# **UNIVERSIDAD POLITÉCNICA SALESIANA**

# **SEDE QUITO**

# **CARRERA:**

# **INGENIERÍA CIVIL**

**Trabajo de titulación previo a la obtención del título de:** 

**INGENIEROS CIVILES**

**TEMA:**

# **OPTIMIZACIÓN DEL SISTEMA DE DISTRIBUCIÓN DE AGUA DE LOS BARRIOS OCCIDENTALES SAN LUIS, LA MOYA Y MIRAFLORES, DE LA PARROQUIA ALOASÍ, CANTÓN MEJÍA**

**AUTORES:**

# **RODOLFO JOSAFAT GUTIÉRREZ ARÉVALO CHRISTIAN FERNANDO TOAPANTA MICHILENA**

# **TUTOR:**

# **BYRON ANDRÉS HEREDIA HIDALGO**

**Quito, agosto del 2020**

# **CESIÓN DE DERECHOS DE LOS AUTORES**

Nosotros Rodolfo Josafat Gutiérrez Arévalo y Christian Fernando Toapanta Michilena, con documento de identificación N° 1723961759 y N° 1722626833 respectivamente, manifestamos nuestra voluntad y cedemos a la Universidad Politécnica Salesiana la titularidad sobre los derechos patrimoniales en virtud de que somos autores del trabajo de titulación intitulado: OPTIMIZACIÓN DEL SISTEMA DE DISTRIBUCIÓN DE AGUA DE LOS BARRIOS OCCIDENTALES SAN LUIS, LA MOYA Y MIRAFLORES, DE LA PARROQUIA ALOASÍ, CANTÓN MEJÍA, mismo que ha sido desarrollado para optar por el título de: INGENIEROS CIVILES, en la Universidad Politécnica Salesiana, quedando la Universidad facultada para ejercer plenamente los derechos cedidos anteriormente.

En la aplicación a lo determinado en la Ley de Propiedad Intelectual, en nuestra condición de autores nos reservamos los derechos morales de la obra antes citada. En concordancia, suscribimos este documento en el momento que hacemos entrega del trabajo final en formato digital a la Biblioteca de la Universidad Politécnica Salesiana.

Quito, agosto del 2020.

CI: 1723961759 CI: 1722626833

 $\overline{\mathscr{A}}$  , and the set of  $\overline{\mathscr{A}}$ 

Rodolfo Josafat Gutiérrez Arévalo Christian Fernando Toapanta Michilena

# **DECLARACIÓN DE COAUTORÍA DEL DOCENTE TUTOR**

Yo declaro que bajo mi dirección y asesoría fue desarrollado el proyecto técnico, con el tema: OPTIMIZACIÓN DEL SISTEMA DE DISTRIBUCIÓN DE AGUA DE LOS BARRIOS OCCIDENTALES SAN LUIS, LA MOYA Y MIRAFLORES, DE LA PARROQUIA ALOASÍ, CANTÓN MEJÍA, realizado por el Sr. Rodolfo Josafat Gutiérrez Arévalo y el Sr. Christian Fernando Toapanta Michilena, obteniendo un producto que cumple con todos los requisitos estipulados por la Universidad Politécnica Salesiana, para ser considerado como trabajo final de titulación.

Quito, agosto del 2020.

------------------------------------------

Ing. Byron Andrés Heredia Hidalgo MSc.

CI: 1719147066

#### **DEDICATORIA**

Dedico esta tesis principalmente a Dios por haberme permitido llegar hasta este momento, por darme la fuerza, la valentía y la salud para llevar a cabo todos mis sueños y metas, pues de no ser así nada de esto se hubiese hecho realidad.

Dedico esta tesis a mi padre Rodolfo a mi madre Sonia, a mi hermana Alejandra y a mi hermana Adriana que, aunque no se encuentre presente físicamente siempre vivirá en mi corazón, por ser el motor de mi vida y alentarme a seguir cuando ya no podía más.

Por último, quiero dedicar esta tesis a mis familiares de Loja, Santo Domingo y el Coca especialmente para mí amada Carolina, así como a mis maestros y amigos de la iglesia y de la universidad que me acompañaron durante esta etapa de mi vida, por darme una mano y brindarme su apoyo en momento difíciles.

Rodolfo Gutiérrez

#### **DEDICATORIA**

Quiero dedicar este logro en primer lugar a Mi Padre Celestial porque "yo sé que nada soy; en cuanto a mi fuerza, soy débil; por tanto, no me jactaré de mí mismo, sino que me gloriaré en mi Dios, PORQUE CON SU FUERZA PUEDO HACER TODAS LAS COSAS" (Alma 26:12), siempre al tanto de mí, en los buenos y malos momentos de este camino.

Dedicar además este triunfo a mis padres, FERNANDO Y LUCILA, quienes me han inculcado el trabajo arduo y la fe en Dios para alcanzar mis metas. A mi padre en especial por su apoyo y ejemplo de sacrificio. A mi madre por su estandarte de amor, tenacidad y el haberme ofrecido a Dios para estar al servicio de los demás.

A mi amada esposa, KATHY, quien ha estado en mis crisis más profundas con palabras de aliento y un amor incondicional, nuestros sueños se cumplirán, una mansión en el cielo es lo que nos espera, Mi Reina.

A mi hermana Gaby y a mi hermano Hayrum quienes me han alentado a seguir adelante a pesar de lo difícil que fueren los obstáculos, a mis sobrinos Ofir, Aviv y Lehi quienes enternecen mi corazón.

A mis tías Glory, Mariany, Carmita, mis demás familiares, mis amigos Javier Palacios y Carlos Armijo, y demás compañeros de la Misión Guatemala Retalhuleu quienes han sido grandes fuentes de inspiración para mi joven espíritu.

Christian Toapanta

#### **AGRADECIMIENTOS**

Agradecemos este triunfo a Dios en primer lugar, quien ha sido nuestra mayor fuente de fortaleza e inspiración, a nuestros padres que con su apoyo y valores nos han permitido convertirnos en lo que somos hoy, a la Universidad Politécnica Salesiana y a nuestros docentes que con sus conocimientos impartidos nos dirigieron a cumplir nuestro objetivo propuesto, ser Ingenieros Civiles.

Agradecer de igual manera a nuestro tutor el Ing. Andrés Heredia, que con su orientación académica y profesional, además de su entereza, nos han ayudado con el desarrollo del presente proyecto y a reafirmar los conocimientos adquiridos en las aulas durante toda nuestra carrera universitaria.

Por último, agradecer a todos los integrantes que conforman la Junta Administradora de Agua Potable Regional de los Barrios Occidentales de la parroquia Aloasí, por su apertura y colaboración para recolección de información necesaria de este proyecto.

Rodolfo y Christian

*Mira que te mando que te esfuerces y seas valiente; no temas ni desmayes, porque Jehová tu Dios, estará contigo dondequiera que vayas. Josué 1:9*

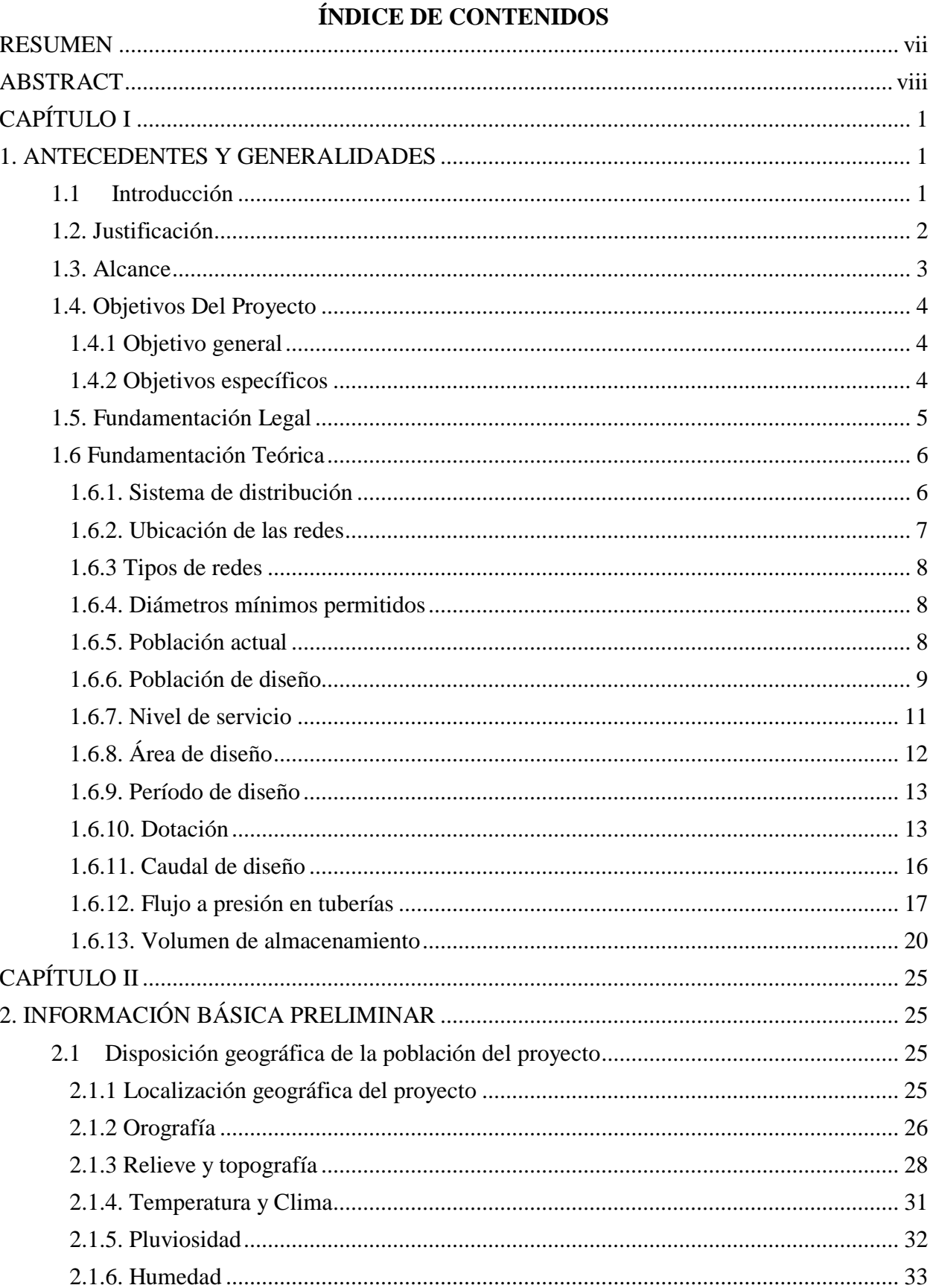

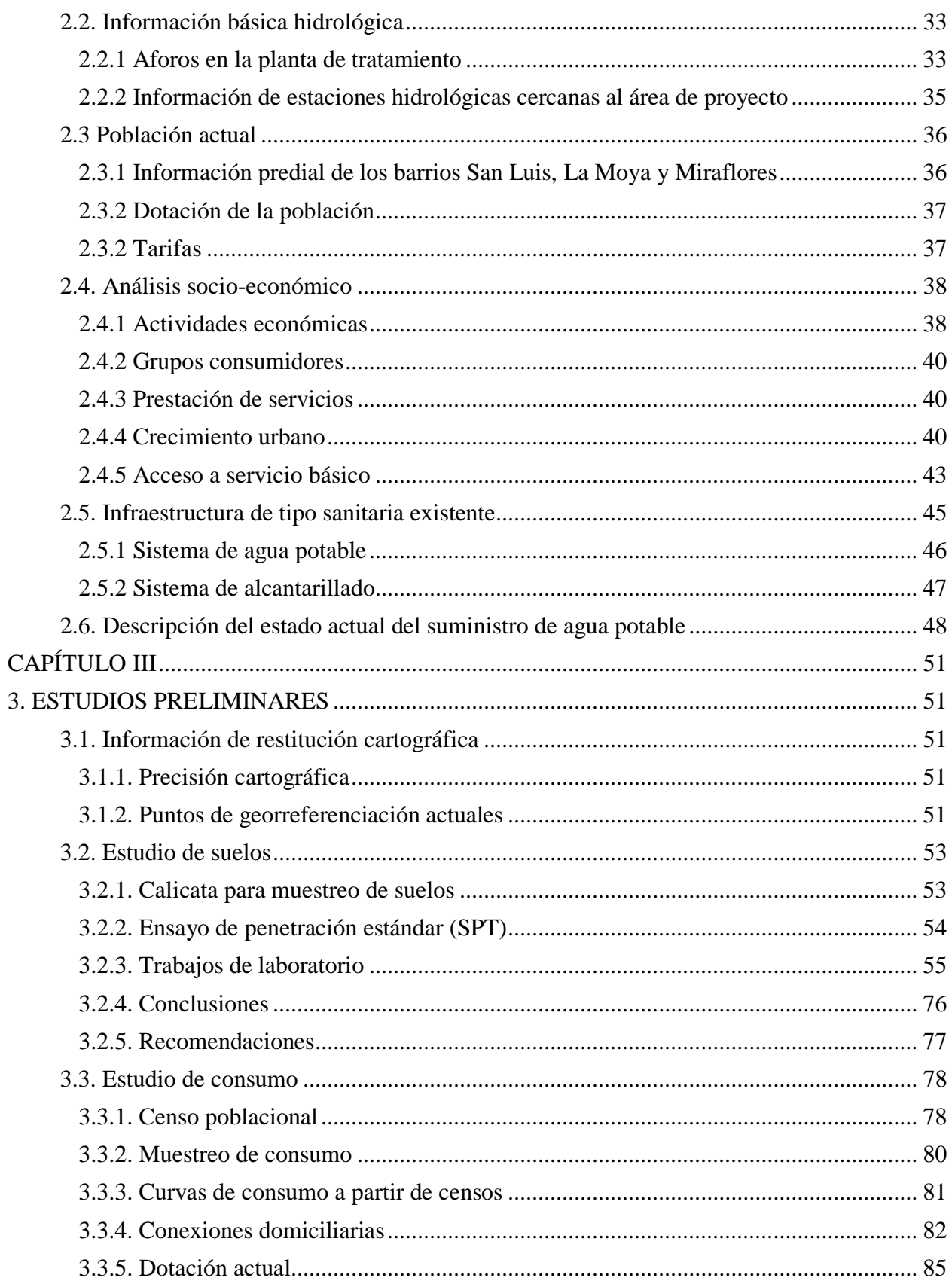

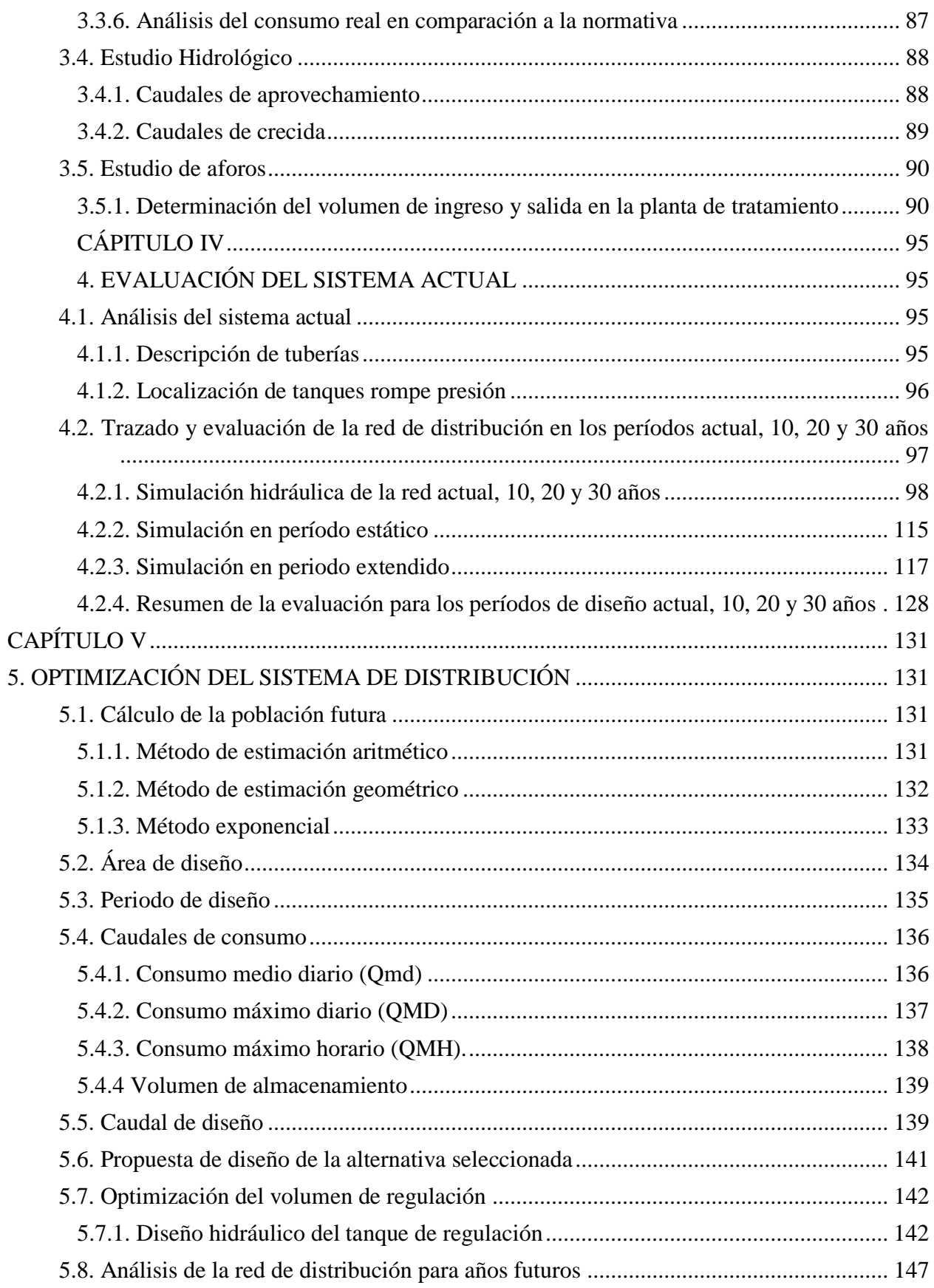

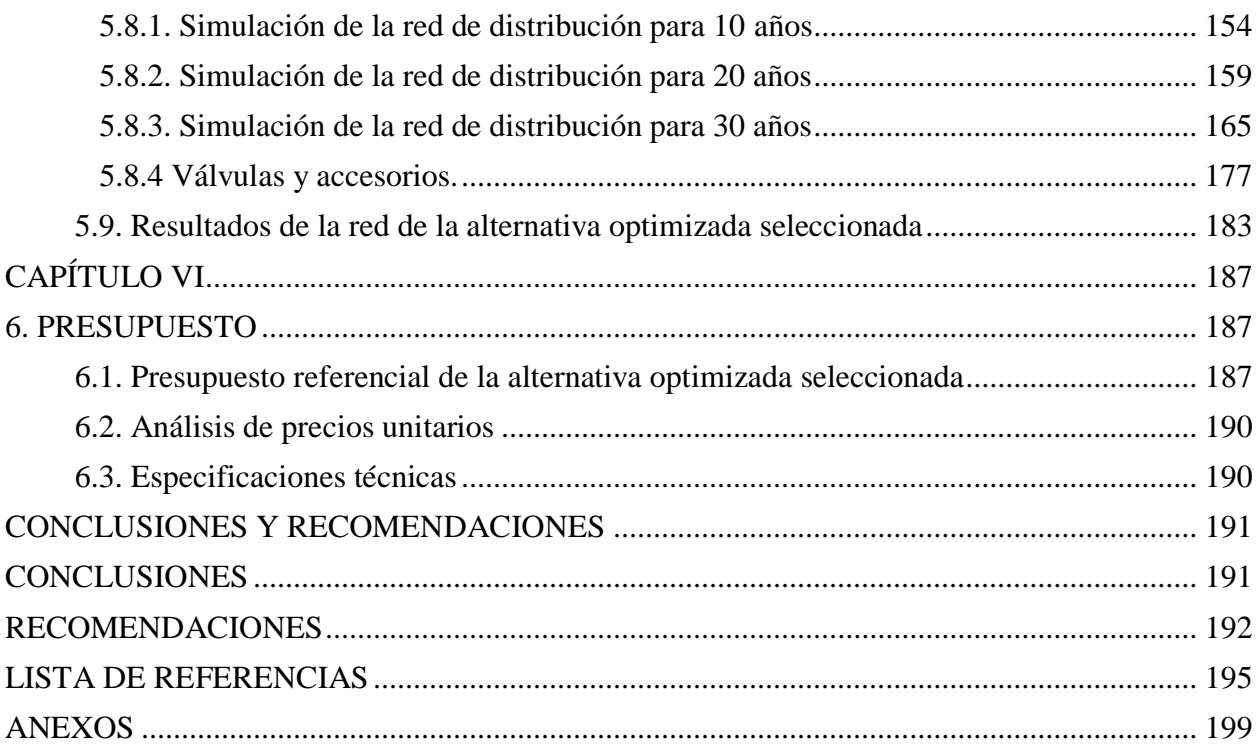

# **ÍNDICE DE TABLAS**

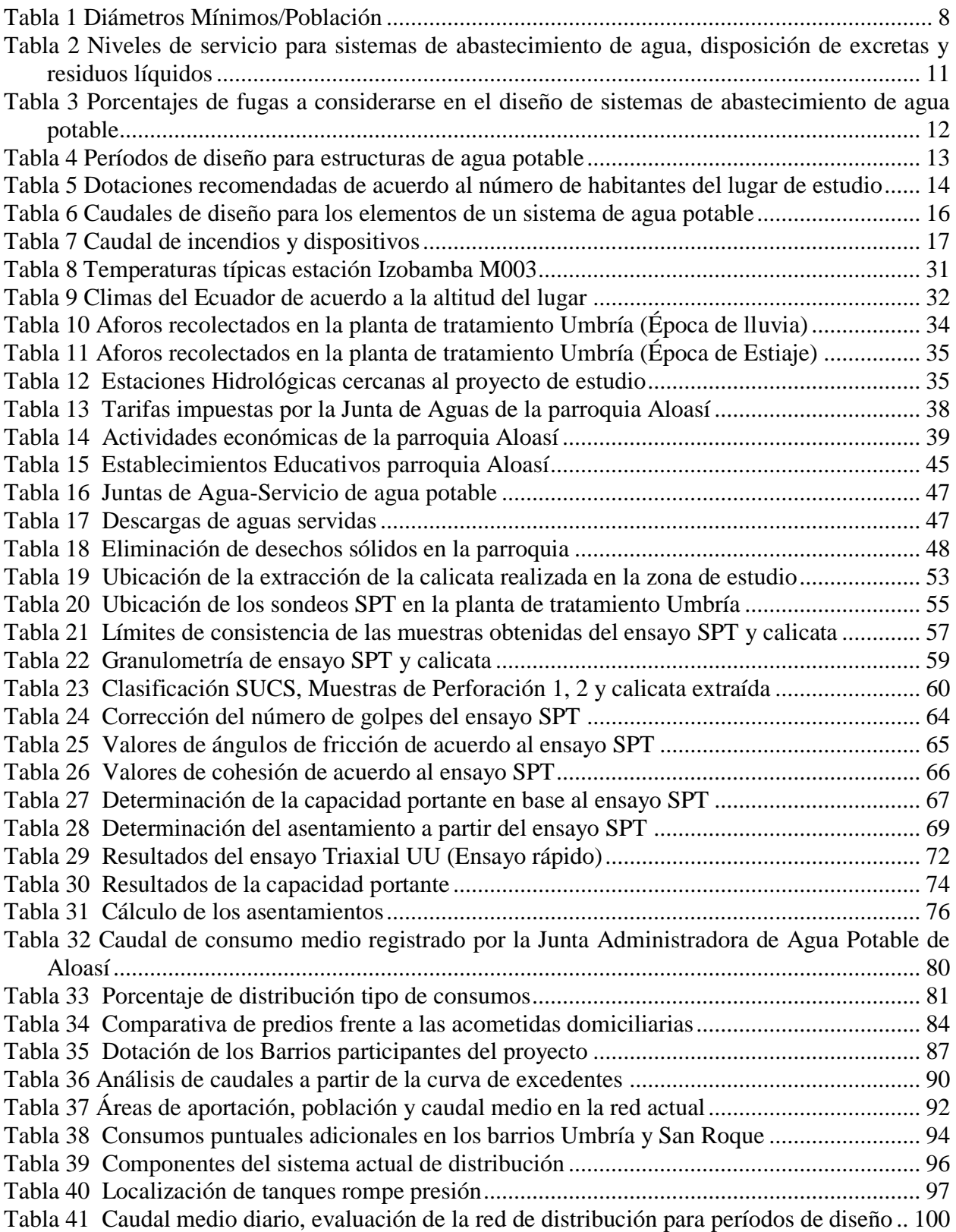

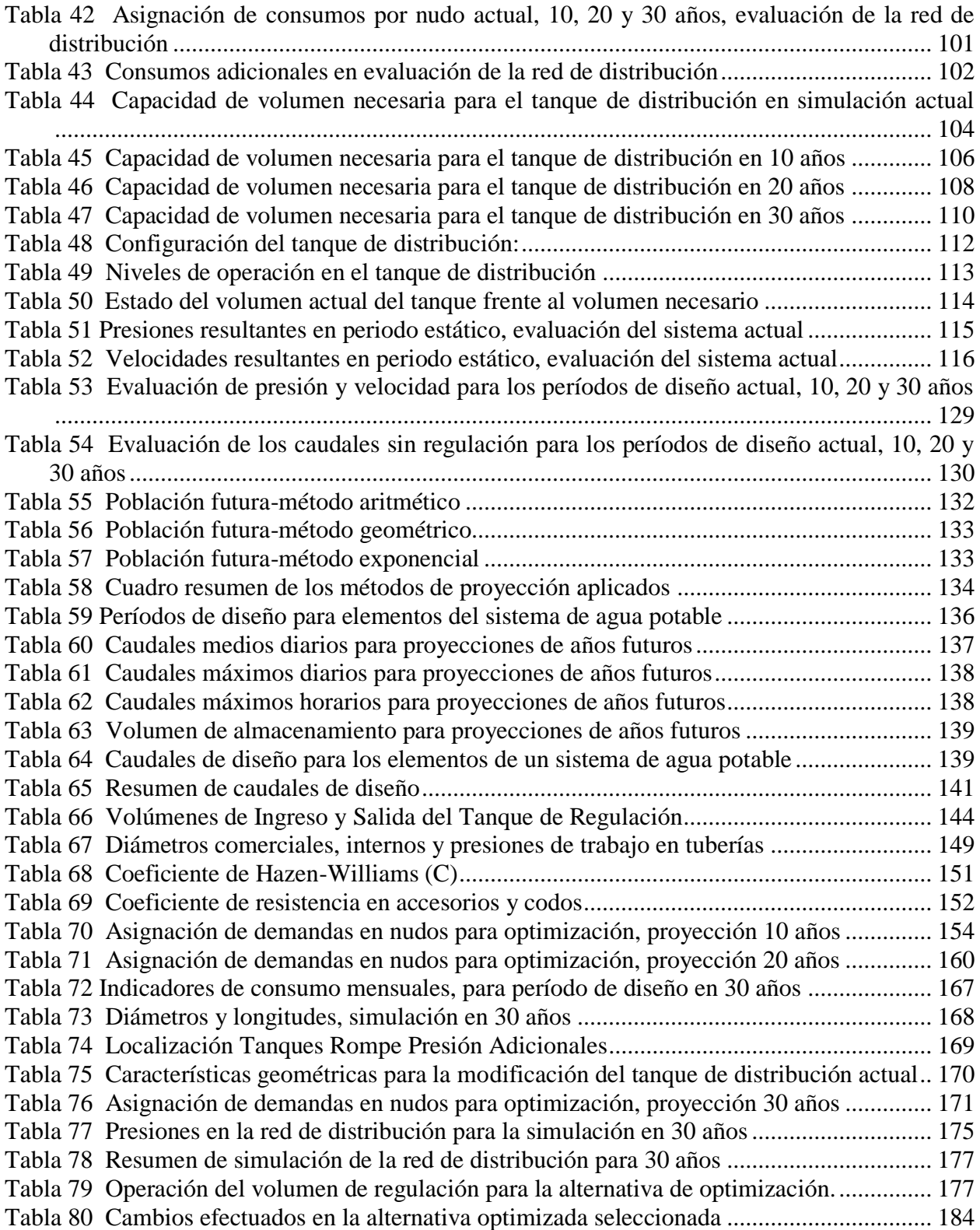

# **ÍNDICE DE FIGURAS**

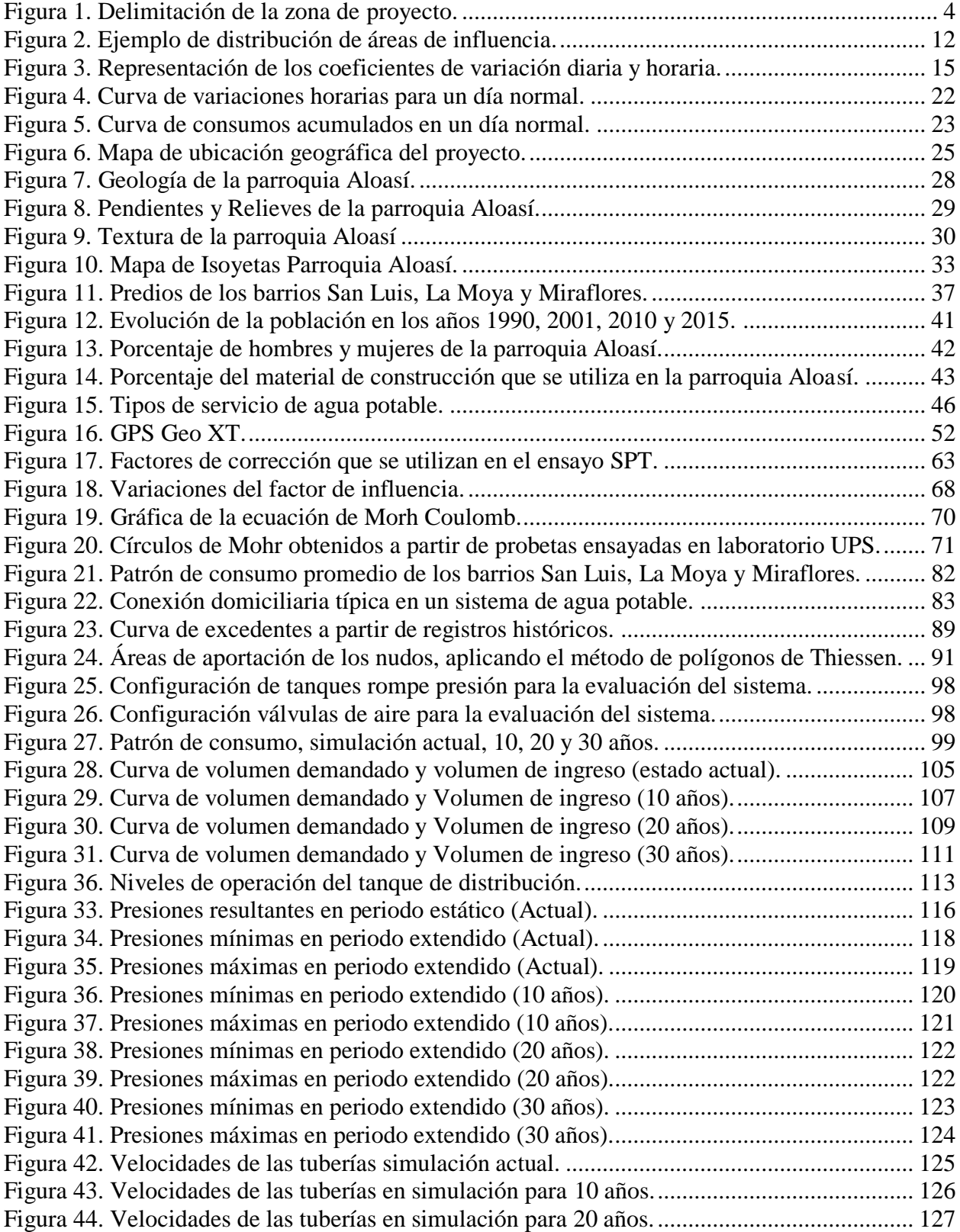

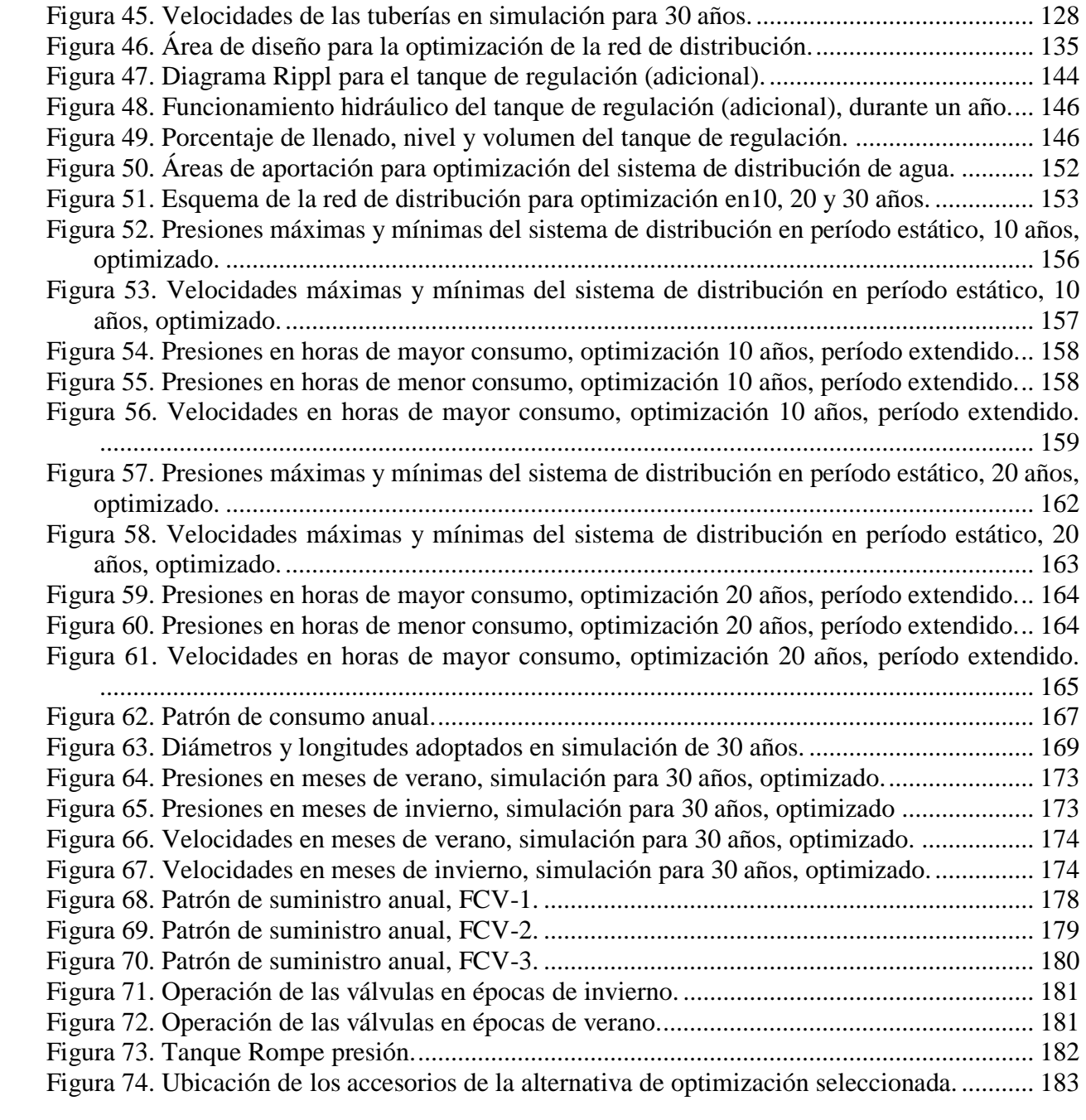

# **ÍNDICE DE ANEXOS**

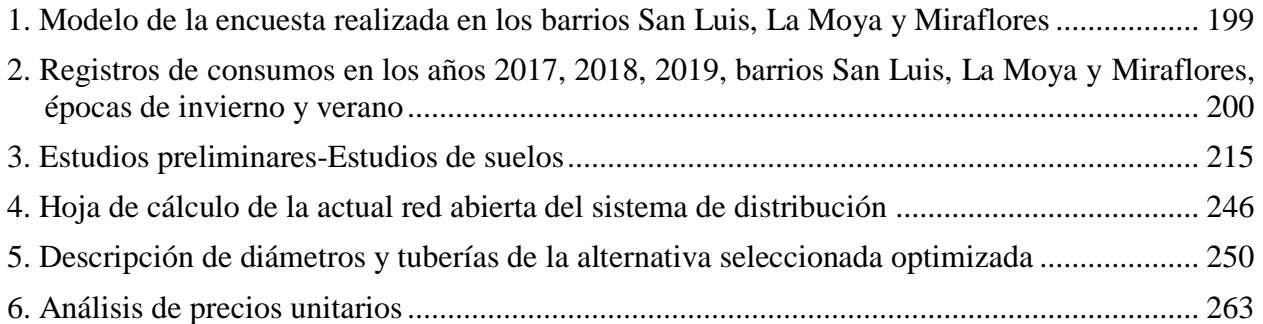

#### **RESUMEN**

<span id="page-15-0"></span>El propósito principal de este estudio consiste en la optimización del sistema de distribución de agua potable de los barrios San Luis, La Moya y Miraflores de la parroquia Aloasí, cantón Mejía, junto con una solución para la regulación del recurso hídrico excedente en épocas de invierno. El sistema de agua actual tiene una configuración en red abierta y se ha visto afectado por el incremento demográfico y el agotamiento de la vida útil de los elementos pertenecientes a la red, que se evidencia un desabastecimiento en puntos críticos.

Para el presente proyecto se realizaron encuestas censales, encuestas socioeconómicas, estudio geológico-geotécnico, información cartográfica, de consumos, de aforos y de estructuras hidráulicas, y posteriormente se realizó una evaluación del sistema actual y su comportamiento en simulaciones de 10, 20 y 30 años mediante el paquete informático WaterCad, considerando el crecimiento poblacional en los barrios y el incremento de consumos de demanda. Una vez analizado el sistema se procedió con la optimización donde se modificaron tramos de tubería en la red, se añadieron nuevos tanques rompe presión, se implementó válvulas rompe presión, se readecuo el tanque de distribución actual y se diseñó hidráulicamente un tanque de regulación.

Como productos entregables, se realizó un presupuesto referencial mediante un análisis económico de la optimización y planos que contienen la planimetría y altimetría georreferenciada de la red de distribución optimizada, junto con los detalles de las instalaciones hidráulicas proyectadas.

**Palabras clave:** Optimización, Regulación, Distribución, Agua Potable, Simulación, Aforos, Aloasí.

#### **ABSTRACT**

<span id="page-16-0"></span>The principal purpose of this study consists in the optimization of the water distribution system from the neighborhoods San Luis, La Moya and Miraflores from the parish Aloasí, canton Mejia, with a solution for the regulation of the exceeding hydric resource in winter seasons. The actual water system has an open network configuration and has been affected by the demographic growth and the depletion of its shelf life of the elements belonged to the network, which is evidenced at critical points.

For the present project census surveys were conducted, socioeconomically surveys, a geological-geotechnical study, cartographic information, of consumptions, of capacity, and hydraulic structures, and later an evaluation of the system was carried out and its behavior in simulations of 10, 20 and 30 years through computer package WaterCad, considering the population growth in the neighborhoods and the increase in demand consumption. Once the system was analyzed, we proceeded with optimization where sections of pipeline in the network were modified, new pressure break tanks were added, pressure break valves were implemented, the current distribution tank was readjusted and a regulation tank was designed hydraulically.

As deliverable products, a referential budget was made through an economic analysis of the optimization and drawings containing the georeferenced planimetry and altimetry of the optimized distribution network, together with the details of the projected hydraulic installations.

**Key words:** Optimization, Regulation, Distribution, Drinking Water, Simulation, Capacity, Aloasí.

# **CAPÍTULO I**

#### **1. ANTECEDENTES Y GENERALIDADES**

#### <span id="page-17-2"></span><span id="page-17-1"></span><span id="page-17-0"></span>**1.1 Introducción**

Dentro de la provincia de Pichincha, cantón Mejía, parroquia Aloasí, se encuentran ubicados los barrios San Luis, La Moya y Miraflores los cuales reciben actualmente suministro de agua potable por parte de la Junta Administradora de Agua Potable y Saneamiento Regional de los Barrios Occidentales de la Parroquia Aloasí (JAAPROA). De acuerdo a lo manifestado por los directivos de la Junta de Aguas, el problema central de la red es la insuficiente presión de agua con la que llega a los usuarios de los barrios mencionados, lo cual hace que el sistema se vea afectado en la distribución del recurso hídrico desde la planta de tratamiento hacia los puntos más alejados y elevados del mismo.

Además, un incremento de la población hará evidente la actualización del sistema de abastecimiento para satisfacer las demandas en los puntos críticos en años futuros, para consumos domésticos, industriales, comercial, público y para casos extraordinarios extinguir incendios. Adicionalmente dentro de la planta de tratamiento, se puede identificar la escasez de un volumen adecuado de almacenamiento y regulación de agua, debido a que el sistema al contar con solo un tanque de almacenamiento dificulta la correcta regulación del agua en las diferentes estaciones del año. Por ejemplo, en tiempos de invierno la planta no cuenta con la capacidad adecuada para almacenar el agua proveniente de lluvia excedente que es desperdiciada al no contar con una estructura adicional que almacene el recurso hídrico. Por otro lado, en tiempos de verano el único tanque existente no permite abastecer de forma continua a los barrios de la parroquia por tener una capacidad inferior a la requerida por la población en la zona.

#### <span id="page-18-0"></span>**1.2. Justificación**

El problema principal identificado en el sistema de distribución es la falta de cumplimiento en los parámetros de velocidad, caudal y presión en los puntos críticos del sistema, además de la falta de una obra adicional de regulación que permita el abastecimiento continuo del recurso hídrico en cualquier época del año y por otra evitar la descarga de agua cruda a quebradas aledañas por falta de volumen de almacenamiento, por lo que se plantea la optimización del sistema de distribución a través de la simulación del sistema planteando diferentes alternativas. Las alternativas de optimización considerarán un cambio de diámetros y disposición de las tuberías o a su vez la implementación de accesorios como válvulas y otros elementos de unión de las cuales se escogerá una opción que cumpla con los requerimientos necesarios para que el sistema sea eficiente en el suministro de agua hacia los predios pertenecientes a los barrios contemplados en el proyecto. La alternativa optimizada analizará el desempeño del sistema no solo para la demanda actual, sino que valora un cambio demográfico en años futuros. El cálculo del volumen necesario para el tanque de regulación adicional permitirá tener un apoyo extra en el abastecimiento del sistema en tiempos de estiaje en los que la demanda es importante y adicionalmente una regulación adecuada en la época de lluvias. El alcance del proyecto está planificado para trabajarse desde la planta de tratamiento de Umbría hacia los barrios San Luis, La Moya y Miraflores de la parroquia Aloasí, en fase de pre factibilidad en base a los datos obtenidos en cartografía y las cotas del proyecto en los diferentes puntos del sistema en los que los principales beneficiarios serán los habitantes de estos barrios que constan como usuarios del sistema de distribución administrado por la Junta de Aguas de los Barrios Occidentales de la Parroquia Aloasí.

#### <span id="page-19-0"></span>**1.3. Alcance**

Con este proyecto se logrará que todo el sistema de abastecimiento tenga la capacidad de cumplir con presiones y caudales requeridos. De la misma manera a través del cálculo de la capacidad del tanque de almacenamiento se logrará una regulación eficiente del recurso hídrico con el fin de asegurar un abastecimiento permanente hacia los barrios contemplados en el proyecto sin importar la época del año en el que se requiera la demanda. En base a estas razones se propone realizar el proyecto de optimización del sistema de distribución en mención a partir de un catastro de los usuarios pertenecientes al mismo, lo cual facilitará la obtención del caudal y la dotación necesaria para brindar las mejores condiciones de abastecimiento para la comunidad. Nos veremos en la necesidad de simular la situación actual con el fin de, identificar los puntos más críticos en el sistema y proponer los cambios necesarios de, diámetros o de disposición de las tuberías, así como también el cálculo de la capacidad de almacenamiento de un tanque de regulación adicional que servirá como un soporte al tanque ya construido en la planta de tratamiento para contar con un abastecimiento permanente sin importar la época del año o la demanda que presente la comunidad y evitar el desperdicio del recurso en épocas de lluvia. En la *[Figura 1](#page-20-3)* se identifican los barrios en donde se realizará la optimización del sistema de distribución.

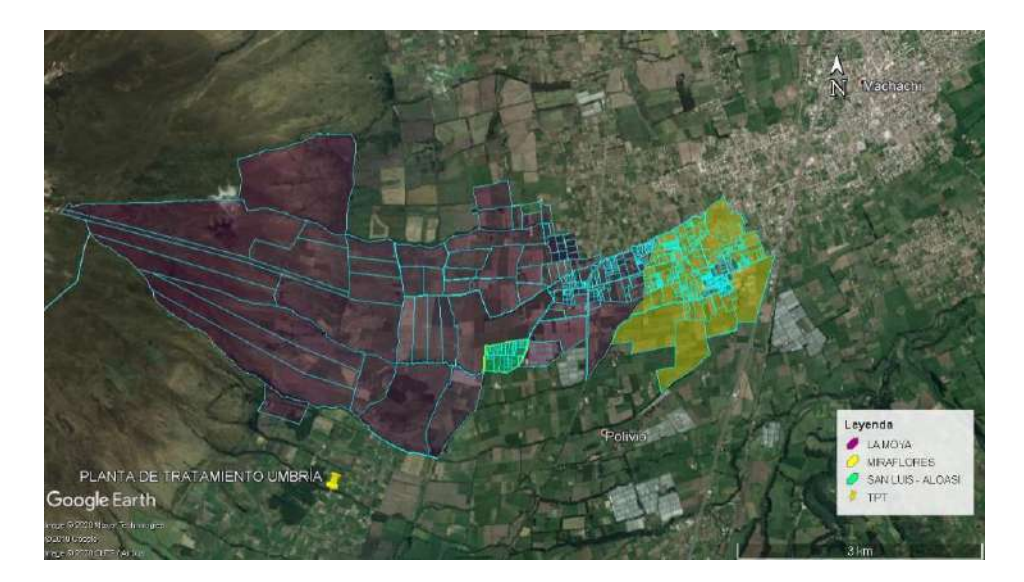

*Figura 1.* Delimitación de la zona de proyecto. *Nota:* El área sombreada en la imagen corresponde a los barrios del proyecto. Elaborado por: Autores a través de Google Earth Pro, v. 2020.

#### <span id="page-20-3"></span><span id="page-20-0"></span>**1.4. Objetivos Del Proyecto**

### <span id="page-20-1"></span>**1.4.1 Objetivo general**

 $\checkmark$  Optimizar el sistema de distribución de agua en los barrios San Luis, La Moya y Miraflores pertenecientes a la parroquia Aloasí con el fin de satisfacer demandas y presiones que cumplan con la normativa vigente y proveer una solución para la regulación del volumen de agua excedente en época de invierno.

#### <span id="page-20-2"></span>**1.4.2 Objetivos específicos**

- $\checkmark$  Realizar un levantamiento de puntos de georreferenciación de las unidades más relevantes del sistema como tanques, válvulas, bifurcaciones, nuevos ramales ubicados en los predios de los barrios mencionados utilizando dispositivos GPS.
- $\checkmark$  Diseñar desde el punto de vista hidráulico y de la Normativa vigente la red de distribución correspondiente a los barrios San Luis, La Moya y Miraflores para una alternativa seleccionada utilizando la información cartográfica y restitución antes mencionada y la información de cotas de proyecto actual.
- $\checkmark$  Dimensionar un tanque de regulación de agua adicional necesario para un mejor manejo del caudal excedente en tiempos de invierno en el año.
- $\checkmark$  Realizar una comparación entre el sistema de abastecimiento actual y la alternativa optimizada mediante la utilización del software WaterCAD, con lo cual el sistema optimizado será probado para tres etapas de diseño durante su vida útil.
- $\checkmark$  Realizar un análisis económico de la alternativa propuesta para la optimización del sistema de distribución de agua.

#### <span id="page-21-0"></span>**1.5. Fundamentación Legal**

Conforme al artículo 3 de la Constitución de la República del Ecuador (2008), se atribuye que es deber primordial del estado garantizar el goce efectivo de los derechos establecidos en la constitución y en los instrumentos internacionales, en particular el agua, salud, alimentación, educación y seguridad social para cada uno de sus habitantes.

En los artículos 12, 318 de la constitución determinan: el derecho del ser humano al agua es fundamental e irrenunciable, es patrimonio nacional estratégico de uso público, imprescriptible, inembargable, inalienable y esencial para la existencia de la vida, además la forma de uso y la manera de aprovecharlo será reservado para el Estado.

El artículo 313 de la constitución establece que el estado se encuentra en la facultad de controlar, administrar, regular y gestionar los sectores estratégicos y que a su vez tengan una sostenibilidad ambiental, eficiencia, precaución y prevención, se tiene como sector estratégico el agua y los demás que impongan la ley.

En el artículo 282, de la constitución prohíbe que se apropie o se privatice el agua y sus fuentes. Que, el artículo 281, establece que la soberanía alimentaria como un sector estratégico y de suma importancia para el Estado que el ser humano, nacionalidades, comunidades y pueblos gocen de una independencia de alimentos en buen estado y apropiados permanentemente, para lo cual es de responsabilidad del Estado que impulsen políticas de redistribución para posibilitar el acceso del campesinado al agua, tierra y a los demás recursos productivos.

Que en artículo 66 y 276 garantizan y reconocen que las personas y colectividades, tienen el derecho al acceso del agua en calidad, igualdad y equidad, donde asegure la salud, alimentación y nutrición, vivienda, saneamiento ambiental, trabajo, educación, agua potable, descanso y ocio, cultura física, seguridad social, vestido y otros servicios de la sociedad necesarios.

El articulo 277 ítem 4 indica que, para tener un buen vivir, es obligación del Gobierno de turno; producir bienes y servicios, conservar e instaurar la infraestructura y dotar de los servicios públicos necesarios al ser humano.

Este proyecto está fundamentado bajo la Ley Orgánica de Recursos Hídricos y Aprovechamiento de agua, que se emitió el 06 de agosto de 2014, que se manifiesta que el agua es un patrimonio nacional y dispone que se haga cargo el gobierno central y los gobiernos autónomos descentralizados.

En esta ley quedan sujetos personas nacionales y extranjeras, y tiene como objetivo garantizar el control, administración, gestión, mantenimiento, uso, regulación, conservación, preservación y restauración del recurso hídrico.

# <span id="page-22-0"></span>**1.6 Fundamentación Teórica**

#### <span id="page-22-1"></span>**1.6.1. Sistema de distribución**

Un sistema de distribución es un conjunto de conductos cerrados que tienen la finalidad de transportar agua a una presión que satisfaga la demanda de los usuarios en horas de consumo máximo que existen durante el día y año, estos usuarios pueden ser: residenciales, comerciales, para servicios públicos y privados, industrias, etc.

Las presiones máximas y mínimas permitidas para evitar daños en la red son de 70 *mca* y 10 *mca* respectivamente, además es importante mantener el rango de velocidades mínimas y máximas dentro de la tubería, para las velocidades máximas será de 4,5 *m/s* en tubería de plástico (PVC), velocidades mayores a estas podrían causar la erosión y posteriormente la rotura de la tubería y accesorios, y para las velocidades mínimas en tuberías de plástico (PVC), será de 0,45 *m/s*, velocidades menores a estas producen la acumulación de sedimentos y taponamiento de la tubería (NORMA CO 10.07 SENAGUA, 2012).

La tubería debe en lo posible formar mallas sin que existan puntos ciegos o ramales abiertos, se deben usar diámetros comerciales similares a los calculados hidráulicamente, el perímetro de la malla deben tener rangos entre 500-2000m, se debe ubicar una tubería paralela en caso de tener anchos de vías mayores a los 20 m con diámetros similares a los de los ramales secundarios, índices de crecimiento poblacional y de vida útil de los elementos hidráulicos, realizar un análisis de carácter socioeconómico de la población, dotación y consumo (Mena M. , 2016).

#### <span id="page-23-0"></span>**1.6.2. Ubicación de las redes**

Las tuberías deben estar dispuestas a 1 metro del cordón de la acera o un tercio de la calzada, verificando que la alcantarilla este al lado opuesto de la tubería de agua potable, si se presenta un cruce entre estas dos, la red de aguas servidas tiene que ir 0,30 m por debajo de la tubería de agua potable. La profundidad mínima que se colocaran, medidas desde la rasante a la corona de la tubería es de 0,80 m en vías de alto tráfico y en vías rurales o de menor tráfico es de 0.50 m, dependiendo de la capacidad portante del suelo, si es un valor bajo se recomienda aumentar la profundidad (Mena M. , 2016).

#### <span id="page-24-0"></span>**1.6.3 Tipos de redes**

Se tienen varios tipos de redes dependiendo de algunos factores como son: topografía del lugar, disposición de la población, por razones de tenencia de tierras o por el desarrollo urbanístico de la localidad. (Corcho & Duque, 1993)

#### **Tipo ramificado**

Se define como un grupo de tuberías conformadas por un ramal principal y ramales secundarios que terminan en puntos ciegos o en mallas pequeñas (Mena M. , 2016).

#### **Tipo mallado**

Constituyen a un grupo de tuberías, que por el desarrollo de la urbanización forman mallas

(Mena M. , 2016).

La red de distribución es diseñada para el caudal máximo horario, en la que no debe provocar deficiencias en el sistema (Corcho & Duque, 1993).

#### <span id="page-24-1"></span>**1.6.4. Diámetros mínimos permitidos**

Un sistema de distribución consta de los siguientes diámetros mínimos permitidos, según la población de estudio.

<span id="page-24-3"></span>Tabla 1 *Diámetros Mínimos/Población*

| Población   | mínimo<br><b>Diámetro</b><br>(mm)<br>tubería principal | Diámetro mínimo (mm) tubería<br>secundaria |
|-------------|--------------------------------------------------------|--------------------------------------------|
| $<1000$ hab | 25                                                     | 19                                         |
| 1000-3000   | 50                                                     | 25                                         |
| 3000-2000   | 75                                                     | 50                                         |
| >2000       | 100                                                    | 50                                         |

*Nota:* Diámetros mínimos de tubería permitidos de acuerdo al número de habitantes. *Fuente:* Mena, 2016, Tesis de pregrado, pag.24.

# <span id="page-24-2"></span>**1.6.5. Población actual**

Para establecer una línea base del proyecto es necesario conocer la población existente, se

determina mediante censos poblacionales o en el caso que no existan censos se deben realizar

muestreos, además de conocer su porcentaje de migración de población y el número de habitantes promedio por cada vivienda (Mena M. , 2016).

# <span id="page-25-0"></span>**1.6.6. Población de diseño**

Es el número de habitantes que se espera tener al final del período de diseño adoptado por el proyectista, y es de gran importancia para el dimensionamiento de los elementos de la red de agua potable. Se obtiene mediante proyecciones de crecimiento poblacional usando al menos 3 métodos conocidos (aritmética, geométrica, exponencial, comparativo, etc.), estos métodos ayudaran al proyectista a establecer comparaciones y direccionar el proyecto a realizar (Mena M. , 2016).

# **Método aritmético**

Este método establece que la población tiene un crecimiento de forma constante, que representa gráficamente una línea recta (Alvarado, 2013).

Se determina con la siguiente ecuación:

$$
Pf = P_1 + I * N; \qquad I = \frac{P_1 - P_0}{m}
$$

Donde:

- $\checkmark$  Pf = Población futura [*hab*].
- $\checkmark$  P<sub>1</sub> = Población actual [*hab*].
- $\checkmark$  I = Constante o rata de crecimiento.
- $\checkmark$  m = Período intercensal entre censos P<sub>1</sub> y P<sub>0.</sub>
- $\checkmark$  P<sub>0</sub> = Población correspondiente al año P<sub>0</sub> [*hab*].
- $\checkmark$  N = Comprende el período que considera el último censo y el último año del período de diseño.

#### **Método geométrico**

Se usa para poblaciones que no se desarrollan rápidamente y mantienen un porcentaje de crecimiento uniforme que se obtiene de periodos pasados. La gráfica se compara a la de la curva de interés compuesto (Alvarado, 2013).

Se tiene la siguiente ecuación:

$$
Pf = P_0 * (1+r)^n
$$

Donde:

- $\checkmark$  Pf = Población futura [*hab*].
- $\checkmark$  P<sub>0</sub> = Población actual [*hab*].
- $\mathbf{r} = \mathbf{f}$ ndice anual de crecimiento
- $\mathbf{v}$  n = Número de períodos

#### **Método exponencial**

Se ajusta la población a un crecimiento de tipo exponencial, para aplicar la ecuación es necesario de al menos tres censos (Alvarado, 2013).

A continuación, se detalla la fórmula para el cálculo:

$$
Pf = P_0 * e^{rt}
$$

Donde:

 $\checkmark$  Pf = Población futura [*hab*].

 $\checkmark$  P<sub>0</sub> = Población actual [*hab*].

- $\checkmark$  r = Índice anual de crecimiento
- $\checkmark$  t = Período que considera el último censo y el último año del período de diseño.
- **Tasa de crecimiento**

Se puede calcular este parámetro de acuerdo, al Plan de Ordenamiento Territorial como una base estadística que se recopilan de acuerdo a los censos poblacionales nacionales o en su defecto se puede adoptar para una proyección geométrica, índices de crecimiento normados en la

(NORMA CO 10.07 SENAGUA, 2012)

# <span id="page-27-0"></span>**1.6.7. Nivel de servicio**

Se pueden mencionar diferentes niveles de servicio en un sistema de agua potable (véase

[Tabla](#page-27-1) *2*), de acuerdo a la situación actual en el área de estudio, se escogerá el más cercano.

<span id="page-27-1"></span>Tabla 2

*Niveles de servicio para sistemas de abastecimiento de agua, disposición de excretas y residuos líquidos*

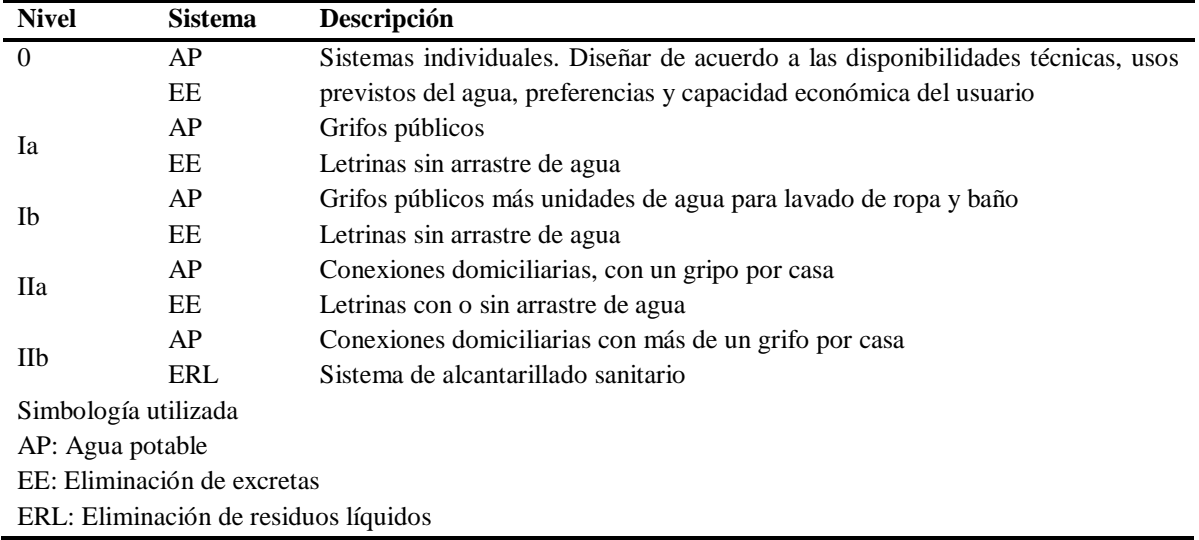

*Nota:* En la tabla se describe el nivel de servicio de acuerdo al sistema de abastecimiento existente en el área. *Fuente:* NORMA CO 10.07 SENAGUA, 2012, Capítulo V.

# **Factor de fugas**

Es la cantidad de agua no registrada, o una pérdida que tiene el sistema por escape

(NORMA CO 10.07 SENAGUA, 2012). En la [Tabla 3](#page-28-1) se puede observar el porcentaje de fugas

de acuerdo a diferentes niveles de servicio.

<span id="page-28-1"></span>Tabla 3 *Porcentajes de fugas a considerarse en el diseño de sistemas de abastecimiento de agua potable*

| Nivel de servicio | Porcentaje de fugas |
|-------------------|---------------------|
| Ia y Ib           | 10%                 |
| IIa y IIb         | 20%                 |

*Nota:* Porcentaje de fugas con respecto al nivel de servicio del sistema. *Fuente:* NORMA CO 10.07 SENAGUA, 2012, Capítulo V.

# <span id="page-28-0"></span>**1.6.8. Área de diseño**

Previo a la obtención de los caudales necesarios para el diseño de la red de distribución, es de suma importancia determinar el área de influencia o área aportación.

Estas áreas de influencia, se consiguen trazando mediatrices a las tuberías presentes en toda la red, los caudales se concentraran en cada nudo en proporción al área de influencia formada con respecto al área total de proyecto (Mena M. , 2016).

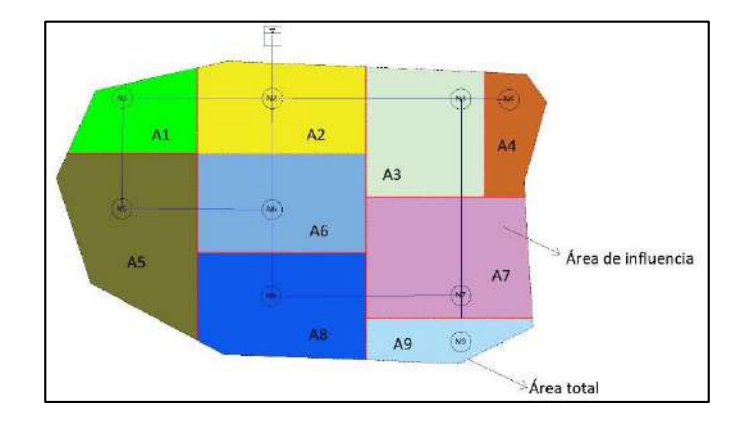

*Figura 2*. Ejemplo de distribución de áreas de influencia. Elaborado por: Autores.

<span id="page-28-2"></span>Cuando se tiene una topografía irregular o montañosa, se debe hacer uso de otras alternativas, como por ejemplo una metodología a partir de polígonos de Thiessen, para determinar el área óptima de diseño de la red.

# <span id="page-29-0"></span>**1.6.9. Período de diseño**

El período de diseño en una obra de abastecimiento es el intervalo entre el tiempo que la obra comenzará a funcionar y el tiempo en la cual por factores físicos, químicos o biológicos la obra no puede trabajar al 100% de su capacidad, de manera que afecta el servicio cumpliéndose el período de vida útil de la misma (Alvarado, 2013). Ver tabla 4.

<span id="page-29-2"></span>Tabla 4 *Períodos de diseño para estructuras de agua potable*

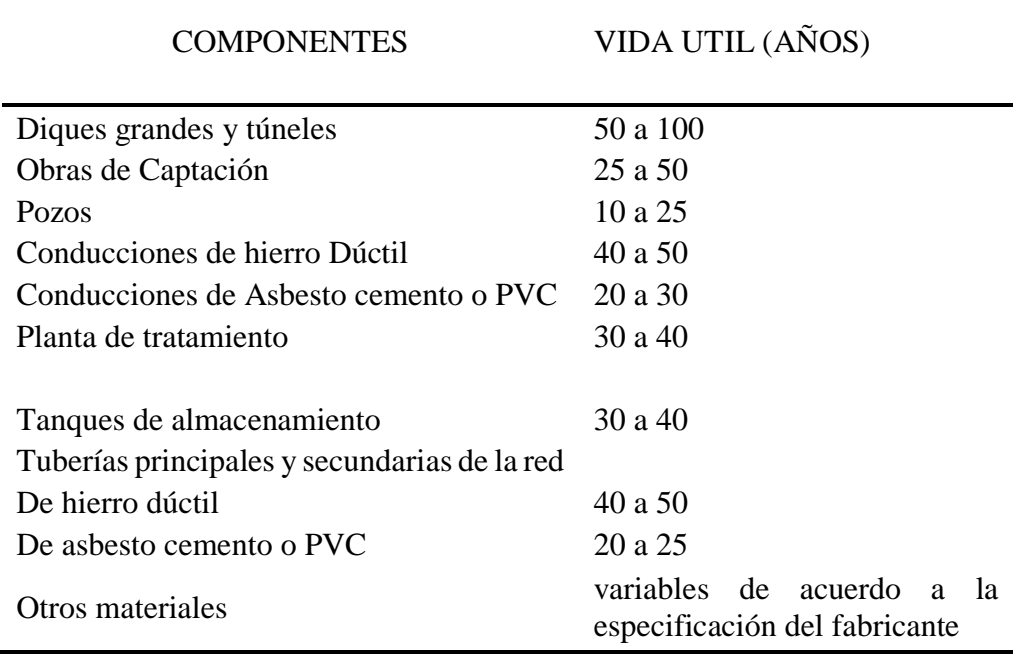

*Nota:* Vida útil sugerida para elementos del sistema de agua potable. *Fuente*: NORMA CO 10.07 SENAGUA, 2012, Capítulo IV.

#### <span id="page-29-1"></span>**1.6.10. Dotación**

La dotación es la cantidad de agua que se consume a diario para satisfacer las necesidades de los pobladores, estos pueden ser: doméstico, comercial, industrial, público, consumo por desperdicios y fugas; para fines de diseño se los expresa en l/hab/día. La dotación de una población se la determina dividiendo el volumen total de agua que se utiliza en un año para el número de habitantes de la misma y para el número de días del año (Alvarado, 2013).

A falta de registros de consumo y para estudios a nivel de factibilidad se puede hacer uso

de las dotaciones recomendadas en la [Tabla 5.](#page-30-0)

# <span id="page-30-0"></span>Tabla 5

*Dotaciones recomendadas de acuerdo al número de habitantes del lugar de estudio*

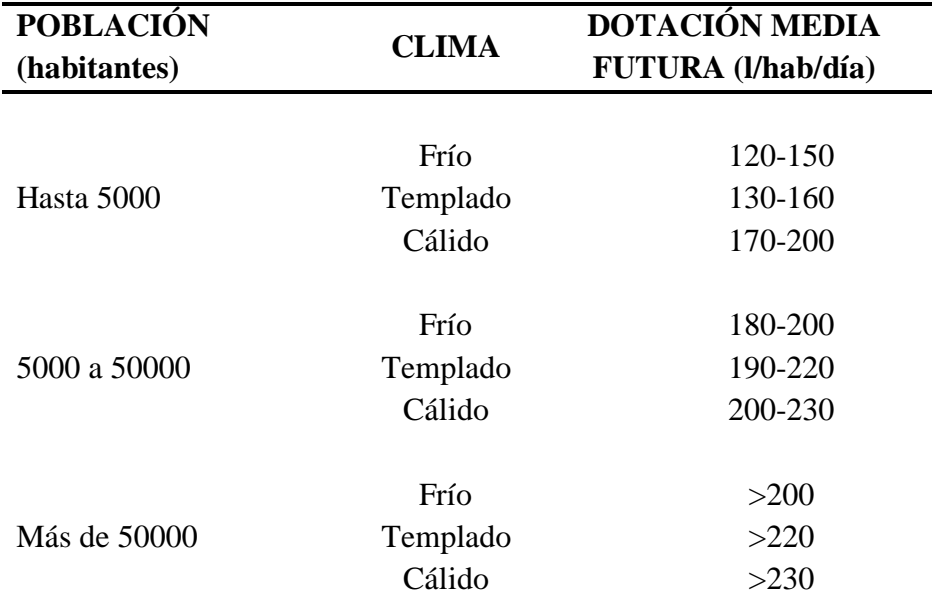

*Nota:* En la tabla se describe las dotaciones medias futuras de acuerdo al clima y el número de habitantes en el sitio. *Fuente*: NORMA CO 10.07 SENAGUA, 2012, Capítulo IV.

# **Coeficientes de variación**

Durante un año el consumo del recurso hídrico es variable, así como durante el día, por lo que es necesario el cálculo de los consumos máximo diarios y máximos horarios, se considera un sistema de distribución eficiente cuando puede satisfacer las demandas en periodos de consumo máximo en una población en específico (Rodríguez P. , 2001).

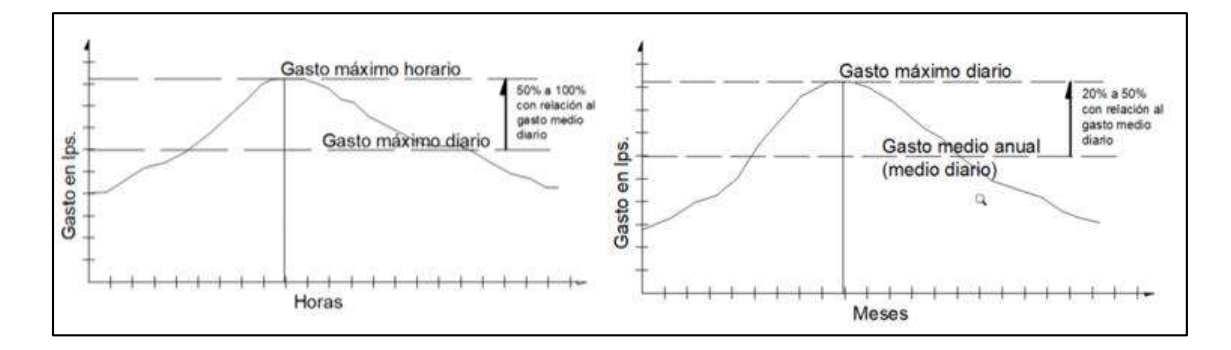

*Figura 3*. Representación de los coeficientes de variación diaria y horaria. Fuente: Rodríguez, 2001, Abastecimiento de Agua, pág.41.

# <span id="page-31-0"></span>**Consumo medio anual diario**

Se determina a partir de la siguiente ecuación:

$$
Qmed = \frac{q*N}{1000*86400}
$$

Donde:

- $\checkmark$  Omed: Caudal medio anual diario [ $\mathit{l/s}$ ].
- q: dotación tomada en tablas [*l/hab/día*].
- N: número de habitantes [*hab*].

#### **Consumo máximo diario**

Es la máxima solicitación que corresponde al mayor consumo diario, el coeficiente máximo diario (Kmax.día), se puede obtener de estudios en sistemas existentes y aplicar analogías al proyecto de estudio, o en caso contrario se puede aplicar valores de [1.3-1.5] (NORMA CO 10.07 SENAGUA, 2012).

$$
Qmax.día = Kmax.día * Qmed
$$

# **Consumo máximo horario**

Es la máxima solicitación que corresponde al mayor consumo horario. El coeficiente máximo horario (Kmax.hora) debe establecerse en base a estudios en sistemas existentes, y aplicar analogías al proyecto en estudio o en caso contrario se puede aplicar valores de [2.0 – 2.3] (NORMA CO 10.07 SENAGUA, 2012).

#### *Qmax.día = Kmax.hora \* Qmed*

# <span id="page-32-0"></span>**1.6.11. Caudal de diseño**

Para el correcto funcionamiento de los diferentes elementos de un sistema de abastecimiento de agua potable, se pueden usar los caudales indicados en la [Tabla 6.](#page-32-1)

<span id="page-32-1"></span>Tabla 6

*Caudales de diseño para los elementos de un sistema de agua potable*

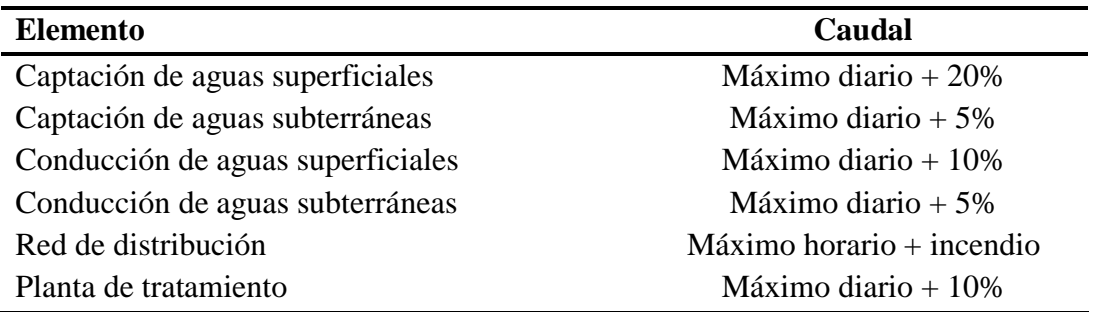

*Nota:* En la tabla se observa los caudales de diseño de cada elemento que requiera el sistema de agua potable. *Fuente*: NORMA CO 10.07 SENAGUA, 2012, Capítulo IV.

# **Caudal de incendios**

Para posibles casos de emergencia, es necesario determinar el caudal de incendios, que tiene relación con el número de habitantes que se tenga en la zona de estudio. Se deben ubicar los elementos de manera estratégica a una distancia entre ellos no mayor a los 200m, estos son hidrantes y bocas de fuego. Las bocas de fuego deberán tener un diámetro mínimo de 50mm y los hidrantes un diámetro adecuado para el funcionamiento correcto de la red (Mena M. , 2016).

<span id="page-32-2"></span>A continuación, en la Tabla 7 se muestran el caudal de incendios y los dispositivos a usar.

| Población Futura (Hab) | Caudal de Incendios (l/s) | <b>Dispositivo</b> |
|------------------------|---------------------------|--------------------|
| $<$ 3000 (Costa)       | No se diseña              | Bocas de fuego     |
| $<$ 5000 (Sierra)      | No se diseña              | Bocas de fuego     |
| 3000-10000             | 5                         | Bocas de fuego     |
| 10000-20000            | 12                        | <b>Hidrantes</b>   |
| 20000-40000            | 24                        | <b>Hidrantes</b>   |
| 40000-60000            | 48                        | <b>Hidrantes</b>   |
| 60000-120000           | 72                        | <b>Hidrantes</b>   |
| >120000                | 96                        | <b>Hidrantes</b>   |

Tabla 7 *Caudal de incendios y dispositivos*

*Nota:* De acuerdo a la población futura se adoptará o no un caudal de incendios con sus respectivos dispositivos. *Fuente:* Mena, 2016, Tesis de pregrado, pág. 35.

#### <span id="page-33-0"></span>**1.6.12. Flujo a presión en tuberías**

Es una de las aplicaciones de la ingeniería hidráulica a través de la cual se componen los sistemas de distribución de agua potable. Su aplicación se basa en dos principios estudiados: la ley de continuidad y la ley de la energía (Rangel, 2015).

## **Ley de la continuidad**

Establece que el caudal es constante en todo el régimen de flujo aun a pesar del cambio de sección, la masa de entrada y salida es la misma (Rangel, 2015). La ecuación se expresa como:

$$
Q_1 = Q_2
$$

$$
A_1 V_1 = A_2 V_2
$$

Donde:

 $\mathcal{A}_1$ , A<sub>2</sub> = Secciones o áreas del tubo [ $m^2$ ]

- $\checkmark$  V<sub>1</sub>, V<sub>2</sub> = Velocidades de recorrido en la tubería [*m/s*]
- **Ley de la energía**

Considera el balance de la energía que existe en una partícula de agua que se está desplazando de un punto a otro a través de un conducto, en este caso, una tubería. Se identifican en ella tres tipos de energía, las cuales son: cinética por la acción de la velocidad en el fluido, potencial o también denominada gravitacional la cual se define en base a la altura que está el líquido, y por último la energía generada por la presión que posee el fluido (Rangel, 2015).

$$
\frac{V^2\rho}{2}+P+\rho g z
$$

Donde:

- $\checkmark$  V= Velocidad  $[m/s]$
- $\checkmark$  P= Presión [*KPa*]
- g= Aceleración de la Gravedad [*m/s<sup>2</sup>* ]
- $\checkmark$  z= altura [*m*]
- $\checkmark$  p = peso específico del agua [ $N/m^3$ ]

# **Pérdidas de carga en tuberías**

Las pérdidas en tuberías se producen decido a la acción de la fricción de las partículas del fluido entre si y la acción contra las paredes del tubo, estas representan la pérdida de una cantidad de energía por efecto del rozamiento a través del flujo hidráulico. De estas pérdidas se puede diferenciar dos tipos: primarias y secundarias (Rangel, 2015).

## **Pérdidas primarias**

Se producen al momento de que el líquido se pone en contacto con la superficie de la tubería. Ocurren principalmente en los tramos horizontales y donde el diámetro es constante en la tubería (Rangel, 2015).

Se pueden determinar estás pérdidas de acuerdo a los siguientes autores como son: Hazen-Williams, Darcy Weisbach, Chezy-Manning.

### **Ecuación de Darcy-Weisbach**

Es una de las ecuaciones más antiguas, que relaciona la velocidad del fluido y la pérdida de carga en un conducto. Dentro de la ecuación el coeficiente "f", tiene una aplicación débil como fuerte, su debilidad está en la rugosidad relativa (ε/D) y su fuerte está como función del número de Reynolds **R** (Maskew, Geyer, & Okun, 1990).

A continuación, se tiene la siguiente ecuación:

$$
hf = f * \frac{L}{D} * \frac{V^2}{2g}
$$

Donde:

- hf= Pérdida de carga o energía [*m*]
- f= Coeficiente de fricción [ *adimensional*]
- $\checkmark$  L= Longitud de tubería [*m*]
- D= Diámetro de la tubería [*m*]
- $\checkmark$  V = Velocidad media [ $m/s$ ]
- g= Aceleración de la gravedad [*m/s*]

#### **Ecuación de Hazen-Williams**

Esta ecuación se la utiliza muy a menudo para indicar relaciones de flujos en conductos

llenos o flujos a presión (Maskew, Geyer, & Okun, 1990).

Se tiene a continuación la siguiente ecuación:

$$
hf = 10.67 * \frac{L}{D^{4.87}} * \left(\frac{Q}{C}\right)^{1.85}
$$

Donde:

- hf= Pérdida de carga o energía [*m*]
- $\checkmark$  C = Coeficiente, dependiente de la rugosidad de la superficie
- $\checkmark$  L= Longitud de tubería [*m*]
- D= Diámetro de la tubería [*m*]
- $\checkmark$  Q = Caudal  $[m3/s]$

## **Pérdidas secundarias**

Se generan por las transiciones del fluido, puede ser transiciones (estrechamiento o ensanchamientos), a nivel de accesorios encontrados a lo largo del recorrido (válvulas, uniones, etc.) y también en puntos específicos del sistema de distribución (cambios de dirección, codos, juntas). Como condiciones para los cálculos existen: para tubo liso y para flujo laminar o turbulento (Rangel, 2015)

Es necesario tomar en cuenta que en la mayoría de catálogos comerciales y bibliografía especializada estos valores ya han sido determinados debido a la gran repetición experimental para encontrar este factor (K).

La ecuación para determinarse estos valores, es la siguiente:

$$
hL = k * \frac{V^2}{2g}
$$

Donde:

- $\checkmark$  K = Coeficiente de resistencia (dependiendo del elemento que produzca la pérdida)
- $\checkmark$  V = Velocidad media en la tubería o elemento  $[m/s]$
- $\checkmark$  g = Aceleración de la gravedad  $[m/s^2]$

## **1.6.13. Volumen de almacenamiento**

En caso de que existan variaciones horarias, se debe disponer de una regulación, con su respectivo análisis caso contrario se indica lo siguiente:

Para poblaciones menores a 5000 hab, el volumen de regulación será igual al 30% del volumen que se consume en un día, considerando demanda media al final del período de diseño.

Para poblaciones mayores a 5000 hab, el volumen de regulación será igual al 25% del volumen que se consume en un día, considerando demanda media al final del período de diseño (NORMA CO 10.07 SENAGUA, 2012).

En todo sistema de abastecimiento de agua potable debe existir una obra que nos permita almacenar el recurso hídrico con el objetivo de: mantener los caudales y presiones en rangos normales, proteger contra posibles incendios, regular las fluctuaciones de agua debido al consumo diario de la población, brindar abastecimiento en casos de emergencia, suplir la exigencia de la planta de tratamiento para sus operaciones, dar al sistema de distribución una alternativa más económica (Alvarado, 2013).

## **Tanque de regularización**

Un tanque de regularización debe cumplir ciertos objetivos como compensar variaciones de consumo que se presenta a diario, asegurar presiones en la red, suministrar del recurso hídrico en situaciones donde se presente cortes por daños en la tubería o casos de emergencia como incendios (de Anda, 2017).

## **Localización**

Para la ubicación de un tanque se debe tener en cuenta que el sistema sea alimentado por un flujo a gravedad, por lo que debe tener la suficiente diferencia en cotas para asegurar presiones en la red en cualquier instante del día. Por lo que se busca implantar en terrenos accidentados, debido a que en terrenos planos es necesario el bombeo, y representa un mayor costo en accesorios adicionales (Comisión Nacional del Agua, 2007)

## **Capacidad de los tanques de regularización**

La capacidad de los tanques de regularización será igual al volumen de regularización más el volumen contra incendios más el volumen de reserva.

El volumen de regularización considera del 15-30% del consumo máximo diario, en sistemas a gravedad, y del 15-25% en sistemas a bombeo. El volumen contra incendios considera el número de habitantes. El volumen de reserva considera los posibles problemas que se presentaran en la red como aducción por déficit de agua en el sistema o cuando se estén reparando elementos del sistema. Este volumen es recomendado determinarlo a un período de 4 horas de consumo máximo diario (Mena, Cruz, Hernandé, & Rivero, 2015)

*Vtanque = Vreg + Vincen; Vtanque = Vreg + Vreser;*

#### **Diseño del volumen del tanque de regularización**

Existen varios métodos para determinar el volumen del tanque regulador uno de ellos es directamente con los volúmenes que tendrá el tanque o con porcentajes del volumen demandado (por hora o por día). Se lo realiza por periodos de 24 horas, el consumo de agua de las poblaciones se puede expresar como porcentajes horarios del caudal máximo diario, a través de hidrograma o curvas, determinados por medio de estadística (Magne, 2008)

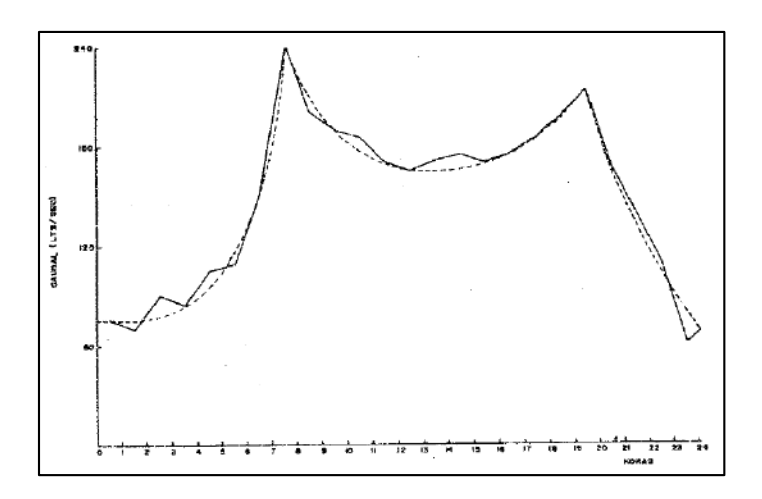

<span id="page-38-0"></span>*Figura 4.* Curva de variaciones horarias para un día normal. Fuente: Corcho & Duque, 1993, Acueductos Teoría y Diseño, pág.333.

### **Alimentación por gravedad**

Cuando el sistema es abastecido por un sistema a gravedad se determina de la siguiente manera:

- 1. Se escoge la curva de consumo mostrada en la *[Figura 4](#page-38-0)*, para un día normal.
- 2. Se acumulan estos volúmenes y se traza la curva de volúmenes acumulados.

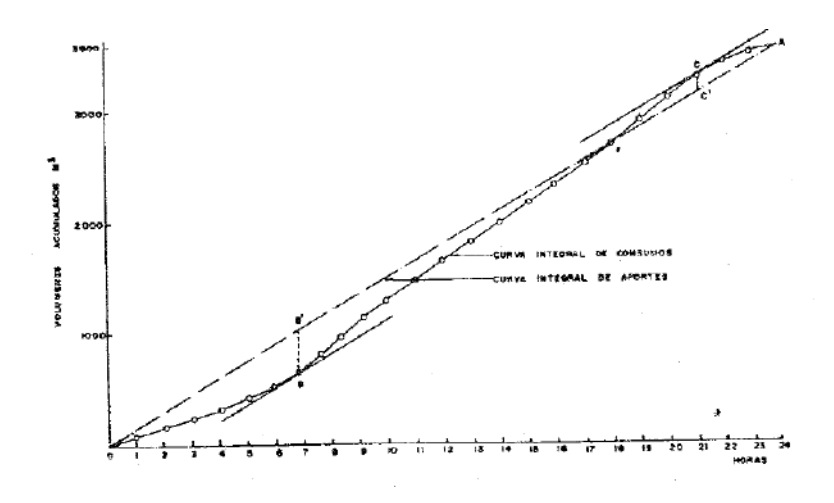

*Figura 5.* Curva de consumos acumulados en un día normal. Fuente: Corcho & Duque, 1993, Acueductos Teoría y Diseño, pág.333.

3. Se dibuja una recta OA, en la cual la pendiente indica el consumo promedio, las pendientes paralelas a OA, indican horas coincidentes del consumo medio, así se puede ver, durante el día las horas de mayor o menor consumo con respecto al consumo medio. Las fluctuaciones que se tienen durante el día van a provocar el ascenso y descenso del agua en el tanque, estas variaciones deben ser satisfechas determinando la capacidad necesaria en el tanque (Corcho & Duque, 1993).

El punto de tangencia B, representa el almacenamiento del tanque debido al bajo consumo que se tiene en la red (se tiene la ordenada BB'). Es decir que desde la hora cero hasta el punto B satisface la demanda si no existiese algún aporte de la línea de conducción. Continuando con las curvas se tiene una rata de aporte mayor hasta el punto de tangencia C, por lo tanto, la ordenada CC' indica otro volumen que debió ser almacenado para superar los déficits durante el tiempo de mayor consumo. De esta manera la capacidad del tanque de regulación es igual a la suma de BB'+CC', que permite suplir la variación de consumo (Corcho & Duque, 1993).

# **CAPÍTULO II**

# **2. INFORMACIÓN BÁSICA PRELIMINAR**

### **2.1 Disposición geográfica de la población del proyecto**

### **2.1.1 Localización geográfica del proyecto**

Dentro de la provincia de Pichincha, cantón Mejía, parroquia Aloasí, se encuentran ubicados los barrios San Luis, La Moya y Miraflores a treinta y cinco kilómetros de Quito en las faldas del volcán El Corazón.

El área aproximada que ocupa la zona de estudio es de 5.20 *km<sup>2</sup>* en un terreno con topografía montañosa y plana.

Los límites de la parroquia Aloasí son los siguientes: al norte con la parroquia de Alóag, al sur con la parroquia El Chaupi, al este con la cabecera cantonal Machachi y al Oeste con las parroquias Alóag y El Chaupi como se muestra en la *[Figura 6](#page-41-0)*. Además, se sabe que tiene una población alrededor de 9686 habitantes, ocupando un área de 66.31 *km<sup>2</sup>* .

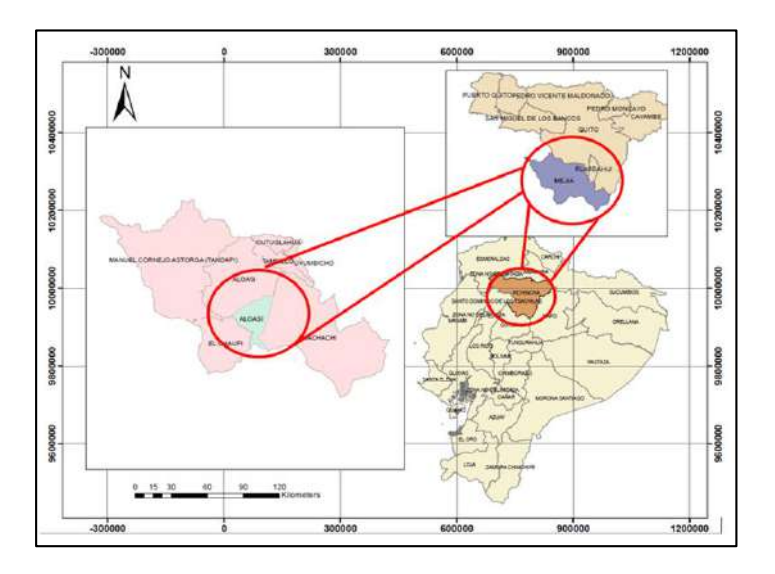

<span id="page-41-0"></span>*Figura 6.* Mapa de ubicación geográfica del proyecto. Fuente: Instituto Geográfico Militar, Archivos tipo Shape, 2013. Elaborado por: Autores a través de ArcGis®.

## **2.1.2 Orografía**

La parroquia de Aloasí presenta en la parte central una topografía suave, así como también se compone por relieves montañosos, volcánicos colinados, llanuras, vertientes y depósitos volcánicos originados por los nevados y volcanes en todo su territorio como son: El Corazón, Illinizas, Atacazo, Sincholahua y Pasochoa (Bohórquez, 2013).

Se localizan en sus alrededores formación cretácica Macuchi (KM) caracterizada por roca volcano-sedimentaria con composición andesítica verdosa y la formación de Silante (Ks) una secuencia volcanoclástica intercalada lava andesítica, pertenecientes a los volcanes no activos como son: El Corazón e Illinizas (Pleistoceno). De igual forma no se pierden de vista materiales fino limo arenoso, creando una cobertura vegetal de una considerable capa de espesor, conocida como "cangahua" (Bohórquez, 2013).

Existen en zonas de acumulación sedimentos aluviales, coluviales y glaciales, así como también andesítica porfídica, lava indiferenciada. En la parroquia también se observan lapilli de pómez, depósitos lagunares de ceniza, sedimentos volcánicos, ubicados en las partes más bajas de esta, debido actividades piroclásticas de erupciones volcánicas (Bohórquez, 2013).

### **Estratigrafía**

Formación Macuchi (KM). - Se componen por lavas andesíticas verdosas, así como también areniscas volcánicas de grano grueso, tobas, limonitas, volcanoclastos debido a actividades volcánicas efusivas submarinas. ( (Plan de Desarrollo y Ordenamiento Territorial de la Parroquía Aloasí, 2015).

Formación Silante (Ks).- Pertenecientes al cretáceo superior se compone por lutitas rojas, verdes, grauvacas y conglomerados, sus intrusiones pueden significar fuentes volcánicas andesíticas (Plan de Desarrollo y Ordenamiento Territorial de la Parroquía Aloasí, 2015).

Formación Cangahua (Qc).- Depósito piroclástico cuaternario que tiene espesor de varios metros, con una extensión que cubre gran parte de la parroquia de Aloasí, se compone de ceniza volcánica andesítica café y lapilli consolidada debido a la actividad volcánica del Pasochoa, Rumiñahui, Atacazo y El Corazón (Plan de Desarrollo y Ordenamiento Territorial de la Parroquía Aloasí, 2015).

Volcánicos del Atacazo, Illiniza y El Corazón (Andesita y Lava indiferenciada) (PA).- Formaciones del pleistoceno, ubicadas en las partes altas de los tres volcanes y en cono saliente del Illiniza (Bohórquez, 2013).

Volcánicos del Rumiñahui (Pu). - Pertenecientes al pleistoceno, se caracterizan por tener tobas de material andesítico cortadas por diques andesíticos, ubicada al este del proyecto. (Bohórquez, 2013).

Deposito glacial (dg). - Una pequeña extensión de capa de hielo dispuesta por el Illiniza sur. Pero en la etapa de glaciación pleistocénica era de mayor extensión. Tillitas con fragmentos de andesita de variados tamaños, colores y texturas. Localizada en la parte sur oeste de la parroquia Aloasí, alargándose por las quebradas Cachanguvi y Ushugloma localizadas entre el Illiniza norte y sur. Se presentan dichos depósitos de la misma forma en sentido sur de la quebrada el Corazón (Bohórquez, 2013).

Depósito Fluvio Glacial (gu).- Dispuestas en la etapa pleistocénica compuesta por cantos rodados y guijarros andesíticos con bandas ocasionales de tipo aranáceo con estratificaciones horizontales, ubicado en los valles de Rumiñahui y Pasochoa ( (Bohórquez, 2013) , véase la *[Figura](#page-44-0)  [7](#page-44-0)* para una panorámica de las formaciones presentes en la zona de proyecto.

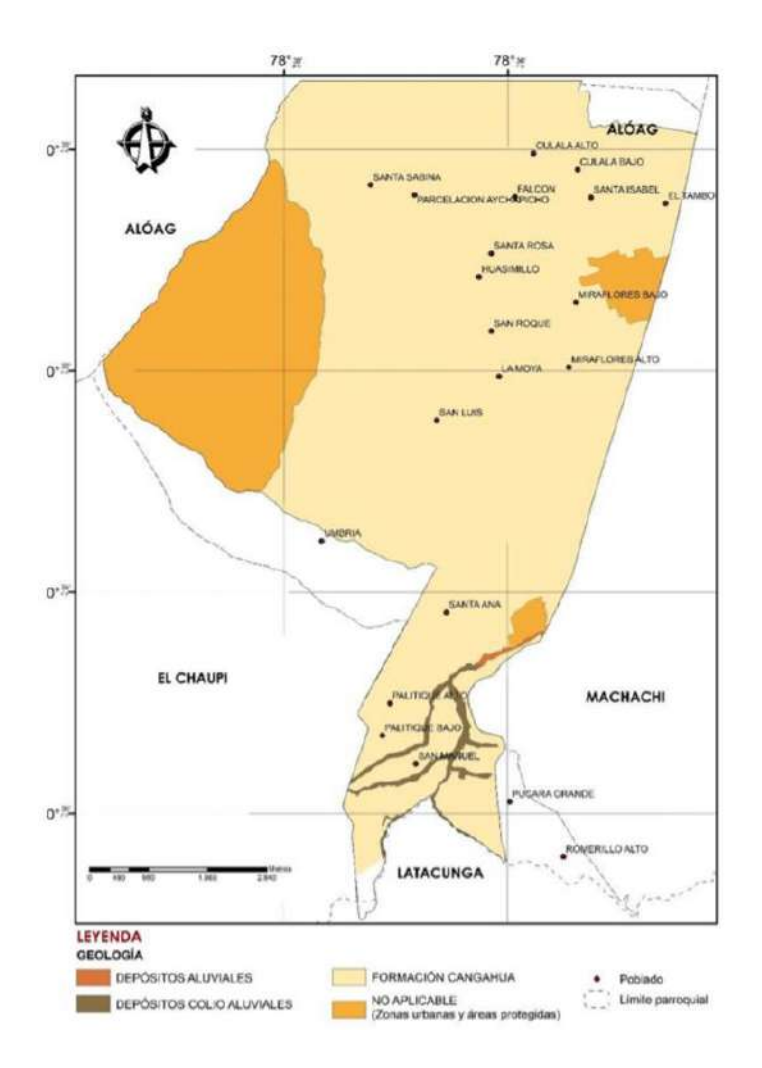

<span id="page-44-0"></span>*Figura 7.* Geología de la parroquia Aloasí. Fuente: Plan de Desarrollo y Ordenamiento Territorial de la Parroquía Aloasí, 2015, pág.7.

## **2.1.3 Relieve y topografía**

La población de los barrios comprendidos en la zona del proyecto se ubica sobre un pequeño "valle", parte del callejón interandino, entre dos cordilleras, la Central al este y la Occidental al oeste (Plan de Desarrollo y Ordenamiento Territorial de la Parroquía Aloasí, 2015).

Por este motivo es que se tiene una topografía irregular que se compone por unidades geomorfológicas como son:

Relieve lacustre ondulado (Rl1). - Se caracteriza estar conformado este relieve por tobas volcánicas andesíticas poco consolidadas café claro (Cangahua). Ubicados principalmente en los

barrios Miraflores, El Cisne, Simón Bolívar, El Tajo, La Estación, San Roque, Changalli, La Esperanza, Chisinche de Aloasí, Anita Lucia De Chisinche, Aso. La pendiente es suave de 5%- 12%, con un desnivel relativo de 0-15 m. las vertientes sobrepasan los 500 m y además existe una cobertura vegetal tipo herbácea, arbórea. Esta unidad ocupa el 41% de la parroquia Aloasí.

Relieve volcánico colinado alto (Rv5). - Las pendientes van desde media a fuerte en rangos de 40%-70%, con un desnivel relativo de 100m -200m, y una cobertura vegetal tipo arbórea. Esta parte comprende el 12% del área de la parroquia de Aloasí. Se extiende por los barrios San Luis, La Moya y Umbría, compuestos por depósitos volcánicos como tobas andesíticas, lapilli de formación de cangahua y ceniza (Plan de Desarrollo y Ordenamiento Territorial de la Parroquía Aloasí, 2015). En la *[Figura 8](#page-45-0)* se puede distinguir las pendientes y relieves mencionados.

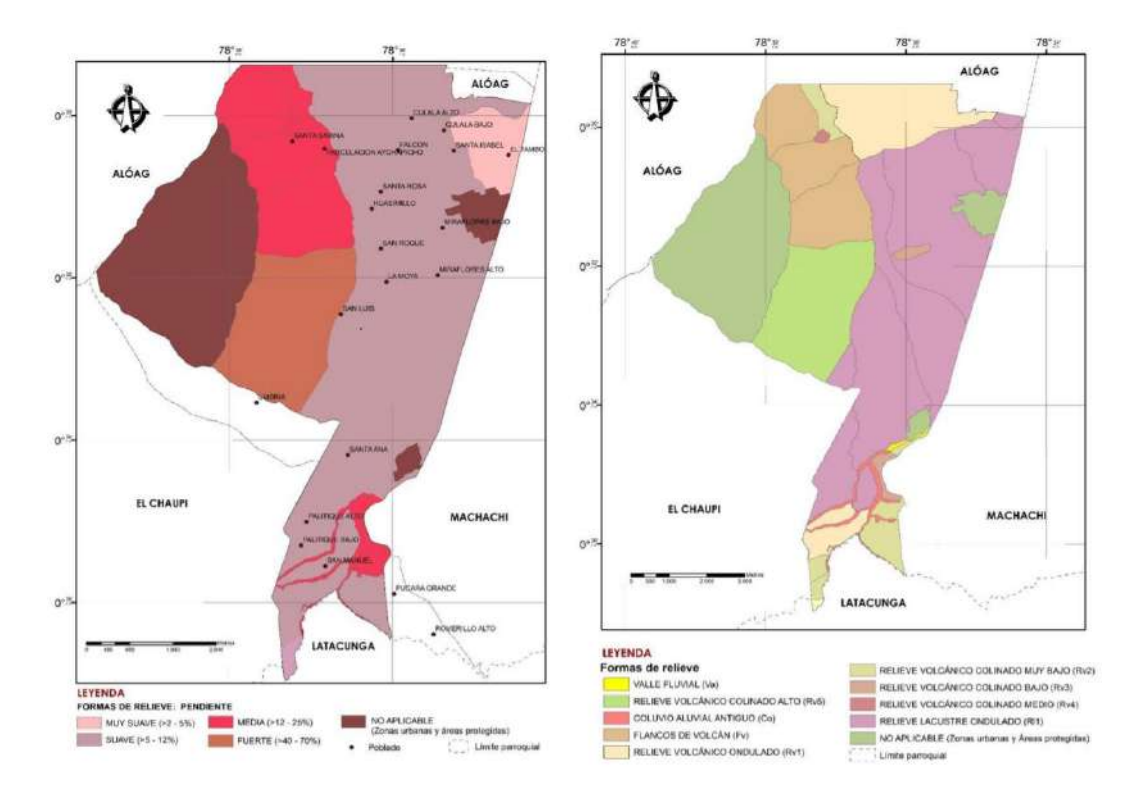

<span id="page-45-0"></span>*Figura 8.* Pendientes y Relieves de la parroquia Aloasí. Fuente: Plan Desarrollo y Ordenamiento Territorial de la Parroquía Aloasí, 2015, pág.15, 18.

## **Textura**

El sector de Aloasí es de tipo franco, lo que significa que es altamente cultivable. Alrededor de la cabecera cantonal de Aloasí tiene una textura de suelo gruesa y el resto es moderadamente gruesa. Miraflores posee una textura moderadamente gruesa y en los barrios San Luis y La Moya se presenta una textura gruesa (Plan de Desarrollo y Ordenamiento Territorial de la Parroquía Aloasí, 2015). Ver *[Figura 9](#page-46-0)*.

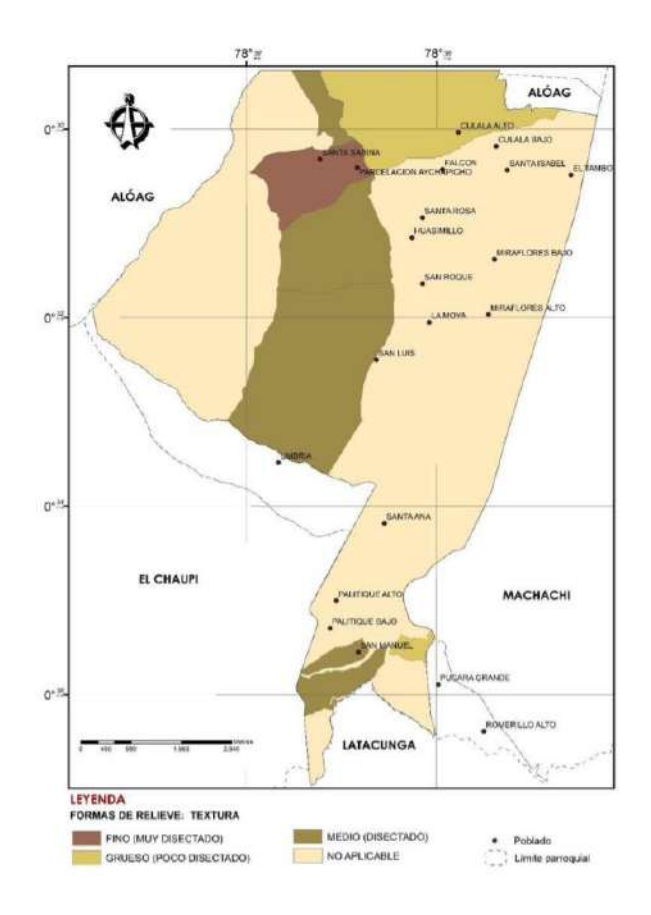

<span id="page-46-0"></span>*Figura 9.* Textura de la parroquia Aloasí. Fuente: Plan Desarrollo y Ordenamiento Territorial de la Parroquía Aloasí, 2015, pág.17.

## **2.1.4. Temperatura y Clima**

### **Temperatura**

De acuerdo a las referencias de fuentes oficiales como es el Instituto Nacional de Meteorología e Hidrología en el Boletín Climatológico Mensual octubre 2019, en la [Tabla 8](#page-47-0) se muestran los siguientes datos típicos de temperatura.

<span id="page-47-0"></span>Tabla 8 *Temperaturas típicas estación Izobamba M003*

| Normal:   | $12.3 \text{ °C}$ |
|-----------|-------------------|
| Mínima:   | 4.0 °C            |
| Promedio: | 12.8 °C           |
| Máxima:   | $21.0\degree$ C   |

*Nota:* Se puede observar la temperatura normal, máxima, mínima y promedio de la parroquia Aloasí. *Fuente:* INAMHI, Anuarios meteorológicos, 2019.

Meses donde la temperatura es cálida corresponde de julio a octubre donde se llega a temperaturas máximas de 21.0°C. Así como los meses donde se tienen temperaturas frías son de noviembre a enero.

## **Clima**

Se tiene como clima principal tipo ecuatorial mesotérmico semi-húmedo. En sentido sur de la presente parroquia, es ecuatorial de alta montaña. Más sin embargo de acuerdo a los valores obtenidos desde la estación Izobamba del INAMHI en tema de temperatura, los meses más cálidos del año son agosto, septiembre, octubre y los meses más fríos son noviembre, diciembre y enero (Plan de Desarrollo y Ordenamiento Territorial de la Parroquía Aloasí, 2015).

De acuerdo a la altura en la que se ubican los pisos climáticos también podemos identificar de forma más general el clima de la parroquia acorde a su ubicación, a continuación se encuentra la información en la [Tabla 9.](#page-48-0)

| <b>CLIMA</b>    |                     |  |  |
|-----------------|---------------------|--|--|
| Cálido - seco   | De 0 a $500$ msnm   |  |  |
| Cálido - húmedo | De 0 a 500 msnm     |  |  |
| Subtropical     | De 500 a 2300 msnm  |  |  |
| Templado        | De 2300 a 3000 msnm |  |  |
| Frío            | De 3000 a 4500 msnm |  |  |
| Glacial         | Más de 4500 msnm    |  |  |

<span id="page-48-0"></span>Tabla 9 *Climas del Ecuador de acuerdo a la altitud del lugar*

*Nota:* Se observa que el clima cambia de acuerdo a los a metros sobre el nivel del mar (msnm). *Fuente:* Bohórquez, Tesis de pregrado, 2013, pág. 17.

Por tanto, el clima corresponde del tipo frío, esto debido a que la altitud dentro de los límites de la parroquia Aloasí, oscila entre los 3000 a 4600 msnm.

## **2.1.5. Pluviosidad**

Dentro de la parroquia Aloasí se ha identificado la cobertura de seis isoyetas representadas, de las que la que tiene máxima cobertura con una precipitación de 1100 a 1200 mm en una superficie de 29927.16 Ha que influye en la parte centro de la parroquia. Mientras en el norte de la parroquia se muestra una precipitación de 700 a 800 mm por año con una cobertura de superficie de alrededor de 6158.73 Ha. Y para finalizar la zona con la mínima cobertura al lado oeste de la misma, la isoyeta muestra un rango de 1000 a 1100 mm por año (Plan de Desarrollo y Ordenamiento Territorial de la Parroquía Aloasí, 2015).

En la *[Figura 10](#page-49-0)* se representa el contenido anteriormente expuesto de manera gráfica con el fin de tener un mejor entendimiento de la distribución de precipitaciones en la parroquia.

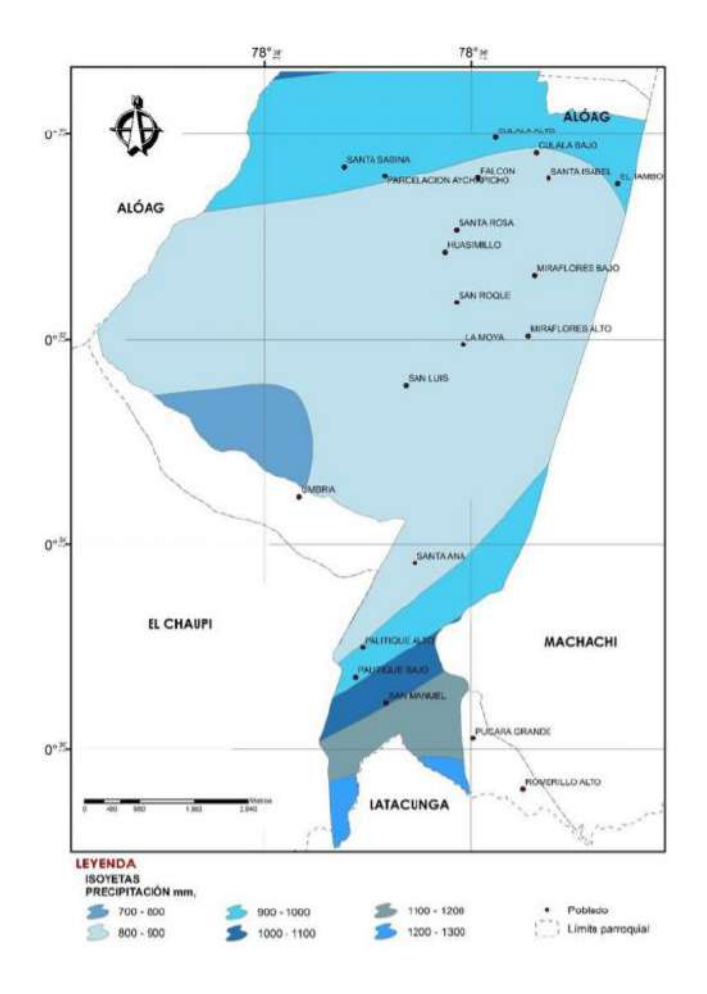

*Figura 10.* Mapa de Isoyetas Parroquia Aloasí. Fuente: Plan Desarrollo y Ordenamiento Territorial de la Parroquía Aloasí, 2015, pág.25.

## <span id="page-49-0"></span>**2.1.6. Humedad**

La humedad relativa promedio corresponde al 81%, el mes más húmedo se registra un 89% en abril, mientras que, para el mes menos húmedos se registra un 72% correspondiente a agosto (INAMHI, 2019).

### **2.2. Información básica hidrológica**

## **2.2.1 Aforos en la planta de tratamiento**

Los caudales registrados en la planta de tratamiento de Umbría han sido medidos mediante el Método Volumétrico. Este método consiste en utilizar un recipiente o en efecto un balde distinguiendo su volumen y cronometrando el tiempo que se demora en el llenado del balde. El

caudal será la relación que existe entre el volumen que acumula dicho recipiente y el tiempo que se tardó en recoger este volumen.

$$
Q=\frac{V}{t}
$$

Donde:

- Q: Caudal de aforo [*l/s*]
- V: Volumen de recipiente o balde [*l*]
- t: Tiempo que se demora el llenado [*s*]

En la [Tabla 10](#page-50-0) y [Tabla 11](#page-51-0) se muestran los aforos que se han registrado durante épocas de lluvia y épocas de estiaje obteniendo valores promedios para los posteriores cálculos.

<span id="page-50-0"></span>Tabla 10 *Aforos recolectados en la planta de tratamiento Umbría (Época de lluvia)*

| Año  | <b>Mes</b> | <b>Vertiente</b><br>"El<br>Monte" | Vertiente "La Virgen"                           | <b>Total</b> |
|------|------------|-----------------------------------|-------------------------------------------------|--------------|
| 2017 | Septiembre |                                   |                                                 | 9,12         |
| 2017 | Octubre    |                                   |                                                 | 7,88         |
| 2017 | Diciembre  |                                   |                                                 | 10           |
| 2018 | Septiembre | 4,28                              | 4,97                                            | 9,25         |
| 2018 | Octubre    | 8,25                              | 2,78                                            | 11,03        |
| 2018 | Noviembre  | 6,14                              | 3,3                                             | 9,44         |
| 2018 | Diciembre  | 5,52                              | 4,52                                            | 10,04        |
| 2019 | Enero      | 5,35                              | 4,52                                            | 9,87         |
| 2019 | Febrero    | 2,65                              | 5,63                                            | 8,28         |
| 2019 | Marzo      | 4,56                              | 4,25                                            | 8,81         |
|      |            |                                   | Caudal diario promedio invierno 2017-2019 (l/s) | 9,4          |

*Nota:* Los aforos fueron clasificados de acuerdo a los meses donde existe mayor precipitación en los años registrados. *Fuente:* Junta Administradora de Agua Potable Aloasí, Aforos Insitu, 2019.

| Año                                      | <b>Mes</b> | <b>Vertiente "El</b><br>Monte" | <b>Vertiente "La</b><br>Virgen" | <b>Total</b> |
|------------------------------------------|------------|--------------------------------|---------------------------------|--------------|
| 2017                                     | Junio      |                                |                                 | 6,93         |
| 2017                                     | Junio      |                                |                                 | 6,77         |
| 2017                                     | Junio      |                                |                                 | 6,93         |
| 2017                                     | Junio      | $\overline{\phantom{0}}$       |                                 | 6,93         |
| Caudal diario promedio estiaje 2017(l/s) |            |                                | 6,89                            |              |

<span id="page-51-0"></span>Tabla 11 *Aforos recolectados en la planta de tratamiento Umbría (Época de Estiaje)*

*Nota:* Los aforos fueron clasificados de acuerdo a los meses de menor precipitación en los años registrados. *Fuente:* Junta Administradora de Agua Potable Aloasí, Aforos Insitu, 2019.

#### **2.2.2 Información de estaciones hidrológicas cercanas al área de proyecto**

## **Estación Izobamba**

Se encuentra a una distancia aproximada de 23 km desde la planta de tratamiento de Umbría, es una estación de tipo hidrometeorológica donde se podría recolectar datos valiosos para los fines de este estudio.

#### **Estación Rumipamba - Salcedo**

Localizada a una distancia de alrededor de 51 km hacia la planta de tratamiento de Umbría,

de igual forma su información es completa , sin embargo, se encuentra alejada de la estación

Izobamba que a vez sus datos se vuelven menos confiables para los fines del estudio. En la [Tabla](#page-51-1) 

[12](#page-51-1) se muestra la ubicación detallada de las estaciones.

## <span id="page-51-1"></span>Tabla 12 *Estaciones Hidrológicas cercanas al proyecto de estudio*

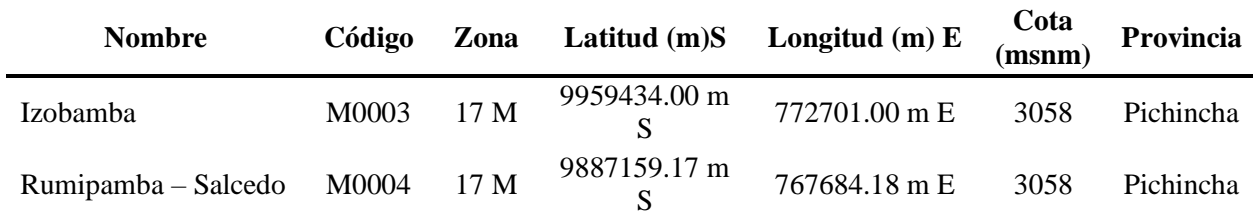

*Nota:* Se muestran las estaciones con sus respectivos códigos, zonas, y coordenadas. *Fuente:* Anuarios meteorológicos, INAMHI (2017).

## **2.3 Población actual**

La población corresponde a 165 usuarios que están recibiendo actualmente el servicio básico de agua por parte de la entidad mencionada. Así mismo se realizaron encuestas a los dirigentes de la junta y los moradores aleatoriamente determinando una media de 5 personas por cada usuario, con esto se puede calcular un número de 825 personas recibiendo el suministro de agua. Además, el sistema se encuentra abasteciendo a los barrios aledaños al área de proyecto entre los cuales son Umbría y San Roque lo que en capítulos posteriores se han realizado los cálculos para determinar la población al año presente para nuestra optimización. Es importante señalar que la población se encuentra sujeta a cambios debido a nuevas vías de comunicación, migración, trabajo, etc.

### **2.3.1 Información predial de los barrios San Luis, La Moya y Miraflores**

Se consiguió información de catastros mediante la ayuda del GAD Municipal Cantón Mejía, en el departamento de avalúos y catastros. En el barrio San Luis se pudieron identificar un total de 45 predios, en el barrio La Moya se determinaron 197 predios y finalmente en el barrio Miraflores se obtuvieron 470 predios. Los cuales son importantes debido a que se obtiene junto con los usuarios registrados en la Junta de Aguas de Aloasí, el área que se muestra en el capítulo IV del sistema de distribución de agua para la posterior simulación del sistema actual frente a las alternativas. A continuación en la *[Figura 11](#page-53-0)* se detalla el mapa de catastros de los barrios mencionados.

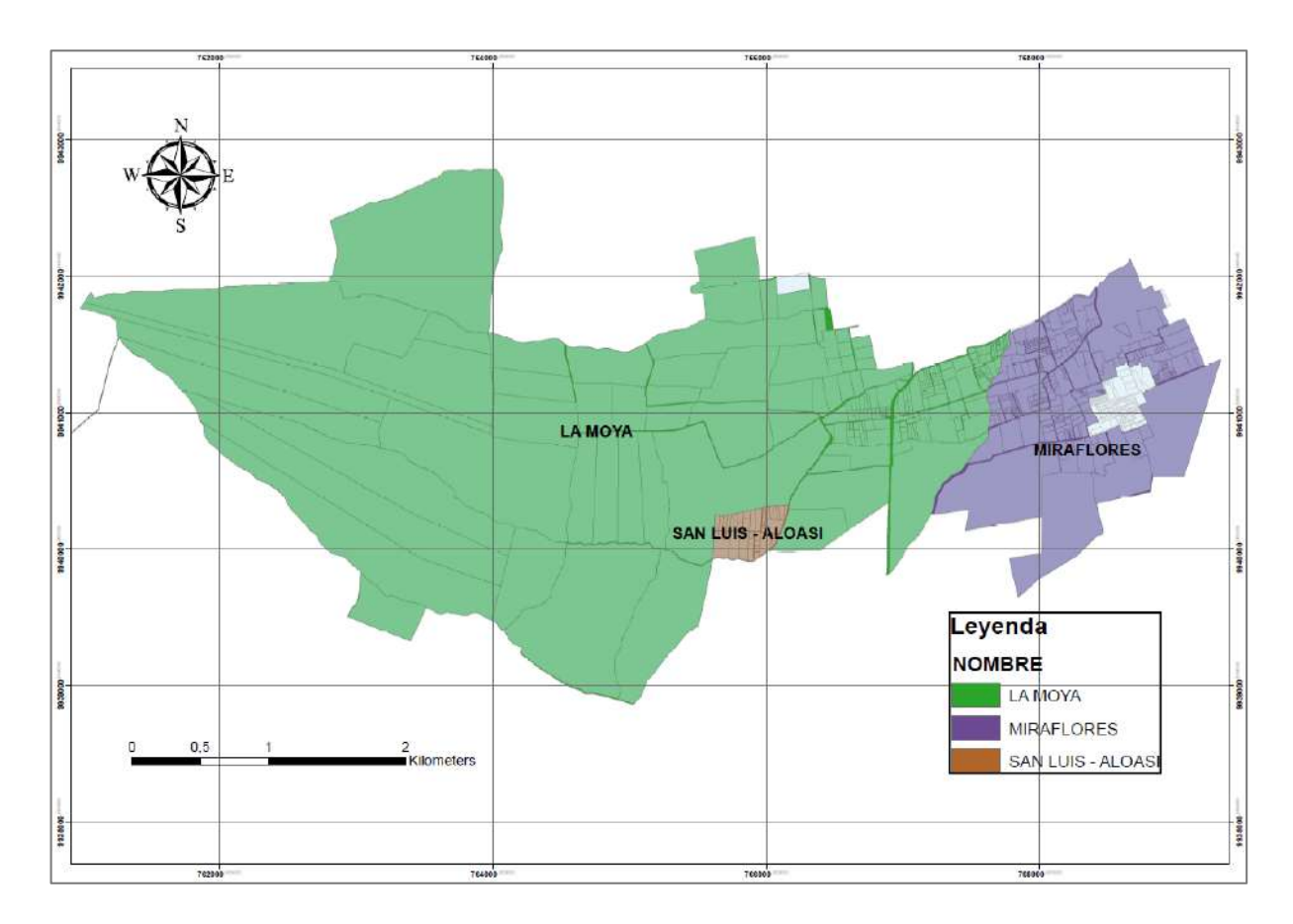

*Figura 11.* Predios de los barrios San Luis, La Moya y Miraflores. Fuente: Gobierno Autónomo Descentralizado del cantón Mejía, 2019. Elaboración: Autores a través de ArcGis®.

## <span id="page-53-0"></span>**2.3.2 Dotación de la población**

Se realizó un análisis estadístico del consumo registrado por parte de la Junta de Aguas en los barrios involucrados del proyecto, en los cuales se encuentra el volumen usado durante los últimos tres años (2017, 2018, 2019), estos datos están medidos mensualmente en metros cúbicos. Con esta información se procedió a determinar la dotación de cada uno de los barrios que comprende el área de estudio, tras lo cual se tomó un valor representativo para toda el área de proyecto.

## **2.3.2 Tarifas**

Las tarifas que son emitidas para los usuarios que comprenden el sistema de distribución, se calcula conforme a las condiciones dadas por la Agencia de Regulación y Control de Agua y bajo las indicaciones técnicas proporcionadas por la Secretaria del Agua. Se realiza un único pago mensual que va en base al volumen exigido por parte del usuario en el mes de lectura.

En la [Tabla 13](#page-54-0) se detallan los valores impuestos por la Junta de Aguas.

*Tarifas impuestas por la Junta de Aguas de la parroquia Aloasí* **Consumo básico Tarifa Impuesta (\$)** Excedente  $M^3$  (\$)  $0 - 15$  m<sup>3</sup>  $$1.50$  $16 - 30$  m<sup>3</sup>  $$ 1.50$   $$ 0.20$ 

*Fuente:* Junta Adminsitradora de Agua Potable Regional de los Barrios Occidentales de Aloasí, Estatuto y Reglamento Interno, 2019, pág.95.

 $$ 2.00 \qquad \qquad $ 0.25$ 

 $$ 2.50 \qquad \qquad $ 0.30$ 

Es importante indicar de igual manera que las personas de la tercera edad o personas con algún tipo de discapacidad se ven amparados con un descuento del 50% para todos los consumos indicados anteriormente. Además, es importante señalar que se existen valores adicionales por fallecimientos, administrativos, por reconexiones y mingas (Junta Administradora de Agua Potable Regional de los Barrios Occidentales de Aloasí, 2019).

## **2.4. Análisis socio-económico**

 $31 - 61$  m<sup>3</sup>

 $>60 \text{ m}^3$ 

<span id="page-54-0"></span>Tabla 13

## **2.4.1 Actividades económicas**

Dentro de las principales actividades económicas según el INEC (2010), los moradores se dedican a la actividad agrícola y ganadero con un 31% de la población, en el sector de industrias y manufactura un 13%, en el área de comercio y servicios de igual porcentaje del 12%, además del grupo que se dedica a otras actividades con un 44%.

Dentro del ámbito agrícola se encuentra la producción de papas, maíz, chocho, brócoli y otro tipo de hortalizas de acuerdo a la temporada del año. Además de estos, se ha notado un crecimiento notable por parte de la industria dedicada a la floricultura en la que en promedio una florícola de 5 hectáreas brinda trabaja a un aproximado de 200 personas (INEC, 2010).

Dentro de la actividad más importante se encuentran la crianza de ganado vacuno y la producción de lácteos, que son distribuidos dentro del mismo cantón Mejía, la provincia e inclusive el territorio nacional (INEC, 2010). En la [Tabla 14](#page-55-0) se puede observar las actividades económicas realizadas en el sector.

## <span id="page-55-0"></span>Tabla 14 *Actividades económicas de la parroquia Aloasí*

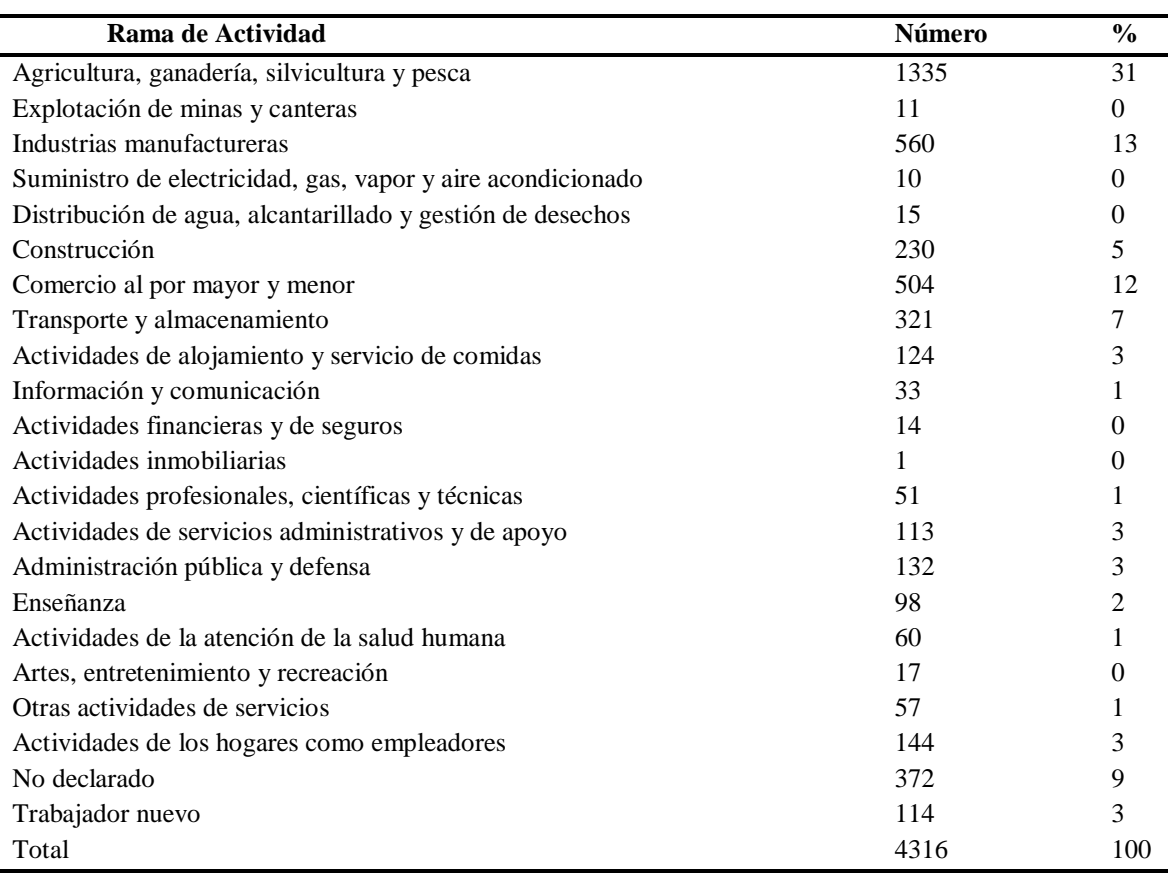

*Nota:* Actividades económicas de la población distribuidas en número y porcentaje.

*Fuente:* Plan Desarrollo y Ordenamiento Territorial de la Parroquía Aloasí, 2015, pág.114.

Otra de las actividades que ha presentado un crecimiento notorio, es el sector turístico, donde se aprovecha la presencia de la estación del tren de Machachi que junto a la actividad de las haciendas quienes ofrecen servicios de alojamiento y actividades recreativas como paseos a caballo por los páramos y el ordeño se han vuelto un lugar atractivo para la distracción y visita durante todo el año (INEC, 2010).

## **2.4.2 Grupos consumidores**

Existen varios grupos consumidores entre ellos: residencial que corresponde a usuarios que utilizan el servicio para consumo doméstico, y el de tipo comercial e industrial, este se puede definir como hoteles, tiendas, industrias, mercados, etc. Para el primer grupo consumidor de tipo doméstico o residencial se tiene un porcentaje del 91,52%, y para el segundo grupo consumidor comercial e industrial se tiene un porcentaje de 8,48 %, este a su vez se subdivide en florícolas con un 1.82%, haciendas con el 5.45% y tipo comercial donde se tiene hoteles, tiendas y una industria de muebles con el 1,21% (Plan de Desarrollo y Ordenamiento Territorial de la Parroquía Aloasí, 2015).

En el proyecto se realizó un análisis más a detalle a partir del censo en la comunidad de los barrios beneficiarios.

La mayor demanda que exigirá la red del sistema a optimizarse será de tipo residencial, ya que se observa una mayor proporción en los barrios San Luis, La Moya y Miraflores. Además de considerar las de tipo industrial ya que son las que solicitan mayor demanda al instante de las simulaciones.

#### **2.4.3 Prestación de servicios**

En lo que respecta a la mano de obra especializada no existe personal técnico, debido a un bajo desarrollo en la educación universitaria, técnica, y más aún si hablamos del área técnica dedicada a servicios de agua potable (Plan de Desarrollo y Ordenamiento Territorial de la Parroquía Aloasí, 2015).

#### **2.4.4 Crecimiento urbano**

De acuerdo al Plan de Ordenamiento Territorial de la Parroquia Aloasí, se tiene los siguientes datos de población recuperados de los censos de los años 1990, 2001, y el último censo del 2010. Tal como se muestra en la *[Figura](#page-57-0) 12*. Se hace una comparativa entre la proyección del INEC y encuestas realizadas por equipos consultores en el año 2015.

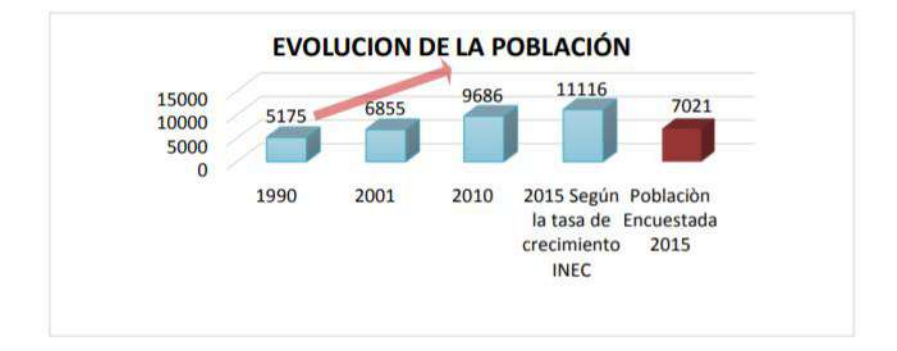

<span id="page-57-0"></span>*Figura 12.* Evolución de la población en los años 1990, 2001, 2010 y 2015. Fuente: Plan Desarrollo y Ordenamiento Territorial de la Parroquía Aloasí, 2015, pág.41.

## **Tasa de crecimiento urbano**

Encontramos que a partir del censo del año 1990 la parroquia de Aloasí ha tenido un crecimiento constante como se muestra en la *[Figura](#page-57-0) 12*. Su incremento es de 2.95 % por año, para lo cual según el INEC cálculo una población de 11116 para el año 2015. Encuestas realizadas por equipos consultores en ese año determinaron un total de 7021 habitantes, corresponde al 63% de población total al año 2015 (Plan de Desarrollo y Ordenamiento Territorial de la Parroquía Aloasí, 2015).

En lo que se refiere al porcentaje de población de hombres y mujeres según el censo 2010 de la parroquia Aloasí frente al censo 2015 no se presenta un cambio significativo, tal como se muestra en la *[Figura 13](#page-58-0)*.

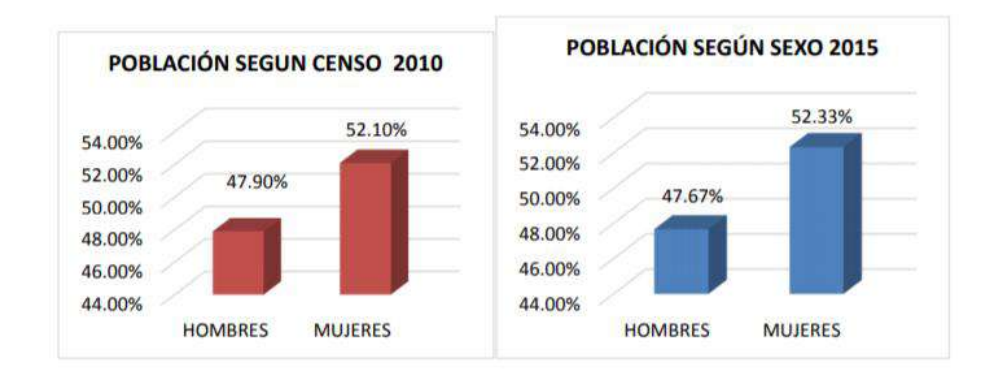

<span id="page-58-0"></span>*Figura 13.* Porcentaje de hombres y mujeres de la parroquia Aloasí. Fuente: Plan de Desarrollo y Ordenamiento Territorial de la Parroquía Aloasí, 2015, pág.42.

## **Población según la edad**

Según datos del INEC 2010 y fuentes del equipo consultor, el porcentaje de edad que predomina en la parroquia va desde los 10 a los 14 años realizados en el año 2015. Y el menor porcentaje se ubica en edades mayores a 100 años (Plan de Desarrollo y Ordenamiento Territorial de la Parroquía Aloasí, 2015).

#### **Densidad Geográfica**

La densidad proyectada es de 11116 habitantes con una superficie de 66.31 km2, el resultado es de 167.64 hab/km2 (Plan de Desarrollo y Ordenamiento Territorial de la Parroquía Aloasí, 2015).

#### **Vivienda**

El tipo de vivienda que predomina en la parroquia de Aloasí son las de hormigón armado con el 59.73 %, el 20.37 % corresponde a viviendas de bloque con cubiertas de zinc, eternit y teja y el 19.98% de tipo mixto (Plan de Desarrollo y Ordenamiento Territorial de la Parroquía Aloasí, 2015). Mostradas en la *[Figura 14](#page-59-0)*.

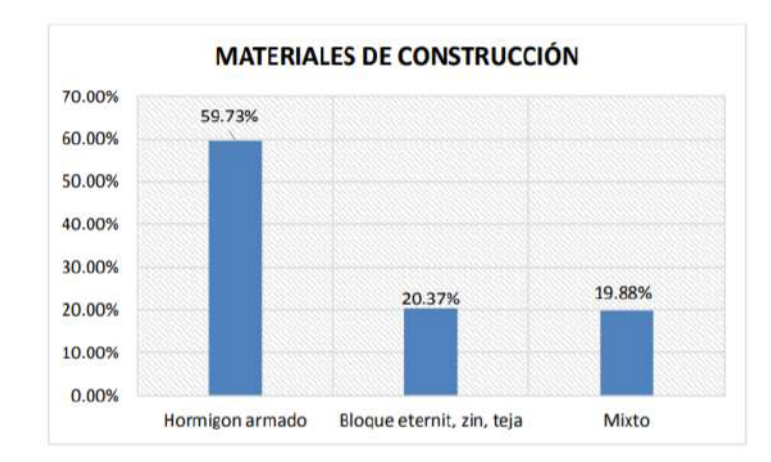

<span id="page-59-0"></span>*Figura 14*. Porcentaje del material de construcción que se utiliza en la parroquia Aloasí. Fuente: Plan de Desarrollo y Ordenamiento Territorial de la Parroquía Aloasí, 2015, pág.164.

## **2.4.5 Acceso a servicio básico**

### *2.4.5.1 Luz eléctrica*

Principalmente el servicio de energía eléctrica dentro de la parroquia es facilitado por parte de la Empresa Eléctrica Quito, en donde, de acuerdo al crecimiento de la población y la demanda va incrementando su capacidad de cobertura dentro de la misma. De acuerdo al último censo INEC (2010), un 99.52% de los moradores de los barrios cuentan con acceso a este servicio, mientras que, un porcentaje sumamente mínimo de 1.2% del total aún no cuenta con energía eléctrica (Plan de Desarrollo y Ordenamiento Territorial de la Parroquía Aloasí, 2015).

#### *2.4.5.2 Vialidad y Transporte*

Uno de los principales límites de la parroquia Aloasí con Machachi constituye la vía estatal E-35 que, a su vez, sirve como uno de los ejes principales de movilidad del país de región sierra de norte a sur la cual conecta también la parroquia de Alóag. Internamente cuenta con vías principales y secundarias caracterizando por tener mayor porcentaje las de piedra con un 50 %, seguida con vías de adoquín con un 30% y tierra 20% (Plan de Desarrollo y Ordenamiento Territorial de la Parroquía Aloasí, 2015).

No se cuenta con vías colectoras debido a que su única vía principal la atraviesa en un solo sentido, de forma longitudinal, y no permite conectarse con otras del mismo tipo. La avenida principal de la parroquia llamada José Ignacio Albuja que constituye el acceso principal termina en el parque central, y con esto se derivan de aquí cuatro arterias que conducen a los distintos barrios (Plan de Desarrollo y Ordenamiento Territorial de la Parroquía Aloasí, 2015).

## **Accesibilidad hacia los barrios San Luis, La Moya y Miraflores**

De acuerdo a encuestas en el sitio y observaciones se pudo identificar que las vías son de un material tipo empedrado y tierra, consideradas de tercer orden siendo sectores rurales, en donde se cuenta con una información escasa en su red vial interna.

#### *2.4.5.3 Teléfono*

El acceso a este servicio en la parroquia de Aloasí abarca un 70 % en personas mayores a 15 años. El área urbana que comprende una parte de la zona de estudio tiene acceso a internet con un 63 %, Tv cable con un 9 %, y teléfono convencional en hogares con el 18 %. El área rural de la parroquia que está compuesta por otra parte del proyecto, tiene acceso a estos servicios, pero en menor porcentaje de estos servicios encontramos acceso a internet con un 7%, Tv cable con un 5% y teléfono convencional con un 11%. Se observa que no se extiende estos servicios por toda la parroquia dejando incomunicada gran parte de la población. Barrios como Miraflores, La Estación, El Tambo, el Centro, El Calvario, Potreros Altos se encuentran identificados como áreas urbanas. Los barrios restantes se identifican como áreas rurales dentro de los cuales tenemos San Luis y La Moya, barrios referentes al área presente de estudio (Plan de Desarrollo y Ordenamiento Territorial de la Parroquía Aloasí, 2015).

## *2.4.5.4 Establecimientos educativos*

Aloasí cuenta con 11 centros educativos ubicados en diferentes barrios de la parroquia en la tabla 15 se pueden identificar los mismos.

| Nombre de la<br>institución              | Ubicación                         | <b>Personal</b><br><b>Docente</b>                               | <b>Estudiantes</b> | Oferta educativa                     | <b>Entidad</b><br>responsable |
|------------------------------------------|-----------------------------------|-----------------------------------------------------------------|--------------------|--------------------------------------|-------------------------------|
| Unidad Educativa<br>Aloasí               | Barrio el Centro                  | 89                                                              | 2060               | -Inicial<br>-Básica<br>-Bachillerato | Ministerio de<br>Educación    |
| Luz de América                           | Barrio el Centro                  | 15                                                              | 468                | -Inicial<br>-Básica                  | Ministerio de<br>Educación    |
| Ernesto Albuja Punin                     | Barrio el Centro                  | 5                                                               | 119                | -Inicial<br>-Básica                  | Ministerio de<br>Educación    |
| García Moreno                            | Barrio La<br>Carretera            | 8                                                               | 149                | -Básica                              | Ministerio de<br>Educación    |
| German Flor                              | Barrio Umbría                     | 3                                                               | 31                 | -Básica                              | Ministerio de<br>Educación    |
| 23 de Julio                              | Barrio el Centro                  | 10                                                              | 248                | -Básica                              | Ministerio de<br>Educación    |
| Los Illinizas                            | Barrio el Centro                  | 2                                                               | 30                 | -Inicial<br>-Básica                  | Ministerio de<br>Educación    |
| La Naza                                  | Barrio<br>Chisinche de<br>Moncayo | 15                                                              | 351                | -Inicial<br>-Básica                  | Ministerio de<br>Educación    |
| Segundo Miguel<br>Salazar                | Barrio La<br>Estación             | 5                                                               | 65                 | -Básica                              | Ministerio de<br>Educación    |
| Luz Emilia Saa                           | Barrio el Centro                  | 11                                                              | 171                | -Básica                              | Ministerio de<br>Educación    |
| <b>CIBV</b> "Mis Primeros<br>Pasos"      | <b>Barrio El Centro</b>           | $\overline{4}$<br>educadoras y 1<br>coordinadora<br><b>MIES</b> | 40                 |                                      | GAD. - MIES                   |
| CIBV "Gotitas de<br>Ternura <sup>"</sup> | Barrio<br>Chisinche de<br>Moncayo | 3<br>educadoras y 1<br>coordinadora<br><b>MIES</b>              | 35                 |                                      | GAD. - MIES                   |

Tabla 15 *Establecimientos Educativos parroquia Aloasí*

*Nota:* Se especifica la ubicación, el número de personal docente, estudiantes y la modalidad de estudio. *Fuente:* Plan de Desarrollo y Ordenamiento Territorial de la Parroquía Aloasí, 2015, pág.45.

En este caso los establecimientos educativos no infieren en la zona de estudio, únicamente

se tienen registros de los usuarios a nombre de jardín de infantes La Moya.

## **2.5. Infraestructura de tipo sanitaria existente**

De acuerdo a la información del PDOT Parroquía Aloasí (2015), se manifiestan que los

barrios centrales que están más cercanos a las vías de conexión, que en este caso se ubica la

panamericana troncal de la sierra E35, y las vías de conexión cantonal, cuentan con el servicio de agua potable, recolección de basura, alcantarillado. Mientras que los barrios que se encuentran más alejados y se consideran zonas rurales disponen de agua entubada, pozos sépticos y debido a que los camiones recolectores de basura no pueden ingresar a los domicilios por su lejanía, dichos barrios optan por quemar o enterrar los desechos sólidos que generan.

## **2.5.1 Sistema de agua potable**

Para este tipo de sistema se presentan dos tipos de servicios con el cual dotan a la población. El primero es a partir del GAD Municipal del Cantón Mejía que abarca el 64% de la parroquia y el segundo mediante servicio otorgado por juntas de agua que representa el 36% de la parroquia. En la *[Figura 15](#page-62-0)*, se observa el servicio de agua de la parroquia de Aloasí (Plan de Desarrollo y Ordenamiento Territorial de la Parroquía Aloasí, 2015).

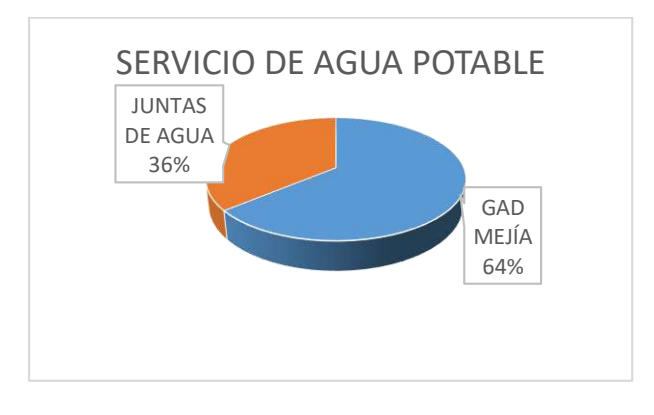

<span id="page-62-0"></span>*Figura 15.* Tipos de servicio de agua potable. Fuente: Plan de Desarrollo y Ordenamiento Territorial de la Parroquía Aloasí, 2015, pág.35.

En lo referente a la dotación de agua potable que suministran las Juntas de Agua existen tres entidades que manejan este tipo de servicio que cumple con las normativas que exige el país para consumo (Plan de Desarrollo y Ordenamiento Territorial de la Parroquía Aloasí, 2015).

## Tabla 16 *Juntas de Agua-Servicio de agua potable*

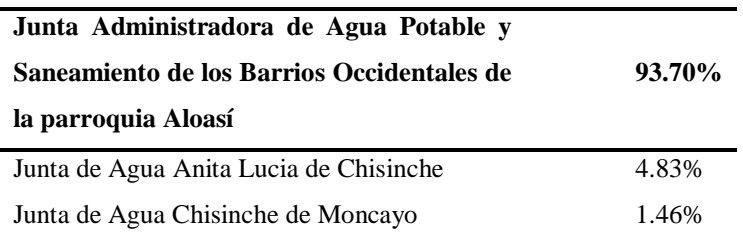

*Nota:* Se observa el porcentaje de cubre en servicio las diferentes juntas de agua dentro de la parroquia. *Fuente:* Plan de Desarrollo y Ordenamiento Territorial de la Parroquía Aloasí, 2015, pág.159.

La Junta Administradora de Agua Potable y Saneamiento de los Barrios Occidentales de la parroquia Aloasí que corresponde al 93.7 % de abastecimiento de agua potable por parte de las juntas es la que cubre a los barrios en análisis para el presente estudio.

## **2.5.2 Sistema de alcantarillado**

Las aguas servidas que genera la población es descargada de varias maneras, una de ellas es la descarga al alcantarillado público, las que no lo hacen utilizan pozos sépticos, letrinas y descargas directamente a la quebrada. Se detalla en la [Tabla 17](#page-63-0) el porcentaje de personas que realizan descargas de diferentes maneras.

<span id="page-63-0"></span>Tabla 17 *Descargas de aguas servidas*

| Alcantarillado si                      | 86.99% |
|----------------------------------------|--------|
| Alcantarillado no                      | 6.50%  |
| Pozo séptico                           | 6.17%  |
| Letrina                                |        |
| Descarga directamente a la<br>quebrada | 0.33%  |

*Nota:* Se muestra el porcentaje que cubre el servicio para aguas residuales. *Fuente:* Plan de Desarrollo y Ordenamiento Territorial de la Parroquía Aloasí, 2015, pág.160.

## **Eliminación de Basura**

Este servicio cuenta con alternativas dependiendo de la ubicación de implantación de las viviendas. Se tiene una comparación entre el PDOT de Aloasí frente a las encuestas realizadas por el equipo consultor en el año 2015 mostradas en la [Tabla 18.](#page-64-0)

#### <span id="page-64-0"></span>Tabla 18

*Eliminación de desechos sólidos en la parroquia*

|                                           | Censo $2010(%)$ | <b>Encuestas 2015- Equipo</b><br>consultor $(\% )$ |
|-------------------------------------------|-----------------|----------------------------------------------------|
| Por carro recolector                      | 96,08%          | 88,00%                                             |
| Lo arrojan a terreno baldío o<br>quebrada | 2,00%           | 0.07%                                              |
| La queman                                 | 9.00%           | 2,82%                                              |
| La entierran                              | 1,00%           | 1,03%                                              |
| La arrojan al río, acequia o<br>canal     | $0.00\%$        | 0,00%                                              |

*Nota:* Se describen los métodos utilizados de eliminación de desechos sólidos.

*Fuente:* Plan de Desarrollo y Ordenamiento Territorial de la Parroquía Aloasí, 2015, pág.36.

## **2.6. Descripción del estado actual del suministro de agua potable**

El sistema de distribución está alimentado a partir de las captaciones superficiales ubicadas en la vertiente "La Virgen" y la vertiente "Del Monte", las cuales descienden directamente hacia la planta de tratamiento Umbría por medio de una tubería enterrada con flujo a gravedad. La planta de tratamiento cuenta con estructuras como son: desarenador, sedimentador, filtros, cámara de cloro-gas que potabiliza únicamente el agua que llega desde la línea de conducción de la vertiente "Del Monte" a una presión de 30 psi, además del agua que entrega la vertiente "La Virgen" pasa solo por un proceso de filtración debido a sus características aceptables de pureza y un tanque de regulación que combina el caudal de las vertientes mencionadas en donde empieza la distribución hacía los barrios mencionados.

En su recorrido la línea de abastecimiento cuenta con seis tanques rompe presiones, válvulas de aire, y válvula de desagüe, sin dejar de mencionar que la tubería es de PVC. La falta de suministro de agua durante el día en épocas mayormente de verano, donde las fuentes reducen su abastecimiento, de acuerdo a las encuestas realizadas en el sector se ha presentado en los meses de junio a septiembre. El sistema cuenta con un tanque de distribución en la planta de tratamiento, siendo este el principal reservorio, sin embargo, hay que tomar en cuenta que su capacidad se ve subestimada en las temporadas de lluvia ya que el agua sobrepasa su nivel máximo dando como consecuencia el desperdicio del recurso hídrico sin tener un medio de almacenamiento que sirva de apoyo.

Así como el desgaste y la ocupación de la red, se ha visto afectada la eficiencia en la entrega del suministro en los sectores más alejados del sistema en donde se evidencia presiones fuera del rango normativo, poca afluencia de caudal y además la presencia de aire en las tuberías siendo que al tratarse de un sistema que funciona a presión resulta ser un problema gravitante. En la fotografía 1 y 2 se muestran algunas estructuras del sistema de agua.

La planta de tratamiento Umbría cuenta con un área aproximada de 2260 m<sup>2</sup>, que es un terreno adquirido por la Junta de Aguas de Aloasí.

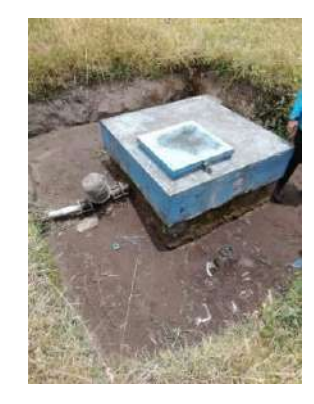

*Fotografía 1.* Tanque rompe presión en la línea de distribución de agua hacia los barrios. Elaborado por: Autores.

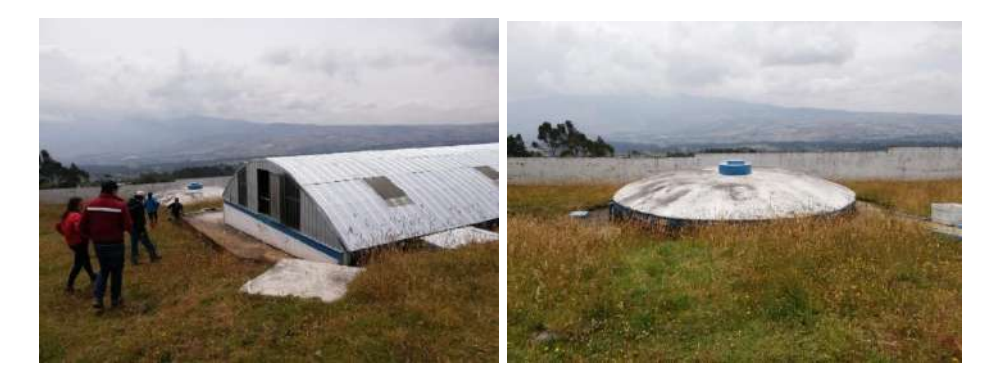

*Fotografía 2*. Planta de tratamiento y Tanque de distribución – Umbría. Elaborado por: Autores.

# **CAPÍTULO III**

### **3. ESTUDIOS PRELIMINARES**

#### **3.1. Información de restitución cartográfica**

#### **3.1.1. Precisión cartográfica**

El Instituto Geográfico Militar (IGM) entrego las cartas topográficas necesarias para la implantación de la red de distribución de agua, gracias a esto se cuenta con una precisión altimétrica en coordenadas z dadas en intervalos entre curvas de nivel de 10 metros y una precisión planimétrica en coordenadas x, y dadas en escala del mapa a 1:5000.

Debido a la extensa área que se tiene en el proyecto que se indican en capítulos siguientes y que se tiene conocimiento que se lo realiza a un nivel de pre factibilidad, se va a tener una desviación típica en coordenadas z de 3.04 metros y en coordenadas x, y una desviación típica de 1.25 metros.

#### **3.1.2. Puntos de georreferenciación actuales**

Se tomaron los puntos de georreferenciación actuales de acuerdo a las unidades más relevantes del sistema como son: la planta de tratamiento en Umbría, los tanques rompe presión, las válvulas de aire, válvulas de desagüe y compuerta, válvulas reductoras de presión, bifurcaciones que orientan el sistema hacia las diferentes ramificaciones, y puntos finales de las ramificaciones, estas unidades las encontramos a lo largo de todo el sistema de distribución de agua, para posteriormente digitalizar esta información en AutoCAD, así como también georreferenciando la red de distribución actual con los puntos GPS tomados en campo.

En este proceso se hizo uso de un dispositivo de mano GPS de la marca TRIMBLE, serie GeoExplorer® CE GeoXT ™ que utiliza el sistema de Microsoft Windows CE. Este dispositivo utiliza una corrección diferencial eliminando errores en los datos GPS. Proporciona una precisión submétrica, en sentido horizontal con un error cuadrático medio, los datos son calculados con un mínimo de 4 satélites, PDOP máxima de 6, SNR mínima de 39 dBHz, elevación mínima de 15 grados y razonables condiciones de trayectoria múltiples. En lugares donde el cielo tenga obstrucción de edificios y densas arboledas la precisión puede disminuir por recepción de señales (Trimble Navigation Limited, 2003). En la *[Figura 16](#page-68-0)*, se observa el dispositivo mencionado, además, con se puede ver en la fotografía 3, la recolección de los puntos en campo con dicho equipo.

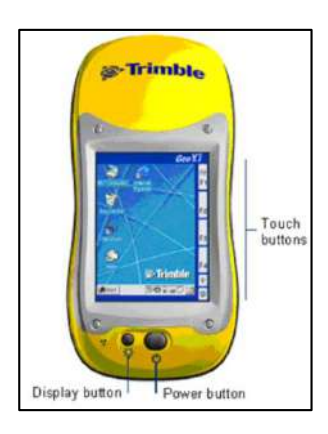

*Figura 16*. GPS Geo XT. Fuente: Trimble Navigation Limited, Manual de usuario, 2003.

<span id="page-68-0"></span>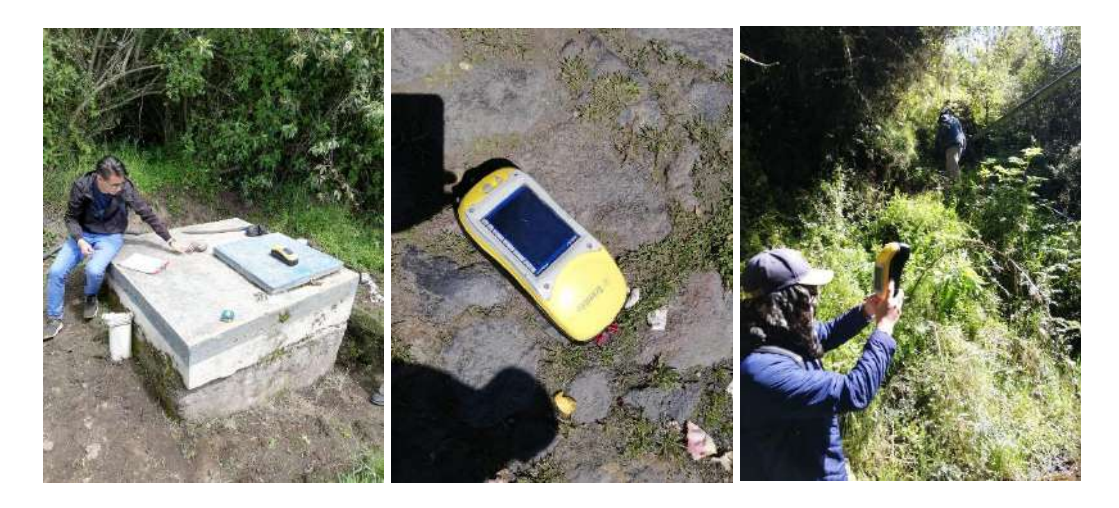

*Fotografía 3.* Toma de puntos GPS en el recorrido del sistema de distribución de agua. Elaborado por: Autores

## **3.2. Estudio de suelos**

Con este estudio se proyecta tener bases técnicas para la excavación de zanjas para la instalación de los nuevos recorridos de tubería, implantación de las estructuras como tanques de regulación, etc.

Se pretende obtener como resultado lo siguiente:

- $\checkmark$  Caracterización física y mecánica del suelo.
- $\checkmark$  Capacidad de carga del suelo.
- $\checkmark$  Recomendaciones para la correcta instalación de los elementos adicionales en la optimización del sistema de distribución.

## **3.2.1. Calicata para muestreo de suelos**

Se realizó la calicata de acuerdo a la norma ASTM D-1587, se consideró un punto representativo en el recorrido del sistema de distribución con el objetivo de identificar las características del suelo por donde sucede el paso de las tuberías y colocación de accesorios. La ubicación para la extracción de la calicata fue determinada debido a la proximidad de la misma a uno de los tanques rompe presión. Se muestra en la [Tabla 19](#page-69-0) lo antes mencionado.

## <span id="page-69-0"></span>Tabla 19

*Ubicación de la extracción de la calicata realizada en la zona de estudio*

|          | Profundidad     | Zona | Coordenadas  |             |            |                           |
|----------|-----------------|------|--------------|-------------|------------|---------------------------|
| Calicata |                 |      | Cota         | <b>Sur</b>  | Este       | <b>Ubicación</b> (Barrio) |
|          | $1.5 \text{ m}$ | 17M  | 3194<br>msnm | 9940897.00m | 766451.00m | La Moya                   |

*Nota:* Se especifican las coordenadas y profundidad de la calicata ubicada en el barrio La Moya. *Elaborado por:* Autores.

La calicata extraída corresponde a un bloque de dimensiones 40x40x40 cm aproximadamente con el que se realizó la obtención de muestras de suelo de tipo inalteradas que

posteriormente serían sometidas a un ensayo de tipo triaxial no consolidado no drenado (UU), tal como se muestra en la fotografía 4.

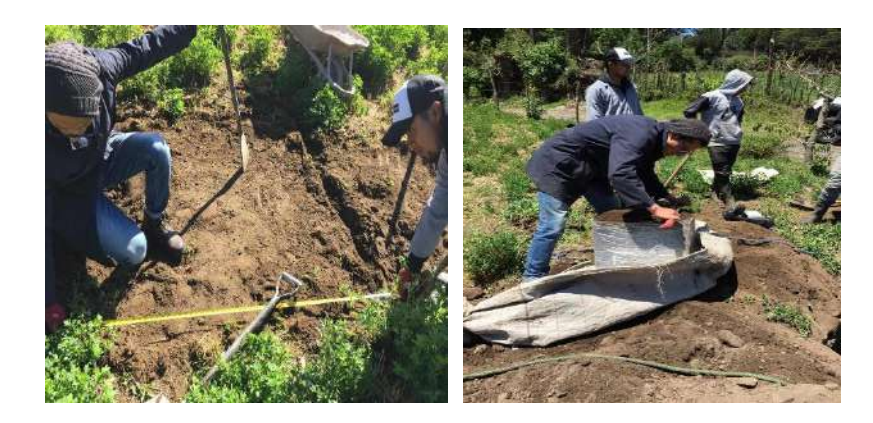

*Fotografía 4.* Calicata extraída en el área de proyecto para muestreo de suelos. Elaborado por: Autores.

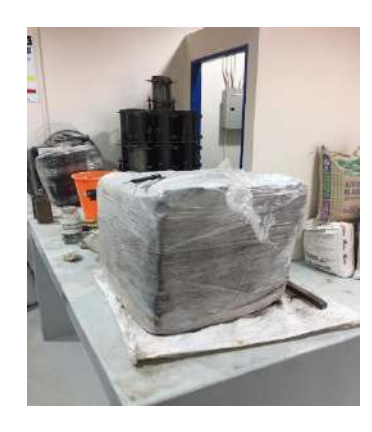

*Fotografía 5.* Calicata en laboratorio de suelos UPS, para los respectivos ensayos. Elaborado por: Autores.

## **3.2.2. Ensayo de penetración estándar (SPT)**

Se efectuó el presente ensayo a partir de la norma ASTM D-1586, en la cual se ejecutó dos perforaciones a 6 metros de profundidad, en la que nos permiten determinar las características físicas y mecánicas del suelo en la red de distribución de donde se tomaron muestras de tipo alteradas que posteriormente serían analizadas en laboratorio, las cuales constaron de una descripción manual visual en sitio. Se realizaron estas perforaciones en la planta de tratamiento ubicada en el barrio Umbría, ya que en este sitio es donde se tiene planeado colocar el tanque de almacenamiento adicional al ya existente con el fin de cumplir con los objetivos planteados al inicio del estudio. Su ubicación y coordenadas se encuentran resumidos en la [Tabla 20,](#page-71-0) además del ensayo realizado como se observa en la fotografía 6.

# <span id="page-71-0"></span>*Tabla 20 Ubicación de los sondeos SPT en la planta de tratamiento Umbría*

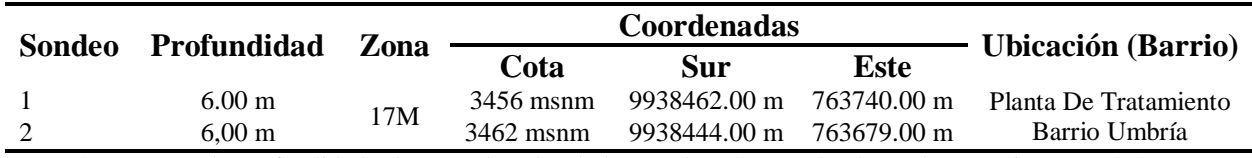

*Nota:* Se muestran la profundidad y las coordenadas de los sondeos SPT en la planta de tratamiento Umbría. *Elaborado por:* Autores.

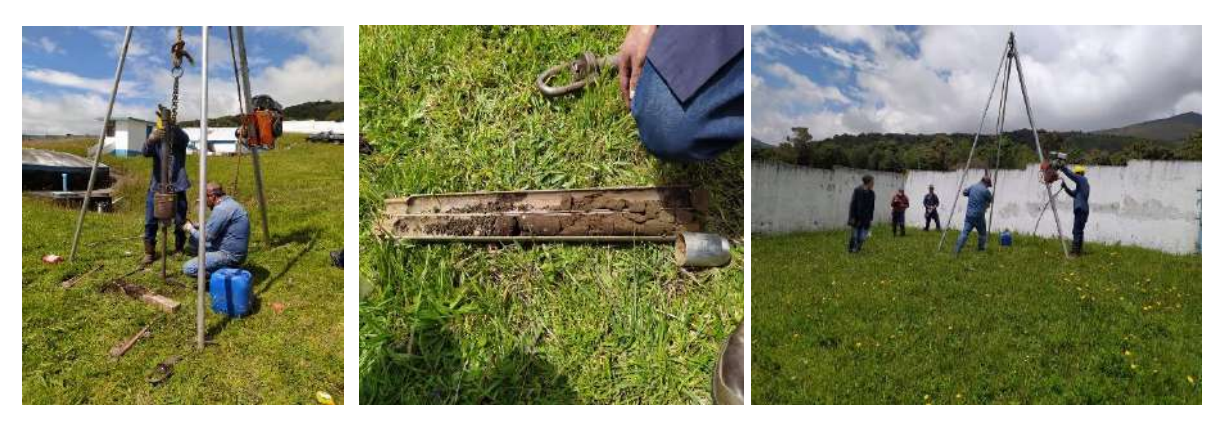

*Fotografía 6.* Ensayo SPT realizado en la planta de tratamiento Umbría. Elaborado por: Autores.

# **3.2.3. Trabajos de laboratorio**

Para los fines de caracterización física y mecánica del suelo donde se realiza el proyecto se

utilizaron las instalaciones del laboratorio de suelos perteneciente a la Universidad Politécnica

Salesiana, en donde se realizó los ensayos pertinentes de acuerdo a las normas establecidas.

Para cumplirlo, fueron necesarios los siguientes ensayos:

- $\checkmark$  Contenido de humedad.
- $\checkmark$  Límites de Atterberg o de consistencia.
- $\checkmark$  Granulometría por lavado o tamizado hasta la malla N° 200.
- $\checkmark$  Descripción manual-visual.
### $\checkmark$  Clasificación del suelo (SUCS).

Se efectuaron tanto como para muestras SPT y como para calicatas. Con el fin de determinar la capacidad portante del suelo, se realizó un ensayo Triaxial, ya que gracias a sus resultados se obtiene los parámetros de resistencia al corte del suelo, los cuales son, cohesión (C) y ángulo de fricción interna φ. Cabe recalcar también que de acuerdo a correlaciones estudiadas en el ensayo SPT se determinó la capacidad portante en la planta de tratamiento.

### **Determinación del contenido de humedad**

El procedimiento se encuentra en la norma ASTM D-2216. Es la relación del peso del agua contenido y el peso de la fase sólida del mismo, expresado en porcentaje. Este parámetro indica la capacidad de cambio de volumen, la cohesión del mismo y por ende el parámetro de absorción de agua por la acción de vacíos en su masa. En la [Tabla 21](#page-73-0) se encuentra los valores determinados en laboratorio. El mismo se obtiene a partir de la siguiente fórmula:

$$
\%W = \frac{Wm - Ws}{Ws} * 100
$$

Donde:

- %W= Contenido de humedad [*%*]
- Wm= Peso de la muestra de suelo húmeda [*g*]
- Ws= Peso de la muestra de suelo seca [*g*]

### **Límites de consistencia o límites de Atterberg**

El procedimiento se encuentra en la norma ASTM D-4318, donde se realizan estos ensayos con el fin de determinar las fases de consistencia de un suelo, en el que se diferencian dos principalmente, el primero es el límite plástico (LP), donde el suelo se encuentra entre un estado semisólido y plástico, y el segundo, el límite líquido (LL) que se encuentra en un estado entre plástico y semilíquido. Cambia el estado en función del contenido de humedad. No requiere de muestra alterada y son rápidos para su elaboración. Finalmente se calcula el índice de plasticidad (IP=LL-LP).Ver la [Tabla 21.](#page-73-0)

### <span id="page-73-0"></span>Tabla 21

*Límites de consistencia de las muestras obtenidas del ensayo SPT y calicata*

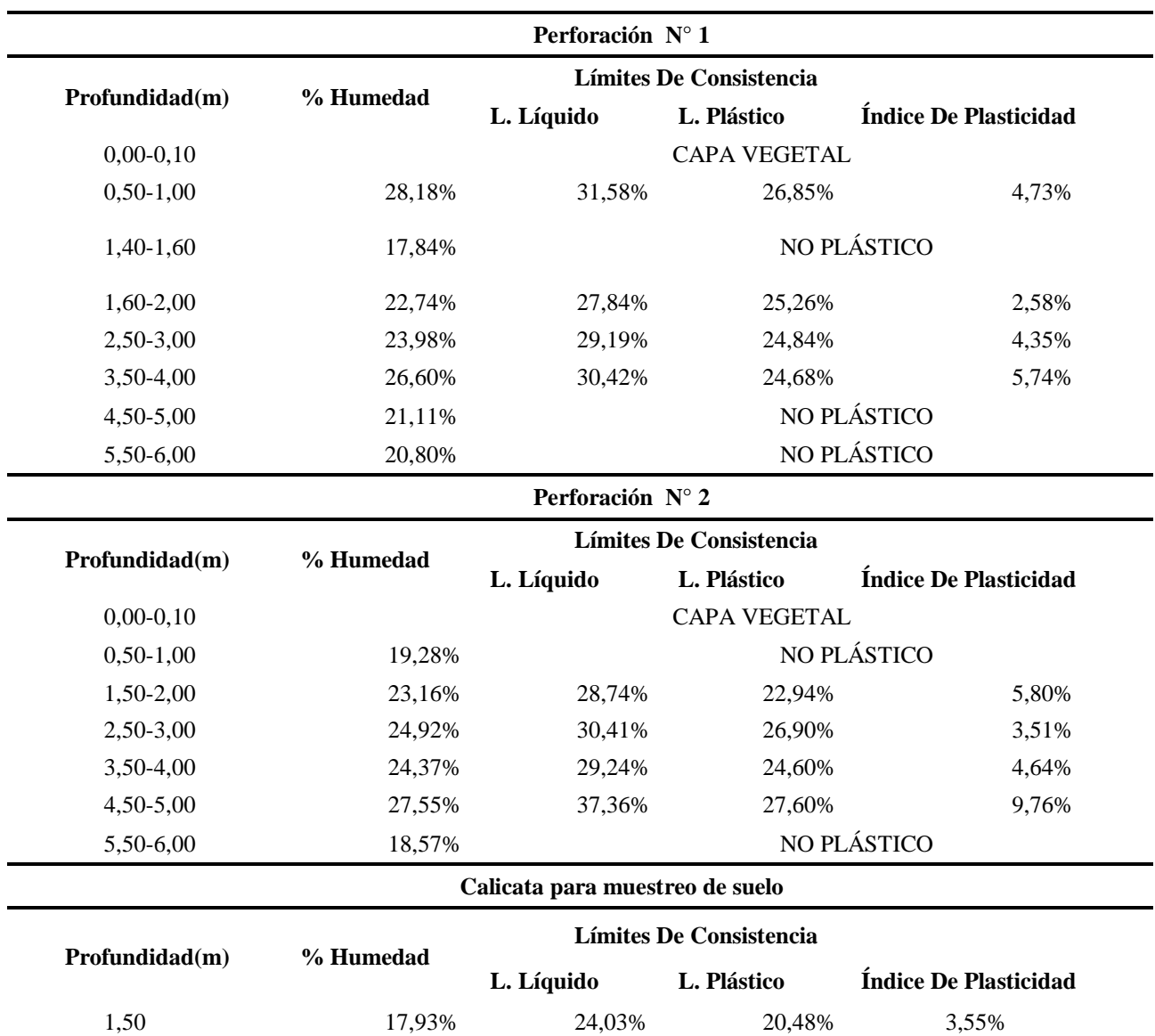

*Nota:* Se encuentran los resultados obtenidos tanto en las perforaciones como en la calicata de suelo. *Elaborado por:* Autores.

# **Granulometría por lavado o tamizado hasta la malla N° 200**

El procedimiento se encuentra en la norma ASTM D-422. El fin es determinar de forma cuantitativa la distribución de las partículas del suelo en base a su tamaño de grano, en donde se expresan los diferentes tamaños de partícula en el suelo. Se expresa en porcentaje relacionado con el peso total de la muestra en seco. Con esto se logra determinar si el suelo es de tipo heterogéneo se considera un material bien graduado siendo de una mejor calidad en cuanto a propiedades mecánicas, mientras que un suelo mal graduado se denomina a un material homogéneo en cuyo caso las propiedades mecánicas son deficientes. En la [Tabla 22](#page-75-0) se muestran los resultados obtenidos de la granulometría por tamizado:

# Tabla 22 *Granulometría de ensayo SPT y calicata*

<span id="page-75-0"></span>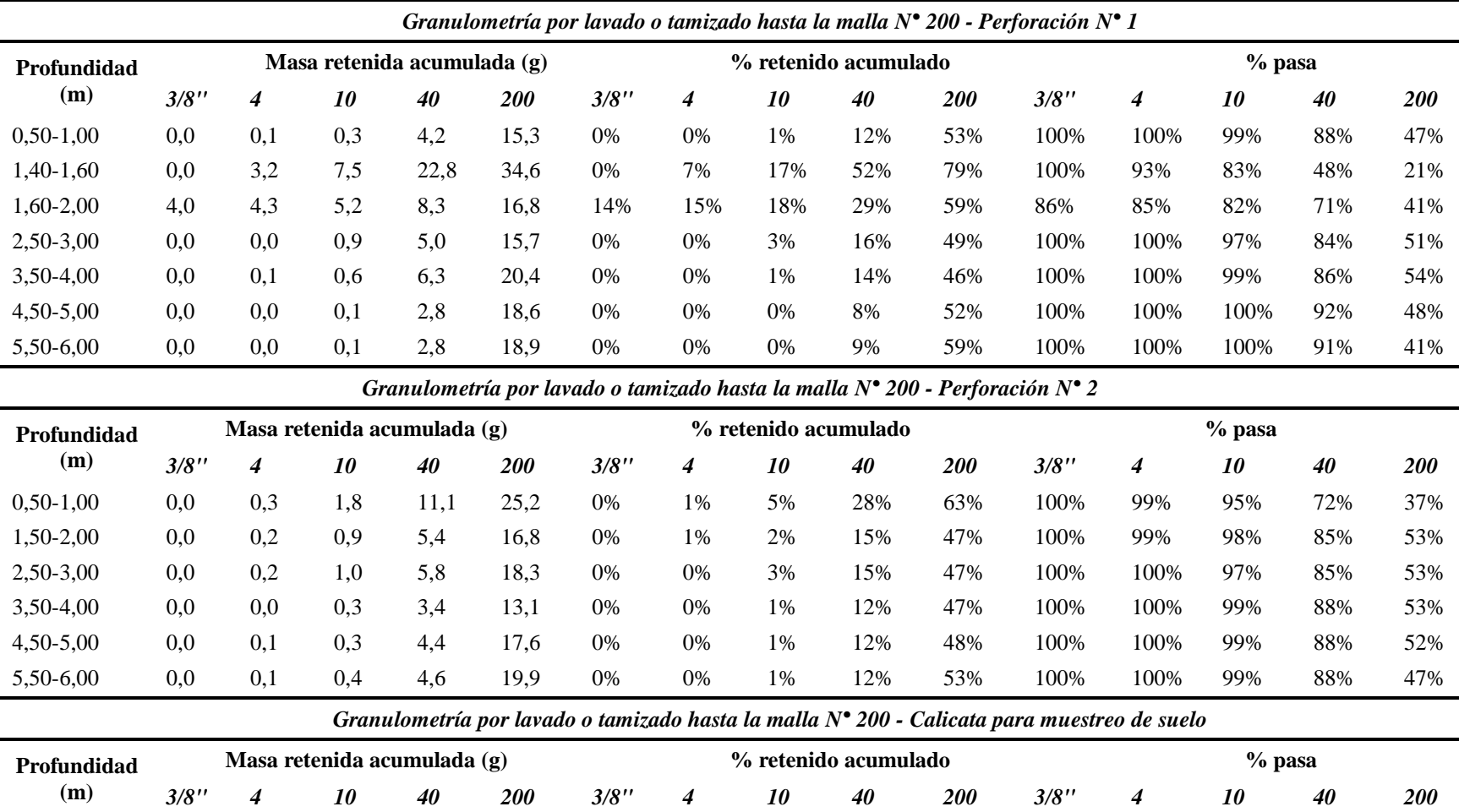

*Nota:* Se pueden observar los resultados de granulometría obtenidos del ensayo SPT a diferentes profundidades y la muestra de calicata para su respectiva clasificación de suelo de acuerdo al % que pasa de las muestras mencionadas anteriormente. *Elaborado por:* Autores.

1,50 0,0 0,2 0,5 3,4 15,8 0% 1% 1% 10% 46% 100% 99% 99% 90% 54%

### **Clasificación del suelo (SUCS)**

El procedimiento se encuentra en la norma ASTM D-422ASTM D-2487, método de Clasificación SUCS (Sistema de Clasificación de Suelos Unificado). Es la distribución de grano, que clasifica al suelo en dos tipos, suelos de grano grueso y grano fino, además del uso de las propiedades de plasticidad del suelo previamente obtenidas. Su clasificación se fundamenta en ábacos, los cuales están incluidos en el **ANEXO N°3**. En la [Tabla 23](#page-76-0) a continuación, se describe la clasificación del suelo a diferentes profundidades.

#### <span id="page-76-0"></span>Tabla 23

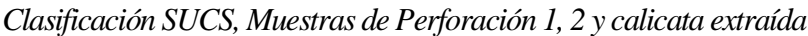

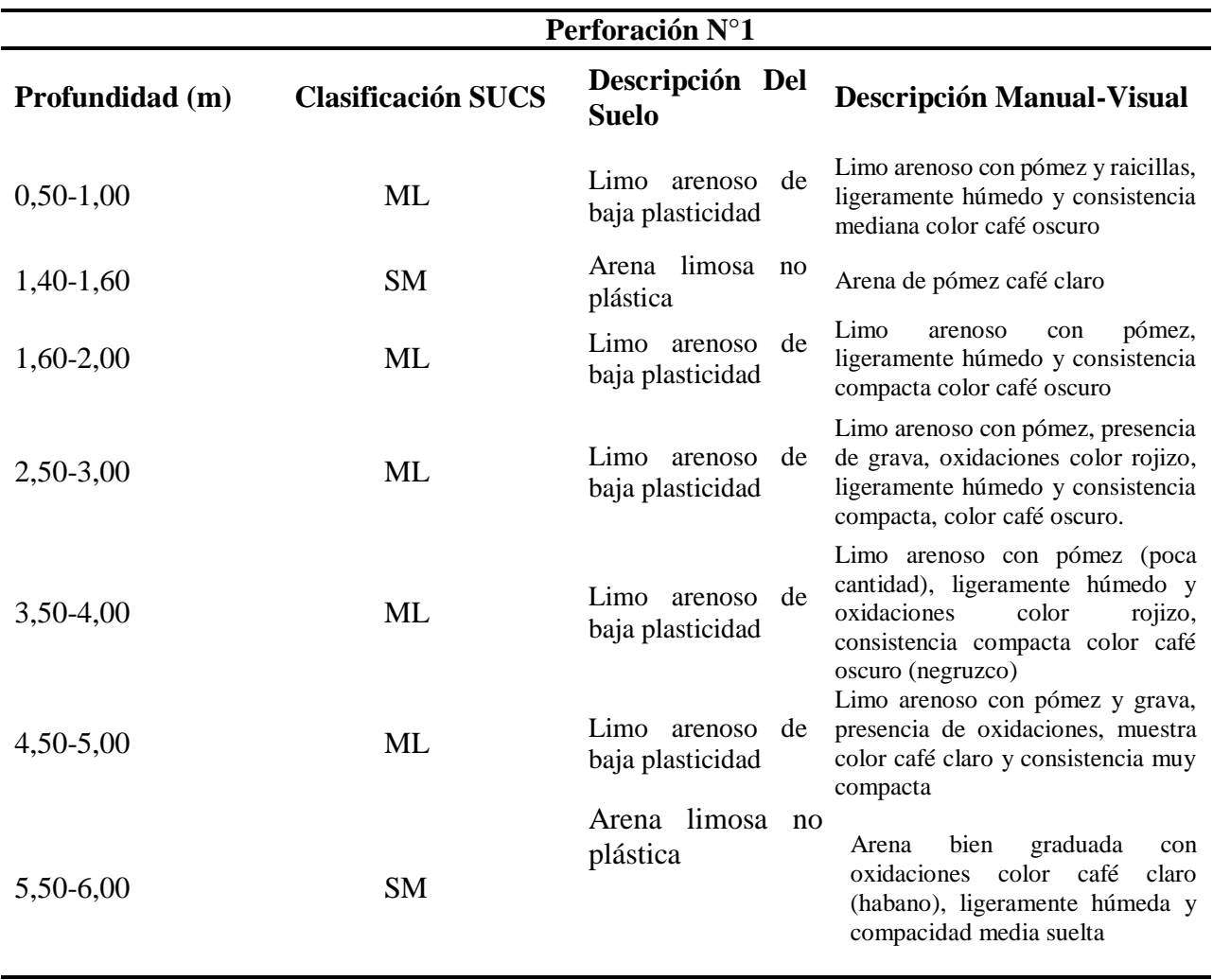

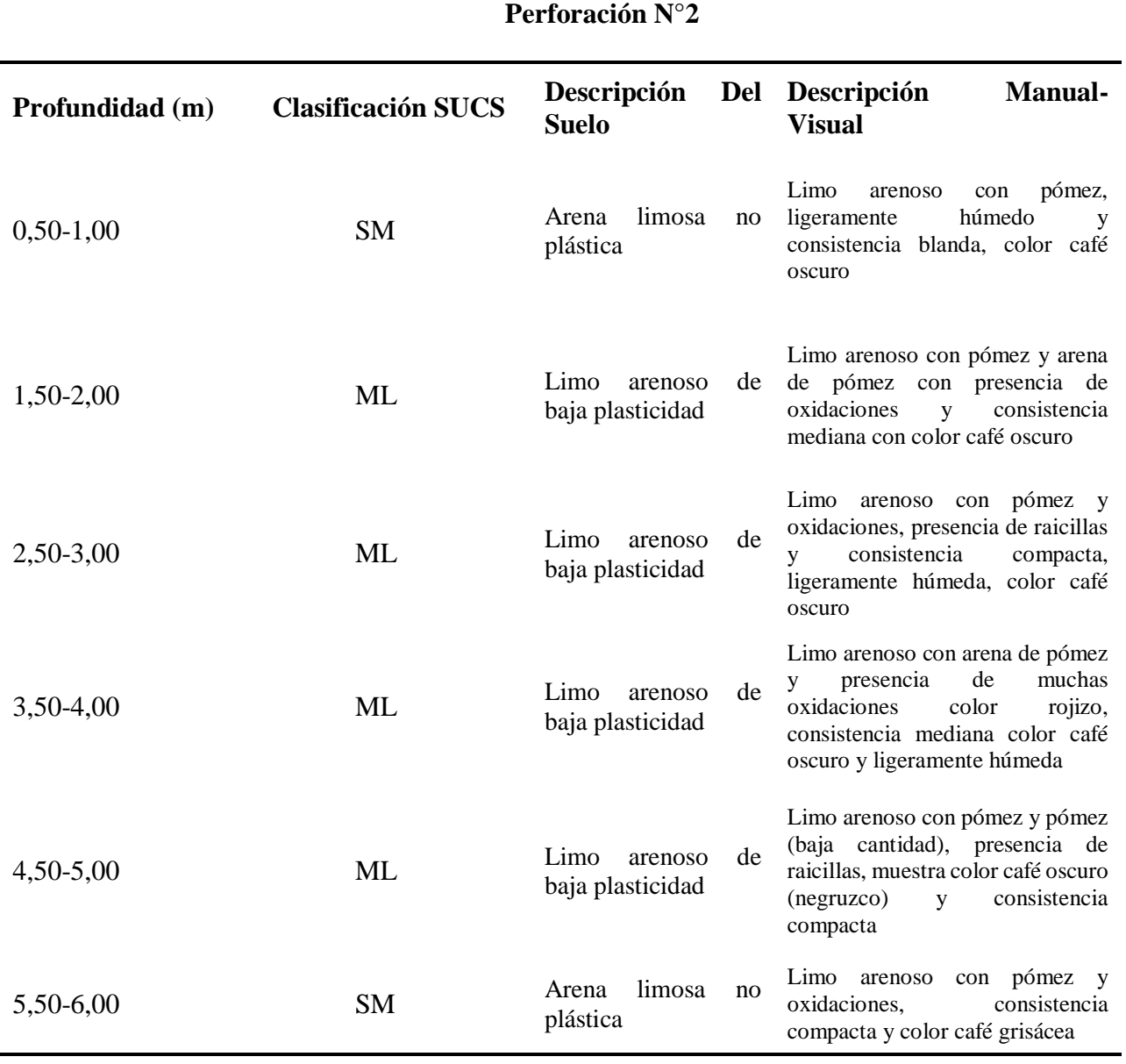

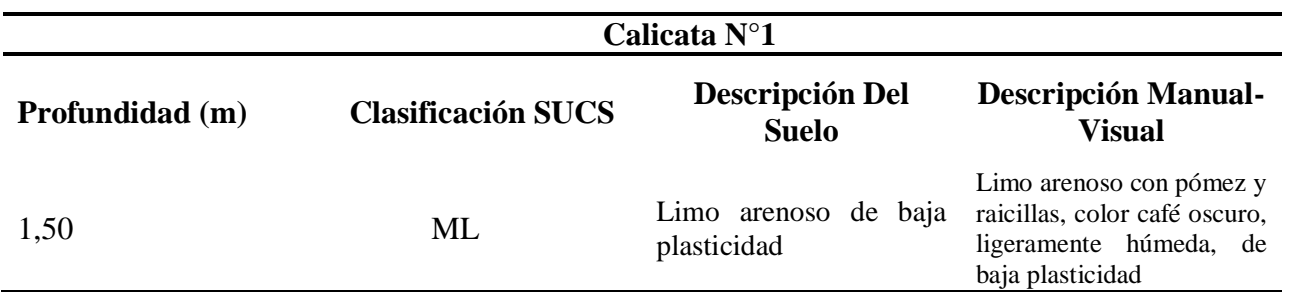

*Nota:* Se observa la clasificación de los suelos obtenidos del ensayo SPT y la muestra de la calicata, siguiendo el procedimiento de la norma ASTM D-422 y ASTM D-2487, además de la descripción manual visual. *Elaborado por:* Autores.

# **Correlaciones para la determinación de los parámetros de resistencia al corte en las perforaciones SPT**

De acuerdo a lo planteado en el estudio de suelos, se aplicó correlaciones necesarias para determinar los parámetros de corte del suelo, los relacionados a la planta de tratamiento donde se realizó las perforaciones. Se obtiene de acuerdo a la bibliografía especializada.

# **Factores de corrección**

El número de golpes (N), del SPT depende de varios factores de corrección como son: diámetro de perforación, método de muestreo, longitud de la varilla, eficiencia de martillo (Skempton, 1986).

También debido a la energía suministrada, se ha logrado comprobar que esta no corresponde al 100% sino que la energía teórica de los golpes corresponde a un 60 %, a este rendimiento lo llamamos  $N_{60}$ .

$$
N_{COR} = C_N * N_{SPT} * N_{60}
$$

$$
N_{60} = \frac{N n_H n_B n_S n_R}{60}
$$

Donde:

- $\checkmark$  N<sub>COR</sub>: Valor de N en campo corregido
- $\checkmark$  CN: Valor de corrección debido a la sobrecarga efectiva del suelo
- $\checkmark$  N<sub>SPT</sub>: Número de penetraciones medidas en campo
- $\checkmark$  N60 = número de penetración estándar corregido para condiciones de campo
- $\mathsf{m}_{\mathsf{H}}$  = eficiencia del martillo [%]
- $\mathbf{v}$  n<sub>B</sub> = corrección para el diámetro de la perforación
- $\mathsf{v}$  n<sub>S</sub> = corrección del muestreador
- $\mathbf{v}$  n<sub>R</sub> = corrección para la longitud de la varilla

Para los valores de corrección mencionados se toma en cuenta los siguientes ábacos que se observan en la *[Figura 17](#page-79-0)*, donde muestran todos los parámetros mencionados.

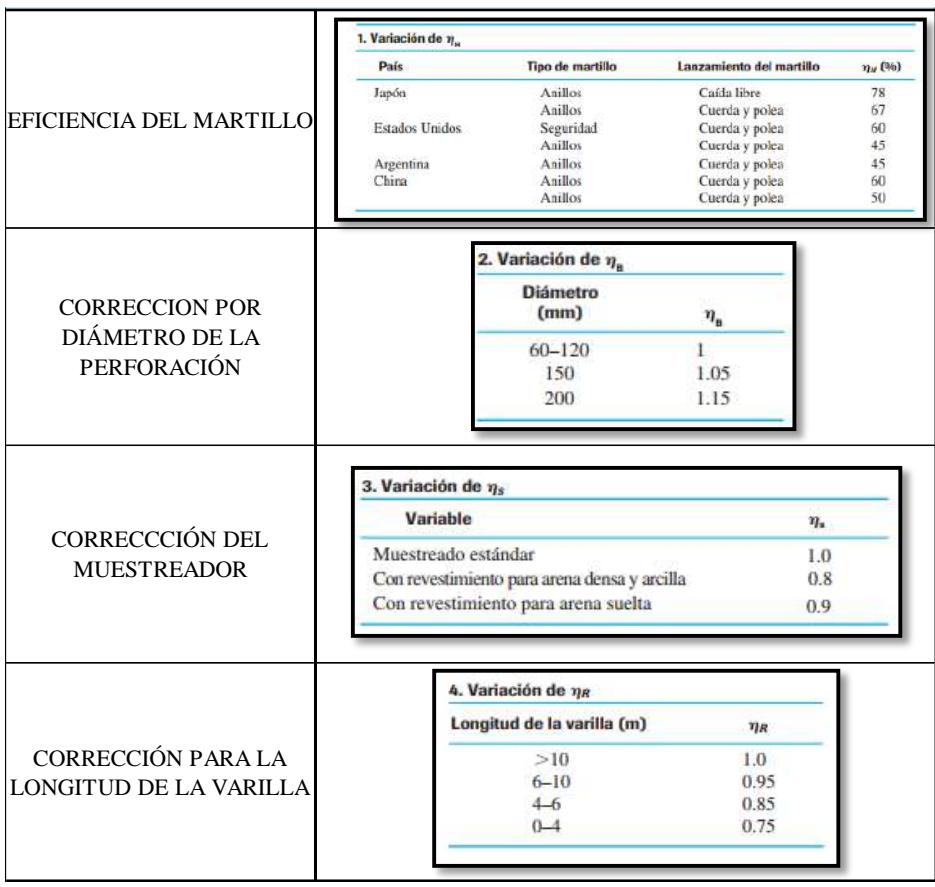

*Figura 17.* Factores de corrección que se utilizan en el ensayo SPT. Fuente: Braja, Principios de Ingeniería de Cimentaciones, 2014, pág.295.

<span id="page-79-0"></span>Valor de corrección debido a la sobrecarga efectiva del suelo:

$$
CN = \left(\frac{95.76}{\sigma'}
$$

Donde:

σ´o: Presión vertical efectiva (KPa)

El esfuerzo vertical efectivo (σ´o) se obtiene a partir de la profundidad donde se desea conocer el valor de N corregido, por lo general, este valor se recomienda que se menor o igual a  $2.0$  (CN  $\leq$  2.0). En la [Tabla 24](#page-80-0) se puede ver los resultados aplicando las correlaciones en el número de golpes del ensayo SPT.

# <span id="page-80-0"></span>Tabla 24

*Corrección del número de golpes del ensayo SPT*

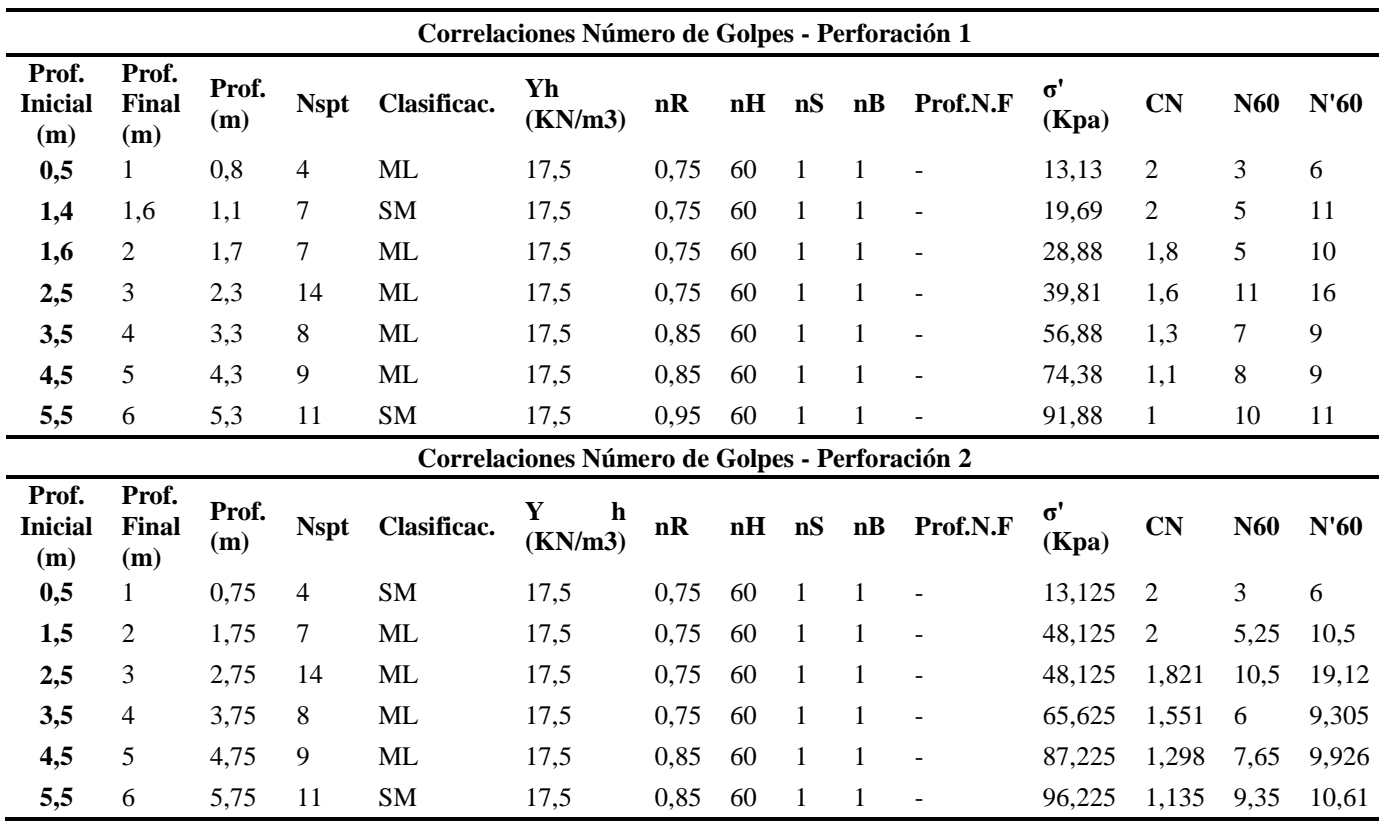

*Nota:* Se especifican los valores del número corregido de golpes del ensayo SPT (N'60), para cada una de las profundidades en las perforaciones 1 y 2. *Elaborado por:* Autores.

#### **Obtención del ángulo de fricción por correlaciones a través del ensayo SPT**

Para la obtención de este parámetro se utilizaron las fórmulas estudiadas por diferentes autores, en la [Tabla 25,](#page-81-0) se encuentra un resumen de los valores obtenidos a través de las correlaciones para el ángulo de fricción, las expresiones son las siguientes, las cuales corresponden a suelos friccionantes:

 $\phi'(^{\circ}) = \sqrt{20 * N'}_{60} + 20$  (Hatanaka y Uchida, 1996)

 $\phi'(°) = 28.5 + (0.40 * N'_{60})$  (Peck, Hanson, Thornburn, 1974)

 $\phi'(°) = 27 + (0.30 * N'_{60})$ (Japan Railway, 1977)

$$
\phi'(^{\circ}) = 27 + (0.36 * N'_{60})(\text{Shioi y Fukui}, 1976)
$$

<span id="page-81-0"></span>Tabla 25

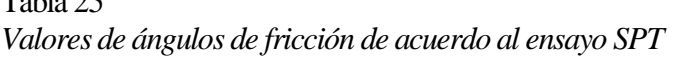

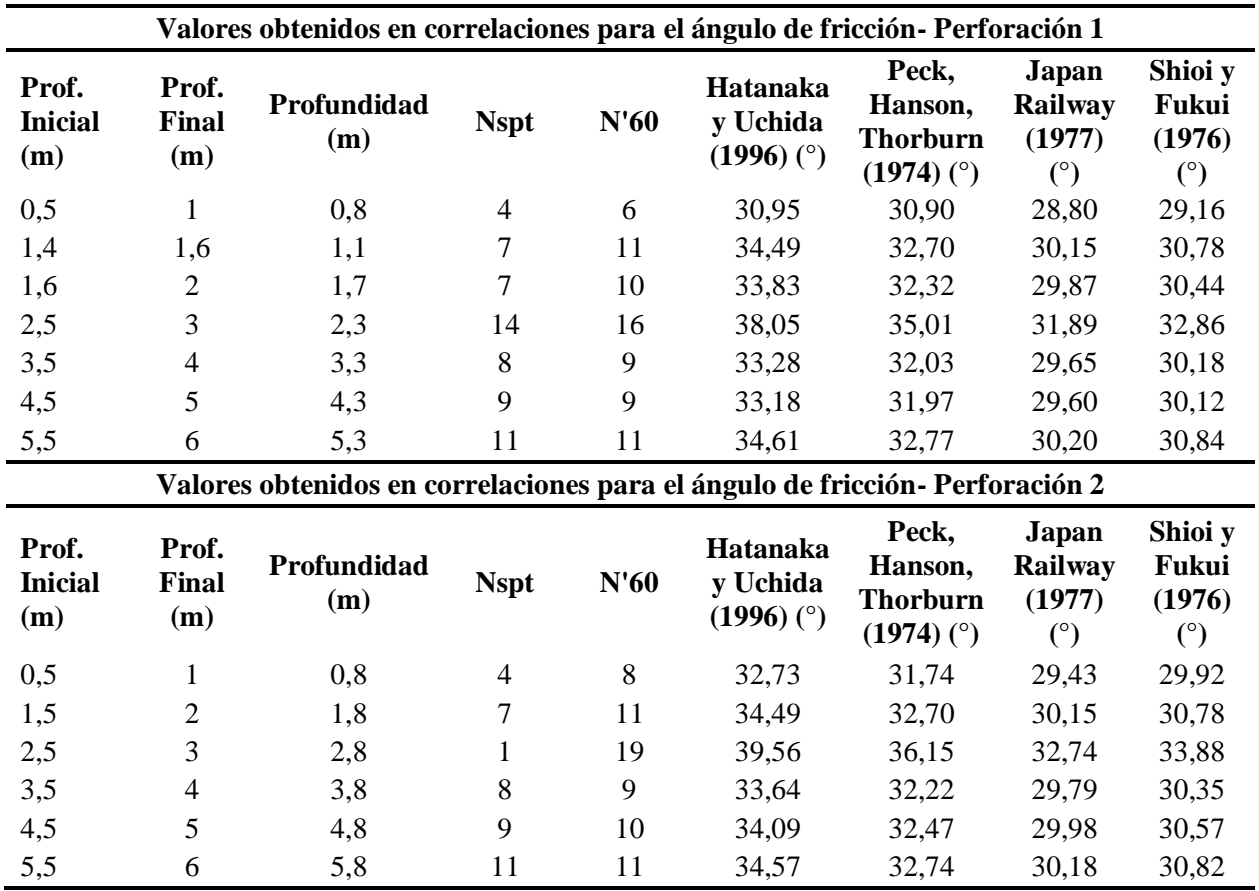

*Nota:* Se muestra el ángulo de fricción del suelo de acuerdo a varias investigaciones que han propuesto diferentes autores, basándose en el número de golpes corregido (N'60).

*Elaborado por:* Autores.

### **Obtención del valor de cohesión por correlaciones a través del ensayo SPT**

Se obtuvo el valor de la cohesión que se muestra en la [Tabla 26,](#page-82-0) de acuerdo a las siguientes

expresiones:

 $c = (N'_{60}/8)/2 * 98.1 [kN/m^2]$  (Terzaghi y Peck)

$$
c = \left(\frac{N'_{60}}{15}\right) * 98.1 \left[kN/m^2\right] \text{ (Bowless)}
$$

<span id="page-82-0"></span>Tabla 26 *Valores de cohesión de acuerdo al ensayo SPT*

|                                | Valores obtenidos en correlaciones para la cohesión del suelo-Perforación 1 |                           |             |      |                               |                           |  |  |
|--------------------------------|-----------------------------------------------------------------------------|---------------------------|-------------|------|-------------------------------|---------------------------|--|--|
| Prof.<br><b>Inicial</b><br>(m) | Prof.<br>Final $(m)$                                                        | <b>Profundidad</b><br>(m) | <b>Nspt</b> | N'60 | Terzaghi y<br>Peck<br>(kN/m2) | <b>Bowless</b><br>(kN/m2) |  |  |
| 0,5                            |                                                                             | 0,8                       | 4           | 6    | 36,79                         | 39,24                     |  |  |
| 1,4                            | 1.6                                                                         | 1,1                       | 7           | 11   | 64,38                         | 68,67                     |  |  |
| 1,6                            |                                                                             | 1,7                       |             | 10   | 58,62                         | 62,53                     |  |  |
| 2,5                            |                                                                             | 2,3                       | 14          | 16   | 99,84                         | 106,50                    |  |  |
| 3,5                            |                                                                             | 3,3                       | 8           | 9    | 54,10                         | 57,71                     |  |  |
| 4,5                            |                                                                             | 4,3                       | 9           | 9    | 53,22                         | 56,77                     |  |  |
| 5,5                            | 6                                                                           | 5,3                       | 11          |      | 65,41                         | 69,77                     |  |  |

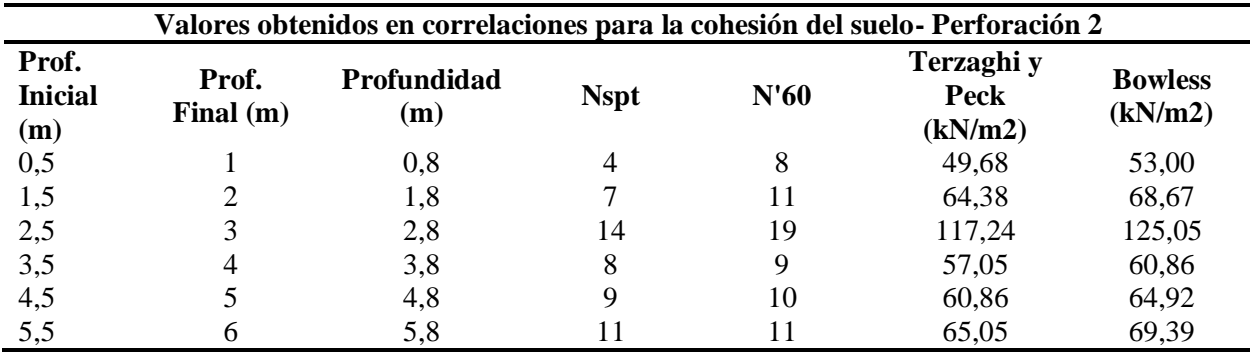

*Nota:* Se obtuvo la cohesión del suelo de acuerdo a varias investigaciones que han propuesto diferentes autores, basándose en el número de golpes corregido (N'60).

*Elaborado por:* Autores.

# **Obtención de la capacidad de carga admisible a través del ensayo SPT**

Con el fin de evitar asentamientos mayores a una pulgada (25.4mm) se toman ciertos valores de capacidad admisible, en la [Tabla 27](#page-83-0) se determina esta capacidad aplicando las ecuaciones respectivas a continuación:

$$
q_{adm}[kN/m^2] = 11.98 * N_{COR} * \left(\frac{B+0.3}{B}\right) * F_D \text{ para } B > 1.2 \text{ m (Bowless, 1977)}
$$

Donde:

- $\checkmark$  q <sub>adm</sub>: Capacidad portante del suelo [ $kN/m2$ ]
- $\checkmark$  N<sub>COR</sub>: Número de golpes previamente corregidos (N<sup>'</sup><sub>60</sub>)
- B: Ancho equivalente de la cimentación [*m*]
- $\checkmark$  F<sub>D</sub>: Factor de empotramiento calculado

$$
F_D = 1 + 0.33 * \frac{Df}{B} \le 1.33
$$

<span id="page-83-0"></span>Tabla 27 *Determinación de la capacidad portante en base al ensayo SPT*

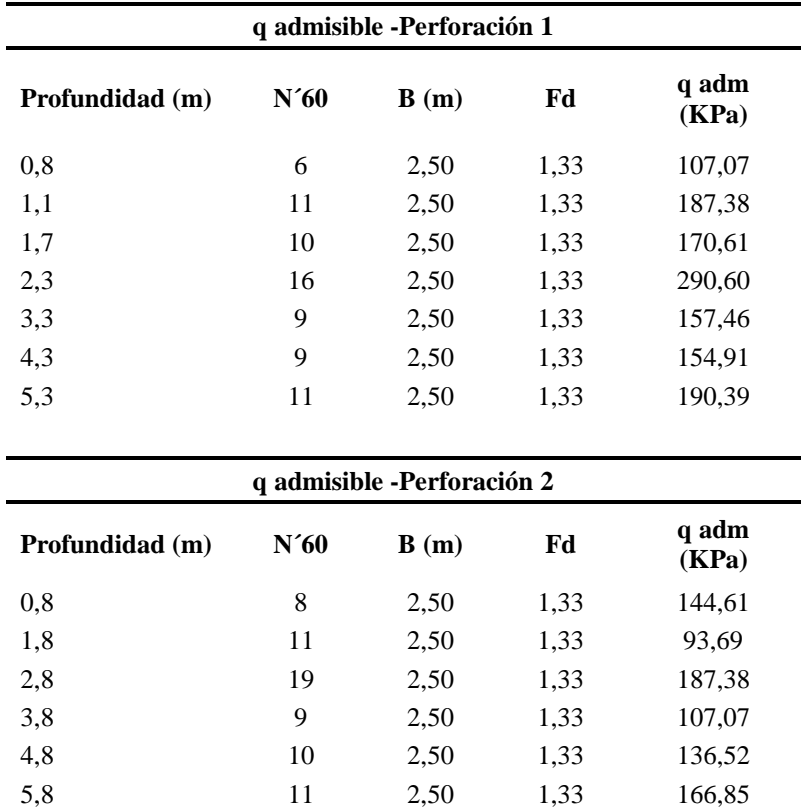

*Nota:* Se observa la capacidad admisible (qadm), en cada una de las profundidades para la perforación 1 y 2. *Elaborado por:* Autores.

# **Obtención del asentamiento a través del ensayo SPT**

El asentamiento en los parámetros obtenidos en el ensayo SPT se utilizó un método semi-

empírico propuesto por Schmertmann et al. (1978), mediante la siguiente ecuación:

$$
S_e = C_1 * C_2 * (\bar{q} - q) \sum_{0}^{Z_2} \frac{I_z}{E_s} \Delta z
$$

Donde:

- $\checkmark$  Iz = factor de influencia de la deformación unitaria
- $\checkmark$  C 1 = factor de corrección para la profundidad de empotramiento de la cimentación
- $\checkmark$  C 2 = factor de corrección para tener en cuenta la fluencia en el suelo
- $\checkmark$  q = esfuerzo a nivel de la cimentación [*T/m2*]
- $\checkmark$  q = γ<sup>\*</sup>D [*T/m*]

La variación recomendada del factor de influencia de la deformación unitaria Iz para las cimentaciones con (L/B = 1) o circulares y las cimentaciones con L/B  $\geq$  10 se muestran en la *[Figura 18](#page-84-0)*.

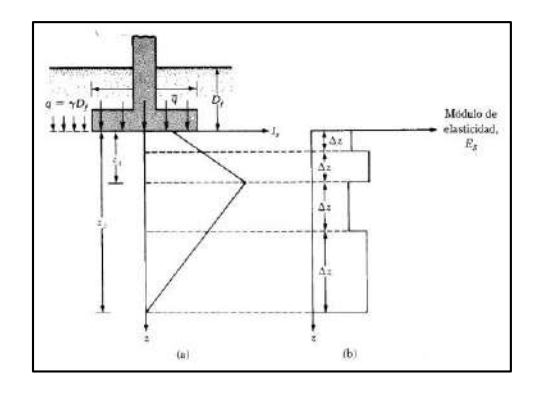

*Figura 18.* Variaciones del factor de influencia. Fuente: Braja, Principios de Ingeniería de Cimentaciones, 2014, pág.247.

<span id="page-84-0"></span>Los diagramas de Iz para 1 < L/B < 10 se pueden interpolar. Se debe considerar que el valor máximo de Iz (es decir, Iz(m)) se produce en  $z = z1$  y luego se reduce a cero en  $z = z2$ . El valor máximo de Iz puede ser calculado como:

$$
I_{z(m)} = 0.5 + 0.1 * \sqrt{\frac{\overline{q} - q}{q_{z(1)}}}
$$

Donde:

 $\check{q}_{z(1)}$  = esfuerzo efectivo a una profundidad de z<sub>1</sub> antes de la construcción de la cimentación.

|                      |                |      |                   |              |       | Cálculo del Asentamiento - Perforación 1 |                |                |                         |            |                                     |                         |
|----------------------|----------------|------|-------------------|--------------|-------|------------------------------------------|----------------|----------------|-------------------------|------------|-------------------------------------|-------------------------|
| Schmertmann (1978)   |                |      |                   |              |       |                                          |                |                |                         |            |                                     |                         |
| Prof.<br>Inici<br>al | Prof.<br>Final | N'60 | Es<br>(kN)<br>m2) | $\mathbf{z}$ | Ip    | C1                                       | C <sub>2</sub> | C <sub>3</sub> | Iz                      | $\Delta z$ | $Iz^*\Delta z/$<br>Es               | Sc(m)<br>$\mathbf{m}$   |
| 2,5                  | $\mathfrak{Z}$ | 11   | 8043              | 0,25         | 0,639 | 0,909                                    | $\mathbf{1}$   | $\mathbf{1}$   | 0,830                   | 0,5        | 5,1593<br>$E-05$                    |                         |
| 3,5                  | $\overline{4}$ | 7    | 5208,<br>8        | 1,25         | 0,639 | 0,909                                    | $\mathbf{1}$   | $\mathbf{1}$   | 0,745                   | 0,5        | 7,1494<br>$E-05$                    |                         |
| 4,5                  | 5              | 8    | 5859,<br>9        | 2,25         | 0,639 | 0,909                                    | $\mathbf{1}$   | 1              | 0,660                   | 0,5        | 5,6288<br>$E-05$                    | 38                      |
| 5,5                  | 6              | 10   | 8004,<br>7        | 3,25         | 0,639 | 0,909                                    | $\mathbf{1}$   | $\mathbf{1}$   | 0,575                   | 0,5        | 3,5889<br>$E-05$                    |                         |
|                      |                |      |                   |              |       |                                          |                |                |                         |            | 0,00021<br>526                      |                         |
|                      |                |      |                   |              |       | Cálculo del Asentamiento - Perforación 2 |                |                |                         |            |                                     |                         |
| Schmertmann (1978)   |                |      |                   |              |       |                                          |                |                |                         |            |                                     |                         |
| Prof.<br>Inici<br>al | Prof.<br>Final | N'60 | Es<br>(kN)<br>m2) | $\mathbf{z}$ | Ip    | C1                                       | C <sub>2</sub> | C <sub>3</sub> | Iz                      | $\Delta z$ | $Iz^*\Delta z$<br>Es                | Sc(m)<br>$\mathbf{m}$ ) |
| 2,5                  | 3              | 11   | 8043              | 0,25         | 0,625 | 0,874                                    | $\mathbf{1}$   | $\mathbf{1}$   | 0,812<br>1              | 0,5        | 5,0484<br>$E-05$                    |                         |
| 3,5                  | $\overline{4}$ | 6    | 4596              | 1,25         | 0,625 | 0,874                                    | $\mathbf{1}$   | $\mathbf 1$    | 0,728<br>8              | 0,5        | 7,9286<br>$E-05$                    |                         |
| 4,5                  | 5              | 8    | 5859,<br>9        | 2,25         | 0,625 | 0,874                                    | $\mathbf{1}$   | $\mathbf{1}$   | 0,645<br>5              | 0,5        | 5,5078<br>$E-05$                    | 27                      |
| 5,5                  | 6              | 9    | 7162,<br>1        | 3,25         | 0,625 | 0,874                                    | $\mathbf{1}$   | $\mathbf{1}$   | 0,562<br>$\overline{2}$ | 0,5        | 3,9249<br>$E-05$<br>0,00022<br>4098 |                         |

Tabla 28 *Determinación del asentamiento a partir del ensayo SPT*

*Nota:* El asentamiento (Sc) fue obtenido de acuerdo al método semi-empírico propuesto por Schmertmann et al. (1978).

*Elaborado por:* Autores.

### **Ensayo Triaxial UU (Ensayo rápido)**

Este ensayo se realizó conforme a la norma ASTM D 2850-95, la cual indica el procedimiento que se debe seguir para determinar la resistencia a la compresión no consolidad no drenada, bajo condiciones inalteradas, compactadas y remoldeadas, aplicando esfuerzos axiales controlados, en la cual la muestra se sujeta a un confinamiento por un líquido en un cámara triaxial (Bohórquez, 2013).

Se realizó este ensayo debido a que se tiene datos más representativos del suelo para parámetros de esfuerzo vs deformación, obteniendo un esfuerzo cortante aplicando una carga axial a la muestra cilíndrica. Los resultados que se esperan encontrar son la cohesión (C) y el ángulo de fricción interna del suelo (ϕ), siendo estos los factores de resistencia al corte del suelo de la muestra de suelo ensayada y además otros parámetros para clasificar en suelo.

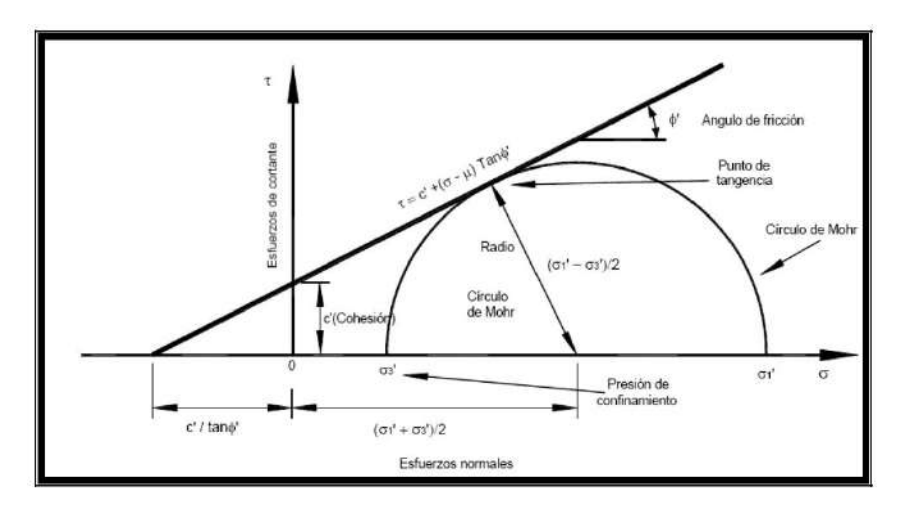

*Figura 19*. Gráfica de la ecuación de Morh Coulomb. Fuente: Naranjo, Tésis de pregrado, 2010, pág.56.

<span id="page-86-0"></span>La *[Figura 19](#page-86-0)* tiene como objetivo determinar dichos parámetros de corte con la aplicación de σ1 y σ3, que son los esfuerzos principales mayores y menores respectivamente que nos servirán para encontrar la posición de los puntos en la gráfica de los círculos de Mohr y así obtener los valores de corte.

$$
\sigma 1 = \sigma 3 \tan^2 \left( 45^\circ + \frac{\emptyset}{2} \right) + 2C \tan \left( 45^\circ + \frac{\emptyset}{2} \right)
$$

$$
\sigma 3 = \sigma 1 \tan^2 \left( 45^\circ - \frac{\emptyset}{2} \right) + 2C \tan \left( 45^\circ - \frac{\emptyset}{2} \right)
$$

$$
sen\emptyset = \frac{\sigma 1 - \sigma 3}{\sigma 1 + \sigma 3}
$$

Donde:

σ1= Esfuerzo principal mayor [*Kg/cm<sup>2</sup>* ]

- σ3= Esfuerzo principal menor [*Kg/cm<sup>2</sup>* ]
- $\checkmark$  C= Cohesión [ $Kg/cm^2$ ]
- Φ = ángulo de fricción interna del suelo [*°*]

De acuerdo a los ensayos realizados se determinaron los círculos de Mohr en los que se muestran los parámetros de corte respectivos de cohesión y fricción. Ver *[Figura 20](#page-87-0)*.

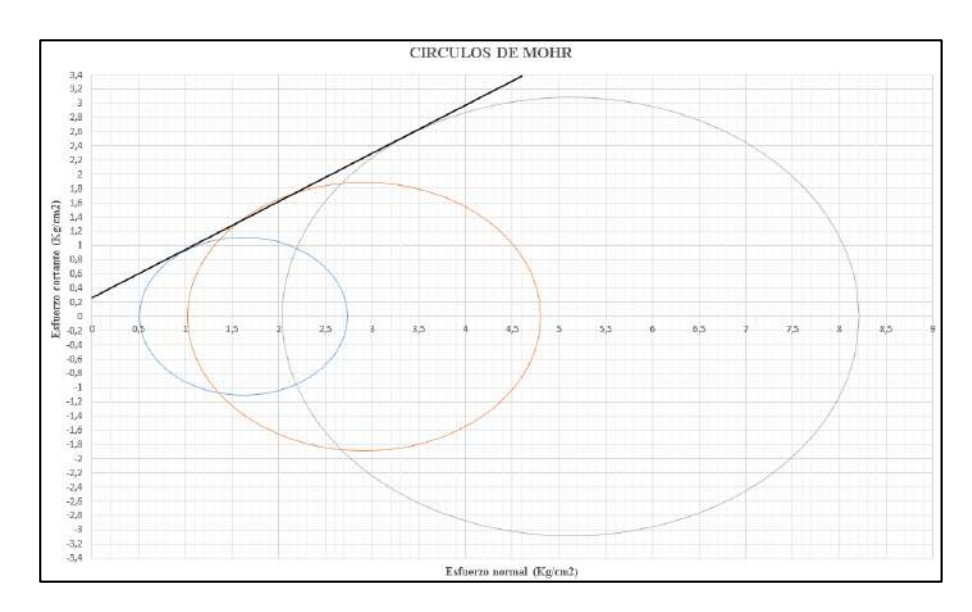

<span id="page-87-0"></span>*Figura 20.* Círculos de Mohr obtenidos a partir de probetas ensayadas en laboratorio UPS. Elaborado por: Autores.

Conforme a lo mencionado a continuación se presenta en la Tabla 29 los resultados que

nos servirán para encontrar la capacidad portante del suelo en este proyecto.

| Calicata en red de distribución-tanques rompe presión |            |              |             |  |  |  |  |
|-------------------------------------------------------|------------|--------------|-------------|--|--|--|--|
| Ubicación                                             | <b>UTM</b> | 9940897,00 S | 766451,00 E |  |  |  |  |
| Cohesión                                              | C          | kg/cm2       | 0,24        |  |  |  |  |
| Ángulo De Fricción                                    | Ø          | O            | 34,00       |  |  |  |  |
| Contenido De Agua                                     | W          | $\%$         | 17,93       |  |  |  |  |
| Peso Específico Del Agua                              | Vw         | KN/m3        | 9,81        |  |  |  |  |
| Gravedad Específica                                   | Gs         | s.u          | 2,61        |  |  |  |  |
| Peso Específico Natural                               | Vһ         | KN/m3        | 14,25       |  |  |  |  |
| Índice De Vacíos                                      | e          | s.u          | 1,12        |  |  |  |  |
| Porosidad                                             | η          | $\%$         | 52,81       |  |  |  |  |
| Grado De Saturación                                   | S          | $\%$         | 41,82       |  |  |  |  |
| Peso Específico Seco                                  | yd         | KN/m3        | 12,08       |  |  |  |  |

Tabla 29 Resultados del ensayo Triaxial UU (Ensayo rápido)

*Nota:* Los resultados que se muestran en la tabla, fueron obtenidos a partir de las probetas ensayadas en laboratorio y aplicando las ecuaciones de relaciones fundamentales de mecánica de suelos. *Elaborado por:* Autores.

### **Capacidad portante**

Es la capacidad a la que está sometido el terreno para soportar cargas que se aplican sobre este. Hablando en términos técnicos se puede expresar que entre la cara de la cimentación y el terreno donde se va a apoyar existe una presión máxima media, donde se busca evitar una falla por cortante del suelo o un asentamiento diferencial del mismo excesivo (Braja, 2014).

En el presente proyecto se tiene planteado diseñar estructuras con geometría regular, debido a que representa beneficios económicos al momento de realizar las excavaciones y ahorro en tiempo durante su construcción. Mencionadas estas consideraciones se desea conocer la capacidad portante del suelo en los lugares donde se tienen planificado poner los elementos del sistema de agua potable, para lo cual se empleará la fórmula de Terzaghi, que indica una ecuación general para fundaciones superficiales.

Además, este método de cálculo es bastante acertado para este tipo de obras, debido a la sencilla configuración de las estructuras, la fórmula de Meyerhof, indica factores de forma, profundidad, inclinaciones y capacidad de carga.

Las condiciones del terreno son óptimas tal como se muestran en los estudios de suelos, dicho esto se proponen realizar fundaciones de tipo aisladas y el área de ellas permitirá una mejor distribución de cargas que se apliquen al terreno. A continuación, se propone la ecuación para el cálculo de la capacidad portante:

$$
q_u = 1.3 * c * N_c + q * N_q + 0.4 * \gamma * B * N_\gamma
$$
  

$$
N_c = \cot\phi \left[ \frac{e^{2\left(\frac{3\pi}{4} - \frac{\emptyset}{2}\right)}}{2\cos^2\left(\frac{\pi}{4} - \frac{\emptyset}{2}\right)} - 1 \right] = \cot\phi (Nq - 1)
$$
  

$$
N_q = \frac{e^{2\left(\frac{3\pi}{4} - \frac{\emptyset}{2}\right)}}{2\cos^2\left(45 - \frac{\emptyset}{2}\right)}
$$
  

$$
N_\gamma = 0.5 \left(\frac{K_{p\gamma}}{\cos^2\phi} - 1\right) \tan\phi
$$

Donde:

- $\checkmark$  q<sub>u</sub> = Fuerza máxima vertical por área unitaria [*KN/m2*].
- $\checkmark$  C = Cohesión del suelo [KN/m2].
- $\checkmark$  Nc. Ng, Ny = Factores de capacidad de carga adimensionales, sus parámetros están en función del ángulo de fricción [*ϕ*].
- $\checkmark$  q=  $\gamma^*$ Df = Sobrecarga del suelo colindante a la cimentación [*KN/m2*].
- $\checkmark$  y = Peso específico del suelo [KN/m2].
- $\checkmark$  B = Ancho de la cimentación [*m*]
- $\checkmark$  Kpy = Coeficiente de empuje pasivo

Se ha tomado una profundidad de desplante de 1.50m, ya que se obtuvieron resultados favorables del suelo a esta profundidad, y de igual manera se ha tomado la geometría de las fundaciones de 1.50m ya que se tienen actualmente los tanques rompe presión con este tipo de dimensiones. Dicho esto se presenta la siguiente [Tabla 30](#page-90-0) con la capacidad portante obtenida para

este proyecto.

# <span id="page-90-0"></span>Tabla 30 *Resultados de la capacidad portante*

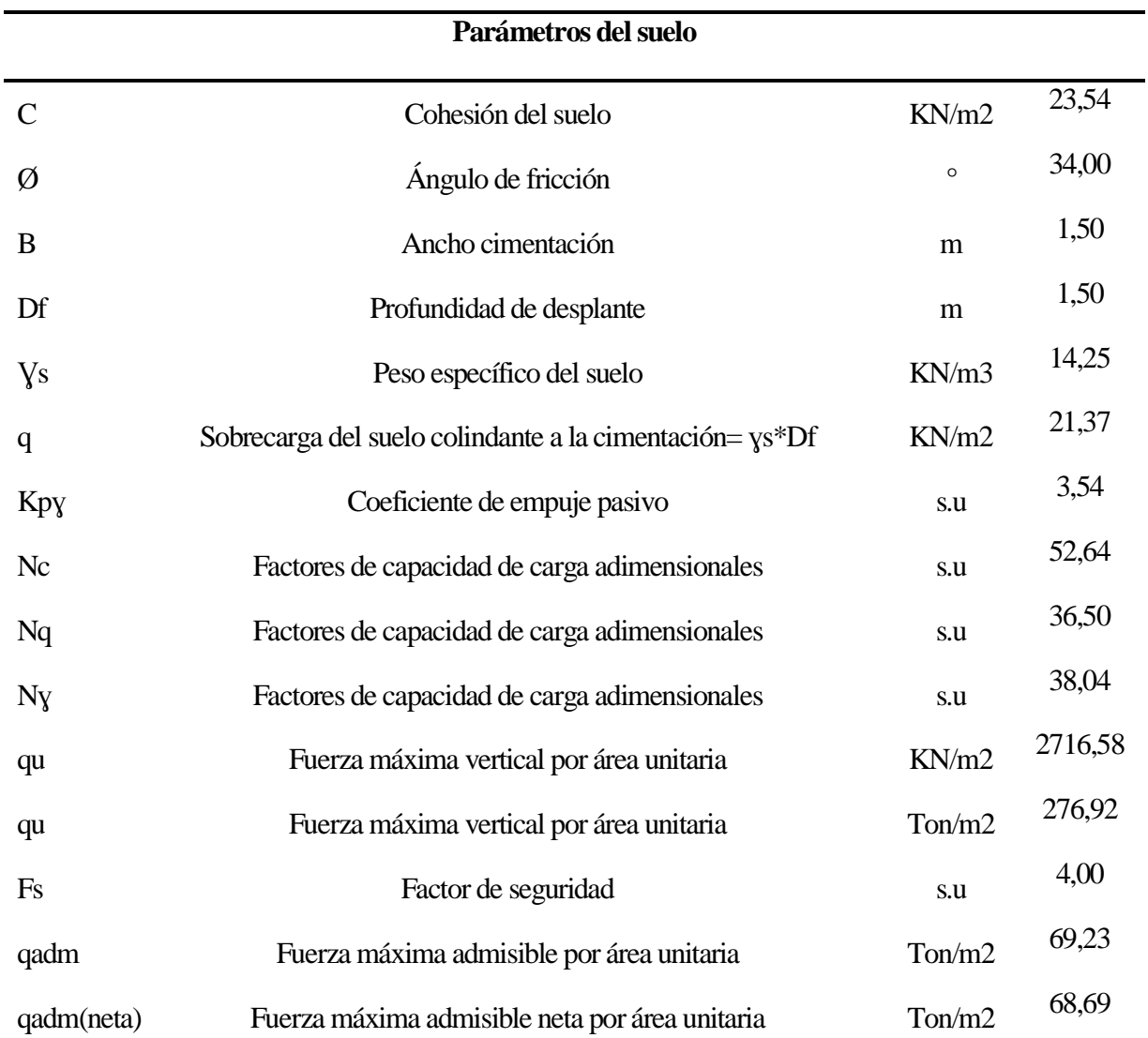

*Nota:* Se determinó la capacidad admisible del suelo, de acuerdo a la fórmula de Terzaghi, mediante el ensayo triaxial. *Elaborado por:* Autores.

# **Cálculo del asentamiento en las estructuras**

Se toma la teoría de la elasticidad en este tipo de estructuras, debido a ciertas consideraciones teóricas, la primera es que la cimentación no es profunda o tiende a ser cero y la segunda consideración es debido a que el espesor del estrato tiende a ser infinito (Braja, 2014).

Se aplican diferentes ecuaciones para el cálculo de los asentamientos:

$$
Se = \frac{B * qo}{Es} * (1 - \mu_s^2) * \frac{\alpha}{2}
$$
 (Asentamiento en la esquina de la cimentación)  
\n
$$
Se = \frac{B * qo}{Es} * (1 - \mu_s^2) * \alpha
$$
 (Asentamiento en el centro de la cimentación)  
\n
$$
\alpha = \frac{1}{\pi} * [\ln \left( \frac{\sqrt{1 + m_1^2} + m_1}{\sqrt{1 + m_1^2} - m_1} \right) + m * \ln \left( \frac{\sqrt{1 + m_1^2} + 1}{\sqrt{1 + m_1^2} - 1} \right)
$$
  
\n
$$
\alpha = \frac{L}{B}
$$

Donde:

- $\checkmark$  B = Ancho de la cimentación.
- $\checkmark$  L= Longitud de la cimentación.
- $\checkmark$   $\mu_s$  Relación de Poisson. De tablas tabuladas para el correspondiente suelo de proyecto
- $\checkmark$  qo= Carga neta por área unitaria.
- $\checkmark$  Es= Módulo de elasticidad del suelo. Tomada de la gráfica del ensayo triaxial.

A continuación se detalla en la Tabla 31 los valores obtenidos de asentamientos a partir del ensayo triaxial.

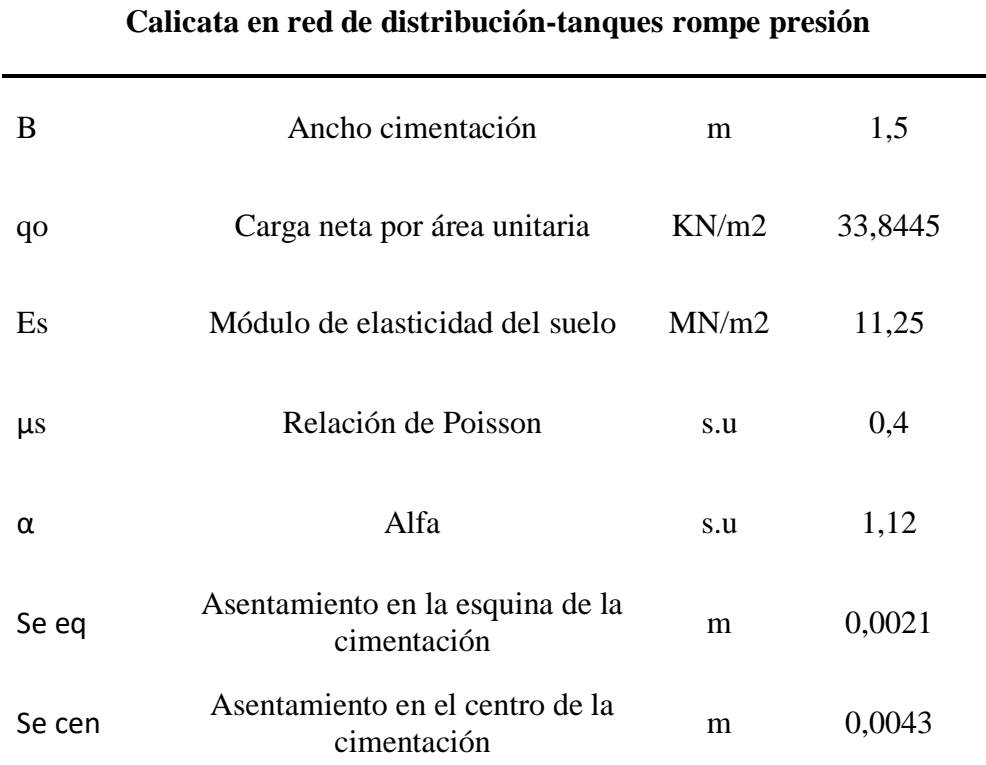

*Nota:* Se especifican los asentamientos en la esquina y en el centro de la cimentación de acuerdo al ensayo triaxial realizado en laboratorio. *Elaborado por:* Autores.

# **3.2.4. Conclusiones**

Los resultados arrojados en los análisis desarrollados en laboratorio sugieren que los suelos que componen la red de distribución son de características netamente friccionantes, esto es, suelos limo arenosos y arenas limosas con baja plasticidad en ambos casos, por lo que los valores de cohesión no son característicos, este dato se toma en mayor atención en suelos de tipo cohesivo como son las arcillas.

Los parámetros de resistencia al corte de las muestras tomadas en campo correspondiente a la calicata y al ensayo SPT no tuvieron una variación significativa, por lo que podemos concluir que en su recorrido del sistema se hallará un suelo de rasgos parejos, con lo que es suficiente el número de muestras tomadas y su utilidad para este estudio.

Las características del suelo donde se implantará la estructura correspondiente al tanque de almacenamiento adicional son aptas, debido a que el valor obtenido de capacidad portante en el método empleado de cálculo proporciona valores de menor proporción que no representan un riesgo evidente para las estructuras planteadas.

Las cimentaciones de tipo superficial son estructuras aptas para implantar los elementos adicionales para la optimización del sistema de agua potable.

### **3.2.5. Recomendaciones**

Se recomienda al momento de la planificación estructural fiarse mayormente de los datos arrojados a partir del ensayo Triaxial, este fue realizado en base a una muestra de tipo inalterado y bajo la contemplación exhaustiva de los procedimiento dictados en norma, por otra parte, se debe tomar como una referencia los datos obtenidos en las muestras inalteradas de los ensayos de penetración estándar debido a que estos se desarrollaron en base a correlaciones que en cierto grado son adaptables pero no totalmente comprobadas en su efectividad.

La cota de cimentación para el tanque de almacenamiento adicional en el sistema puede ser instalado hasta una profundidad de 6m, debido a que en los cálculos contemplados para el asentamiento de la estructura del mismo se obtuvo valores admisibles, es decir, se puede colocar un tanque de similares características al ya existente.

La Tabla 29 muestra los parámetros necesarios recomendados para calcular el empuje de tierras en el sitio del proyecto.

Debido a las características de pérdida de humedad en los suelos del lugar de estudio, se recomienda que los trabajos inmediatos posteriores a la excavación sean el replantillo y las cimentaciones para evitar que estos suelos pierdan fácilmente sus propiedades físicas y mecánicas.

En cuanto al tema referente al relleno, se recomienda utilizar los mismos suelos con excepción de aquellos en los cuales es evidente la presencia de material orgánico o de piedra pómez, los cuales se pudieron detallar en la descripción manual visual en sitio.

#### **3.3. Estudio de consumo**

#### **3.3.1. Censo poblacional**

En los barrios San Luis, La moya y Miraflores se realizó un muestreo de acuerdo a la información recolectada a través de la encuesta modelo presentada como **ANEXO N°1** para conocer sus características tanto de vivienda como de población entre las cuales tenemos: aspectos socioeconómicos, tipo de vivienda, servicios básicos, consumo de agua durante el día, condiciones perceptibles del sistema, elementos hidráulicos en la vivienda, características prediales.

Se obtuvo información de domicilios principalmente de los tres barrios en consideración, pero con una mayor información del barrio La Moya, es donde existe mayor número de habitantes, el barrio Miraflores como segundo en la lista y por último el barrio San Luis. Se verificó los habitantes por cada usuario, se determinó un promedio de 5 habitantes por cada usuario.

El tipo de vivienda corresponde en un 95% a casas, 5% a mediaguas, el material con la que se encuentran construidas las casas y mediaguas son de hormigón con un 87.50 %, el 10% son casas de adobe y el 2.5 % mixtas (adobe y hormigón), cuentan con elementos hidráulicos suficientes como son: grifos, inodoros, duchas, fregaderos y lavadoras.

El número de años promedio de la población viviendo en los barrios es de 33 años y que ha estado recibiendo del sistema de distribución de agua por parte de la Junta de Aguas.

También se ha tabulado a partir de la encuesta a los usuarios que el sistema cuenta con una disminución en la presión en los meses de julio, agosto, septiembre, meses en la cuales la estación es verano y además se pudo identificar que no se ven a simple vista fugas en el sistema.

Las acometidas que poseen los usuarios en sus predios, son de material de PVC, estos datos también se los pudieron obtener de las encuestas y gracias a la ayuda de la Junta de Aguas que supo aclararnos que todo el sistema fue cambiado de tubería de hierro fundido u hormigón simple a tubería de PVC.

La principal actividad económica que se presenta en el área de proyecto está principalmente enfocada a los cultivos con el 30.12%, la ganadería 28.92%, crianza de animales 19.28%, tiendas, actividad turística y trabajos particulares corresponden el porcentaje restante de 21.69%.

Los barrios San Luis, La Moya y Miraflores cuentan con servicios básicos como: alcantarillado cubierto en un porcentaje de 87.50%, el 12.50% con pozos sépticos, luz eléctrica el 97.50%, teléfono con el 45%, también la población dispone de internet con el 27.50%, cocinas a gas el 90% mientras que el otro 10% cuenta con cocinas a inducción.

Las calles son principalmente de lastre y empedradas en razón a que es un sitio alejado de la ciudad y no es de alto tráfico, no representa una mayor importancia para los GADS parroquiales el mejoramiento de estas, pero en un futuro la población si requerirá de este tipo de obras para sustentar sus necesidades. Se muestra la socialización con los usuarios de la JAAPRBOA en la fotografía 7.

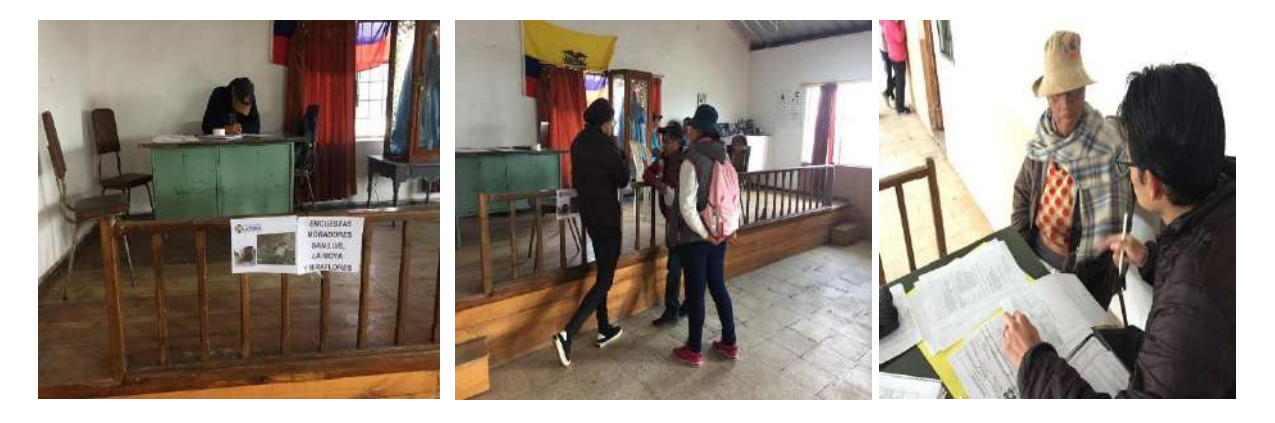

*Fotografía 7.* Socialización con los usuarios de la Junta Administradora de Agua Potable de Aloasí. Elaborado por: Autores.

### **3.3.2. Muestreo de consumo**

El análisis de estos valores de manera cuidadosa nos permite dimensionar una estructura de distribución de agua de forma adecuada. Se dividen los consumos en: domésticos, industriales, públicos, por pérdidas y desperdicios (Corcho & Duque, 1993).

En el actual sistema de distribución existen registros históricos de consumos de agua, para el análisis, la Junta de Aguas ha proporcionado datos de volúmenes de gasto de agua de tres periodos anteriores (2017, 2018, 2019). Se separaron en dos partes, la primera se refiere a los consumos generados en meses donde se presenta mayor recurso hídrico y la segunda parte se describe a los meses en los que hay un nivel bajo del recurso hídrico. Ver [Tabla 32.](#page-96-0)

<span id="page-96-0"></span>Tabla 32 *Caudal de consumo medio registrado por la Junta Administradora de Agua Potable de Aloasí*

| <b>Q Med. Consumo</b> |               | 2017            |               | 2018            | 2019          |                 |
|-----------------------|---------------|-----------------|---------------|-----------------|---------------|-----------------|
| (1/s)                 | <b>Verano</b> | <b>Invierno</b> | <b>Verano</b> | <b>Invierno</b> | <b>Verano</b> | <b>Invierno</b> |
| San Luis              | 1,83          | 1,68            | 2,06          | 1.84            | 1,90          | 1,80            |
| La Moya               | 1,77          | 1,76            | 1,93          | 1,78            | 2,44          | 1,93            |
| <b>Miraflores</b>     | 2,38          | 2,15            | 2,20          | 1,97            | 1,84          | 2,07            |
| San Roque             | 1.95          | 1,81            | 1,98          | 1,86            | 2,14          | 2,02            |
| Umbría                | 2,18          | 1,62            | 1,96          | 1.79            | 1,63          | 1,41            |

*Nota:* Se muestran los consumos medios de la población que interviene en el área de proyecto para épocas de invierno y verano.

*Fuente:* Junta Administradora de Agua Potable Regional de los Barrios Occidentales de Aloasí, 2019.

El consumo que predomina en esta localidad es de tipo doméstico, se dispone de un área rural, el consumo industrial es en menor porcentaje y predomina en el barrio San Luis pues existe mayor número de haciendas dedicadas a la ganadería, floricultura, agricultura, en los barrios La Moya y Miraflores el consumo está contemplado para tipo doméstico en mayor porcentaje tal como se muestra en la [Tabla 33.](#page-97-0)

# <span id="page-97-0"></span>Tabla 33 *Porcentaje de distribución tipo de consumos*

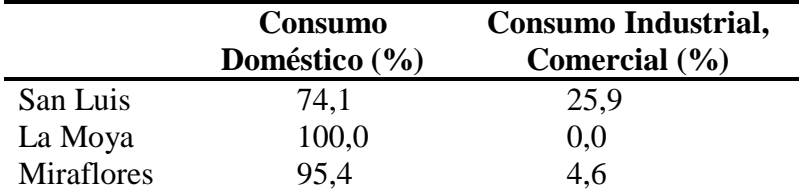

*Nota:* Se observa el porcentaje de consumo industrial y doméstico que se tiene en los barrios de análisis. *Elaborado por:* Autores.

En el **ANEXO N°3** se muestra un resumen de los consumos históricos registrados, y se puede obtener de este análisis una dotación más aproximada a la realidad de la población. Cabe aclarar que el sistema en ciertos puntos se conecta a los barrios Umbría y San Roque, lo que genera de igual manera un consumo adicional para este análisis de optimización de la red actual de distribución de agua.

# **3.3.3. Curvas de consumo a partir de censos**

De acuerdo a los censos de consumo realizados, se ha podido llegar a determinadas resoluciones para el diseño del sistema y la evaluación del mismo, que están principalmente enfocadas a los barrios San Luis, La Moya y Miraflores, se ha podido determinar un patrón de consumo de acuerdo a las horas del día. En el **ANEXO N°3** se indican las estadísticas de consumo.

Como resultado se puede verificar que los patrones de consumo en los barrios pertenecientes al proyecto tienen un comportamiento de tipo rural, es decir, que a diferencia de las grandes ciudades presentan picos grandes de consumo en horas específicas que son críticas de donde como se verifica que la mayoría de consumidores son de tipo residencial mostrando el mayor consumo en horas destinadas a la preparación de alimentos y el aseo personal. De acuerdo a lo manifestado por algunos usuarios hay ciertos casos particulares de consumo, especialmente, en los lugares dedicados a las actividades comerciales de agricultura y ganadería, mas, sin embargo, no representan un problema grande a la hora de modificar las condiciones de distribución del sistema de agua. A través de la curva de consumo obtenida, que representa un día normal en el año, se registran picos de consumo, en el cual, el máximo representa al QMH (caudal máximo horario), que sirve como dato para el diseño de la red de distribución.

En la siguiente *[Figura 21](#page-98-0)*, se modela el patrón real del sistema en general de los barrios San Luis, La Moya y Miraflores con su respectivo valor de coeficiente de mayoración horaria (k2), que en este caso, el valor asignado a K2 ha sido de 2,1, que de acuerdo a la norma de la SENAGUA (2012), establecen rangos de K2= [2.1-2.3].

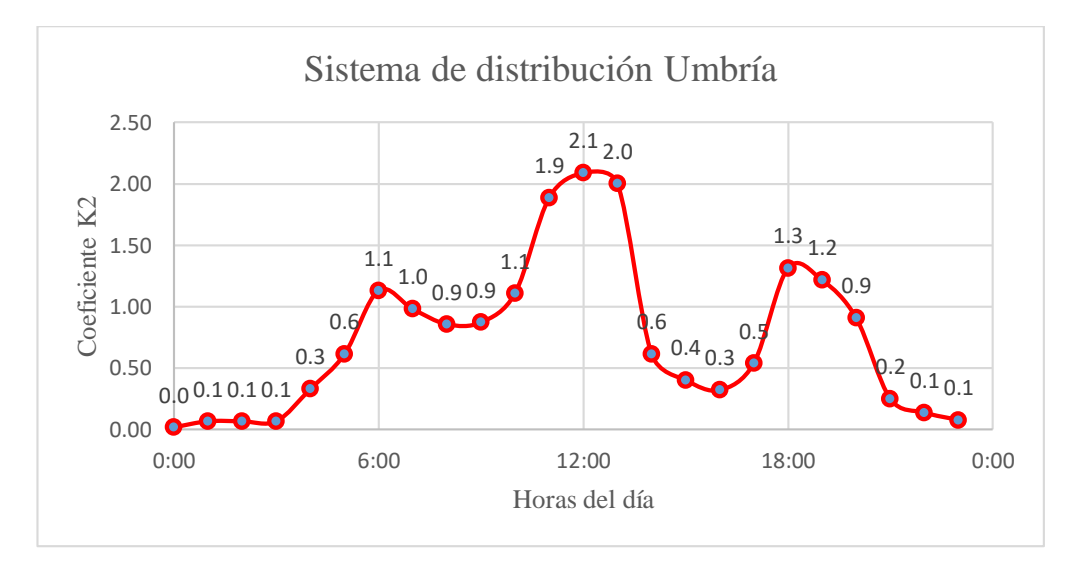

*Figura 21.* Patrón de consumo promedio de los barrios San Luis, La Moya y Miraflores. Elaborado por: Autores.

# <span id="page-98-0"></span>**3.3.4. Conexiones domiciliarias**

Medidores de agua potable. Micro medidores o medidores tipo domiciliarios.- se manejan para calcular el caudal de los consumidores que se agregan al sistema (Magne, 2008).

Macro medidores o medidores de alto caudal. Son utilizados para medir caudales en sistemas hidráulicos de alta importancia como: tanques de regulación, sistemas de bombeo, plantas de tratamiento y contornos hidráulicos en la red de distribución (Magne, 2008).

Los barrios beneficiarios del proyecto cuentan con micro medidores domiciliarios convencionales que se componen por un sistema de relojería de aluminio o plástica. En la *[Figura](#page-99-0)  [22](#page-99-0)* se indica un gráfico esquemático de una conexión domiciliaria típica del lugar.

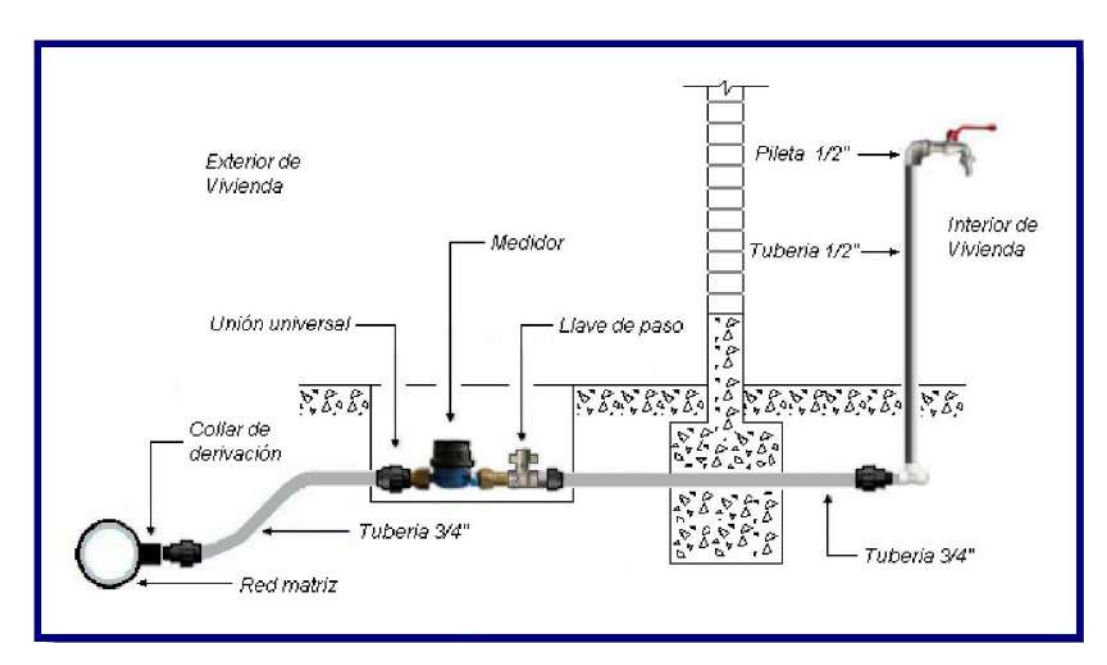

*Figura 22*. Conexión domiciliaria típica en un sistema de agua potable. Fuente: Magne, Licenciatura en Ingeniería, 2008, pág.205*.*

# <span id="page-99-0"></span>**Medidores de agua potable**

Micro medidores o medidores tipo domiciliarios.- se utilizan para medir el caudal de los usuarios que se incorporan al sistema (Magne, 2008). En la fotografía 7 se observa un ejemplar de los medidores utilizados dentro de la red para conexiones domiciliarias.

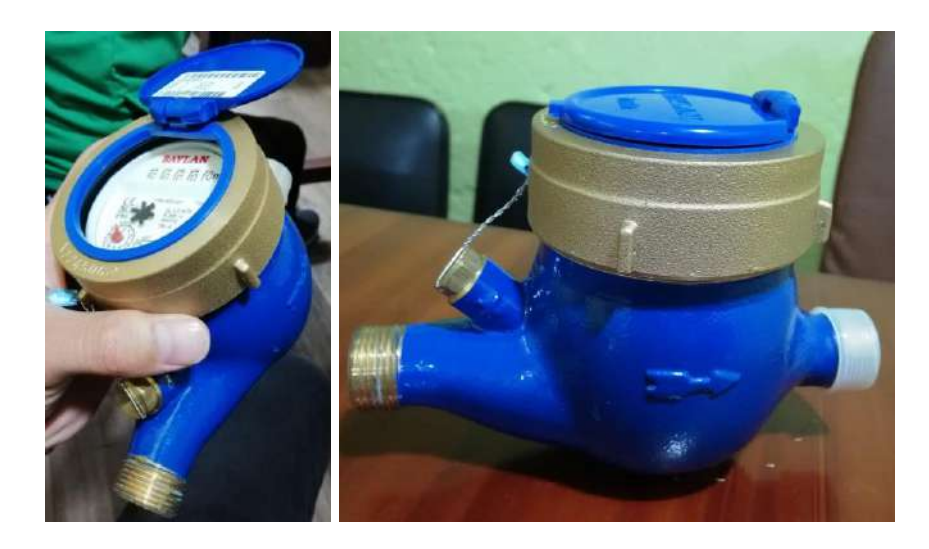

*Fotografía 8.* Micromedidores utilizados por la Junta Administradora de Agua Potable de Aloasí. Elaborado por: Autores.

# C**omparativa datos prediales frente a las conexiones domiciliarias**

Como parte de la información agregada del presente subcapítulo, se efectuó un análisis comparativo entre el registro predial y las acometidas domiciliarias. La referencia predial fue otorgada por el GAD Mejía con sus respectivos propietarios, y los registros de conexiones domiciliarias fueron otorgados por la J.A.P.R.O Aloasí, donde se indica el número de conexiones activas e inactivas frente al número de predios inscritos los cuales pueden ser potenciales nuevos usuarios del sistema, se puede observar en la [Tabla 34](#page-100-0) las comparativas.

# <span id="page-100-0"></span>Tabla 34 *Comparativa de predios frente a las acometidas domiciliarias*

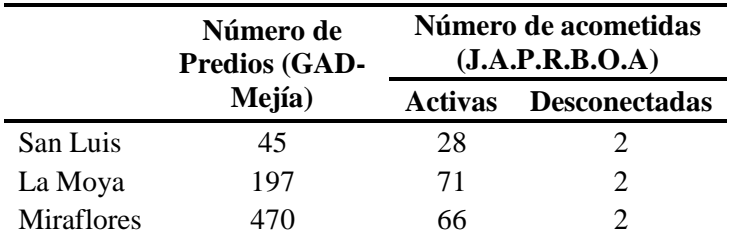

*Nota:* Se observa que existe un número de predios mayor al número de acometidas instaladas por la JAAPROA. *Fuente:* Plan de Desarrollo y Ordenamiento Territorial de la Parroquía Aloasí, 2015; Junta Administradora de Agua Potable Regional de los Barrios Occidentales de Aloasí, 2019.

### **3.3.5. Dotación actual**

Se inició este cálculo a partir de los datos de consumo registrados en las lecturas para el cobro por el consumo de agua en el mes, esta información está comprendida entre los años de 2017 a 2019, en periodos mensuales. Son valiosos estos registros al momento de interpretar el porqué de las deficiencias en el sistema, este cálculo se ha realizado en cada barrio que lo compone, principalmente en los Barrios San Luis, La Moya y Miraflores que son de interés para el estudio.

Para este procedimiento se ha diferenciado las épocas de verano e invierno y, con esto, tomar un valor promedio que representa a cada barrio en el año, subsiguiente, el máximo valor entre todos los sectores se ha tomado como el valor de dotación actual. Cabe mencionar que en los cálculos realizados se ha incluido a 2 barrios adicionales que son: San Roque y Umbría que se ha comprobado cuentan con acometidas ligadas a este sistema que en el correr de los años han construido ramales nuevos para ciertos usuarios.

En el **ANEXO N° 2** se muestra los valores registrados por parte de la junta en términos de consumo mensual, como se explicó, diferenciado en los meses de verano e invierno junto con los valores de dotación calculados para cada barrio. A continuación, se presenta un ejemplo de cálculo de dotación para un barrio, tomaremos en este caso el valor máximo de dotación encontrado correspondiente al Barrio Miraflores, el cual será adoptado como el valor de dotación real.

 Se realiza un promedio de los meses tomados dependiendo de la estación, ya sea invierno o verano. El valor será el consumo promedio en metros cúbicos de agua de un usuario, en este caso:

Promedio de consumo = 23.40 m3

Promedio de consumo = 23 400 litros

Después de tomar este valor y convertirlo a litros se divide este para los 30 días del mes.

$$
\frac{23400}{30} = 779.95 \, L/d \, \text{a}
$$

Posterior este valor se convierte en litros por segundo:

$$
779.95 \frac{L}{d\Omega} * \frac{1 \, d\Omega}{86400 \, s} = 0.009 \, L/s
$$

 El número promedio por cada usuario registrado en el sistema es de 5 habitantes por cada conexión. Se divide este valor para conocer el consumo por cada habitante.

$$
\frac{0.009 \frac{L}{S}}{5 \text{ hab}} = 0.0018 \frac{L}{hab/s}
$$

Finalmente, convirtiendo este valor a L/hab/día se obtiene lo siguiente:

$$
0.0018 \, L/hab/s \, * \, \frac{86400 \, s}{1 \, dia} = 155.99 \, L/hab/dia
$$

En este caso, el valor corresponde a la época de invierno del año 2017, comprendido en los meses de enero, febrero, marzo, abril, noviembre y diciembre. En cambio, que el valor de la época de verano en dotación es de 172.81 L/hab/día con lo que al promediar se obtiene una dotación de 164.40 L/hab/día para el año 2017. En la Tabla 35 se resume los valores de dotación obtenidos en los sectores participantes del proyecto.

| <b>Barrio</b>     | Año          | Estación        | Dotación (l/Hab/Día) | Promedio (l/Hab/Día) |
|-------------------|--------------|-----------------|----------------------|----------------------|
|                   |              | <b>VERANO</b>   | 132,63               |                      |
|                   | 2017         | <b>INVIERNO</b> | 122,11               | 127,37               |
|                   | 2018         | <b>VERANO</b>   | 149,21               |                      |
| <b>SAN LUIS</b>   |              | <b>INVIERNO</b> | 133,43               | 141,32               |
|                   | 2019         | <b>VERANO</b>   | 138,01               | 134,36               |
|                   |              | <b>INVIERNO</b> | 130,71               |                      |
|                   |              | <b>VERANO</b>   | 128,20               |                      |
|                   | 2017         | <b>INVIERNO</b> | 127,75               | 127,97               |
|                   | 2018         | <b>VERANO</b>   | 140,32               | 134,84               |
| <b>LA MOYA</b>    |              | <b>INVIERNO</b> | 129,37               |                      |
|                   | 2019         | <b>VERANO</b>   | 177,35               | 158,63               |
|                   |              | <b>INVIERNO</b> | 139,91               |                      |
|                   | 2017         | <b>VERANO</b>   | 172,81               | 164,40               |
|                   |              | <b>INVIERNO</b> | 155,99               |                      |
| <b>MIRAFLORES</b> | 2018<br>2019 | <b>VERANO</b>   | 159,66               | 151,17               |
|                   |              | <b>INVIERNO</b> | 142,68               |                      |
|                   |              | <b>VERANO</b>   | 133,28               | 141,74               |
|                   |              | <b>INVIERNO</b> | 150,21               |                      |
|                   | 2017         | <b>VERANO</b>   | 141,22               | 136,18               |
|                   | 2018         | <b>INVIERNO</b> | 131,13               |                      |
| <b>SAN ROQUE</b>  |              | <b>VERANO</b>   | 143,30               | 138,99               |
|                   |              | <b>INVIERNO</b> | 134,69               |                      |
|                   | 2019         | <b>VERANO</b>   | 155,16               | 150,90               |
|                   |              | <b>INVIERNO</b> | 146,64               |                      |
|                   | 2017         | <b>VERANO</b>   | 158,35               | 138,02               |
|                   |              | <b>INVIERNO</b> | 117,69               |                      |
| <b>UMBRÍA</b>     | 2018         | <b>VERANO</b>   | 142,34               | 136,26               |
|                   |              | <b>INVIERNO</b> | 130,17               |                      |
|                   | 2019         | <b>VERANO</b>   | 118,34               | 110,31               |
|                   |              | <b>INVIERNO</b> | 102,28               |                      |

Tabla 35 *Dotación de los Barrios participantes del proyecto*

*Nota:* Se muestra el valor de dotación en épocas de invierno y verano, para lo cual se escogió el promedio máximo entre estas estaciones de todos los barrios que intervienen en la zona de proyecto. *Elaborado por:* Autores.

# **3.3.6. Análisis del consumo real en comparación a la normativa**

La dotación que manejaba la J.A.A.P Aloasí, al principio del funcionamiento del sistema en base al diseño de la red de distribución era de 130 L/hab/día con lo que con el pasar de los años en razón al crecimiento de la población y el asentamiento de establecimientos de tipo industrial en

la parroquia se ha visto en la necesidad de incrementar el valor de la dotación para estos barrios, como consecuencia de esto, el sistema ha comenzado a tener deficiencias en el abastecimiento para los usuarios. De acuerdo a la Norma de diseño de la SENAGUA (2012) para las poblaciones de tipo rural con una cantidad de habitantes de hasta 5000 habitantes, en un clima de tipo frío, comprende los valores de 120 a 150 L/hab/día, sin embargo, debido a los cambios de población y extensión territorial ya explicados se ha incrementado la demanda por parte de los usuarios y la zona. Con esto hemos podido determinar que la falta del cumplimiento de los parámetros para una distribución eficiente del recurso hídrico se ha visto perjudicada debido al incremento porcentual de alrededor de 26.9% de demanda de dotación influenciando en la presión hacia los sectores más alejados del sistema.

La optimización del sistema tomará en cuenta este valor de dotación incrementado con el fin de que la simulación permita un cumplimiento idóneo de los parámetros para su correcto funcionamiento.

#### **3.4. Estudio Hidrológico**

#### **3.4.1. Caudales de aprovechamiento**

La información proporcionada por parte de la Junta de Aguas y saneamiento de los barrios occidentales de la Parroquia Aloasí nos indica que la concesión con la que se comenzó el funcionamiento del mismo se dio en el día 18 de noviembre de 1993 con su respectiva actualización en el 2017 juntamente con la SENAGUA (2012) con el aprovechamiento de las captaciones que convergen en la planta de tratamiento de Umbría, para su alimentación, se compone de dos captaciones, una la denominada "Magmas o Cumbiteo" cuyo caudal asignado corresponde a 6 litros/segundo y la otra proveniente desde la denominada "Vertiente del Monte", el cual, tiene un caudal de 4 litros/ segundo. Con esto, se determina que el caudal total asignado en la planta de tratamiento de Umbría es de 10 Litros/segundo, con el cual se espera abastecer del recurso hídrico a los barrios comprendidos dentro del proyecto de optimización.

# **3.4.2. Caudales de crecida**

Para el análisis de los caudales de crecida se generará una curva de duración general que servirá para prever como se comportaran los caudales en un tiempo futuro o también para determinar la serviciabilidad que tendrá la captación u otras obras de regulación en etapas futuras. Esta curva de duración general nos indica el porcentaje que puede exceder un caudal y se puede formar mediante una serie de caudales anuales, mensuales, diarios. El propósito de esta curva es proporcionarnos caudales de garantía que serán usados para obras de aprovechamiento en este caso se tiene un proyecto de agua potable (Bohórquez, 2013).

Para la generación de la curva de duración general o curva de excedentes se procedió a utilizar los caudales aforados históricos que se registraron en años anteriores, se muestra a continuación en la *[Figura 23](#page-105-0)*.

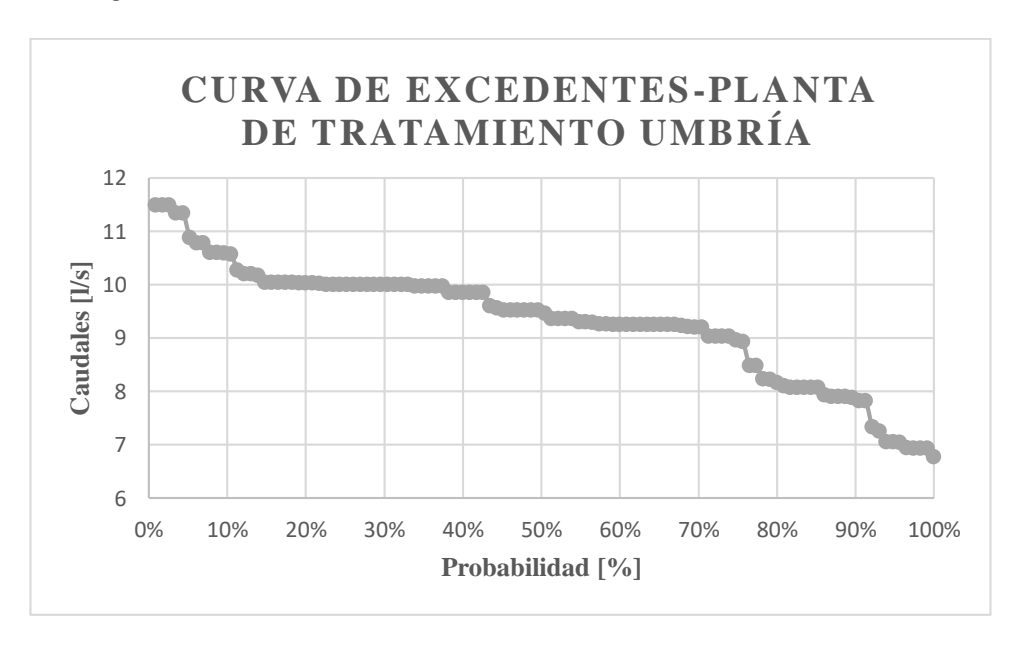

<span id="page-105-0"></span>*Figura 23.* Curva de excedentes a partir de registros históricos. Elaborado por: Autores.

Se realizó el análisis de la curva de excedentes y se presenta en la [Tabla 36](#page-106-0) una serie de interpolaciones para 10%, 50%, 75% y 95%, para conocer los caudales que se tendrán a dichas

probabilidades.

<span id="page-106-0"></span>Tabla 36 *Análisis de caudales a partir de la curva de excedentes*

| Caudales (l/s) |       |  |  |  |  |
|----------------|-------|--|--|--|--|
| Registro 10 %  | 10,58 |  |  |  |  |
| Registro 50%   | 9,49  |  |  |  |  |
| Registro 75%   | 8.95  |  |  |  |  |
| Registro 95%   | 7.05  |  |  |  |  |

*Nota:* Se analizaron los caudales en la curva de excedentes al 10%, 50%, 75% y 95%. *Elaborado por:* Autores.

Se evidencia que el caudal de garantía para los barrios San Luis, La Moya y Miraflores Q50%=9.49 l/s que servirán para el diseño de las obras de regulación que se efectuarán en la planta de tratamiento.

### **3.5. Estudio de aforos**

# **3.5.1. Determinación del volumen de ingreso y salida en la planta de tratamiento**

# **Volumen de ingreso**

Para el cálculo del volumen de ingreso como ya se ha señalado en capítulos anteriores, se han realizado aforos en la planta de tratamiento como resultado se ha logrado registrar caudales máximos hasta de 11.03 l/s, caudales promedio de 9.4 l/s y caudales mínimos de 6.77 l/s, estos que a su vez pasan por un proceso de desinfección de cualquier agente patógeno en la planta de tratamiento Umbría.

# **Volumen de salida**

El cálculo del volumen de salida corresponde a todos los consumos que demanda la población de San Luis, La Moya y Miraflores, además se debe tener en cuenta que los barrios de

Umbría y San Roque, también generan un consumo en el actual sistema de distribución localizada en nuestra red de agua.

Se muestra un ejemplo de cálculo a continuación para determinar el consumo que generara la población en este proyecto:

- Se determinan los nudos.
- Realizamos las áreas de aportación para cada uno de los nudos mediante el método de los polígonos de Thiessen, que nos ayudara a saber de forma más exacta dichas áreas a continuación en la *[Figura 24](#page-107-0)* se presenta la repartición que se hizo para cada nudo.

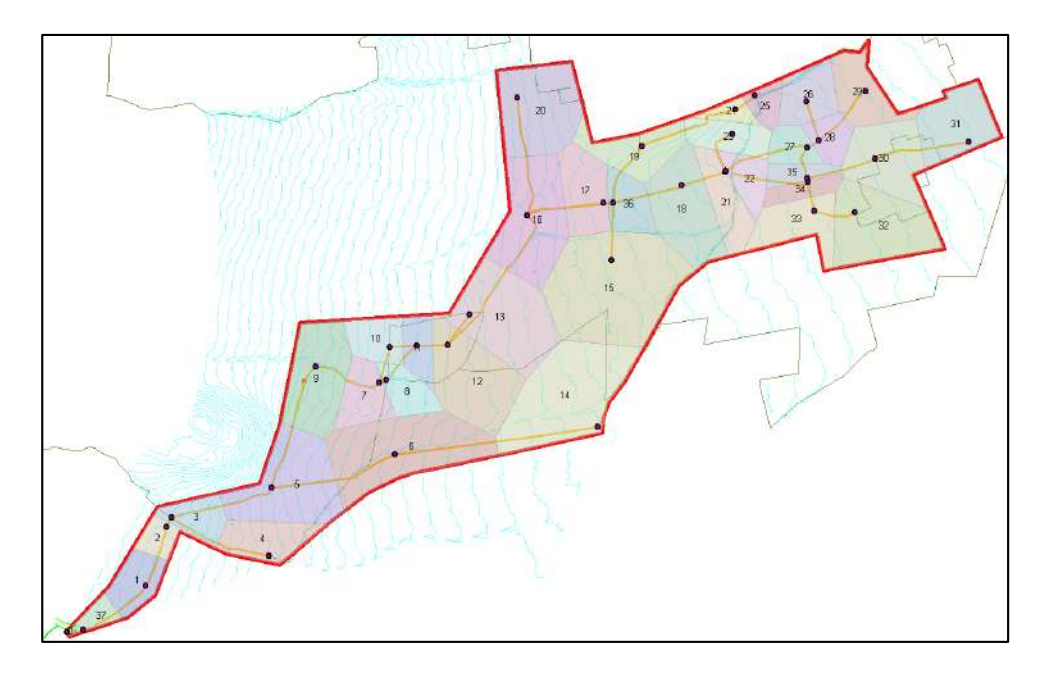

<span id="page-107-0"></span>*Figura 24.* Áreas de aportación de los nudos, aplicando el método de polígonos de Thiessen. Elaborado por: Autores a través de ArcGis®.

Las áreas calculadas de acuerdo al paquete computacional mencionado, se muestra a continuación en la Tabla 37 se observan dichas áreas:
| Input_FID      | ÁREA     | Población | Qmed   | Input_FID | ÁREA     | Población | Qmed   |
|----------------|----------|-----------|--------|-----------|----------|-----------|--------|
| ID             | km2      | hab       | 1/s    | ID        | km2      | hab       | 1/s    |
| $\overline{0}$ | 0,002687 | 0,6       | 0,0012 | 19        | 0,125269 | 28,7      | 0,0546 |
| $\mathbf{1}$   | 0,087783 | 20,12     | 0,0383 | 20        | 0,231616 | 53,1      | 0,1010 |
| $\overline{2}$ | 0,048198 | 11,0      | 0,0210 | 21        | 0,100728 | 23,1      | 0,0439 |
| 3              | 0,074924 | 17,2      | 0,0327 | 22        | 0,066847 | 15,3      | 0,0292 |
| $\overline{4}$ | 0,111661 | 25,6      | 0,0487 | 23        | 0,087037 | 20,0      | 0,0380 |
| 5              | 0,260107 | 59,6      | 0,1135 | 24        | 0,032313 | 7,4       | 0,0141 |
| 6              | 0,322403 | 73,9      | 0,1406 | 25        | 0,043036 | 9,9       | 0,0188 |
| 7              | 0,094548 | 21,7      | 0,0412 | 26        | 0,099721 | 22,9      | 0,0435 |
| 8              | 0,071223 | 16,3      | 0,0311 | 27        | 0,056436 | 12,9      | 0,0246 |
| 9              | 0,206509 | 47,3      | 0,0901 | 28        | 0,059031 | 13,5      | 0,0257 |
| 10             | 0,081505 | 18,7      | 0,0356 | 29        | 0,121079 | 27,8      | 0,0528 |
| 11             | 0,063148 | 14,5      | 0,0275 | 30        | 0,174967 | 40,1      | 0,0763 |
| 12             | 0,227202 | 52,1      | 0,0991 | 31        | 0,158167 | 36,3      | 0,0690 |
| 13             | 0,265472 | 60,9      | 0,1158 | 32        | 0,227789 | 52,2      | 0,0994 |
| 14             | 0,337357 | 77,3      | 0,1472 | 33        | 0,127391 | 29,2      | 0,0556 |
| 15             | 0,438974 | 100,6     | 0,1915 | 34        | 0,045537 | 10,4      | 0,0199 |
| 16             | 0,252663 | 57,9      | 0,1102 | 35        | 0,043591 | 10,0      | 0,0190 |
| 17             | 0,127867 | 29,3      | 0,0558 | 36        | 0,082103 | 18,8      | 0,0358 |
| 18             | 0,205706 | 47,2      | 0,0897 | 37        | 0,032925 | 7,5       | 0,0144 |
|                |          |           |        | Total     | 5,19552  | 1191,0    | 2,2662 |

Tabla 37 *Áreas de aportación, población y caudal medio en la red actual*

*Nota:* Se observan los caudales medios asignados para cada nudo, junto con la suma total de estos, obteniendo el caudal medio total en la red de distribución actual. *Elaborado por:* Autores.

Ejemplo de cálculo correspondiente a la Tabla 37:

 Se obtuvo a partir de los censos del INEC la densidad poblacional de la parroquia Aloasí que corresponde a 167.74 Hab/km<sup>2</sup> para el año 2010, para el año 2019 se calculó una densidad poblacional referente al área de proyecto que es:

Densidad poblacional = 
$$
\frac{Población provedada (hab)}{Area de proveda (hm2)}
$$

\nDensidad poblacional = 
$$
\frac{1191 (hab)}{5.1955 (km2)}
$$
 = 229.24 
$$
\frac{hab}{km2}
$$

 La población actual del sistema se la calcula con la densidad poblacional y el área de aportación en cada nudo en este caso escogemos el área 0 y se tiene lo siguiente:

$$
Población = densidad poblacional \left(\frac{hab}{km2}\right) * \text{Área aportación}(km2)
$$
\n
$$
Población = 229.27 \frac{hab}{km2} * 0,002687 km2 = 0.6 hab \approx 1 hab
$$

- $\checkmark$  Se determina la dotación para el área de proyecto, ya en capítulos anteriores se pudo obtener este dato de dotación que es igual a 164.40 l/hab/día
- $\checkmark$  El volumen que se determinará a la salida de la planta de tratamiento se puede definir como el consumo que realiza toda la población de proyecto, este consumo será igual al caudal medio que se lo obtiene de la siguiente manera:

$$
Qmed (ID = 0) = \frac{Población(hab) * dotación(\frac{l}{hab * dia})}{86400}
$$

$$
Qmed (ID = 0) = \frac{0.6 hab * 164.40 \frac{l}{hab * dia}}{86400 s}
$$

$$
Qmed (ID = 0) = 0,0012 l / seg
$$

Además, como se pudo identificar en la red que existen consumos por parte de Umbría y San Roque, que también nos producen un caudal de salida en la planta de tratamiento, los cuales se pudo calcular de la misma manera que en los ejemplos anteriores estos se indican en la Tabla 38.

|                                          | Umbría | <b>San Roque</b> |
|------------------------------------------|--------|------------------|
| <b>Usuarios</b>                          | 79     | 63               |
| Número de habitantes<br>por cada usuario |        | 5                |
| Población (hab)                          | 395    | 315              |
| Dotación (l/hab/día)                     | 138,02 | 150,9            |
| Caudal medio $(l/s)$                     | 0,6310 | 0,5502           |

Tabla 38 *Consumos puntuales adicionales en los barrios Umbría y San Roque*

*Nota:* Se determinaron los caudales medios de los barrios adicionales como son Umbría y San Roque. *Elaborado por:* Autores.

El consumo que tendrá a la salida de la planta de tratamiento será la suma de los consumos de los nudos y los consumos específicos en los puntos de Umbría y San Roque se tiene en total 3.447 l/s que es la suma del caudal medio total de 2.266 l/s y los valores correspondientes de Umbría y San Roque de 0.631 l/s y 0.550 l/s respectivamente. El análisis del consumo que tendrá a la salida del tanque de distribución para años futuros que corresponde a 10, 20 y 30 años se detalla más adelante en la [Tabla 42.](#page-117-0)

## **CÁPITULO IV**

## **4. EVALUACIÓN DEL SISTEMA ACTUAL**

### **4.1. Análisis del sistema actual**

Para una correcta determinación de las necesidades urgentes de optimización dentro de la red de distribución es imperativo recabar la información de la situación actual del sistema, con esto, realizaremos la recolección de sus componentes, como son: ubicación del tanque de distribución, tuberías (diámetros y extensión), ubicación de tanques rompe presión, válvulas (desagüe, de aire, de compuerta, reguladores de presión).

#### **4.1.1. Descripción de tuberías**

De acuerdo a las visitas realizadas en el área de proyecto se ha podido constatar que en su totalidad el sistema de distribución está constituido por tuberías de material tipo PVC, el interés principal del estudio comprende el recorrido desde la planta de tratamiento de Umbría donde se ha podido verificar, que las estructuras pertenecientes a la planta son de tipo hormigón y no se ha observado ningún tipo de fuga o daño que sea considerable.

### *4.1.1.1. Diámetros y longitudes*

A continuación, se presenta en la [Tabla 39](#page-112-0) el resumen de los diámetros de la red, en el **ANEXO N°4** del análisis del sistema actual se puede apreciar de forma más amplia dicha información.

La red de agua consta con los elementos inicialmente planteados en su diseño original conjuntamente con la implementación de los nuevos ramales creados con el paso del tiempo en la misma mostrados en la [Tabla 39.](#page-112-0)

| $N^{\circ}$<br><b>Tramos</b> | Diámetro<br>interno<br>(mm) | Diámetro<br>comercial<br>(mm) | Material      | Longitud<br>(m) |
|------------------------------|-----------------------------|-------------------------------|---------------|-----------------|
| 1                            | 101,6                       | 110                           | <b>PVC</b>    | 680,15          |
| 22                           | 85,4                        | 90                            | <b>PVC</b>    | 3551            |
| 9                            | 59                          | 63                            | <b>PVC</b>    | 2400,54         |
| 6                            | 58                          | 63                            | <b>PVC</b>    | 1128,19         |
| 5                            | 46                          | 50                            | <b>PVC</b>    | 1341,03         |
| 1                            | 36                          | 40                            | <b>PVC</b>    | 81,12           |
| 13                           | 28,8                        | 32                            | <b>PVC</b>    | 4321,87         |
| 4                            | 21,8                        | 25                            | <b>PVC</b>    | 2119,27         |
|                              |                             |                               | <b>TOTAL:</b> | 15623,2         |

<span id="page-112-0"></span>Tabla 39 *Componentes del sistema actual de distribución*

*Nota:* Se observa la descripción de las tuberías que compone el sistema actual de distribución. *Elaborado por*: Autores.

### **4.1.2. Localización de tanques rompe presión**

Los tanques rompe presión, son estructuras que permiten la reducción de la energía de presión de flujo a un valor cero o el respectivo a la presión atmosférica local lo que permite que las presiones alcancen un nivel que sea adecuado en términos de parámetros hidráulicos con respecto a las tuberías en la red de distribución, permitiendo así que cumpla de forma óptima con la vida útil de los elementos utilizados para el recorrido del agua hacia los diferentes puntos. En la Tabla 40 se presenta un resumen con las características geométricas de cada uno y su ubicación.

| Tanque $N^{\circ}$ | <b>Nombre</b>     |      | <b>Ubicación</b> |                    |                  |                   | <b>Dimensiones</b> |          |  |
|--------------------|-------------------|------|------------------|--------------------|------------------|-------------------|--------------------|----------|--|
|                    |                   | Zona | ESTE(m)          | <b>NORTE</b> $(m)$ | $\text{Cota}(m)$ | $\text{Prof.}(m)$ | Ancho $(m)$        | Large(m) |  |
|                    | <i>ENRÍQUEZ</i>   | 17M  | 763.891.14       | 9.938.482.93       | 3.431.00         | 1,90              | 1,80               | 1,40     |  |
| 2                  | <b>PUMACURO</b>   | 17M  | 764.343.99       | 9.939.118.66       | 3.411.62         | 1,00              | 1,50               | 1,50     |  |
| 3                  | <b>TOMACUCHO</b>  | 17M  | 764.737.83       | 9.939.209.77       | 3.349.61         | 1,35              | 1,50               | 1,50     |  |
| $\overline{4}$     | <b>CONTADEROS</b> | 17M  | 765.123.87       | 9.939.919.46       | 3.324.71         | 1,40              | 1,50               | 1,50     |  |
| 5                  | <b>SAN LUIS</b>   | 17M  | 765.629.37       | 9.939.953.37       | 3.261.04         | 1,40              | 1,40               | 1,30     |  |
| 6                  | LA MOYA 1         | 17M  | 766.436.79       | 9.940.911.71       | 3.187.18         | 0,90              | 1,35               | 1,35     |  |
| 7                  | LA MOYA 2         | 17M  | 767.324,45       | 9.941.052.23       | 3.112.95         | 1,00              | 1,40               | 1,40     |  |

Tabla 40 *Localización de tanques rompe presión*

*Nota:* Se especifica las coordenadas y dimensiones de los tanques rompe presión en el sistema actual de distribución. *Elaborado por*: Autores.

### **4.2. Trazado y evaluación de la red de distribución en los períodos actual, 10, 20 y 30 años**

Se ha utilizado el software especializado en el cálculo de los parámetros hidráulicos para sistemas de distribución de agua a presión como es el paquete computacional WaterCAD ( 2019), en el que se analizará el funcionamiento del sistema con su configuración actual, nos demostrará las horas críticas y la ubicación de los puntos que se encuentren fuera de los parámetros convenidos dentro de la normativa vigente. Se realiza la modelación del sistema de distribución de agua en donde se verifica el funcionamiento de los mismos a través de los cálculos adecuados. De la misma manera se realizará la optimización de la red en diferentes períodos, evaluando el funcionamiento para 10, 20 y 30 años en la configuración actual.

### **Configuración de los tanques rompe presión**

Para la evaluación de la red los tanques rompe presión se configuran de acuerdo a su ubicación, elevación y presión inicial, además, se ha establecido una constante de 1 metro de nivel hidrostático para la salida del tanque al tramo subsiguiente debido a criterios técnicos de

sumergencia que debe tener la tubería para evitar el ingreso de aire en la misma. En la *[Figura 25](#page-114-0)*, se observan dichas configuraciones:

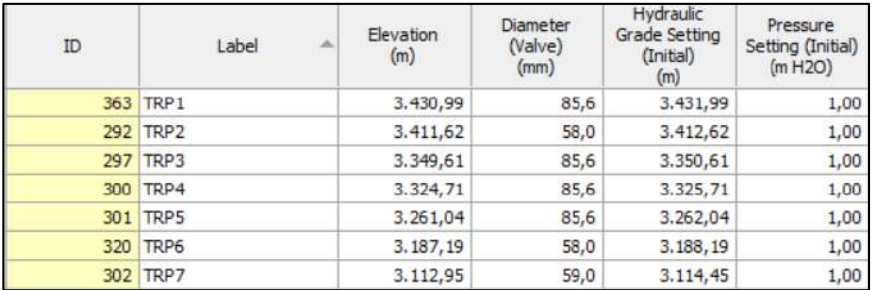

*Figura 25*. Configuración de tanques rompe presión para la evaluación del sistema. Elaborado por: Autores a través de WaterCAD, v. 2019.

## <span id="page-114-0"></span>**Configuración de válvulas de aire**

Se han colocado válvulas de aire dentro del sistema con el fin de evitar el surgimiento de burbujas que son perjudiciales para el flujo del agua en tuberías y que reducen la sección efectiva disminuyendo la energía conjuntamente con el desgaste de los conductos. La Junta de Aguas de Aloasí ha instalado válvulas de aire de doble acción de un diámetro de ¾". En la *[Figura 26](#page-114-1)* se presenta un resumen de las válvulas en el sistema actual:

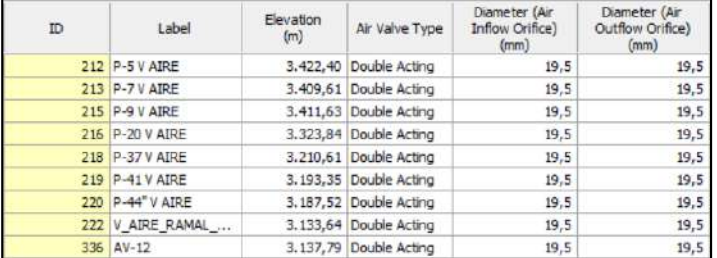

*Figura 26.* Configuración válvulas de aire para la evaluación del sistema. Elaborado por: Autores a través de WaterCAD, v. 2019.

### <span id="page-114-1"></span>**4.2.1. Simulación hidráulica de la red actual, 10, 20 y 30 años**

### **Patrón de consumo**

En el programa se introduce la curva de consumo en el sistema de acuerdo a las encuestas realizadas en los barrios. Se lo ha ingresado como un patrón de consumo tipo rural, es decir, con horas picos de consumo debido al tipo de demanda netamente residencial en el área del estudio. Los valores se basan en el consumo máximo horario, los cuales, de acuerdo a la Normativa vigente se tomó un valor de K2= 2,1 para la hora de máximo consumo del día, este coeficiente cambia en el transcurso de las horas. Este patrón (*[Figura 27](#page-115-0)*) sirve de igual forma para los periodos de simulación en 10, 20 y 30 años de la red actual.

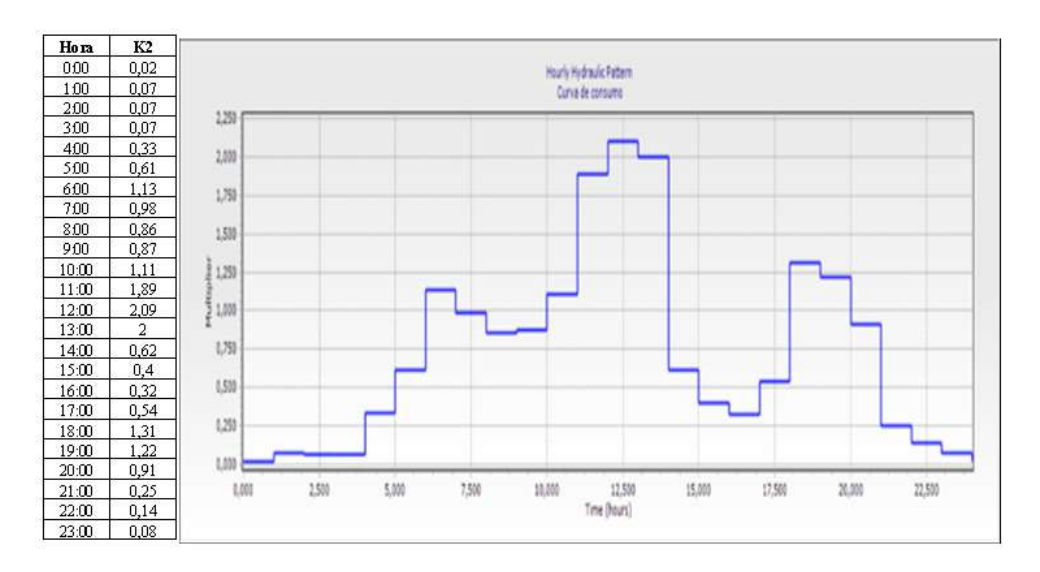

*Figura 27.* Patrón de consumo, simulación actual, 10, 20 y 30 años. Elaborado por: Autores a través de WaterCAD, v. 2019.

## <span id="page-115-0"></span>**Cálculo del consumo medio diario (Qmd)**

En la [Tabla 41,](#page-116-0) se muestra el cálculo del caudal medio que estará presente en la evaluación de la red actual, 10, 20 y 30 años.

$$
Qm = \frac{DMF * Pf}{86400} * %
$$

Donde

- $\checkmark$  Qm= Caudal medio diario [ $l/s$ ].
- $\checkmark$  Pf = Población de diseño [*Hab*].
- $\checkmark$  DMF = Dotación media futura [*l/hab/día*].

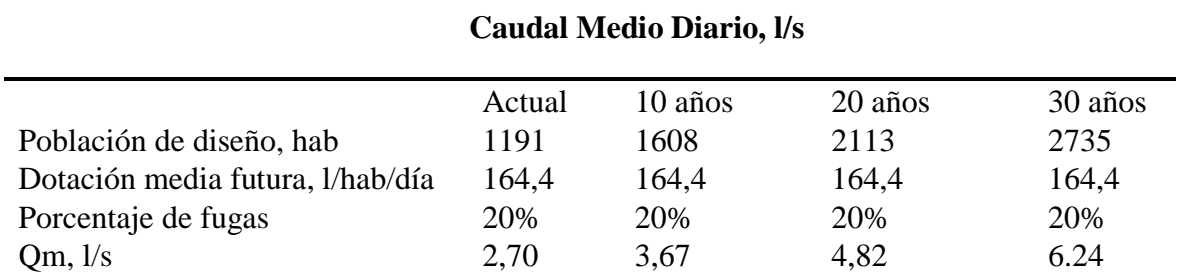

## <span id="page-116-0"></span>Tabla 41 *Caudal medio diario, evaluación de la red de distribución para períodos de diseño*

*Nota:* Los caudales medios diarios se determinaron para la evaluación en estado actual, así como, en 10, 20 y 30 años. *Elaborado por:* Autores.

### **Factor de fugas**

Cabe mencionar que para el momento de introducir los valores necesarios de demanda se ha tomado en cuenta en las simulaciones respectivas un aumento del 20% debido a que el tiempo desde la instalación original del sistema ha superado los 20 años, con ello se estima el caudal de demanda solicitado por la población en caso de que hubiere un deterioro o un desperfecto en algún pasaje del recorrido por la red de distribución.

Se tomó el valor de 20% debido al nivel de servicio del sistema, el cual corresponde a sistemas de agua potable que cuentan con conexiones domiciliarias y cuyas instalaciones cuentan con más de un grifo por casa (IIb) (NORMA CO 10.07 SENAGUA, 2012).

### **Asignación de consumos por nudo**

Para la asignación de las demandas en los nudos se ha concentrado en la localización de las áreas de aportación, para este cometido nos hemos apoyado en el trazo por medio del paquete informático ArcGis, como se puede observar el ítem 3.5.2 la *[Figura 24,](#page-107-0)* después de esto, se procede al cálculo de la demanda en base a la densidad poblacional y el área de aportación dando como resultado los siguientes valores para los nudos que conforman el sistema. Como se muestran en la [Tabla 42.](#page-117-0)

| <b>Nudo</b> | Actual (l/s) | $\overline{10}$ años (l/s) | $\overline{20}$ años (l/s) | $\overline{30}$ años (l/s) |
|-------------|--------------|----------------------------|----------------------------|----------------------------|
| $P-1$       | 0,00144      | 0,00192                    | 0,00252                    | 0,00324                    |
| $P-2$       |              |                            |                            |                            |
| $P-3$       | 0,01728      | 0,02328                    | 0,0306                     | 0,0396                     |
| $P-5$       | 0,02304      | 0,02304                    | 0,0408                     | 0,04848                    |
| $P-6$       | 0,0126       | 0,01704                    | 0,02232                    | 0,02892                    |
| $P-7$       | 0,02304      | 0,02304                    | 0,0408                     | 0,0528                     |
| $P-8$       | 0,0126       | 0,0126                     | 0,02232                    | 0,02892                    |
| $P-9$       | 0,03924      | 0,05292                    | 0,0696                     | 0,09                       |
| $P-10$      | 0,05844      | 0,07896                    | 0,10368                    | 0,13416                    |
| $P-11$      | 0,1362       | 0,18384                    | 0,24156                    | 0,3126                     |
| $P-12$      | 0,16872      | 0,22788                    | 0,2994                     | 0,38748                    |
| $P-13$      | 0,17664      | 0,23844                    | 0,31332                    | 0,40548                    |
| $P-14$      | 0,10812      | 0,14592                    | 0,19176                    | 0,24828                    |
| $P-15$      | 0,04944      | 0,06684                    | 0,08784                    | 0,11364                    |
| $P-16$      | 0,04272      | 0,0576                     | 0,07572                    | 0,09792                    |
| $P-17$      | 0,033        | 0,04464                    | 0,05868                    | 0,07596                    |
| $P-18$      | 0,03732      | 0,05028                    | 0,06612                    | 0,08556                    |
| $P-19$      | 0,11892      | 0,16056                    | 0,21096                    | 0,27312                    |
| $P-20$      | 0,13896      | 0,18756                    | 0,24648                    | 0,31908                    |
| $P-21$      | 0,06612      | 0,08928                    | 0,11736                    | 0,15192                    |
| $P-22$      | 0,06612      | 0,08928                    | 0,11736                    | 0,15192                    |
| $P-23$      | 0,101        | 0,17574                    | 0,17974                    | 0,18422                    |
| $P-24$      | 0,06696      | 0,09036                    | 0,1188                     | 0,15372                    |
| $P-25$      | 0,04296      | 0,05808                    | 0,0762                     | 0,09864                    |
| $P-26$      | 0,2298       | 0,3102                     | 0,40764                    | 0,52764                    |
| $P-27$      | 0,06552      | 0,08856                    | 0,11628                    | 0,1506                     |
| $P-28$      | 0,01692      | 0,0228                     | 0,03                       | 0,03888                    |
| $P-29$      | 0,02256      | 0,03036                    | 0,03996                    | 0,05172                    |
| $P-30$      | 0,10764      | 0,14532                    | 0,19104                    | 0,2472                     |
| P-31        | 0,05268      | 0,07116                    | 0,09348                    | 0,12108                    |

<span id="page-117-0"></span>Tabla 42 *Asignación de consumos por nudo actual, 10, 20 y 30 años, evaluación de la red de distribución*

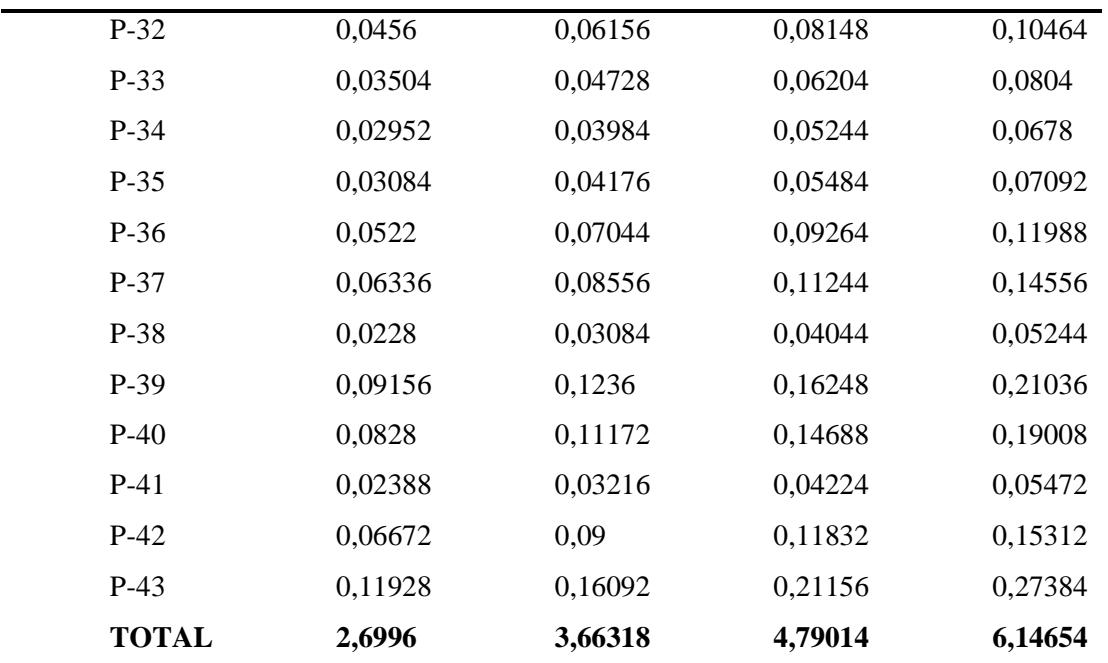

*Nota:* Se muestran los caudales medios diarios asignados a cada uno de los nudos que están evaluados para períodos actuales, 10, 20 y 30 años.

*Elaborado por:* Autores.

Además existen consumos adicionales en la red, mencionados anteriormente, mostrados a

continuación en la [Tabla 43](#page-118-0) que también fueron considerados para el diseño hidráulico de la red

de distribución:

## <span id="page-118-0"></span>Tabla 43 *Consumos adicionales en evaluación de la red de distribución*

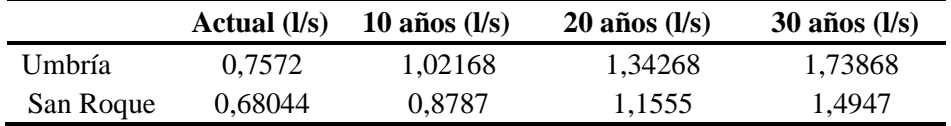

*Nota:* Se describen los caudales medios diarios adicionales de Umbría y San Roque para para períodos actuales, 10, 20 y 30 años. *Elaborado por:* Autores.

## **Análisis del caudal de demanda real frente al caudal de ingreso al tanque de distribución**

Se realizó una comparativa con respecto al caudal de ingreso al tanque de distribución y el caudal de demanda que es necesario para el abastecimiento de acuerdo al consumo registrado por la población en los periodos actual, en 10, 20 y 30 años. Se trabajó a partir de la obtención del caudal de aforo en épocas de invierno y estiaje, así como también con los niveles de operación actuales en el tanque de distribución.

Se determinó el cálculo del volumen demandado real frente al volumen de ingreso al tanque de distribución a partir del diagrama de Rippl o diagrama de masas, que compara curvas típicas entre caudales de ingreso y de salida, estas dos tienen que producir un equilibrio a la capacidad del tanque de distribución, en consecuencia, se obtendrá el volumen útil del tanque a fin de satisfacer la demanda de la población en los diferentes escenarios de simulación (Corcho & Duque, 1993).

### **Caudal de ingreso requerido en el tanque de distribución para el estado actual**

En la Tabla 44 se muestra el análisis para el caudal de ingreso requerido en estado actual y la cuantificación del volumen de capacidad necesario para el tanque a fin de satisfacer las demandas de la población en la actualidad.

|                          | Capacidad de volumen necesaria para tanque de distribución en simulación actual |                   |                                |                                     |                                       |                         |
|--------------------------|---------------------------------------------------------------------------------|-------------------|--------------------------------|-------------------------------------|---------------------------------------|-------------------------|
| <b>Horas</b>             | $\boldsymbol{\varrho}$<br>demanda                                               | Vol.<br>Demandado | Vol.<br>Demandado<br>Acumulado | Q ingreso<br>requerido al<br>tanque | Vol. Acum.<br>de ingreso<br>requerido | Variación<br>de volumen |
| h                        | l/s                                                                             | m <sub>3</sub>    | m <sub>3</sub>                 | l/s                                 | m <sub>3</sub>                        | m3                      |
| $\boldsymbol{0}$         | 0,09                                                                            | 0,00              | 0,00                           | 3,09                                | 0,00                                  | 0,00                    |
| 1                        | 0,32                                                                            | 1,16              | 1,16                           | 3,09                                | 11,12                                 | 9,96                    |
| $\overline{c}$           | 0,28                                                                            | 1,01              | 2,17                           | 3,09                                | 22,24                                 | 20,07                   |
| 3                        | 0,28                                                                            | 1,01              | 3,19                           | 3,09                                | 33,36                                 | 30,18                   |
| $\overline{\mathcal{A}}$ | 1,37                                                                            | 4,94              | 8,13                           | 3,09                                | 44,49                                 | 36,36                   |
| 5                        | 2,54                                                                            | 9,16              | 17,29                          | 3,09                                | 55,61                                 | 38,32                   |
| 6                        | 4,69                                                                            | 16,87             | 34,16                          | 3,09                                | 66,73                                 | 32,57                   |
| 7                        | 4,06                                                                            | 14,63             | 48,79                          | 3,09                                | 77,85                                 | 29,06                   |
| $\,8\,$                  | 3,55                                                                            | 12,78             | 61,57                          | 3,09                                | 88,97                                 | 27,41                   |
| 9                        | 3,61                                                                            | 13,00             | 74,57                          | 3,09                                | 100,09                                | 25,52                   |
| 10                       | 4,60                                                                            | 16,55             | 91,12                          | 3,09                                | 111,21                                | 20,10                   |
| 11                       | 7,81                                                                            | 28,12             | 119,23                         | 3,09                                | 122,34                                | 3,10                    |
| 12                       | 8,69                                                                            | 31,29             | 150,53                         | 3,09                                | 133,46                                | $-17,07$                |
| 13                       | 8,28                                                                            | 29,82             | 180,34                         | 3,09                                | 144,58                                | $-35,76$                |
| 14                       | 2,55                                                                            | 9,19              | 189,53                         | 3,09                                | 155,70                                | $-33,83$                |
| 15                       | 1,67                                                                            | 6,02              | 195,55                         | 3,09                                | 166,82                                | $-28,73$                |
| 16                       | 1,33                                                                            | 4,80              | 200,34                         | 3,09                                | 177,94                                | $-22,40$                |
| 17                       | 2,24                                                                            | 8,06              | 208,40                         | 3,09                                | 189,06                                | $-19,34$                |
| 18                       | 5,44                                                                            | 19,57             | 227,97                         | 3,09                                | 200,19                                | $-27,78$                |
| 19                       | 5,03                                                                            | 18,13             | 246,10                         | 3,09                                | 211,31                                | $-34,79$                |
| 20                       | 3,76                                                                            | 13,54             | 259,63                         | 3,09                                | 222,43                                | $-37,21$                |
| 21                       | 1,04                                                                            | 3,74              | 263,37                         | 3,09                                | 233,55                                | $-29,82$                |
| 22                       | 0,57                                                                            | 2,07              | 265,44                         | 3,09                                | 244,67                                | $-20,77$                |
| 23                       | 0,32                                                                            | 1,16              | 266,60                         | 3,09                                | 255,79                                | $-10,81$                |
| 24                       | 0,09                                                                            | 0,31              | 266,92                         | 3,09                                | 266,92                                | 0,00                    |
|                          | $\Sigma vol.$ demandado<br>Q ingreso $=$<br>$3.6 * 24$                          |                   | $= 3.09$                       |                                     | Vol. Tanque<br>requerido<br>$(m3)$ :  | 75.52                   |

Tabla 44 Capacidad de volumen necesaria para el tanque de distribución en simulación actual

*Nota:* Se muestra el volumen requerido del tanque junto con el caudal de ingreso que demanda la red de distribución en estado actual, para un día típico.

*Elaborado por:* Autores.

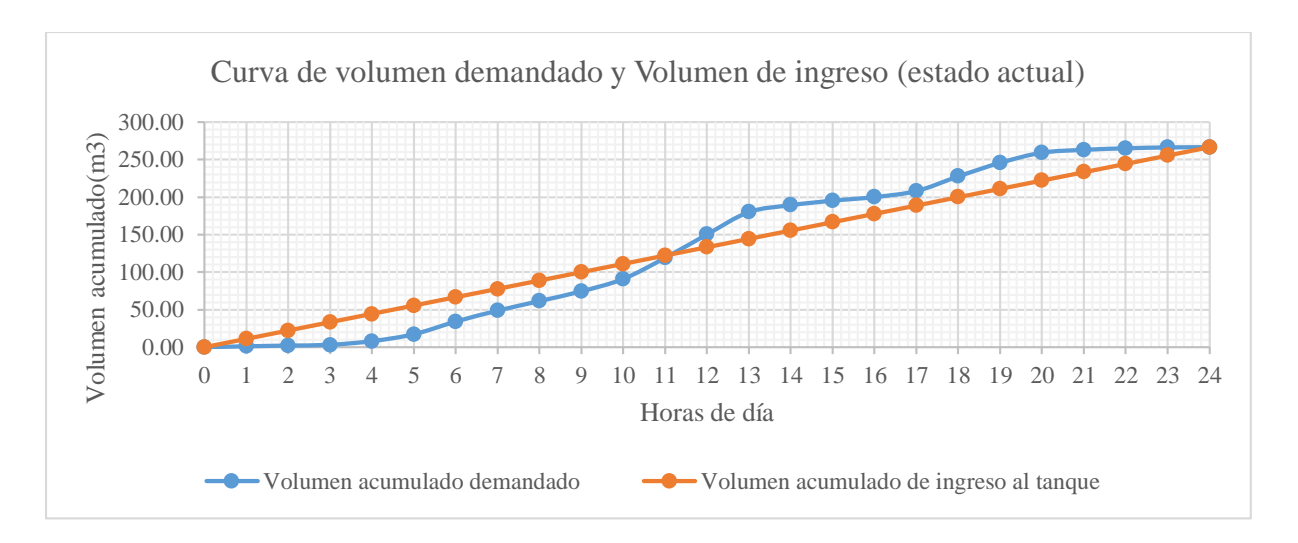

*Figura 28.* Curva de volumen demandado y volumen de ingreso (estado actual). Elaborado por: Autores.

En este análisis se tuvo un valor de caudal medio demandado por la población que corresponde a 3.09 *l/s*. En meses de invierno el caudal promedio aforado a la entrada de la planta de tratamiento corresponde a 9.40 *l/s* (ítem2.2.1, [Tabla 10\)](#page-50-0) por lo que se tiene un caudal excedente aproximado de 6.31 *l/s,* en meses de estiaje o verano el caudal promedio aforado a la entrada de la planta de tratamiento es de 6.89 *l/s* (ítem 2.2.1, [Tabla 11\)](#page-51-0) por lo que se tiene un caudal excedente aproximado de 3.80 *l/s*, y que a razón de ello, se podría regular evitando el desperdicio al implementar una estructura adicional, como en este caso un tanque de regulación.

Además el volumen útil requerido (que corresponde desde el nivel mínimo al nivel máximo) es de 75.52 *m<sup>3</sup>* (véase Tabla 44); como se tiene un volumen útil del tanque de distribución actual de 139.60 *m<sup>3</sup>* , será fácilmente satisfecha la demanda para la presente simulación.

# **Caudal de ingreso requerido en el tanque de distribución para período de diseño en 10 años.**

En la [Tabla 45](#page-122-0) se muestra el análisis y cálculo del volumen de capacidad necesario para satisfacer las demandas de la población en un periodo de diseño de 10 años.

| Capacidad de volumen necesaria para tanque de distribución en 10 años |                             |                             |                                |                                                       |                                                |                         |
|-----------------------------------------------------------------------|-----------------------------|-----------------------------|--------------------------------|-------------------------------------------------------|------------------------------------------------|-------------------------|
| <b>HORAS</b>                                                          | $\boldsymbol{Q}$<br>demanda | Vol.<br>Demandado           | Vol.<br>Demandado<br>Acumulado | $\boldsymbol{Q}$<br>ingreso<br>requerido<br>al tanque | Vol. Acum.<br>de ingreso<br>requerido          | Variación<br>de volumen |
| $\boldsymbol{h}$                                                      | l/s                         | m <sub>3</sub>              | m3                             | l/s                                                   | m3                                             | m <sub>3</sub>          |
| 0                                                                     | 0,11522                     |                             | 0,00                           | 0,00                                                  | 0,00                                           | 0,00                    |
| $\bm{l}$                                                              | 0,43234                     | 1,56                        | 1,56                           | 4,15                                                  | 14,95                                          | 13,39                   |
| $\boldsymbol{2}$                                                      | 0,3767                      | 1,36                        | 2,91                           | 4,15                                                  | 29,90                                          | 26,99                   |
| $\mathfrak{z}$                                                        | 0,3767                      | 1,36                        | 4,27                           | 4,15                                                  | 44,85                                          | 40,58                   |
| $\boldsymbol{4}$                                                      | 1,84548                     | 6,64                        | 10,91                          | 4,15                                                  | 59,80                                          | 48,89                   |
| $\sqrt{5}$                                                            | 3,41997                     | 12,31                       | 23,22                          | 4,15                                                  | 74,75                                          | 51,53                   |
| 6                                                                     | 6,3019                      | 22,69                       | 45,91                          | 4,15                                                  | 89,70                                          | 43,79                   |
| $\overline{7}$                                                        | 5,4618                      | 19,66                       | 65,57                          | 4,15                                                  | 104,65                                         | 39,08                   |
| 8                                                                     | 4,77191                     | 17,18                       | 82,75                          | 4,15                                                  | 119,61                                         | 36,85                   |
| 9                                                                     | 4,85537                     | 17,48                       | 100,23                         | 4,15                                                  | 134,56                                         | 34,32                   |
| 10                                                                    | 6,1795                      | 22,25                       | 122,48                         | 4,15                                                  | 149,51                                         | 27,03                   |
| $\boldsymbol{\mathit{11}}$                                            | 10,50238                    | 37,81                       | 160,29                         | 4,15                                                  | 164,46                                         | 4,17                    |
| 12                                                                    | 11,68742                    | 42,07                       | 202,36                         | 4,15                                                  | 179,41                                         | $-22,95$                |
| 13                                                                    | 11,13663                    | 40,09                       | 242,45                         | 4,15                                                  | 194,36                                         | $-48,09$                |
| 14                                                                    | 3,4311                      | 12,35                       | 254,81                         | 4,15                                                  | 209,31                                         | $-45,50$                |
| 15                                                                    | 2,24606                     | 8,09                        | 262,89                         | 4,15                                                  | 224,26                                         | $-38,63$                |
| 16                                                                    | 1,78985                     | 6,44                        | 269,33                         | 4,15                                                  | 239,21                                         | $-30,12$                |
| 17                                                                    | 3,00827                     | 10,83                       | 280,16                         | 4,15                                                  | 254,16                                         | $-26,00$                |
| 18                                                                    | 7,3089                      | 26,31                       | 306,48                         | 4,15                                                  | 269,11                                         | $-37,36$                |
| 19                                                                    | 6,76923                     | 24,37                       | 330,85                         | 4,15                                                  | 284,06                                         | $-46,78$                |
| 20                                                                    | 5,05566                     | 18,20                       | 349,05                         | 4,15                                                  | 299,01                                         | $-50,03$                |
| 21                                                                    | 1,39483                     | 5,02                        | 354,07                         | 4,15                                                  | 313,96                                         | $-40,10$                |
| 22                                                                    | 0,77172                     | 2,78                        | 356,85                         | 4,15                                                  | 328,92                                         | $-27,93$                |
| 23                                                                    | 0,43234                     | 1,56                        | 358,40                         | 4,15                                                  | 343,87                                         | $-14,54$                |
| 24                                                                    | 0,11522                     | 0,41                        | 358,82                         | 4,15                                                  | 358,82                                         | 0,00                    |
| Q ingreso $=$                                                         |                             | Σvol. demandado<br>$3,6*24$ | 4.20                           |                                                       | Vol.<br><b>Tanque</b><br>requerido<br>$(m3)$ : | 101.56                  |

<span id="page-122-0"></span>Tabla 45 *Capacidad de volumen necesaria para el tanque de distribución en 10 años*

*Nota:* Se muestra el volumen requerido del tanque junto con el caudal de ingreso que demanda la red de distribución en un período de diseño de 10 años, para un día típico. *Elaborado por:* Autores.

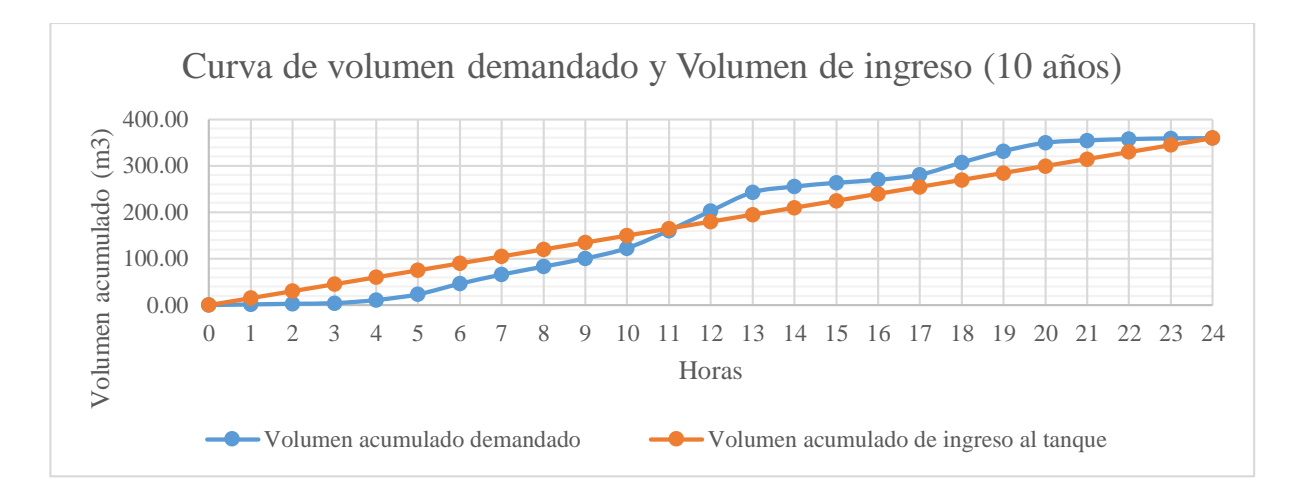

*Figura 29.* Curva de volumen demandado y Volumen de ingreso (10 años). Elaborado por: Autores.

En este análisis se obtuvo de manera similar a la simulación en 10 años determinando un caudal medio demandado por la población de 4.20 *l/s*, en donde en meses de invierno el caudal promedio aforado a la entrada de la planta de tratamiento corresponde a 9.40 *l/s* (ítem2.2.1, [Tabla](#page-50-0)  [10\)](#page-50-0) por lo que se tendría un caudal excedente aproximado de 5.20 *l/s* y en meses de estiaje o verano el caudal promedio aforado a la entrada de la planta de tratamiento es de 6.89 *l/s* (ítem 2.2.1[, Tabla](#page-51-0)  [11\)](#page-51-0) por lo que se tendría un caudal excedente aproximado de 2.69 *l/s*, y que a razón de ello, de igual forma se podría regular evitando el desperdicio.

Además el volumen útil requerido (que corresponde desde el nivel mínimo al nivel máximo) es de 101.56 *m<sup>3</sup>* (véase [Tabla 45\)](#page-122-0); como se tiene un volumen útil del tanque de distribución actual de 139.60 *m<sup>3</sup>* , será fácilmente satisfecha la demanda para la presente simulación.

## **Caudal de ingreso requerido en el tanque de distribución para periodo de diseño en 20 años.**

En la [Tabla 46](#page-124-0) se muestra el análisis y cálculo del volumen de capacidad necesario para satisfacer las demandas de la población en un periodo de diseño de 20 años.

| Capacidad de volumen necesaria para el tanque de distribución en 20 años |                                   |                                       |                                |                                                             |                                                |                         |
|--------------------------------------------------------------------------|-----------------------------------|---------------------------------------|--------------------------------|-------------------------------------------------------------|------------------------------------------------|-------------------------|
| <b>HORAS</b>                                                             | $\boldsymbol{\varrho}$<br>demanda | Vol.<br>Demandado                     | Vol.<br>Demandado<br>Acumulado | $\boldsymbol{\varrho}$<br>ingreso<br>requerido<br>al tanque | Vol. Acum.<br>de ingreso<br>requerido          | Variación<br>de volumen |
| $\boldsymbol{h}$                                                         | l/s                               | m <sub>3</sub>                        | m <sub>3</sub>                 | l/s                                                         | m <sub>3</sub>                                 | m <sub>3</sub>          |
| 0                                                                        | 0,14971                           | 0,00                                  | 0,00                           | 0,00                                                        | 0,00                                           | 0,00                    |
| $\bm{l}$                                                                 | 0,56514                           | 2,03                                  | 2,03                           | 5,44                                                        | 19,57                                          | 17,53                   |
| $\overline{2}$                                                           | 0,49226                           | 1,77                                  | 3,81                           | 5,44                                                        | 39,14                                          | 35,33                   |
| $\overline{\mathbf{3}}$                                                  | 0,49226                           | 1,77                                  | 5,58                           | 5,44                                                        | 58,70                                          | 53,13                   |
| $\overline{\boldsymbol{4}}$                                              | 2,41638                           | 8,70                                  | 14,28                          | 5,44                                                        | 78,27                                          | 63,99                   |
| 5                                                                        | 4,47897                           | 16,12                                 | 30,40                          | 5,44                                                        | 97,84                                          | 67,44                   |
| 6                                                                        | 8,25432                           | 29,72                                 | 60,12                          | 5,44                                                        | 117,41                                         | 57,29                   |
| $\overline{7}$                                                           | 7,15379                           | 25,75                                 | 85,87                          | 5,44                                                        | 136,98                                         | 51,10                   |
| 8                                                                        | 6,25003                           | 22,50                                 | 108,37                         | 5,44                                                        | 156,54                                         | 48,17                   |
| 9                                                                        | 6,35936                           | 22,89                                 | 131,27                         | 5,44                                                        | 176,11                                         | 44,85                   |
| 10                                                                       | 8,09398                           | 29,14                                 | 160,40                         | 5,44                                                        | 195,68                                         | 35,28                   |
| 11                                                                       | 13,757                            | 49,53                                 | 209,93                         | 5,44                                                        | 215,25                                         | 5,32                    |
| 12                                                                       | 15,22196                          | 54,80                                 | 264,73                         | 5,44                                                        | 234,82                                         | $-29,91$                |
| 13                                                                       | 14,58787                          | 52,52                                 | 317,24                         | 5,44                                                        | 254,38                                         | $-62,86$                |
| 14                                                                       | 4,49355                           | 16,18                                 | 333,42                         | 5,44                                                        | 273,95                                         | $-59,47$                |
| 15                                                                       | 2,94114                           | 10,59                                 | 344,01                         | 5,44                                                        | 293,52                                         | $-50,49$                |
| 16                                                                       | 2,34349                           | 8,44                                  | 352,45                         | 5,44                                                        | 313,09                                         | $-39,36$                |
| 17                                                                       | 3,93964                           | 14,18                                 | 366,63                         | 5,44                                                        | 332,66                                         | $-33,97$                |
| 18                                                                       | 9,57351                           | 34,46                                 | 401,09                         | 5,44                                                        | 352,22                                         | $-48,87$                |
| 19                                                                       | 8,86654                           | 31,92                                 | 433,01                         | 5,44                                                        | 371,79                                         | $-61,22$                |
| 20                                                                       | 6,62174                           | 23,84                                 | 456,85                         | 5,44                                                        | 391,36                                         | $-65,49$                |
| 21                                                                       | 1,82602                           | 6,57                                  | 463,42                         | 5,44                                                        | 410,93                                         | $-52,50$                |
| 22                                                                       | 1,00973                           | 3,64                                  | 467,06                         | 5,44                                                        | 430,50                                         | $-36,56$                |
| 23                                                                       | 0,56514                           | 2,03                                  | 469,09                         | 5,44                                                        | 450,06                                         | $-19,03$                |
| 24                                                                       | 0,14971                           | 0,54                                  | 469,63                         | 5,44                                                        | 469,63                                         | 0,00                    |
| $Q$ ingreso $=$                                                          |                                   | $\Sigma vol.$ demandado<br>$3.6 * 24$ | 5,50                           |                                                             | Vol.<br><b>Tanque</b><br>requerido<br>$(m3)$ : | 132,93                  |

<span id="page-124-0"></span>Tabla 46 *Capacidad de volumen necesaria para el tanque de distribución en 20 años*

*Nota:* Se muestra el volumen requerido del tanque junto con el caudal de ingreso que demanda la red de distribución en un período de diseño de 20 años, para un día típico. *Elaborado por:* Autores.

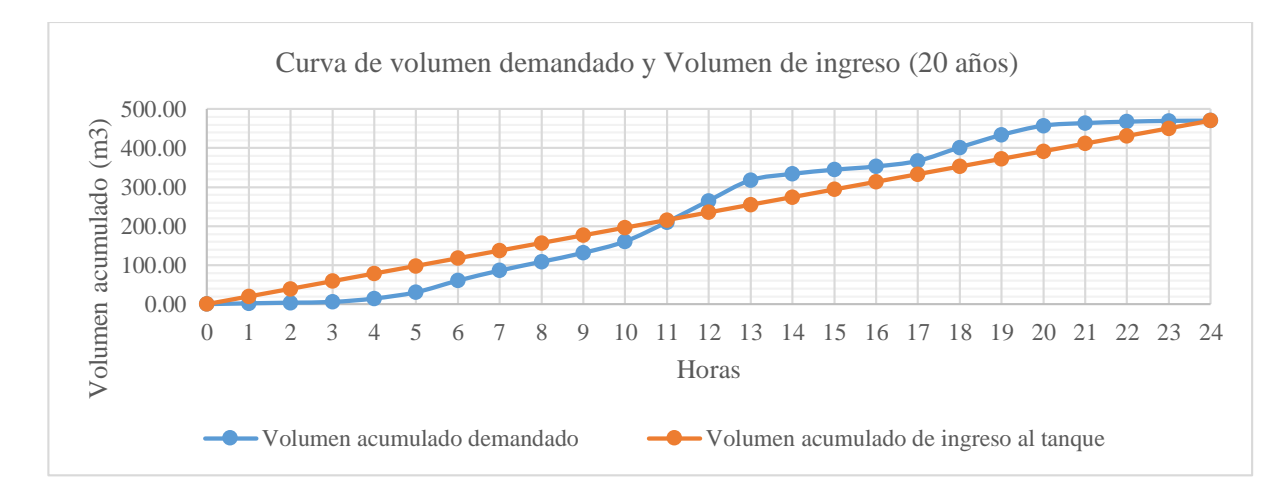

*Figura 30.* Curva de volumen demandado y Volumen de ingreso (20 años). Elaborado por: Autores.

Similar al caso de simulación anterior, en el periodo de 20 años se ha visto incrementado el valor de caudal medio demandado por la población a 5.50 *l/s* en donde todavía es capaz de regular el agua en el tanque de distribución actual y en donde de igual forma se ha determinado que en meses de invierno el excedente es de 3.90 *l/s*, que no están siendo regulados lo que ocasiona un desperdicio; en tanto que en los meses de verano o estiaje se tiene un excedente de 1.39 *l/s* que se tiene que regular.

Además el volumen útil requerido (que corresponde desde el nivel mínimo al nivel máximo) es de 132.93 *m<sup>3</sup>* (véase [Tabla 46\)](#page-124-0); como se tiene un volumen útil del tanque de distribución actual de 139.60 *m<sup>3</sup>* , será satisfecha la demanda para la presente simulación.

# **Caudal de ingreso requerido en el tanque de distribución para periodo de diseño en 30 años.**

En la [Tabla 47](#page-126-0) se muestra el análisis y cálculo del volumen de capacidad necesario para satisfacer las demandas de la población en un periodo de diseño de 30 años.

|                         | Capacidad de volumen necesaria para tanque de distribución en 30 años |                               |                                |                                                       |                                       |                         |
|-------------------------|-----------------------------------------------------------------------|-------------------------------|--------------------------------|-------------------------------------------------------|---------------------------------------|-------------------------|
| <b>HORAS</b>            | $\boldsymbol{\varrho}$<br>demanda                                     | Vol.<br>Demandado             | Vol.<br>Demandado<br>Acumulado | $\boldsymbol{Q}$<br>ingreso<br>requerido<br>al tanque | Vol. Acum.<br>de ingreso<br>requerido | Variación<br>de volumen |
| $\boldsymbol{h}$        | $\mathcal{U}\mathcal{S}$                                              | m3                            | m3                             | l/s                                                   | m3                                    | m <sub>3</sub>          |
| $\bf{0}$                | 0,96                                                                  | 0,00                          | 0,00                           | 7,20                                                  | 0,00                                  | 0,00                    |
| $\mathbf{1}$            | 0,96                                                                  | 3,45                          | 3,45                           | 7,20                                                  | 25,91                                 | 22,46                   |
| $\overline{2}$          | 0,96                                                                  | 3,45                          | 6,90                           | 7,20                                                  | 51,82                                 | 44,92                   |
| 3                       | 0,96                                                                  | 3,45                          | 10,35                          | 7,20                                                  | 77,72                                 | 67,37                   |
| $\overline{\mathbf{4}}$ | 3,16                                                                  | 11,39                         | 21,73                          | 7,20                                                  | 103,63                                | 81,90                   |
| 5                       | 5,86                                                                  | 21,11                         | 42,84                          | 7,20                                                  | 129,54                                | 86,70                   |
| 6                       | 10,81                                                                 | 38,90                         | 81,74                          | 7,20                                                  | 155,45                                | 73,70                   |
| 7                       | 9,37                                                                  | 33,71                         | 115,46                         | 7,20                                                  | 181,35                                | 65,90                   |
| 8                       | 8,18                                                                  | 29,45                         | 144,91                         | 7,20                                                  | 207,26                                | 62,35                   |
| 9                       | 8,32                                                                  | 29,97                         | 174,88                         | 7,20                                                  | 233,17                                | 58,29                   |
| 10                      | 10,60                                                                 | 38,15                         | 213,03                         | 7,20                                                  | 259,08                                | 46,05                   |
| 11                      | 18,01                                                                 | 64,84                         | 277,86                         | 7,20                                                  | 284,98                                | 7,12                    |
| 12                      | 20,04                                                                 | 72,16                         | 350,02                         | 7,20                                                  | 310,89                                | $-39,13$                |
| 13                      | 19,10                                                                 | 68,75                         | 418,77                         | 7,20                                                  | 336,80                                | $-81,97$                |
| 14                      | 5,88                                                                  | 21,18                         | 439,95                         | 7,20                                                  | 362,71                                | $-77,24$                |
| 15                      | 3,85                                                                  | 13,86                         | 453,81                         | 7,20                                                  | 388,61                                | $-65,19$                |
| 16                      | 3,07                                                                  | 11,04                         | 464,85                         | 7,20                                                  | 414,52                                | $-50,33$                |
| 17                      | 5,16                                                                  | 18,56                         | 483,41                         | 7,20                                                  | 440,43                                | $-42,98$                |
| 18                      | 12,53                                                                 | 45,12                         | 528,53                         | 7,20                                                  | 466,34                                | $-62,20$                |
| 19                      | 11,61                                                                 | 41,79                         | 570,32                         | 7,20                                                  | 492,25                                | $-78,08$                |
| 20                      | 8,67                                                                  | 31,21                         | 601,53                         | 7,20                                                  | 518,15                                | $-83,37$                |
| 21                      | 2,39                                                                  | 8,60                          | 610,13                         | 7,20                                                  | 544,06                                | $-66,07$                |
| 22                      | 1,32                                                                  | 4,75                          | 614,88                         | 7,20                                                  | 569,97                                | $-44,92$                |
| 23                      | 0,96                                                                  | 3,45                          | 618,33                         | 7,20                                                  | 595,88                                | $-22,46$                |
| 24                      | 0,96                                                                  | 3,45                          | 621,78                         | 7,20                                                  | 621,78                                | 0,00                    |
|                         | $Q$ ingreso $=$                                                       | Σvol. demandado<br>$3,6 * 24$ | $= 7,20$                       |                                                       | Vol.<br><b>Tanque</b><br>requerido    | 170,07                  |
|                         |                                                                       |                               |                                |                                                       | $(m3)$ :                              |                         |

<span id="page-126-0"></span>Tabla 47 *Capacidad de volumen necesaria para el tanque de distribución en 30 años*

*Nota:* Se muestra el volumen requerido del tanque junto con el caudal de ingreso que demanda la red de distribución en un período de diseño de 30 años, para un día típico. *Elaborado por:* Autores.

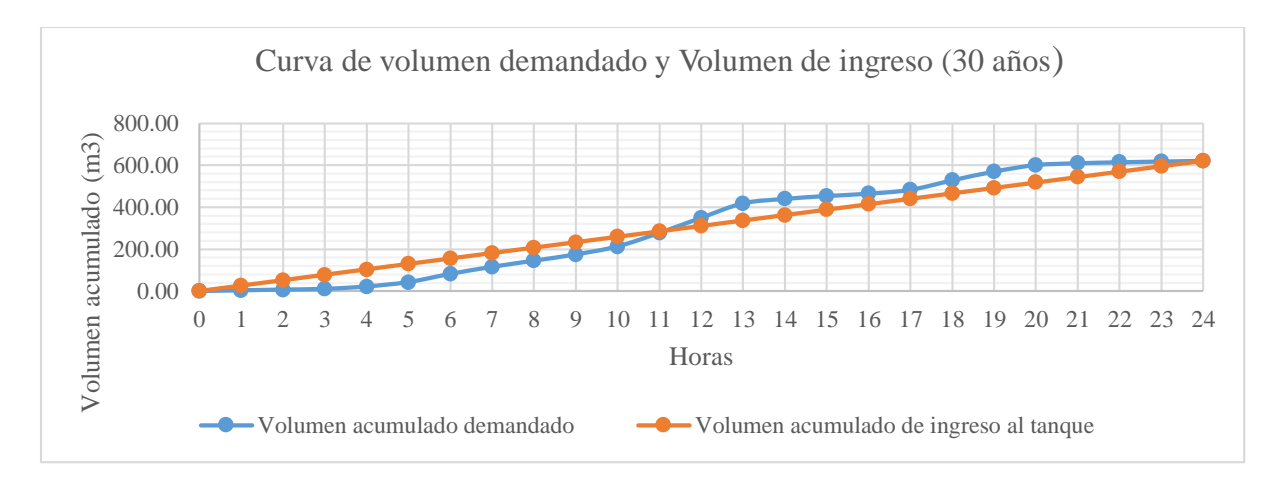

*Figura 31.* Curva de volumen demandado y Volumen de ingreso (30 años). Elaborado por: Autores

En el caso de la simulación para 30 años se ha obtenido un caudal medio demandado por la población de 7.20 *l/s* en donde se tendría un caudal excedente de 2.20 *l/s* en época de invierno, en cambio en meses de estiaje existe un déficit de alrededor de 0.31 *l/s* que hace que sea necesario tener reservas para abastecer en las etapas de mayor consumo.

El volumen útil requerido es de 170.07 *m<sup>3</sup>* (véase [Tabla 47\)](#page-126-0); como se tiene un volumen útil del tanque de distribución actual de 139.60 *m<sup>3</sup>* , no será posible satisfacer la demanda en la presente simulación.

### **Creación del escenario de diseño**

Se procede a configurar un escenario de simulación en periodo extendido en el que está tomado en cuenta la variación de consumo a partir de las encuestas realizadas en el sector para un tiempo de 24 horas. En donde, por medio del paquete informático se evalúa si el caudal entregado por el tanque de distribución actual es suficiente para asegurar una entrega continua del recurso hídrico y si el cumplimiento de los parámetros hidráulicos en el recorrido de las tuberías es suficiente. Se utilizó pasos en cada hora para evaluar el funcionamiento con la suposición de una entrega continua de caudal desde la planta de tratamiento hacia los diferentes puntos que lo componen.

### **Configuración del tanque de distribución**

El tanque actual en el sistema se encuentra en el sector de Umbría, la ubicación fue tomada de acuerdo a los puntos de georreferenciación, la elevación a la que se encuentra la estructura se ha adaptado de acuerdo a la restitución cartográfica adquirida para el estudio. El caudal promedio que alimenta al tanque de distribución de acuerdo a la información recolectada en los capítulos previos de acuerdo a los aforos realizados es de 9.4 l/s y 6.89 l/s para épocas de invierno y verano respectivamente. Sin embargo, se ha realizado el análisis del caudal necesario real en base a la demanda que requieren los usuarios para el periodo actual. De igual forma, se han realizado los análisis para los periodos de simulación de 10, 20 y 30 años con la misma configuración actual de la red con el fin de determinar los valores necesarios de caudal para así determinar los volúmenes de almacenamiento requeridos de acuerdo al consumo en los periodos y en base a las proyecciones de crecimiento poblacional en el área de estudio.

A continuación, en la [Tabla 48](#page-128-0) se muestra las características físicas necesarias para su instalación en el programa.

## <span id="page-128-0"></span>Tabla 48

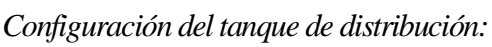

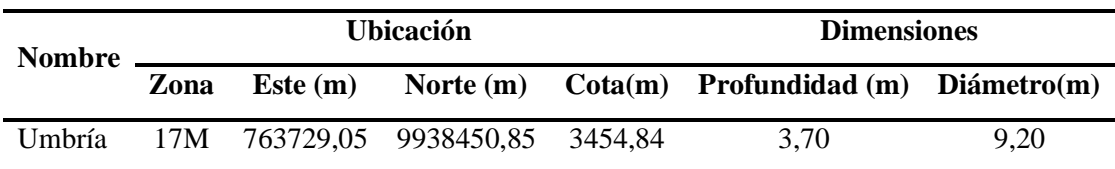

*Nota:* Se describe el tanque de distribución actual en la planta de tratamiento Umbría con sus coordenadas y dimensiones. *Elaborado por:* Autores.

De acuerdo a los valores obtenidos anteriormente para el volumen de capacidad requerido en el tanque en los diferentes periodos de simulación se resume a continuación los niveles de operación para cada caso. En la [Tabla 49](#page-129-0) se resumen los niveles utilizados para la evaluación de los mismos:

<span id="page-129-0"></span>Tabla 49 *Niveles de operación en el tanque de distribución*

| Elevación base              | Elevación                          |                    |                       | Elevación Inicial (m): |                     |
|-----------------------------|------------------------------------|--------------------|-----------------------|------------------------|---------------------|
| (m) (en todos los<br>casos) | mínima (m) (en<br>todos los casos) | Actual<br>3.456,19 | 10 años<br>3.456,44   | 20 años<br>3.456,64    | 30 años<br>3.456,94 |
|                             |                                    |                    | Elevación máxima (m): |                        |                     |
| 3.454,84                    | 3.455,64                           | Actual             | 10 años               | 20 años                | 30 años             |
|                             |                                    | 3.456.79           | 3.457,74              | 3.458,04               | 3.458,59            |

*Nota:* Las elevaciones iniciales y máximas cambian en los diferentes períodos de proyección. *Elaborado por*: Autores.

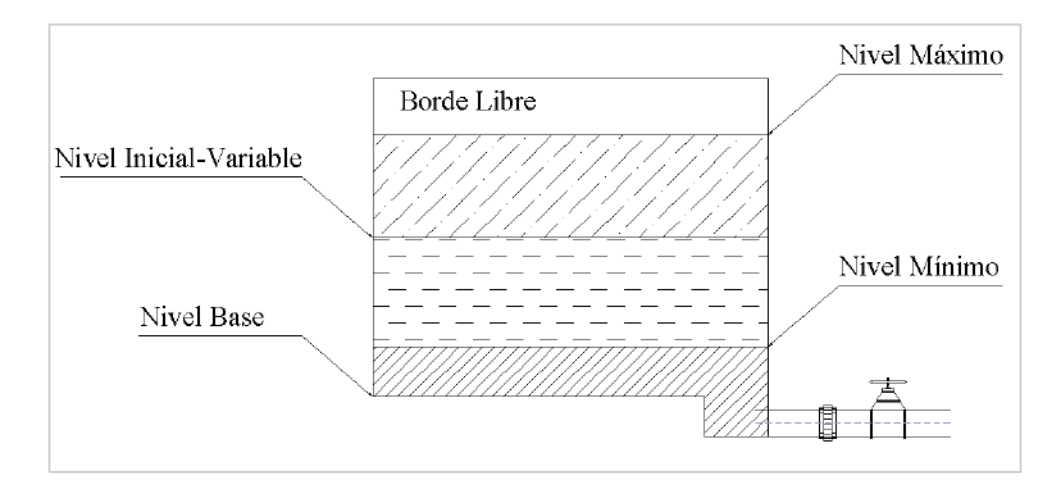

*Figura 32.* Niveles de operación del tanque de distribución. Elaborado por: Autores

Ejemplo de cálculo para la obtención del nivel inicial de operación en la simulación en estado actual (h):

- Diferencia de volumen mínima: 37.21 *m<sup>3</sup>(obtenida de la capacidad de volumen necesaria para el tanque de distribución en simulación actual,* Tabla 44*).*
- Diámetro del tanque: 9.20 *m*

Volume = 
$$
h * \frac{\pi * D^2}{4}
$$
  

$$
h = \frac{Vol. x 4}{\pi * D^2}
$$

$$
h = \frac{37.21 \times 4}{\pi \times (9.20)^2} = 0.55 \, m
$$

Por lo tanto, la elevación inicial se toma en cuenta desde la elevación mínima de operación sumado la altura (h) obtenida con la diferencia de volumen:

$$
3455.64 + 0.55 = 3456.19 \, m \, \text{s}
$$

Refiriéndose al nivel inicial y al nivel máximo de operación utilizado para el periodo de diseño de 20 y 30 años se ha podido determinar que para su correcto funcionamiento se necesita del aumento del nivel máximo considerando que hay un borde libre en el tanque de distribución actual de aproximadamente 0.80 *m,* con lo que en el caso de 20 años se ha aumentado 0.30 *m* y en el caso de 30 años se he añadido ya los 0.80 *m* del borde libre, lo que en este caso el tanque no estará en la capacidad de almacenar el volumen requerido para la población futura. Además de ello en la [Tabla 50](#page-130-0) se presenta, la capacidad total con la que cuenta en el tanque actualmente frente a la capacidad necesaria que deberá contar el tanque para las proyecciones de diseño que se analizan en el presente estudio.

<span id="page-130-0"></span>Tabla 50 *Estado del volumen actual del tanque frente al volumen necesario*

| Volumen útil del tanque de<br>distribución en estado actual (m3) | 139.60                                                    |               |
|------------------------------------------------------------------|-----------------------------------------------------------|---------------|
| Proyección (años)                                                | Volumen útil requerido del tanque de<br>distribución (m3) | <b>Estado</b> |
| Actual                                                           | 75.52                                                     | Abastece      |
| 10 años                                                          | 101.56                                                    | Abastece      |
| 20 años                                                          | 132.93                                                    | Abastece      |
| 30 años                                                          | 170.07                                                    | No abastece   |

*Nota:* El volumen útil requerido se lo determinó para la proyección actual, 10, 20 y 30 años. *Elaborado por:* Autores.

La capacidad útil del tanque de distribución actual, no se considera al borde libre de 0.60m, sino solo los niveles de operación (mínimo, inicial y máximo), por lo que se evidencia en la [Tabla](#page-130-0)  [50](#page-130-0) que el tanque no tendrá la capacidad de abastecer el sistema para la proyección en 30 años.

### **4.2.2. Simulación en período estático**

A fin de conocer el funcionamiento normal de operación del sistema de distribución se realiza la simulación del mismo en periodo estático, es decir, con la condición de que el mismo funciona a través de un suministro continuo a toda hora. Con ello se plantea posteriormente la simulación del sistema en condiciones para un periodo extendido.

### **Presiones resultantes en nudos del sistema de distribución**

Se verificó que los valores máximos de presión en el sistema están ubicados en los puntos más alejados en la planta de tratamiento, es decir, los puntos terminales de la red, se llegó a detectar por medio del paquete informático y de una hoja de cálculo en el anexo 4 el máximo valor correspondiente a 113 *mca* ubicado en el barrio de La Moya, en cambio que, los valores mínimos se encuentran en presiones de alrededor de los 2 a 3 *mca*, en puntos alejados correspondientes al inicio del Barrio Miraflores debido a la acción de los tanque rompe presión donde se procura minimizar el efecto de la presión con respecto a la gran diferencia de cotas en los nudos.

A continuación, la *[Figura 33](#page-132-0)* muestra el rango de presiones resultantes en periodo permanente para el estado actual. En la [Tabla](#page-131-0) *51* se aprecia los resultados en condición estática de presiones máximas y mínimas en el sistema para los periodos de diseño en estado actual y a los 10, 20 y 30 años.

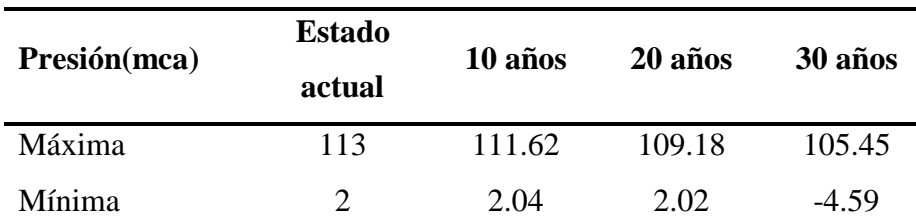

<span id="page-131-0"></span>Tabla 51 Presiones resultantes en periodo estático, evaluación del sistema actual

*Nota:* Las presiones máximas y mínimas en la evaluación actual fueron obtenidas para un período estático en metros de columna de agua (mca).

*Elaborado por:* Autores.

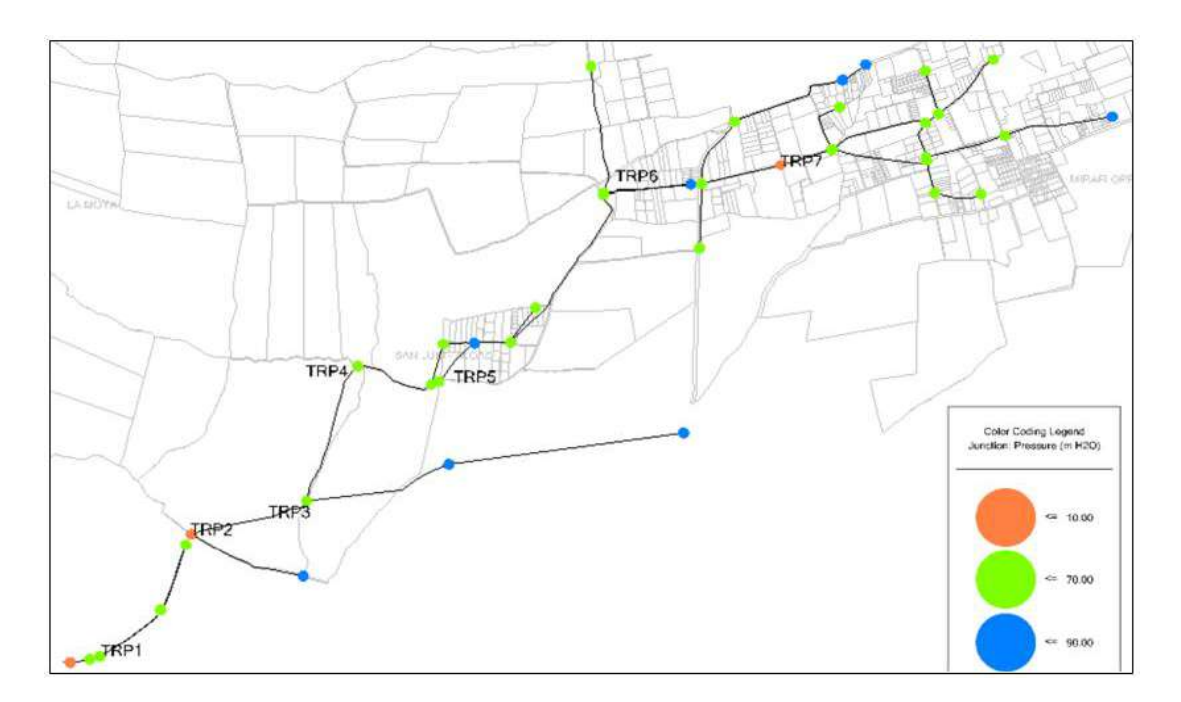

*Figura 33.* Presiones resultantes en periodo estático (Actual). Elaborado por: Autores a través de WaterCAD, v. 2019.

### <span id="page-132-0"></span>**Velocidades en tuberías**

El rango de velocidades es bajo en su mayoría debido a la entrega de caudal en menor proporción y más aún al referirse a los puntos que se encuentran más alejados de la planta de tratamiento, en donde como se observa en los resultados toma una mayor velocidad, además, al tratarse de un sistema que trabaja a gravedad, depende en gran manera de la diferencia de elevaciones para su recorrido y avance hacia los puntos más distantes del mismo. En la [Tabla 52](#page-132-1) se presenta un cuadro resumen los valores obtenidos durante la simulación en estado actual y los periodos de 10, 20 y 30 años:

<span id="page-132-1"></span>Tabla 52 *Velocidades resultantes en periodo estático, evaluación del sistema actual*

| <b>Velocidad</b><br>(m/s) | Estado<br>actual | 10 años | 20 años | 30 años |
|---------------------------|------------------|---------|---------|---------|
| Máxima                    | 0.7986           | 1.077   | 1.398   | 1.791   |
| Mínima                    | 0.0136           | 0.018   | 0.024   | 0.031   |

*Nota:* Las velocidades máximas y mínimas en la evaluación actual fueron obtenidas para un período estático en metros por segundo (m/s). *Elaborado por:* Autores.

### **4.2.3. Simulación en periodo extendido**

Una vez obtenidos los parámetros resultados en un modo estático con respecto al sistema, se procede a realizar una evaluación de los parámetros hidráulicos del sistema a partir de las variaciones de consumo registradas por parte de la población. La *[Figura 21](#page-98-0)* nos muestra el patrón de consumo con el que se trabajó para poder examinar la respuesta del sistema antes las variaciones que presenta y así determinar las horas críticas que se encuentran estos valores para su correcto funcionamiento.

### *4.2.3.1. Presiones resultantes en nudos del sistema de distribución*

De acuerdo a los valores obtenidos en las simulaciones se presentan los siguientes indicadores:

### **Simulación en estado actual**

No se presentaron presiones negativas en todo el sistema, sin embargo, en el Barrio Umbría se encontraron las presiones más bajas de todo el sistema en un rango de 2 *mca* y cercana a los 4 *mca.*

Se pudo verificar que las presiones mínimas se presentan de acuerdo al nivel de consumo en lo que a horas específicas como son de 06:00 a 08:00, de 12:00-14:00 y de 17:00-19:00 horas.

En la *[Figura 34](#page-134-0)* se muestra las presiones en el sistema donde se registraron los valores de presión mínima, correspondiente de 12:00-14:00 horas donde hay un consumo grande de la población debido a los hábitos de consumo registrados.

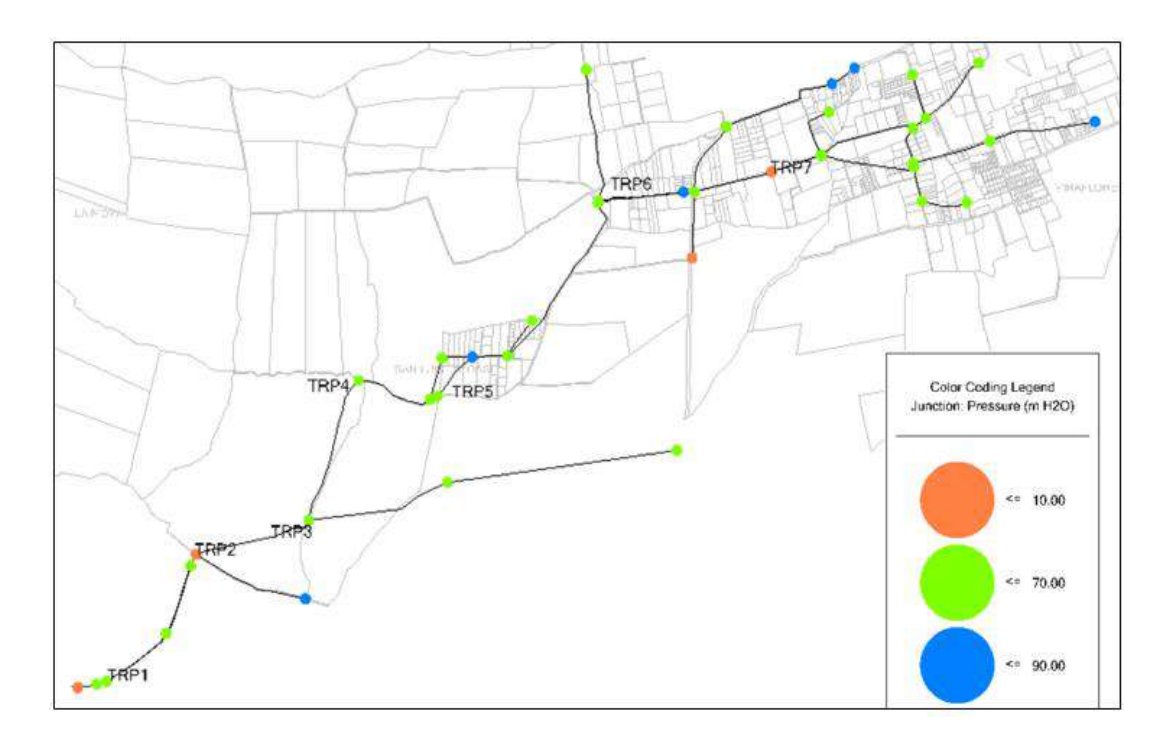

*Figura 34.* Presiones mínimas en periodo extendido (Actual). Elaborado por: Autores a través de WaterCAD, v. 2019.

<span id="page-134-0"></span>Se encontró un valor de 130 *mca* en el barrio de Miraflores debido a la diferencia de cotas y la lejanía del mismo con el último tanque rompe presión. Se puede notar que las presiones máximas están presentes en la red en horas como son 00:00 hasta las 04:00 horas, en la *[Figura 35](#page-135-0)* se muestra los rangos de presiones diferenciados a las 00:00 donde existen las presiones máximas en la red de distribución.

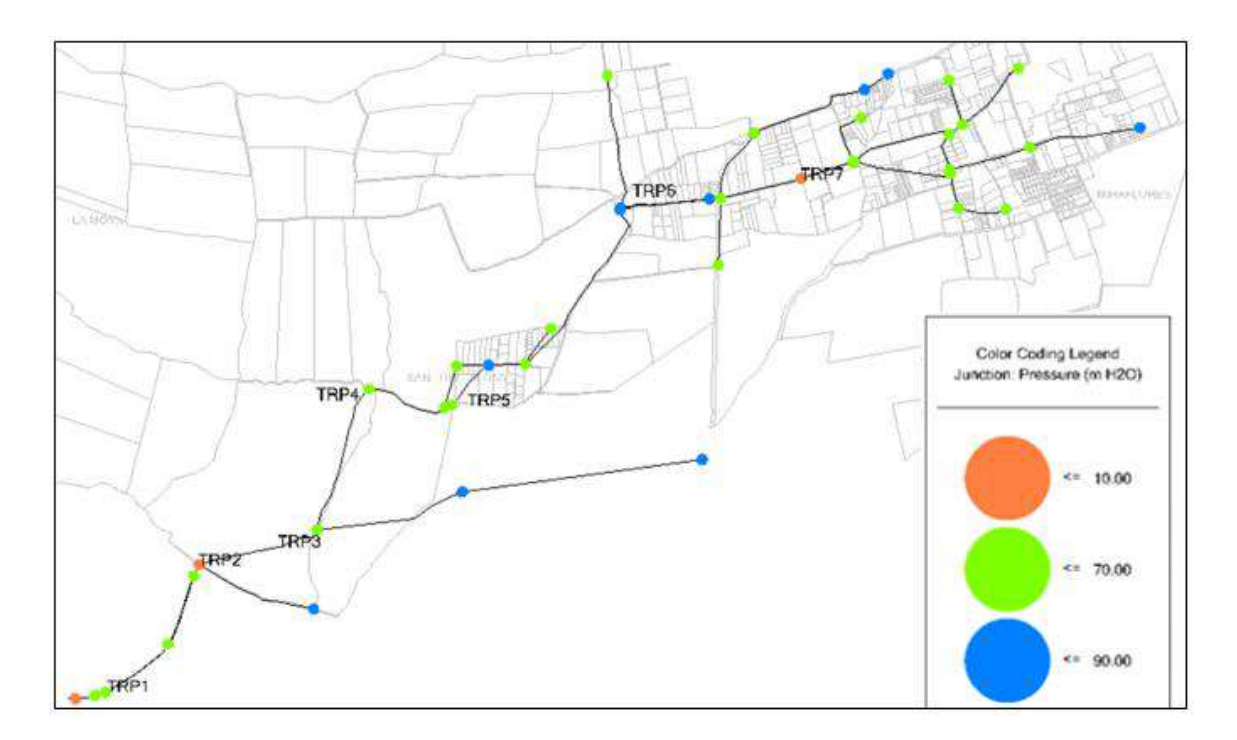

*Figura 35.* Presiones máximas en periodo extendido (Actual). Elaborado por: Autores a través de WaterCAD, v. 2019.

## <span id="page-135-0"></span>**Simulación para periodo de 10 años**

Se encontró presiones mínimas en el barrio de La Moya debido a la demanda presente en el área, las cuales se identificaron en un periodo desde las 12:00 a 14:00 horas del día en variaciones de -3 *mca* hasta -23 *mca.* En *[Figura 36](#page-136-0)* se muestra la variación de presiones en el sistema a la hora indicada en el párrafo anterior.

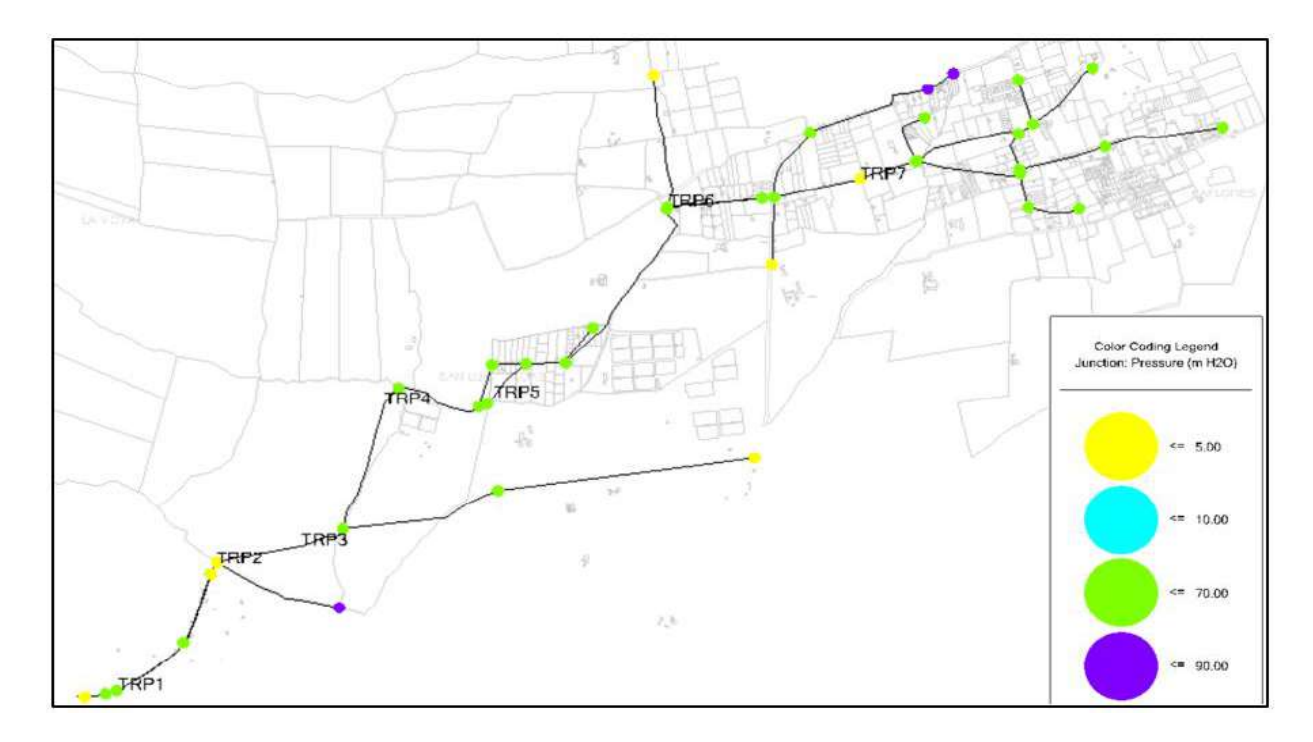

*Figura 36.* Presiones mínimas en periodo extendido (10 años). Elaborado por: Autores a través de WaterCAD, v. 2019.

<span id="page-136-0"></span>Con respecto a los valores obtenidos de presión máxima se pudo constatar que la mayor presión es de 130 *mca* en el barrio la Moya en horas de 00:00 a 01:00 horas debido a los bajos consumos de la población en ese momento y la diferencia de cotas o elevaciones. En la *[Figura 37](#page-137-0)* se muestra la variación de presiones máximas en el sistema a la hora indicada (0:00 – 01:00).

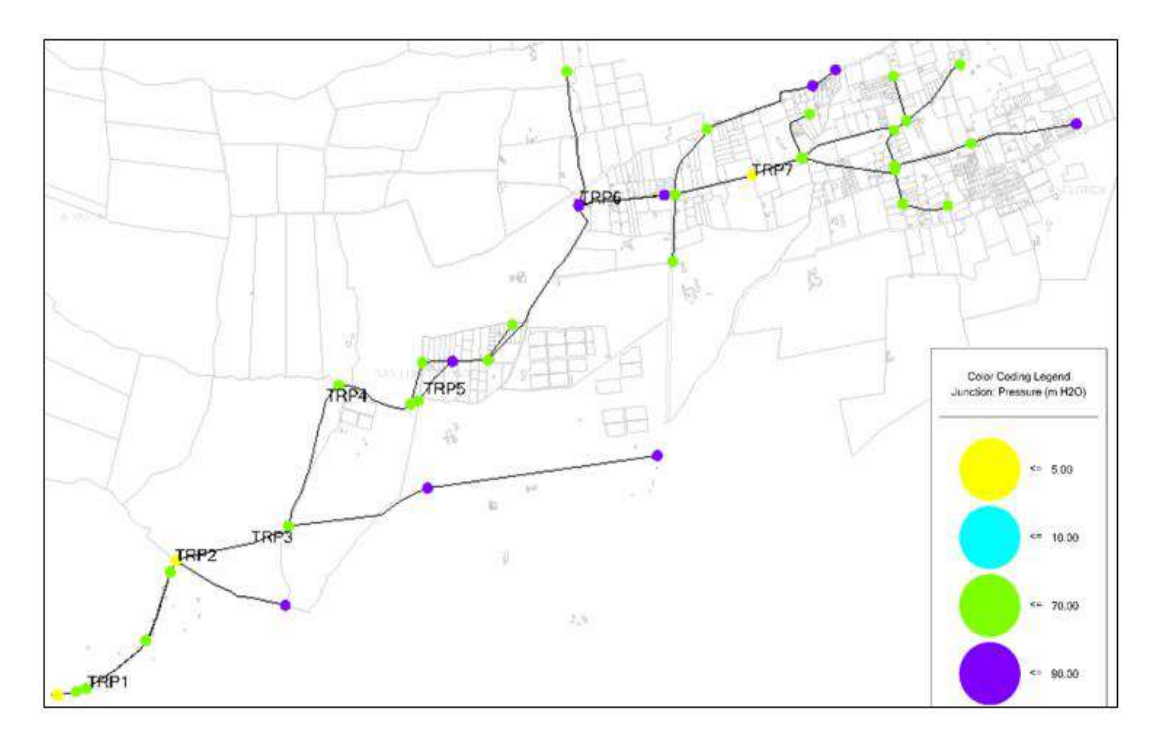

*Figura 37.* Presiones máximas en periodo extendido (10 años). Elaborado por: Autores a través de WaterCAD, v. 2019.

## <span id="page-137-0"></span>**Simulación para periodo de 20 años**

Se observó presiones mínimas en el barrio La Moya las cuales como valor específico se obtuvo un rango de -32 *mca* a -42 *mca* desde las 12:00 a 13:00 horas donde hay el máximo consumo.

En la *[Figura 38](#page-138-0)* se muestra la ubicación de los puntos donde se concentran presiones negativas.

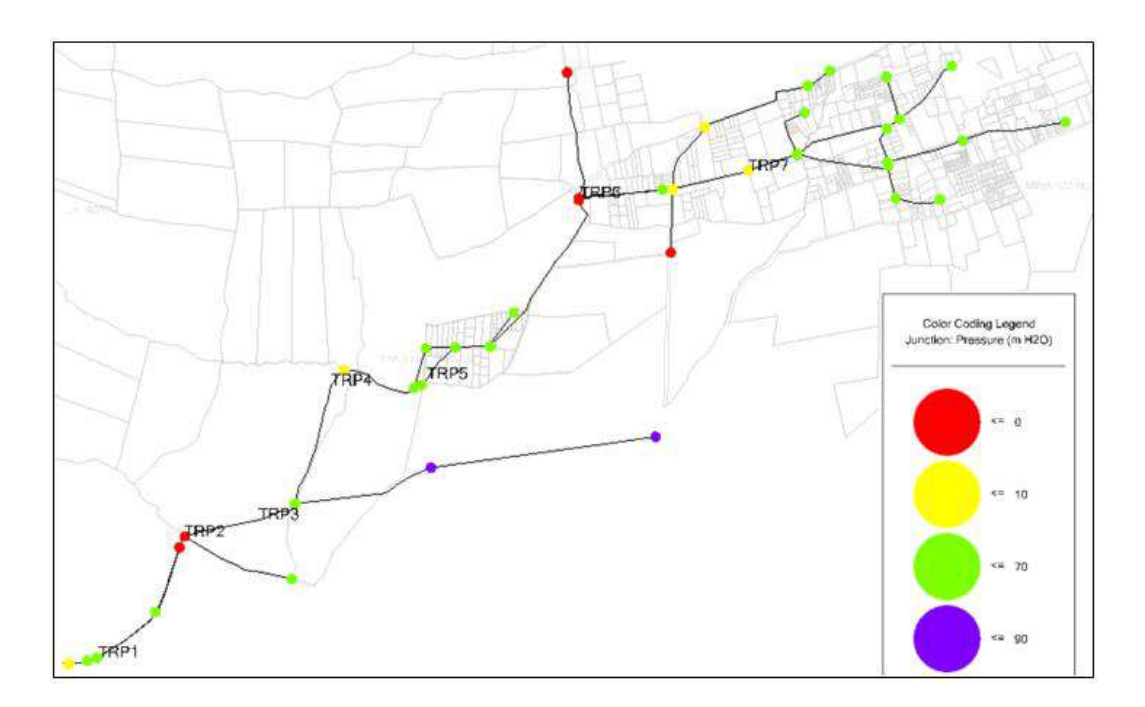

*Figura 38.* Presiones mínimas en periodo extendido (20 años). Elaborado por: Autores a través de WaterCAD, v. 2019.

<span id="page-138-0"></span>Se identificó un punto máximo de presión que corresponde a 130 *mca* en el barrio La Moya entre las 23:00 a 01:00 horas del día donde hay menor consumo, en la *[Figura 39](#page-138-1)* a continuación se muestra.

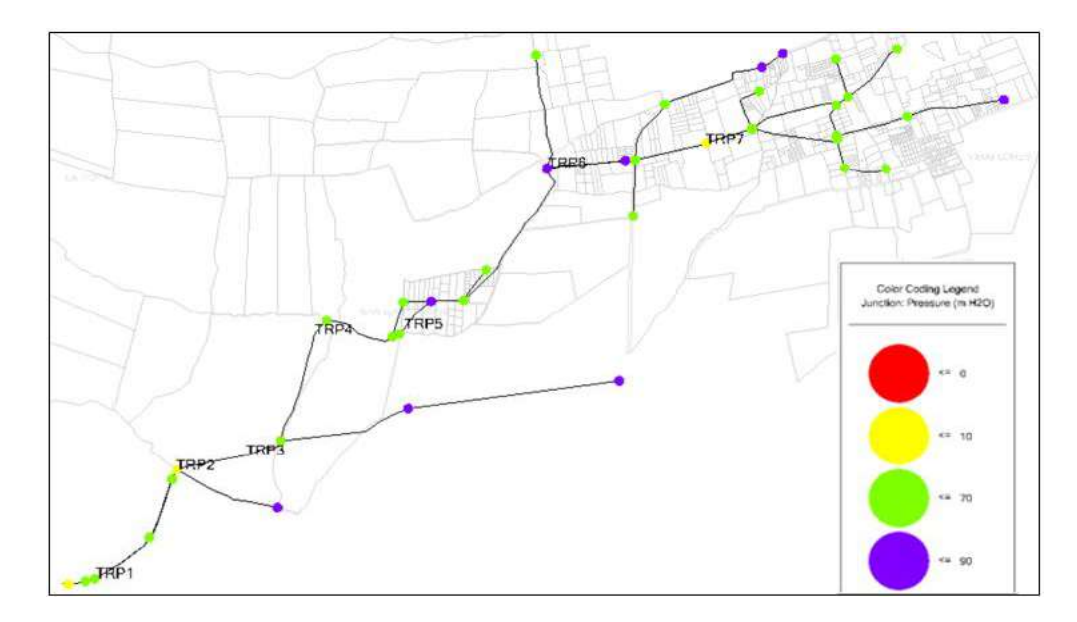

<span id="page-138-1"></span>*Figura 39.* Presiones máximas en periodo extendido (20 años). Elaborado por: Autores a través de WaterCAD, v. 2019.

## **Simulación para periodo de 30 años**

Como presión mínima se encontró en el Barrio La Moya -233 *mca* desde las 12:00 a 13:00 horas donde hay el máximo consumo.

En la *[Figura 40](#page-139-0)* se muestra la ubicación de los puntos donde se concentran presiones negativas.

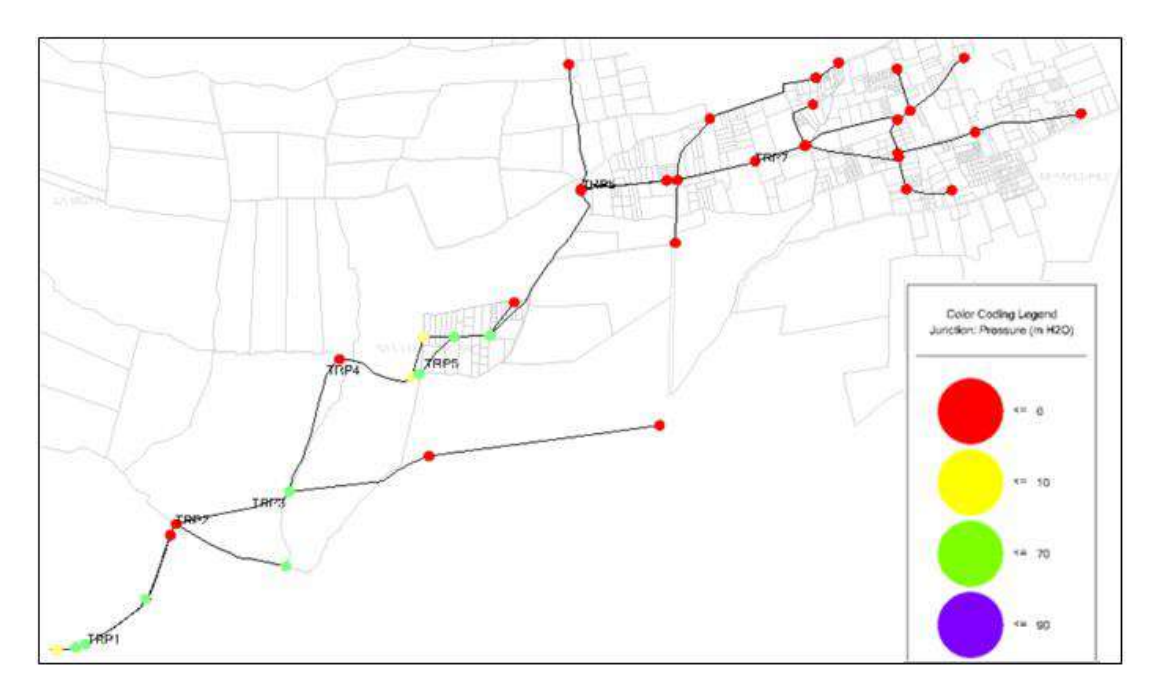

*Figura 40.* Presiones mínimas en periodo extendido (30 años). Elaborado por: Autores a través de WaterCAD, v. 2019.

<span id="page-139-0"></span>En cuanto a la presión máxima se encuentra a 130 *mca* en el barrio La Moya entre las 00:00

a 01:00 horas del día donde hay menor consumo, en la *[Figura 41](#page-140-0)* a continuación se muestra.

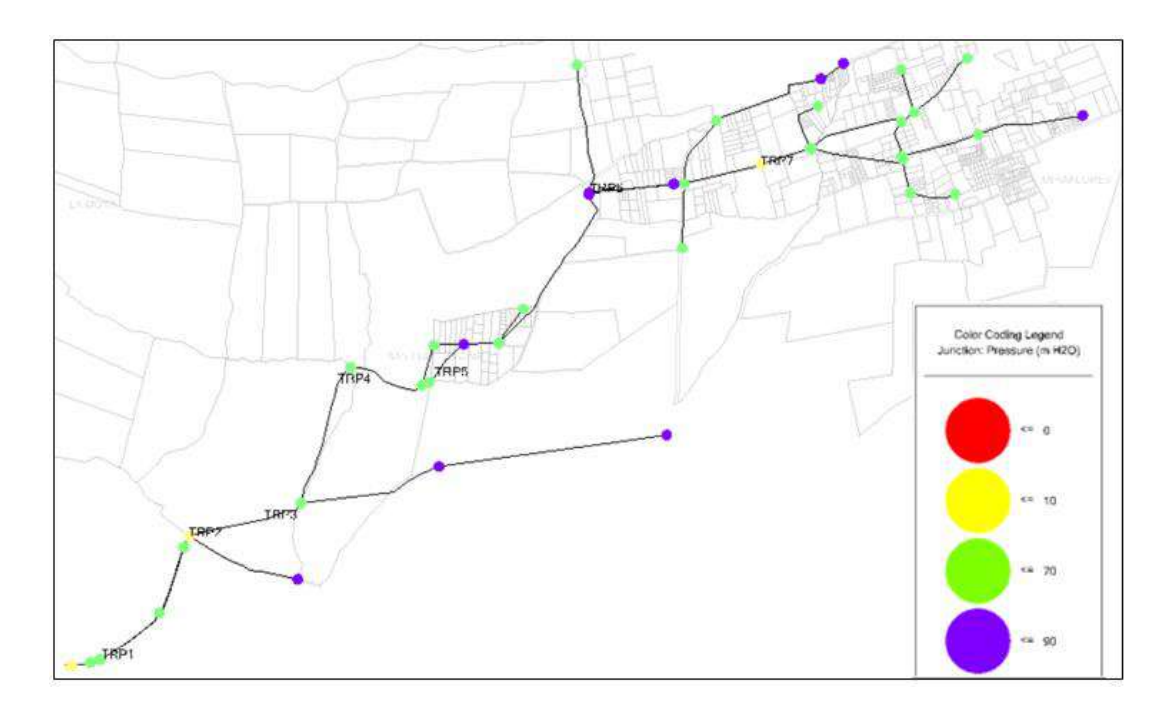

*Figura 41.* Presiones máximas en periodo extendido (30 años). Elaborado por: Autores a través de WaterCAD, v. 2019.

## <span id="page-140-0"></span>*4.2.3.2. Velocidades resultantes para los periodos de diseño simulados*

## **Velocidades de las tuberías en simulación actual**

De acuerdo a la simulación se han obtenido valores muy bajos, ya que las demandas requeridas son mínimas. El rango de estas va desde los 0.28 *m/s* hasta los 1.60 *m/s* (véase *[Figura](#page-141-0)  [42](#page-141-0)*), estas velocidades se registran desde las 12:00 hasta las 13:00 horas en donde existe el mayor consumo del mismo, en cambio que al hablar de 23:00 a 24:00 horas tiene velocidades por debajo de los 0.27 *m/s* en donde no hay mayores exigencias de consumo al sistema.

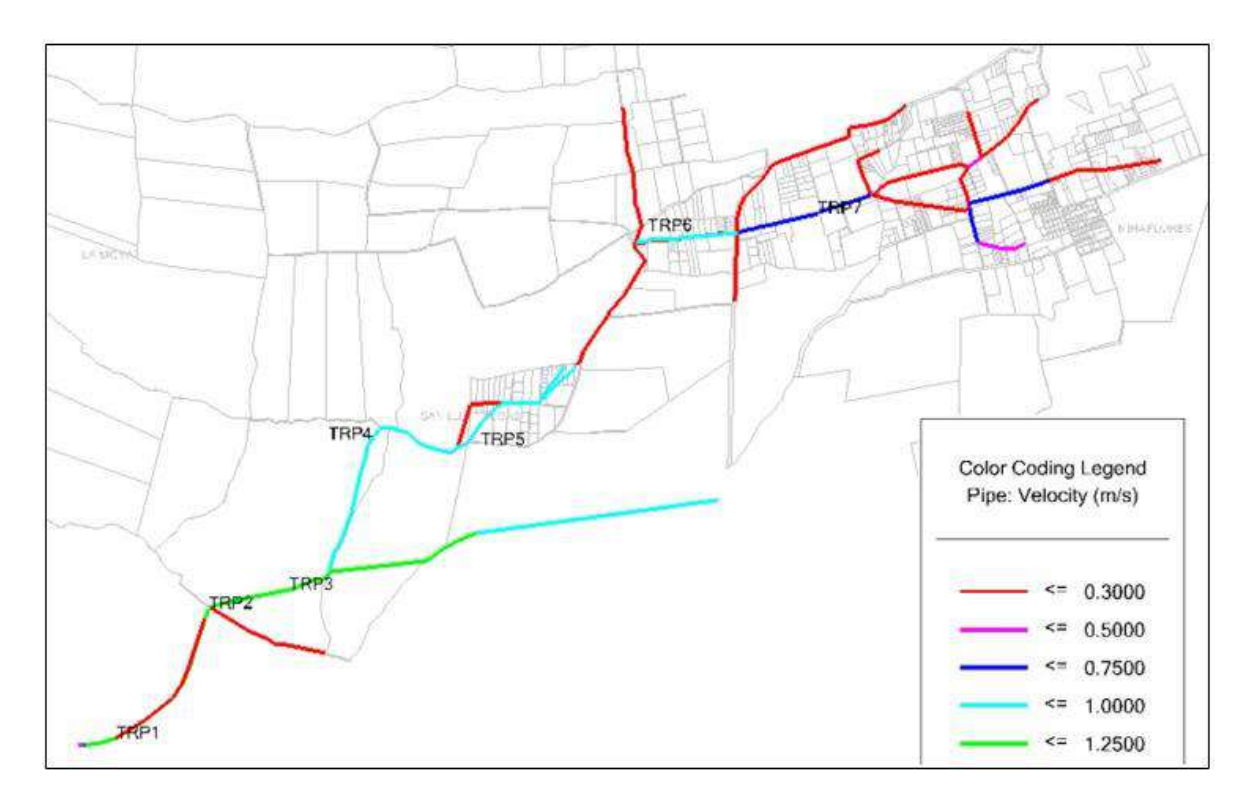

*Figura 42.* Velocidades de las tuberías simulación actual. Elaborado por: Autores a través de WaterCAD, v. 2019.

## <span id="page-141-0"></span>**Velocidades de las tuberías en simulación para 10 años**

Se registra un rango de velocidades en su mayoría de 0.38 *m/s* hasta 2.14 *m/s* en un horario de 12:00 a 13:00 horas, mientras que de 00:00 a 01:00 se registra velocidades bajas menores a los 0.44 *m/s*, que se observan en la *[Figura 43](#page-142-0)*.

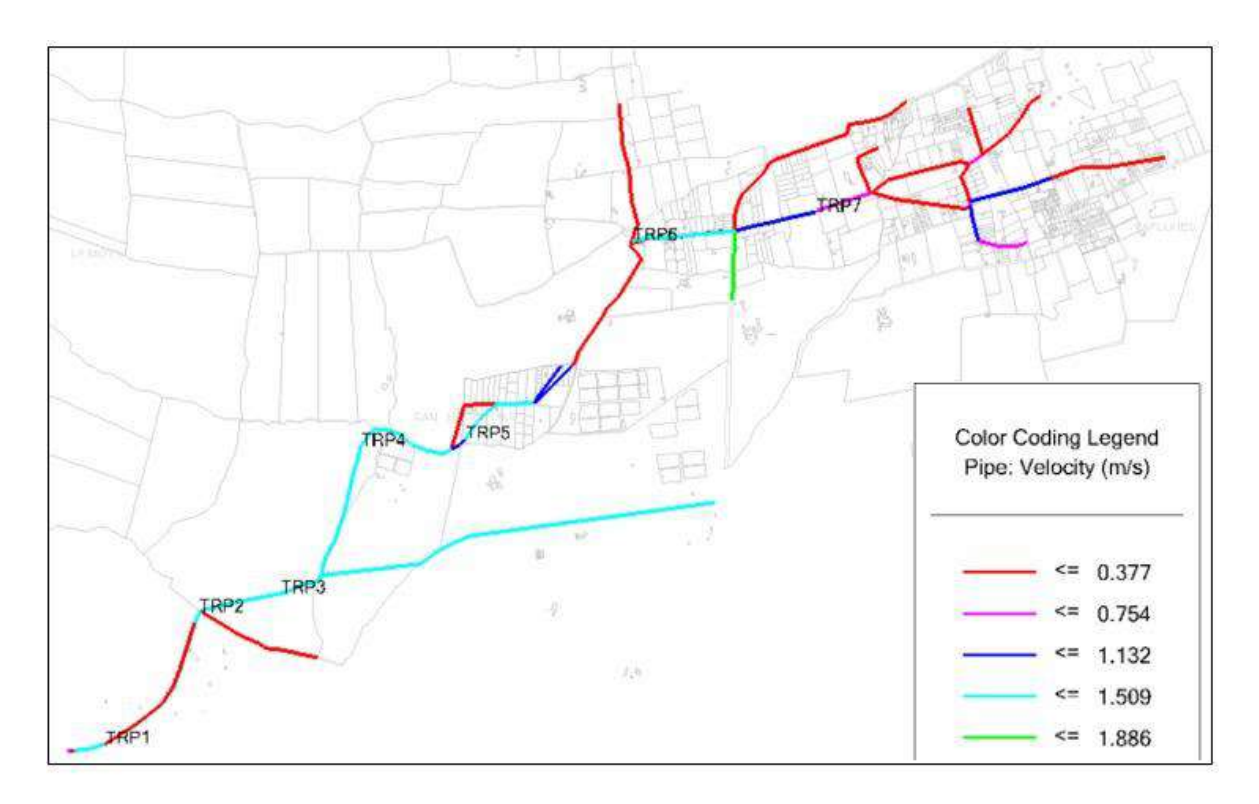

*Figura 43.* Velocidades de las tuberías en simulación para 10 años. Elaborado por: Autores a través de WaterCAD, v. 2019.

## <span id="page-142-0"></span>**Velocidades de las tuberías en simulación para 20 años**

Se igual manera que en la anterior simulación de 12:00 a 13:00 horas se encuentra un rango de 0.48 *m/s* a 2.91 *m/s* (véase *[Figura 44](#page-143-0)*) siendo estas relativamente bajas, en cambio que al hablar de las menores velocidades en el sistema se registra entre las 23:00 a 24:00 horas, velocidades inferiores a los 0.57 *m/s* donde no existe un gran consumo.

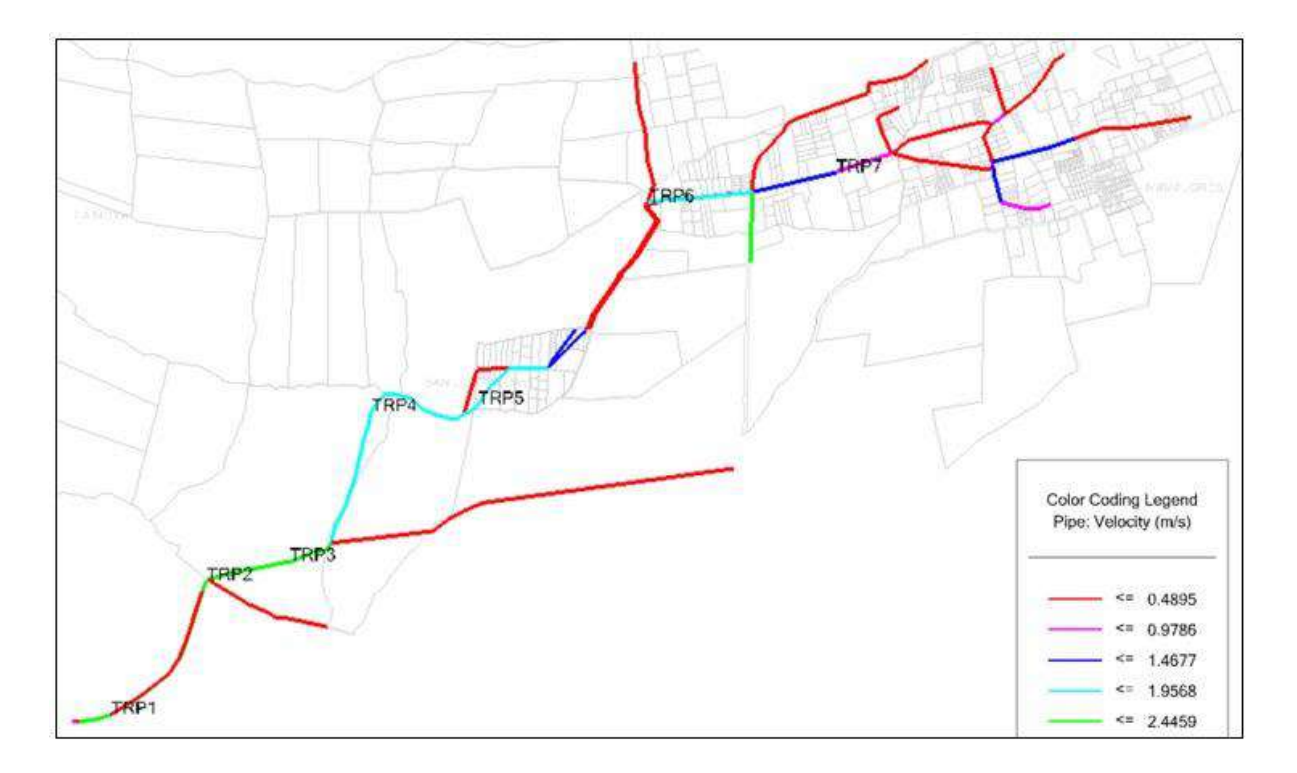

*Figura 44.* Velocidades de las tuberías en simulación para 20 años. Elaborado por: Autores a través de WaterCAD, v. 2019.

## <span id="page-143-0"></span>**Velocidades de las tuberías en simulación para 30 años**

En la simulación para este periodo de diseño es de 12:00 a 13:00 horas se encuentra un rango de 0.62 *m/s* a 3.76 *m/s* (véase *[Figura 45](#page-144-0)*) siendo estas ya mayores con respecto a las anteriores, en cambio que al hablar de las menores velocidades en el sistema se registra entre las 00:00 a 01:00 horas, velocidades inferiores a 0.73 *m/s* donde no existe un gran consumo.
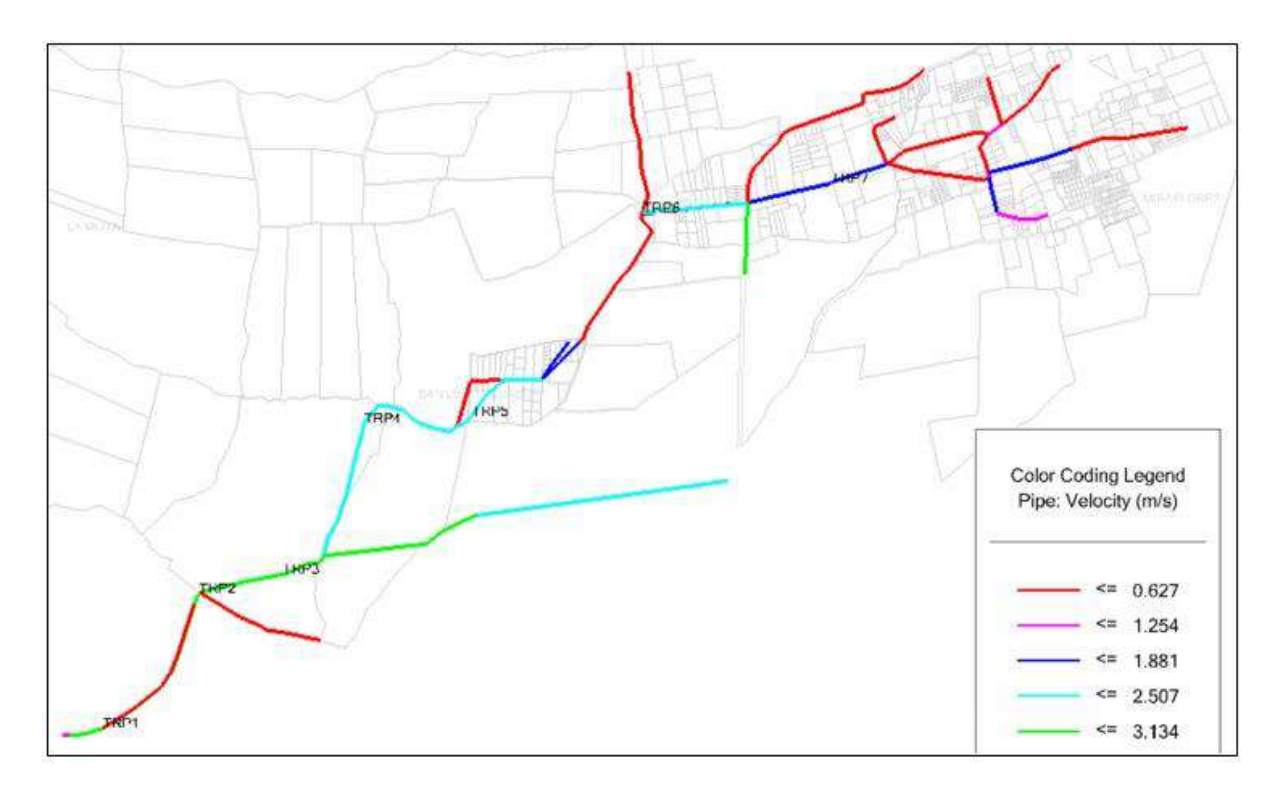

*Figura 45.* Velocidades de las tuberías en simulación para 30 años. Elaborado por: Autores a través de WaterCAD, v. 2019.

### **4.2.4. Resumen de la evaluación para los períodos de diseño actual, 10, 20 y 30 años**

Como resultado de la evaluación que se realizó en la actual red de distribución de agua, se logro definir las necesidades que estan teniendo los usuarios que reciben el recurso hídrico por parte de la junta de aguas, así como también el mismo se evaluó para los posteriores períodos de diseño como son: 10, 20, y 30 años, a continuación en la [Tabla 53](#page-145-0) se muestra un resumen en tema de presiones y velocidades:

**Simulación Período Presiones Velocidades** Estática Actual Se obtuvieron aproximadamente presiones máximas de 113 mca correspondientes al barrio La Moya y presiones mínimas en un rango de 2 -4 mca en el barrio Miraflores debido a la acción de tanques rompe presión ubicados en el sector. Las presiones no varían significativamente durante los períodos de diseño propuestos, por lo que se tendrán las mismas presiones variando en 1 o 2 mca. El rango de velocidades en su mayoría es bajo debido a la demanda de la población y a la distancia de la que se encuentran los tanques rompe presión. 10 años 20 años 30 años **Simulación Período Presiones Velocidades** Periodo Extendido Actual Se encontraron las presiones mínimas 2-4 *mca* desde 12:00PM-14:00PM debido al alto consumo y una presión máxima de 130 *mca*, desde 00:00-04:00 debido a que no existe consumo en estas horas. Las velocidades máximas van en rango de 0,28-1,60 *m/s* desde las 12:00-13:00 y velocidades mínimas están por debajo de los 0,27 *m/s* en horas de menor consumo. 10 años Se registran presiones negativas un rango de -3 a -23 *mca* debido a la alta demanda desde 12:00PM-13:00 y presión máxima en horas de menor consumo de 130 *mca.* Se registran velocidades altas en un rango de 0,38 *m/s* a 2.14 *m/s* debido a la alta demanda desde 12:00-14:00 y velocidades bajas menores a 0,44 *m/s* en horas de menor consumo (0:00-01:00). 20 años Se registran presiones negativas como menor valor de -32 a -55 *mca* debido a la alta demanda al ser horas críticas de consumo desde 12:00-13:00 y presiones máximas en horas de menor consumo como mayor valor de 130 *mca.* Las velocidades en horas de máximo consumo van en un rango de 0,48 *m/s* a 2.91 *m/s*, y velocidades en horas de mínimo consumo menores a 0,57 *m/s.* 30 años Se registran presiones negativas como menor valor de -233 *mca* debido a la alta demanda al ser horas críticas de consumo desde 12:00-13:00 y presiones máximas en horas de menor consumo como mayor valor de 130 *mca.* Las velocidades en horas de máximo consumo van en un rango de 0,62 m/s a 3,76 m/s, y velocidades en horas de mínimo consumo menores a 0,73 m/s.

<span id="page-145-0"></span>Tabla 53 *Evaluación de presión y velocidad para los períodos de diseño actual, 10, 20 y 30 años*

*Nota:* Se detallan las presiones en metros de columna de agua (mca) y las velocidades en metros por segundo (m/s), del sistema de agua, para períodos estáticos y extendidos. *Elaborado por:* Autores.

En lo correspondiente a caudales que ingresan a la planta de tratamiento de Umbría que se

detallaban en capítulos anteriores se pueden evidenciar varias necesidades que la población de

proyecto está teniendo, como se muestra en la siguiente [Tabla 54](#page-146-0) donde se muestran los caudales demandados por la población frente a los caudales que se están desperdiciando por falta de una

regulación.

### <span id="page-146-0"></span>Tabla 54

*Evaluación de los caudales sin regulación para los períodos de diseño actual, 10, 20 y 30 años*

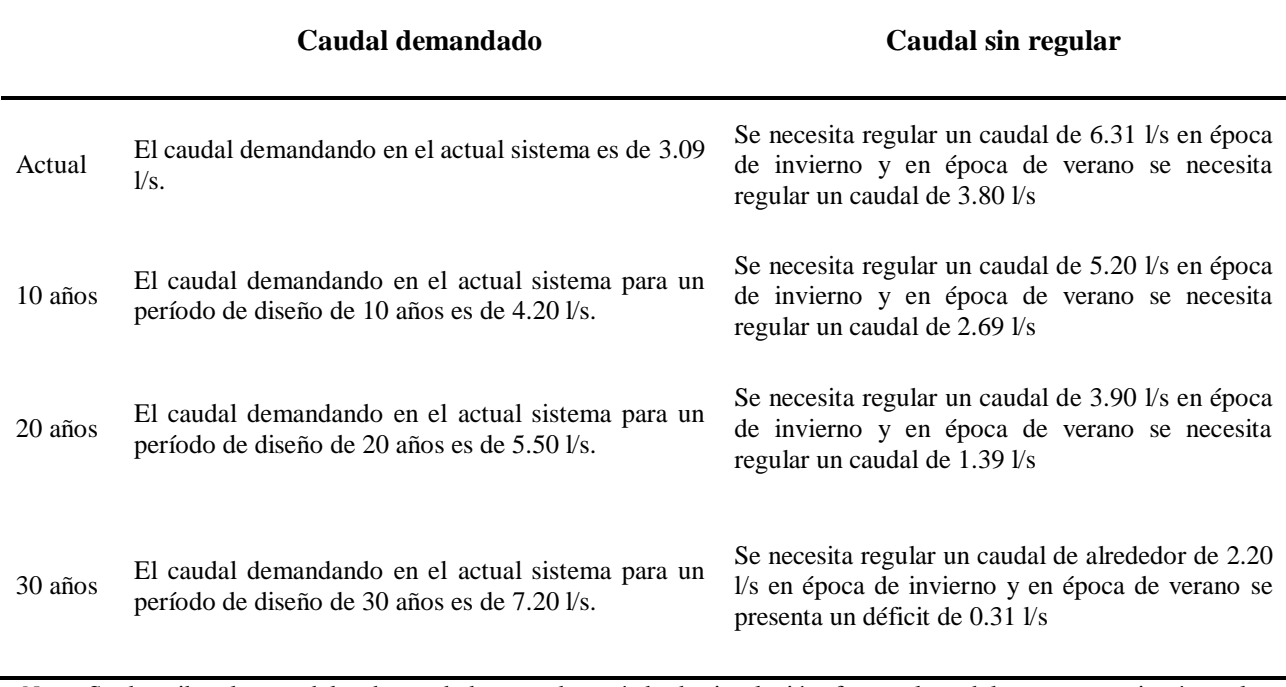

*Nota:* Se describen los caudales demandado en cada período de simulación, frente al caudal que se necesitará regular o en su defecto que tendra un deficit. *Elaborado por:* Autores.

## **CAPÍTULO V**

### **5. OPTIMIZACIÓN DEL SISTEMA DE DISTRIBUCIÓN**

#### **5.1. Cálculo de la población futura**

Existen varios problemas al momento de saber el número exacto de población futura debido a las variables que son difíciles de predecir es por eso que se determina este parámetro de una forma aproximada. Es necesario un arduo trabajo en la recopilación de información, social, económica, historia de la localidad, áreas que se puedan presentar para desarrollos futuros, desarrollo industrial, salubridad, infraestructura del sistema actual y futuro, la comparación entre poblaciones de tendencias de igual crecimiento poblacional, etc. (Corcho & Duque, 1993).

Para ello se ha propuesto determinar el número de habitantes futuros de acuerdo a los datos disponibles que se los presento en capítulos anteriores y además cabe destacar que se realizaron cálculos para 10, 20 y 30 años, que este último año será el horizonte de diseño que es la vida útil o el tiempo de servicio que tendrá el sistema de distribución, a continuación,se indican los métodos que se usaron:

#### **5.1.1. Método de estimación aritmético**

Este método establece que la población tiene un crecimiento de forma constante, que representa gráficamente una línea recta, se tiene la siguiente ecuación:

$$
Pf = P_1 + I * N; \qquad I = \frac{P_1 - P_0}{m}
$$

Donde

 $\checkmark$  Pf = Población futura.

 $\checkmark$  P<sub>1</sub> = Población actual.

- $\checkmark$  I = Constante o rata de crecimiento.
- $\checkmark$  m = Período intercensal entre censos P<sub>1</sub> y P<sub>0</sub>.
- $\checkmark$  P<sub>0</sub> = Población correspondiente al año P<sub>0.</sub>
- $\checkmark$  N = Comprende el período que considera el último censo y el último año del período de

diseño.

#### Tabla 55 *Población futura-método aritmético*

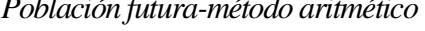

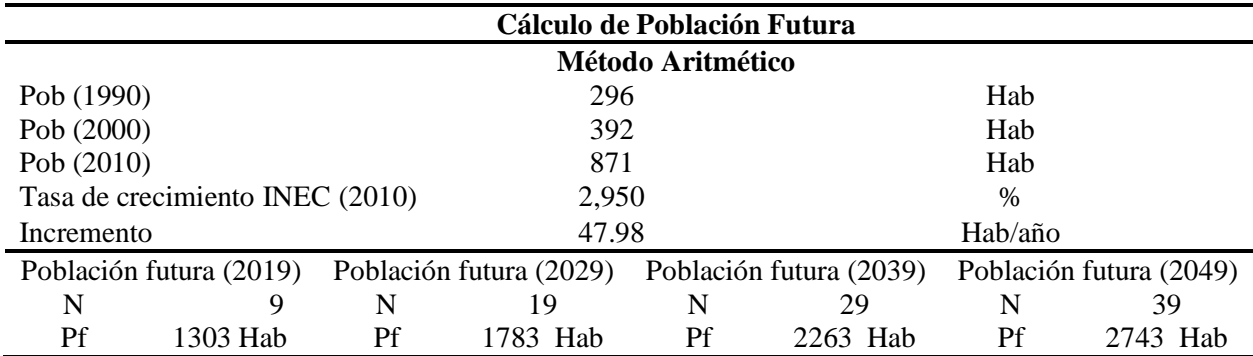

*Nota:* La población futura se obtuvo aplicando el método aritmético para los años 2019, 2029, 2039 y 2049 que corresponden a proyecciones actual, 10, 20 y 30 años.

*Elaborado por:* Autores.

### **5.1.2. Método de estimación geométrico**

Se usa para poblaciones que no se desarrollan rápidamente y mantienen un porcentaje de crecimiento uniforme que se obtiene de periodos pasados. La gráfica se compara a la de la curva de interés compuesto, se tiene la siguiente ecuación:

$$
Pf = P_0 * (1+r)^n
$$

Donde

- $\checkmark$  Pf = Población futura.
- $\checkmark$  P<sub>0</sub> = Población actual.
- $\mathbf{r} = \mathbf{f}$ ndice anual de crecimiento
- $\checkmark$  n = Número de períodos

## Tabla 56 *Población futura-método geométrico*

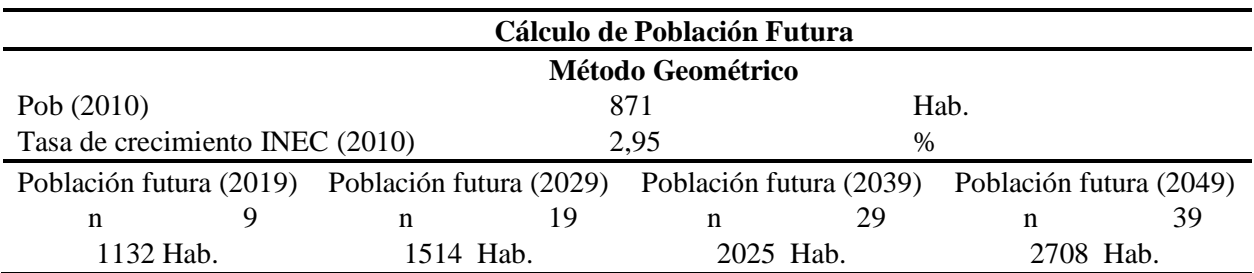

*Nota:* La población futura se obtuvo aplicando el método geométrico para los años 2019, 2029, 2039 y 2049 que corresponden a proyecciones actual, 10, 20 y 30 años.

*Elaborado por:* Autores.

### **5.1.3. Método exponencial**

Se ajusta la población a un crecimiento de tipo exponencial, para aplicar la ecuación es

necesario de al menos tres censos, a continuación, se detalla la fórmula para el cálculo:

$$
Pf = P_0 * e^{rt}
$$

Donde

 $\checkmark$  Pf = Población futura.

 $\checkmark$  P<sub>0</sub> = Población actual.

 $\mathbf{r} = \mathbf{f}$ ndice anual de crecimiento

 $\checkmark$  t = Período que considera el último censo y el último año del período de diseño.

### Tabla 57

*Población futura-método exponencial*

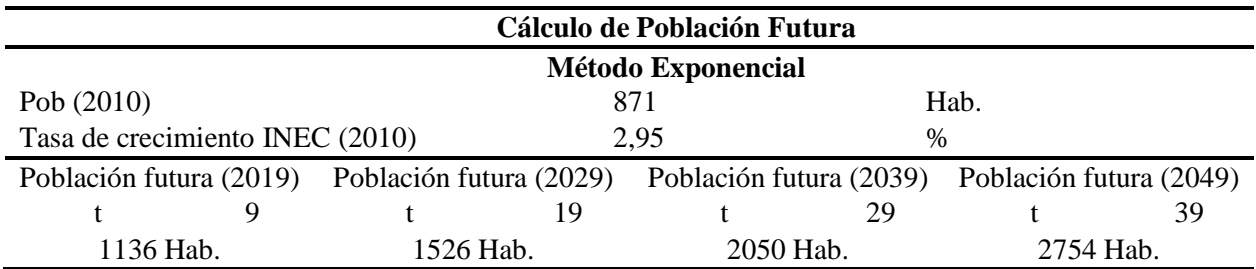

*Nota:* La población futura se obtuvo aplicando el método exponencial para los años 2019, 2029, 2039 y 2049 que corresponden a proyecciones actual, 10, 20 y 30 años. *Elaborado por:* Autores.

El valor que se tomó de población futura corresponde al valor promedio obtenido a partir de los métodos de cálculo de la población futura. En este caso se tiene para simulaciones en períodos de diseño de 10, 20 y 30 años, que se muestra en la [Tabla 58:](#page-150-0)

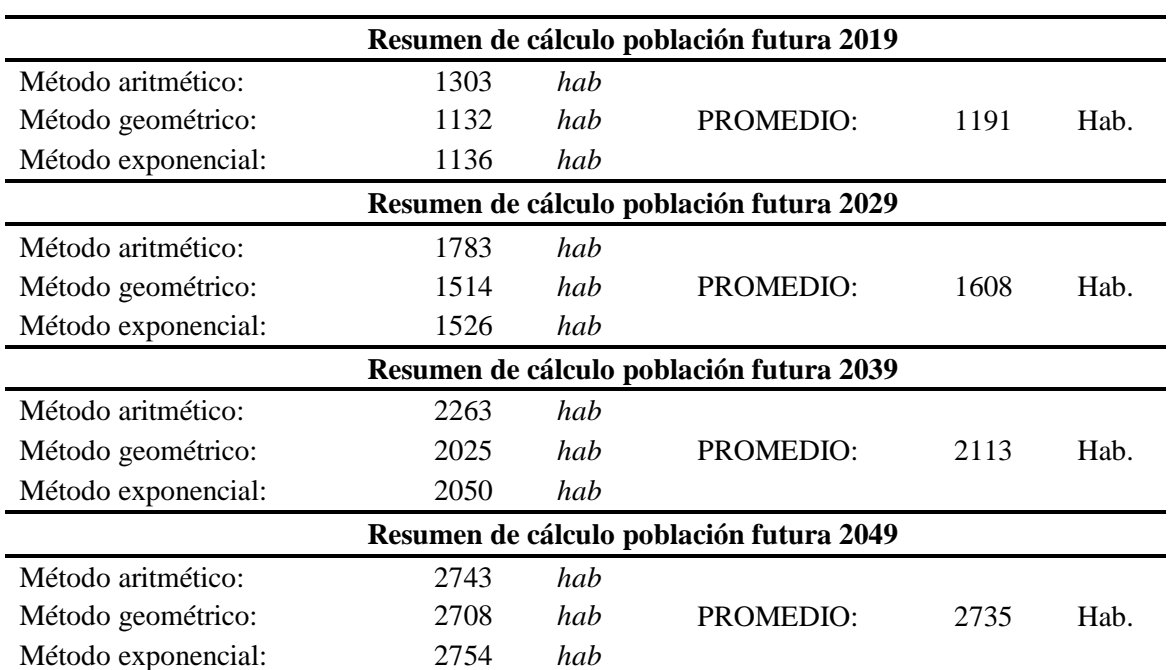

# <span id="page-150-0"></span>Tabla 58

*Cuadro resumen de los métodos de proyección aplicados*

*Nota:* Se realizó un promedio entre cada uno de los métodos de proyección, así obtener una población futura de diseño para las correspondientes optimizaciones del sistema. *Elaborado por:* Autores.

## **5.2. Área de diseño**

Se delimito el área para optimización de nuestra red con respecto a las posibles expansiones de la población, se tomaron los predios que influirán en la simulación actual y para futuras proyecciones.

El área de diseño que se utilizará es de 5.1955 km<sup>2</sup>, a continuación se tiene en la *[Figura 46](#page-151-0)* 

la delimitación del área de diseño:

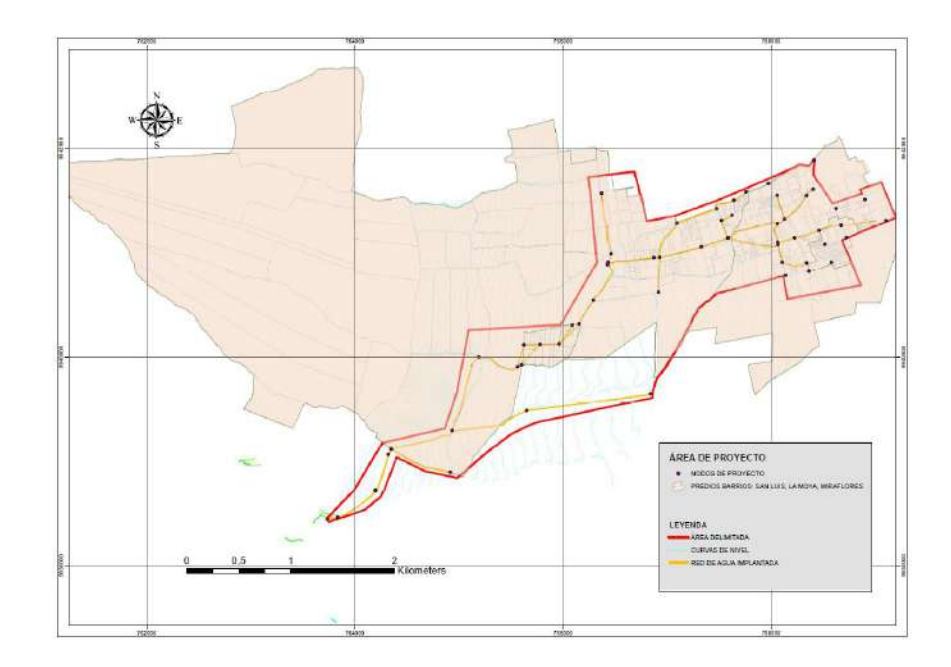

*Figura 46.* Área de diseño para la optimización de la red de distribución. Elaborado por: Autores a través de ArcGis®.

### <span id="page-151-0"></span>**5.3. Periodo de diseño**

Para las obras que se tienen proyectadas en un sistema de abastecimiento de agua potable, se debe prever, que cumplan con el período de vida útil y que sea económicamente rentable (NORMA CO 10.07 SENAGUA, 2012).

A continuación, se muestra en la Tabla 59 donde se observa la vida útil de las diferentes partes del sistema.

Tabla 59 Períodos de diseño para elementos del sistema de agua potable

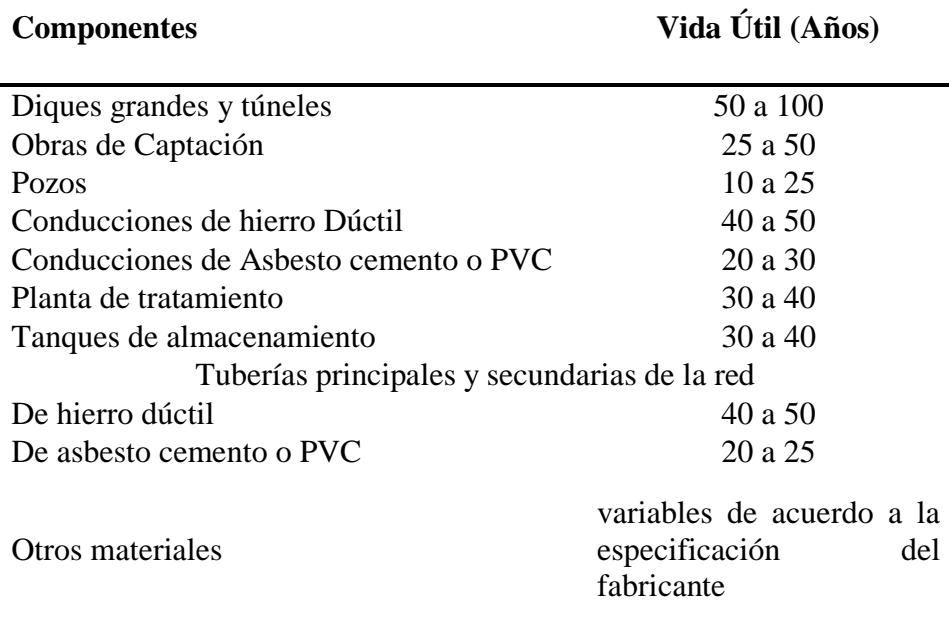

*Nota:* Vida útil sugerida para elementos del sistema de agua potable. *Fuente*: NORMA CO 10.07 SENAGUA, 2012, Capítulo IV.

De acuerdo a este estudio el periodo de diseño para la obra de abastecimiento de agua y

tanque de almacenamiento será de 30 años, tomando en cuenta el crecimiento de la población y

condiciones económicas del sitio.

### **5.4. Caudales de consumo**

### **5.4.1. Consumo medio diario (Qmd)**

$$
Qm = \frac{DMF * Pf}{86400}
$$

Donde

- $\checkmark$  Qm= Caudal medio diario, l/s
- $\checkmark$  Pf = Población de diseño, Hab.
- $\checkmark$  DMF = Dotación media futura, l/hab/día

De acuerdo al capítulo 3.3.6 se realizó un análisis del consumo de la población de proyecto, en esto se determinó un valor de 164.40 l/hab/día. En la SENAGUA (2012) nos indica que para poblaciones menores a 5000 hab, clima frío se adoptan valores que van desde los 130-150 l/hab/día respectivamente. El valor que se escoge será el máximo de los dos, que corresponde a 164.40 l/hab/día. Para el valor de la población futura se indica en la [Tabla 60](#page-153-0) que de igual manera realizaremos los cálculos del caudal medio para 10, 20 y 30 años.

### <span id="page-153-0"></span>Tabla 60

*Caudales medios diarios para proyecciones de años futuros*

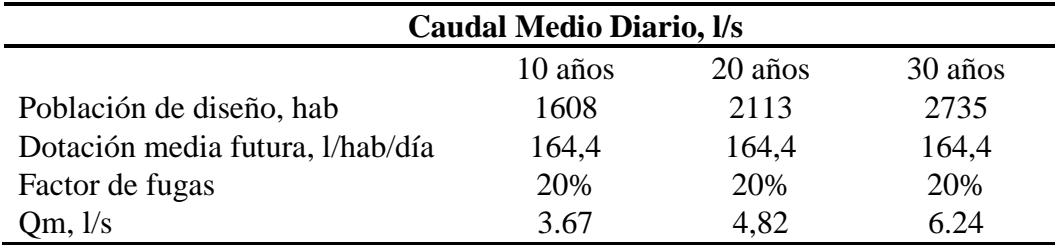

*Nota:* Se observan los caudales medios diarios calculados en litros por segundo (Qm), que serán utilizados para la optimización del sistema de distribución en períodos de 10, 20 y 30 años. *Elaborado por:* Autores.

#### **5.4.2. Consumo máximo diario (QMD)**

$$
QMD = KMD * Qmd
$$

Donde

- $\checkmark$  QMD= Caudal máximo diario, l/s
- $\checkmark$  Omd = Caudal medio diario, l/s
- $\checkmark$  KMD = Coeficiente de variación de consumo máximo diario.

Se ha tomado un valor de 1.3 para el coeficiente de variación de consumo máximo diario

de acuerdo a la SENAGUA, 2012, que indica rangos de 1.3-1.5, a continuación en la [Tabla 61](#page-154-0) se

detalla los respectivos cálculos.

| Caudal Máximo Diario, l/s |         |         |         |  |
|---------------------------|---------|---------|---------|--|
|                           | 10 años | 20 años | 30 años |  |
| Caudal medio diario, l/s  | 3.67    | 4,82    | 6.24    |  |
| <b>KMD</b>                | 1,3     | 1.3     | 1,3     |  |
| QMD, 1/s                  | A 77    |         |         |  |

<span id="page-154-0"></span>Tabla 61 *Caudales máximos diarios para proyecciones de años futuros*

*Nota:* Se detalla el caudal máximo diario para proyecciones futuras aplicando el coeficiente de mayoración diario (KMD).

*Elaborado por:* Autores.

#### **5.4.3. Consumo máximo horario (QMH).**

$$
QMH = KMH * Qmd
$$

Donde

- $\checkmark$  OMH= Caudal máximo horario, l/s
- $\checkmark$  Omd = Caudal medio diario, l/s
- $\checkmark$  KMH = Coeficiente de variación de consumo máximo horario.

Se recomienda que se adopte valores entre  $2 - 2.3$ , para el coeficiente de variación de consumo máximo horario según la norma de la SENAGUA (2012), este a su vez preverá el constante consumo simultaneo máximo durante el día y podrá sustentar el suministro de agua para el consumo que se generará por el aumento del número de habitantes en el área de estudio. En nuestro caso se ha utilizado un valor de 2.1, a continuación, se observan los cálculos:

Tabla 62 *Caudales máximos horarios para proyecciones de años futuros*

| Caudal Máximo Horario, l/s    |       |      |       |  |  |
|-------------------------------|-------|------|-------|--|--|
| 20 años<br>30 años<br>10 años |       |      |       |  |  |
| Caudal medio diario, l/s      | 3.67  | 4,82 | 6.24  |  |  |
| KMH                           | 2,1   | 2,1  | 2,1   |  |  |
| OMH, 1/s                      | 7 7 1 | 1012 | 13.10 |  |  |

*Nota:* Se muestra el caudal máximo horario para proyecciones futuras aplicando el coeficiente de mayoración horario (KMH).

*Elaborado por:* Autores.

#### **5.4.4 Volumen de almacenamiento**

De acuerdo a las normas de la SENAGUA (2012), establece que el volumen de regulación para poblaciones menores a los 5000 Hab, será el 30% del consumo medio diario futuro. El volumen contra incendios y el volumen de emergencia no se consideran debido a que el tamaño de la población del presente proyecto no sobrepasa los 5000 Hab.

> $Valmacenamiento = 0.30 *$  $QMD * 86400$ 1000  $Valmacenamiento = 0.30 *$ 6.765 ∗ 86400 1000

> > Valmacenamiento = 175.349  $m<sup>3</sup>$

Tabla 63 *Volumen de almacenamiento para proyecciones de años futuros*

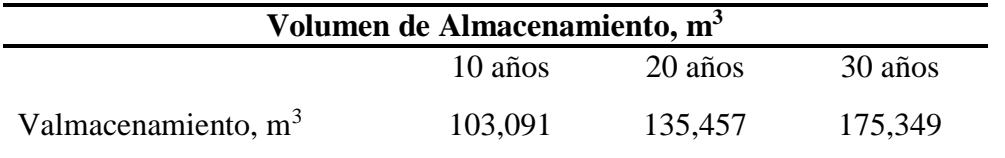

*Nota:* Se especifica un volumen de almacenamiento en metros cúbicos (m3), para los respectivos años futuros. *Elaborado por:* Autores.

### **5.5. Caudal de diseño**

Se procedió a calcular el caudal para diferentes elementos del sistema de abastecimiento

de agua potable como son las siguientes:

#### Tabla 64

*Caudales de diseño para los elementos de un sistema de agua potable*

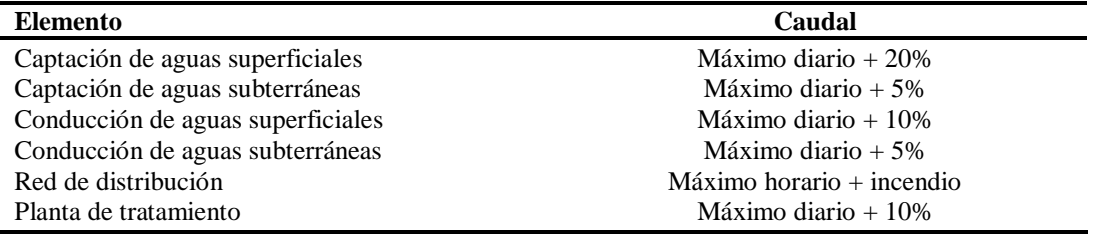

*Nota:* Se observan los caudales de diseño para los diferentes elementos que compone un sistema de agua potable. *Fuente:* NORMA CO 10.07 SENAGUA, 2012, capítulo IV.

#### **Captación de aguas superficiales**

Se añade el 20% más al QMD ya que la estructura debe proporcionar la capacidad suficiente para que el caudal mínimo se derive al sistema de agua potable para el período de diseño seleccionado, se detalla lo siguiente:

$$
Qcaptaci\'on = QMD + 20\% * QMD
$$

Donde

- $\checkmark$  Qcaptación = Caudal de captación de aguas superficiales [ $l/s$ ].
- $\checkmark$  QMD = Caudal máximo diario [ $\text{l/s}$ ].

### **Conducción de aguas superficiales**

El caudal que se proyectará en la conducción será el de máxima demanda en un día para un periodo de diseño seleccionado, tal como se muestra a continuación:

$$
Qconducción = QMD + 10\% * QMD
$$

Donde

- $\checkmark$  Qconducción = Caudal de conducción de aguas superficiales [ $\mathit{l/s}$ ].
- $\checkmark$  OMD = Caudal máximo diario [*l/s*].
- **Red de distribución**

En poblaciones de hasta 5000 Hab región sierra no se considera almacenamiento para

incendios (futuros). Dicho esto, se obtiene lo siguiente:

$$
Q
$$
 distribution =  $QMH + Q$ incedios

#### **Planta de tratamiento**

En este elemento se añadirá el 10% más al caudal máximo diario para que provea la suficiente capacidad a la planta de tratamiento o de potabilización a un período de diseño seleccionado, a continuación, se tiene lo siguiente:

$$
Qtratamiento = QMD + 10\% * QMD
$$

Donde

### $\checkmark$  Tratamiento= Caudal de planta de tratamiento, l/s

A continuación se detalla en la [Tabla 65](#page-157-0) se expone un resumen de todos los caudales de abastecimiento de agua potable.

### <span id="page-157-0"></span>Tabla 65 *Resumen de caudales de diseño*

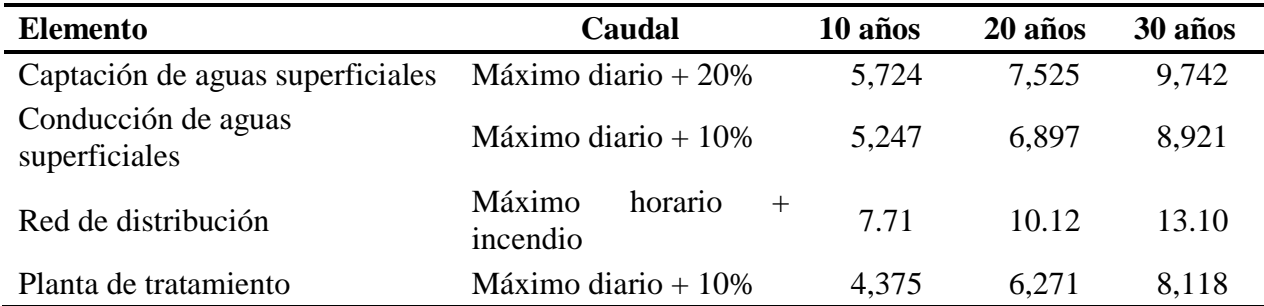

*Nota:* Se detallan los caudales de diseño obtenidos de los elementos de un sistema de agua potable para los años de proyección adoptados. *Elaborado por:* Autores.

### **5.6. Propuesta de diseño de la alternativa seleccionada**

A partir de la evaluación realizada en el capítulo IV, donde nos indica ciertas deficiencias a una proyección de 10, 20 y 30 años, para la red actual de distribución de los barrios San Luis, La Moya y Miraflores. Se ha visto en la necesidad de optimizar ciertos elementos que componen el sistema como son:

- 1. El cambio de tuberías donde la demanda de consumo será mayor y la incorporación de nuevos tramos de tubería, debido al crecimiento poblacional proyectado para el periodo de diseño que dará como resultado, un adecuado control de presiones y velocidades en las horas de máximo consumo del día.
- 2. El cambio en la red abierta a red cerrada, en ciertos tramos donde existe una mejor organización vial y predial con el fin de evitar puntos ciegos, la recirculación del agua,

cuando existan reparaciones o cortes de servicio haya un suministro ininterrumpido hacia otros sectores que componen la red.

- 3. Añadir tanques rompe presión en puntos específicos, que permitirá la disminución de las presiones excesivas en la red y con esto asegurar la vida útil de las tuberías en todo su período de diseño.
- 4. Añadir válvulas reductoras de presión, en ciertos tramos donde no es factible ubicar tanques rompe presión, que servirán de igual manera para reducir las presiones que superan los valores establecidos por la normativa vigente, con el fin de ofrecer una solución de bajo costo y asegurar la vida útil de la red.
- 5. Modificar el tanque de distribución de agua que se tiene actualmente, con el fin de aumentar la capacidad total que es de  $232.7 \text{ m}^3$ , frente a la proyección de 30 años que es de 245.96 m3, esto es debido al incremento de demanda de consumo de la población para el período de diseño.
- 6. Implementar un tanque de regulación para el aprovechamiento del caudal desperdiciado en tiempos de invierno y así contar con un suministro extra que mantenga el funcionamiento de la red en tiempos de estiaje y además que el tanque provea del suministro a otros consumidores que lo necesiten.

Estas modificaciones para la optimización se detallan el ítem 5.9 en la Tabla 80, que corresponde a la alternativa optimizada de solución definitiva, además se muestran en los planos del presente proyecto*.*

#### **5.7. Optimización del volumen de regulación**

#### **5.7.1. Diseño hidráulico del tanque de regulación**

Como uno de los objetivos del estudio se planteó la implementación de un tanque de regulación adicional con el fin de aprovechar el caudal excedente que se recoge en tiempos de invierno, para esto se calculó desde un punto de vista hidráulico el diseño del mismo a partir de la información recolectada y la capacidad disponible en la planta de tratamiento (espacio físico en superficie), para esto se realiza el análisis y dimensionamiento a través del denominado diagrama de Rippl que relaciona tanto los consumos demandados por la población y el caudal de suministro para el sistema, en el análisis se ha tomado una parte del caudal excedente (0.25 *l/s*), como suministro asignado en meses de invierno y en vista de que se tiene muy limitado el espacio en la planta de tratamiento donde se espera ubicar dicho tanque.

En el ámbito de consumo se asignó una demanda para uso particular a selección de la comunidad (0.0633 *l/s*) a lo largo del año, pero, añadiendo una cantidad de caudal específico (0.31 *l/s*) en meses de estiaje con el fin de cubrir el déficit del sistema en suministro para el periodo de diseño de 30 años, este caudal se determinó en el ítem 4.2.4 donde se realizó la comparativa del caudal entregado desde las fuentes y el caudal necesario para cubrir la demanda de la población en los periodos de simulación incluidos en el estudio.

A continuación, en Tabla 66 se presenta un cuadro de cálculo que muestra su resultado.

|              | Q ingreso | Vol. para | Vol.         | <b>Q</b> saliente | Vol.   | Vol. salida | Diferencia Vol. |
|--------------|-----------|-----------|--------------|-------------------|--------|-------------|-----------------|
| <b>Meses</b> | al tanque | regular   | acumulado    | del tanque        | Salida | acumulado   |                 |
|              | (1/s)     | (m3)      | ingreso (m3) | (1/s)             | (m3)   | (m3)        | acumulado (m3)  |
| Enero        | 0.25      | 648.00    | 648.00       | 0.0633            | 164.18 | 164.18      | 483.82          |
| Febrero      | 0.25      | 648.00    | 1296.00      | 0.0633            | 164.18 | 328.35      | 967.65          |
| Marzo        | 0.25      | 648.00    | 1944.00      | 0.0633            | 164.18 | 492.53      | 1451.47         |
| Abril        | 0.25      | 648.00    | 2592.00      | 0.0633            | 164.18 | 656.71      | 1935.29         |
| Mayo         | 0.25      | 648.00    | 3240.00      | 0.0633            | 164.18 | 820.89      | 2419.11         |
| Junio        | 0.00      | 0.00      | 3240.00      | 0.3733            | 967.70 | 1788.58     | 1451.42         |
| Julio        | 0.00      | 0.00      | 3240.00      | 0.3733            | 967.70 | 2756.28     | 483.72          |
| Agosto       | 0.00      | 0.00      | 3240.00      | 0.3733            | 967.70 | 3723.98     | -483.98         |
| Septiembre   | 0.00      | 0.00      | 3240.00      | 0.3733            | 967.70 | 4691.68     | $-1451.68$      |
| Octubre      | 0.25      | 648.00    | 3888.00      | 0.0633            | 164.18 | 4855.85     | $-967.85$       |
| Noviembre    | 0.25      | 648.00    | 4536.00      | 0.0633            | 164.18 | 5020.03     | -484.03         |
| Diciembre    | 0.25      | 648.00    | 5184.00      | 0.0633            | 164.18 | 5184.21     | $-0.21$         |
|              |           |           |              |                   |        |             |                 |

Tabla 66 *Volúmenes de Ingreso y Salida del Tanque de Regulación*

*Nota:* Se observa el caudal de ingreso al tanque de regulación en diferentes meses del año, así como el caudal de salida de este. Las diferencias de volumen acumulado máximas y mínimas representan el almacenamiento y el déficit respectivamente, dichos volúmenes están ligados al dimensionamiento del tanque de regulación. *Elaborado por:* Autores.

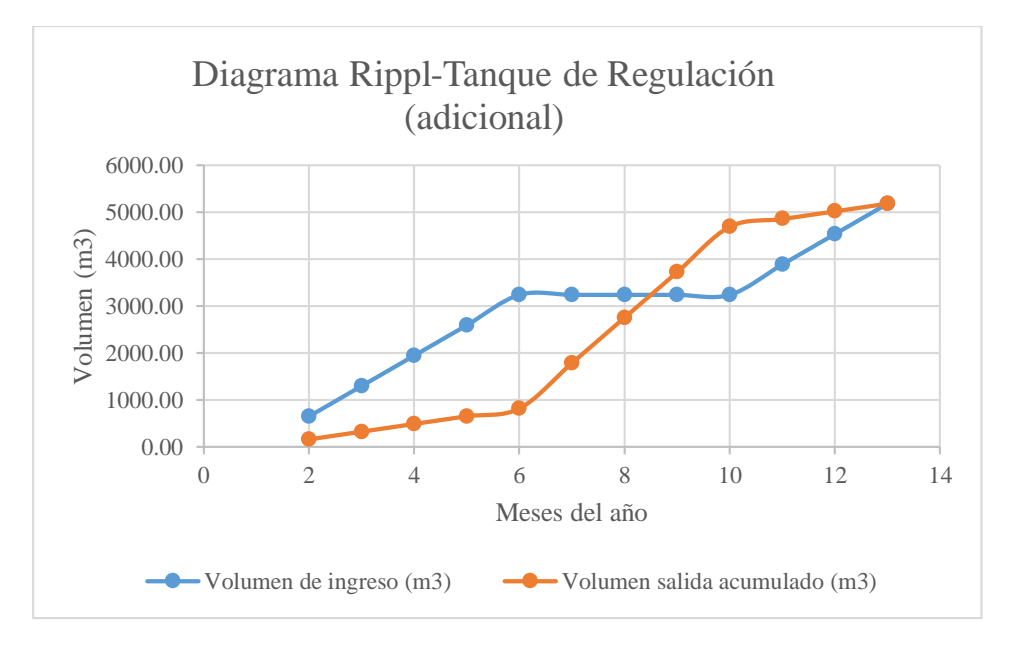

*Figura 47.* Diagrama Rippl para el tanque de regulación (adicional). Elaborado por: Autores.

Como resultado del análisis de las diferencias acumuladas entre las dos curvas 2419.11 *m<sup>3</sup>* son volumen de almacenamiento del tanque por el bajo consumo y 1451.68 *m<sup>3</sup>* representan el déficit del tanque para el suministro necesario con la posibilidad de que el tanque se vaciará con la demanda impuesta. Por ello, al sumar los dos valores obtendremos la capacidad de almacenamiento necesario en el tanque.

Dada la capacidad exigida del tanque en volumen que es de 3870.79  $m^3$  (déficit + almacenamiento) se realizó el cálculo del diámetro del mismo partiendo con una altura máxima de 6.50 *m* que como resultado se determinaron las siguientes dimensiones:

Volumen: 3870.79 *m<sup>3</sup>*

H: 6.50 m

$$
V(m^3) = H * \frac{\pi * D^2}{4}
$$

Donde:

- $\checkmark$  *V*: Volumen del tanque adicional  $[m^3]$
- $\checkmark$  *H:* altura del tanque  $[m]$
- $\nabla$  *D:* Diámetro del tanque [*m*]

$$
3870.79 = 6.50 * \frac{\pi * D^2}{4}
$$

$$
D = 27.50 m
$$

Se ha propuesto este tipo de estructura en geometría circular para el tanque de regulación adicional, debido a la falta de espacio físico en la planta de tratamiento, así también mencionar que no se propone un tanque de regulación rectangular o un tanque con dos cámaras, debido a la dificultad en el momento de ejecutar trabajos de mantenimiento por la acumulación de sedimentos en las aristas de los mismos. Adicionalmente el costo de construcción se elevaría para estos tanques

con una geometría rectangular, porque, aumentarían significativamente las dimensiones de estos para el mismo volumen de regulación calculado.

A continuación en la *[Figura 48](#page-162-0)* y *[Figura 49](#page-162-1)* se presenta el funcionamiento del tanque de regulación simulado en el programa WaterCAD, para un período de diseño de 30 años que se hace para un tiempo de un año calendario. En los que se podrá analizar el comportamiento del tanque de regulación propuesto, de acuerdo a los meses de invierno y verano.

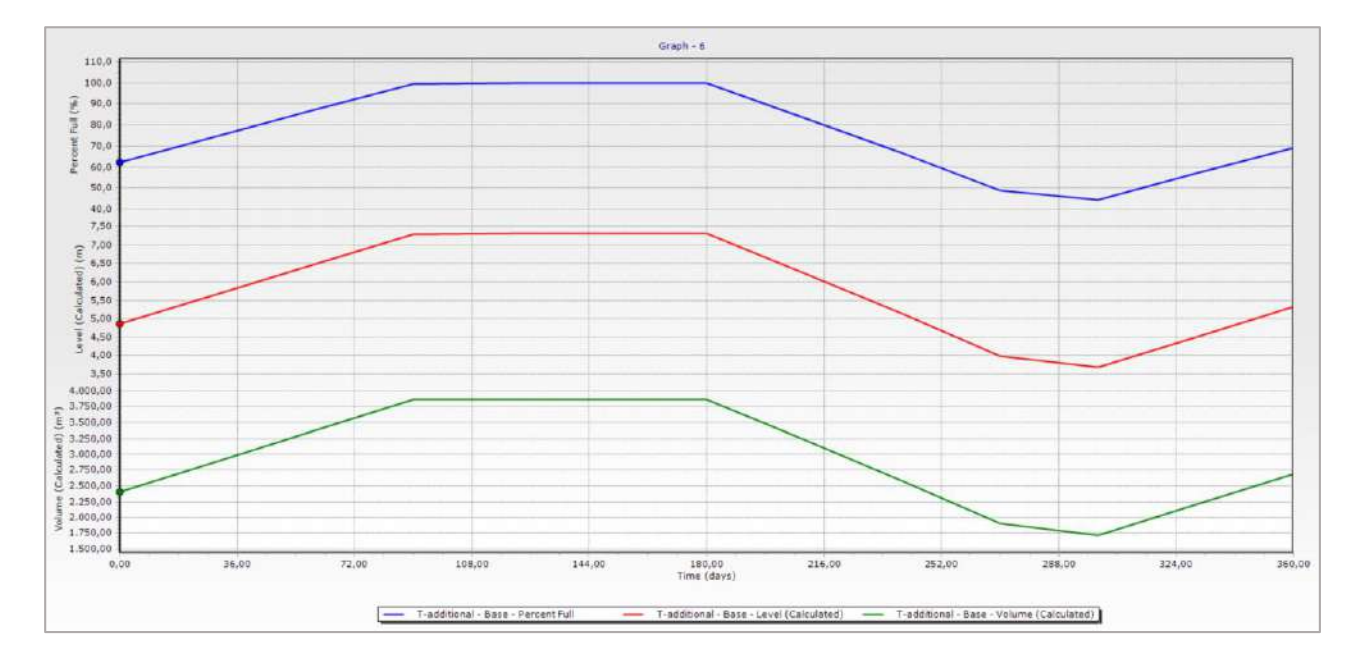

<span id="page-162-0"></span>*Figura 48.* Funcionamiento hidráulico del tanque de regulación (adicional), durante un año. Elaborado por: Autores a través de WaterCAD, v. 2019.

|    | Time<br>(days) | T-additional -<br>Base - Percent<br>Full<br>(% ) | T-additional -<br>Base - Level<br>(Calculated)<br>(m) | T-additional -<br>Base - Volume<br>(Calculated)<br>(m <sup>3</sup> ) |
|----|----------------|--------------------------------------------------|-------------------------------------------------------|----------------------------------------------------------------------|
| O  | 0,00           | 62,3                                             | 4,86                                                  | 2.411,44                                                             |
|    | 30,00          | 74,7                                             | 5,67                                                  | 2.893,92                                                             |
| 2  | 60,00          | 87,2                                             | 6,48                                                  | 3.376,39                                                             |
| 3  | 90,00          | 99,6                                             | 7,30                                                  | 3.858,87                                                             |
| 4  | 120,00         | 100,0                                            | 7,32                                                  | 3.870,71                                                             |
| 5  | 150,00         | 99.9                                             | 7,32                                                  | 3.869,65                                                             |
| 6  | 180,00         | 99,9                                             | 7,32                                                  | 3.870,18                                                             |
| 7  | 210,00         | 83,4                                             | 6,24                                                  | 3.229,30                                                             |
| 8  | 240,00         | 66,8                                             | 5,15                                                  | 2.585,59                                                             |
| 9  | 270,00         | 49,0                                             | 4,00                                                  | 1.898,74                                                             |
| 10 | 300,00         | 44.4                                             | 3,69                                                  | 1.718,58                                                             |
| 11 | 330,00         | 56,8                                             | 4,51                                                  | 2.201,06                                                             |
| 12 | 360,00         | 69,3                                             | 5,32                                                  | 2.683,53                                                             |

<span id="page-162-1"></span>*Figura 49.* Porcentaje de llenado, nivel y volumen del tanque de regulación. Elaborado por: Autores a través de WaterCAD, v. 2019.

Se realizó el dimensionamiento a partir de la capacidad física en la planta de tratamiento, ya que, de disponerse un mayor espacio, se podría aumentar el caudal con el que se almacenaría un mayor volumen de agua. También cabe recalcar que este tanque de regulación servirá como una fuente de alimentación para el tanque de distribución y por ende la calidad de agua es de tipo cruda, es decir sin ningún tipo de potabilización sino hasta que se conecta con la planta de potabilización y posteriormente a dicho tanque, es por ello, que en el resto de los meses, en la demanda adicional ingresada (0.0633 *l/s*), servirá para actividades de tipo: riego de cultivos, actividades destinadas a la ganadería o limpieza de espacios públicos.

#### **5.8. Análisis de la red de distribución para años futuros**

Hay que tener ciertas consideraciones para el correcto funcionamiento de la red de distribución de agua potable para los barrios: San Luis, La Moya y Miraflores, por lo que en la Norma CO 10.07 SENAGUA (2012) capítulo VII nos indica ciertos parámetros con el que debe contar como son:

- El sistema de distribución de agua trabajará con un flujo a gravedad.
- El caudal de diseño que se ha asignado a las redes de distribución será: el máximo horario para cada período de diseño junto con el de incendio dependiendo de la población existente.
- En el tema de presiones dinámicas, establece como valor mínimo de 10 m de columna de agua y en casos de abastecimiento a través de grifos públicos se reduce a 5 m de columna de agua. La presión dinámica máxima en lo posible no debe ser mayor a 50 m de columna de agua. Para tal enunciado se deberá utilizar equipos o estructuras ubicadas en lugares convenientes interconectados a subredes.
- La presión estática, no deberá superar en lo posible a 70 m de columna de agua. Si las presiones son diferentes a las enunciadas se deberá presentar las debidas justificaciones
- La velocidad mínima dentro de los ductos tiene que ser de 0.45 m/s y velocidad máxima estará en relación con el material y especificaciones del fabricante
- Las pérdidas de carga se determinarán con la ecuación de Hazen-Williams, en donde su uso está limitado al flujo de agua en conductos mayores a 2 pulgadas y menores de 6 pies de diámetro.
- Se diseñará las tuberías con el material PVC, partiendo de un diámetro mínimo de 19mm  $(3/4")$ .

### **Caudales de demanda en nudos**

Para asignar los caudales de demanda en la red de distribución, se debe conocer las áreas de aportación de cada uno de los nudos, esto se ha podido determinar a partir del método de polígonos de Thiessen, junto con ello se determina la densidad poblacional (Hab/km2), dotación (l/hab/día) y se adoptó un factor de fugas del 20% por tratarse de un servicio tipo IIb [\(Tabla 2](#page-27-0) y [Tabla 3\)](#page-28-0), para la posterior obtención del caudal medio por cada nudo. Esto se realizó, debido a que la población no es constante como se tendría en un área urbana, sino que está dispersa, es por esto que se asigna los caudales de demanda con las áreas de aportación y densidad poblacional, más no con la longitud de la tubería.

#### **Cálculo de diámetros y presiones**

Es importante señalar que las tuberías trabajan a diferentes presiones, por lo que en el catálogo de Plastigama, 2017 nos indica algunas presiones de trabajo de las tuberías con cada uno de sus diámetros nominales (comerciales) y diámetros internos, indicados a continuación en la [Tabla 67.](#page-165-0)

| <b>Diámetro</b><br>nominal | <b>Diámetro</b><br>interior | <b>Espesor</b><br>nominal | Presión de trabajo |                |                    |        |
|----------------------------|-----------------------------|---------------------------|--------------------|----------------|--------------------|--------|
| mm                         | mm                          | mm                        | m.c.a              | Mpa            | Psi<br>(lbs/pulg2) | kg/cm2 |
|                            | 17.8                        | 1.1                       | 127,55             | 1,25           | 181                | 12,75  |
| $20\,$                     | 16.8                        | 1.6                       | 204,08             | $\overline{c}$ | 290                | 20,4   |
|                            | 22.8                        | 1.1                       | 102,04             | $\,1$          | 145                | 10,2   |
| 25                         | 21.8                        | 1.6                       | 163,27             | 1,6            | 232                | 16,32  |
|                            | 29.8                        | 1.1                       | 81,63              | 0,8            | 116                | 8,16   |
| 32                         | 28.8                        | 1.6                       | 127,55             | 1,25           | 181                | 12,75  |
|                            | 37.8                        | 1.1                       | 64,29              | 0,63           | 91                 | 6,43   |
| 40                         | 36.8                        | 1.6                       | 102,04             | $\,1\,$        | 145                | 10,2   |
|                            | 36.0                        | 2.0                       | 127,55             | 1,25           | 181                | 12,75  |
|                            | 47.4                        | 1.3                       | 64,29              | 0,63           | 91                 | 6,43   |
|                            | 46.8                        | 1.6                       | 81,63              | 0,8            | 116                | 8,16   |
| 50                         | 46.0                        | 2.0                       | 102,04             | $\mathbf{1}$   | 145                | 10,2   |
|                            | 45.0                        | 2.5                       | 127,55             | 1,25           | 181                | 12,75  |
|                            | 59.8                        | 1.6                       | 64,29              | 0,63           | 91                 | 6,43   |
|                            | 58.8                        | 2.1                       | 81,63              | 0,8            | 116                | 8,16   |
| 63                         | 58.0                        | 2.5                       | 102,04             | $\mathbf{1}$   | 145                | 10,2   |
|                            | 56.8                        | 3.1                       | 127,55             | 1,25           | 181                | 12,75  |
|                            | 72.0                        | 1.5                       | 51,02              | 0,5            | 73                 | 5,1    |
|                            | 71.2                        | 1.9                       | 64,29              | 0,63           | 91                 | 6,43   |
| 75                         | 70.2                        | 2.4                       | 81,63              | 0,8            | 116                | 8,16   |
|                            | 69.0                        | 3.0                       | 102,04             | $\mathbf{1}$   | 145                | 10,2   |
|                            | 67.6                        | 3.7                       | 127,55             | 1,25           | 181                | 12,75  |
|                            | 86.4                        | 1.8                       | 51,02              | 0,5            | 73                 | 5,1    |
|                            | 85.4                        | 2.3                       | 64,29              | 0,63           | 91                 | 6,43   |
| 90                         | 84.2                        | 2.9                       | 81,63              | 0,8            | 116                | 8,16   |
|                            | 82.8                        | 3.6                       | 102,04             | $\,1\,$        | 145                | 10,2   |
|                            | 81.2                        | 4.4                       | 127,55             | 1,25           | 181                | 12,75  |
|                            | 105.6                       | 2.2                       | 51,02              | 0,5            | 73                 | 5,1    |
|                            | 104.6                       | 2.7                       | 64,29              | 0,63           | 91                 | 6,43   |
| 110                        | 103.2                       | 3.4                       | 81,63              | 0,8            | 116                | 8,16   |
|                            | 101.6                       | 4.2                       | 102,04             | $\,1\,$        | 145                | 10,2   |
|                            | 99.6                        | 5.2                       | 127,55             | 1,25           | 181                | 12,75  |
|                            | 134.4                       | 2.8                       | 51,02              | 0,5            | 73                 | 5,1    |
| 140                        | 133.2                       | 3.4                       | 64,29              | 0,63           | 91                 | 6,43   |
|                            | 131.4                       | 4.3                       | 81,63              | 0,8            | 116                | 8,16   |

<span id="page-165-0"></span>Tabla 67 *Diámetros comerciales, internos y presiones de trabajo en tuberías*

*Nota:* Los diámetros nominales corresponden a los diámetros comerciales con sus respectivas presiones de trabajo. *Fuente:* Plastigama, Especificaciones para tuberías PVC (U), 2017, pág.3.

El uso de diferentes diámetros en la red, que recomiendan no trabajen a presiones menores a los 0.60 *MPa*, se relacionan directamente por la pérdida por presión que se generarán en las tuberías, entre las cuales se tienen: pérdidas de carga por fricción en las tuberías y pérdidas locales (por accesorios, válvulas, etc.).

Además, como se trabajará con un sistema con flujo a gravedad, es importante señalar algunas consideraciones técnicas como son:

En terrenos donde existan pendientes altas, presentaran grandes cargas que a su vez incrementará la presión en las tuberías, por lo que es conveniente disminuir los diámetros para aumentar pérdidas por fricción y así tener presiones bajas.

En terrenos donde se tengan pendientes bajas, y las presiones estuviesen por debajo del rango permitido, será conveniente aumentar el diámetro, para tener menos pérdida por fricción y a su vez aumentar presiones en los nudos.

#### **Cálculo de pérdidas por fricción**

Se calcularán de acuerdo a la ecuación de Hazen-Williams, que utiliza coeficientes dependiendo de la rugosidad del material de la tubería y utiliza el agua como fluido de estudio siendo ideal en redes de distribución de agua. Se tiene la siguiente ecuación:

$$
hf = 10.67 * \frac{L}{D^{4.87}} * \left(\frac{Q}{C}\right)^{1.85}
$$

Donde:

- hf= Pérdida de carga o energía [*m*]*.*
- $\checkmark$  C = Coeficiente, dependiente de la rugosidad de la superficie
- $\checkmark$  L= Longitud de tubería [*m*].
- D= Diámetro de la tubería [*m*]*.*
- $\checkmark$  Q = Caudal  $[m^3/s]$ *.*

En la siguiente [Tabla 68](#page-167-0) se observa los valores de C, para diferentes materiales, en la

fórmula de Hazen-Willliams:

<span id="page-167-0"></span>Tabla 68 *Coeficiente de Hazen-Williams (C)*

| <b>Material</b>    | $\mathbf C$ |
|--------------------|-------------|
| Hierro Galvanizado | 120         |
| Vidrio             | 140         |
| Plomo              | 130-140     |
| Plástico (PE, PVC) | $140 - 150$ |
| Acero              | 130         |
| Madera             | 120         |
| Concreto           | 120-140     |
| Hierro dúctil      | 120         |
| Asbesto cemento    | 140         |

*Nota:* Coeficientes de rugosidad para diferentes materiales en el mercado. *Fuente*: Rodríguez & Maya, Tésis de pregrado, 2017, pág.67.

#### **Cálculo de pérdidas locales**

Se determinará con la siguiente ecuación las pérdidas producidas por accesorios, que se

generan por cambios en la velocidad de flujo.

$$
hL = k * \frac{V^2}{2g}
$$

Donde:

- $\checkmark$  k= Coeficiente de resistencia (dependiendo del elemento que produzca la pérdida*)*
- $\checkmark$  V = Velocidad media en la tubería o elemento  $[m/s]$ *.*
- $\checkmark$  g = Aceleración de la gravedad  $[m/s^2]$ .

Se pueden adoptar los siguientes valores del coeficiente de resistencia (k), mostrados en la

[Tabla 69](#page-168-0) para diferentes accesorios y codos de la red de agua.

**Accesorio Coeficiente de resistencia (k)** Válvula de globo, todo abierta 10.00 Válvula de ángulo, todo abierta 5.00 Válvula de compuerta, todo abierta 0.20 Codo de radio pequeño 0.90 Codo de radio mediano 0.80 Codo de radio grande 0.60  $\text{Code }a\ 45^{\circ}$  0.40 Codo de retorno 180° 2.20 Te estándar – flujo recto 0.60

<span id="page-168-0"></span>Tabla 69 *Coeficiente de resistencia en accesorios y codos*

*Nota:* Se muestran los valores de coeficientes de resistencia en accesorios (k). *Fuente*: Rodríguez & Maya, Tésis de pregrado, 2017, pág.68.

### **Diseño de la red de distribución**

En la *Figura 50*[. Áreas de aportación para optimización del sistema de distribución de](#page-168-1) 

[agua.](#page-168-1)*[Figura 50](#page-168-1)* se muestra las áreas de aportación para los períodos de diseño, los cuales incluyen

nuevos nudos que se tomaron en cuenta una vez que la red se la configuró en red cerrada.

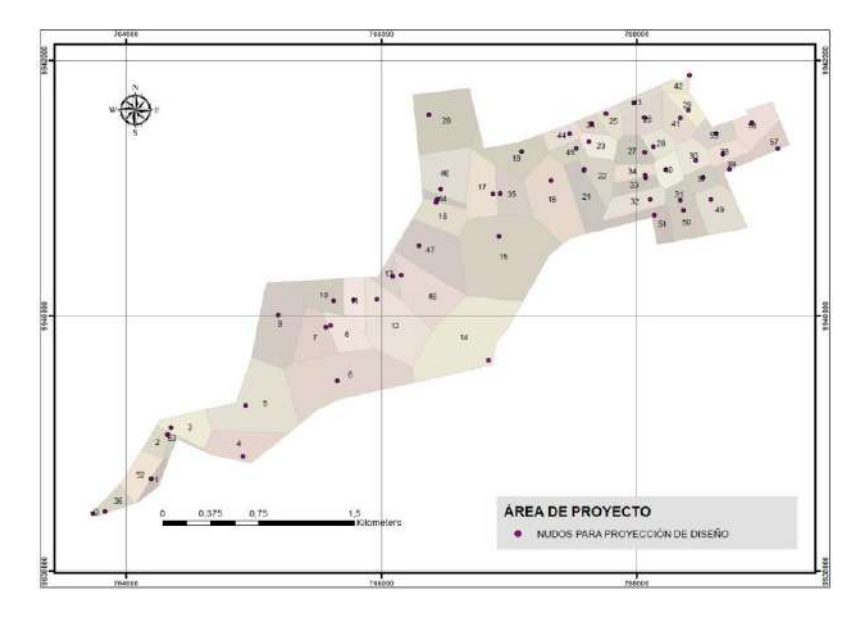

<span id="page-168-1"></span>*Figura 50*. Áreas de aportación para optimización del sistema de distribución de agua. Elaborado por: Autores a través de ArcGis®.

### **Trazado de la red**

Se compone la red de varios tramos ciegos, debido a que no es posible cerrar en circuitos por la extensa longitud de estas y mantener las conexiones actuales prediales. Además, se puede señalar que existen nuevos circuitos para dotar a nuevos asentamientos humanos que requieran del recurso hídrico.

Se tiene 59 nudos, que se dividen en 6 nudos ciegos y 53 nudos interconectados en circuitos, con 103 tramos de tubería repartidos en diámetros de diferente medida. En lo que se refiere a los accesorios como válvulas reductoras de presión y tanques rompe presión, se los ha dispuesto en lugares donde fue necesario la disminución excesiva de presión, se pueden observar en la *[Figura 51](#page-169-0)*.

### **Cálculo de los parámetros de presión y velocidad en WaterCAD**

Se ha dibujado la red de igual manera como en el capítulo IV, para una simulación en período extendido y en período estático. A continuación se muestra en la *[Figura 51](#page-169-0)* la red de agua optimizada para las proyecciones de 10, 20 y 30 años.

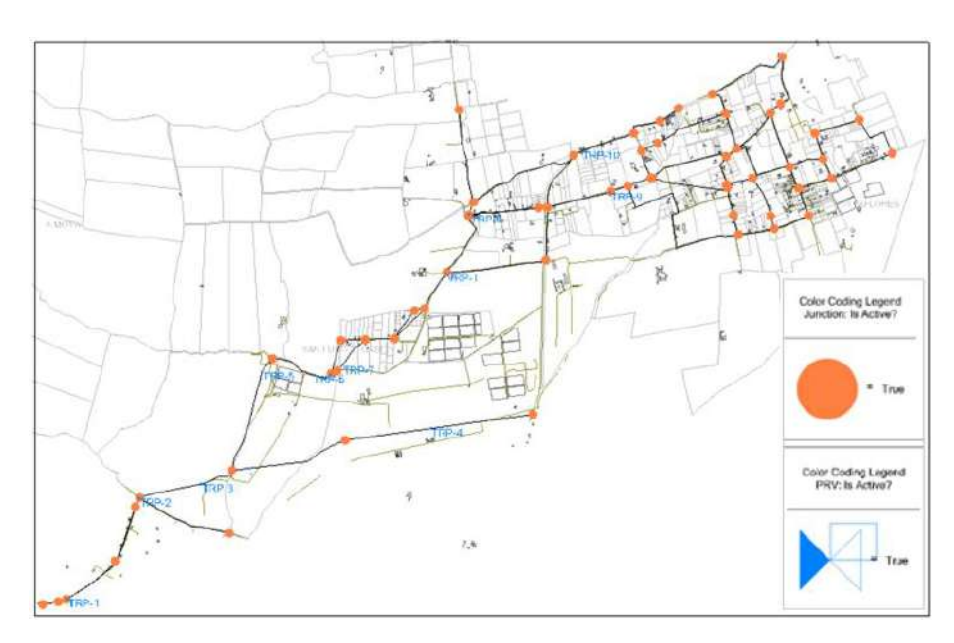

<span id="page-169-0"></span>*Figura 51*. Esquema de la red de distribución para optimización en10, 20 y 30 años. Elaborado por: Autores a través de WaterCAD, v. 2019.

### **5.8.1. Simulación de la red de distribución para 10 años**

### **Consideraciones en la simulación**

De acuerdo a la propuesta de diseño de la alternativa seleccionada (ítem 5.6). La simulación de la red de distribución para 10 años, tendrá algunas variantes para la optimización, entre las cuales para este capítulo no se harán uso de las variantes 5 y 6, debido a que en esta simulación no es necesario el uso de tanques de regulación de caudal y tampoco es necesario la readecuación del tanque de distribución de caudal para el período de diseño presente.

### **Caudales de demanda en nudos**

Anteriormente se manifestó el cálculo de los caudales de demanda en nudos, en la [Tabla](#page-170-0)  [70](#page-170-0) se observa la asignación de los caudales.

#### <span id="page-170-0"></span>Tabla 70

| Datos de Diseño       |                               |               |        |              |           |  |  |
|-----------------------|-------------------------------|---------------|--------|--------------|-----------|--|--|
| Población futura, hab |                               |               |        |              |           |  |  |
|                       | Área, Km2                     |               | 5,20   |              |           |  |  |
|                       | Densidad Poblacional, Hab/km2 |               |        | 309,50       |           |  |  |
|                       | Dotación, l/hab/día           |               |        | 164,4        |           |  |  |
|                       |                               | <b>Factor</b> |        |              | Caudal de |  |  |
| $\mathbf{ID}$         | <b>Etiqueta</b>               | de            | Área   | Población    | demanda   |  |  |
|                       |                               | fugas         |        |              | (1/s)     |  |  |
| 32                    | $P-1$                         | 1,2           | 0,0027 | $\mathbf{1}$ | 0,0019    |  |  |
| 36                    | $P-3$                         | 1,2           | 0,0329 | 10           | 0,0232    |  |  |
| 85                    | $P-15$                        | 1,2           | 0,0945 | 29           | 0,0668    |  |  |
| 87                    | $P-16$                        | 1,2           | 0,0815 | 25           | 0,0576    |  |  |
| 94                    | $P-19$                        | 1,2           | 0,2179 | 67           | 0,1540    |  |  |
| 96                    | $P-20$                        | 1,2           | 0,0359 | 11           | 0,0254    |  |  |
| 112                   | $P-21$                        | 1,2           | 0,0777 | 24           | 0,0549    |  |  |
| 131                   | $P-24$                        | 1,2           | 0,1072 | 33           | 0,0757    |  |  |
| 141                   | $P-28$                        | 1,2           | 0,0241 | 7            | 0,0170    |  |  |
| 143                   | $P-29$                        | 1,2           | 0,0378 | 12           | 0,0267    |  |  |
| 147                   | P-31                          | 1,2           | 0,0907 | 28           | 0,0641    |  |  |
| 149                   | $P-32$                        | 1,2           | 0,0490 | 15           | 0,0347    |  |  |
| 151                   | P-33                          | 1,2           | 0,0646 | 20           | 0,0457    |  |  |
| 153                   | $P-34$                        | 1,2           | 0,0559 | 17           | 0,0395    |  |  |
| 155                   | $P-41$                        | 1,2           | 0,0366 | 11           | 0,0259    |  |  |

*Asignación de demandas en nudos para optimización, proyección 10 años*

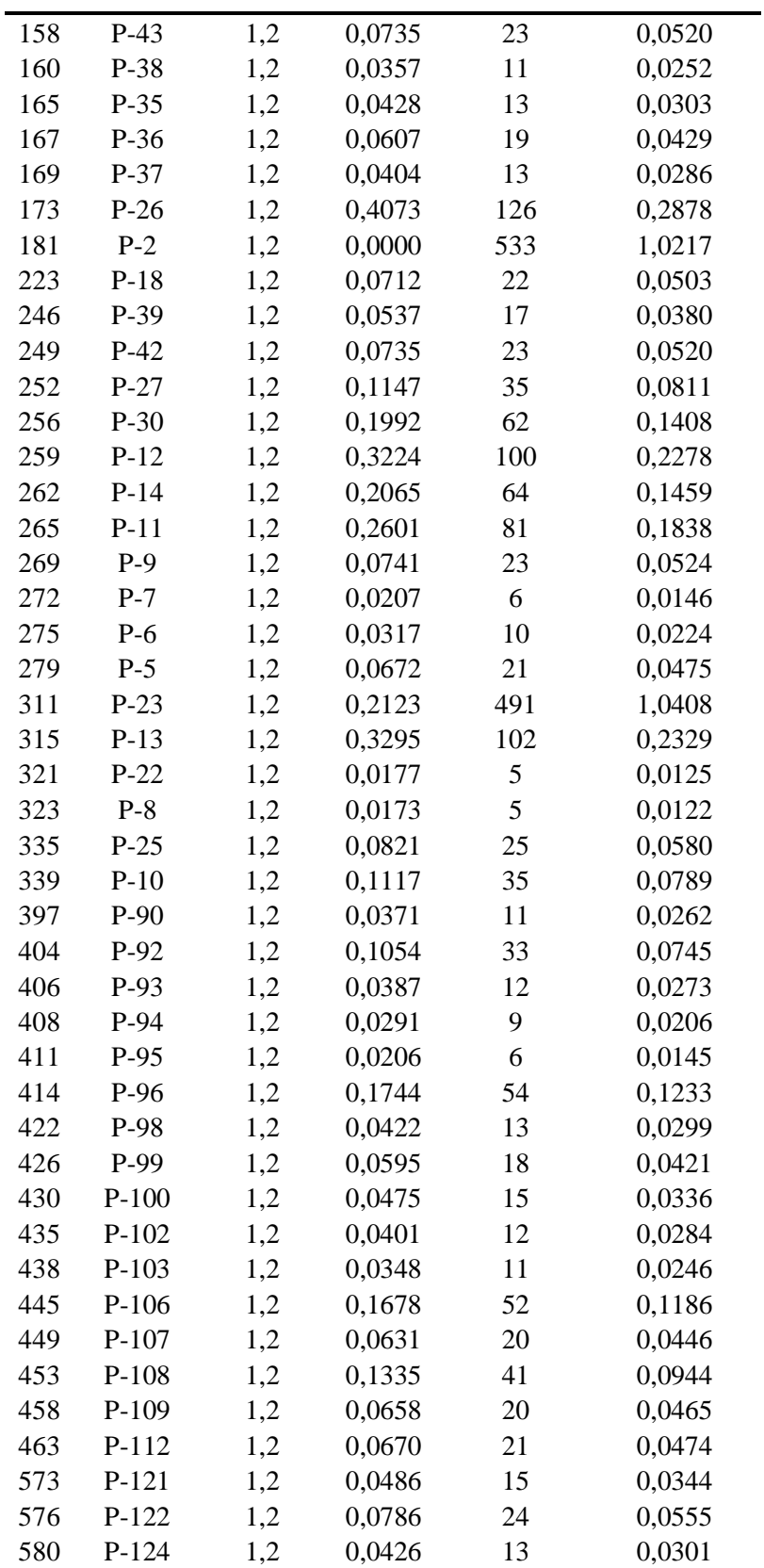

*Nota:* Se observan los caudales medios asignados a cada uno de los nudos en la red para optimización en 10 años. *Elaborado por:* Autores.

### **Trazado de la red y cálculo de los parámetros de presión y velocidad en WaterCAD**

En el ingreso de datos para el programa WaterCAD, se lo explico en el capítulo VI, con las variantes que el consumo será mayor para la proyección de diseño de 10 años, obteniéndose un caudal de demanda de la población de 4.20 l/s, calculado a partir de la capacidad del tanque para la población de diseño en 10 años [\(Tabla 45\)](#page-122-0).

### **Simulación de presiones en período estático**

Una vez que se ingresaron todos los parámetros y cerciorándose que estén correctos, en la *[Figura 52](#page-172-0)* se puede ver las presiones obtenidas para un período estático.

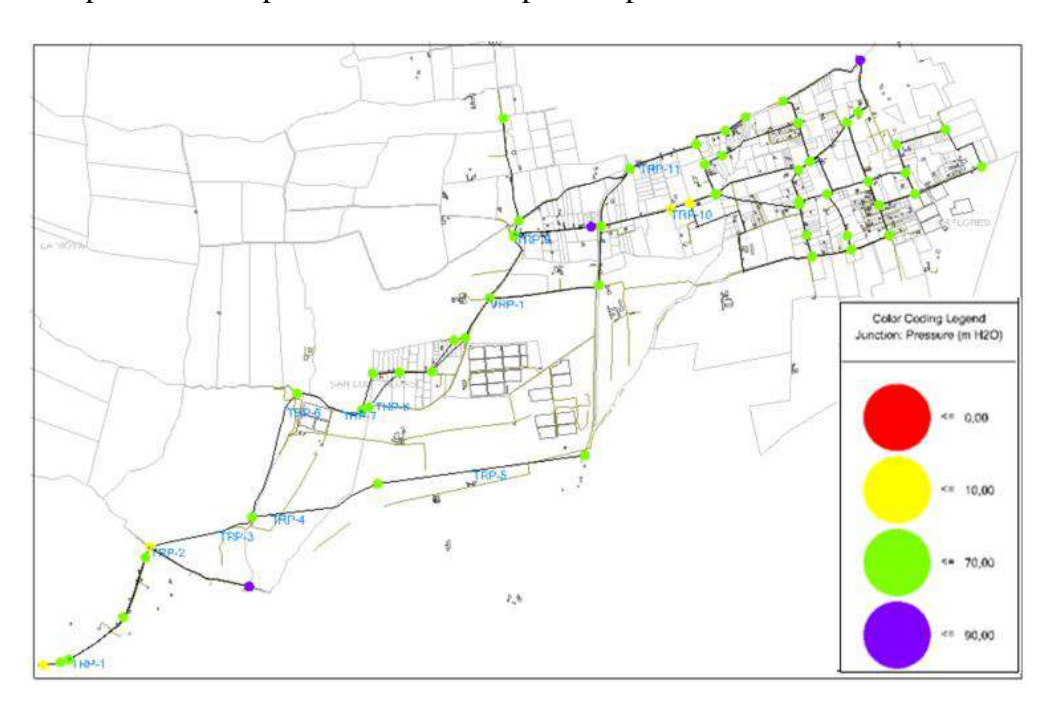

<span id="page-172-0"></span>*Figura 52.* Presiones máximas y mínimas del sistema de distribución en período estático, 10 años, optimizado. Elaborado por: Autores a través de WaterCAD, v. 2019.

### **Simulación de velocidades en período estático**

A continuación se presenta la *[Figura 53](#page-173-0)* las velocidades obtenidas en el programa clasificadas a diferentes rangos.

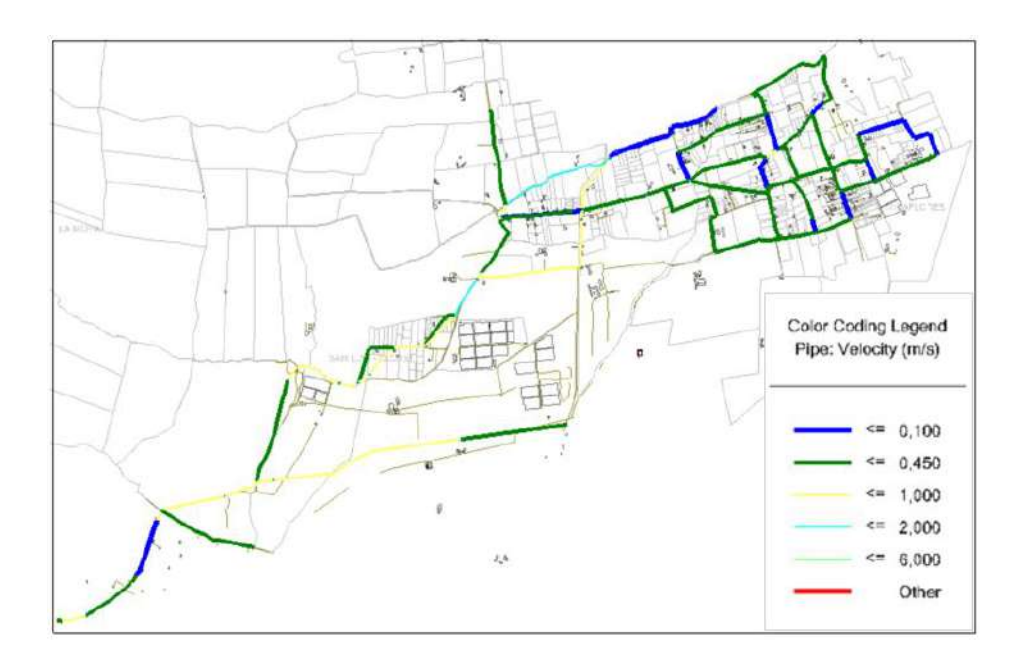

<span id="page-173-0"></span>*Figura 53.* Velocidades máximas y mínimas del sistema de distribución en período estático, 10 años, optimizado. Elaborado por: Autores a través de WaterCAD, v. 2019.

### **Simulación de presiones en período extendido**

En la red existen horas específicas donde se tendrá una baja en la presión del sistema debido

al consumo alto de la población, estas horas pico son de 06:00 - 08:00, de 12:00-14:00 y de 17:00-

19:00.

En nuestro proyecto se tomó el mayor consumo de todas estas horas pico, que es de 12:00-

14:00 y se procedió con la optimización para 10 años de proyección, donde se verificó las variables

hidráulicas y valores. En la *[Figura 54](#page-174-0)* se observa los resultados obtenidos.

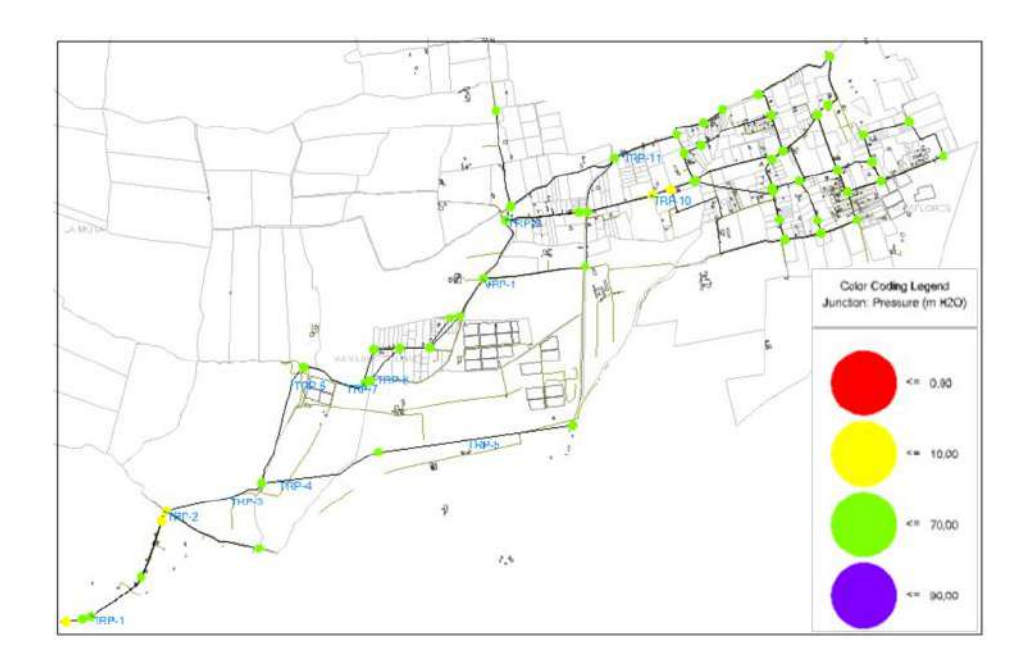

<span id="page-174-0"></span>*Figura 54*. Presiones en horas de mayor consumo, optimización 10 años, período extendido. Elaborado por: Autores a través de WaterCAD, v. 2019.

Las presiones en horas de menor consumo, donde existen presiones altas en el sistema de distribución se tienen de 00:00-04:00 horas, donde la tubería está en mayor riesgo de sufrir presiones máximas, se tiene los siguientes resultados en la *[Figura 55](#page-174-1)*.

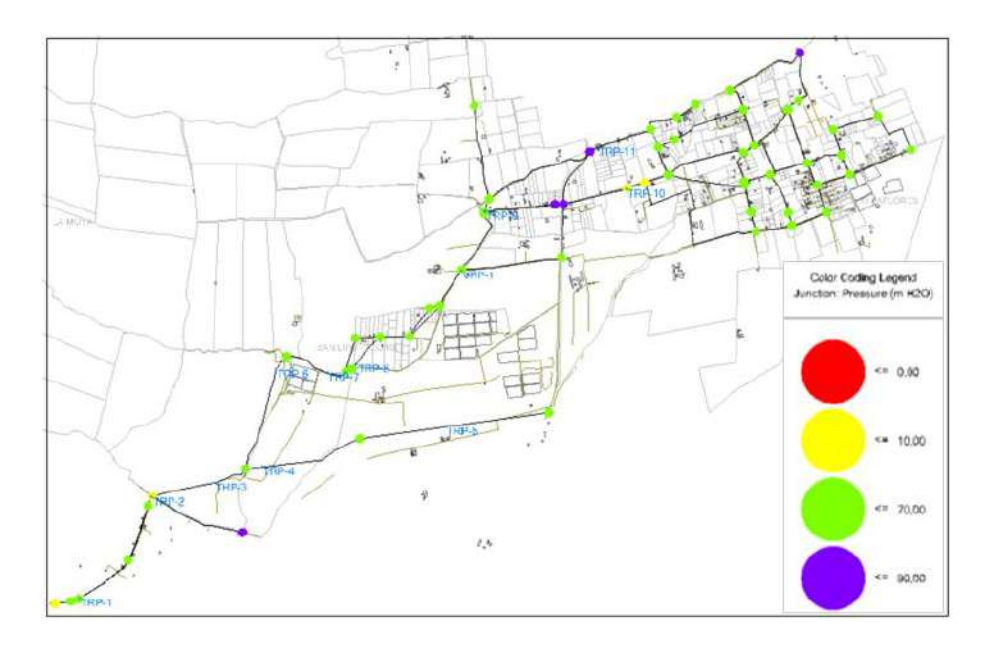

<span id="page-174-1"></span>*Figura 55.* Presiones en horas de menor consumo, optimización 10 años, período extendido. Elaborado por: Autores a través de WaterCAD, v. 2019.

### **Simulación de velocidades en período extendido**

Las velocidades que se registran menores a 0.10 m/s en horas de bajo consumo que son de 00:00-04:00, mientras que en horas de alto consumo que son de 12:00-14:00 se registran velocidades entre 0.10 – 2.2 m/s. En la *[Figura 56](#page-175-0)* se muestran velocidades en horas pico de 12:00- 14:00.

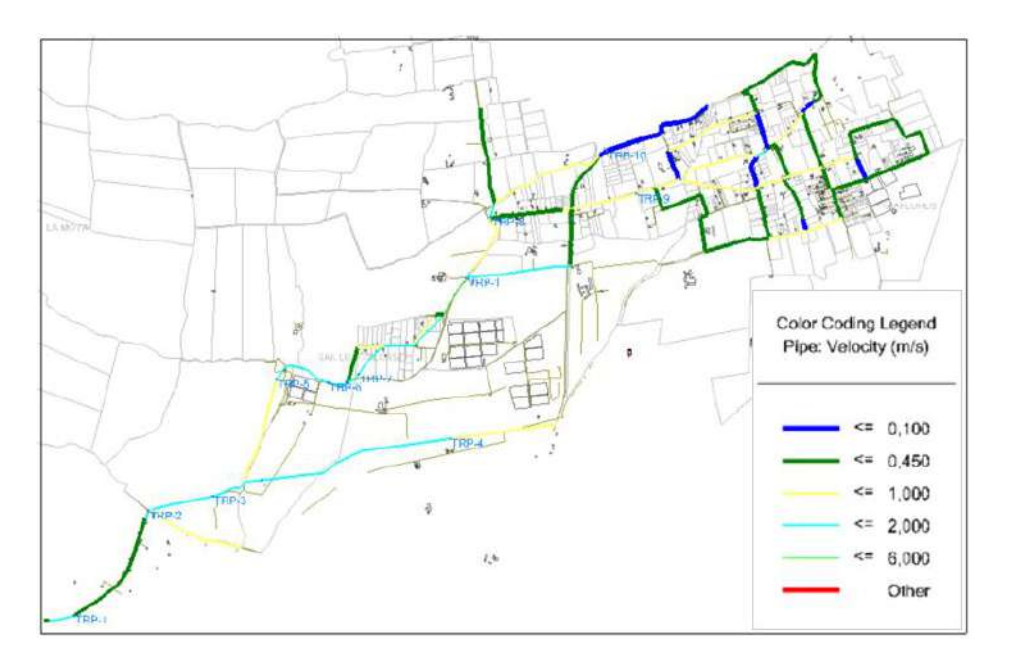

<span id="page-175-0"></span>*Figura 56.* Velocidades en horas de mayor consumo, optimización 10 años, período extendido. Elaborado por: Autores a través de WaterCAD, v. 2019.

### **5.8.2. Simulación de la red de distribución para 20 años**

### **Consideraciones en la simulación**

De acuerdo a la propuesta de diseño de la alternativa seleccionada (ítem 5.6). En la presente simulación se harán cambios de red abierta a red cerrada, se cambiará tramos de tubería, se añadirán tanques rompe presión y válvulas reductoras de presión, y cambios en los niveles de operación del tanque de distribución.

## **Caudales de demanda en nudos**

Para la asignación de caudales, se sigue el mismo proceso de simulación de la red de

distribución para 10 años. A continuación se presenta la [Tabla 71:](#page-176-0)

## <span id="page-176-0"></span>Tabla 71

*Asignación de demandas en nudos para optimización, proyección 20 años*

|               | Datos de diseño               |                               |        |              |                               |
|---------------|-------------------------------|-------------------------------|--------|--------------|-------------------------------|
|               | Población futura, hab<br>2113 |                               |        |              |                               |
|               | Área, Km2<br>5,20             |                               |        |              |                               |
|               |                               | Densidad Poblacional, Hab/km2 | 406,70 |              |                               |
|               | Dotación, l/hab/día           |                               | 164,40 |              |                               |
| $\mathbf{ID}$ | <b>Etiqueta</b>               | Factor de<br>fugas            | Área   | Población    | Caudal de<br>demanda<br>(1/s) |
| 32            | $P-1$                         | 1,2                           | 0,0027 | $\mathbf{1}$ | 0,0025                        |
| 36            | $P-3$                         | 1,2                           | 0,0329 | 13           | 0,0305                        |
| 85            | $P-15$                        | 1,2                           | 0,0945 | 38           | 0,0878                        |
| 87            | $P-16$                        | 1,2                           | 0,0815 | 33           | 0,0757                        |
| 94            | $P-19$                        | 1,2                           | 0,2179 | 89           | 0,2024                        |
| 96            | $P-20$                        | 1,2                           | 0,0359 | 15           | 0,0333                        |
| 112           | $P-21$                        | 1,2                           | 0,0777 | 32           | 0,0722                        |
| 131           | $P-24$                        | 1,2                           | 0,1072 | 44           | 0,0995                        |
| 141           | $P-28$                        | 1,2                           | 0,0241 | 10           | 0,0224                        |
| 143           | $P-29$                        | 1,2                           | 0,0378 | 15           | 0,0351                        |
| 147           | P-31                          | 1,2                           | 0,0907 | 37           | 0,0843                        |
| 149           | P-32                          | 1,2                           | 0,0490 | 20           | 0,0455                        |
| 151           | $P-33$                        | 1,2                           | 0,0646 | 26           | 0,0600                        |
| 153           | P-34                          | 1,2                           | 0,0559 | 23           | 0,0519                        |
| 155           | $P-41$                        | 1,2                           | 0,0366 | 15           | 0,0340                        |
| 158           | $P-43$                        | 1,2                           | 0,0735 | 30           | 0,0683                        |
| 160           | P-38                          | 1,2                           | 0,0357 | 15           | 0,0331                        |
| 165           | P-35                          | 1,2                           | 0,0428 | 17           | 0,0398                        |
| 167           | P-36                          | 1,2                           | 0,0607 | 25           | 0,0564                        |
| 169           | $P-37$                        | 1,2                           | 0,0404 | 16           | 0,0376                        |
| 173           | $P-26$                        | 1,2                           | 0,4073 | 166          | 0,3782                        |
| 181           | $P-2$                         | 1,2                           | 0,0000 | 701          | 1,3438                        |
| 223           | $P-18$                        | 1,2                           | 0,0712 | 29           | 0,0661                        |
| 246           | P-39                          | 1,2                           | 0,0537 | 22           | 0,0499                        |
| 249           | $P-42$                        | 1,2                           | 0,0735 | 30           | 0,0683                        |
| 252           | $P-27$                        | 1,2                           | 0,1147 | 47           | 0,1065                        |
| 256           | $P-30$                        | 1,2                           | 0,1992 | 81           | 0,1850                        |
| 259           | $P-12$                        | 1,2                           | 0,3224 | 131          | 0,2994                        |

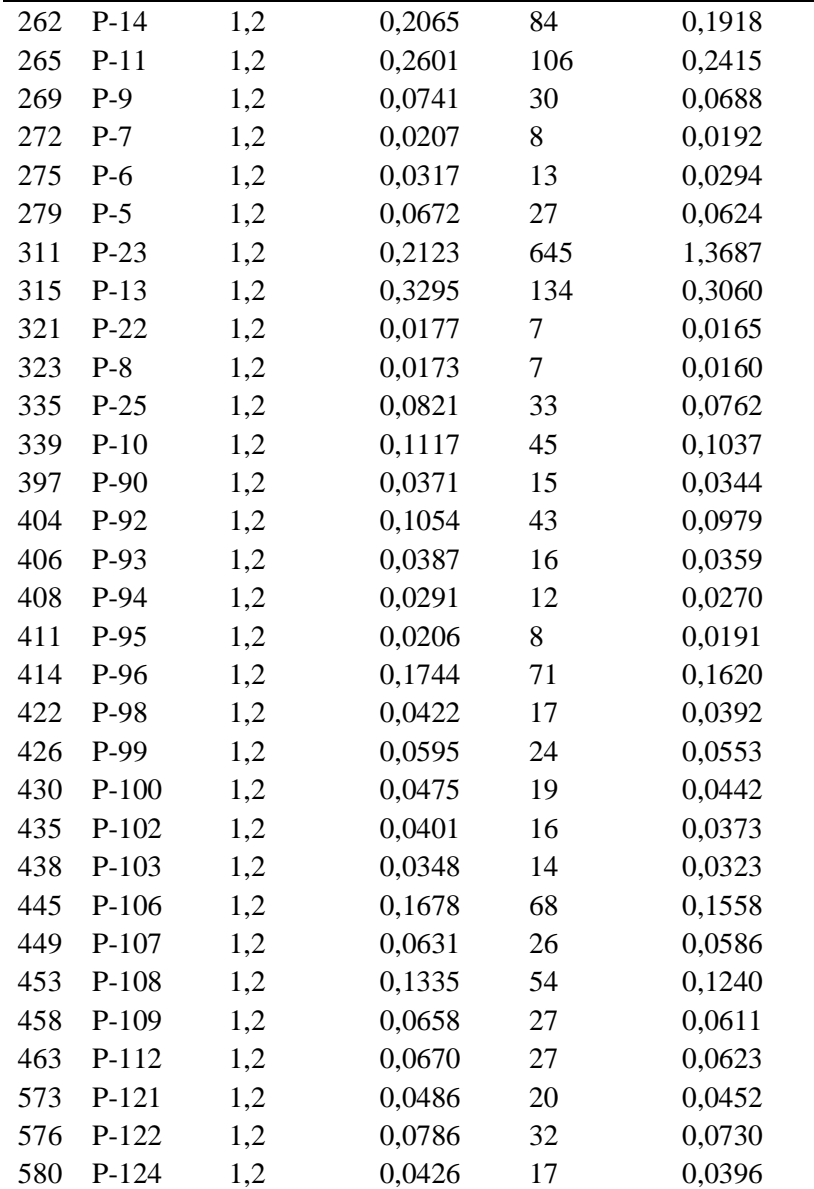

*Nota:* Se observan los caudales medios asignados a cada uno de los nudos en la red para optimización en 20 años. *Elaborado por:* Autores.

### **Trazado de la red y cálculo de los parámetros de presión y velocidad en WaterCad**

En el ingreso de datos para el programa WaterCad, se lo explico en el capítulo VI, con las variantes que el consumo será mayor para la proyección de diseño de 20 años, obteniéndose un caudal de demanda de la población de 5.50 l/s, calculado a partir de la capacidad del tanque para la población de diseño en 20 años [\(Tabla 46\)](#page-124-0).

### **Simulación de presiones en período estático**

Una vez que se ingresaron todos los parámetros y cerciorándose que estén correctos, en la *[Figura 57](#page-178-0)* se puede ver las presiones obtenidas para un período estático.

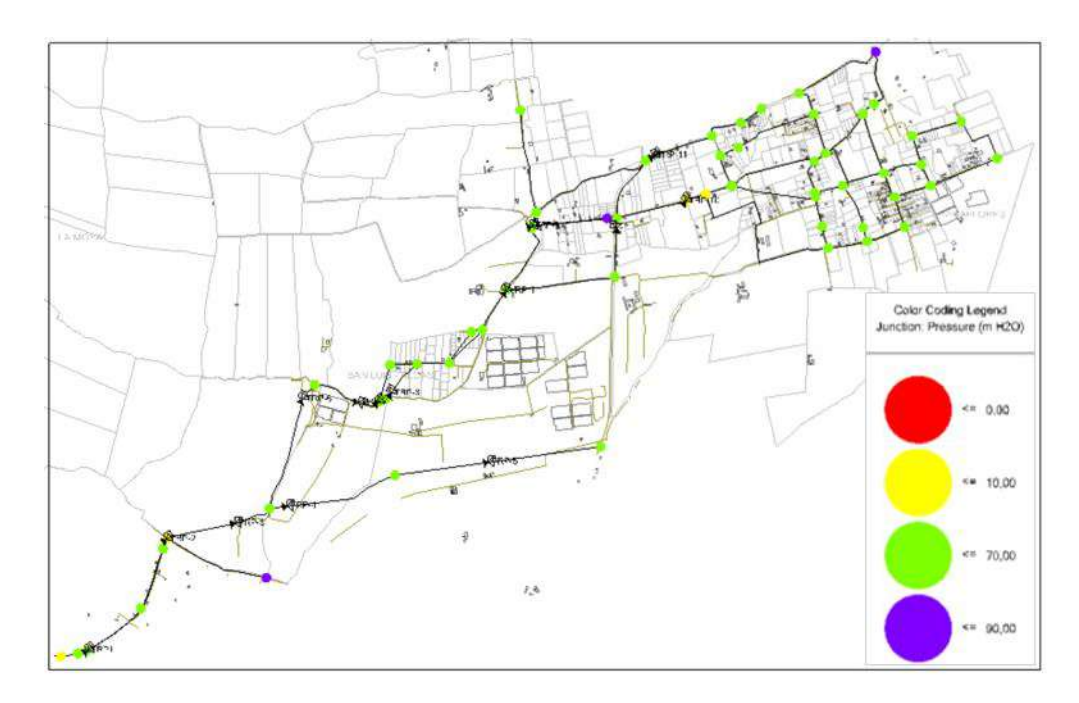

<span id="page-178-0"></span>*Figura 57.* Presiones máximas y mínimas del sistema de distribución en período estático, 20 años, optimizado. Elaborado por: Autores a través de WaterCAD, v. 2019.

### **Simulación de velocidades en período estático**

La velocidad, estará en relación con el diámetro y caudal que tiene en el instante dado, además, de la diferencia de cotas entre nudos, se muestran los resultados a continuación en la *[Figura 58](#page-179-0)*.

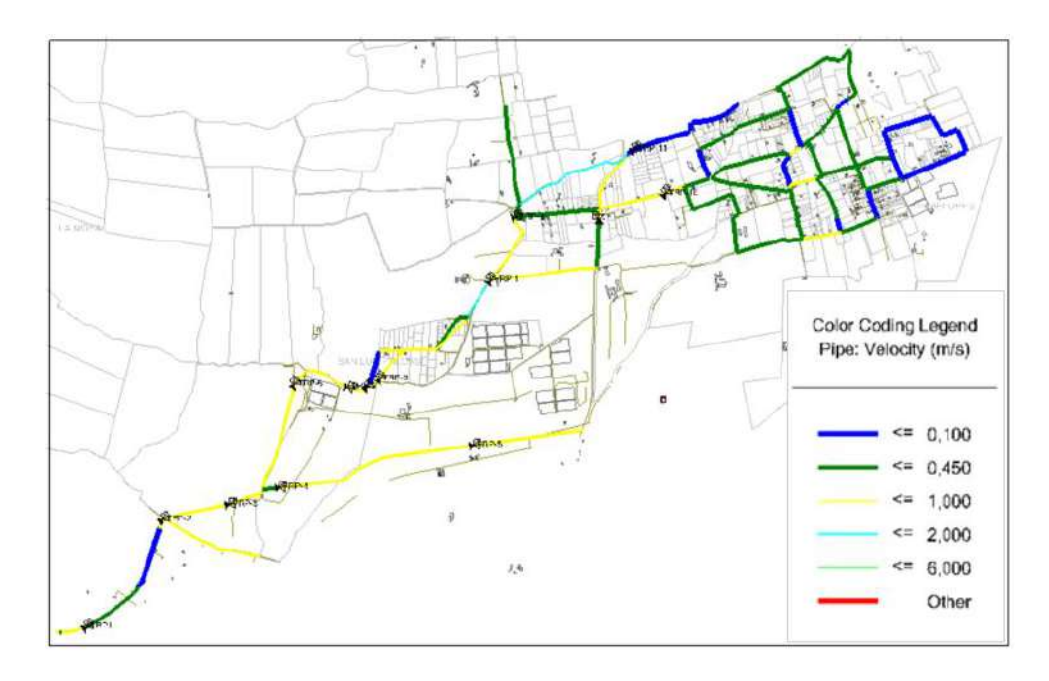

<span id="page-179-0"></span>*Figura 58.* Velocidades máximas y mínimas del sistema de distribución en período estático, 20 años, optimizado. Elaborado por: Autores a través de WaterCAD, v. 2019.

### **Simulación de presiones en período extendido**

En la red existen horas especificas donde se tendrá una baja en la presión del sistema debido al consumo alto de la población, estas horas pico son de 06:00 - 08:00, de 12:00-14:00 y de 17:00- 19:00.

En nuestro proyecto se tomó el mayor consumo de todas estas horas pico, que es de 12:00- 14:00 y se procedió con la optimización para 10 años de proyección, donde se verificó las variables hidráulicas y valores. En la *[Figura 59](#page-180-0)* se observa los resultados obtenidos.
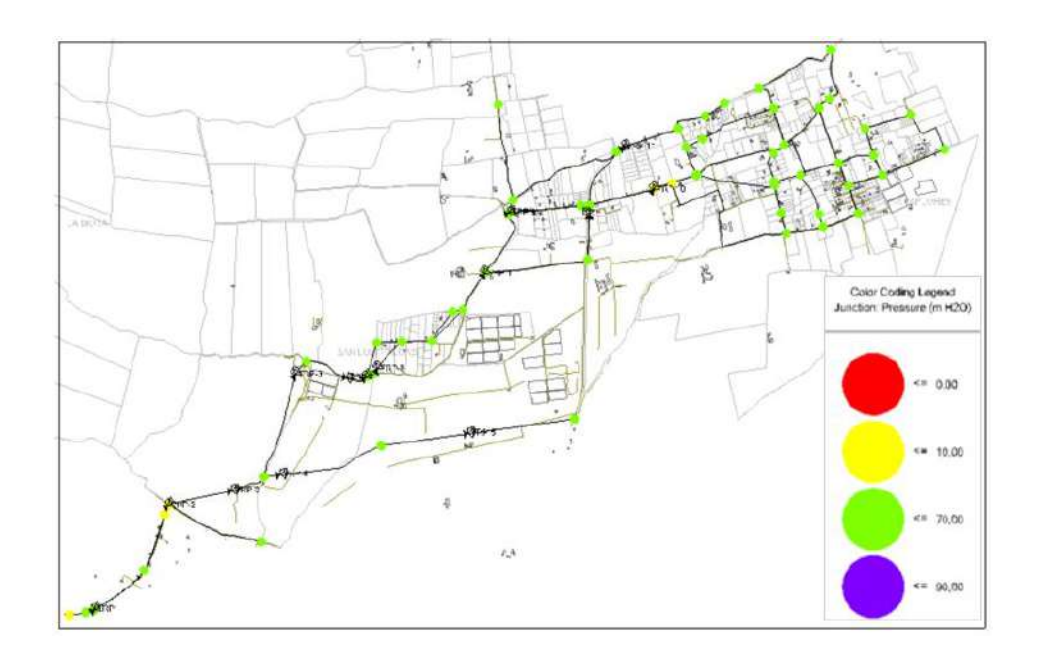

*Figura 59.* Presiones en horas de mayor consumo, optimización 20 años, período extendido. Elaborado por: Autores a través de WaterCAD, v. 2019.

Las presiones en horas de menor consumo, donde existen presiones altas en el sistema de distribución se tienen de 00:00-04:00 horas, donde la tubería está en mayor riesgo de sufrir presiones máximas, se tiene los siguientes resultados en la *[Figura 60](#page-180-0)*.

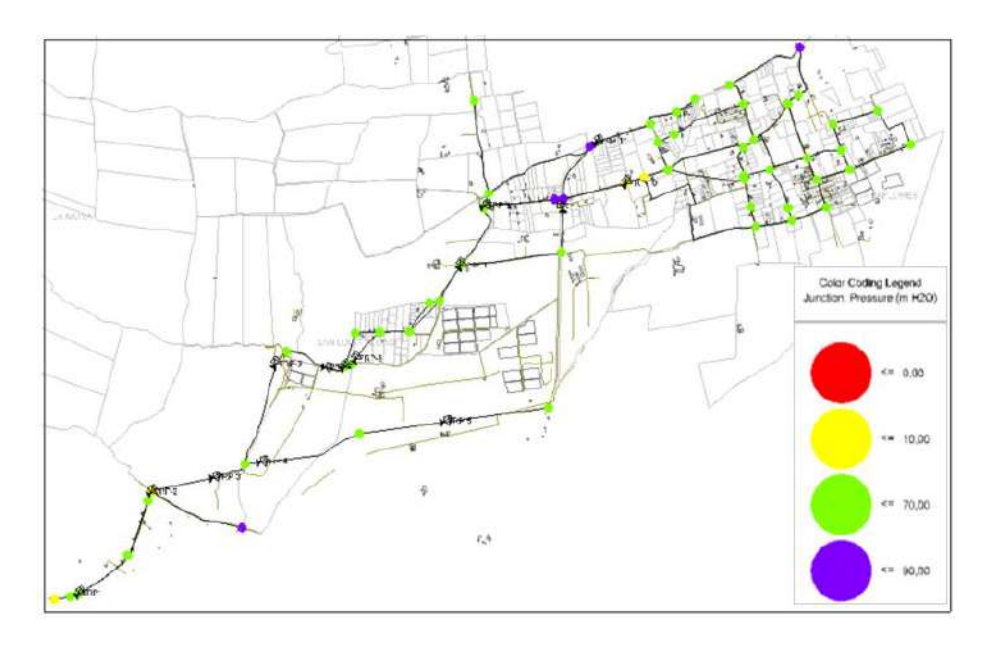

<span id="page-180-0"></span>*Figura 60.* Presiones en horas de menor consumo, optimización 20 años, período extendido. Elaborado por: Autores a través de WaterCAD, v. 2019.

## **Simulación de velocidades en período extendido**

Las velocidades que se registran menores a 0.10 m/s en horas de bajo consumo que son de 00:00-04:00, mientras que en horas de alto consumo que son de 12:00-14:00 se registran velocidades entre 0.10 – 2.3 m/s. En la *[Figura 61](#page-181-0)* se muestran velocidades en horas pico de 12:00- 14:00.

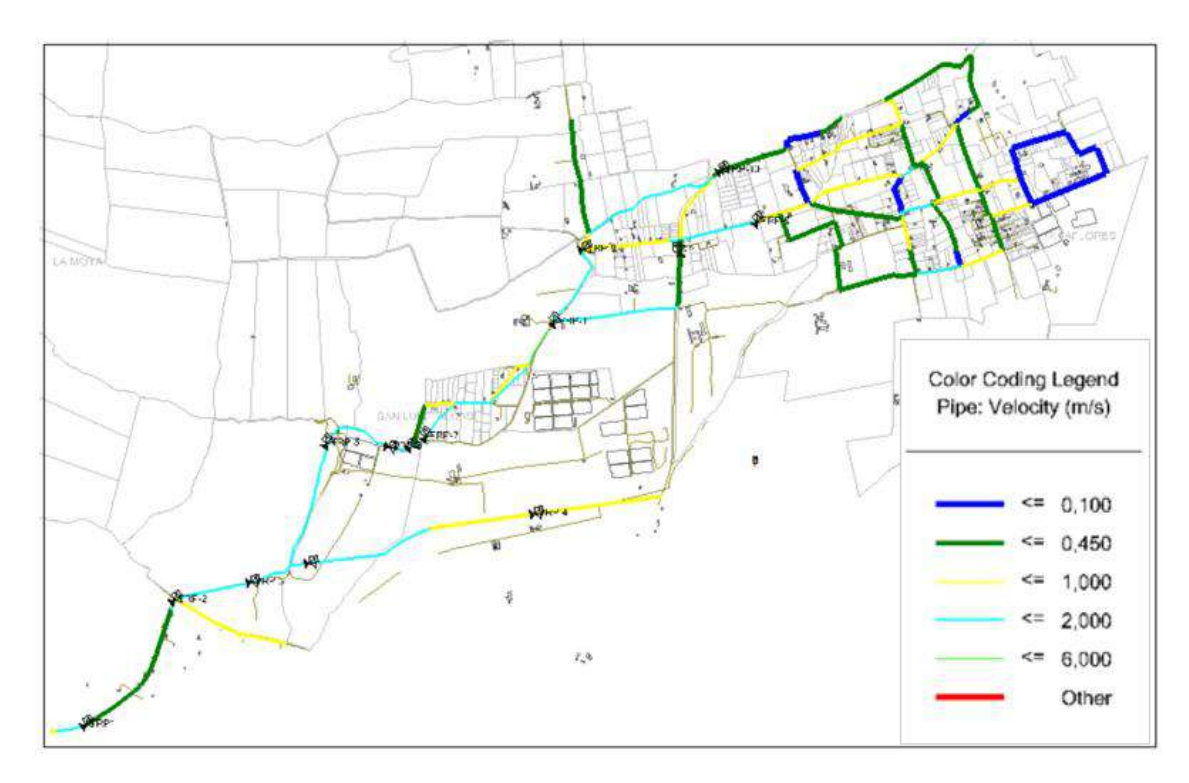

<span id="page-181-0"></span>*Figura 61.* Velocidades en horas de mayor consumo, optimización 20 años, período extendido. Elaborado por: Autores a través de WaterCAD, v. 2019.

## **5.8.3. Simulación de la red de distribución para 30 años**

# **Consideraciones en la simulación**

De acuerdo a la propuesta de diseño de la alternativa seleccionada (ítem 5.6) del presente proyecto, el sistema de distribución de agua, tendrá algunas variantes para la optimización, entre las cuales para esta parte del estudio se harán uso de todas estas como son la readecuación del tanque de distribución y la implementación del tanque de regulación, debido principalmente al consumo mensual que realiza la población.

Con el fin de cumplir con el objetivo de regular el caudal del sistema, se ha visto la necesidad de realizar la simulación definitiva de la red de agua en forma anual, lo que implica que se parte del hecho que las épocas del año son distintas en los niveles de consumo, similar al caso del patrón de consumo diario con la diferencia que en este caso anual se trata los patrones de forma mensual.

## **Patrón de consumo anual**

Este patrón se lo obtuvo desde los datos de consumo y el cálculo de la dotación del sistema, ya que estos valores muestran las tendencias del uso que le da la población al recurso hídrico. Como es de esperarse, en el año la mayor demanda de la población se evidencia en los meses en que la temperatura es elevada por sobre el promedio, esto es, en los meses de verano. A través de las tablas de lectura de consumo de la población se obtuvo los valores de las dotaciones, cuya explicación se encuentra el ítem 3.3.5, del cuadro resumen (Tabla 35) se encontró dos valores máximos para los que se ha trabajado la red de distribución, la dotación necesaria tanto para invierno como verano cuyos valores son 155.99 *l/hab/día* y 172.81 *l/hab/día,* respectivamente.

Con esto se puede definir un patrón de consumo anual por parte de la población de estudio, en la Tabla 72 se identifica el comportamiento en los meses del año.

| <b>Mes</b> | Dotación (l/hab/día) | Dotación (m3/hab/mes) | Porcentaje de consumo |
|------------|----------------------|-----------------------|-----------------------|
| Enero      | 155.99               | 4.68                  | 0.90                  |
| Febrero    | 155.99               | 4.68                  | 0.90                  |
| Marzo      | 155.99               | 4.68                  | 0.90                  |
| Abril      | 155.99               | 4.68                  | 0.90                  |
| Mayo       | 155.99               | 4.68                  | 0.90                  |
| Junio      | 172.81               | 5.18                  | 1.00                  |
| Julio      | 172.81               | 5.18                  | 1.00                  |
| Agosto     | 172.81               | 5.18                  | 1.00                  |
| Septiembre | 172.81               | 5.18                  | 1.00                  |
| Octubre    | 155.99               | 4.68                  | 0.90                  |
| Noviembre  | 155.99               | 4.68                  | 0.90                  |
| Diciembre  | 155.99               | 4.68                  | 0.90                  |

Tabla 72 *Indicadores de consumo mensuales, para período de diseño en 30 años*

*Nota:* Se determinó la dotación máxima de cada uno de los meses del año de los barrios en análisis, los mismos que fueron convertidos en porcentajes, para así determinar un patrón de consumo anual para la optimización. *Elaborado por:* Autores.

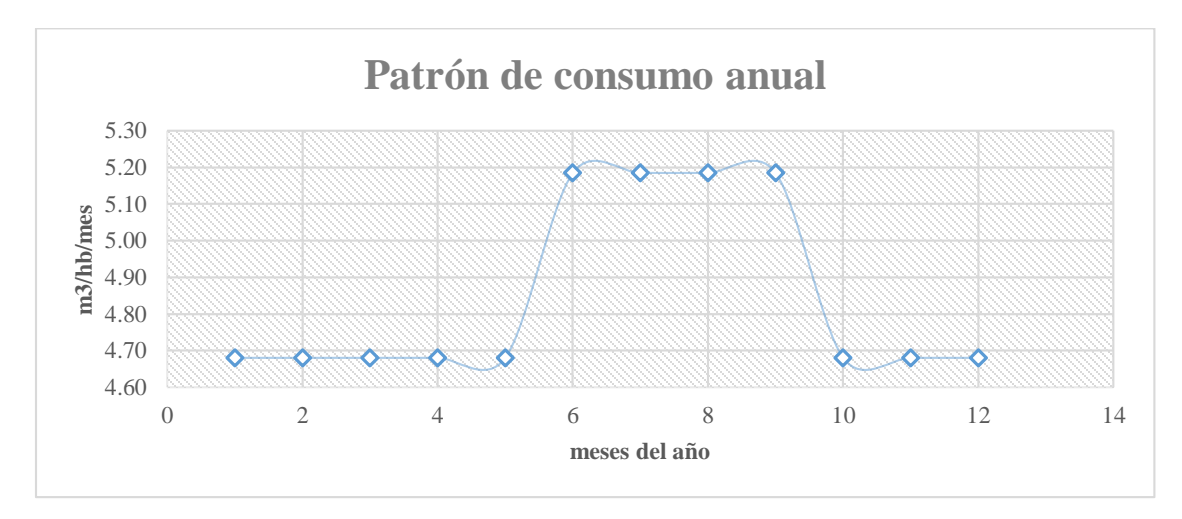

<span id="page-183-0"></span>*Figura 62.* Patrón de consumo anual. Elaborado por: Autores.

Como se observa en la Tabla 72, el consumo máximo del sistema se produce en los meses de junio hasta septiembre, con ello en los demás meses se evidencia que no se utiliza la capacidad máxima sino un 10% menor del rendimiento máximo de la misma.

## **Diámetros y longitudes**

Se describe un resumen en la [Tabla 73](#page-184-0) los diámetros y longitudes de la tubería para el diseño optimizado, donde también se pueden referir al **ANEXO N°5**, donde se observan dichos elementos de forma más detallada. En la *[Figura 63](#page-185-0)* encontramos un gráfico de los diámetros propuestos.

<span id="page-184-0"></span>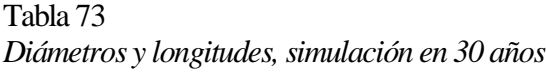

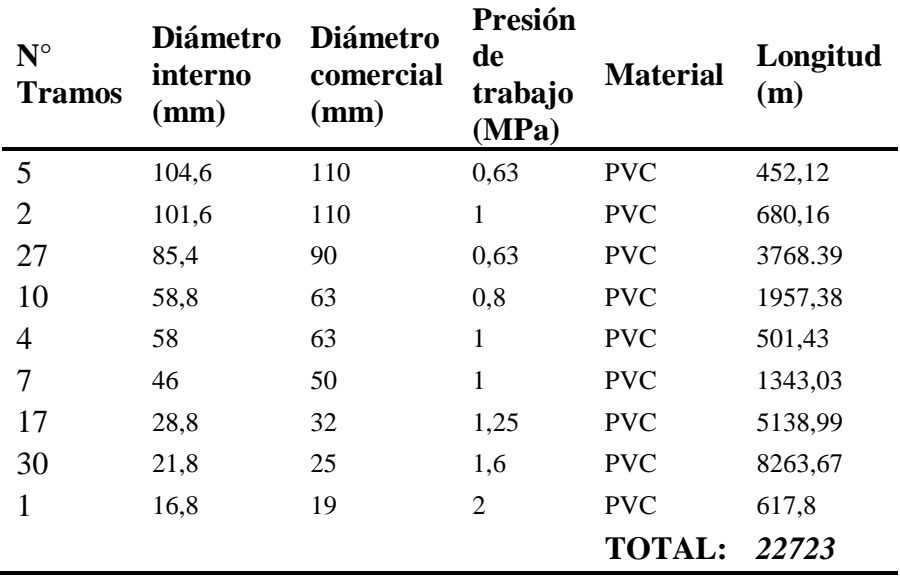

*Nota:* Se describen las tuberías adoptadas en el diseño optimizado de la red de agua. *Elaborado por:* Autores.

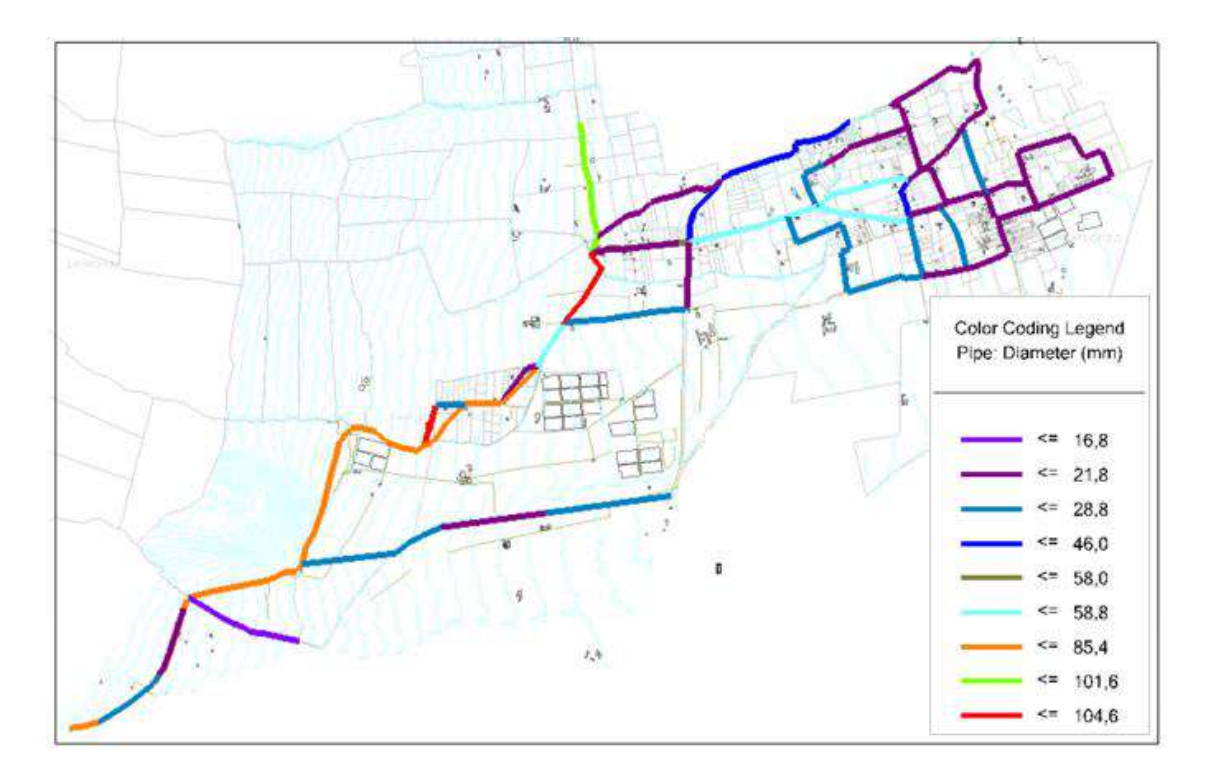

*Figura 63*. Diámetros y longitudes adoptados en simulación de 30 años. Elaborado por: Autores a través de WaterCAD, v. 2019.

# <span id="page-185-0"></span>**Localización de tanques rompe presiones adicionales**

A continuación en la [Tabla 74](#page-185-1) se indican las coordenadas de los tanques rompe presión

extras para un correcto funcionamiento de la red, cabe recalcar que también se consideraron los

tanques rompe presión existentes.

#### <span id="page-185-1"></span>Tabla 74

| Tanque $N^{\circ}$ | <b>Nombre</b> | <b>Ubicación</b> |            |              |                  |  |
|--------------------|---------------|------------------|------------|--------------|------------------|--|
|                    |               | Zona             | ESTE(m)    | $NOTE (m)$   | $\text{Cota}(m)$ |  |
|                    | TRP-N1        | 17M              | 766.187,72 | 9.939.560,15 | 3.205,88         |  |
| 2                  | TRP-N2        | 17M              | 765.441,93 | 9.939.901,19 | 3.277,22         |  |
|                    | TRP-N3        | 17M              | 767.142.77 | 9.941.314,20 | 3.130,00         |  |

*Localización Tanques Rompe Presión Adicionales*

*Nota:* Se describe la ubicación para los nuevos tanques rompe presión en la optimización. *Elaborado por:* Autores.

### **Modificación del tanque de distribución**

De acuerdo a la curva de volumen demandado y la curva de volumen de ingreso para el período de 30 años ( *[Figura 31](#page-127-0)*), se pudo identificar los niveles máximos con los que trabajará el tanque de distribución actual, 10, 20 y 30 años [\(Tabla 49\)](#page-129-0), por lo que estará sobrepasando su máxima capacidad, para lo cual se propone aumentar su nivel máximo de la siguiente manera:

<span id="page-186-0"></span>Tabla 75

*Características geométricas para la modificación del tanque de distribución actual*

| Simulación |     | Diámetro (m) Nivel máximo (m) Borde libre (m) Nivel total (m) Volumen (m3) |               |      |        |
|------------|-----|----------------------------------------------------------------------------|---------------|------|--------|
| Actual     | 9.2 | 2.9                                                                        | $0.6^{\circ}$ | 3.50 | 232.67 |
| 30 años    | 9.2 | 3.75                                                                       | 0.75          | 4.50 | 302.47 |

*Nota:* Actualmente el tanque cuenta con una profundidad de 3.50m, en 30 años el tanque necesitará una profundidad de 4.50m.

*Elaborado por:* Autores.

Como se observa en la [Tabla 75](#page-186-0) el nivel total del tanque en el estado actual es inferior al nivel máximo y nivel total para 30 años, esto representa que el tanque no contará con la capacidad necesaria y puede perjudicar el elemento mencionado, por lo que será necesario aumentar una altura de 1.00 *m* al tanque de distribución actual dando como resultado un volumen de 302.47 *m* para que pueda satisfacer la capacidad para el período de diseño de 30 años.

### **Caudales de demanda en nudos**

Para la asignación de caudales, se sigue el mismo proceso de simulación de la red de distribución para 20 años, en la [Tabla 76](#page-187-0) se observa la asignación de las demandas para la optimización a una proyección de 30 años.

| ID  | Label  | <b>Factor</b><br>de<br>fugas | Área   | Población | Caudal<br>de<br>demanda<br>(1/s) |
|-----|--------|------------------------------|--------|-----------|----------------------------------|
| 32  | $P-1$  | 1,2                          | 0,0027 | 1,4145    | 0,0032                           |
| 36  | $P-3$  | 1,2                          | 0,0329 | 17,3096   | 0,0395                           |
| 85  | $P-15$ | 1,2                          | 0,0945 | 49,7715   | 0,1136                           |
| 87  | $P-16$ | 1,2                          | 0,0815 | 42,9055   | 0,0980                           |
| 94  | $P-19$ | 1,2                          | 0,2179 | 114,7237  | 0,2620                           |
| 96  | $P-20$ | 1,2                          | 0,0359 | 18,8967   | 0,0431                           |
| 112 | $P-21$ | 1,2                          | 0,0777 | 40,9061   | 0,0934                           |
| 131 | $P-24$ | 1,2                          | 0,1072 | 56,4059   | 0,1288                           |
| 141 | $P-28$ | 1,2                          | 0,0241 | 12,6956   | 0,0290                           |
| 143 | $P-29$ | 1,2                          | 0,0378 | 19,8769   | 0,0454                           |
| 147 | $P-31$ | 1,2                          | 0,0907 | 47,7632   | 0,1091                           |
| 149 | $P-32$ | 1,2                          | 0,0490 | 25,8175   | 0,0589                           |
| 151 | P-33   | 1,2                          | 0,0646 | 34,0101   | 0,0777                           |
| 153 | P-34   | 1,2                          | 0,0559 | 29,4487   | 0,0672                           |
| 155 | $P-41$ | 1,2                          | 0,0366 | 19,2726   | 0,0440                           |
| 158 | $P-43$ | 1,2                          | 0,0735 | 38,7020   | 0,0884                           |
| 160 | P-38   | 1,2                          | 0,0357 | 18,7741   | 0,0429                           |
| 165 | $P-35$ | 1,2                          | 0,0428 | 22,5427   | 0,0515                           |
| 167 | P-36   | 1,2                          | 0,0607 | 31,9671   | 0,0730                           |
| 169 | $P-37$ | 1,2                          | 0,0404 | 21,2909   | 0,0486                           |
| 173 | $P-26$ | 1,2                          | 0,4073 | 214,3862  | 0,4895                           |
| 181 | $P-2$  | 1,2                          | 0,0000 | 907,0000  | 1,7387                           |
| 223 | $P-18$ | 1,2                          | 0,0712 | 37,4929   | 0,0856                           |
| 246 | P-39   | 1,2                          | 0,0537 | 28,2874   | 0,0646                           |
| 249 | $P-42$ | 1,2                          | 0,0735 | 38,7020   | 0,0884                           |
| 252 | $P-27$ | 1,2                          | 0,1147 | 60,3766   | 0,1379                           |
| 256 | $P-30$ | 1,2                          | 0,1992 | 104,8677  | 0,2394                           |
| 259 | $P-12$ | 1,2                          | 0,3224 | 169,7178  | 0,3875                           |
| 262 | $P-14$ | 1,2                          | 0,2065 | 108,7094  | 0,2482                           |
| 265 | $P-11$ | 1,2                          | 0,2601 | 136,9242  | 0,3126                           |
| 269 | $P-9$  | 1,2                          | 0,0741 | 39,0200   | 0,0891                           |
| 272 | $P-7$  | 1,2                          | 0,0207 | 10,8942   | 0,0249                           |
| 275 | $P-6$  | 1,2                          | 0,0317 | 16,6926   | 0,0381                           |
| 279 | $P-5$  | 1,2                          | 0,0672 | 35,3619   | 0,0807                           |
| 311 | $P-23$ | 1,2                          | 0,2123 | 834,7379  | 1,7704                           |
| 315 | $P-13$ | 1,2                          | 0,3295 | 173,4553  | 0,3961                           |
| 321 | $P-22$ | 1,2                          | 0,0177 | 9,3312    | 0,0213                           |
| 323 | $P-8$  | 1,2                          | 0,0173 | 9,0817    | 0,0207                           |

<span id="page-187-0"></span>Tabla 76 *Asignación de demandas en nudos para optimización, proyección 30 años*

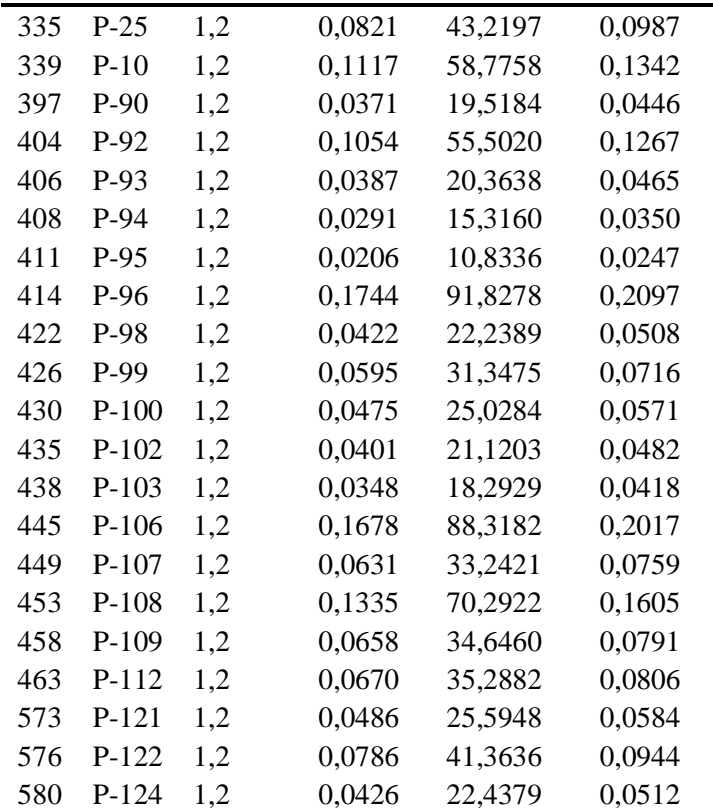

*Nota:* Se observan los caudales medios asignados a cada uno de los nudos en la red para optimización en 30 años. *Elaborado por:* Autores.

# **Trazado de la red y cálculo de los parámetros de presión y velocidad en WaterCad**

En el ingreso de datos para el programa WaterCad, se lo explico en el capítulo VI, con las variantes que el consumo será mayor para la proyección de diseño de 30 años, obteniéndose un caudal de demanda de la población de 7.20 l/s, calculado a partir de la capacidad del tanque para la población de diseño en 30 años [\(Tabla 47\)](#page-126-0).

## **Simulación de presiones en período extendido**

Se pueden ubicar las mayores presiones en los meses de verano que corresponde a junio, julio, agosto y septiembre (patrón de consumo anual, véase *[Figura 62](#page-183-0)*). Una vez que se ingresaron todos los parámetros hidráulicos y cerciorándose que estén correctos, en la *[Figura 64](#page-189-0)* se puede ver las presiones obtenidas para un período de simulación extendido de un año.

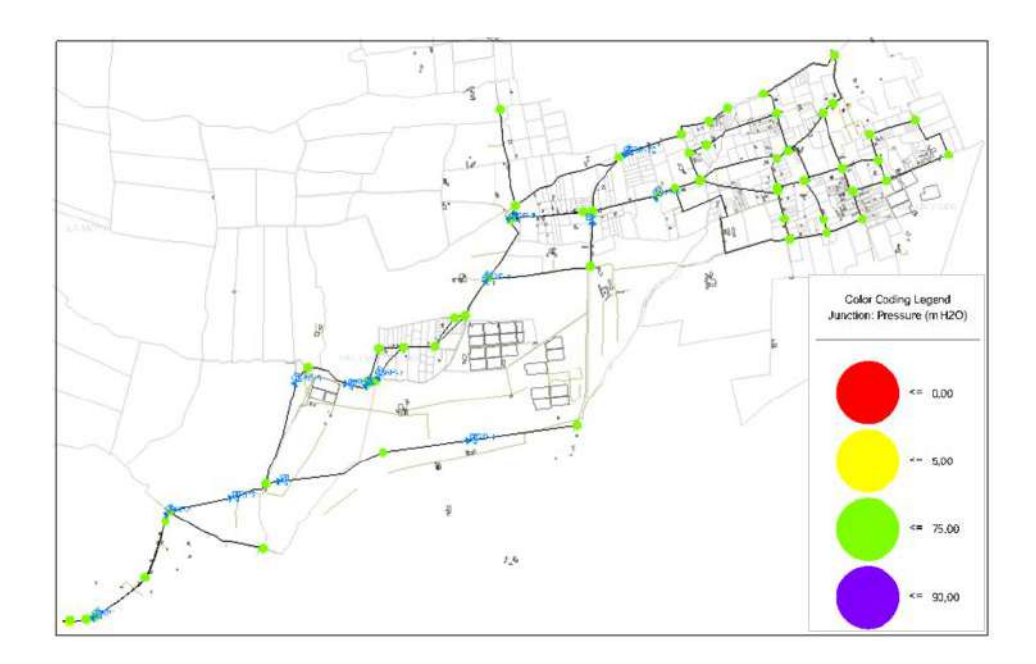

*Figura 64.* Presiones en meses de verano, simulación para 30 años, optimizado. Elaborado por: Autores a través de WaterCAD, v. 2019.

<span id="page-189-0"></span>En cambio para los meses de invierno en el año corresponden las presiones mayores, a continuación en la siguiente *[Figura 65](#page-189-1)* se muestran las presiones obtenidas.

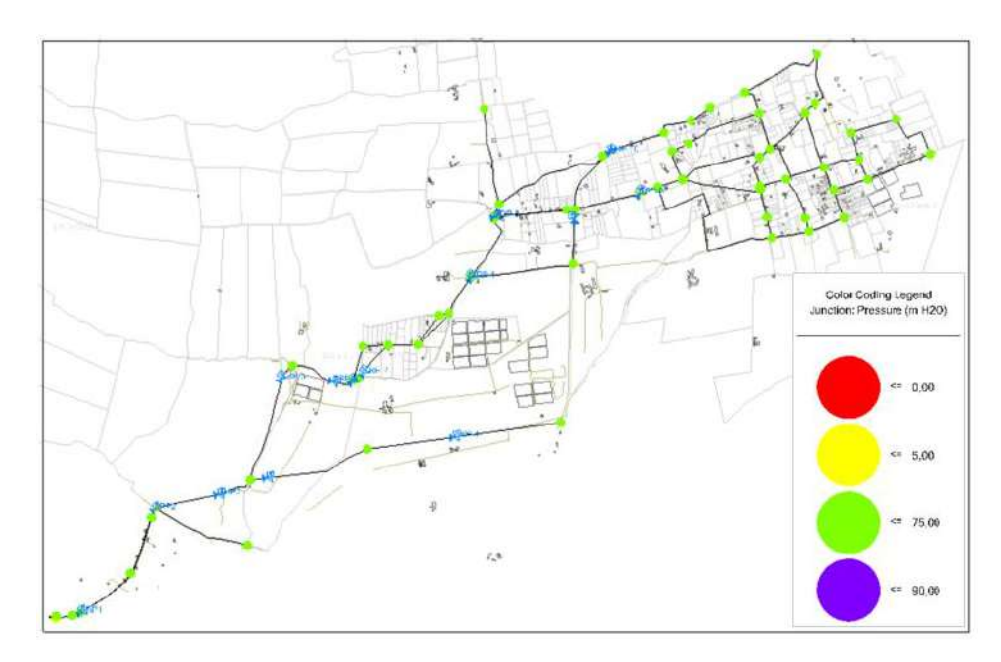

<span id="page-189-1"></span>*Figura 65.* Presiones en meses de invierno, simulación para 30 años, optimizado Elaborado por: Autores a través de WaterCAD, v. 2019.

# **Simulación de velocidades en período extendido**

En la *[Figura 66](#page-190-0)* y *[Figura 67](#page-190-1)* se observan las velocidades para meses de verano y meses de invierno respectivamente.

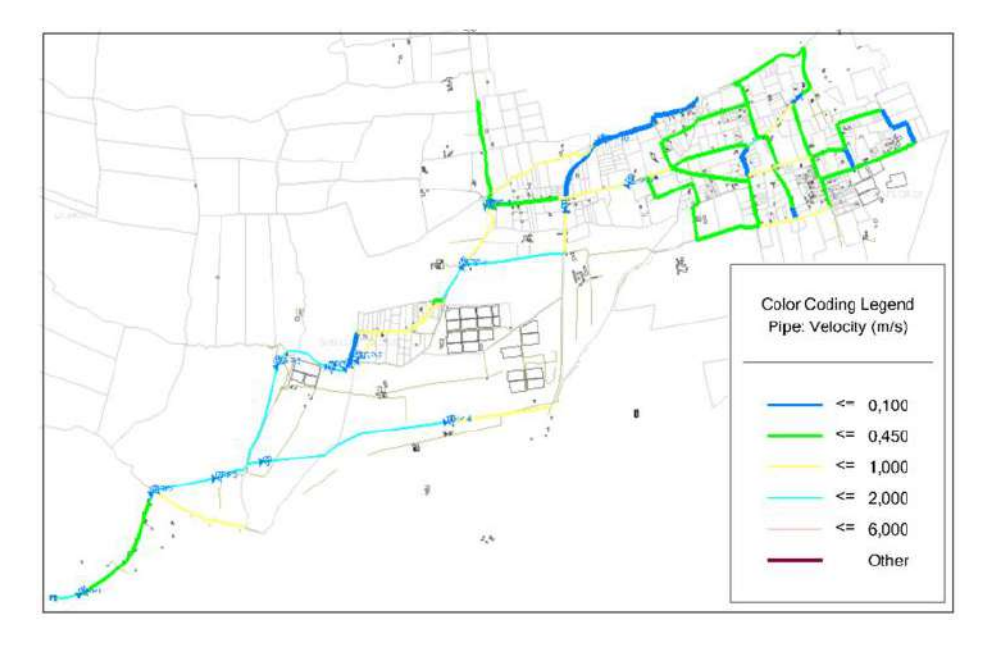

<span id="page-190-0"></span>*Figura 66*. Velocidades en meses de verano, simulación para 30 años, optimizado. Elaborado por: Autores a través de WaterCAD, v. 2019.

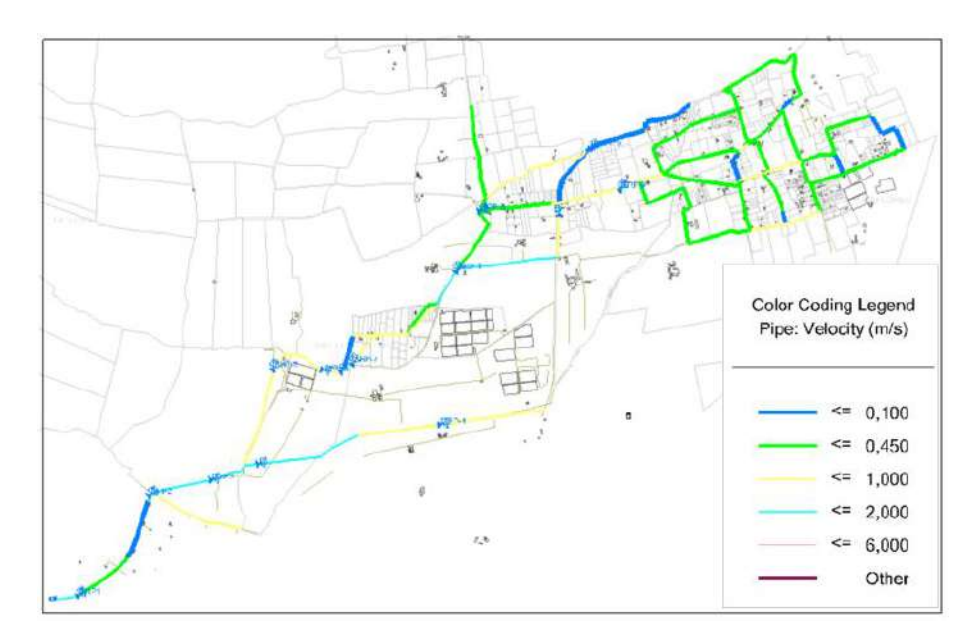

<span id="page-190-1"></span>*Figura 67*. Velocidades en meses de invierno, simulación para 30 años, optimizado. Elaborado por: Autores a través de WaterCAD, v. 2019.

# **Parámetros hidráulicos obtenidos en simulación de la red de distribución para 30 años**

Se observa en la [Tabla 77](#page-191-0) los resultados obtenidos de la simulación de la red optimizada en el período de diseño de 30 años, clasificados tanto para la época de invierno como para verano.

| <b>Etiqueta</b> | Elevación | <b>Demanda</b> | Grado<br>hidráulico | Presión<br>(m.c.a) |        |
|-----------------|-----------|----------------|---------------------|--------------------|--------|
|                 | m         | 1/s            | m                   | Invierno           | Verano |
| $P-1$           | 3.453,12  | 0,00686        | 3.456,77            | 3,65               | 4,37   |
| $P-2$           | 3.453,11  | 1,57003        | 3.456,93            | 3,82               | 4,57   |
| $P-3$           | 3.430,00  | 0,03569        | 3.455,15            | 25,1               | 25,48  |
| $P-4$           | 3.431,02  | 0,00000        | 3.454,27            | 23,2               | 23,41  |
| $P-5$           | 3.411,16  | 0,07291        | 3.453,71            | 42,46              | 42,55  |
| $P-6$           | 3.412,12  | 0,03442        | 3.453,46            | 41,26              | 41,3   |
| $P-7$           | 3.410,96  | 0,02246        | 3.425,74            | 14,74              | 13,45  |
| $P-8$           | 3.411,87  | 0,01873        | 3.419,95            | 8,07               | 5,57   |
| $P-9$           | 3.410,32  | 0,08045        | 3.412,48            | 2,15               | 2,12   |
| $P-10$          | 3.328,16  | 0,12119        | 3.397,35            | 69,05              | 65,87  |
| $P-11$          | 3.317,49  | 0,28232        | 3.347,25            | 29,69              | 28,99  |
| $P-12$          | 3.242,76  | 0,34993        | 3.311,93            | 69,03              | 61     |
| $P-13$          | 3.170,29  | 0,35768        | 3.198,22            | 27,88              | 26,08  |
| $P-14$          | 3.312,72  | 0,22414        | 3.338,82            | 26,05              | 23,6   |
| $P-15$          | 3.262,63  | 0,10262        | 3.276,87            | 14,22              | 13,94  |
| $P-16$          | 3.266,61  | 0,08846        | 3.276,85            | 10,22              | 9,93   |
| $P-18$          | 3.260,00  | 0,0773         | 3.276,53            | 16,5               | 16,14  |
| $P-19$          | 3.229,81  | 0,23654        | 3.272,69            | 42,79              | 41,64  |
| $P-20$          | 3.217,12  | 0,03896        | 3.270,39            | 53,16              | 51,54  |
| $P-21$          | 3.187,64  | 0,08434        | 3.216,14            | 28,44              | 28,24  |
| $P-22$          | 3.187,37  | 0,01924        | 3.216,12            | 28,7               | 28,49  |
| $P-23$          | 3.196,84  | 1,59865        | 3.215,79            | 18,91              | 18,64  |
| $P-24$          | 3.142,14  | 0,1163         | 3.213,27            | 70,99              | 70,19  |
| $P-25$          | 3.137,65  | 0,08911        | 3.185,02            | 47,28              | 46,31  |
| $P-26$          | 3.148,05  | 0,44203        | 3.191,45            | 43,31              | 41,25  |
| $P-27$          | 3.134,59  | 0,12449        | 3.185,06            | 50,37              | 49,38  |
| $P-28$          | 3.094,81  | 0,02618        | 3.130,94            | 36,05              | 36,04  |
| $P-29$          | 3.072,66  | 0,04098        | 3.130,93            | 58,16              | 58,14  |
| $P-30$          | 3.112,38  | 0,10809        | 3.113,88            | 1,5                | 1,48   |
| P-31            | 3.093,66  | 0,09848        | 3.112,35            | 18,65              | 18,31  |
| $P-32$          | 3.090,31  | 0,05323        | 3.110,96            | 20,61              | 19,99  |

<span id="page-191-0"></span>Tabla 77 *Presiones en la red de distribución para la simulación en 30 años*

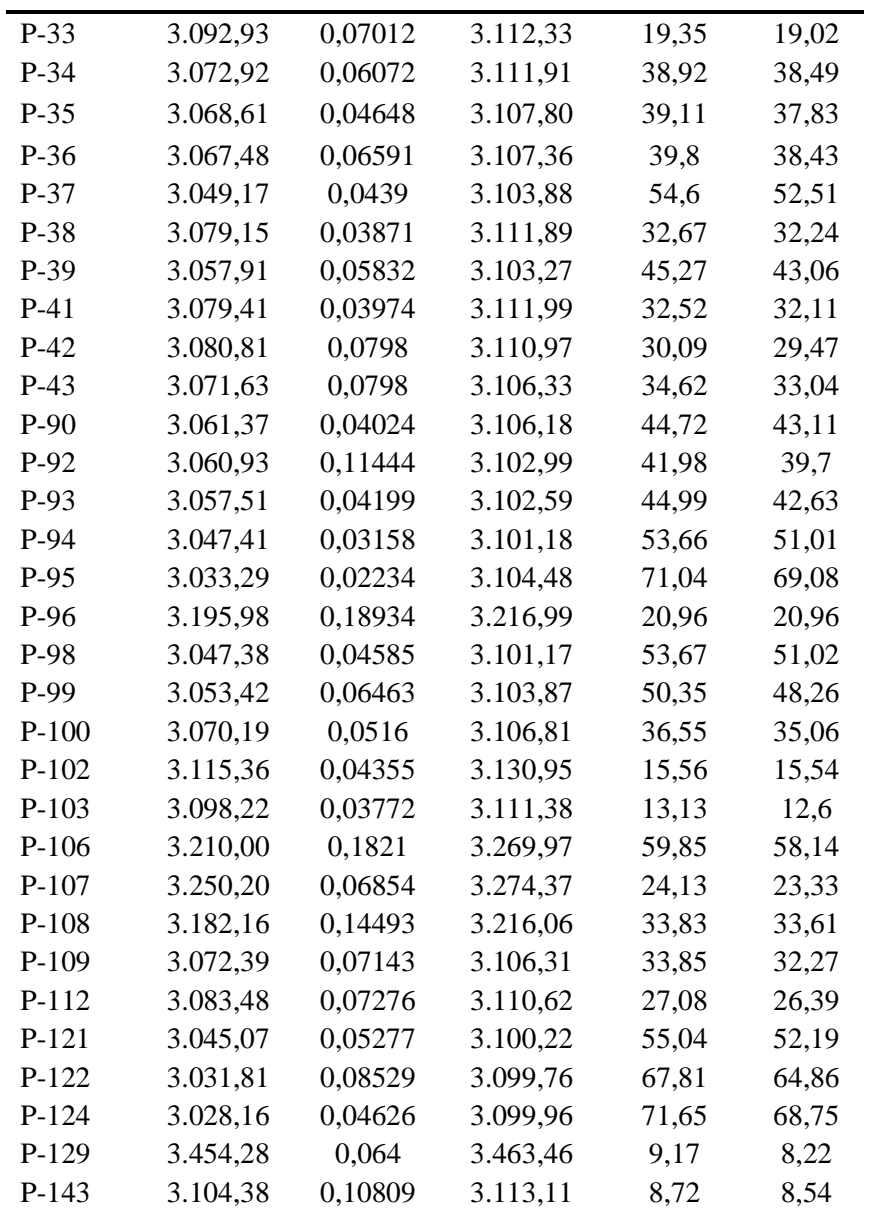

*Nota: Se muestran los valores de presión en metros de columna de agua (mca)*, obtenidos para épocas de invierno, como para épocas de verano. *Elaborado por:* Autores.

En el **ANEXO N°5** se puede observar los cálculos de caudales, velocidades y gradientes de perdida, para cada uno de los tramos en la red de distribución, apoyado en una hoja de cálculo manual. En la Tabla 78 se muestra un resumen de la presente simulación para 30 años.

# Tabla 78 *Resumen de simulación de la red de distribución para 30 años*

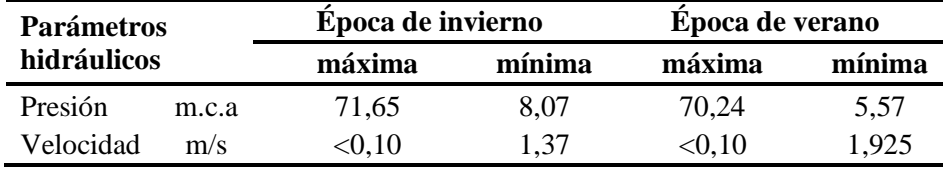

*Nota:* Presiones y velocidades obtenidas para la red de agua optimizada. *Elaborado por:* Autores.

Como parte de este ítem para la optimización, se tiene que el tanque de distribución recibirá

del suministro de agua por parte del tanque de regulación que se muestra en la [Tabla 79.](#page-193-0)

<span id="page-193-0"></span>Tabla 79

*Operación del volumen de regulación para la alternativa de optimización.*

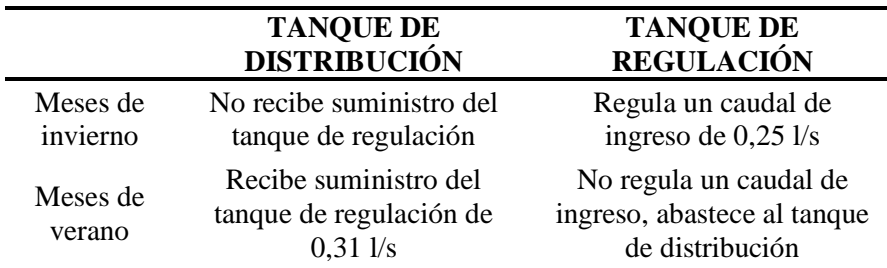

*Nota:* Se observa la operación del tanque de distribución y regulación para épocas de invierno y verano de la red de agua optimizada.

*Elaborado por:* Autores.

### **5.8.4 Válvulas y accesorios.**

## **Válvulas de control de caudal en la planta de tratamiento**

Con el fin de tener la correcta distribución de agua en el sistema se asegura un caudal específico con el fin de satisfacer la demanda calculada, para ello se ha utilizado un sistema de válvulas que permitan entregar el caudal planificado desde la captación del sistema.

Estas válvulas a su vez contarán con un comportamiento específico dentro del sistema, es por ello que, surge la necesidad de programar un patrón de entrega a lo largo del año y en ciertos casos se puede programar con el fin de que estas permanezcan cerradas en ciertas temporadas.

Por parte del paquete informático WaterCAD se ubica estos valores en cantidades decimales representativas a los porcentajes necesarios en base a la cantidad de caudal del que se encargará de entregar cada válvula.

## **Válvula FCV-1**

En este caso la válvula ha sido configurada en base a la entrega de caudal dependiendo de la estación del año, en caso de ser invierno se proyecta una entrega de 7.20 *l/s* por la demanda de la población y en invierno una entrega de 6.89 *l/s,* este patrón se encuentra configurado en la *[Figura 68](#page-194-0)*.

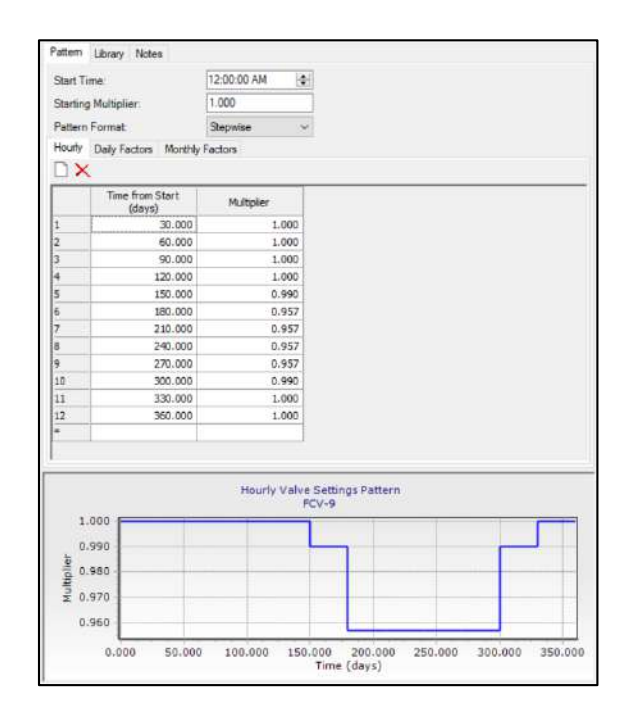

*Figura 68.* Patrón de suministro anual, FCV-1. Elaborado por: Autores a través de WaterCAD, v. 2019.

<span id="page-194-0"></span>Como se puede observar en la *[Figura 68](#page-194-0)*, durante los primeros 5 meses se entrega un valor completo del caudal (*100%*) y al referirnos del tiempo de estiaje un valor menor (*96%*) que corresponde a la fracción del valor de 7.20 *l/s*.

## **Válvula FCV-2**

Esta válvula ha sido colocada dentro del sistema con el fin de aprovechar el caudal excedente que proviene de la captación, tomando del caudal de invierno que significa para estos meses un desperdicio y que ha sido a lo largo de estos tiempos una perdida sin un aprovechamiento efectivo. El caudal que suministra es de 0.25 *l/s* y en meses de estiaje está válvula deja de operar debido a la disminución del caudal proveniente del reservorio del sistema. Se muestra el patrón de la válvula FCV-2 en la *[Figura 69](#page-195-0)*.

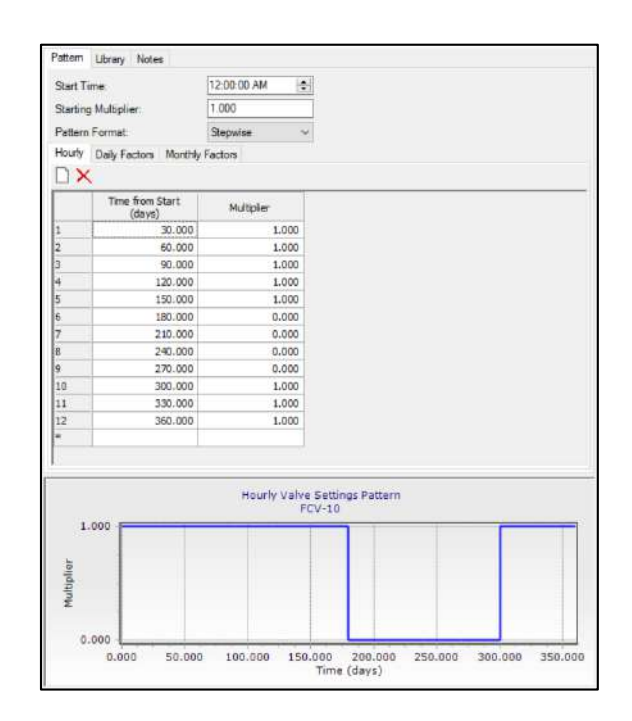

*Figura 69*. Patrón de suministro anual, FCV-2. Elaborado por: Autores a través de WaterCAD, v. 2019.

<span id="page-195-0"></span>Al observar la *[Figura 69](#page-195-0)* se puede observar que claramente se define el cierre y la apertura de la válvula, cabe mencionar el detalle que está válvula tendrá como fuente de almacenamiento el tanque a adicionarse en el sistema. Esta válvula llenará el tanque adicional con el fin de que el mismo tenga la capacidad de guardar el recurso hídrico y cubra el déficit que se presenta en verano.

## **Válvula FCV-3**

La implementación de esta válvula se justifica con el fin de cubrir el déficit de estiaje que se presentará en la red para el periodo de diseño asignado al proyecto alimentando al tanque ya existente en la planta de tratamiento Umbría. La operación de esta válvula mostrada, tendrá un cierre durante los meses de invierno ya que el caudal suministrado por la válvula FCV-9 es suficiente para el funcionamiento óptimo del tanque existente.

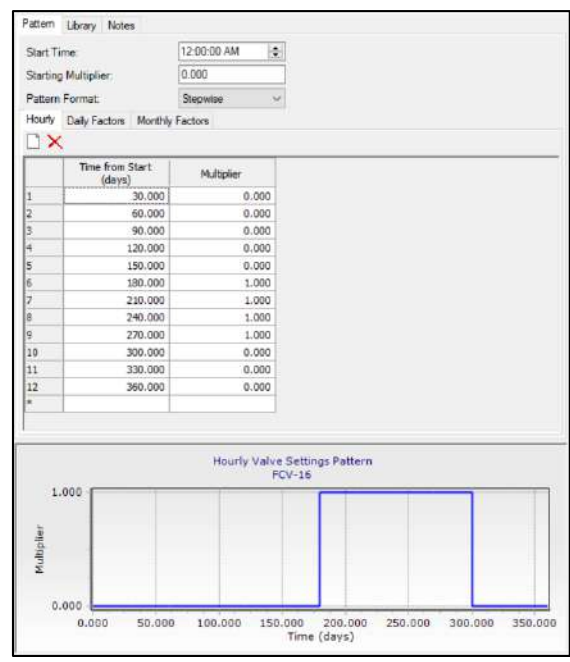

*Figura 70.* Patrón de suministro anual, FCV-3. Elaborado por: Autores a través de WaterCAD, v. 2019.

<span id="page-196-0"></span>Como se puede observar en la *[Figura 70](#page-196-0)* el patrón correspondiente para la válvula funciona netamente en los meses de estiaje entregando el 100 % de su caudal programado (0.31 *l/s*)*,* además cabe mencionar que esta válvula será alimentada por parte del tanque adicional ya que este mencionado ha llegado a la capacidad máxima de almacenamiento y tendrá la suficiencia necesaria para mantener el ritmo de funcionamiento de todo el sistema en sí.

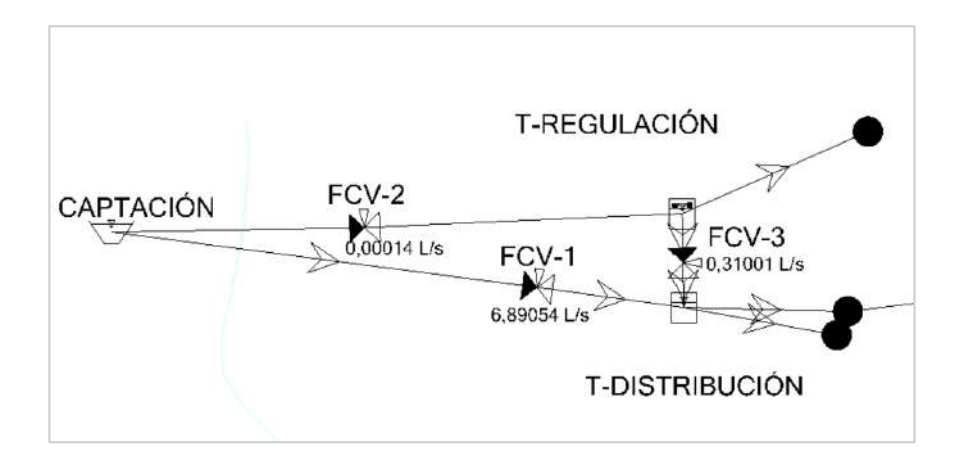

*Figura 71.* Operación de las válvulas en épocas de invierno. Elaborado por: Autores a través de WaterCAD, v. 2019.

<span id="page-197-0"></span>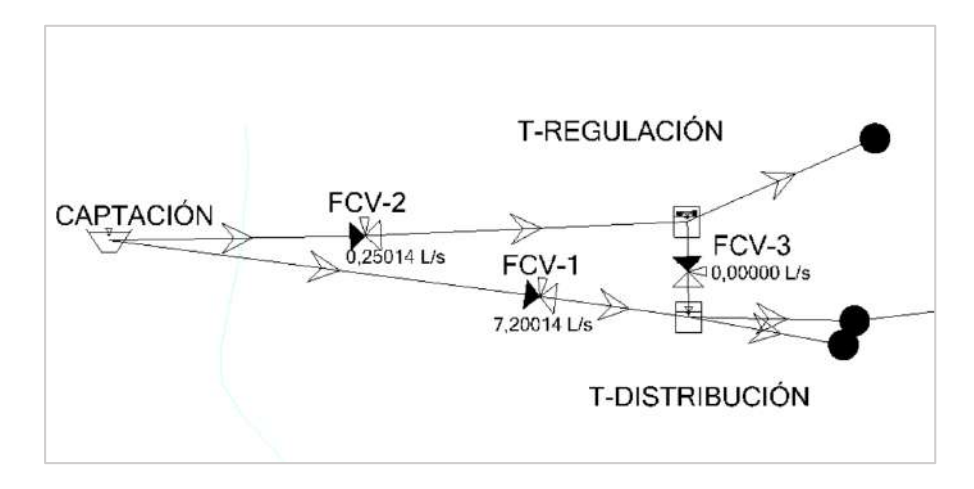

*Figura 72.* Operación de las válvulas en épocas de verano. Elaborado por: Autores a través de WaterCAD, v. 2019.

<span id="page-197-1"></span>La *[Figura 71](#page-197-0)* y la *[Figura 72](#page-197-1)* representan la operación de las válvulas FCV-1, FCV-2, FCV-

3, para épocas de invierno y verano en la alternativa de optimización seleccionada.

## **Tanques rompe presión en la red de distribución**

Para garantizar el correcto funcionamiento de la red de distribución se han dispuesto de tanques rompe presión, que han sido configurados, a un nivel mínimo de 1 *m* de sumergencia para asegurar que no ingrese aire por los ductos. A continuación, se presenta un esquema de los tanques rompe presión:

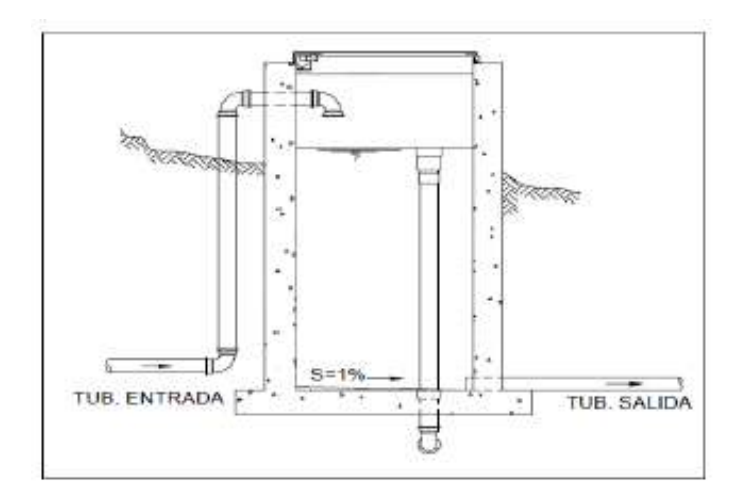

*Figura 73.* Tanque Rompe presión. Fuente: Tixe, Guía de diseño para líneas de conducción e impulsión de sistemas de abastecimiento de agua rural, 2001, pág.8.

### **Válvula rompedora de presión**

Se dispuso de la implementación de esta válvula, con la finalidad de reducir los efectos perjudiciales de las presiones, que provienen de los tramos iniciales de la red, además por su manejabilidad que se tiene en espacios reducidos, es útil cuando no existe la disponibilidad física para ubicar tanques rompe presión.

### **Válvulas de compuerta**

Se colocarán las válvulas de compuerta en lugares estratégicos, para que no exista la suspensión total del servicio en casos de reparación y mantenimiento.

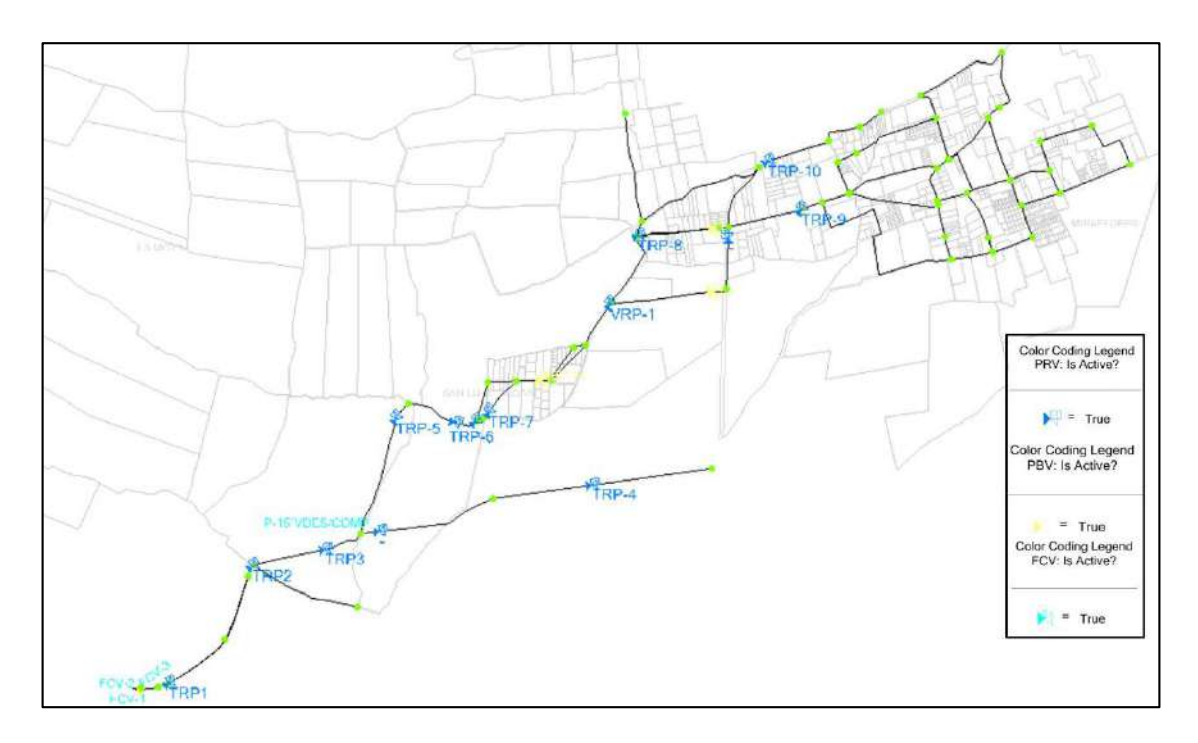

Figura 74. Ubicación de los accesorios de la alternativa de optimización seleccionada. Elaborado por: Autores a través de WaterCAD, v. 2019.

# **5.9. Resultados de la red de la alternativa optimizada seleccionada**

La alternativa optimizada que se seleccionó en el presente proyecto, corresponde a la simulación de 30 años, como se lo menciono en capítulos anteriores, por lo que en esta etapa se procedió a enunciar los elementos añadidos y reemplazados mostrados en la Tabla 80, además se puede visualizar en el **ANEXO N°5**, un recuadro mostrando todos los elementos de la red que se mantuvieron para la etapa de optimización.

| Punto Inicial                       | Punto Llegada          | Longitud<br>(m) | Diámetro<br>Actual<br>(mm) | Diámetro<br>Nuevo<br>(mm) | Observaciones                                                                           |
|-------------------------------------|------------------------|-----------------|----------------------------|---------------------------|-----------------------------------------------------------------------------------------|
| $P-9$                               | $P-10$                 | 617,8           | 58                         | 16,8                      | Se reemplaza tramo de tubería                                                           |
| $P-12$                              | <b>TRP 1-1</b>         | 540,15          | 28,8                       | 28,8                      | Se mantiene tramo de tubería, se<br>introduce TRP Nuevo 1 en el tramo<br>de P-12 a P-13 |
| TRP NUEVO-1                         | $P-13$                 | 657,93          | 21,8                       | 28,8                      | Se reemplaza                                                                            |
| $P-14$                              | TRP NUEVO <sub>2</sub> | 279,2           | 85,4                       | 85,4                      | Se mantiene tramo de tubería, de P-<br>14 a P-15 se añade TRP Nuevo 2                   |
| TRP NUEVO <sub>2</sub>              | $P-15$                 | 131,92          | 85,4                       | 85,4                      | Se mantiene                                                                             |
| $P-15$                              | $P-16$                 | 217,37          | 28,8                       | 85,4                      | Se reemplaza tramo de tubería                                                           |
| $P-16$                              | $P-107$                | 154,51          | 28,8                       | $\boldsymbol{0}$          | Se mantiene, se cierra el circuito                                                      |
| P <sub>20</sub>                     | $P-106$                | 67,9            |                            | 21,8                      | Nuevo tramo (cierra circuito)<br>Se mantiene tramo de tubería, se                       |
| P-106                               | $VRP - 1$              | 257,35          | 58,8                       | 58,8                      | añade VRP-1 en el tramo de P-106 a<br>P-96                                              |
| $VRP - 1$                           | P96                    | 11,82           | 105,6                      | 105,6                     | Se reemplaza tramo de tubería                                                           |
| P-96                                | $P-26$                 | 71,36           |                            | 28,8                      | Nuevo tramo                                                                             |
| P-96                                | VAIRE 6                | 34,44           | 58,8                       | 104,6                     | Se reemplaza tramo de tubería                                                           |
| VAIRE 6                             | $P-21$                 | 396,9           | 58,8                       | 104,6                     | Se reemplaza tramo de tubería                                                           |
| P <sub>21</sub>                     | VAIRE <sub>7</sub>     | 5,32            | 58                         | 104,6                     | Se reemplaza tramo de tubería                                                           |
| VAIRE <sub>7</sub>                  | P <sub>22</sub>        | 3,64            | 58                         | 104,6                     | Se reemplaza tramo de tubería                                                           |
| $P-22$                              | $P-108$                | 86,51           | 101,6                      | 101,6                     | Se mantiene, se añade el nodo P-108                                                     |
| P <sub>21</sub>                     | $P-24$                 | 449,34          | 28,8                       | 21,8                      | Se reemplaza tramo de tubería                                                           |
| P108                                | $P-27$                 | 729,34          | $\boldsymbol{0}$           | 21,8                      | Nuevo tramo                                                                             |
| <b>V AIRE RAMAL</b><br><b>NUEVO</b> | TRP NUEVO 3            | 45,01           | 46                         | 46                        | Se mantiene tramo de tubería, se<br>introduce TRP Nuevo 3 en el tramo                   |
| TRP-NUEVO <sub>3</sub>              | P102                   | 353,48          | 46                         | 46                        | Se mantiene tramo de tubería, se<br>añade nodo P-102                                    |
| P30                                 | P <sub>143</sub>       | 114,77          | 58,8                       | 58,8                      | Se mantiene tramo de tubería, se<br>introduce nodo P-143                                |
| P34                                 | P35                    | 81,12           | 36,6                       | 21,8                      | Se reemplaza tramo de tubería                                                           |
| P35                                 | P36                    | 233,05          | 28,8                       | 21,8                      | Se reemplaza tramo de tubería                                                           |
| P31                                 | P103                   | 184,61          | 58,8                       | 58,8                      | Se añade nodo P-103                                                                     |
| P35                                 | P99                    | 313,54          | 28,8                       | 21,8                      | Se reemplaza tramo de tubería                                                           |
| P99                                 | P37                    | 86,73           | 28,8                       | 21,8                      | Se reemplaza tramo de tubería                                                           |
| P42                                 | P43                    |                 |                            |                           | Se elimina tramo (disposición vial)                                                     |
| P38                                 | P100                   | 166,82          | 28,8                       | 21,8                      | Se reemplaza tramo de tubería, se<br>añade P-100                                        |

Tabla 80 *Cambios efectuados en la alternativa optimizada seleccionada*

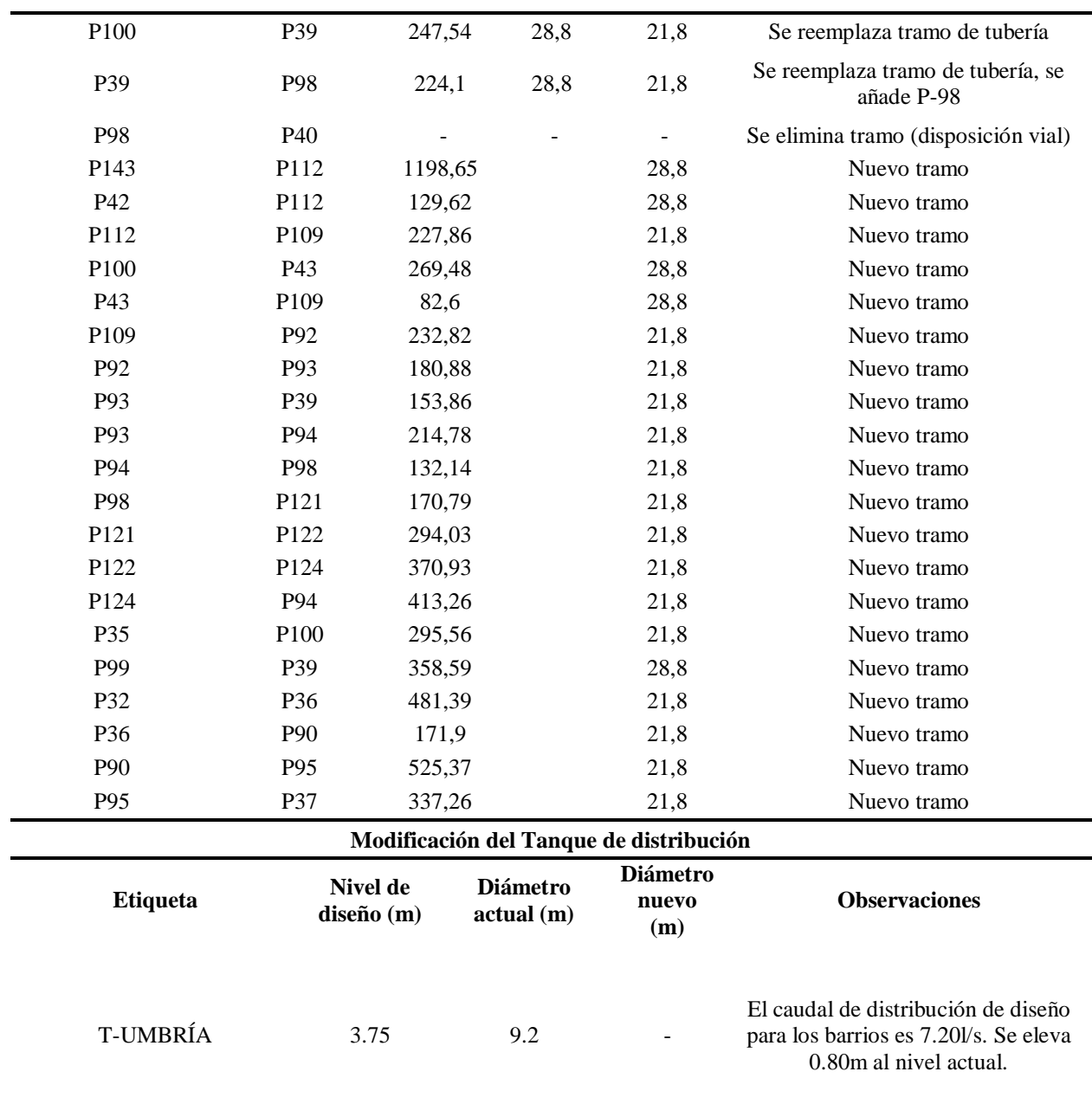

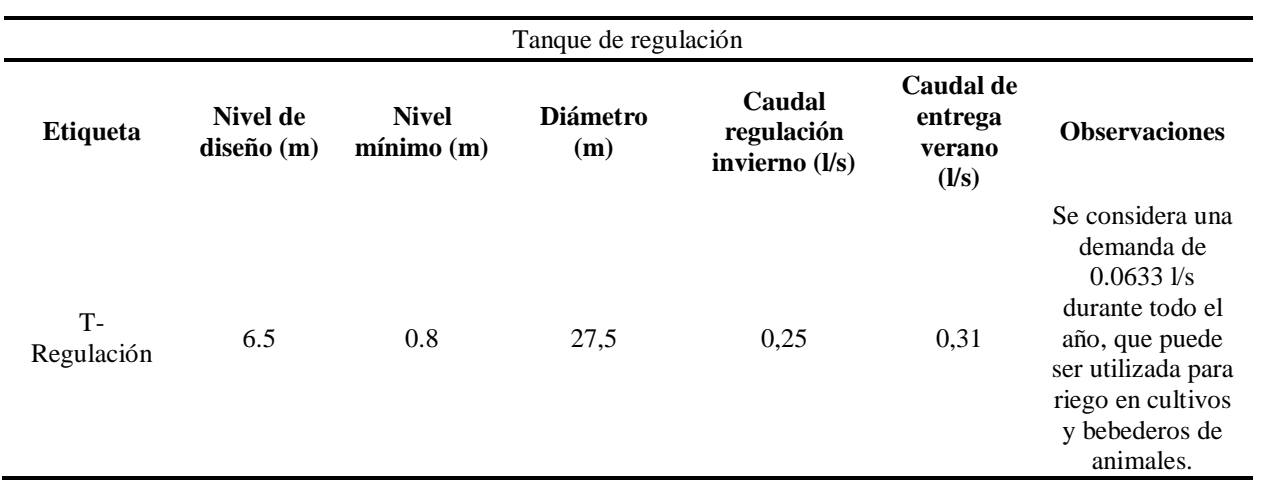

*Nota:* Los cambios efectuados, se pueden evidenciar en los planos de proyecto, con sus respectivas simbologías. *Elaborado por:* Autores

# **CAPÍTULO VI**

## **6. PRESUPUESTO**

# **6.1. Presupuesto referencial de la alternativa optimizada seleccionada**

.

En la determinación del costo del proyecto, se buscó todos los rubros requeridos, volúmenes de excavación, materiales de obra que servirán para la ejecución de este proyecto, estos datos serán de gran utilidad para planificar actividades en etapas de construcción y operación.

El análisis del presupuesto se ha realizado, de acuerdo a los elementos que serán reemplazados y los elementos nuevos que serán añadidos a la red de distribución como se muestra en la Tabla 80.

# **UNIVERSIDAD POLITÉCNICA SALESIANA ÁREA DE CIENCIA Y TECNOLOGÍA CARRERA DE INGENIERÍA CIVIL PROYECTO DE TITULACIÓN**

# **"OPTIMIZACIÓN DEL SISTEMA DE DISTRIBUCIÓN DE AGUA DE LOS BARRIOS OCCIDENTALES SAN LUIS, LA MOYA Y MIRAFLORES DE LA PARROQUIA ALOASÍ CANTÓN MEJÍA"**

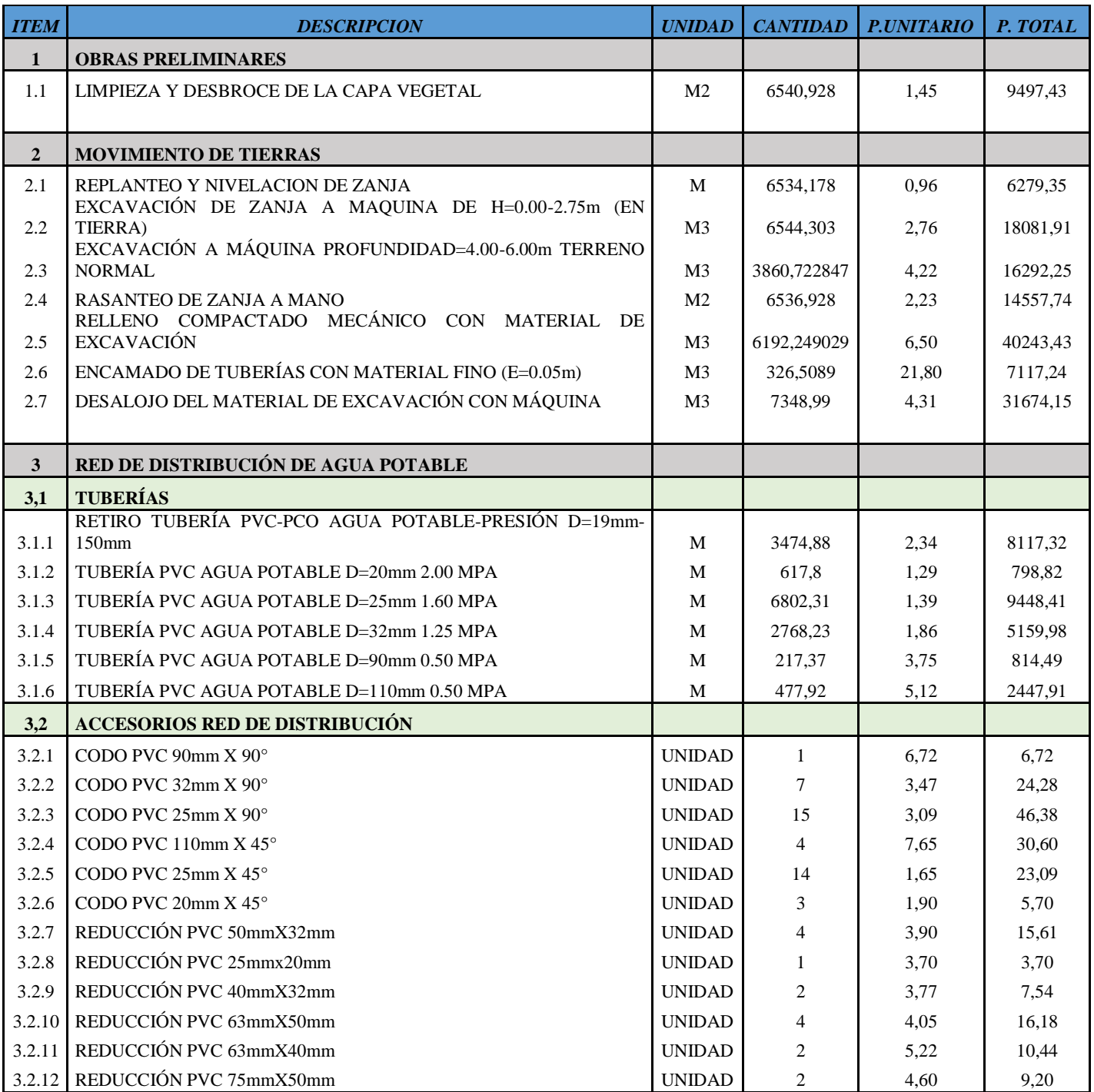

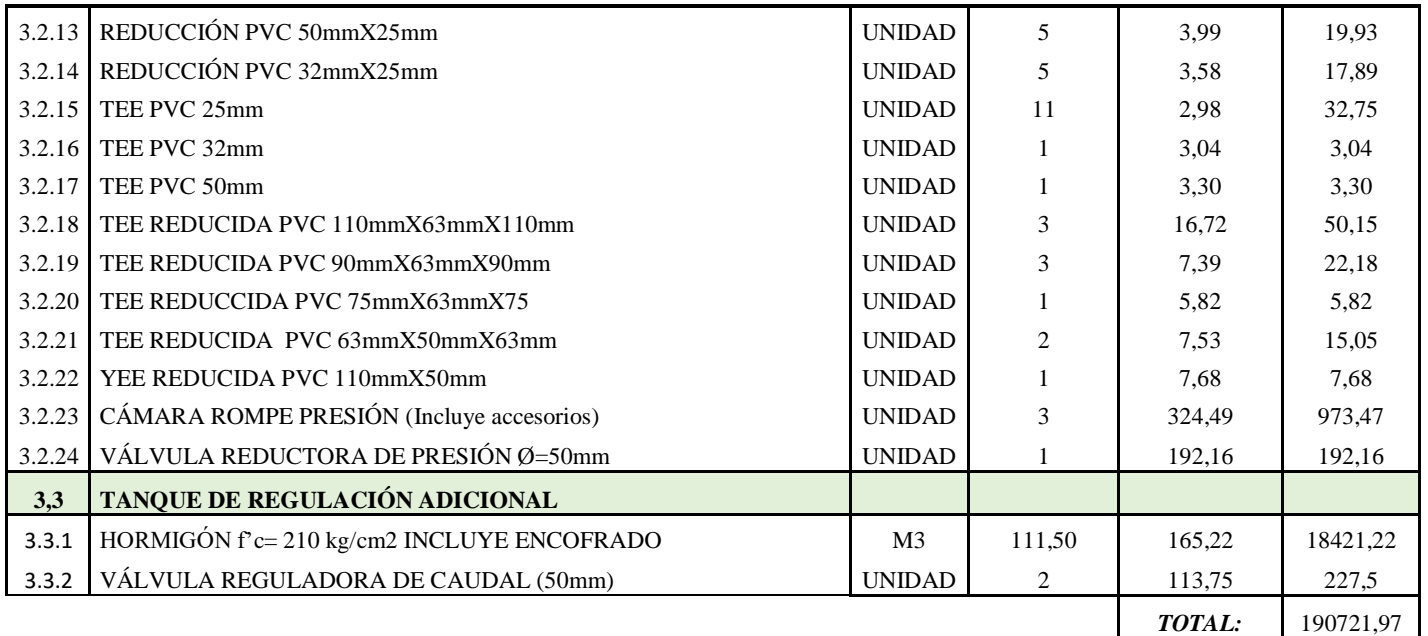

SON: Ciento Noventa mil Setecientos Veintiún dólares con Noventa y Siete centavos.

### **6.2. Análisis de precios unitarios**

Para analizar los precios unitarios de cada uno de los rubros propuestos, se debe iniciar con un estudio de las especificaciones técnicas que es información técnica en donde se describe una actividad a detalle.

Se debe tener en cuenta todas las actividades necesarias para ejecutar dicho rubro como son las siguientes: equipo, mano de obra, materiales, rendimientos, cantidad de unidades desarrolladas en la unidad de tiempo, costos indirectos.

Para el equipo necesario, se investigó información de tarifas con respecto al alquiler de los mismos que participarán en el rubro.

La mano de obra se obtuvo de acuerdo a tablas referenciales de la Contraloría General del Estado, la cual tasa el jornal por hora, de acuerdo a la remuneración básica vigente en el país.

Los materiales se analizaron mediante catálogos comerciales que se encuentran dentro del mercado nacional y a su vez fueron cuantificados dentro de la unidad perteneciente al rubro.

Los rendimientos se obtienen de acuerdo a especificaciones técnicas, a la experiencia del constructor, situaciones o condiciones climáticas y la facilidad de acceso al lugar de proyecto.

La información del análisis de los precios unitarios se encuentra en el **ANEXO N°6.**

### **6.3. Especificaciones técnicas**

Las especificaciones técnicas pertenecen a la información complementaria de un presupuesto en un proyecto, son las directrices y consideraciones que se debe tener antes, durante y después de la ejecución de un rubro.

### **CONCLUSIONES Y RECOMENDACIONES**

### **CONCLUSIONES**

- $\checkmark$  El estudio cumplió su objetivo de optimización a través del mejoramiento de la red de distribución con las siguientes acciones: 1) el reemplazo o cambio de diámetros en las líneas de distribución en el que se mejoró de forma notable los parámetros hidráulicos de demandas y presiones evitando su colapso para años futuros y la falta de suministro en horas y meses críticos; 2) implementación de tanques rompe presión en puntos críticos del recorrido en el que la presión fue alta de acuerdo a los valores exigidos en la normativa vigente; 3) implementación de tramos de tubería en los puntos terminales del sistema para el cierre de circuitos con el fin de tener una configuración de red cerrada y mejorar la presión en puntos críticos de entrega del suministro; 4) adición de un tanque de regulación en la planta de tratamiento con el fin de cubrir el déficit de caudal para satisfacer la demanda de suministro de la población en el periodo de diseño correspondiente a 30 años y para regular un caudal en el tanque que será de 0.25 *l/s*  tomando en cuenta el espacio disponible en la planta de tratamiento, mientras que el caudal disponible en agua cruda será de 0.0633 *l/s*.
- $\checkmark$  La mayoría de suelos son de tipo SM (Arena limosa no plástica) y ML (limo arenoso de baja plasticidad) cuyas características son netamente friccionantes, en la que se recomienda una profundidad de cimentación del tanque de 6.00 *m.*
- $\checkmark$  A nivel funcional, la alternativa más acertada para la optimización del sistema será la opción proyectada a 30 años, correspondiente al periodo de diseño, debido a que en este punto de análisis se encontró las mayores deficiencias de suministro a partir de las simulaciones realizadas con el programa informático, además, los elementos

implementados cubrirán el abastecimiento necesario de agua a partir del análisis del crecimiento poblacional y el aumento del caudal de demanda.

- $\checkmark$  El caudal necesario para el llenado de este tanque provendrá de las captaciones de las vertientes "La Virgen" y "El Monte", el cual será de 0.25 *l/s* suministrado durante los meses de invierno donde se presenta un exceso de abastecimiento.
- $\checkmark$  Con el fin de no colapsar la capacidad del tanque de regulación adicional, se incluyó una demanda adicional de agua cruda para el sistema (0.0633 *l/s*), que puede ser utilizada para riego, bebederos de animales, limpieza de calles, etc., la cual será constante a lo largo del año. Y deberá ser utilizada a diario directamente desde el tanque de regulación.
- $\checkmark$  Se puede concluir que la regulación en la zona de la planta depende del área disponible en el lugar. Mientras más área se podrá regular mayor volumen.
- $\checkmark$  De acuerdo al análisis presupuestario, se concluye que el monto necesitado para la ejecución del mismo es de: 190721,97 dólares americanos, los cuales deberán ser gestionados a través de la directiva de la Junta de Aguas.

# **RECOMENDACIONES**

- $\checkmark$  El estudio se llevó a cabo de acuerdo a la información cartográfica a una escala 1:5000 proporcionada por el Instituto Geográfico Militar (IGM) en un nivel de pre factibilidad, por lo que para un mejor nivel de referencia en materia de información topográfica se recomienda un trabajo de restitución topográfico con un mayor nivel de precisión en fases superiores del proyecto como Factibilidad o Diseño definitivo.
- $\checkmark$  Se recomienda la construcción de un tanque de regulación en la planta de tratamiento con las siguientes dimensiones:

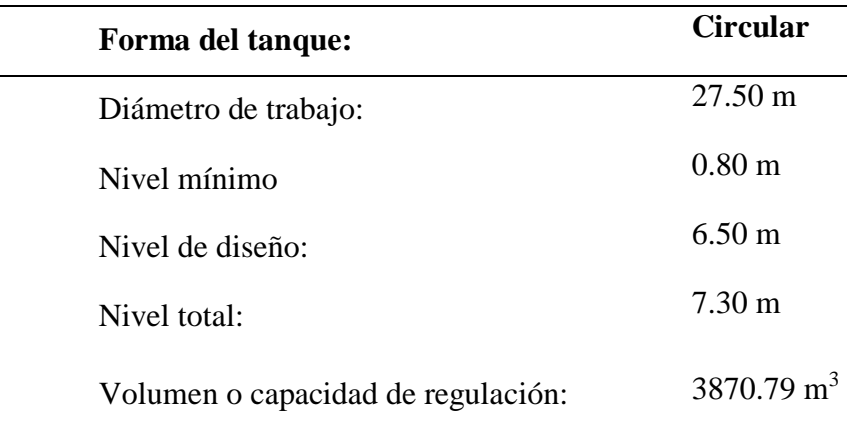

- $\checkmark$  Con el fin de obtener una mejor regulación del volumen excedente de agua proveniente de la captación, se recomienda a los directivos de la Junta Administradora de Agua Potable Aloasí una expansión del espacio físico en la planta de tratamiento Umbría con el fin de implementar un tanque de regulación de mayor capacidad que ofrezca un almacenaje mejor con un caudal más elevado de aprovechamiento y si es posible realizar la regulación del caudal en la zona de captación mediante estructuras hidráulicas como vertederos, compuertas, rejillas de fondo, etc. para evitar el desperdicio del caudal en la zona de la planta de tratamiento.
- $\checkmark$  En materia de aforos, se recomienda un mejoramiento en el sistema de medición de caudales de aprovechamiento provenientes de la captación del sistema con el fin de registrar de forma más exacta los mismos y por ende contar con un orden de información más completo.
- $\checkmark$  De igual forma, con el fin de asegurar la vida útil del tanque de regulación se recomienda que haya un análisis de tipo estructural en el sitio donde se colocará el elemento mencionado.
- $\checkmark$  Se recomienda que para la implantación del tanque se trabaje en función del estudio de suelos realizado en este proyecto, en donde la cimentación a partir de 6 *m* aún se encuentra en rangos admisibles de asentamiento.
- $\checkmark$  Se recomienda la inclusión de válvulas de compuerta que sirvan como un recurso para el recorte de suministro en ciertos tramos del recorrido con el fin de no cerrar todo el sistema en los momentos de mantenimiento o reparaciones y en lo posible automatizar el sistema, a lo menos en la zona de la planta de tratamiento.
- $\checkmark$  Se recomienda como una parte importante en la instalación de los tramos de tubería las pruebas de presión hidrostática con el fin de que estas trabajen a los niveles de operación planificados.
- $\checkmark$  Se recomienda una regulación del caudal en las zonas altas de la cuenca mediante estructuras hidráulicas, y reducir significativamente el caudal de agua descartado por la quebrada adyacente de la Planta Umbría.

### **LISTA DE REFERENCIAS**

### **Artículos académicos o científicos**

- Mena, R., Cruz, J., Hernandé, A., & Rivero, G. (2015). LOS TANQUES DE REGULARIZACIÓN, ALTERNATIVA DE SOLUCIÓN AL SERVICIO INTERMITENTE DE AGUA POTABLE EN EL SECTOR "BACHILLERES", CHETUMAL, QUINTANA ROO, MÉXICO. México: Aqua-LAC.
- Skempton, A. (1986). Standard penetration test procedures and the effects in sands of overburden pressure, relative density, particle size, ageing and overconsolidation. London: Thomas Telford Limited.

### **Bibliografía**

- Braja, M. D. (2014). Principios de Ingeniería de Cimentaciones, 4ta Edición. México: Thomson. Corcho, F. H., & Duque, J. I. (1993). *Acueductos Teoría y Diseño.* Medellín: Universidad de Medellín.
- Maskew, G., Geyer, J., & Okun, D. (1990). Ingeniería Sanitaria y de Aguas Residuales. En *Trasmisión de Aguas. XII* (págs. 335-367). México: Universidad Nacional Autónoma de México.
- Rodríguez, P. (2001). *ABASTECIMIENTO DE AGUA.* OAXACA: INSTITUTO TECNOLÓGICO DE OAXACA.

### **Leyes y reglamentos**

Constitución de la República del Ecuador [Const.]. (2008). *Artículos 3,12,66,276,277,281,282,313,318.* Montecristi: Asamblea Nacional Constituyente.

JAAPRBOA. (Enero de 2019). Junta Adminsitradora de Agua Potable Regional de los Barrios Occidentales de Aloasí. Quito: Secretaría Nacional del Agua. Obtenido de Junta Adminsitradora de Agua Potable Regional de los Barrios Occidentales de Aloasí.

## **Normas de construcción**

- Comisión Nacional del Agua. (2007). Diarío Oficial de la Federación. *Manual de Agua Potable, Alcantarillado y Saneamiento*. México, México: Secretaría de Medio Ambiente y Recursos Naturales .
- NORMA CO 10.07 SENAGUA. (2012). NORMAS PARA ESTUDIO Y DISEÑO DE SISTEMAS DE AGUA POTABLE Y DISPOSICIÓN DE AGUAS RESIDUALES PARA POBLACIONES MAYORES A 1000 HABITANTES. Quito: CÓDIGO ECUATORIANO DE LA CONSTRUCCIÓN DE PARTE IX OBRAS SANITARIAS.

### **Paquetes computacionales**

ArcGis®. (s.f.).

Google Earth Pro. (28 de Enero de 2020). *Barrios de la Parroquía Aloasí, Mejía*. Obtenido de http:/earth.google.es/

WaterCAD, B. O. (2019). Bentley Openflows WaterCAD.

#### **Sitios web**

- de Anda, L. (16 de Febrero de 2017). *Almacenamiento y regulación de agua en el sistema de distribución*. Obtenido de iagua: [https://www.iagua.es/blogs/luis-anda](https://www.iagua.es/blogs/luis-anda-valades/almacenamiento-y-regulacion-agua-sistema-distribucion)[valades/almacenamiento-y-regulacion-agua-sistema-distribucion](https://www.iagua.es/blogs/luis-anda-valades/almacenamiento-y-regulacion-agua-sistema-distribucion)
- INAMHI. (2017). *Anuario Meteorológico*. Obtenido de INAMHI: http://www.serviciometeorologico.gob.ec/docum\_institucion/anuarios/meteorologicos/A m\_2013.pdf
- INEC. (2010). *Instituto Nacional de Estadística y Censo*. Obtenido de ECUADORENCIFRAS: https://www.ecuadorencifras.gob.ec/base-de-datos-censo-de-poblacion-y-vivienda/
- Instituto Geográfico Militar. (Enero de 2013). *CAPAS DE INFORMACIÓN GEOGRÁFICA BÁSICA DEL IGM DE LIBRE ACCESO*. Obtenido de Instituto Geográfico Militar: <http://www.geoportaligm.gob.ec/portal/index.php/cartografia-de-libre-acceso-escala-50k/>
- PDOT Parroquía Aloasí. (15 de Agosto de 2015). *Plan Desarrollo y Ordenamiento Territorial de la Parroquía Aloasí.* Obtenido de Sistema Nacional de Información: [http://app.sni.gob.ec/sni-](http://app.sni.gob.ec/sni-link/sni/PORTAL_SNI/data_sigad_plus/sigadplusdocumentofinal/1768086240001_PLAN%20DESARROLLO%20Y%20ORDENAMIENTO%20TERRITORIAL%20GADPR%20ALOASI_15-08-2015_23-37-02.pdf)

[link/sni/PORTAL\\_SNI/data\\_sigad\\_plus/sigadplusdocumentofinal/1768086240001\\_PLA](http://app.sni.gob.ec/sni-link/sni/PORTAL_SNI/data_sigad_plus/sigadplusdocumentofinal/1768086240001_PLAN%20DESARROLLO%20Y%20ORDENAMIENTO%20TERRITORIAL%20GADPR%20ALOASI_15-08-2015_23-37-02.pdf) [N%20DESARROLLO%20Y%20ORDENAMIENTO%20TERRITORIAL%20GADPR](http://app.sni.gob.ec/sni-link/sni/PORTAL_SNI/data_sigad_plus/sigadplusdocumentofinal/1768086240001_PLAN%20DESARROLLO%20Y%20ORDENAMIENTO%20TERRITORIAL%20GADPR%20ALOASI_15-08-2015_23-37-02.pdf) [%20ALOASI\\_15-08-2015\\_23-37-02.pdf](http://app.sni.gob.ec/sni-link/sni/PORTAL_SNI/data_sigad_plus/sigadplusdocumentofinal/1768086240001_PLAN%20DESARROLLO%20Y%20ORDENAMIENTO%20TERRITORIAL%20GADPR%20ALOASI_15-08-2015_23-37-02.pdf)

- Plastigama. (2017). *TUBERÍAS Y ACCESORIOS DE PVC Y PE BD.* Obtenido de Plastigama: [https://plastigama.com/wp-content/uploads/2018/09/Tuberi%CC%81as-y-accesorios-de-](https://plastigama.com/wp-content/uploads/2018/09/Tuberi%CC%81as-y-accesorios-de-PVC-y-PE-BD-uso-agri%CC%81cola.pdf)[PVC-y-PE-BD-uso-agri%CC%81cola.pdf](https://plastigama.com/wp-content/uploads/2018/09/Tuberi%CC%81as-y-accesorios-de-PVC-y-PE-BD-uso-agri%CC%81cola.pdf)
- Rangel, J. (2015). *Flujo a Presión en Tuberias*. Obtenido de SlideShare: [https://es.slideshare.net/rafael28\\_c/flujo-a-presion-en-tuberias](https://es.slideshare.net/rafael28_c/flujo-a-presion-en-tuberias)
- Tixe, S. (2001). *GUÍA DE DISEÑO PARA LÍNEAS DE CONDUCCIÓN EIMPULSIÓN DE SISTEMAS DE ABASTECIMIENTO DEAGUA RURAL, OPS/CEPIS.* Obtenido de ACADEMIA: [https://www.academia.edu/7754494/GU%C3%8DA\\_DE\\_DISE%C3%91O\\_PARA\\_L%C](https://www.academia.edu/7754494/GU%C3%8DA_DE_DISE%C3%91O_PARA_L%C3%8DNEAS_DE_CONDUCCI%C3%93N_E_IMPULSI%C3%93N_DE_SISTEMAS_DE_ABASTECIMIENTO_DE_AGUA_RURAL) [3%8DNEAS\\_DE\\_CONDUCCI%C3%93N\\_E\\_IMPULSI%C3%93N\\_DE\\_SISTEMAS\\_D](https://www.academia.edu/7754494/GU%C3%8DA_DE_DISE%C3%91O_PARA_L%C3%8DNEAS_DE_CONDUCCI%C3%93N_E_IMPULSI%C3%93N_DE_SISTEMAS_DE_ABASTECIMIENTO_DE_AGUA_RURAL) [E\\_ABASTECIMIENTO\\_DE\\_AGUA\\_RURAL](https://www.academia.edu/7754494/GU%C3%8DA_DE_DISE%C3%91O_PARA_L%C3%8DNEAS_DE_CONDUCCI%C3%93N_E_IMPULSI%C3%93N_DE_SISTEMAS_DE_ABASTECIMIENTO_DE_AGUA_RURAL)

Trimble Navigation Limited. (2003). *GeoExplorer CE Series.* Obtenido de Trimble Navigation Limited: [www.trimble.com](http://www.trimble.com/)

### **Tesis de pregrado**

- Alvarado, P. E. (2013). Estudios y diseños del sistema de agua potable del barrio San Vicente, parroquia Nambacola, cantón Gonzanamá. *Tesis de Pregrado.* UNIVERSIDAD TÉCNICA PARTICULAR DE LOJA, Loja.
- Bohórquez, C. (2013). DISEÑO DE LOS SISTEMAS DE ABASTECIMIENTO DE AGUA POTABLE PARA LOS BARRIOS: ANITA LUCÍA Y NOVILLEROS DE LA PARROQUIA DE ALOASÍ, CANTÓN MEJÍA. Tesis de Ingeniería Civil. Universidad Politécnica Salesiana, Quito.
- Mena, M. (2016). "DISEÑO DE LA RED DE DISTRIBUCIÓN DE AGUA POTABLE DE LA PARROQUIA EL ROSARIO DEL CANTÓN SAN PEDRO DE PELILEO,PROVINCIA DE TUNGURAHUA.". *Tesis de Ingeniería.* UNIVERSIDAD TÉCNICA DE AMBATO, AMBATO.
- Naranjo, H. (2010). Análisis Comparativo del Cálculo de Capacidad Portante en Base a Geofísica y Método Convencional caso práctico: Puente sobre el río Maicito. *Tesis de Ingeniería Civil.* Universidad Politécnica Salesiana, Quito.
- Rodríguez, L., & Maya, W. (2017). Diseño de un Sistema de Alcantarillado Combinado y Agua Potable para la urbanización El Capulí, ubicado en el barrio El Capulí, parroquia de Tambillo, cantón Mejía, provincia de Pichincha. *Tesis de Ingeniería Civil.* Universidad Politécnica Salesiana, Quito.

# **ANEXO 1**

# *Modelo de la encuesta realizada en los barrios San Luis, La Moya y Miraflores*

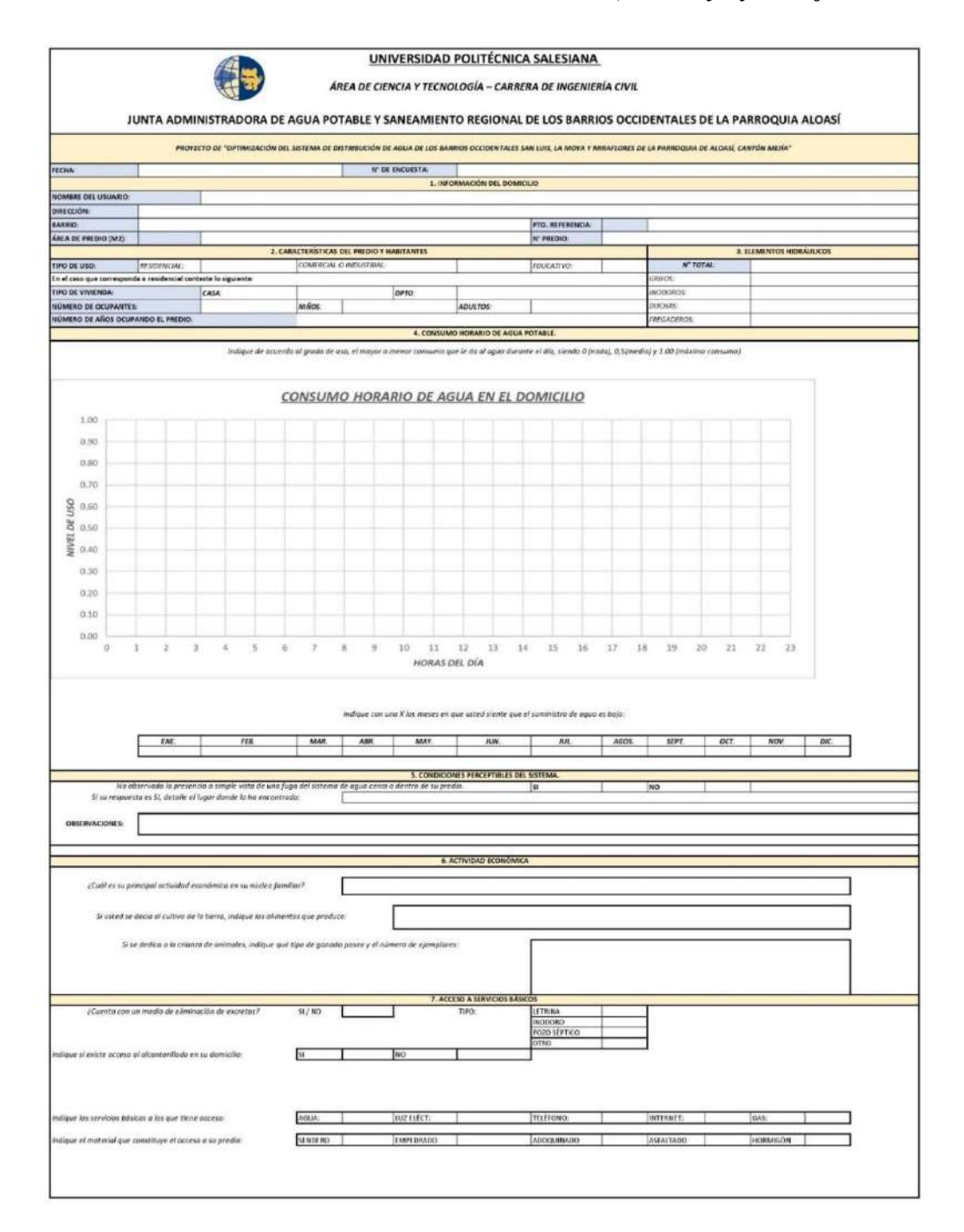
# **ANEXO 2**

# *Registros de consumos en los años 2017, 2018, 2019, barrios San Luis, La Moya y*

# *Miraflores, épocas de invierno y verano.*

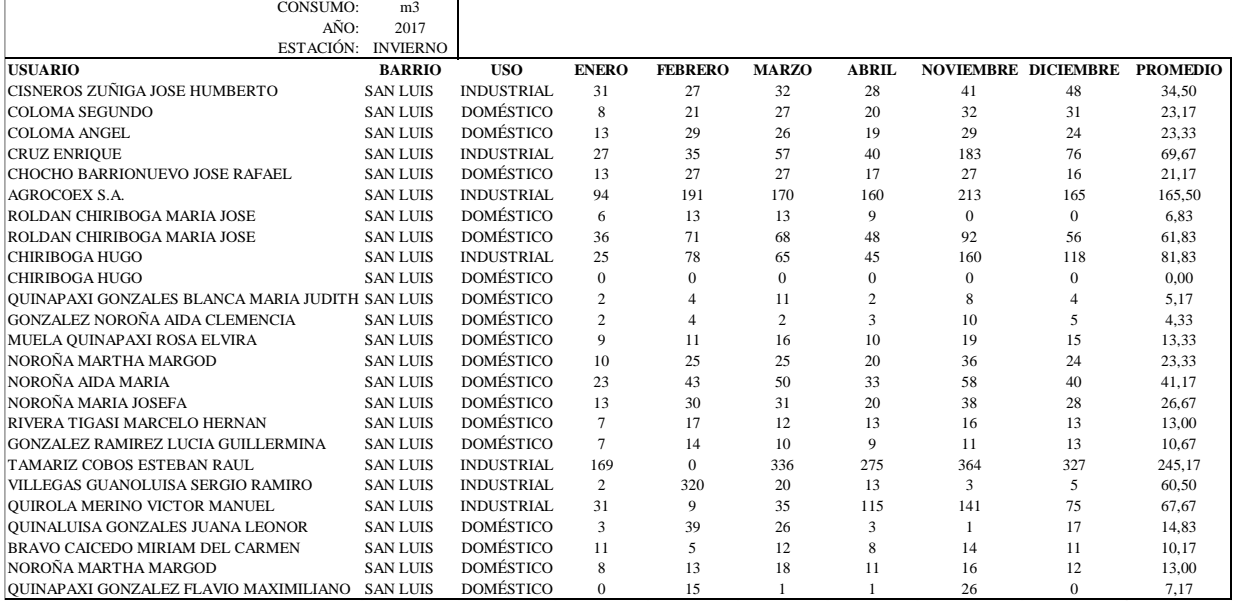

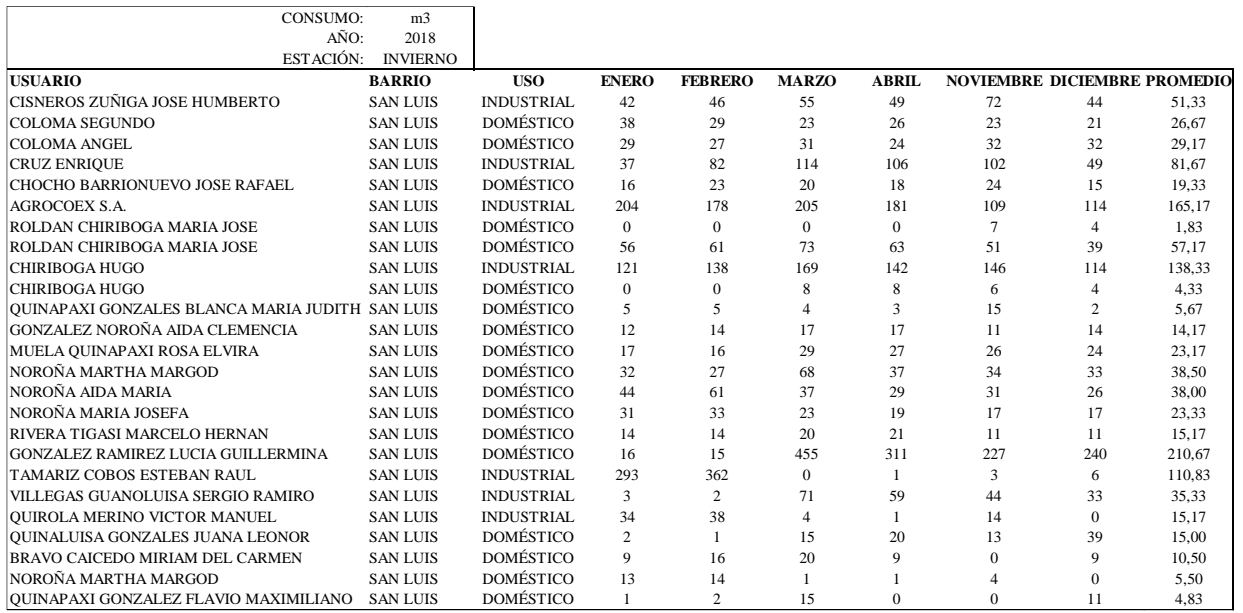

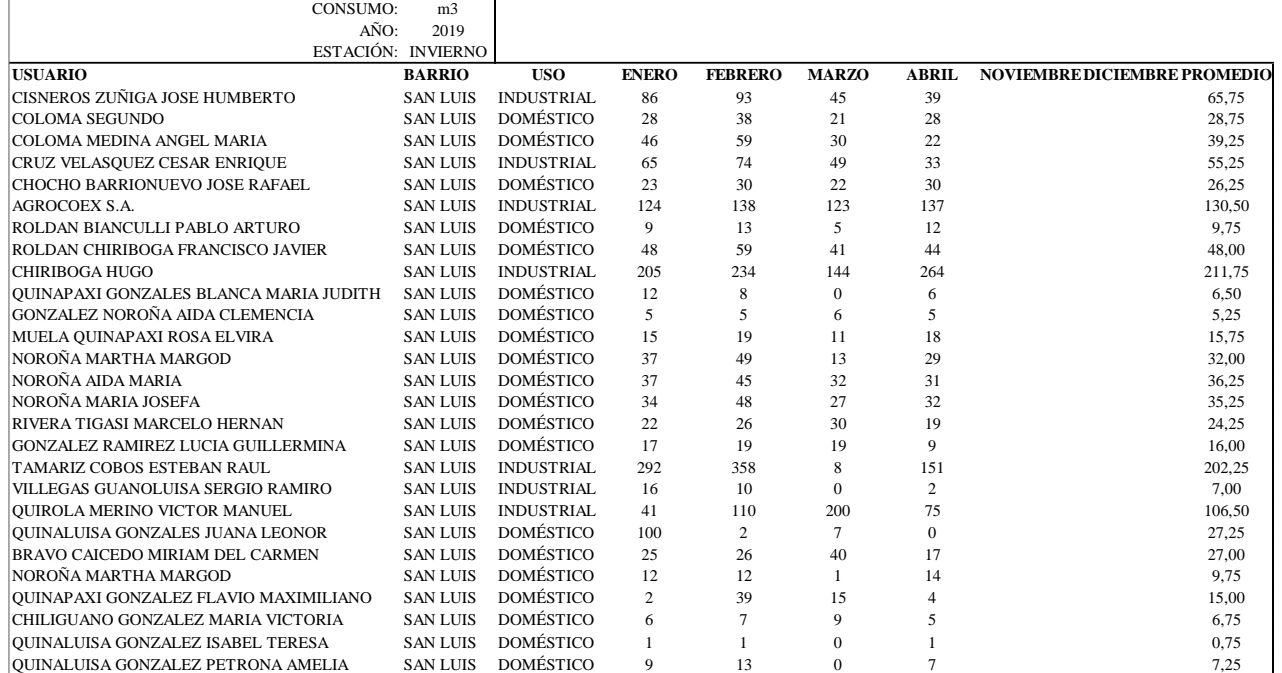

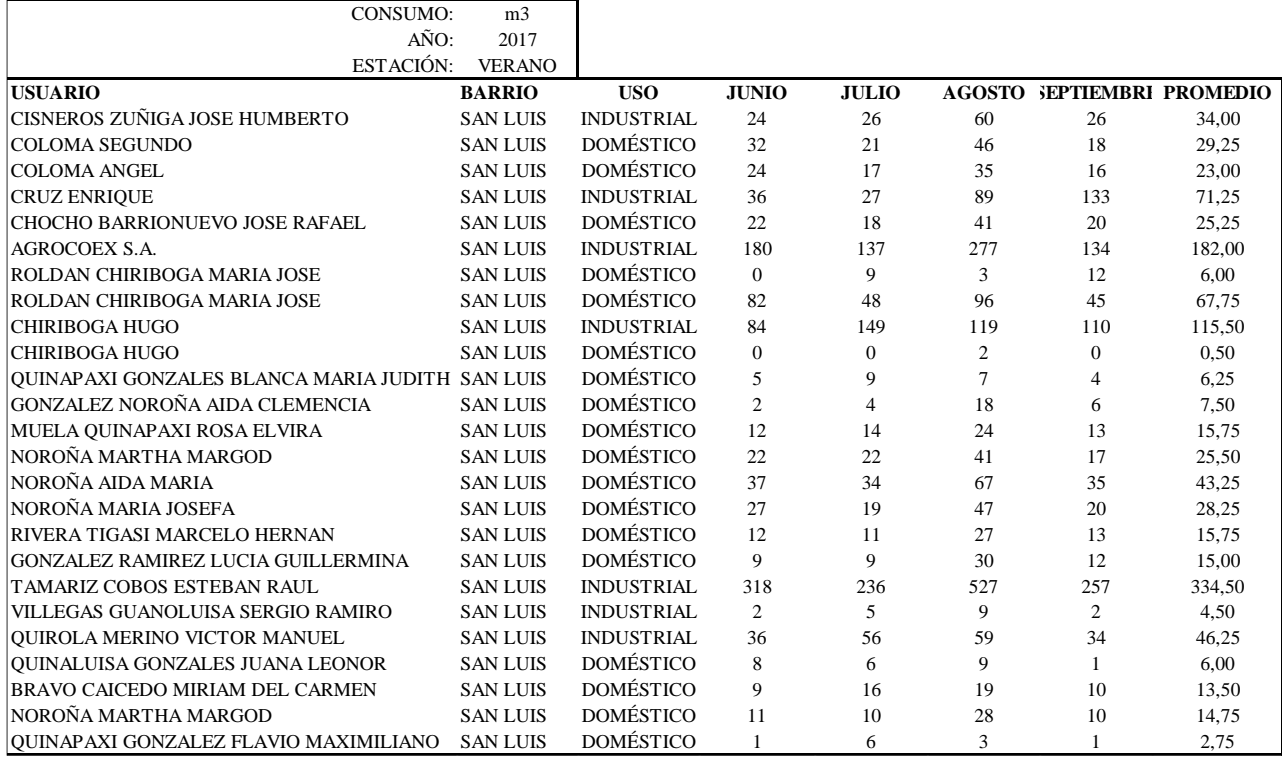

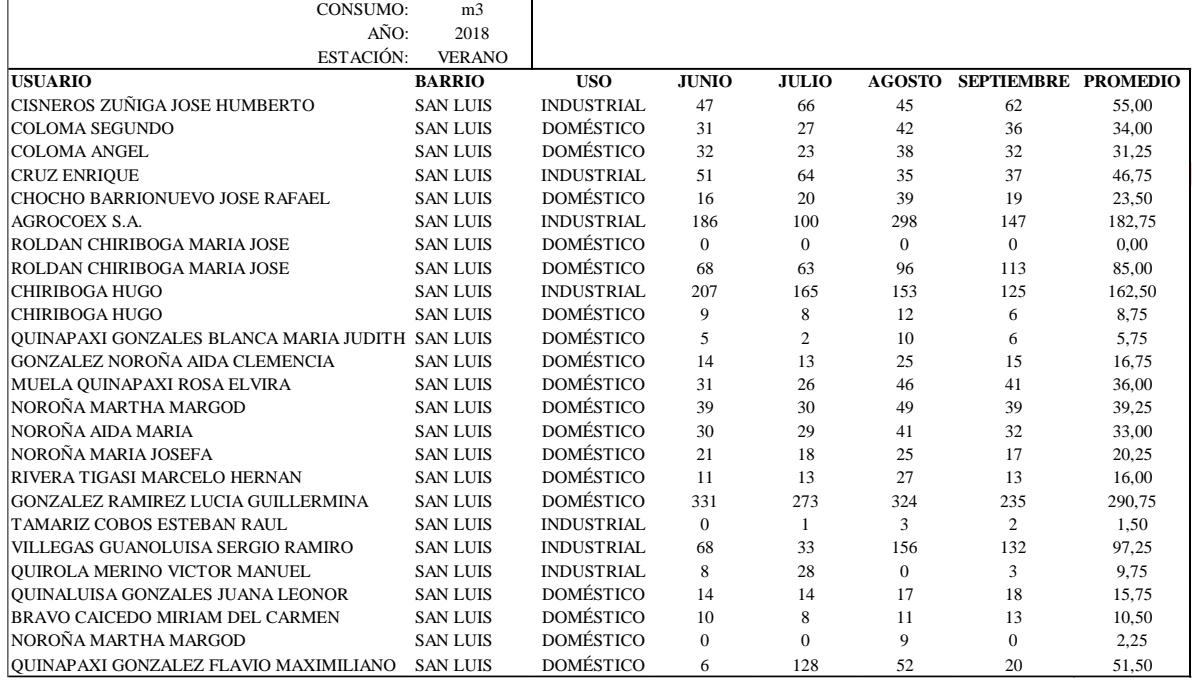

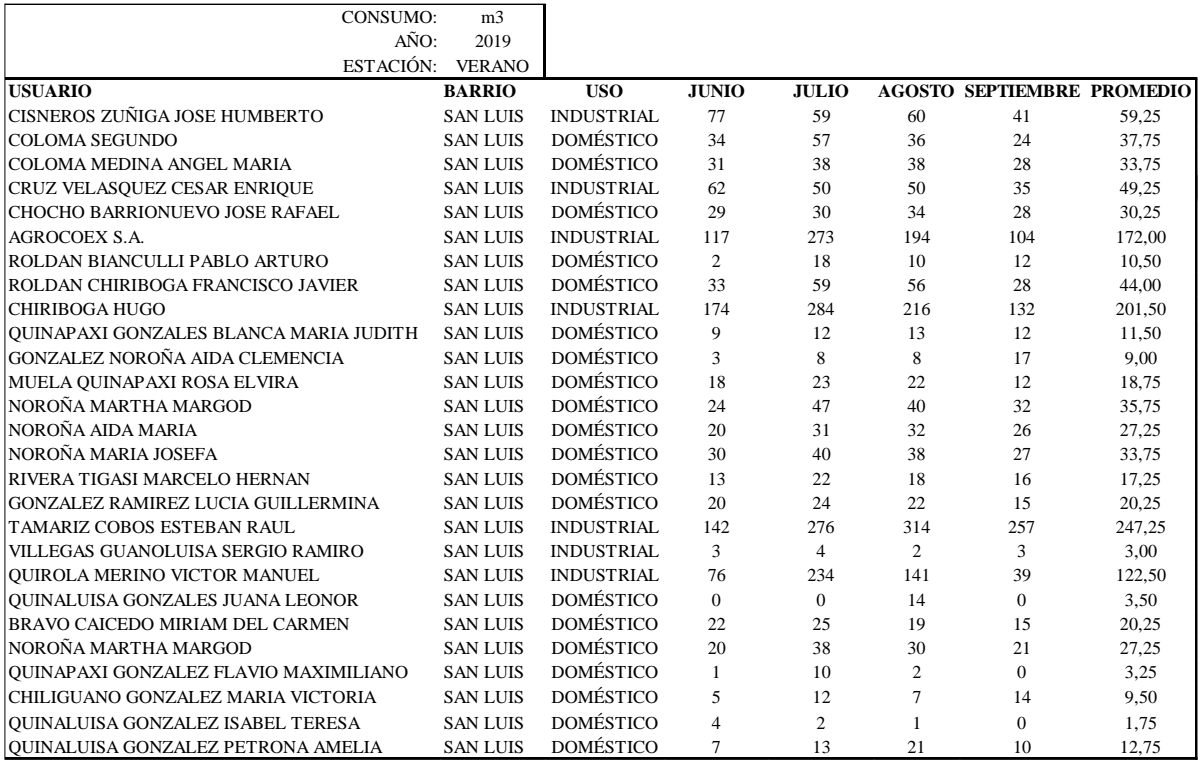

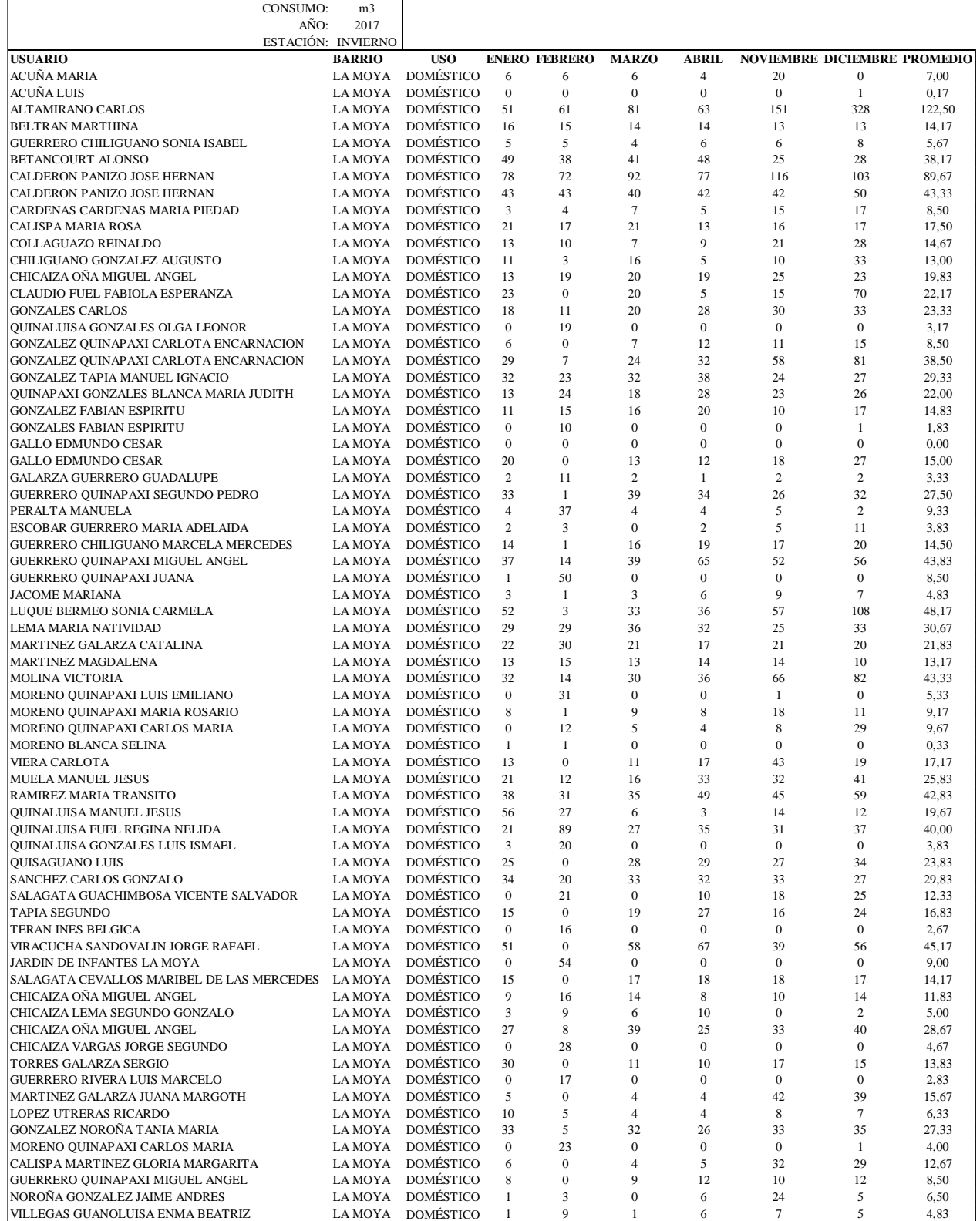

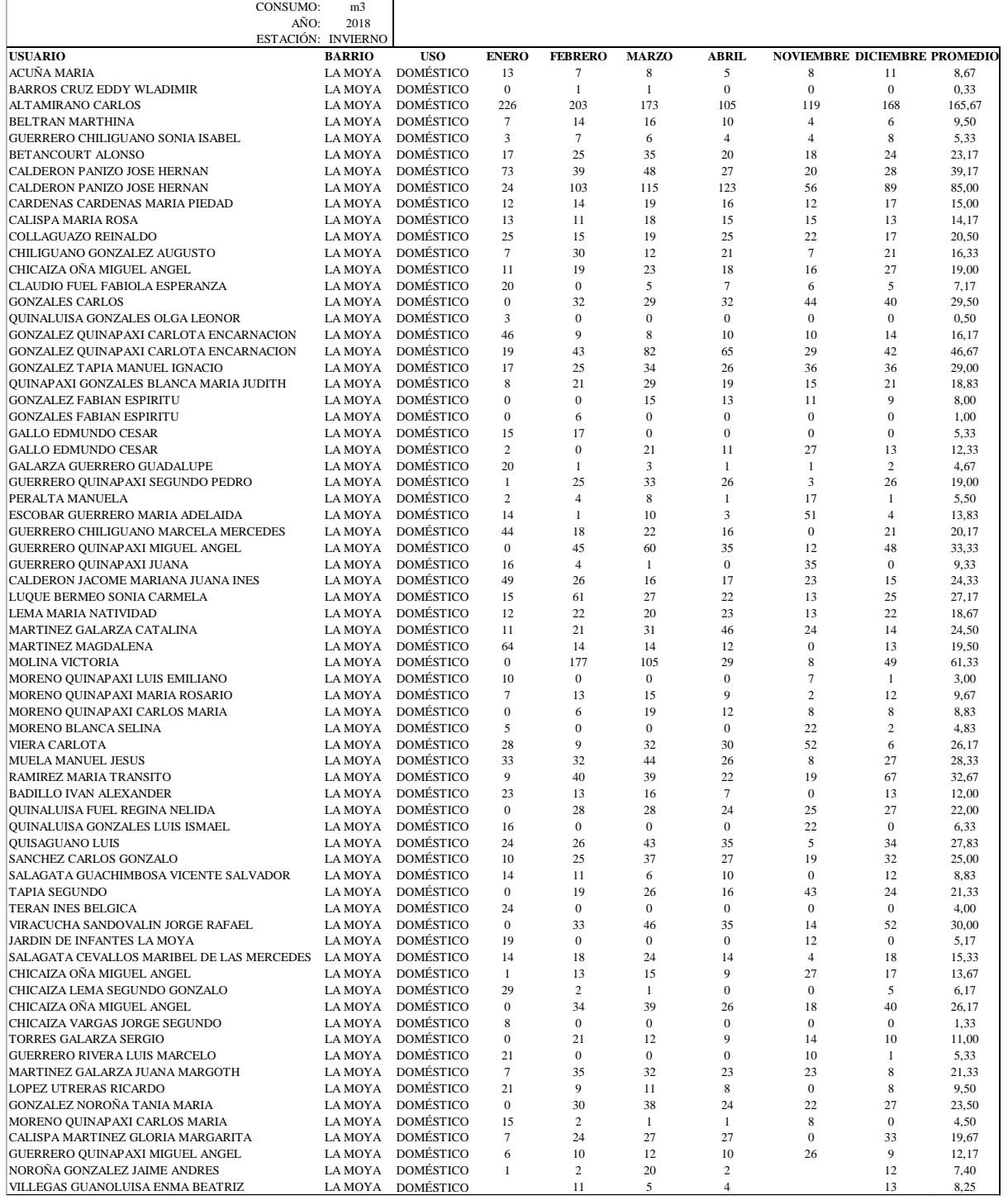

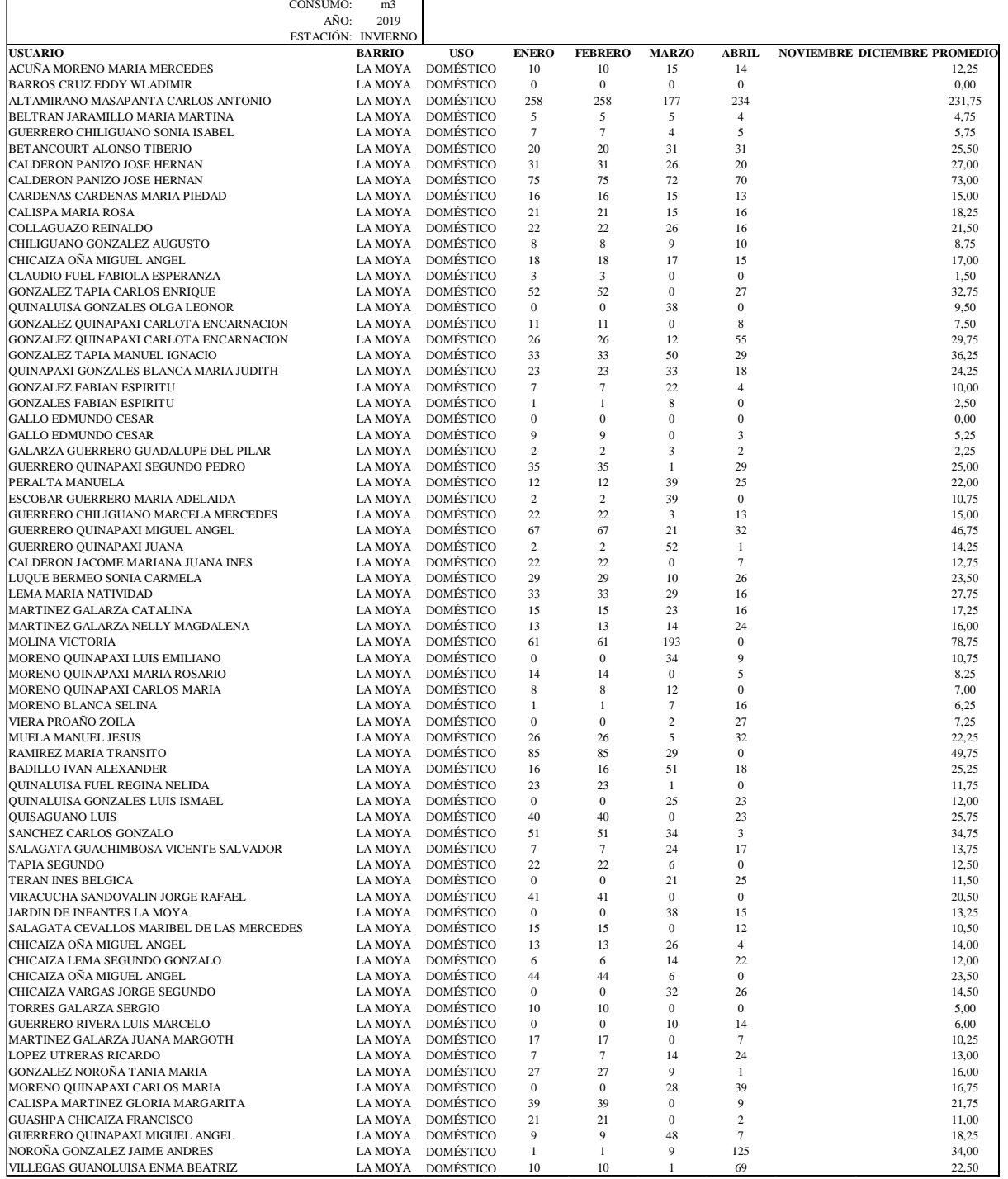

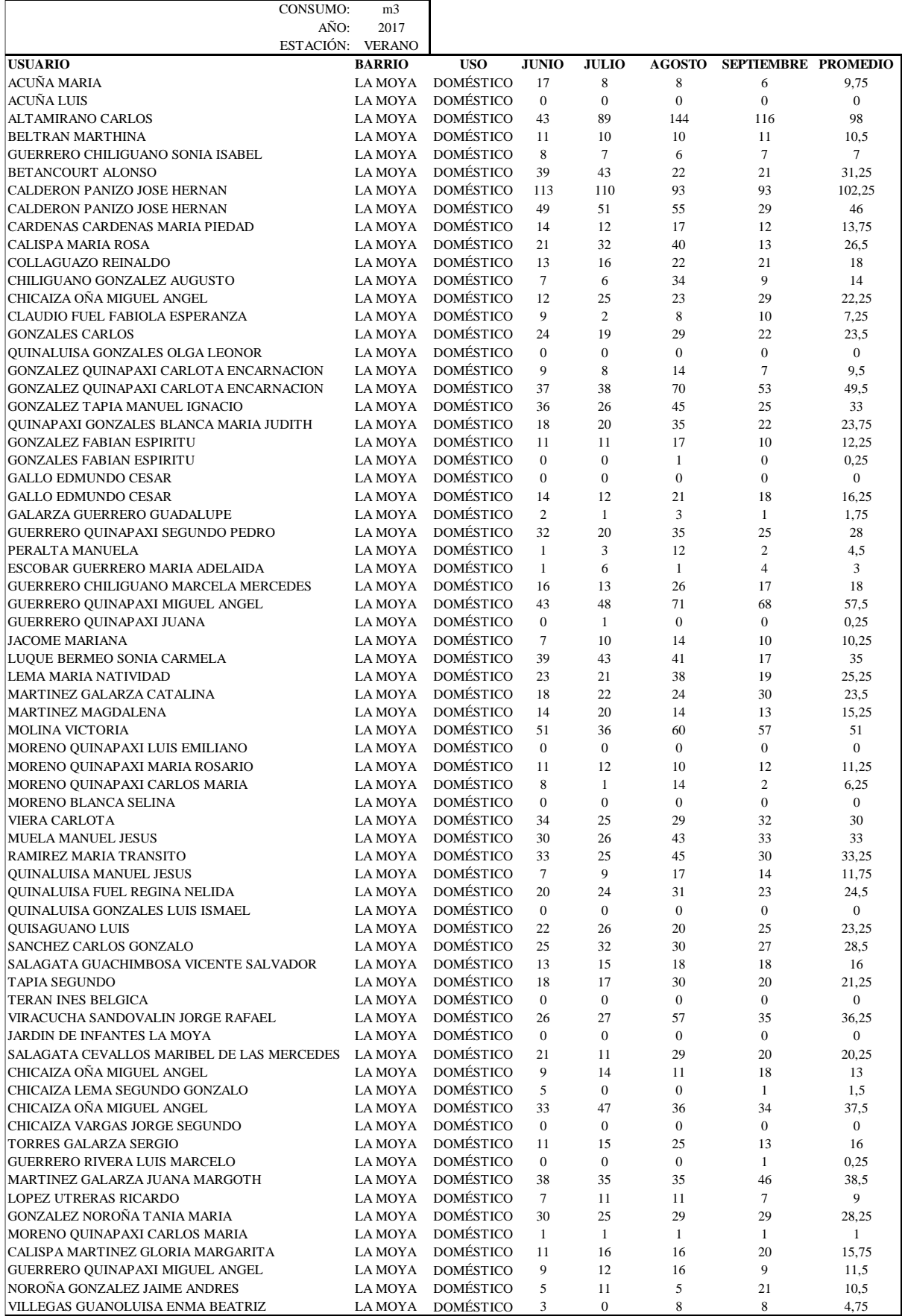

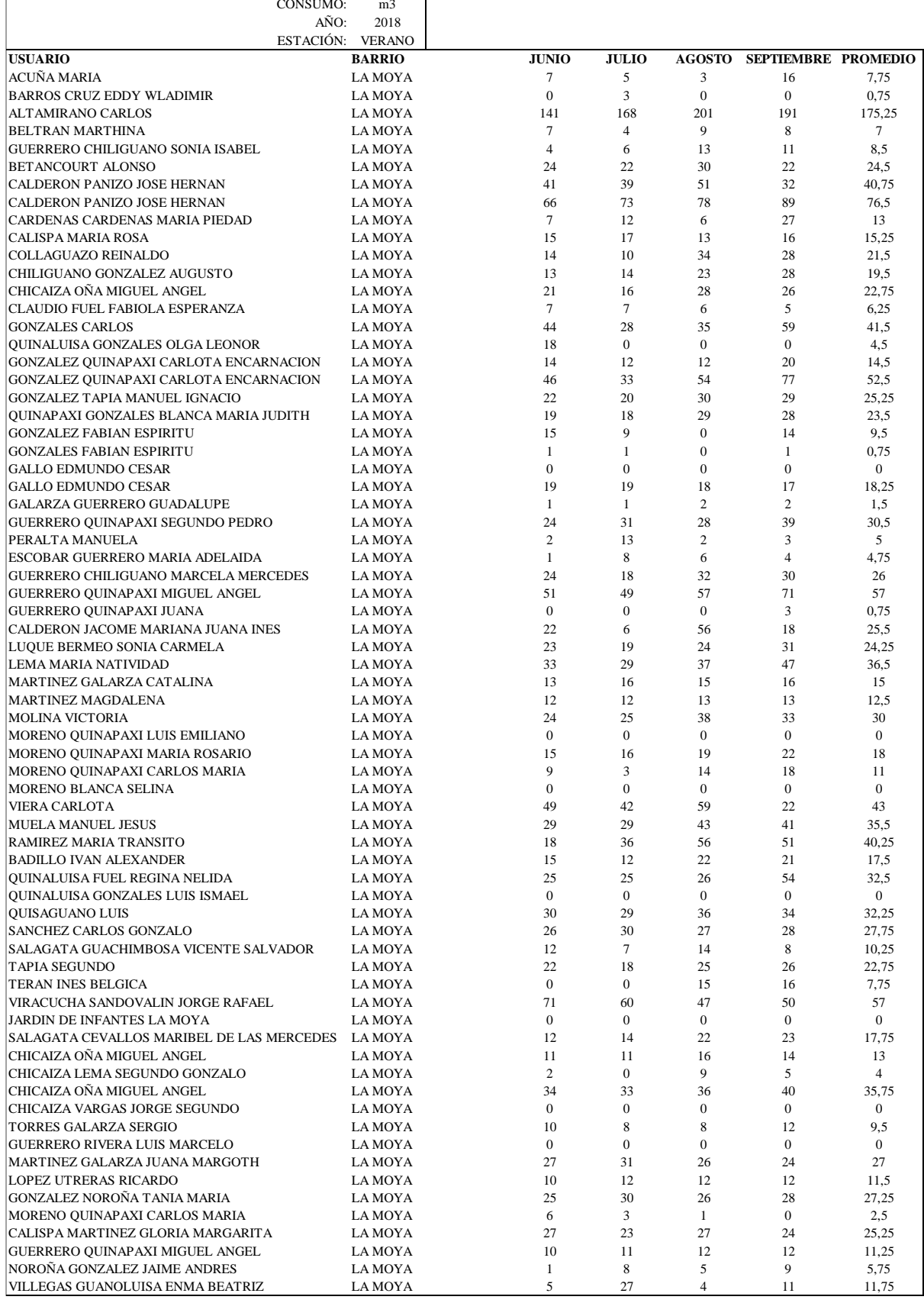

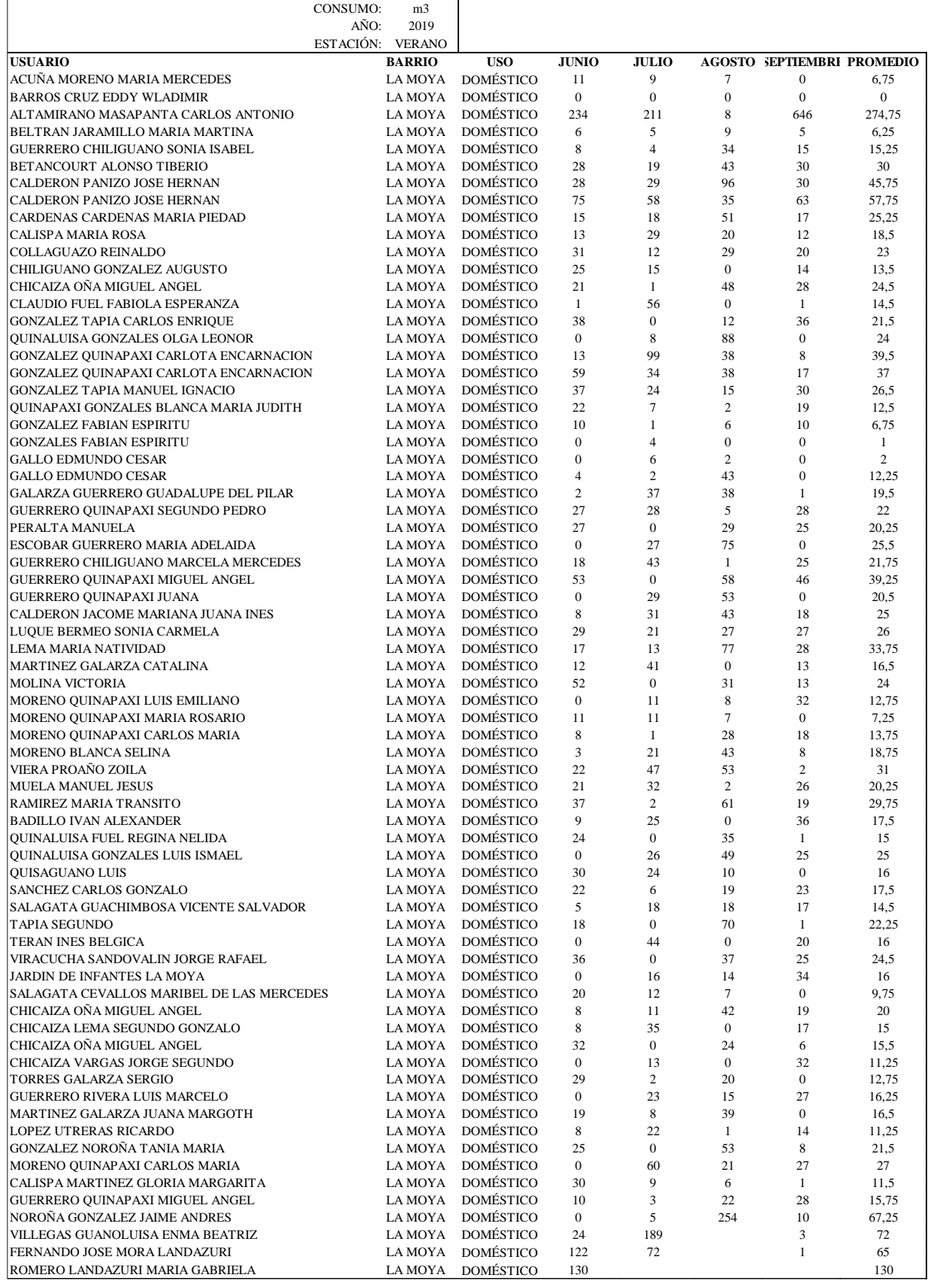

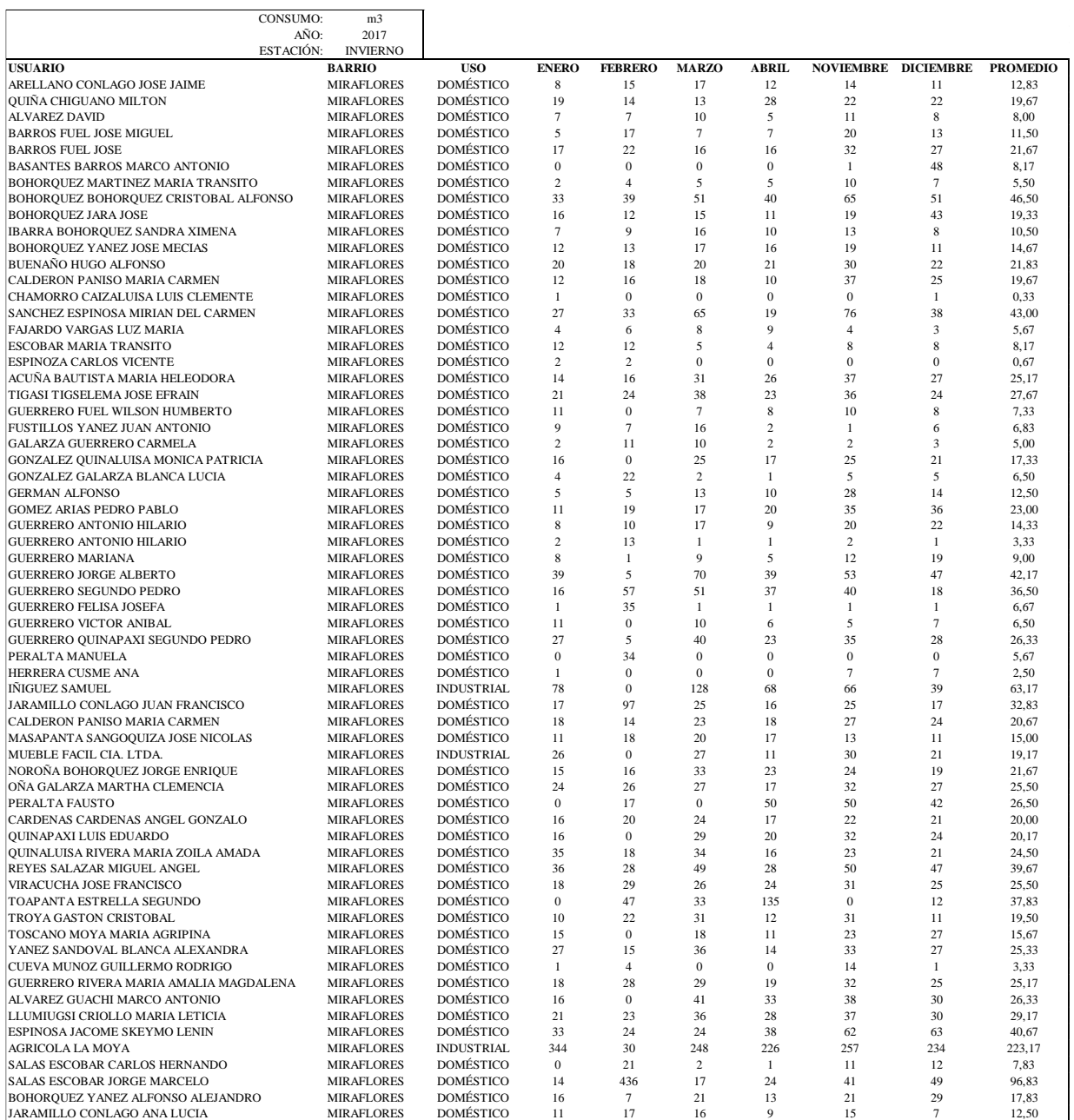

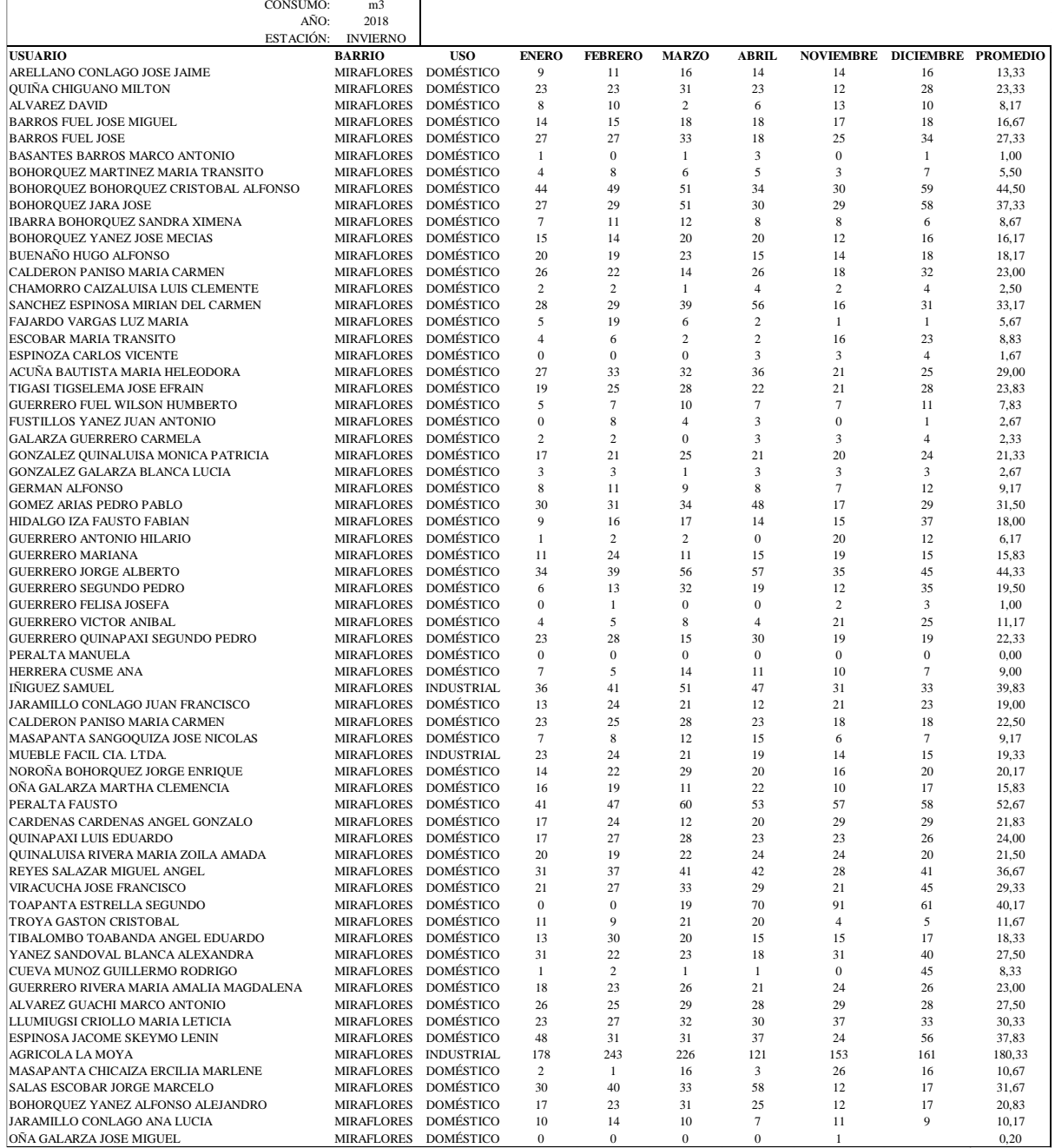

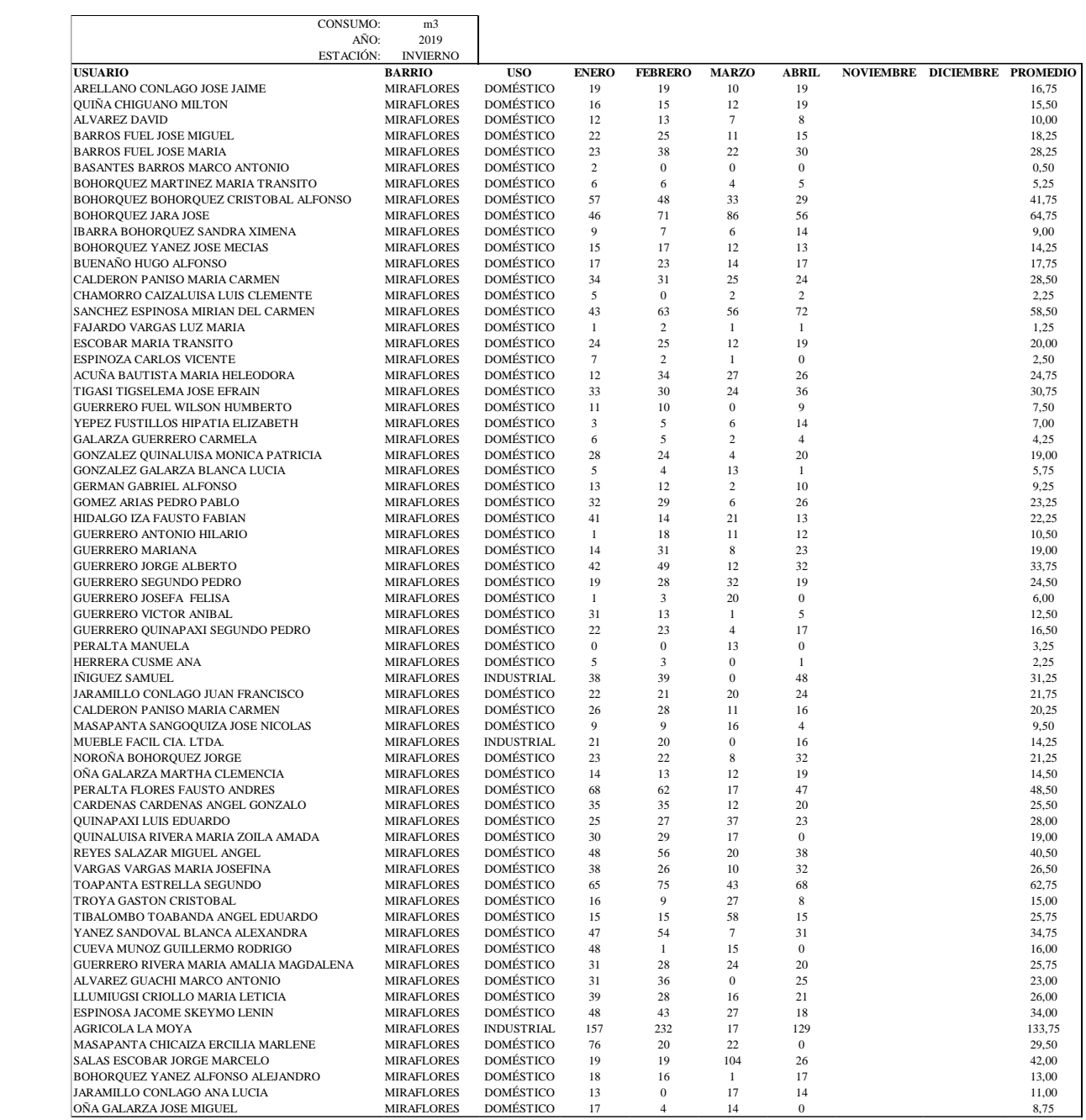

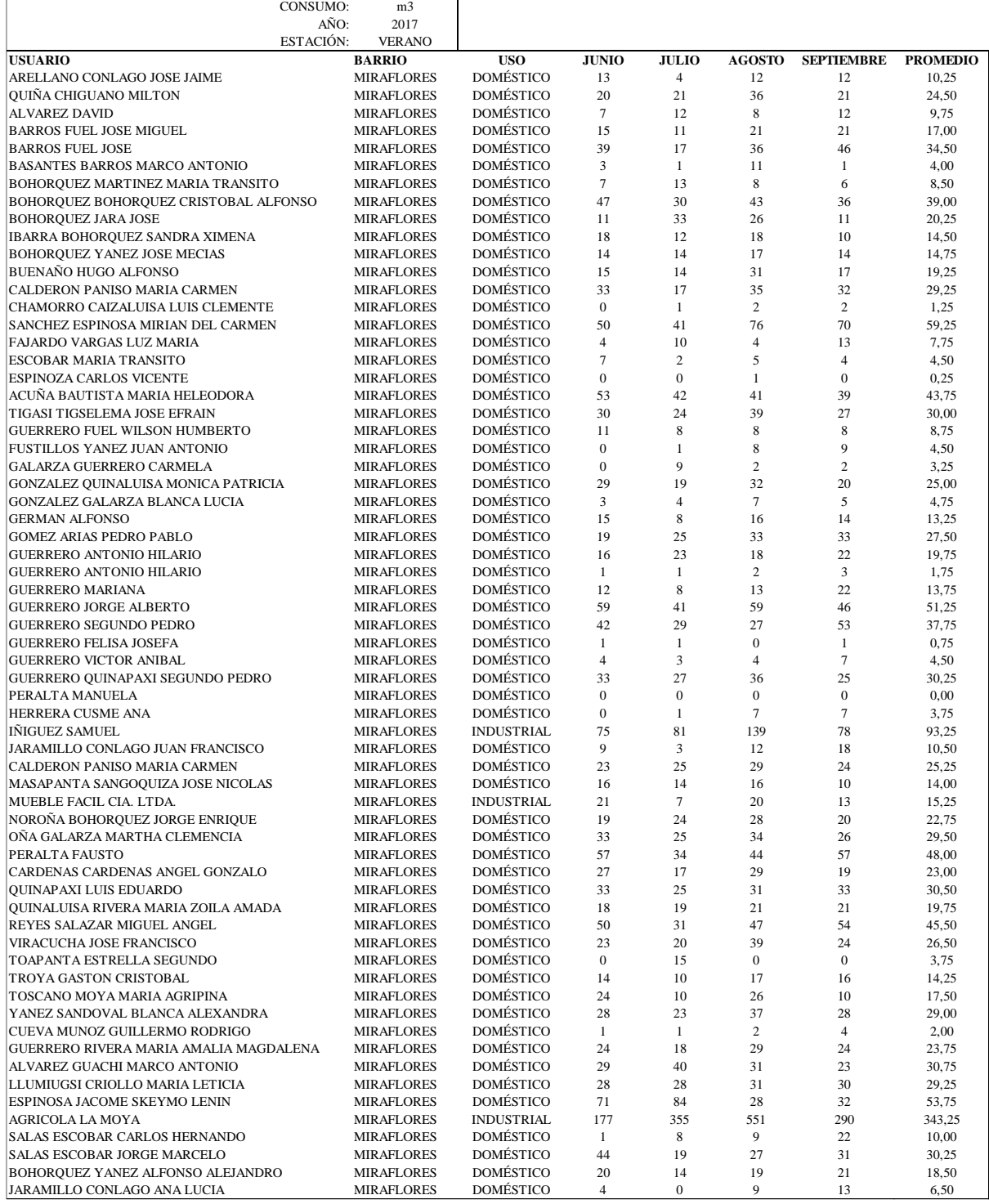

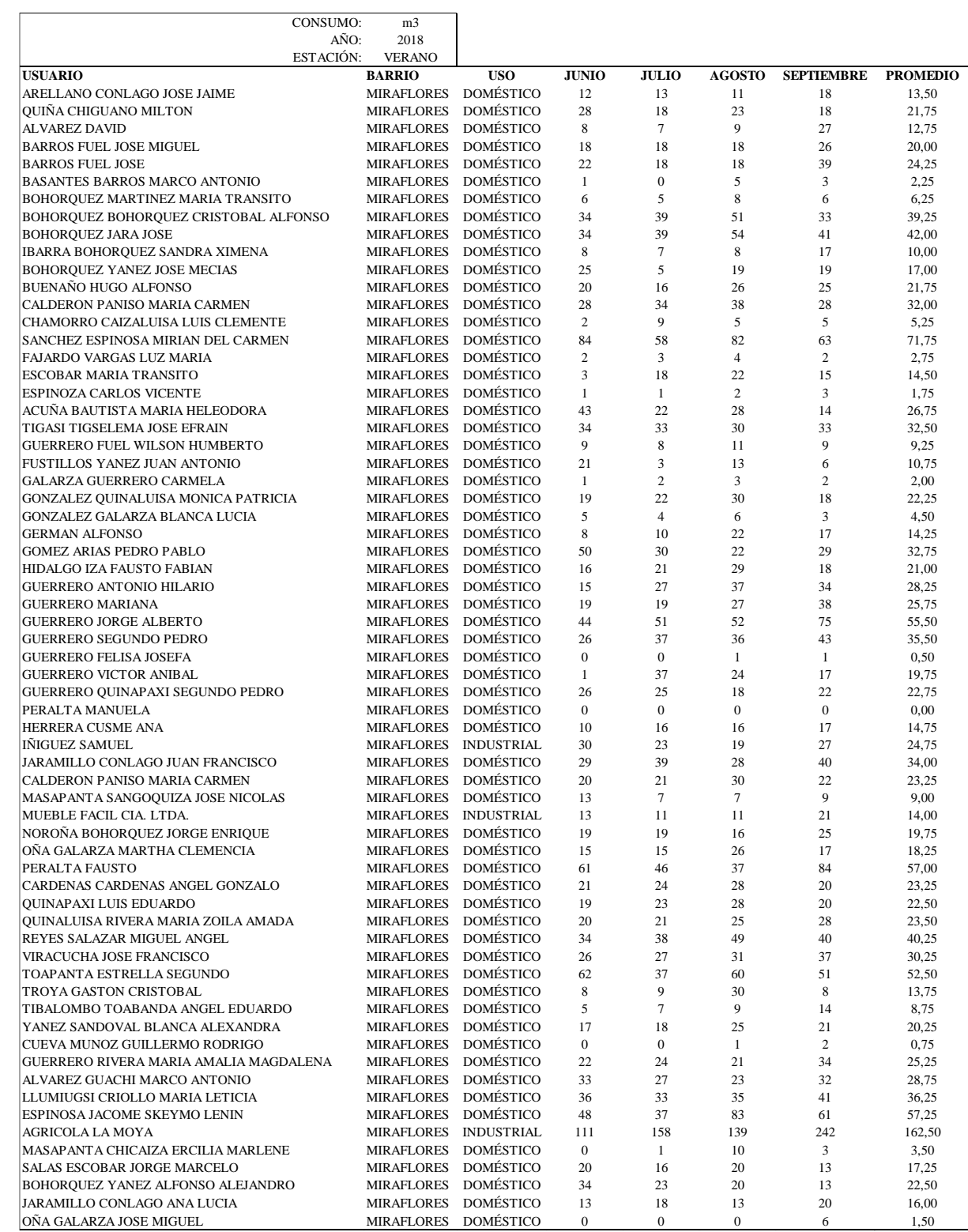

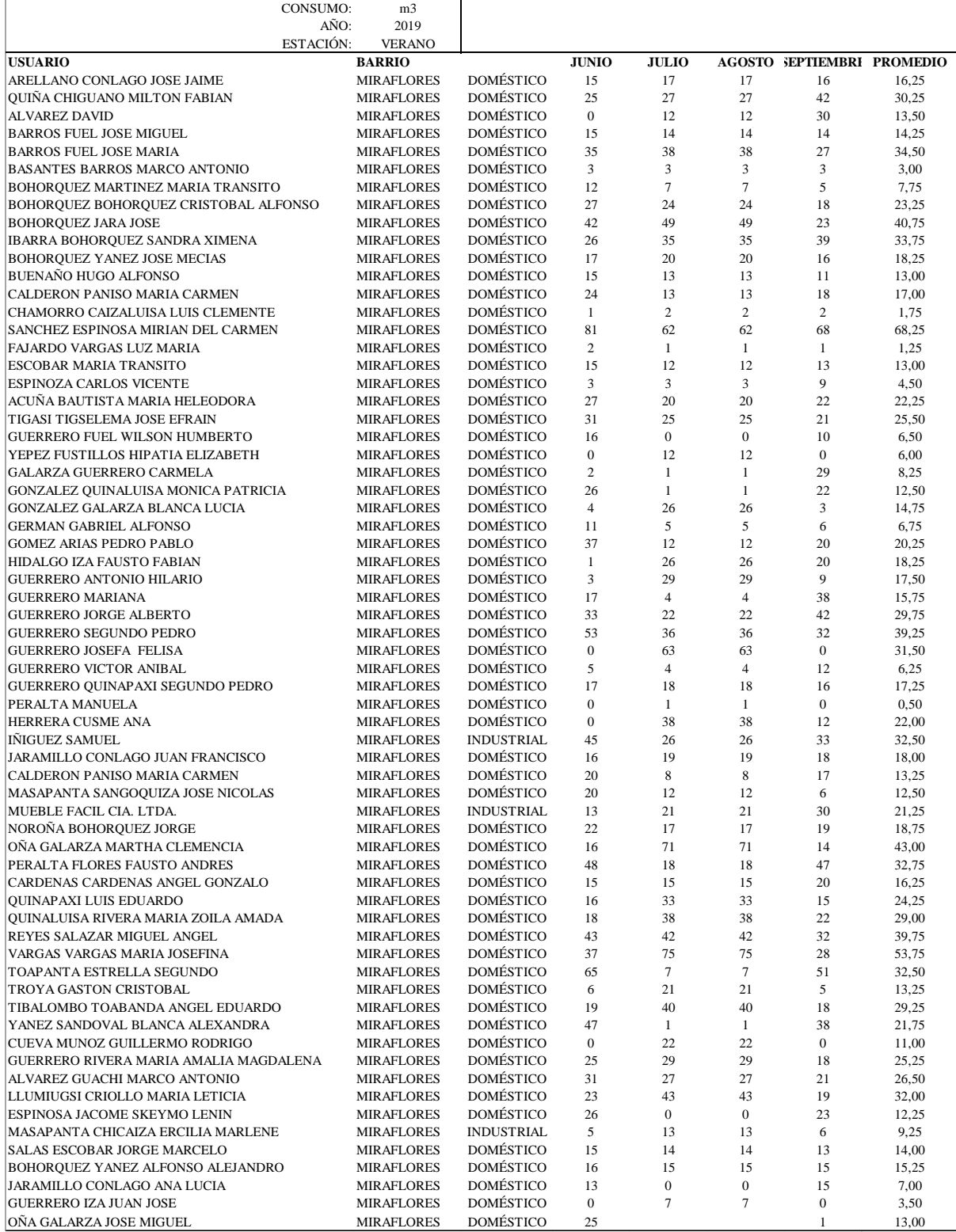

#### **ANEXO 3**

# *Estudios preliminares-Estudios de suelos*

**CONTRACTOR** 

# INFORMES DE LABORATORIO

### ENSAYO SPT EN CAMPO

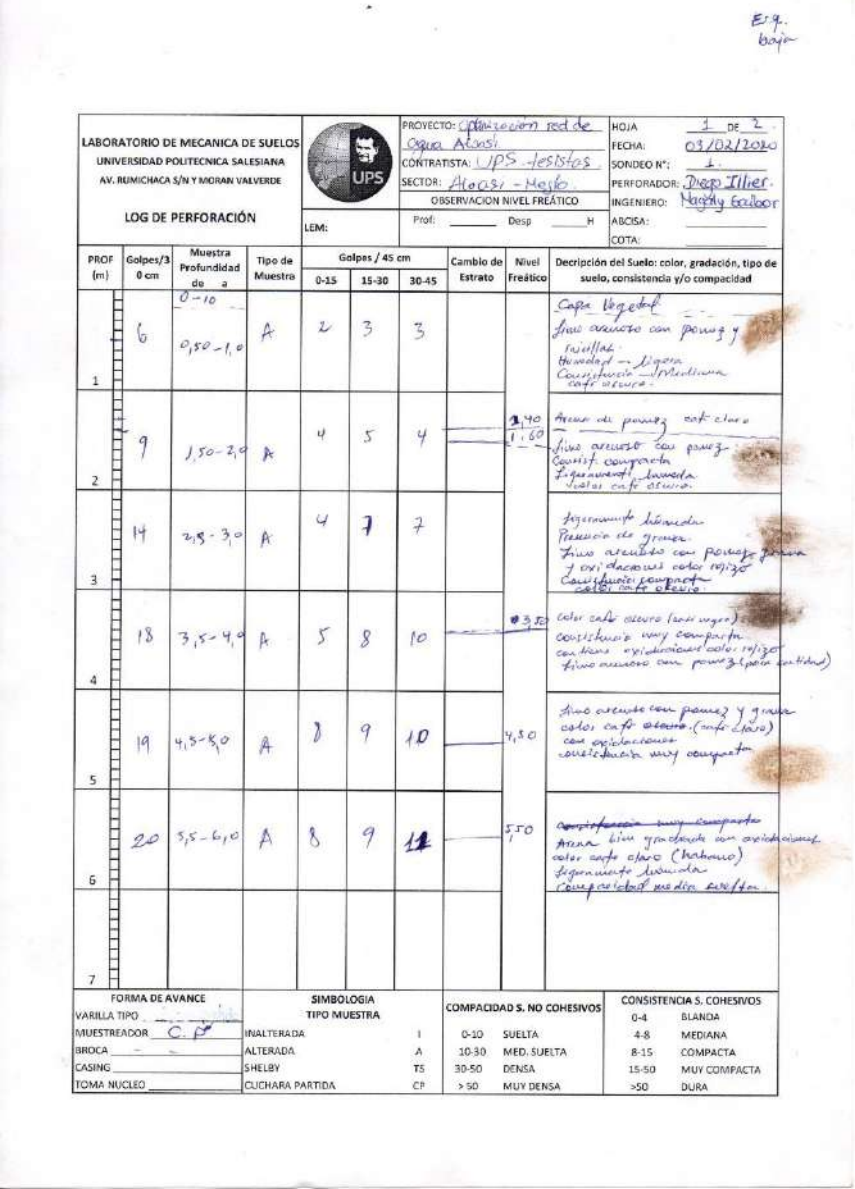

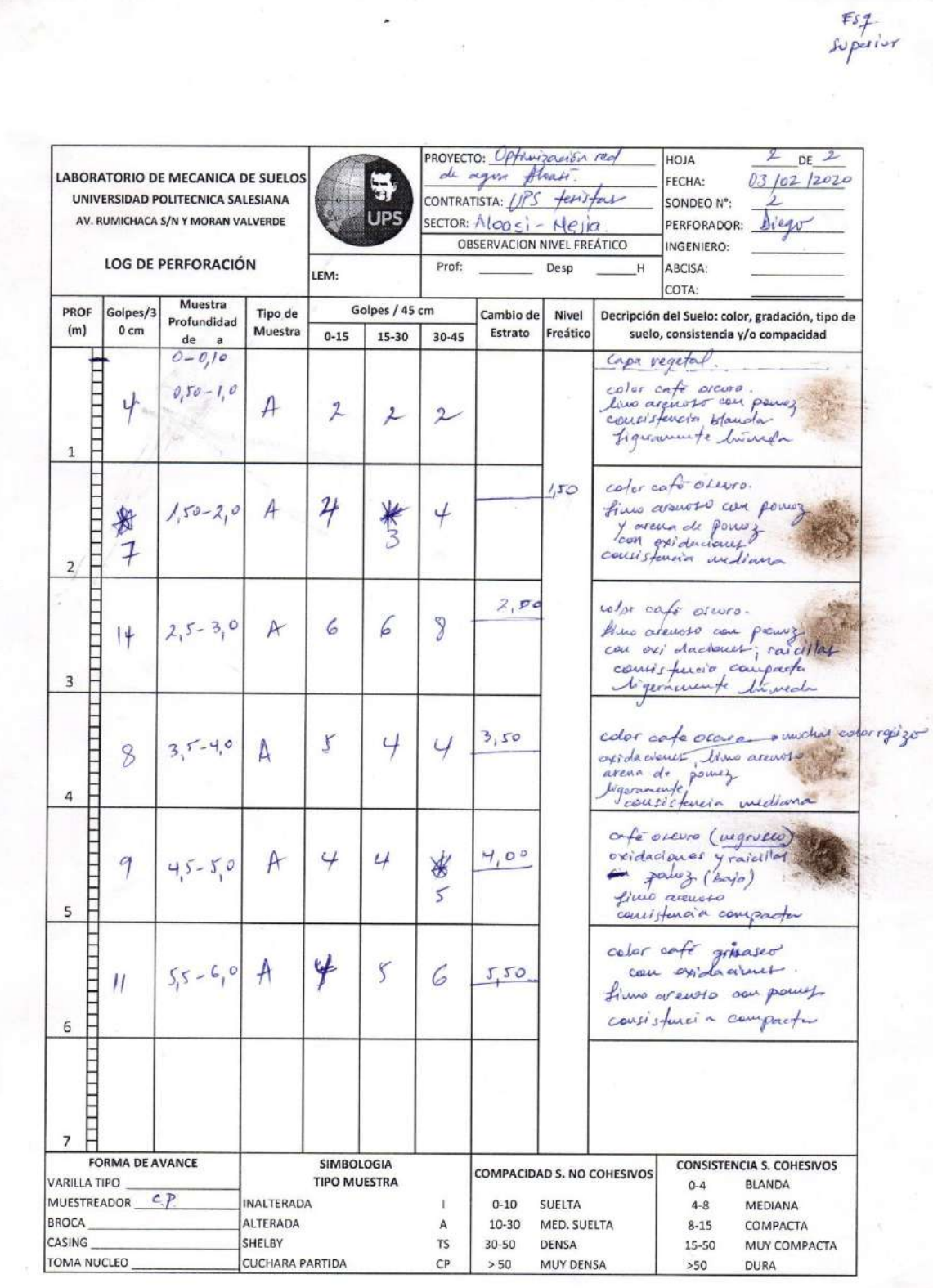

×

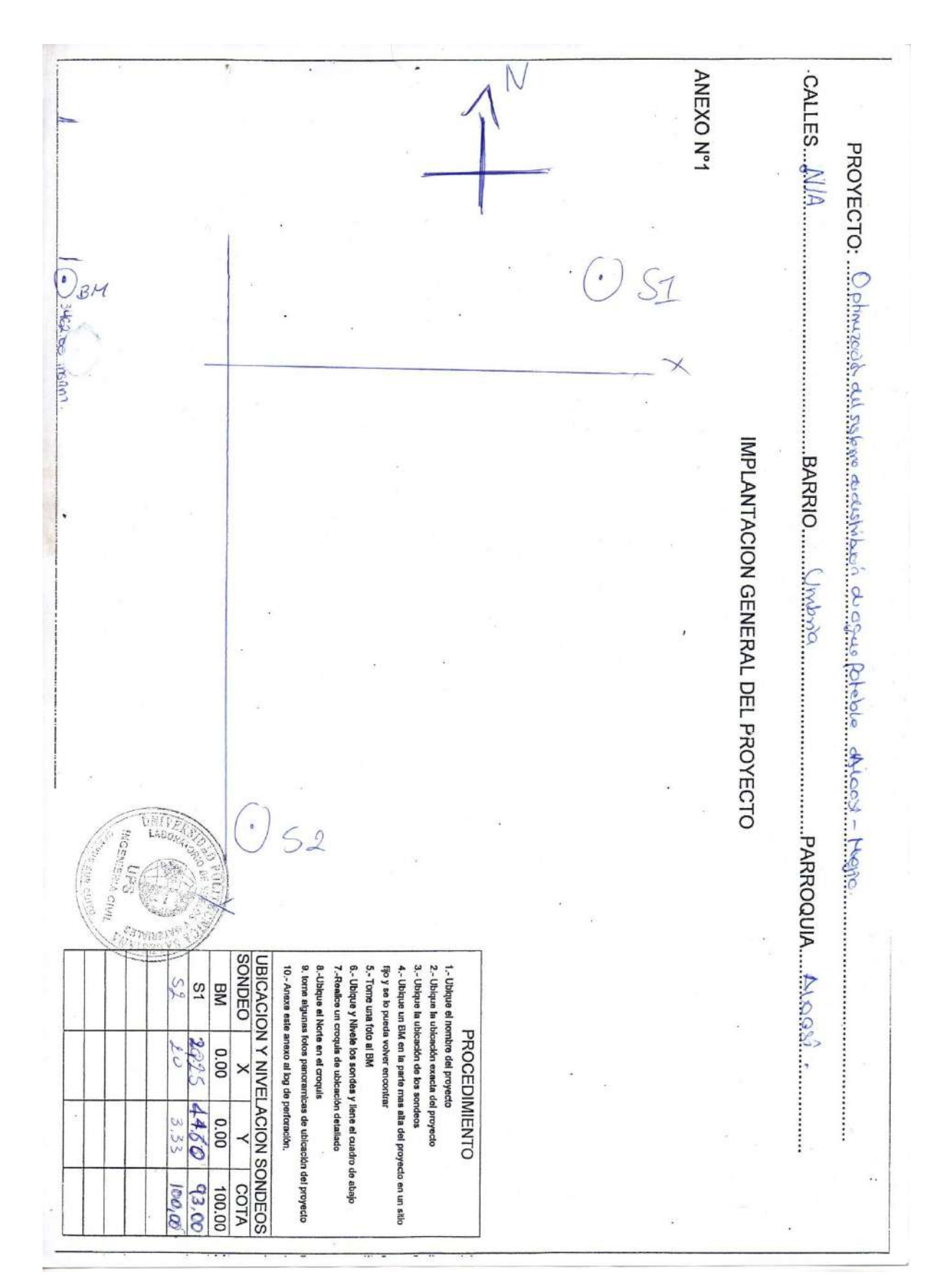

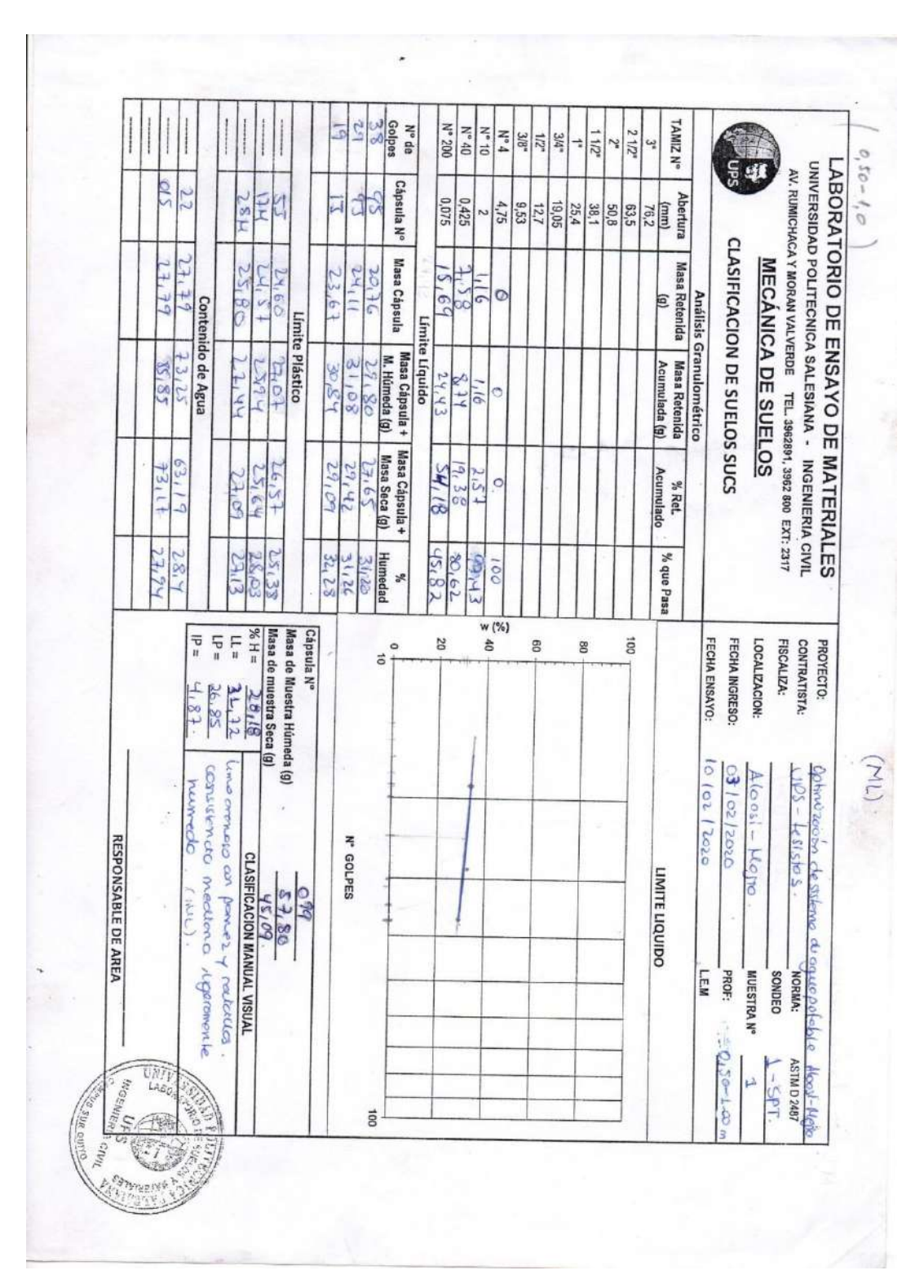

CLASIFICACIÓN SUCS DATOS DE LABORATORIO – SONDEO 1 SPT

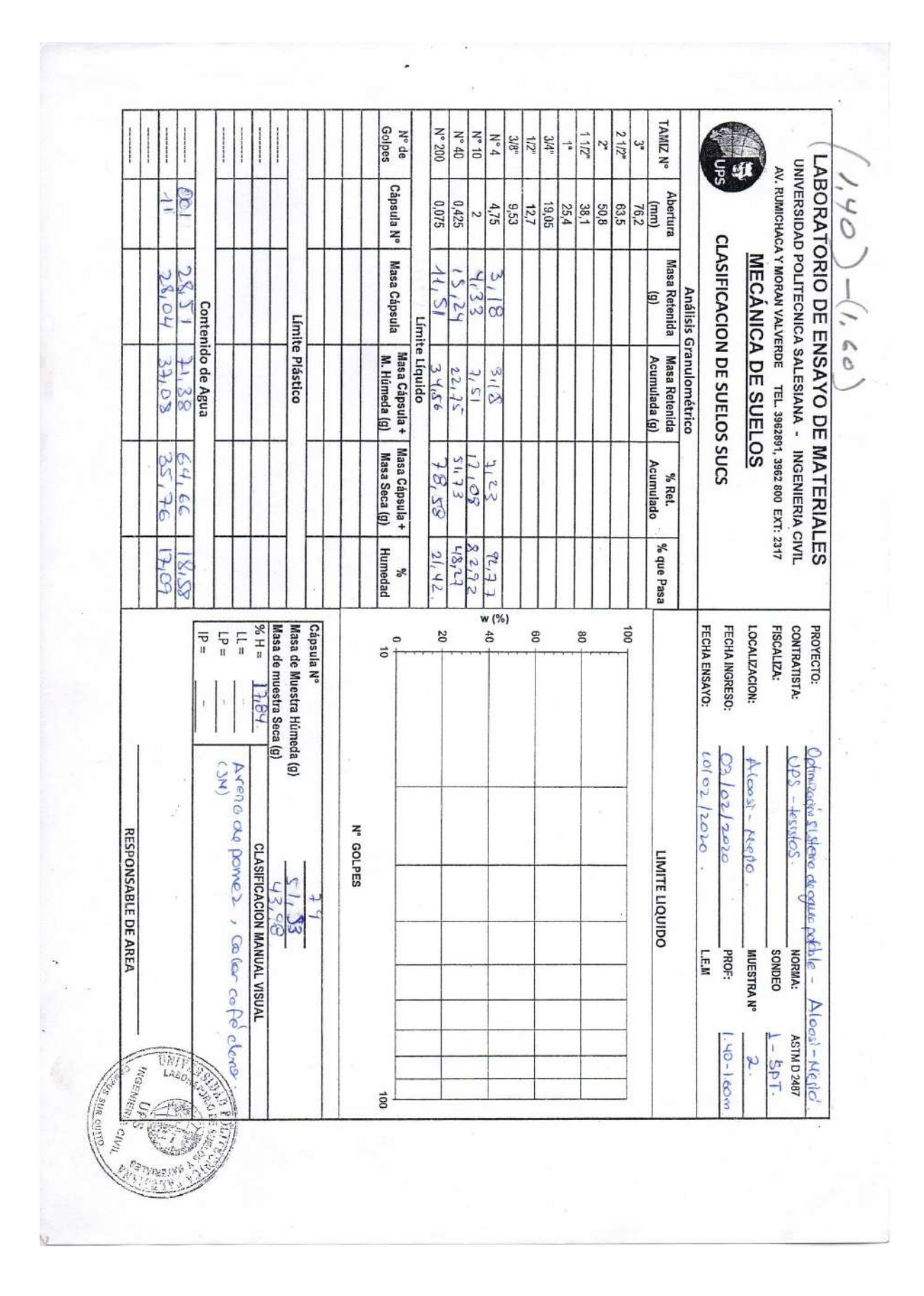

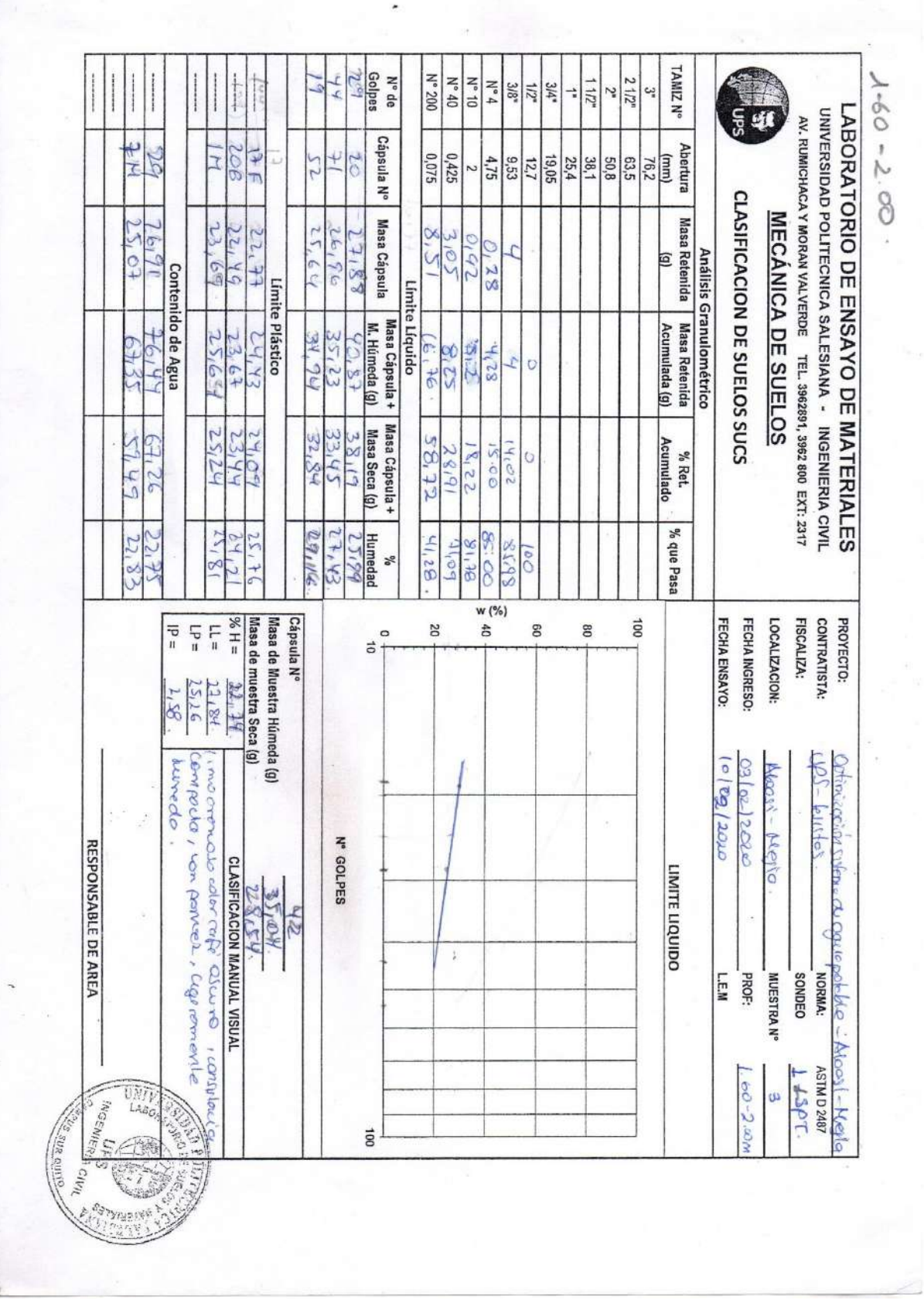

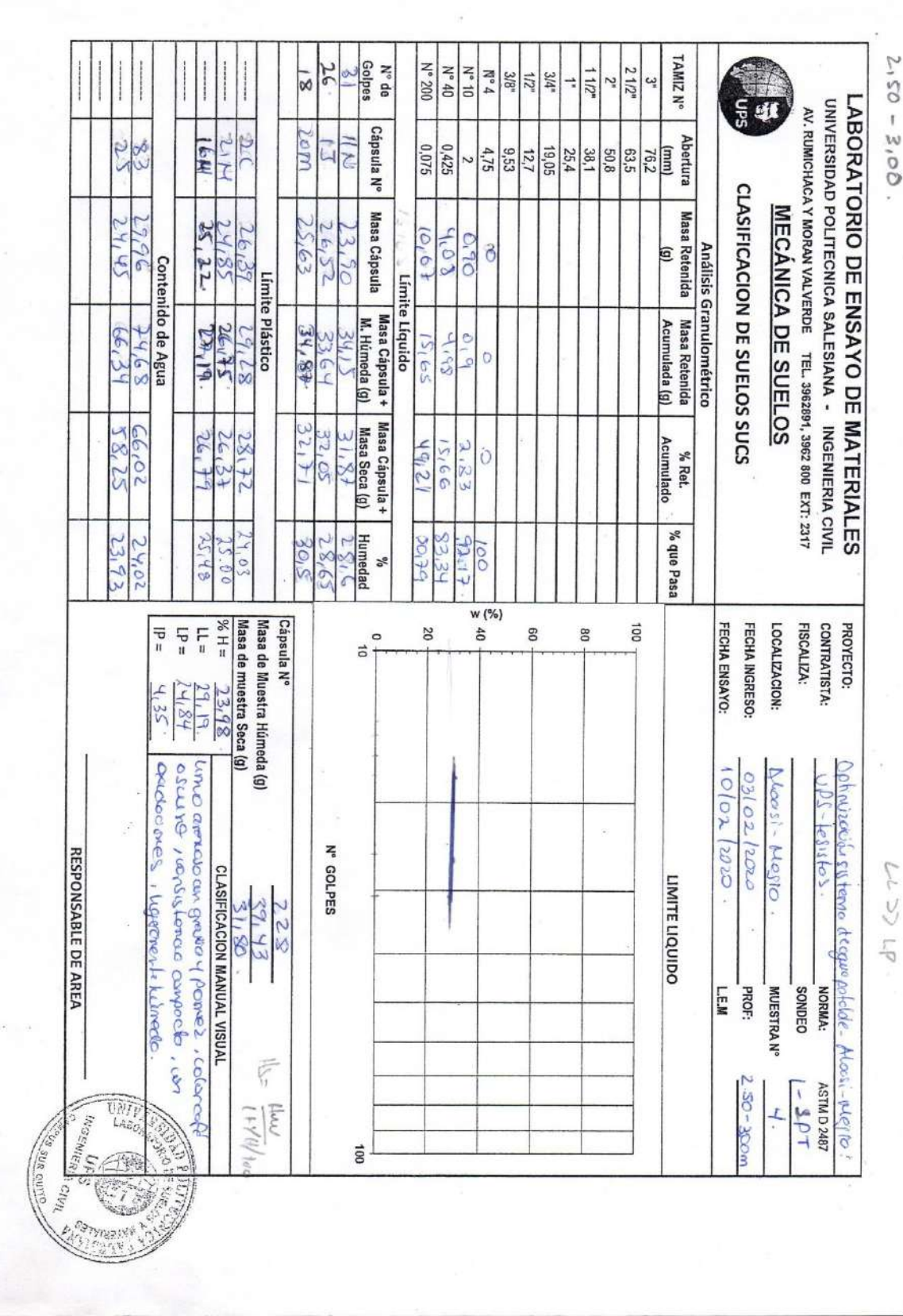

 $\frac{1}{2}$ 

 $\ddot{\phantom{0}}$ 

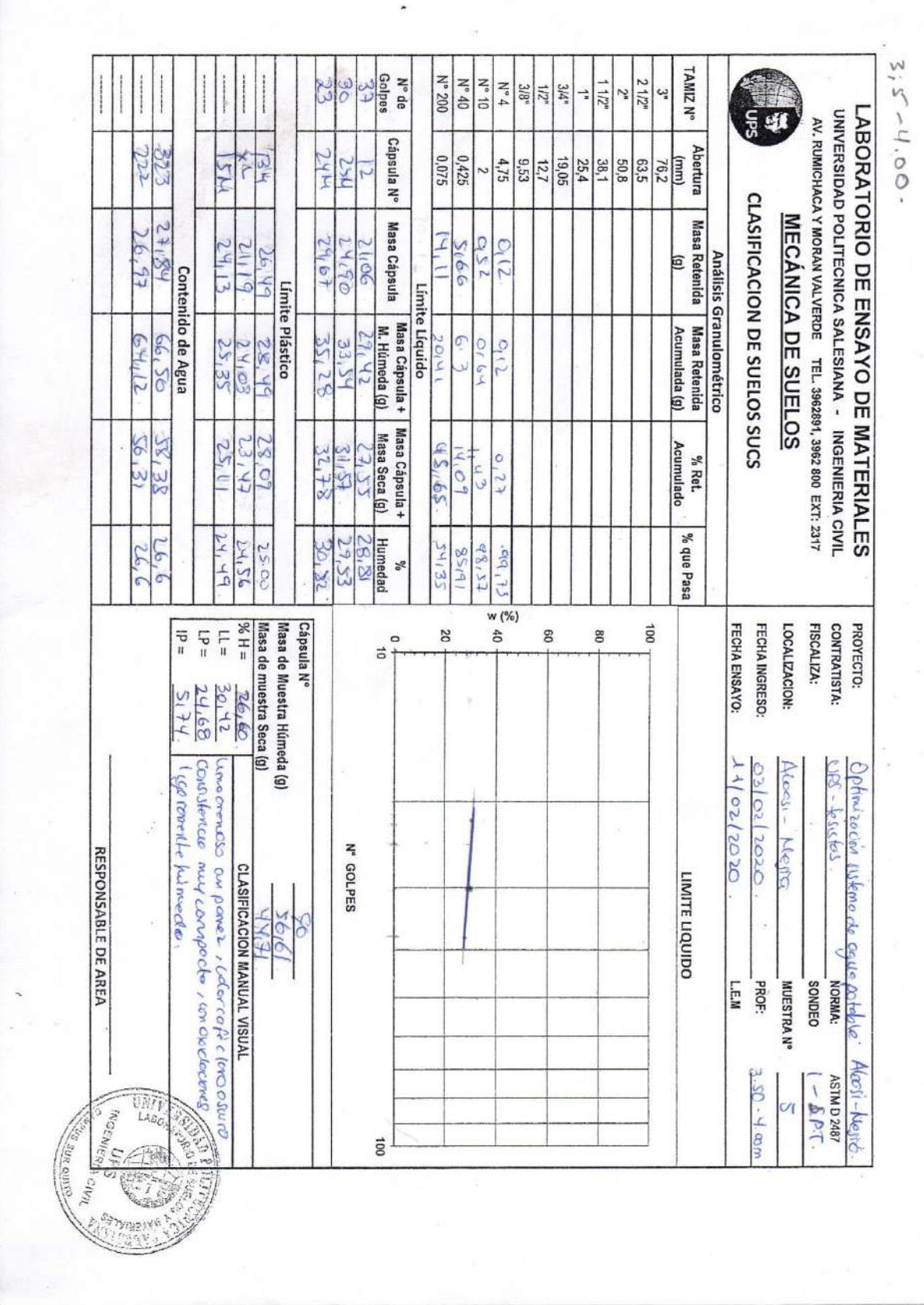

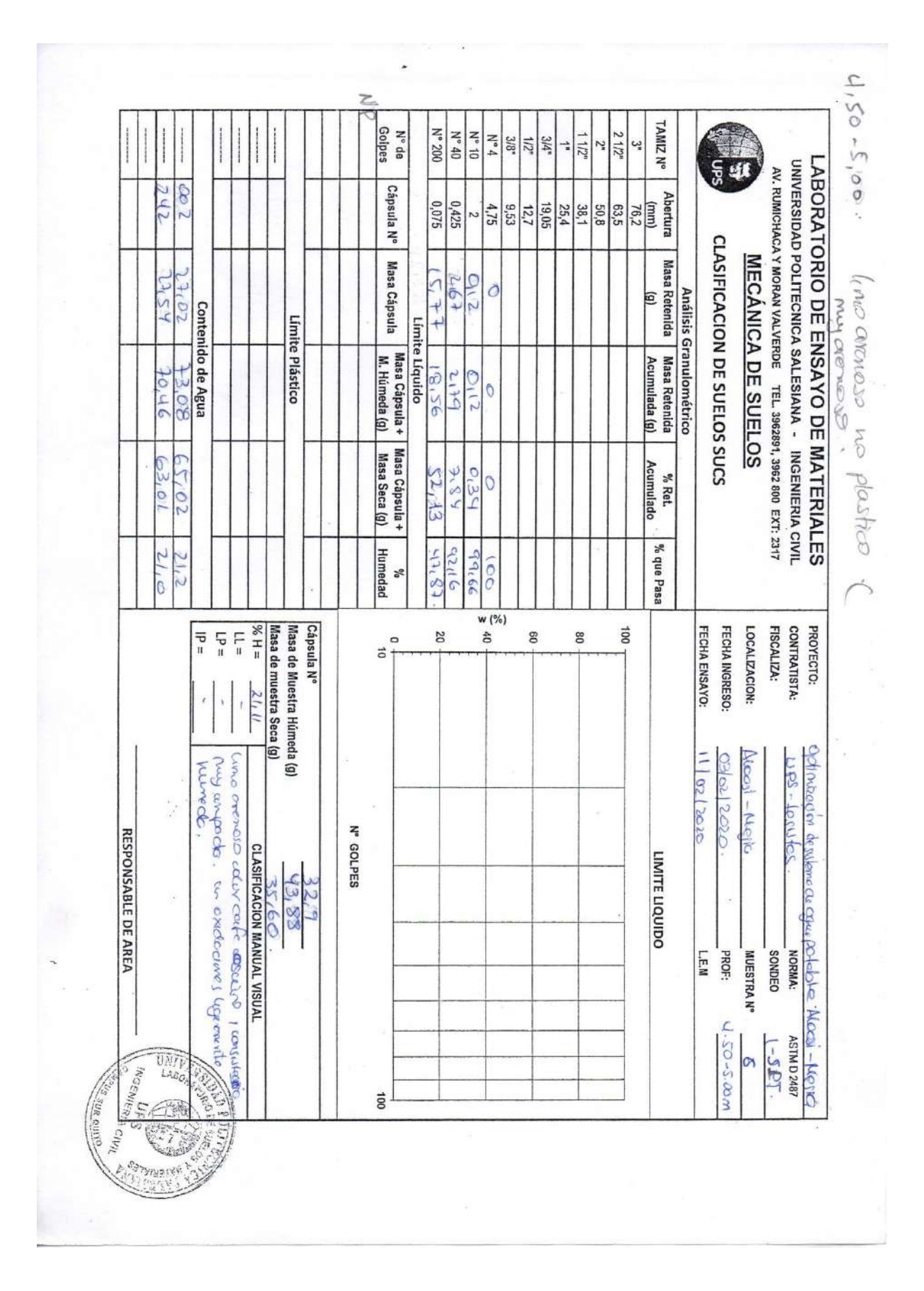

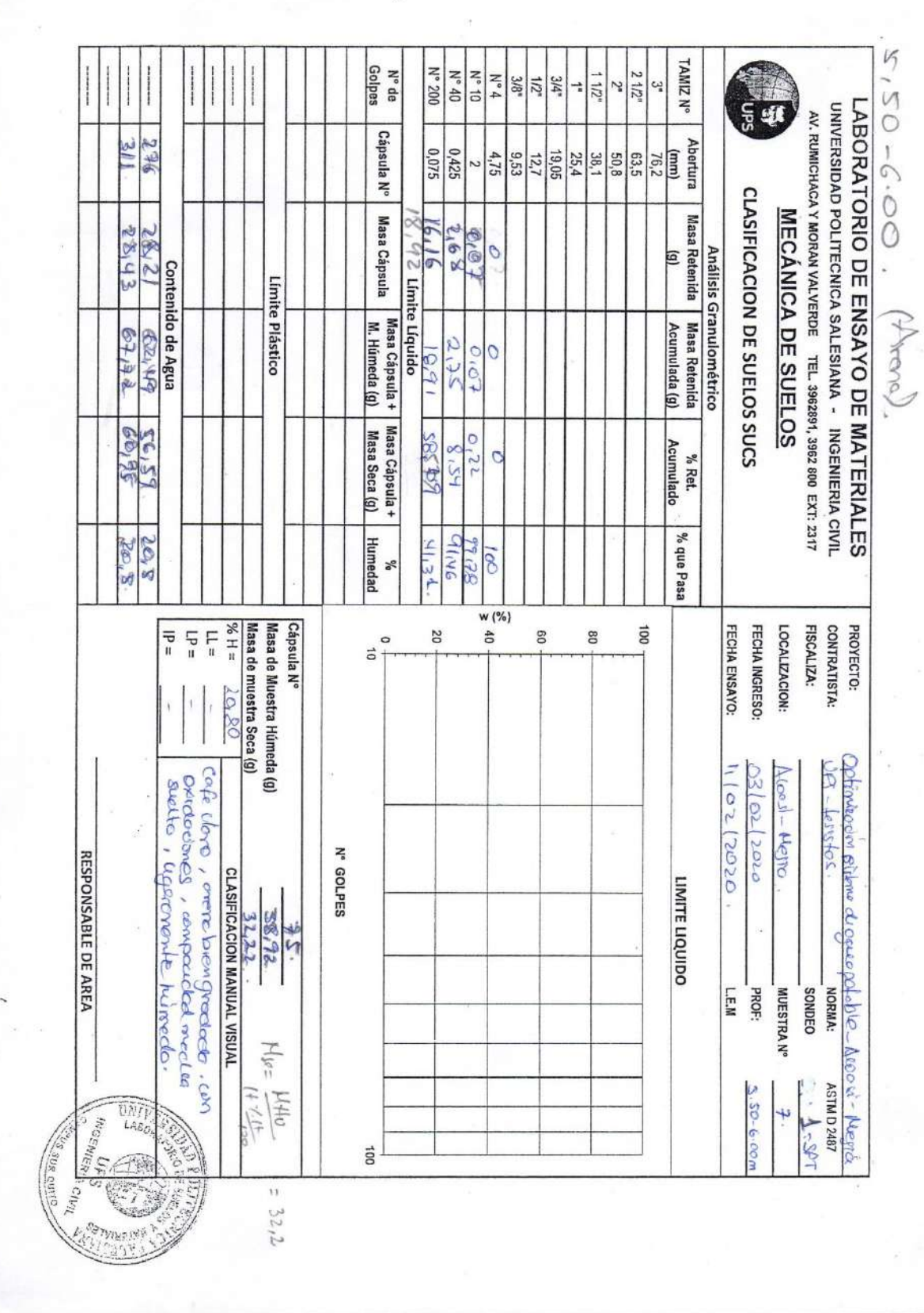

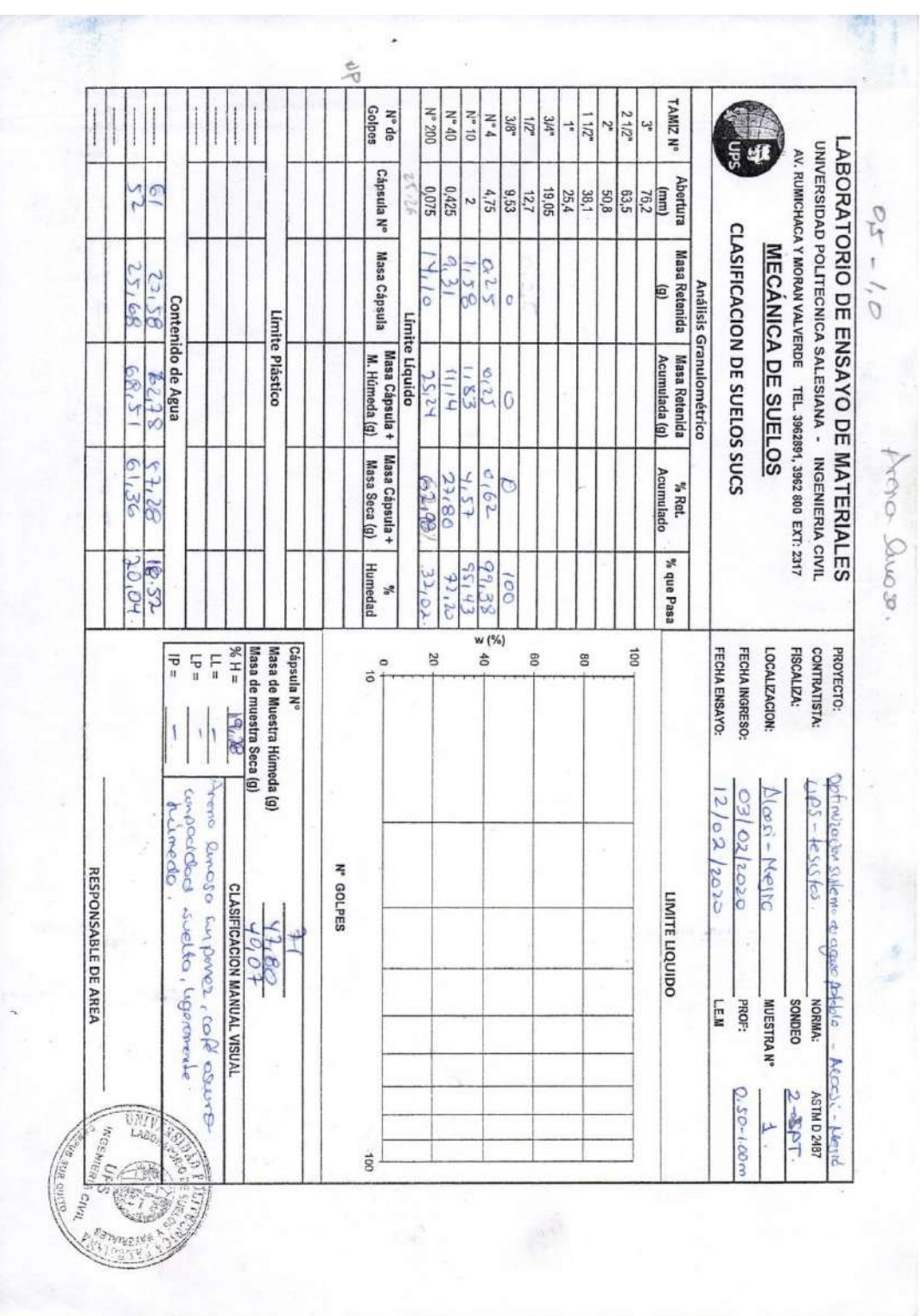

# CLASIFICACIÓN SUCS DATOS DE LABORATORIO – SONDEO 2 SPT

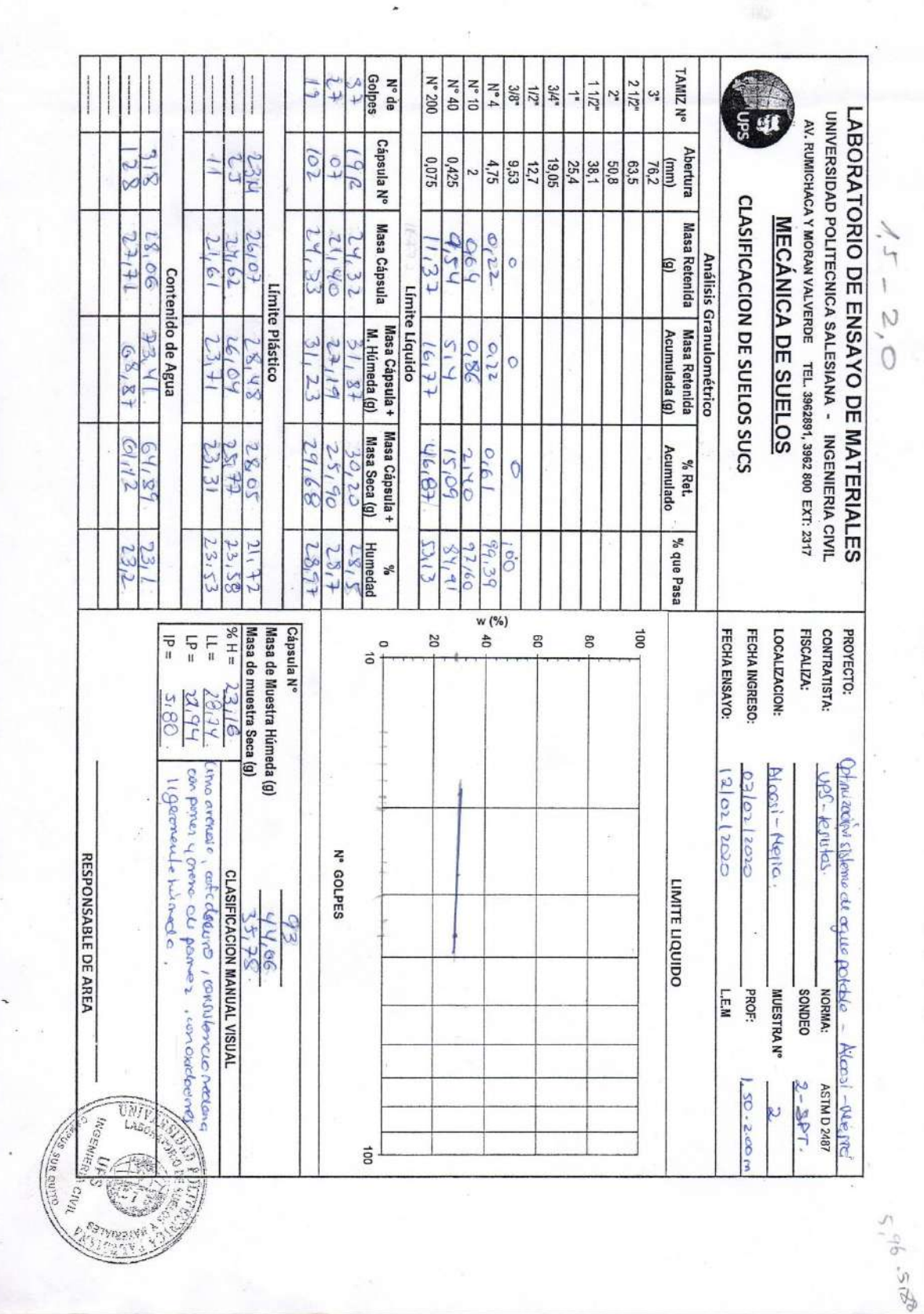

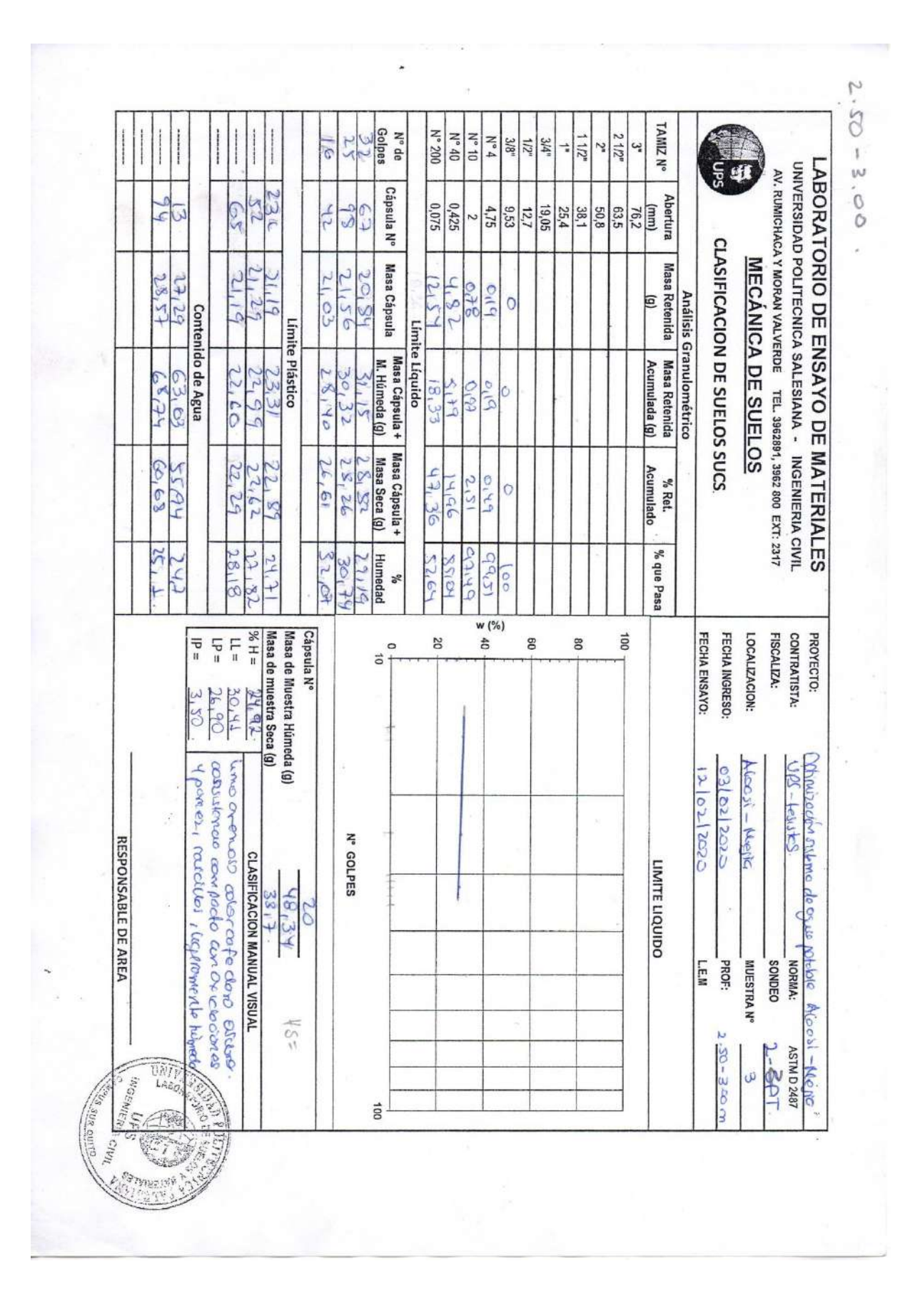

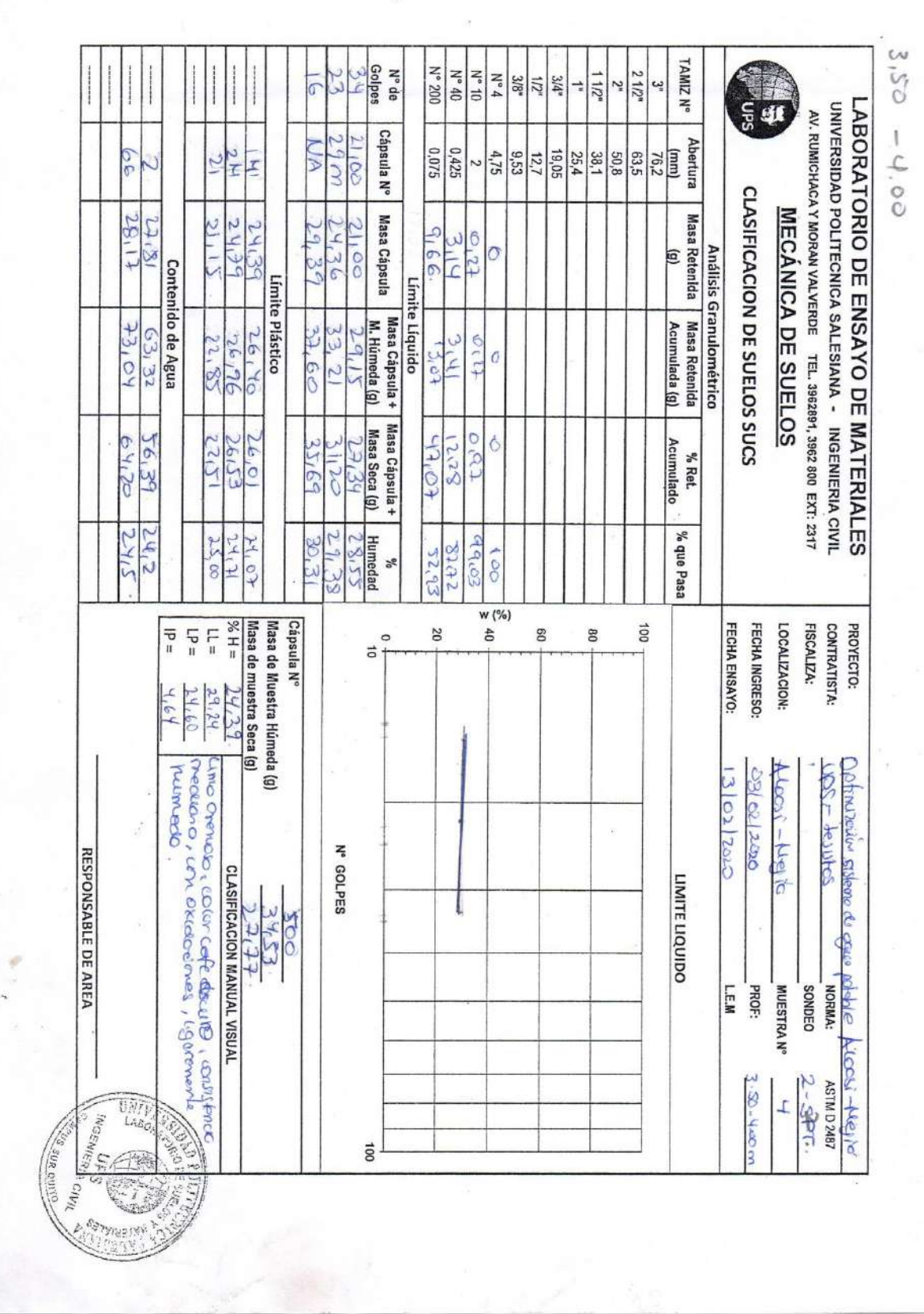

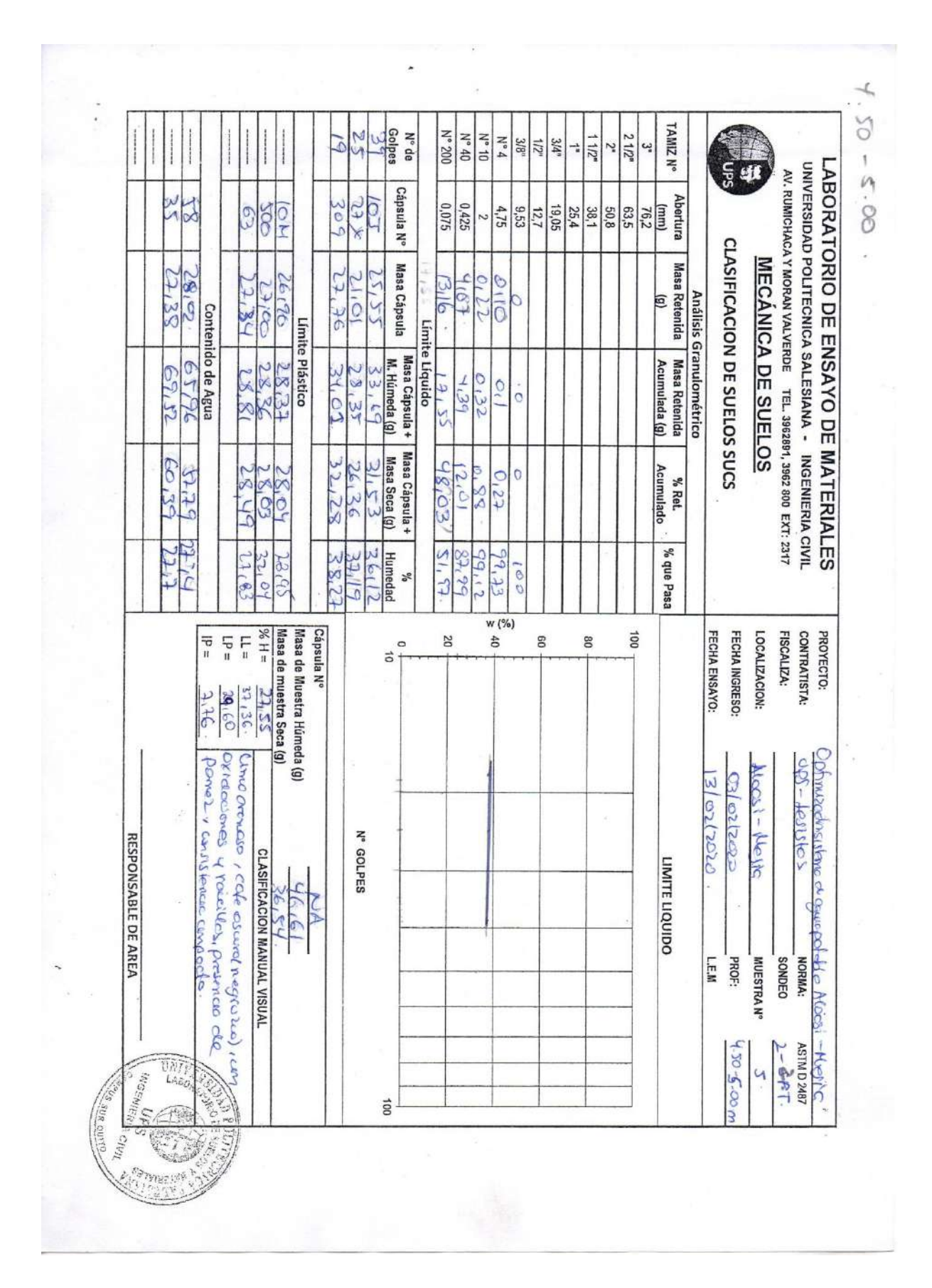

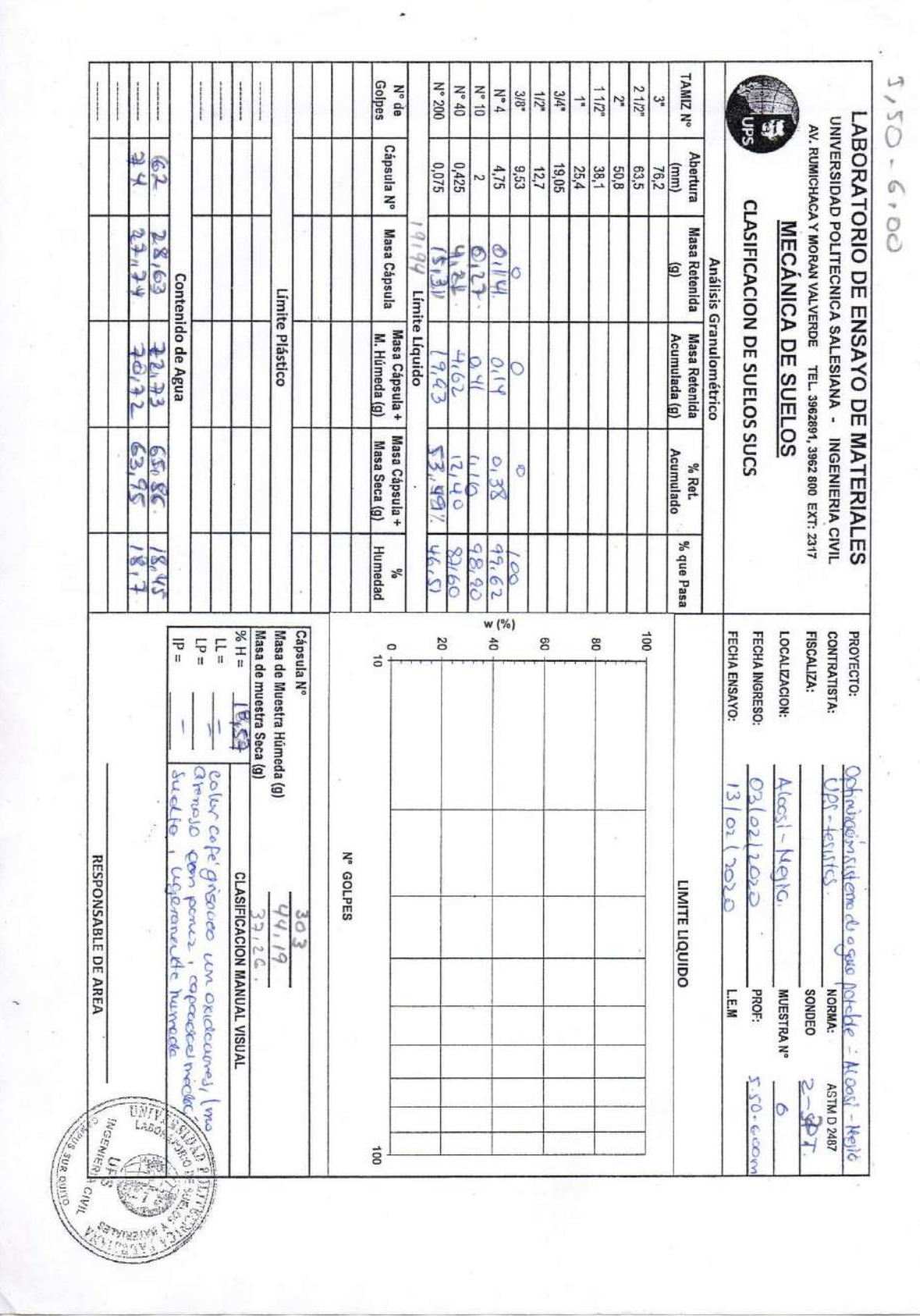

#### ENSAYO TRIAXIAL EN LABORATORIO – MUESTRA DE CALICATA

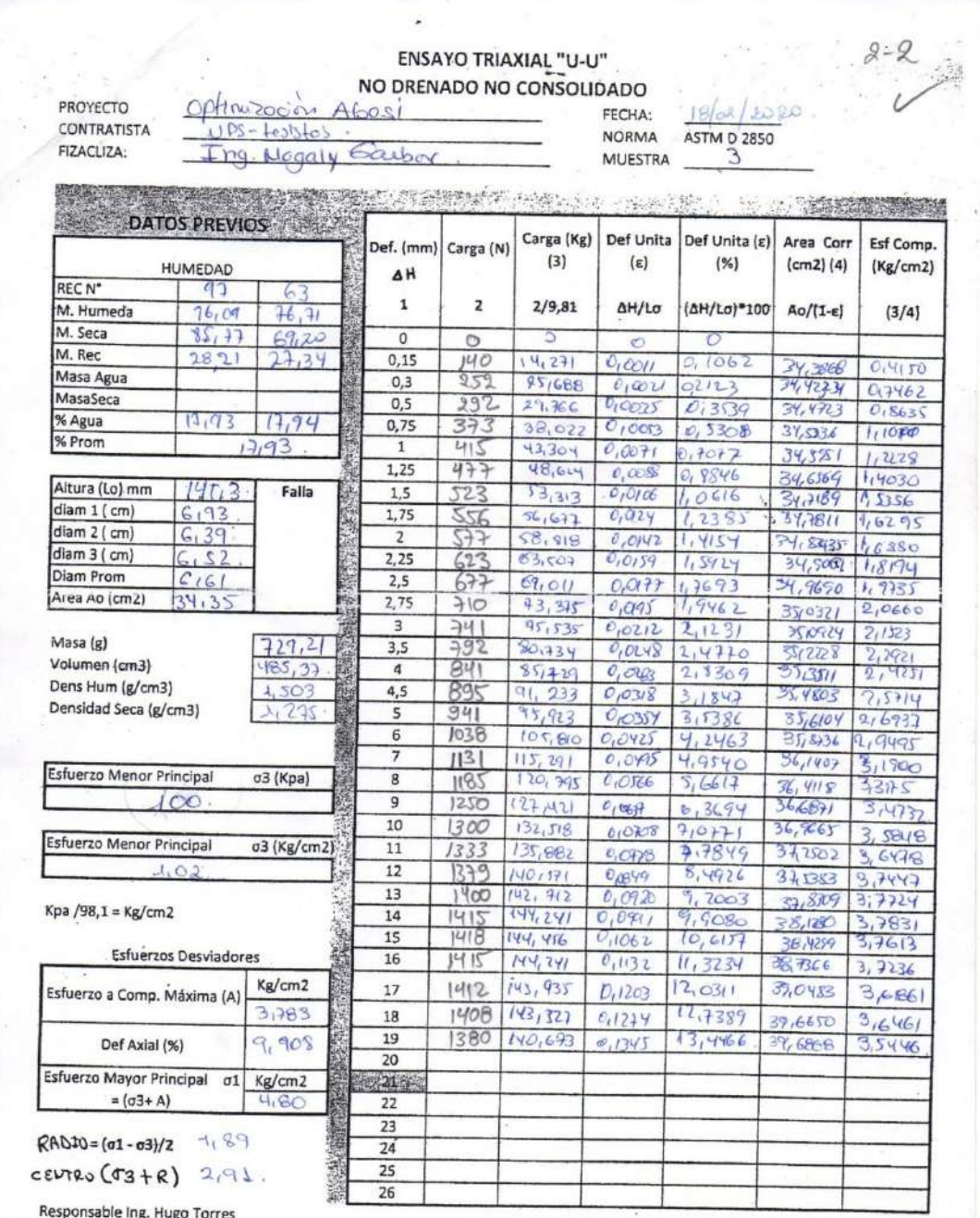

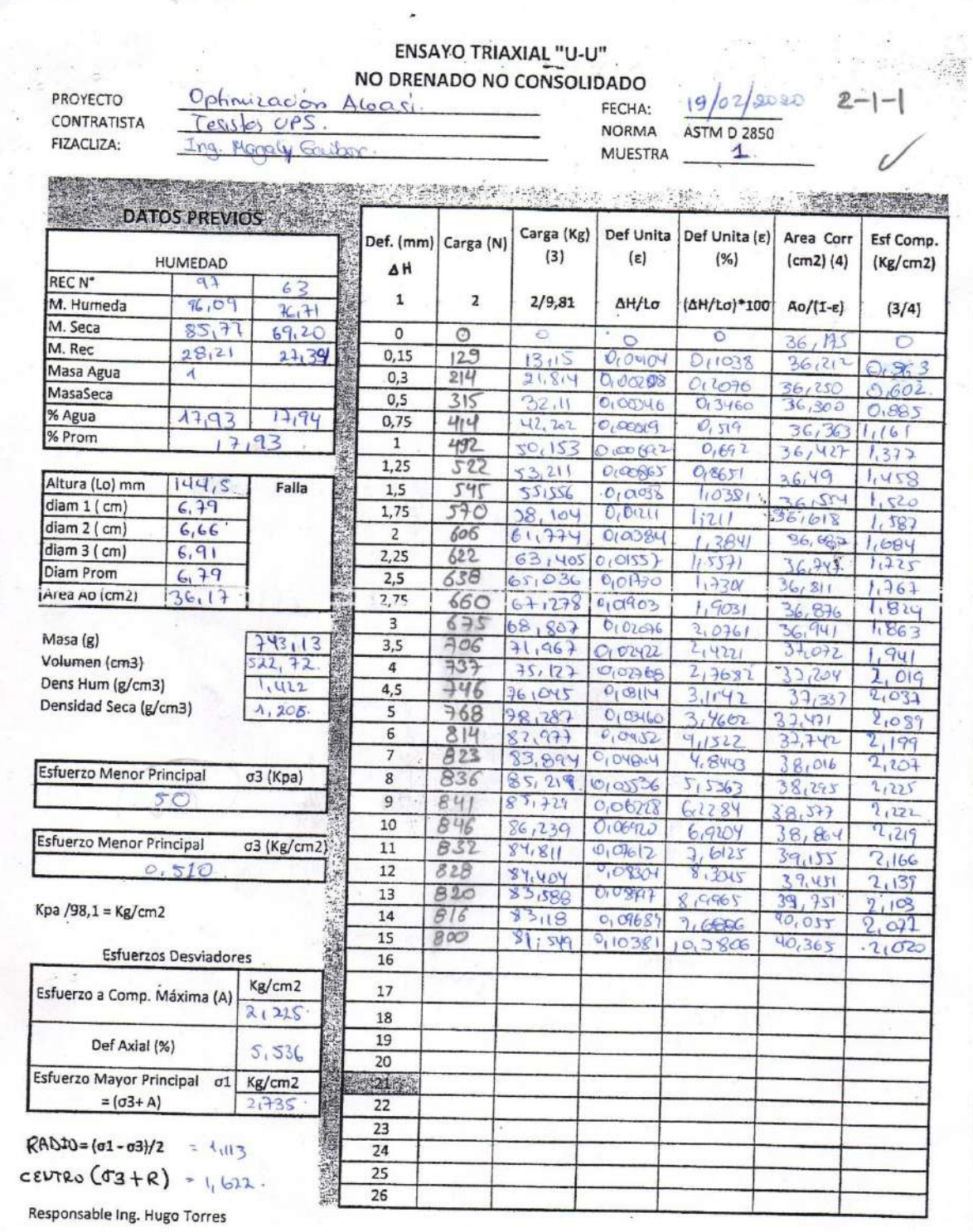

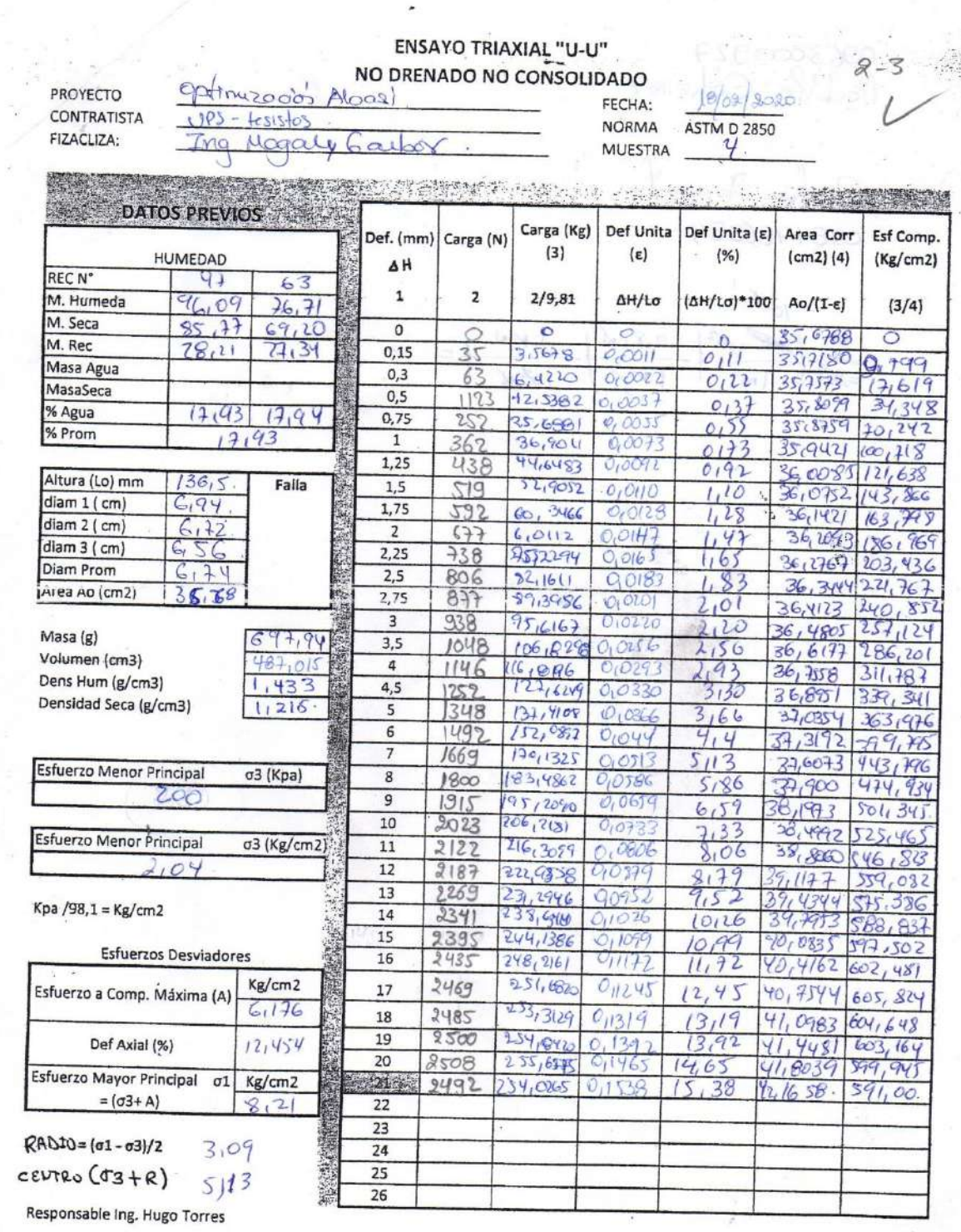

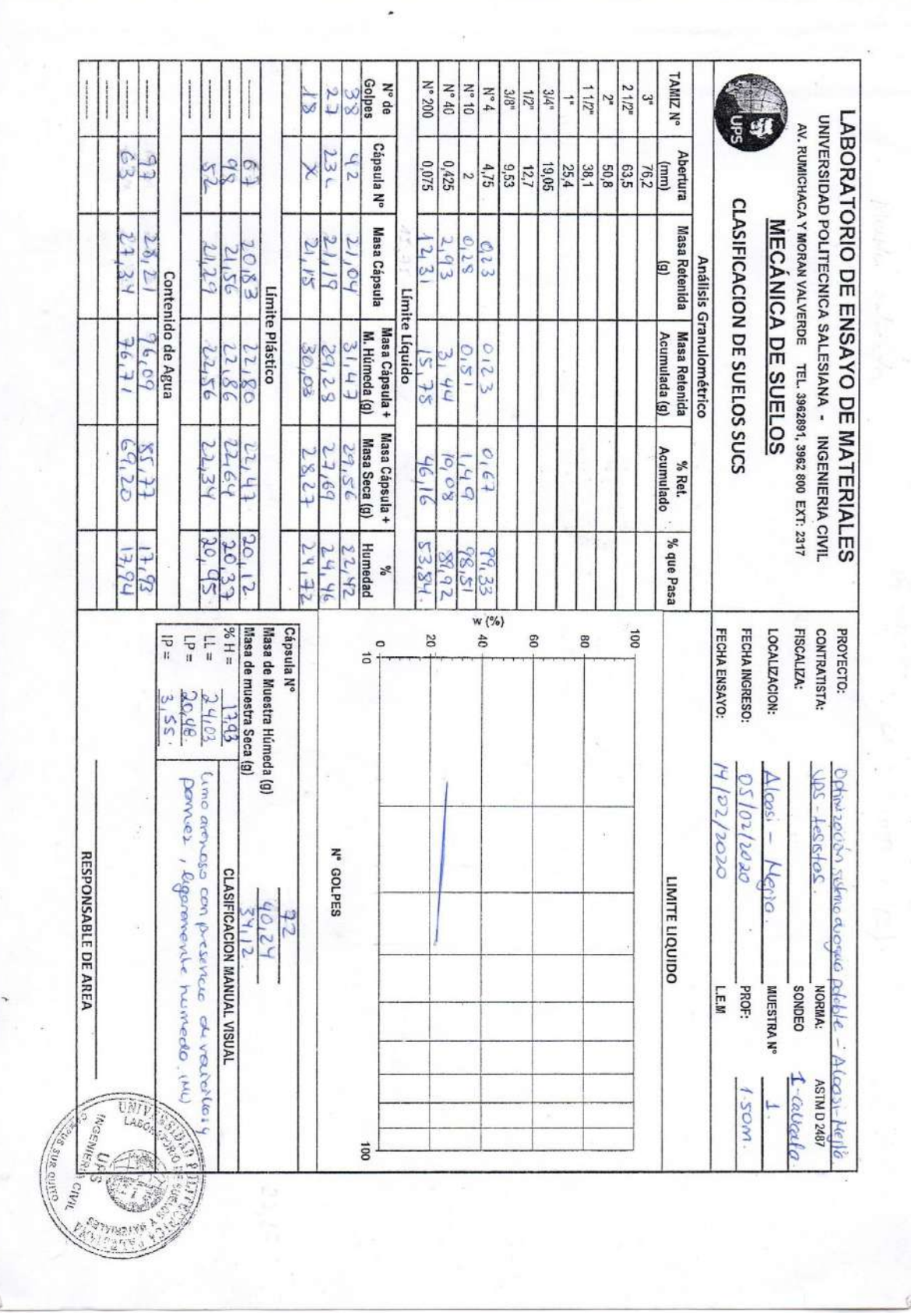

## CURVAS GRANULOMÉTRICAS OBTENIDAS EN LABORATORIO

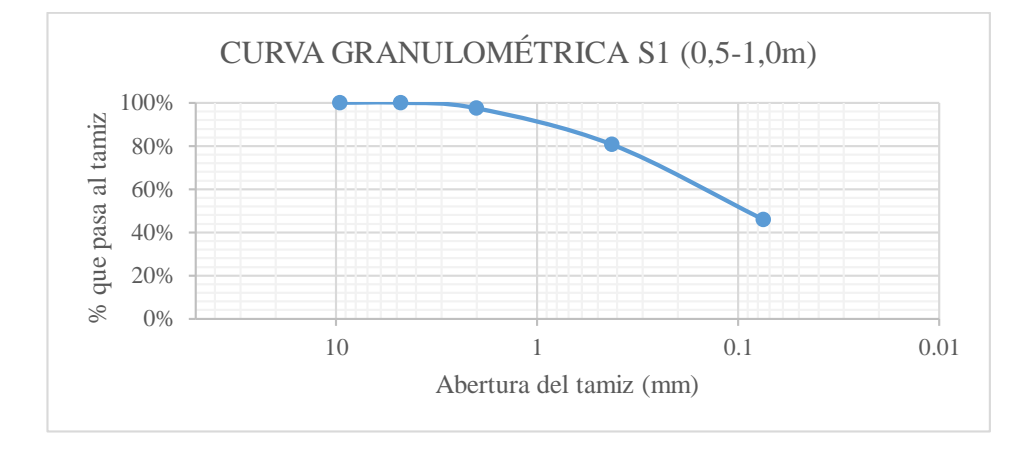

### PERFORACIÓN N°1

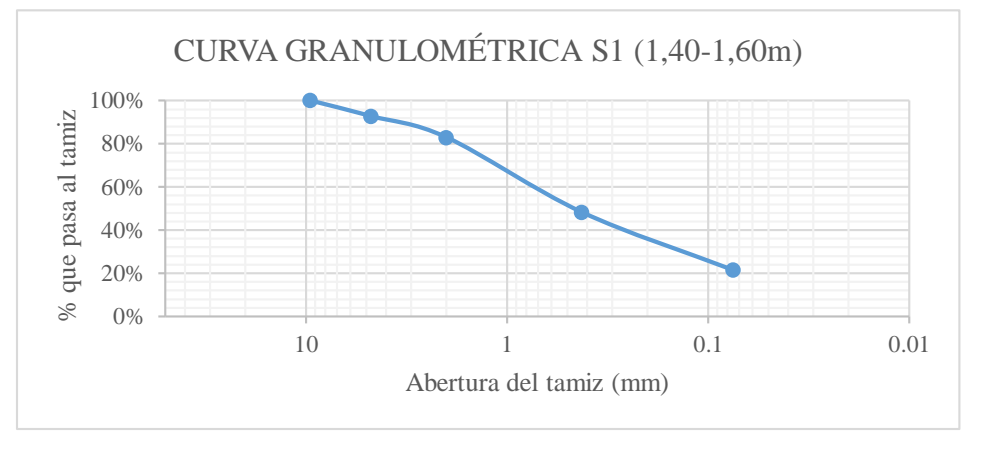

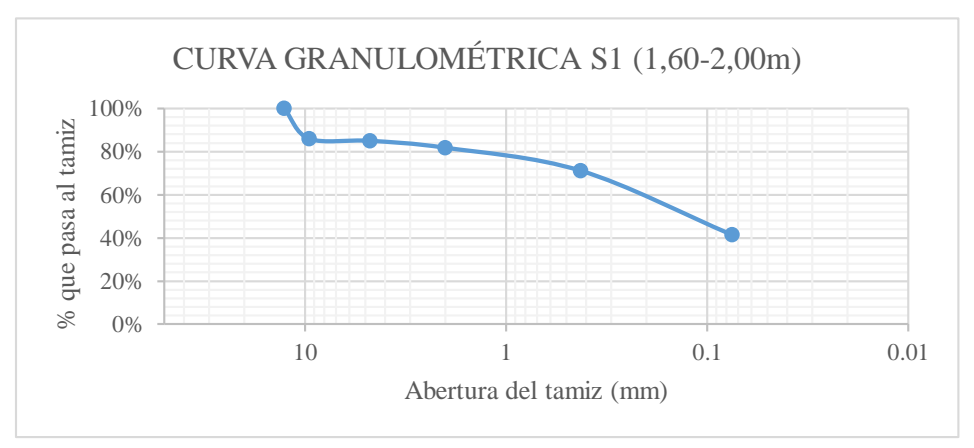
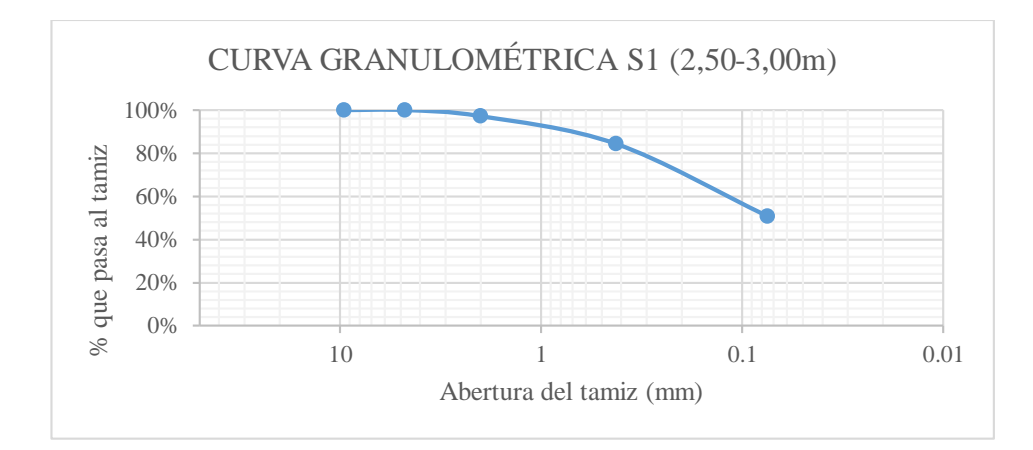

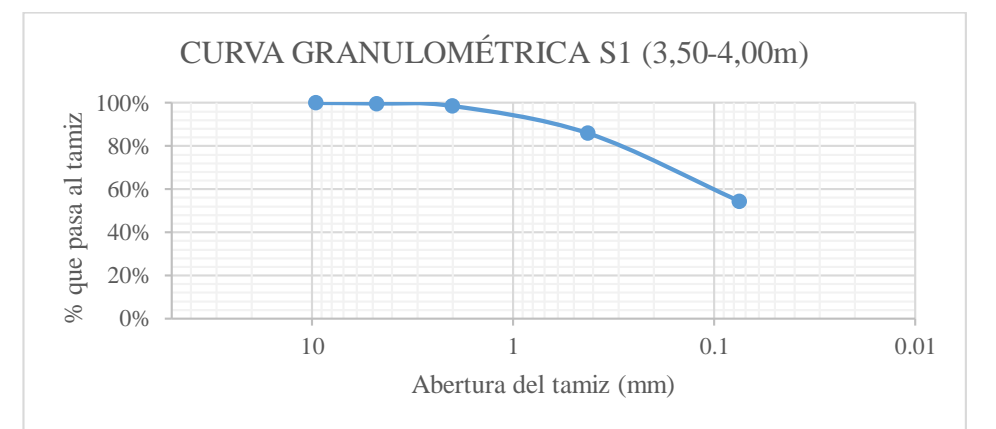

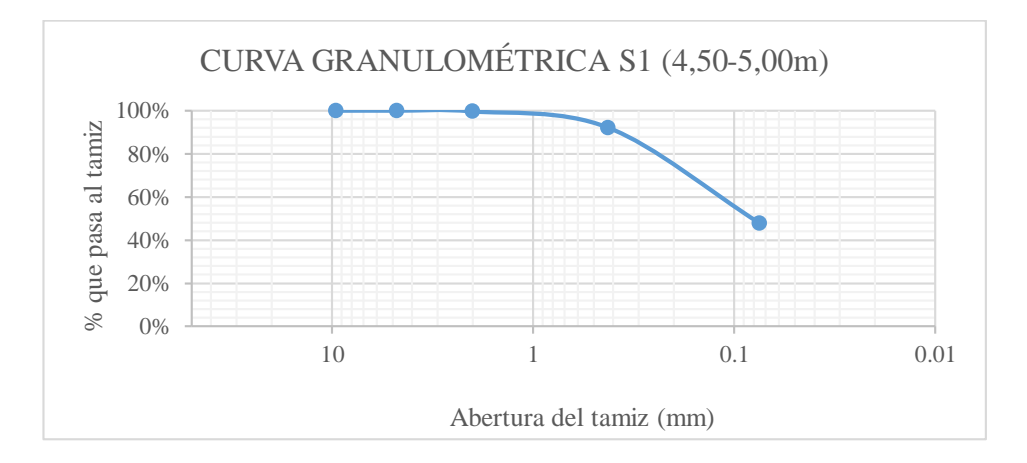

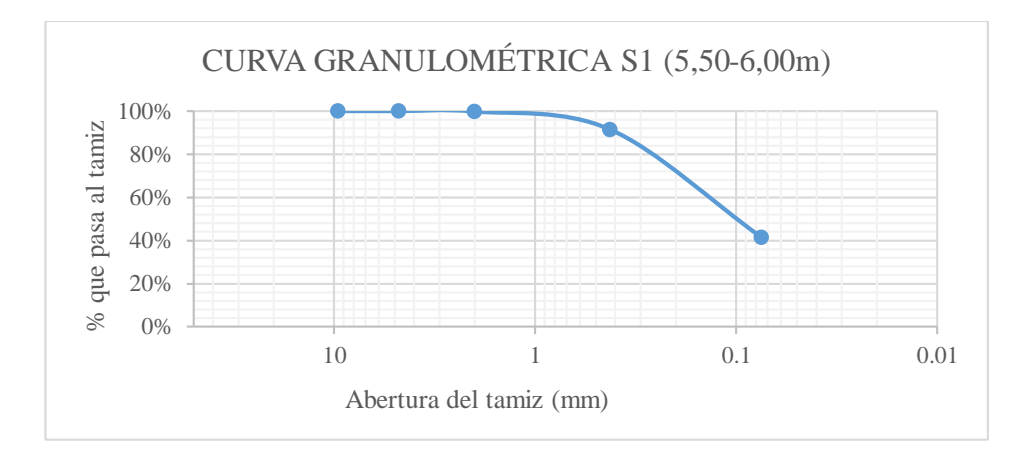

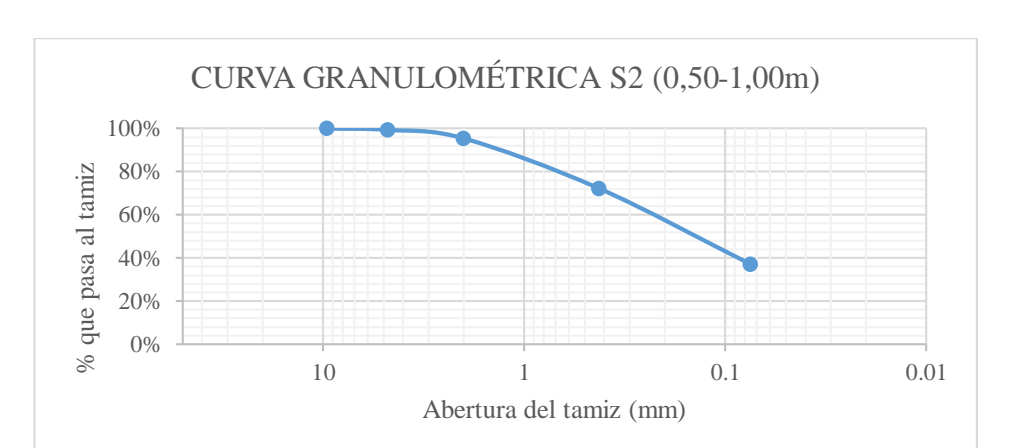

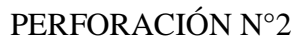

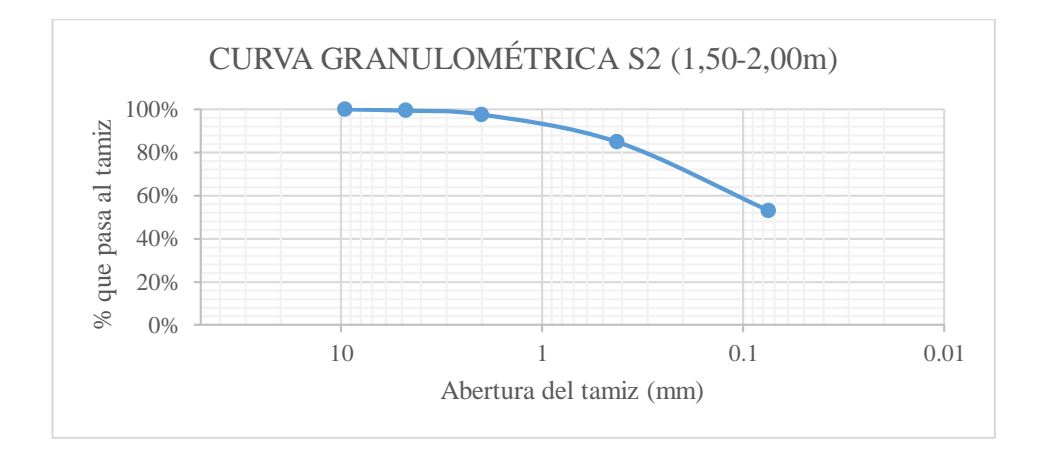

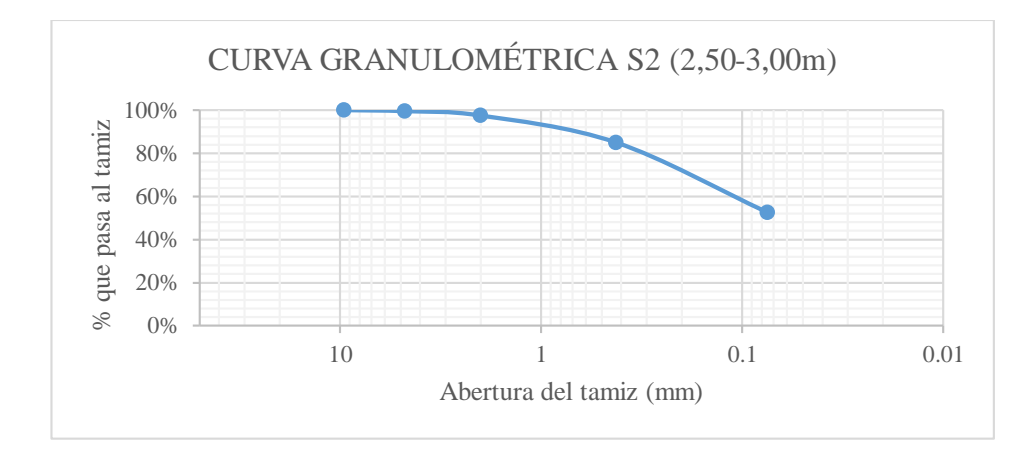

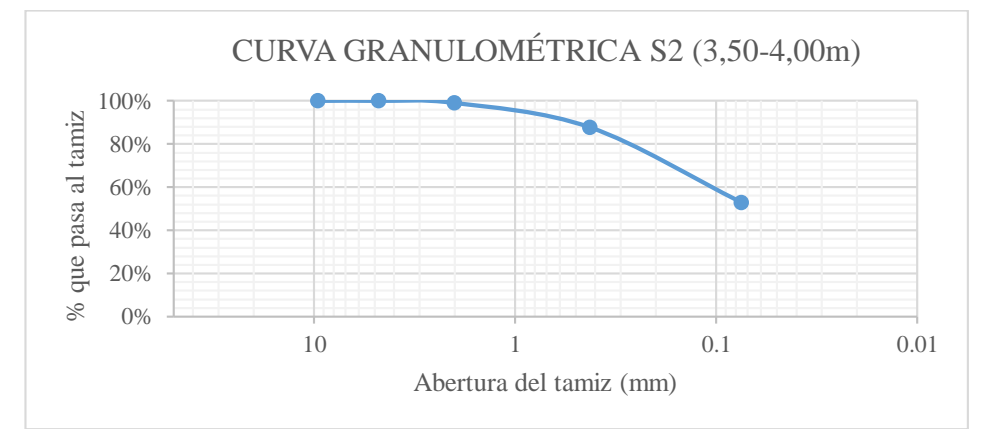

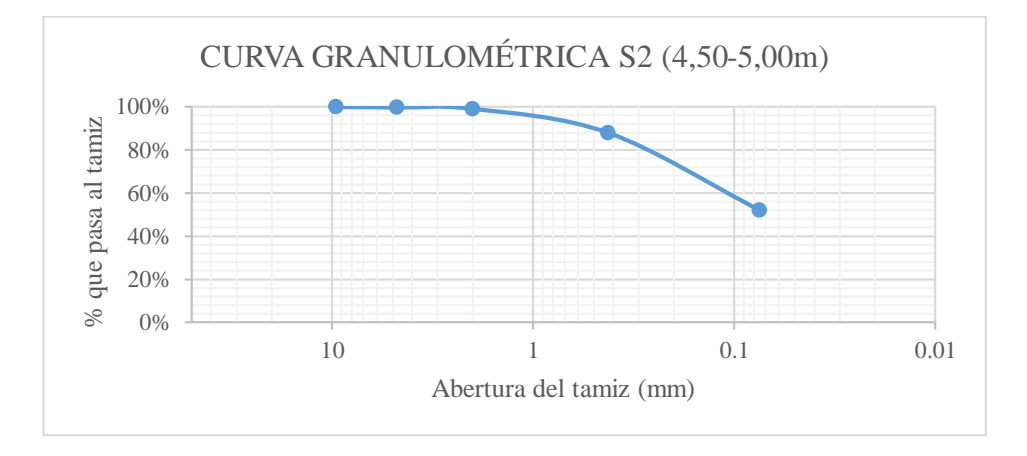

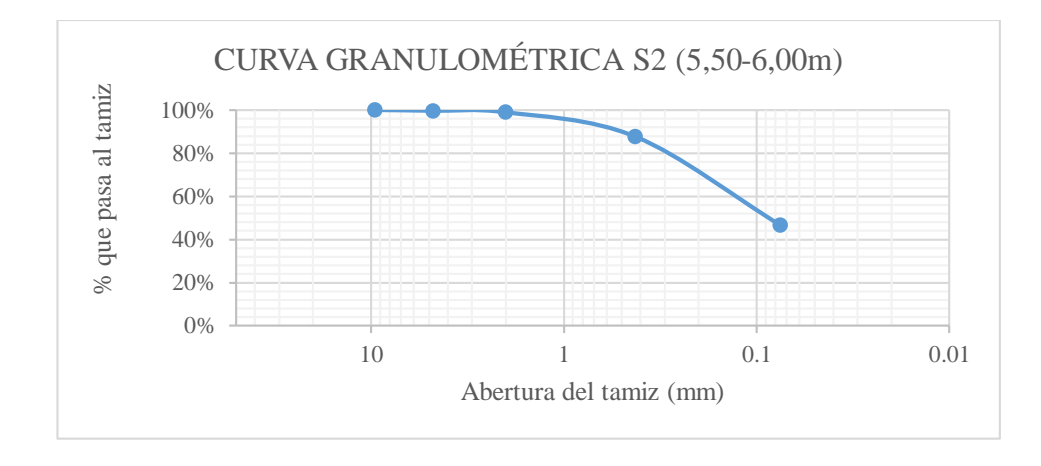

#### Clasificación de los suelos SUCS de acuerdo a la norma ASTM D2487-11

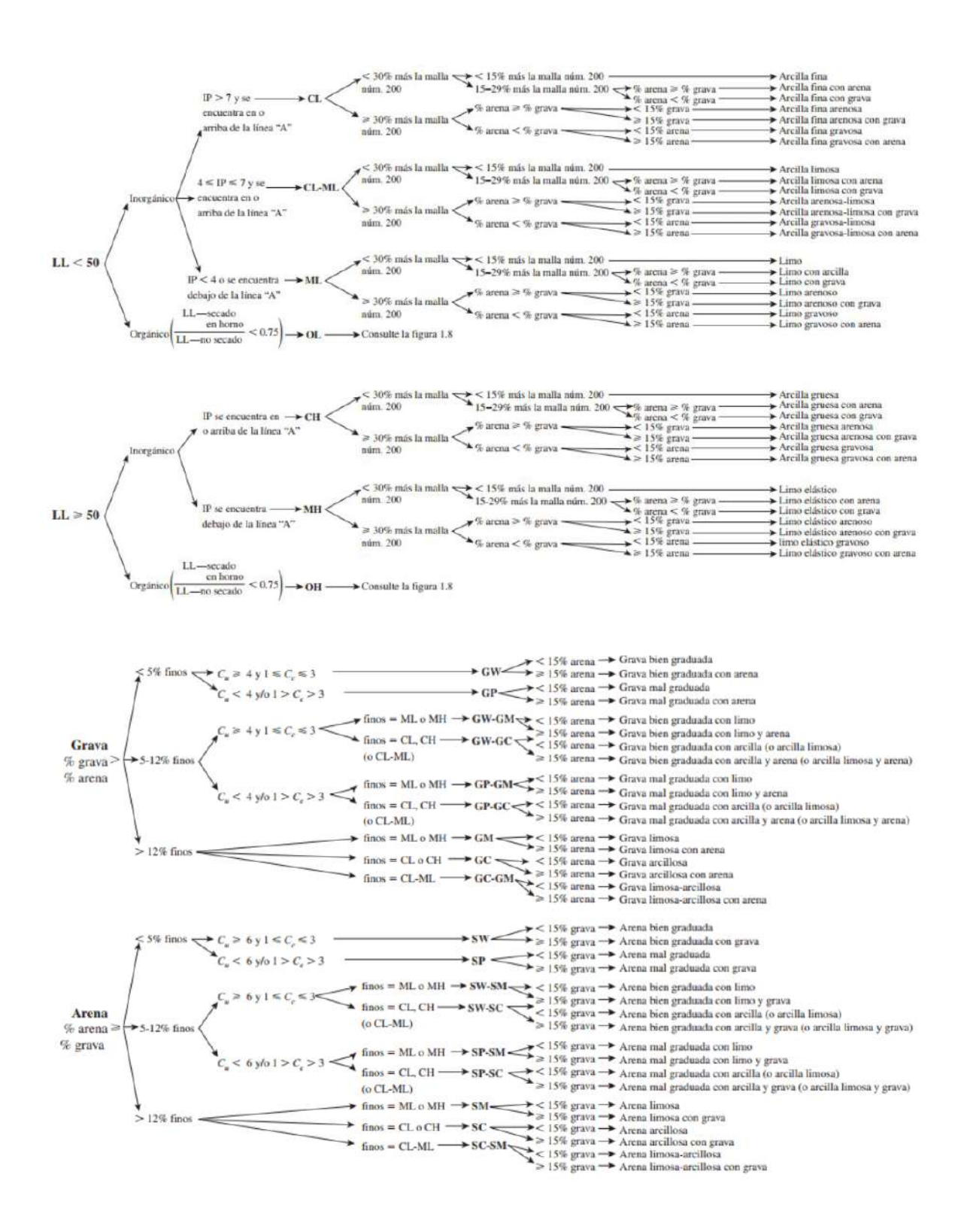

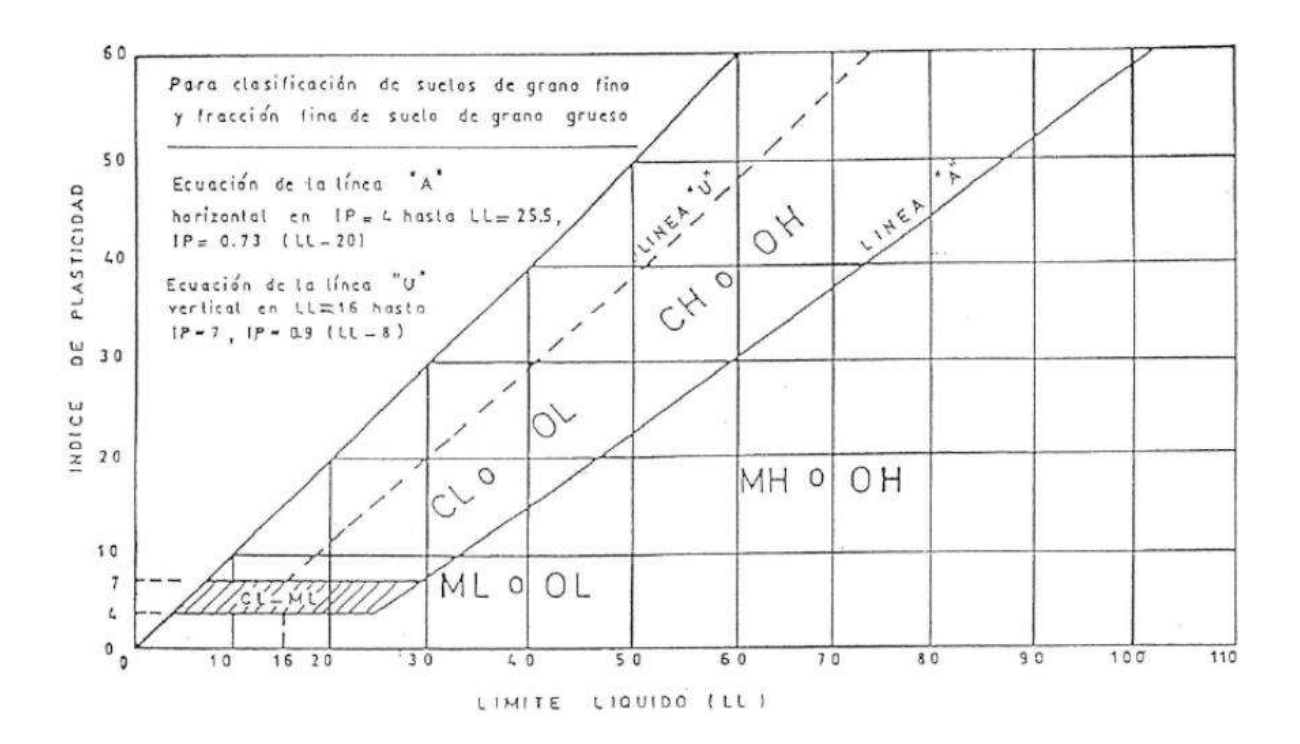

Factores Nc,Nq,Ny en función del ángulo de fricción de Terzaghi para determinar

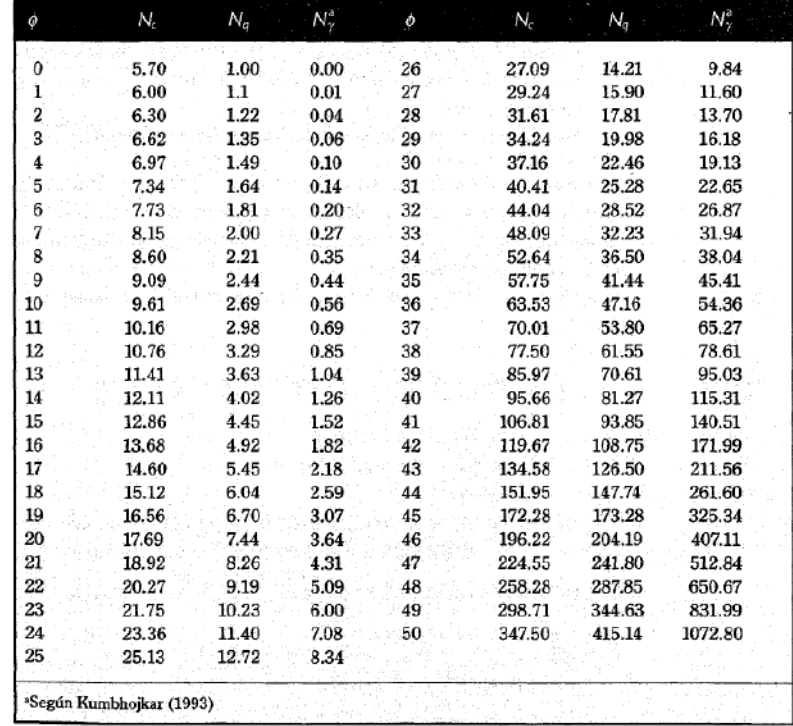

### capacidad portante

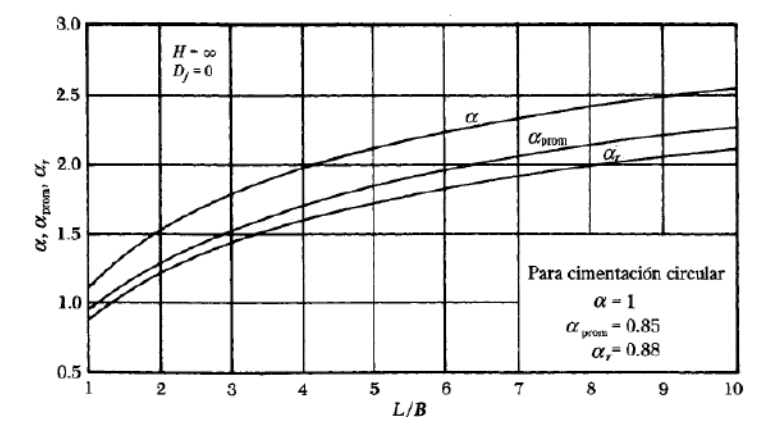

Valores de  $\alpha$  en función de L/B para determinar el asentamiento

Valores de modulo de elasticidad y relacion de Poisson para diferentes suelos para

## asentamiento

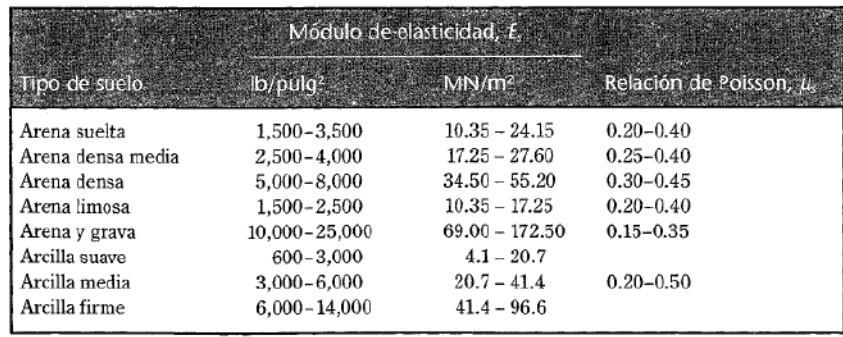

# *Estudios de consumo*

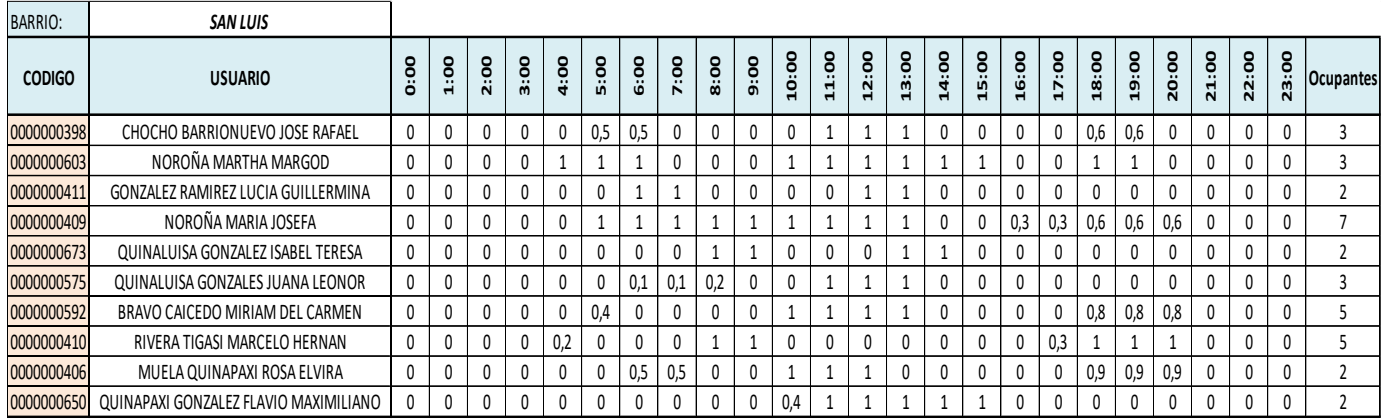

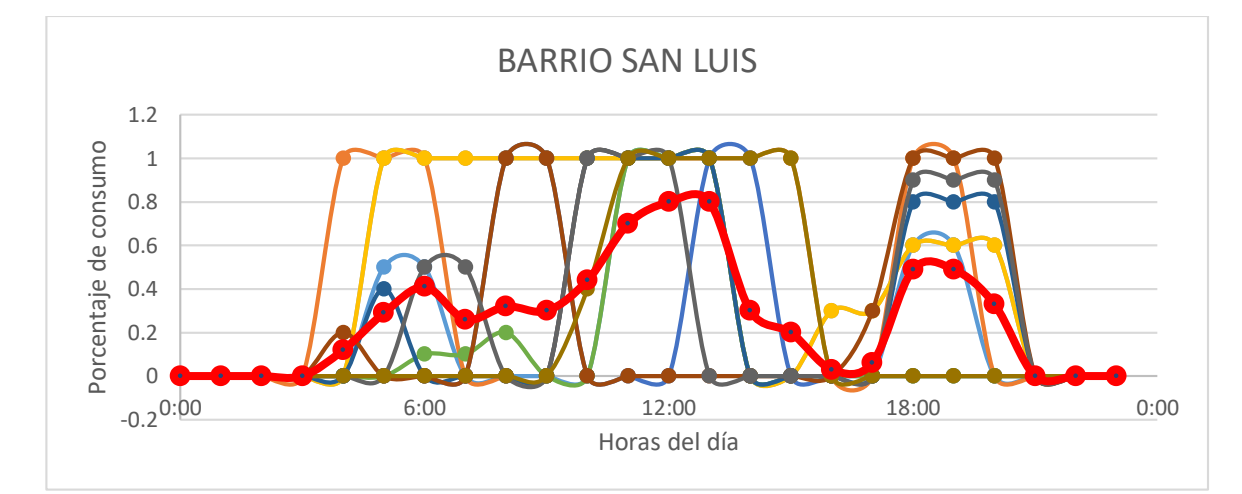

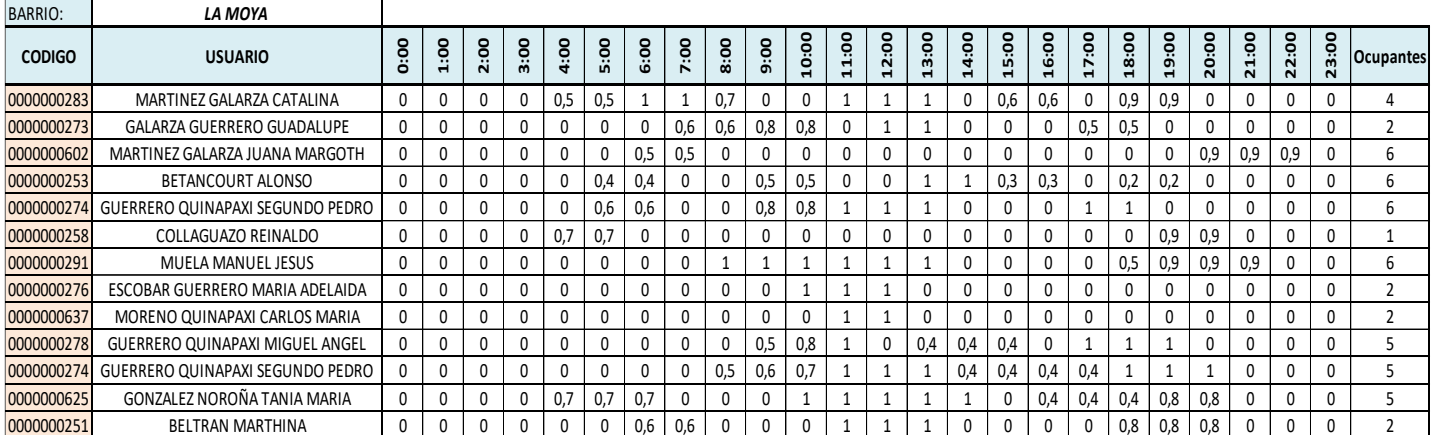

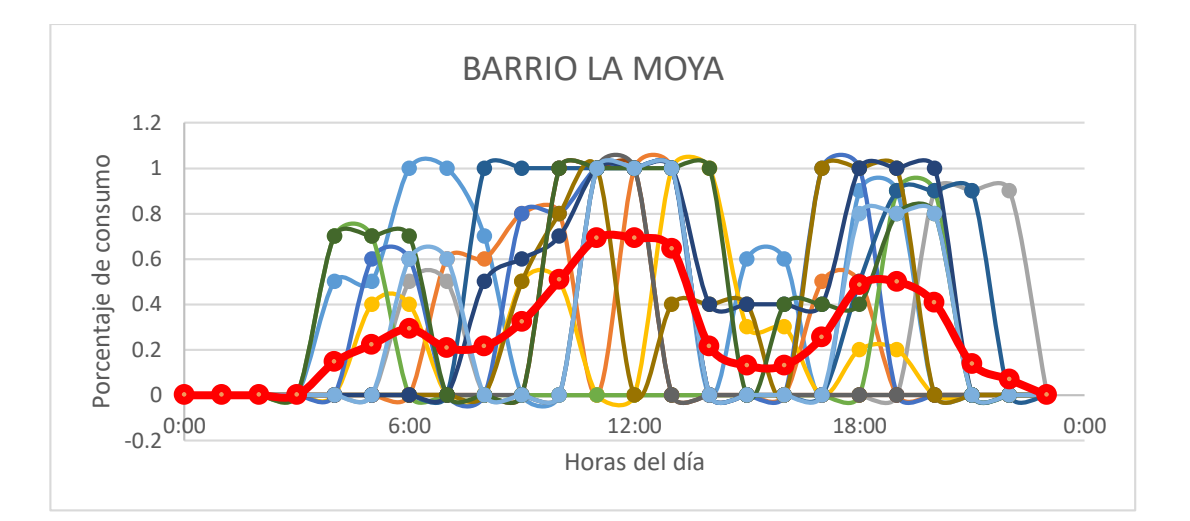

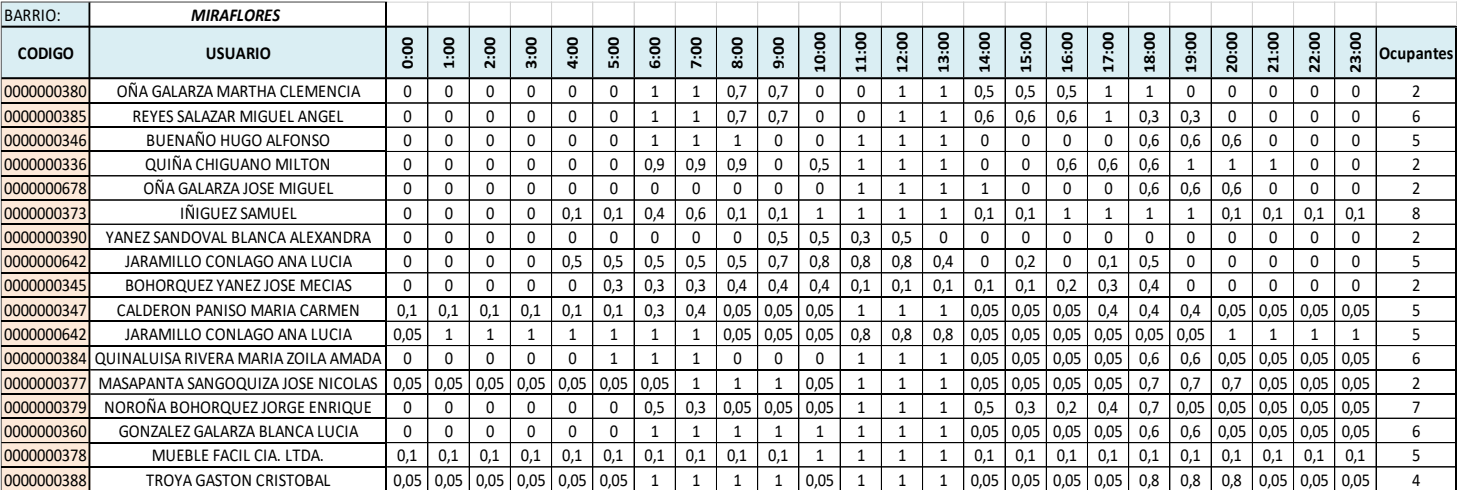

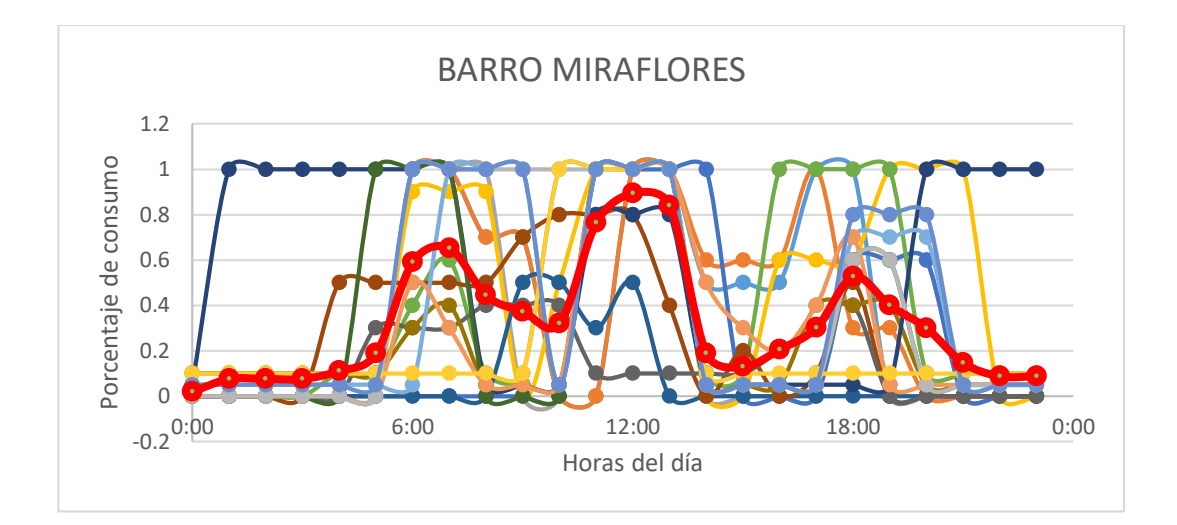

# **ANEXO 4**

246

# *Hoja de cálculo de la actual red abierta del sistema de distribución*

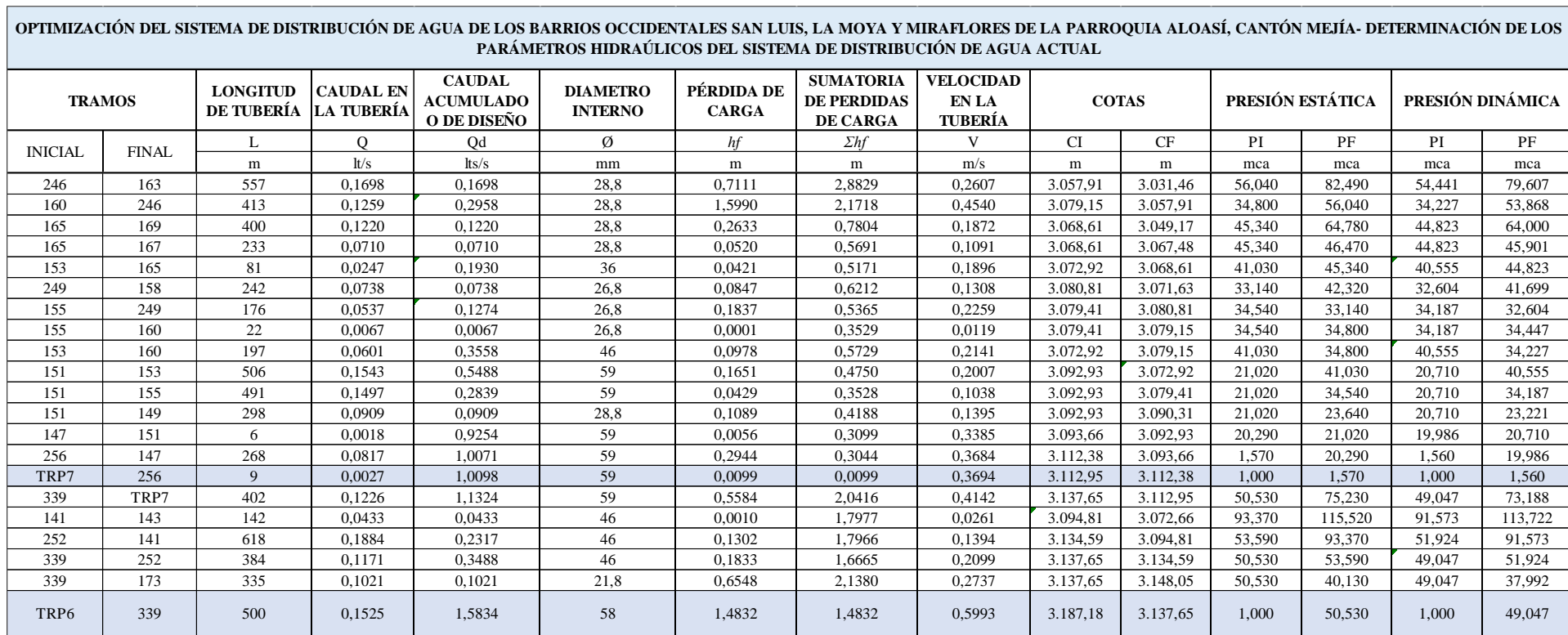

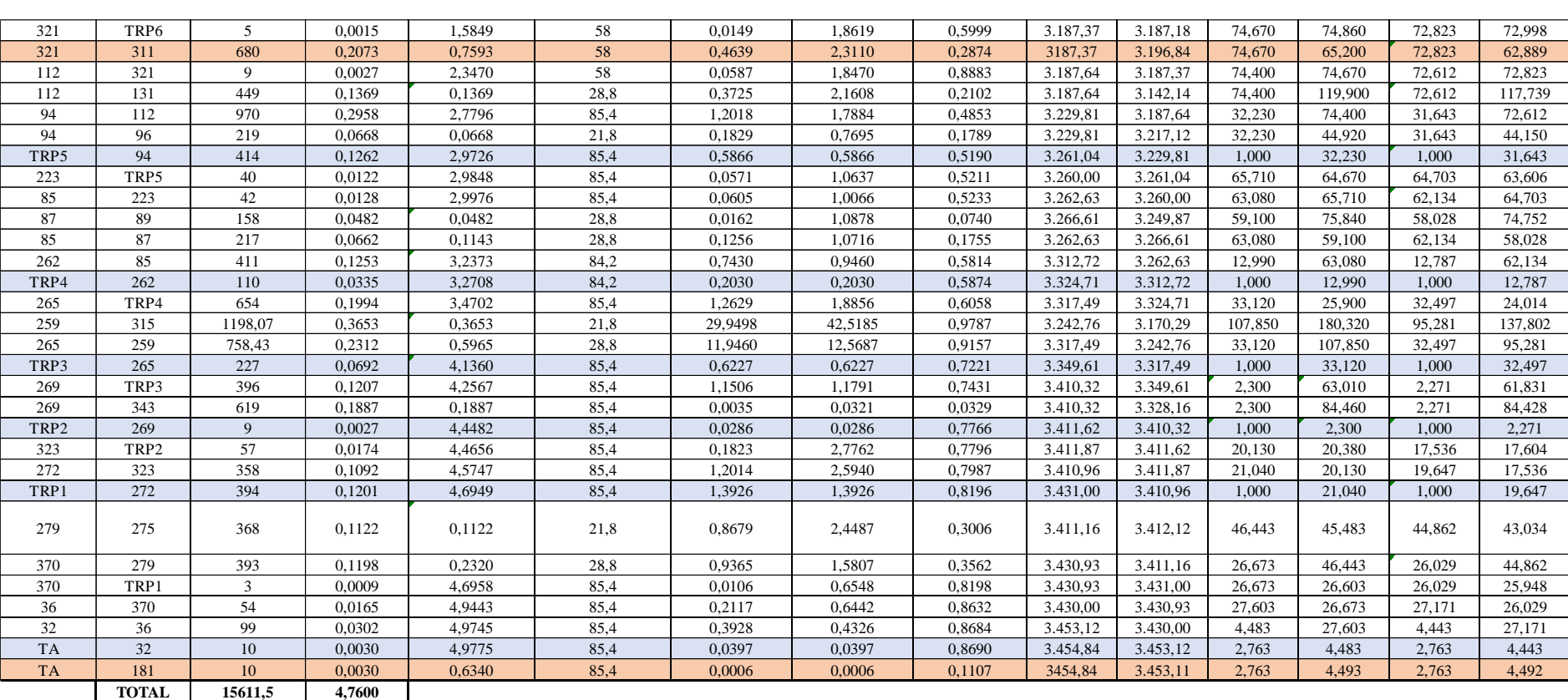

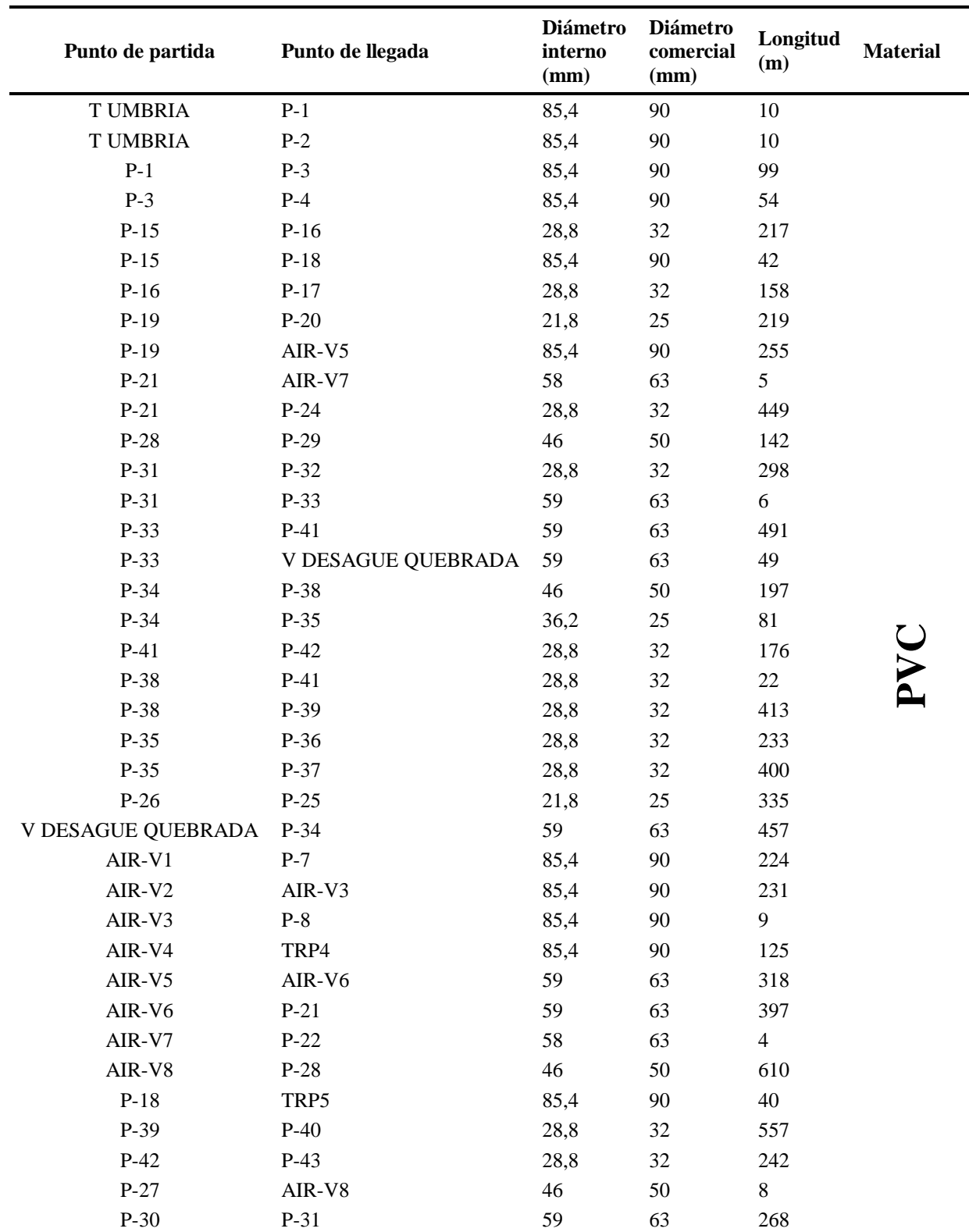

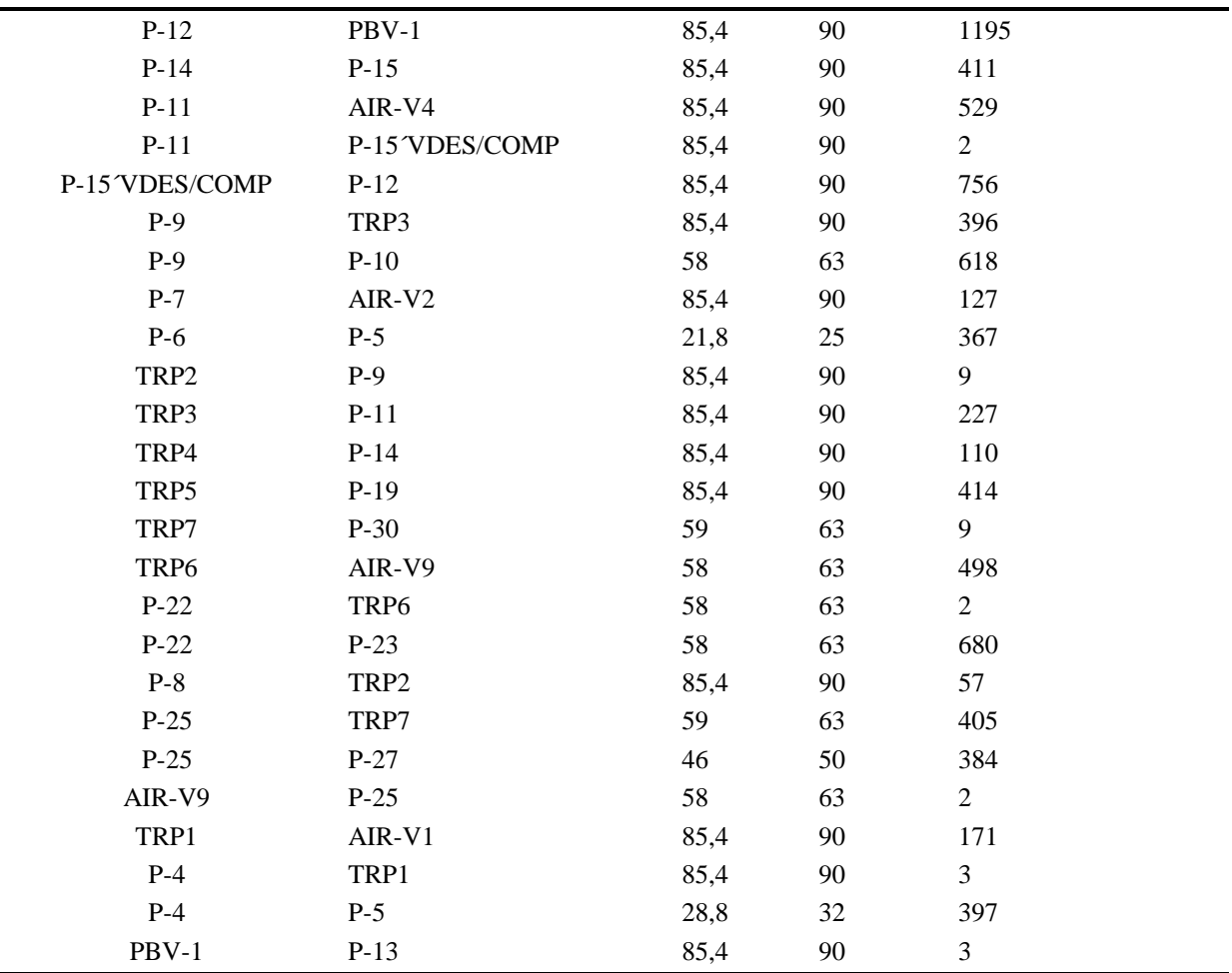

# **ANEXO 5**

| Punto de partida | Punto de llegada | Diámetr<br>o interno<br>(mm) | Diámetro<br>comercial<br>(mm) | Longitud<br>(m) | Material   |
|------------------|------------------|------------------------------|-------------------------------|-----------------|------------|
| $P-9$            | $P-10$           | 16,8                         | 20                            | 617,8           | <b>PVC</b> |
| $P-19$           | $P-20$           | 21,8                         | 25                            | 218,96          | <b>PVC</b> |
| $P-21$           | $P-24$           | 21,8                         | 25                            | 449,34          | <b>PVC</b> |
| P-34             | $P-35$           | 21,8                         | 25                            | 81,12           | <b>PVC</b> |
| $P-35$           | P-36             | 21,8                         | 25                            | 233,05          | <b>PVC</b> |
| $P-6$            | $P-5$            | 21,8                         | 25                            | 367,02          | <b>PVC</b> |
| P-92             | P-93             | 21,8                         | 25                            | 180,88          | <b>PVC</b> |
| P-93             | P-94             | 21,8                         | 25                            | 214,78          | <b>PVC</b> |
| P-39             | P-93             | 21,8                         | 25                            | 153,86          | <b>PVC</b> |
| P-39             | P-98             | 21,8                         | 25                            | 224,1           | <b>PVC</b> |
| $P-35$           | P-99             | 21,8                         | 25                            | 313,54          | <b>PVC</b> |
| P-99             | $P-37$           | 21,8                         | 25                            | 86,73           | <b>PVC</b> |
| P-38             | $P-100$          | 21,8                         | 25                            | 166,82          | <b>PVC</b> |
| $P-20$           | P-106            | 21,8                         | 25                            | 67,9            | <b>PVC</b> |
| $P-109$          | P-92             | 21,8                         | 25                            | 232,82          | <b>PVC</b> |
| P-112            | $P-109$          | 21,8                         | 25                            | 227,86          | <b>PVC</b> |
| $P-26$           | <b>PRV-22</b>    | 21,8                         | 25                            | 276,74          | <b>PVC</b> |
| <b>PRV-22</b>    | $P-25$           | 21,8                         | 25                            | 58,49           | <b>PVC</b> |
| $P-100$          | $P-35$           | 21,8                         | 25                            | 295,56          | <b>PVC</b> |
| P-94             | P-98             | 21,8                         | 25                            | 132,14          | <b>PVC</b> |
| $P-100$          | P-39             | 21,8                         | 25                            | 247,54          | <b>PVC</b> |
| $P-32$           | P-36             | 21,8                         | 25                            | 481,39          | <b>PVC</b> |
| P-95             | $P-37$           | 21,8                         | 25                            | 337,26          | <b>PVC</b> |
| P-36             | $P-90$           | 21,8                         | 25                            | 171,9           | <b>PVC</b> |
| $P-90$           | P-95             | 21,8                         | 25                            | 525,37          | <b>PVC</b> |
| $P-108$          | $P-27$           | 21,8                         | 25                            | 729,34          | <b>PVC</b> |
| $P-12$           | <b>PRV-26</b>    | 21,8                         | 25                            | 540,15          | <b>PVC</b> |
| P-98             | P-121            | 21,8                         | 25                            | 170,79          | <b>PVC</b> |
| P-121            | P-122            | 21,8                         | 25                            | 294,03          | <b>PVC</b> |
| P-122            | P-124            | 21,8                         | 25                            | 370,93          | <b>PVC</b> |
| P-124            | P-94             | 21,8                         | 25                            | 413,26          | <b>PVC</b> |
| P-38             | $P-41$           | 28,8                         | 32                            | 21,74           | <b>PVC</b> |
| $P-41$           | $P-42$           | 28,8                         | 32                            | 176,23          | <b>PVC</b> |
| $P-11$           | P-15 'VDES/COMP  | 28,8                         | 32                            | 2,4             | <b>PVC</b> |
| $P-4$            | $P-5$            | 28,8                         | 32                            | 396,51          | <b>PVC</b> |
| P-99             | P-39             | 28,8                         | 32                            | 358,59          | <b>PVC</b> |

*Descripción de diámetros y tuberías de la alternativa seleccionada optimizada*

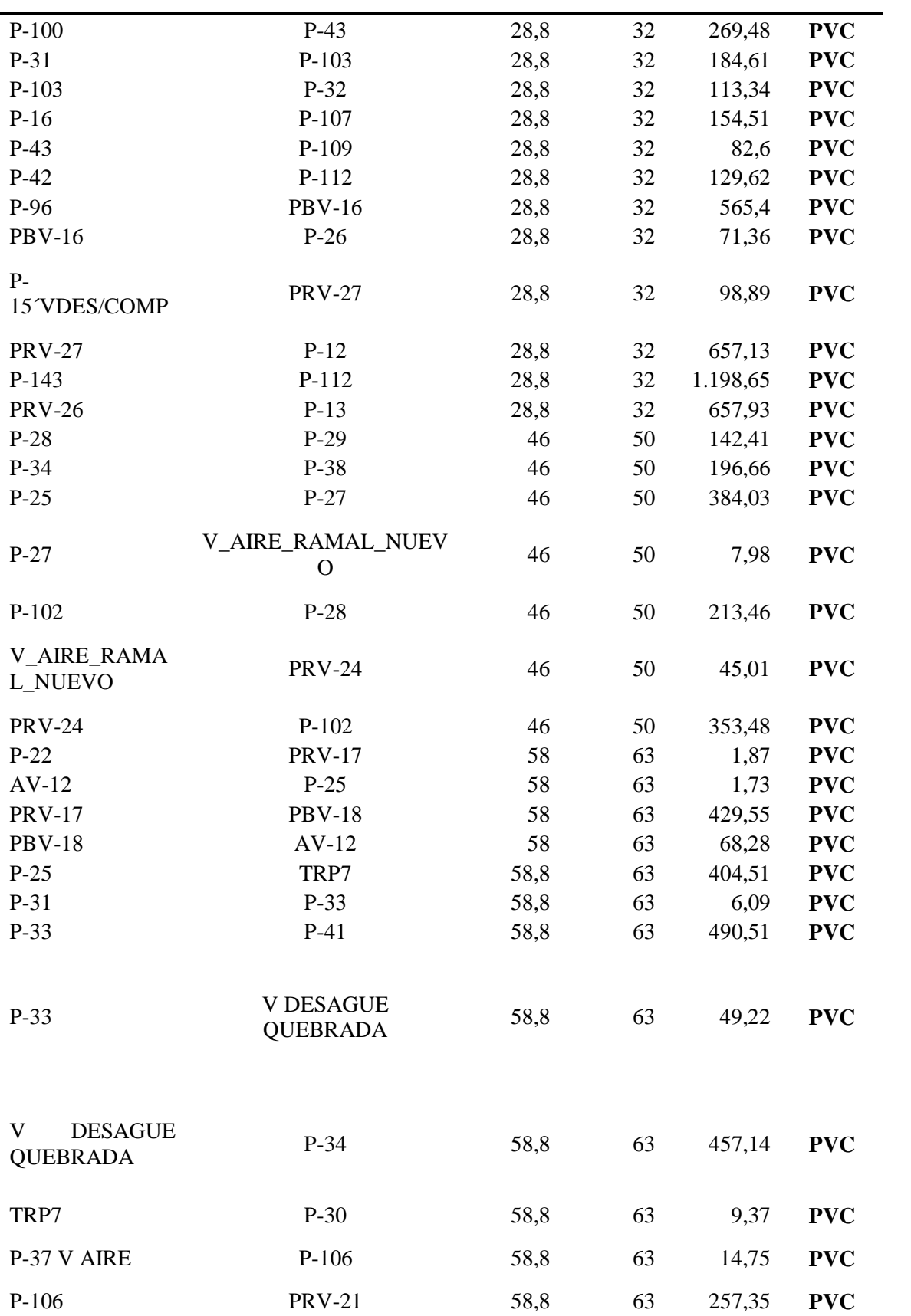

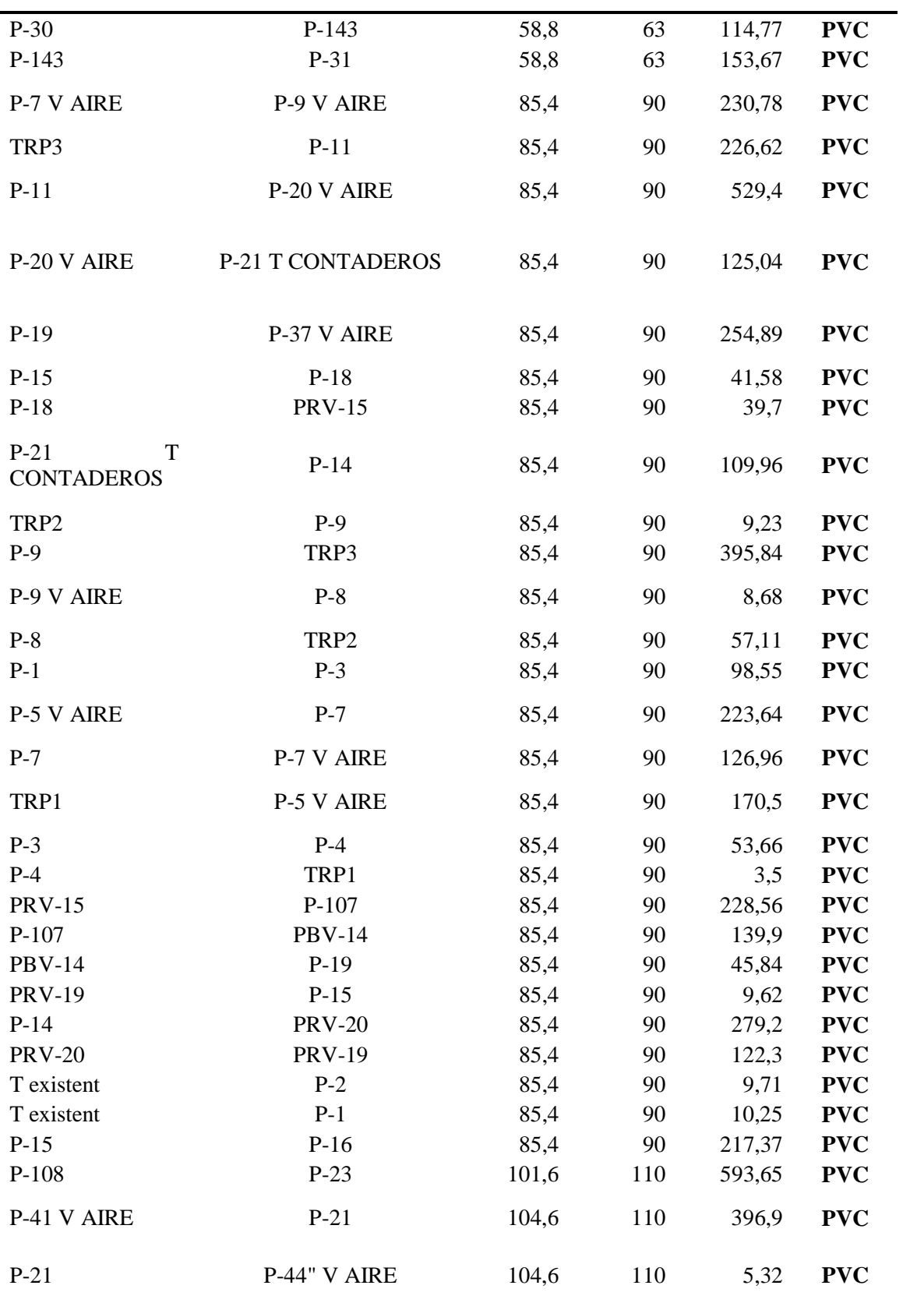

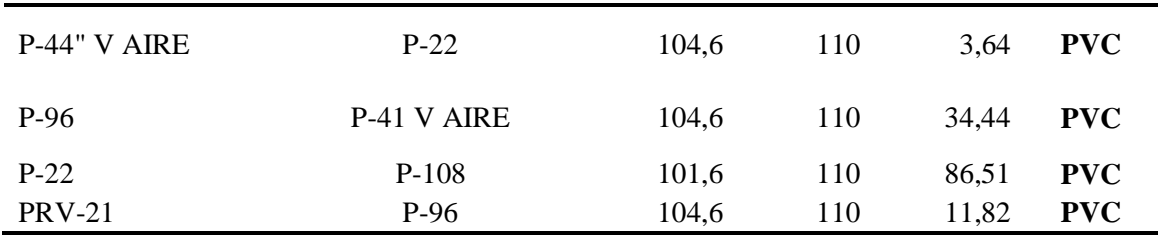

*Comparativa de los elementos de la red de distribución seleccionada optimizada frente a la red* 

*actual.*

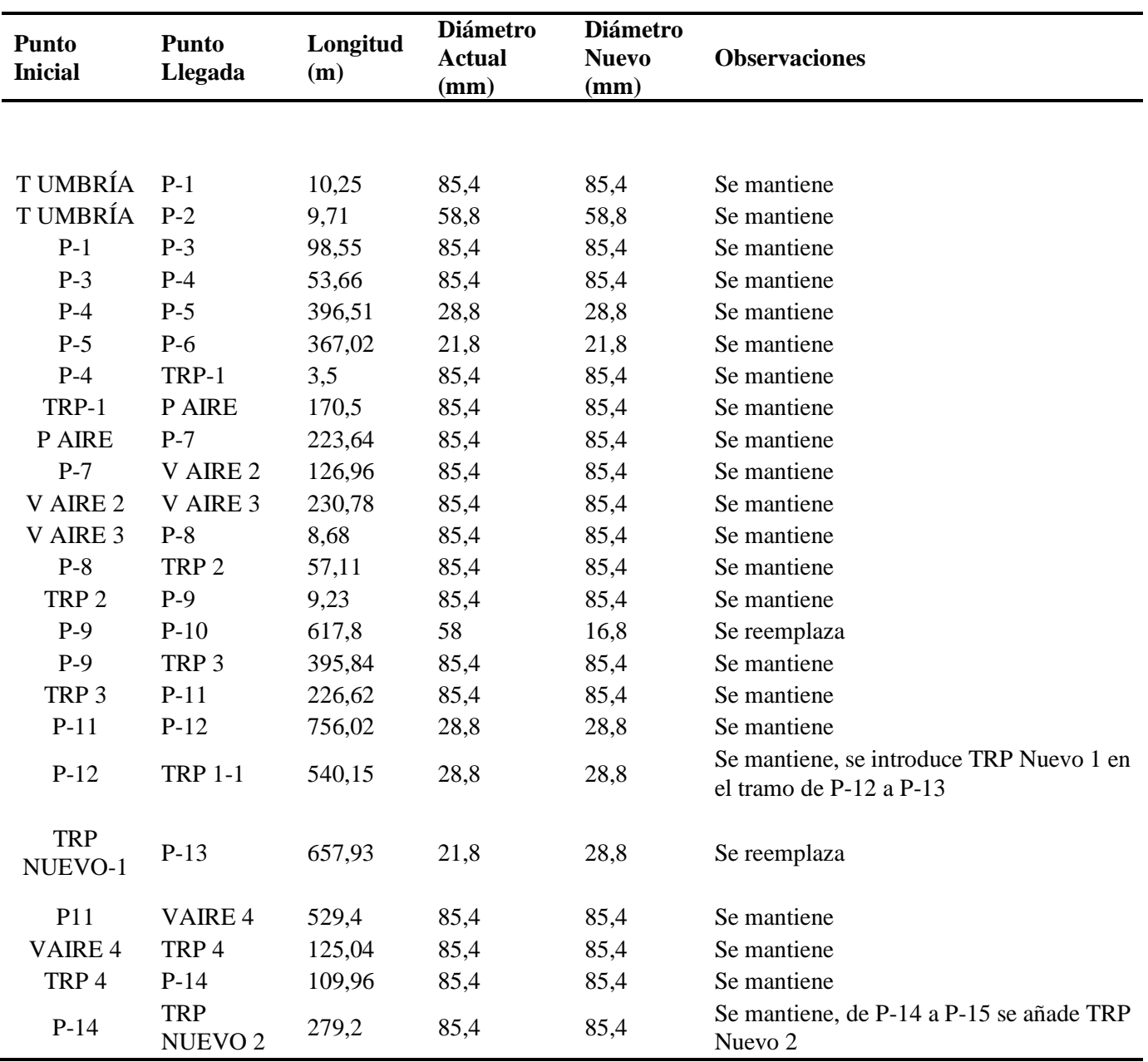

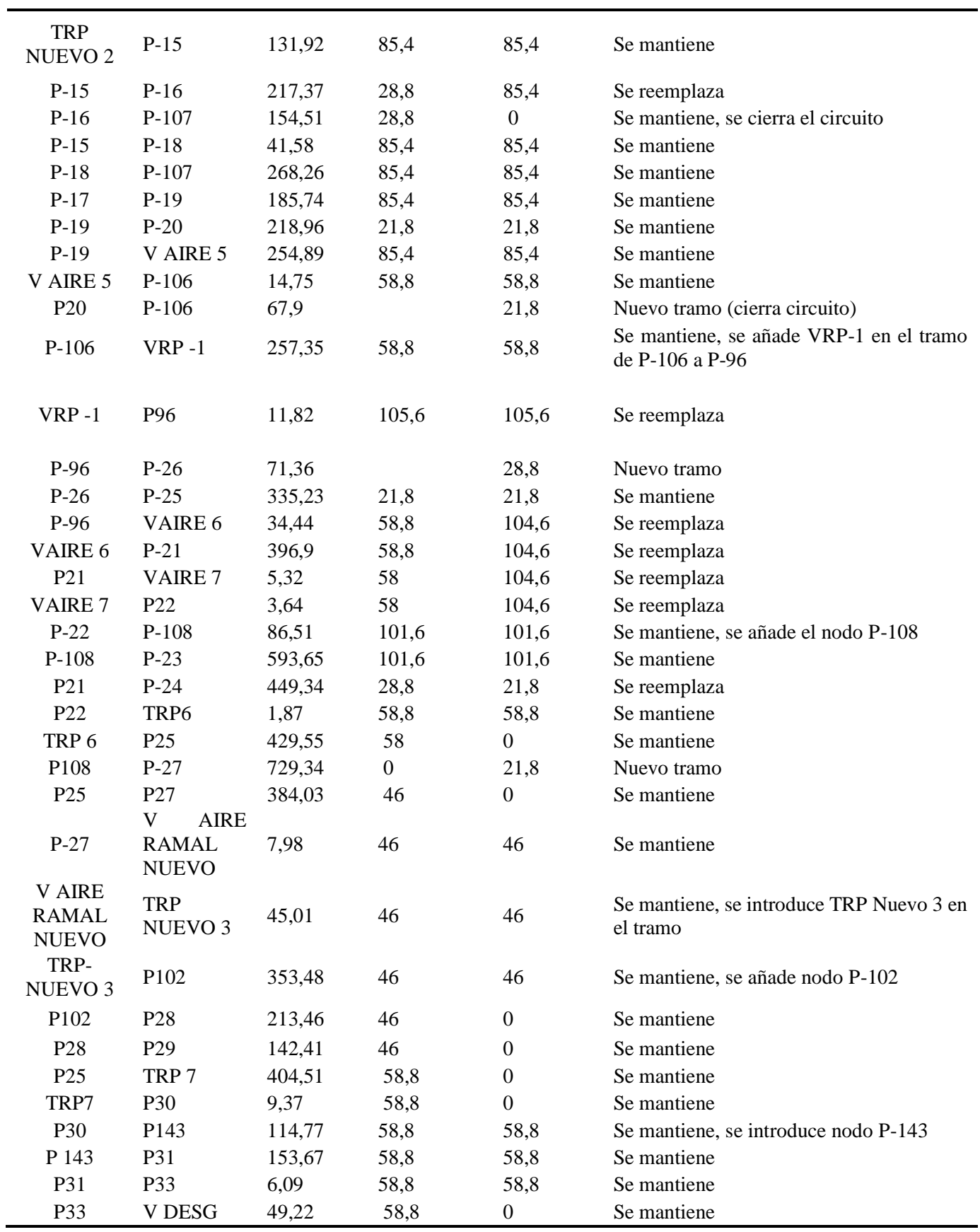

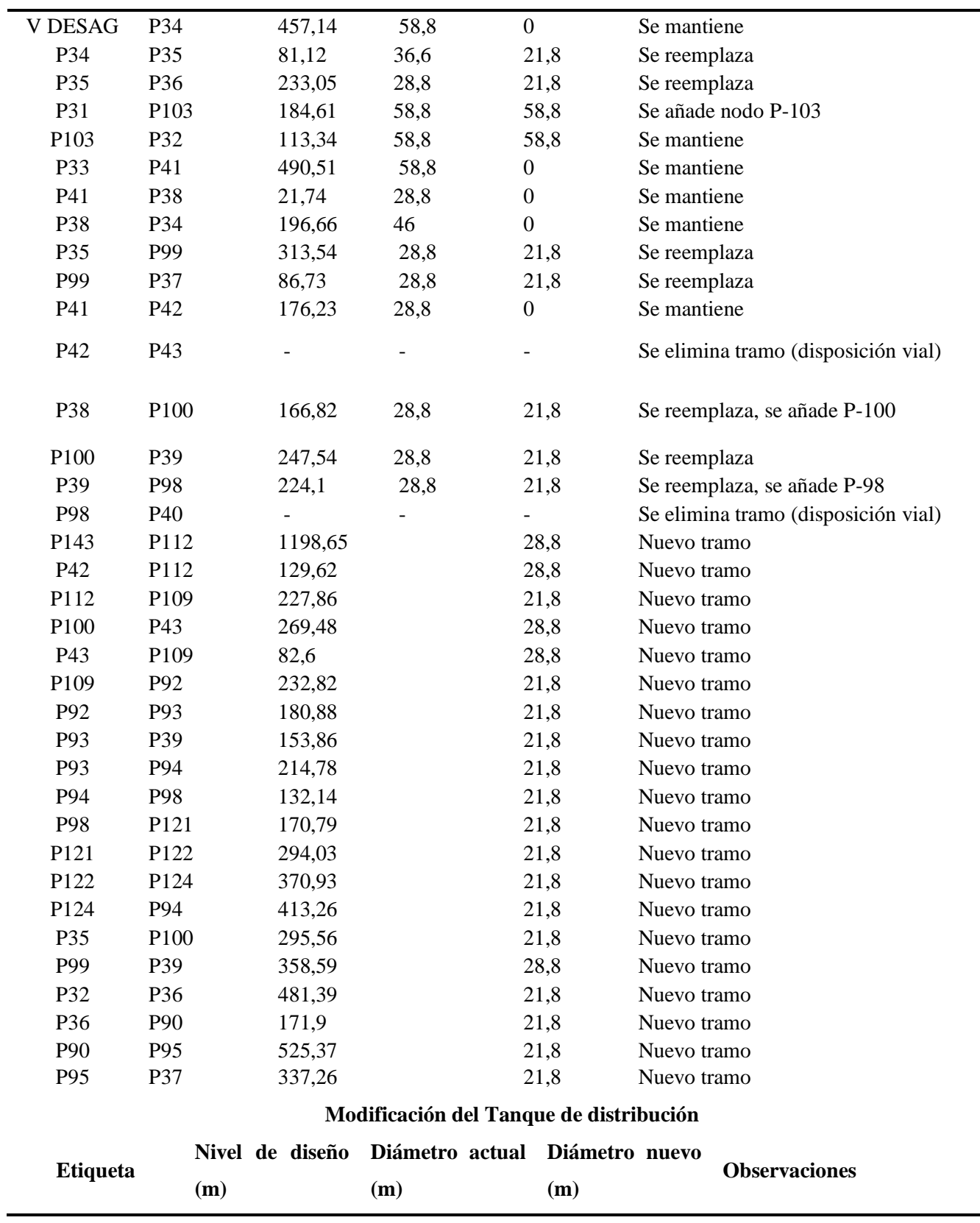

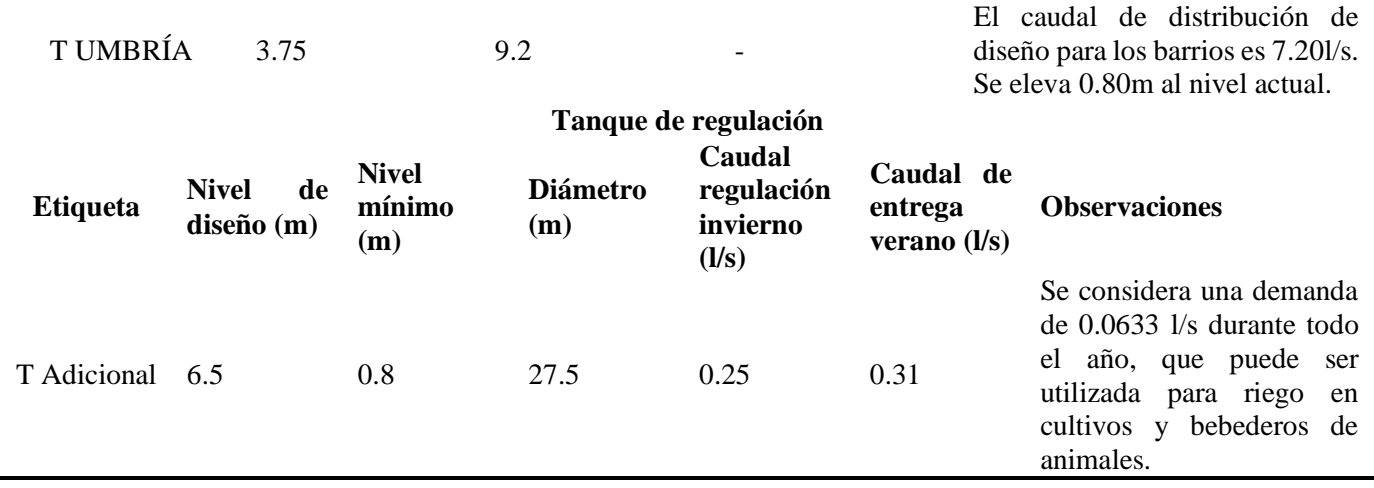

*Descripción de caudales, velocidades y gradientes de perdida*

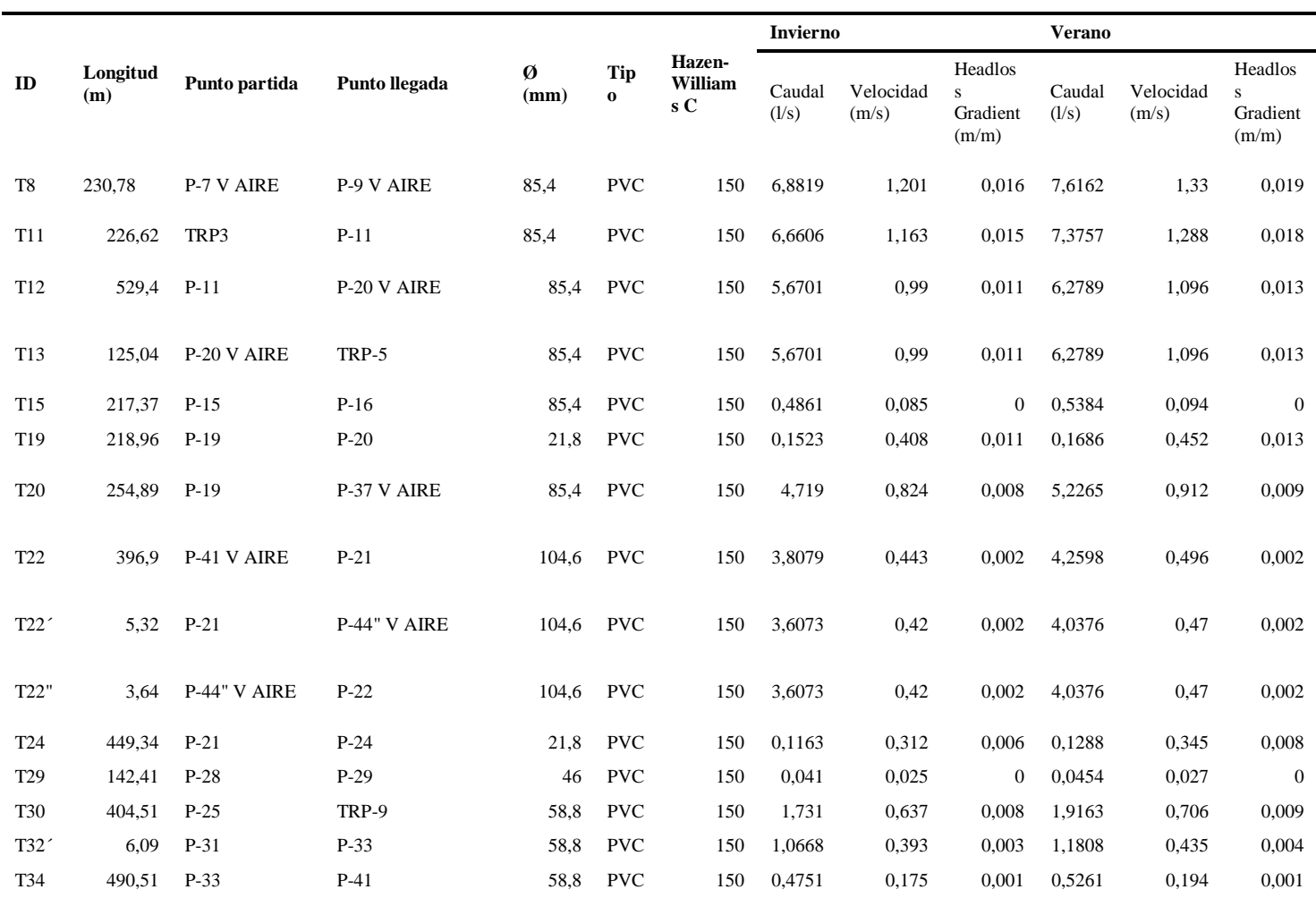

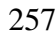

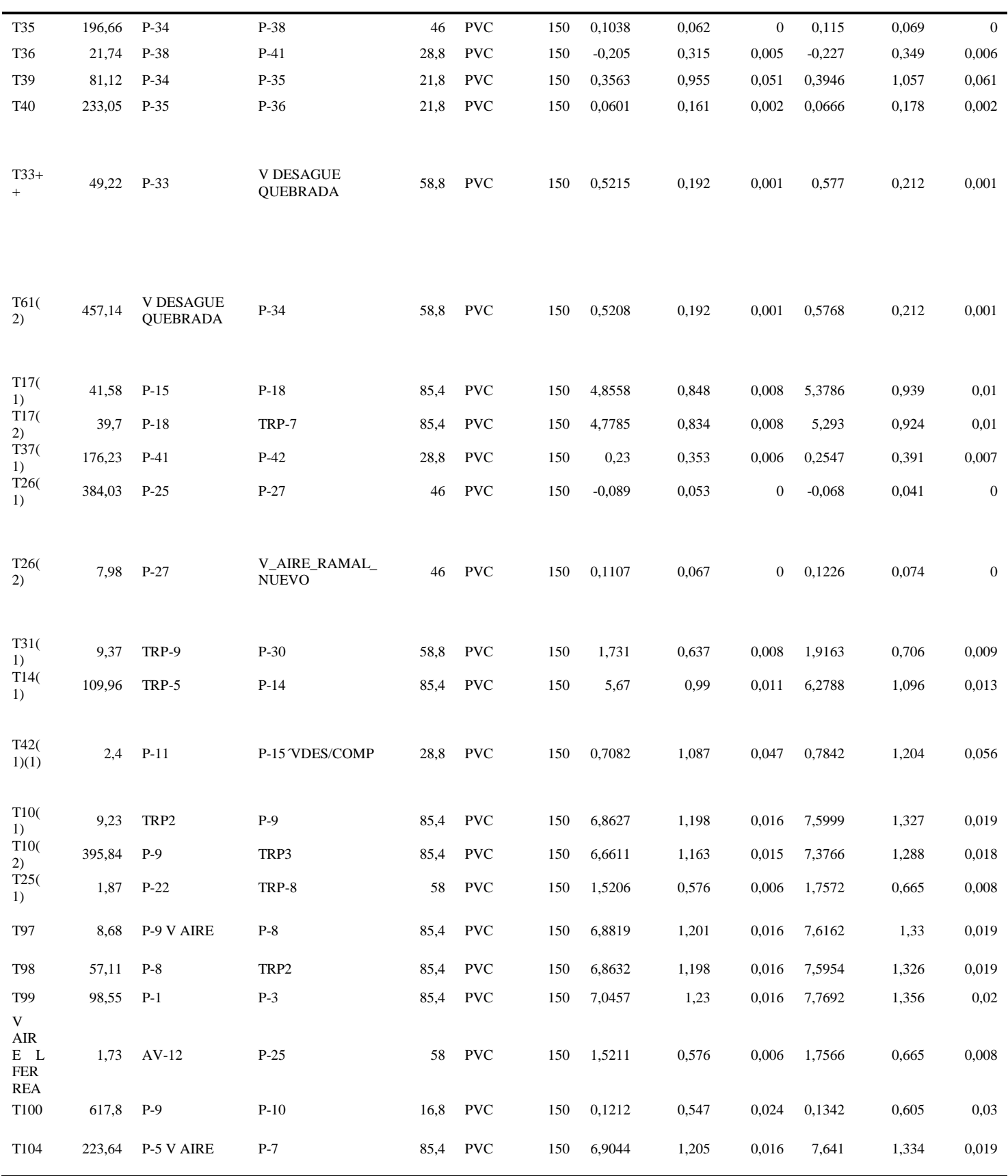

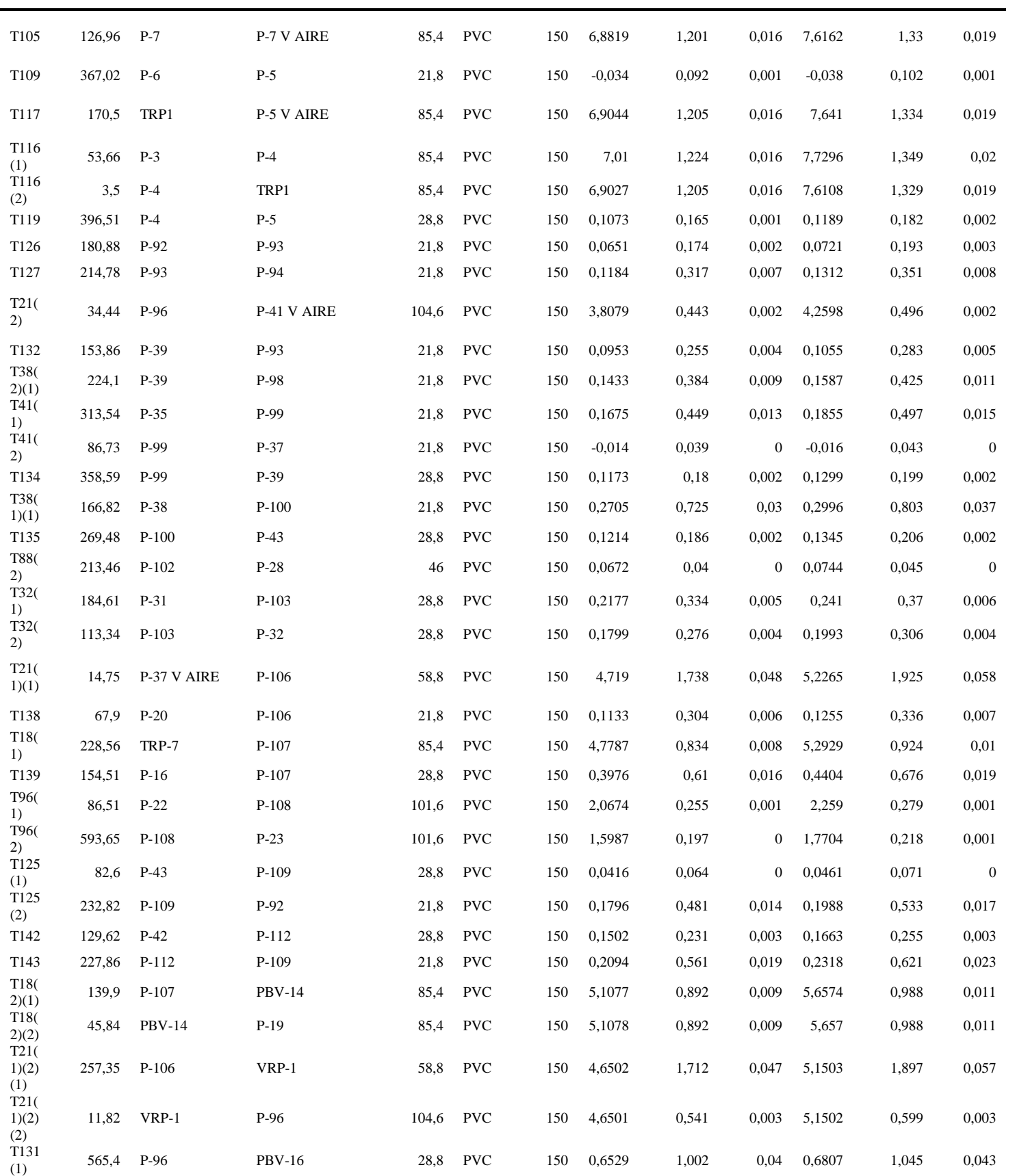

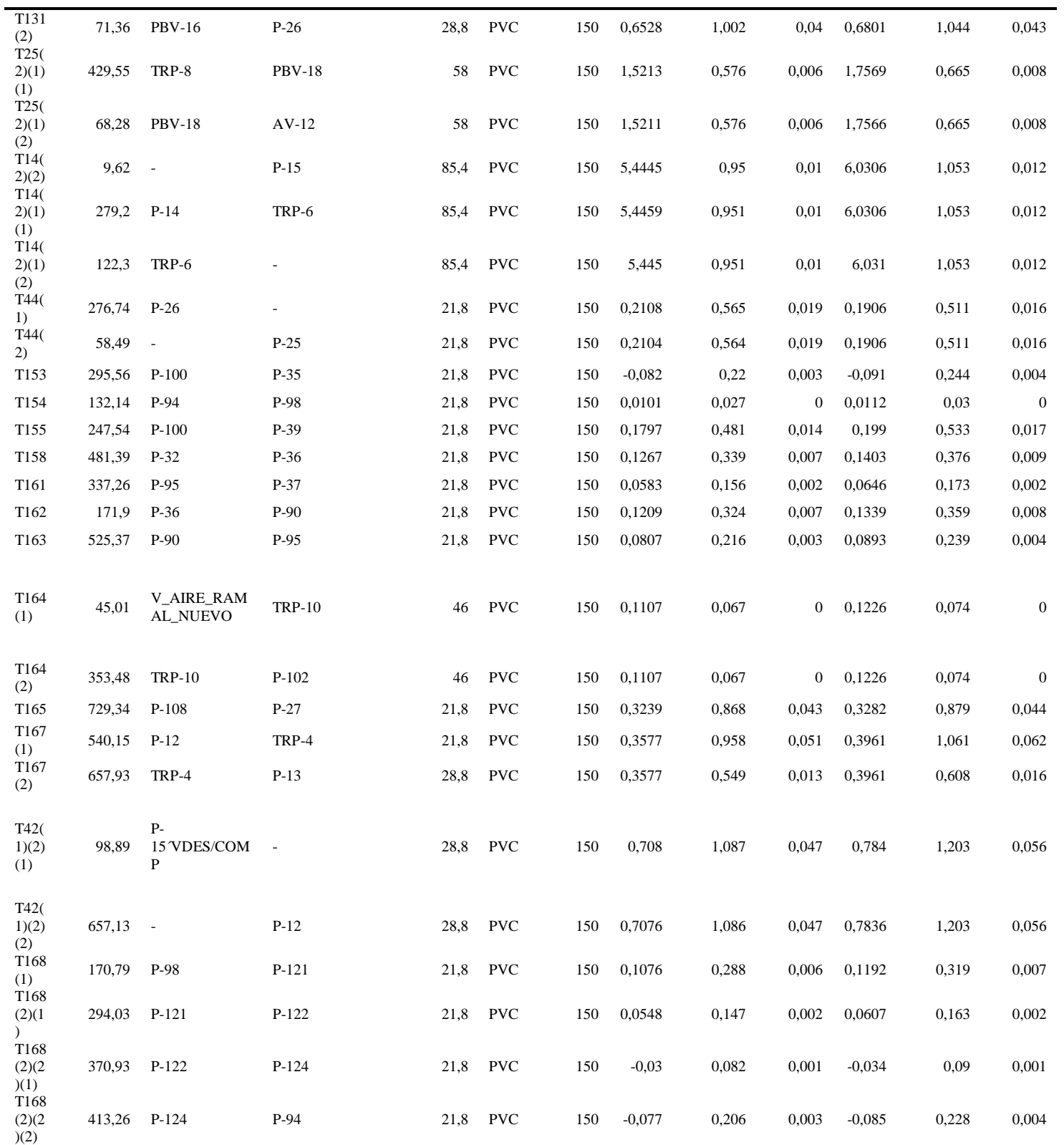

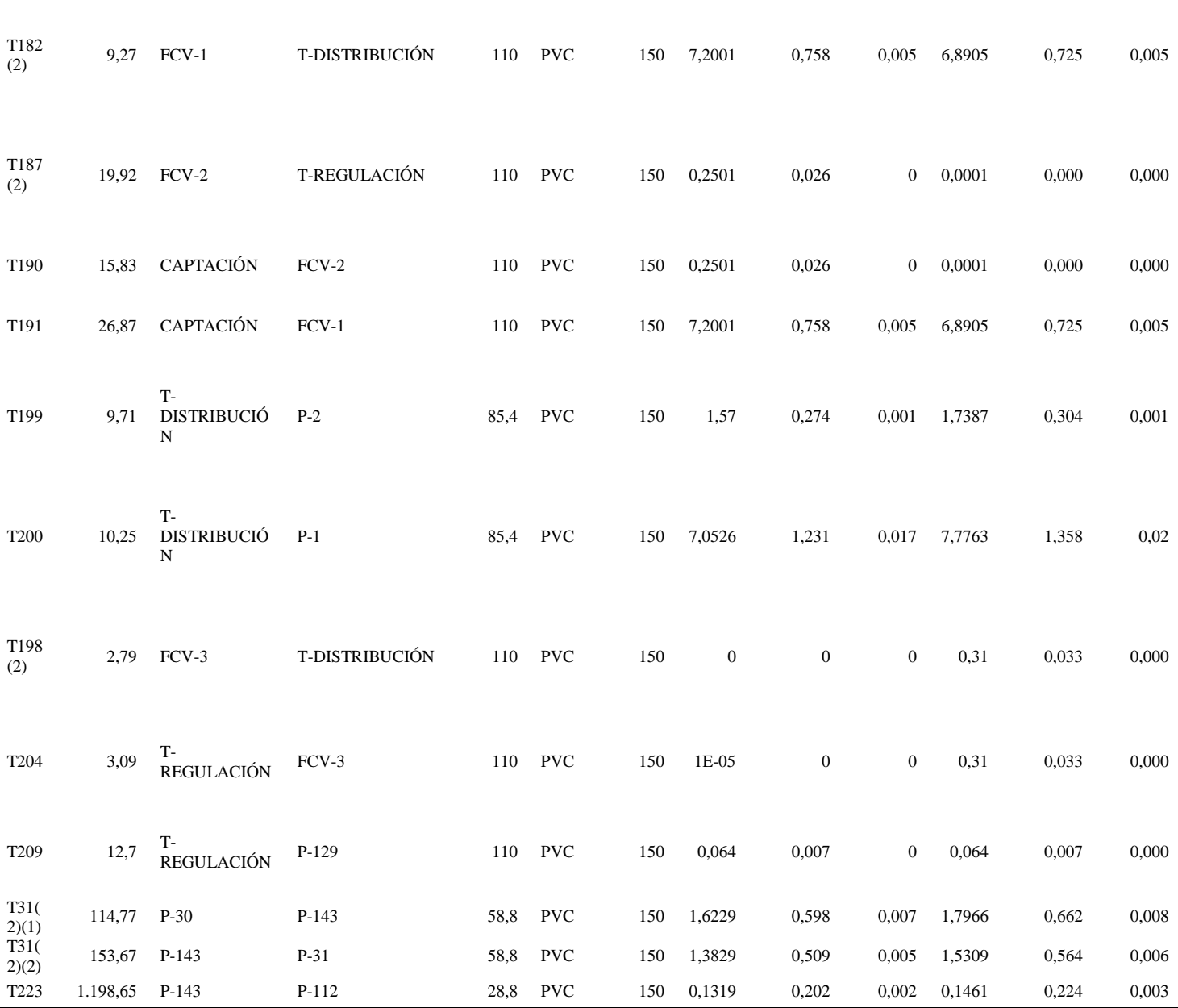

#### **CARACTERÍSTICAS GENERALES** CURVA CARACTERÍSTICA · Diseño general de gran robustez. VÁLVULA DE CONTROL Fig.2710 · Pistón equilibrado aguas arriba y aguas abajo, lo que conlleva un par de maniobra **ANS** muy bajo. 90 · Camisa multiorificio para una perfecta regulación y efecto filtro para evitar que los sólidos que pueda arrastrar el aqua interfieran en la zona de cierre del pistón m<sub></sub> obstruyendo su buen funcionamiento. · Husillo ascendente.  $28$ · Cierre completamente estanco. Enpate · Válvulas especialmente diseñadas para operar con garantía y seguridad con diferenciales de presión elevados, incluso con presión atmosférica a la salida (desamles). 專 40. - Facilidad de mantenimiento: al desmontar la tapa superior, la camisa multiorificios ÿ. y el asiento se pueden extraer fácilmente ya que no llevan ningún tornillo 30 (diseño 'Top-Entry'). 20 · Válvula válida para instalación horizontal y vertical (indicar en pedido).  $10$ DIMENSIONES (mm) Y PESOS (kg)  $10 - 20 - 30$  $415$ 50 50 70 80 90 100 % Ky m 95 ö **NAME IN** Ä owse ON80 0N100 0N125 0N150 0N280 0N250 0N250 0N360 0N350 0N480 0N500 0N600 229 305 331 400 458 623 661 788 839 915 1.016 1.220  $\mathbf{K}$ B. 86 W 114 130 152 208 245 270 330 305 432 537  $\mathbb C$ 131 178 229  $272$ 347  $457$ 542 658 672 765 960 1.160 o 160 215 250 280 310 350 500 610 750 890 920 990 24 42 76 98 202 386 508 595 740 1.255 1.950 Peso 55 Välvula accionada mediante actuador eléctrico Consultar para tamaños superiores **CUERPO DE VÁLVULA EN SECCIÓN** DIBUJO EN PLANTA DE VÁLVULA SECCIONADA Detalle de sistema de regulación multi orificios El diseño de la válvula Fig. 2710 consigue que la pérdida de energía se produzca en el centro, evitando la posible cavitación 湖 Щű. ENTRADA SALIDA AGUA **AGUA**  $\pm$ **IRUA Tech Industries, S.L.** IRUA Tech Industries, SL.<br>Pol. Ind. Erietus, C.2., Nave 3<br>48960 Galdácaro (Vizcaya)<br>Tel.: «34 94 4571596 / Fax: «34 94 4571461<br>Irua@irua.es www.irua.es Válvula de Regulación в **Multiorificios** Fig. 2710

### *Especificación válvula controladora de caudal seleccionada DN 50mm*

#### *Especificación válvula reductora de presión seleccionada DN 50mm*

# **CARACTERÍSTICAS STANDARD FEATURES**

FUNCIÓN. Su turción es reducir automáticamente una alta y fuctuante presió de entrada a una menor y constante presión de salida, ajustable mediante el tornelo de regulación. La valviala regulación la presión permitendo el paso del caudal demandado en cada momento.

Funciona perfectamente con caudales mínimos y cietra herméticamente con

ASIENTO COMPENSADO. Las fluctuaciones de presión en la entrada apenas afectan a la presión de salida. Además, el anillo de asiento está roscado en el cuerpo y es de acero incoidable.

PISTON FLOTANTE Y GUIADO EN 3 PUNTOS. El pistón es fictante y está cargado en su parte superior por un muelle que se encarga de provocar su<br>apertura, equilibrando la fuerza que ejerce sobre él la presión de salida. El querios e la única parte móvil de la válvula, que no incorpora ninguna clase<br>de diafragma. El pistón es encuentra guiada en su parte superior, media é<br>de diafragma. El pistón se encuentra guiada en su parte superior, media vida útil. El casquillo-guía inferior logra reducir la vibración del pistón

REGULACIÓN, Aunque la válvula es tarada en tábrica según las necesidades del cliente, la presión<br>de salida se puede modificar tácilmente mediante el giro del tamillo regulador. Girándolo en el sentido de las agujas del reloj la presión de salida aumentarà y viceversa.

#### CAMPO DE REGULACIÓN.

- · Máx. Presión de entrada s/ PN16 ó PN25 (PN4) y PN64 bajo demanda).
- · Presión de salida standard regulable de 1.5 a 6 bar. Para presiones de salida superiores.
- a 6 bar, consultar a fábrica.

TAMAROS ONSO 65 80, 100, 125, 150 y 200

CONEXION. Extremos bridados s/ EN1092 (bridas s/ ANSI, BS. etc. bajo demanda).

APLICACIONES: Conducciones de aquas limpias, aqua caliente hasta 50°C

MATERIALES. Postalidad de fabricar la válvula en diferentes acerce aleados<br>(A316, duplex, superduplex, Hastelloy...) para aplicaciones epeciales.

ENSAYOS. El 100% de las válvulas son probadas hidráulica y funcionalmente 1.1 vacas PN.

# DIMENSIONAMIENTO / SIZING GUIDELINES

Para un buen funcionamiento recomendamos no sobredimensionar las válvulas reductoras de presión. No basarse únicamente en el diámetro de la tubería. Es habitual que la válvula idónea sea uno, dos e incluso tres diámetros menor que el de la tínea en la que debe ser instalada.

El correcto dimensionamiento supondrá un mejor y más económico funcionamiento de la instalación.

Do not oversize the pressure reducing valves. Do not size pressure reducing valves based solely on line size. It is not unususal for a pressure reducing valve to be one, two, even three sizes smaller than the line in which it is installed.

Make the system work better and be more economic at the same time.

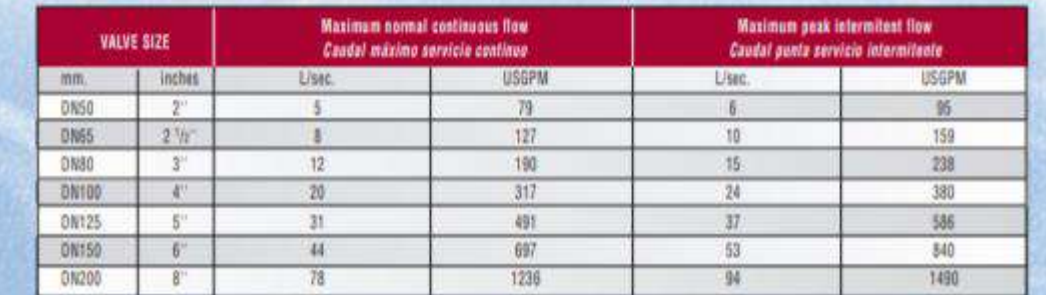

Figura 440

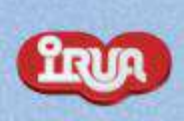

FUNCTION. The function of 440 valve is to reduce automatically For money free transports a way care to be predetermined<br>an increase for a pressure in the pressure of the pressure will be<br>advantage through the regulation screen. The outer pressure will be<br>advantage through the regulati

COMPENSATING SEAT. Initi pressure oscilations scarcely<br>affect to the outer pressure. The mg seat is threaded and made of stain ee chaal

BALANCED & 3-POINTS-GUIDED PISTON. The balanced piston is spring loaded to opening closing aperations. The piston is the only maxing part of the valve, which do not have any diaphragms. The piston is guided in 3 points to permit higher flowrates and get more resistance, efficiency and longer life of the valve. The lower quide reduces the vibration of the plug.

> **REGULATION** The valve is factory oreset at the desired relief setting, but it can<br>be easily modified by turning the<br>regulation screw (funt clockwise to increase the delivery pressure and vice versal.

> > **REGULATION RANGE**

Max. Inlet pressure acc. to PN16 or PN25 (consult factory) for PN40 and PN64). Outlet pressure range: from

1.5 to 6 har. Outlet pressures<br>above 6 bar. available under<br>demand.

SIZES, DNS0, 85, 80, 100, 125. 150 and 200

CONNECTIONS Flanged ends to<br>EN1092 (ANSL BS or special flanges also available

APPLICATIONS. Clean water transmission lines (up to 50°C).

MATERIALS. Possibility of supplying these valves in alloy steels.<br>(A316, duplex, superduplex, Hestelloy...) for special applications.

**TESTING**. 100% of virtuos are hydraulically and functionally tested for maximum reliability. Shell: 1.5 x PN: Completely assembled value: 1.1 x PN:

# **ANEXO 6**

# *Análisis de precios unitarios*

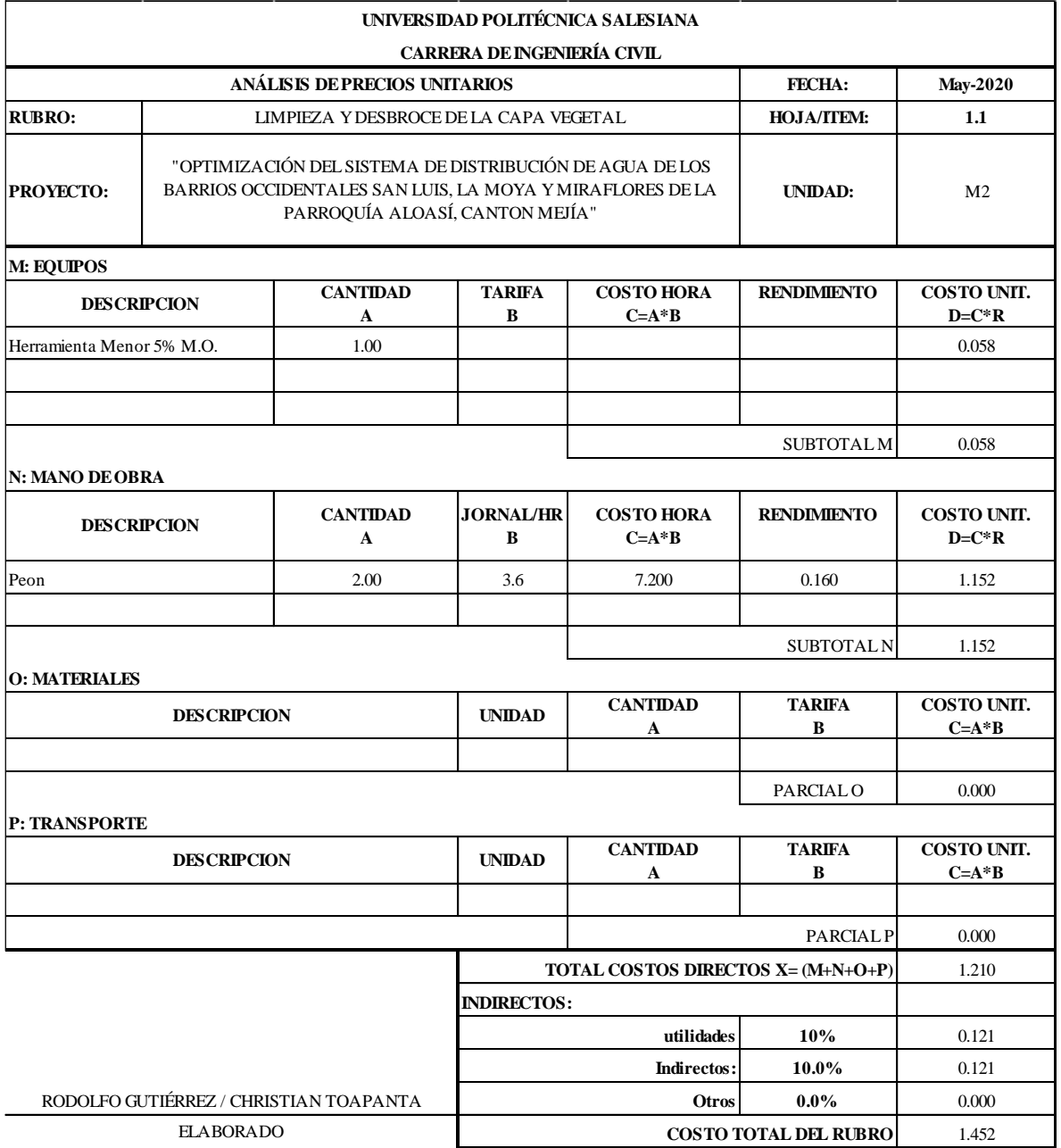

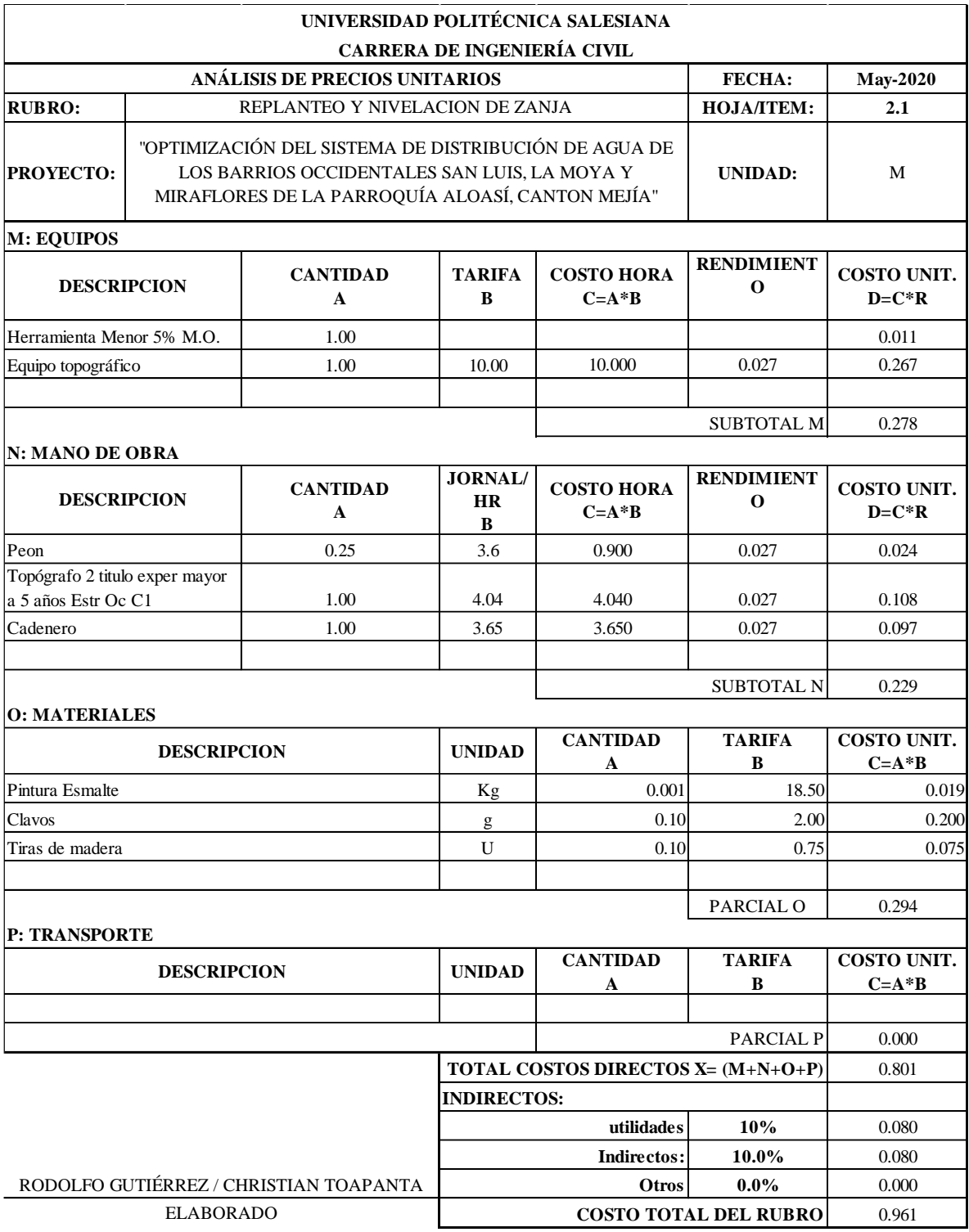

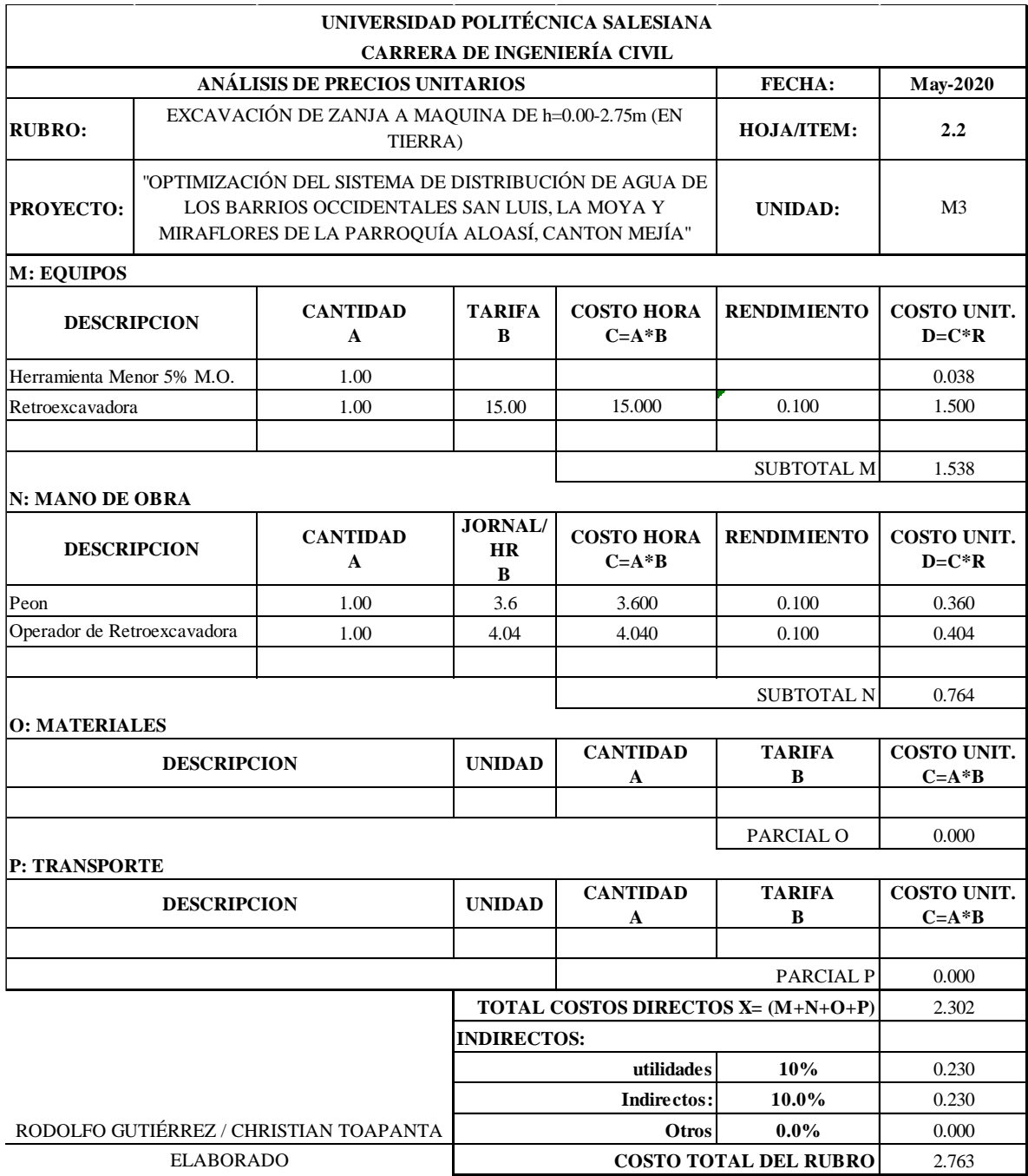

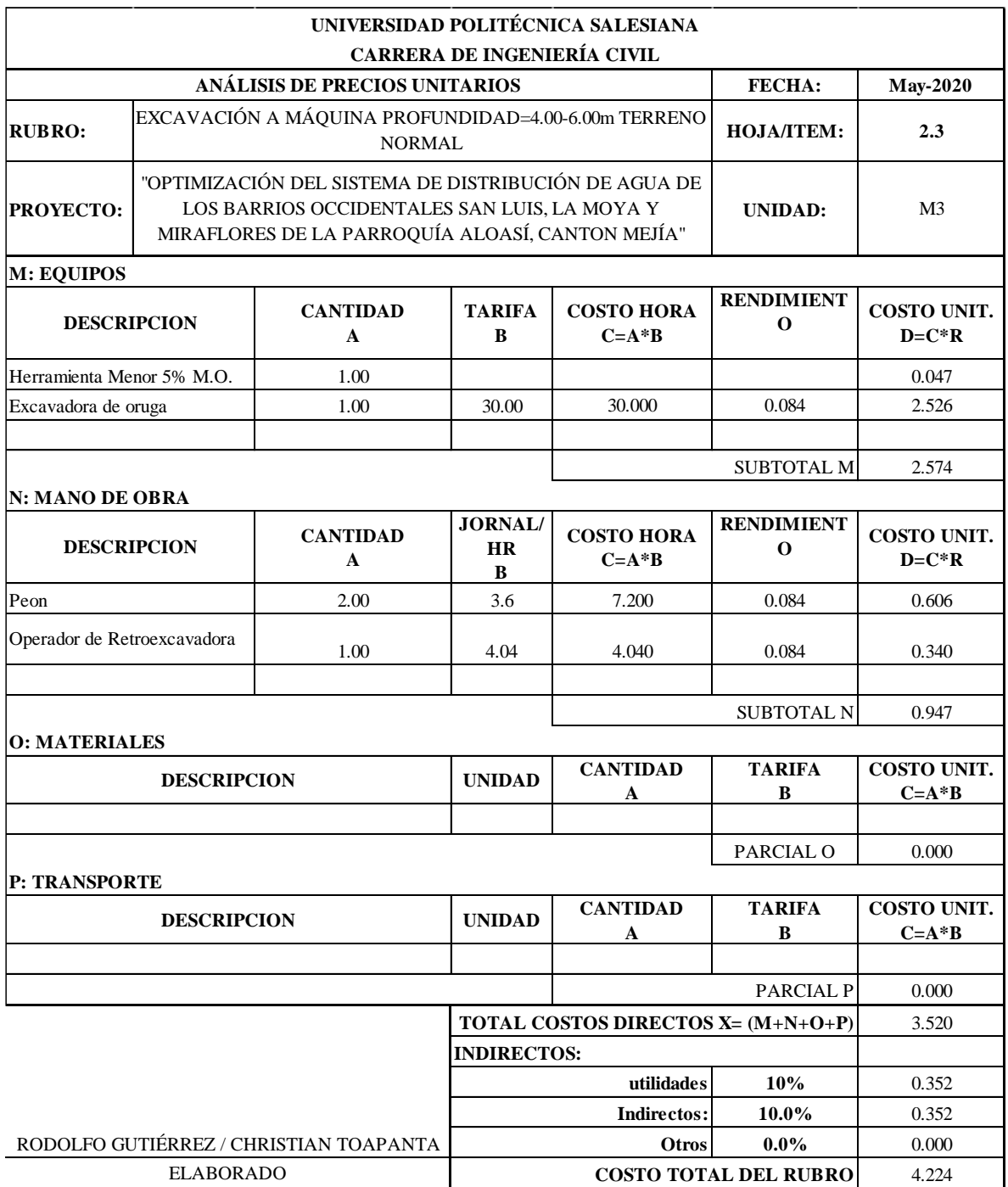

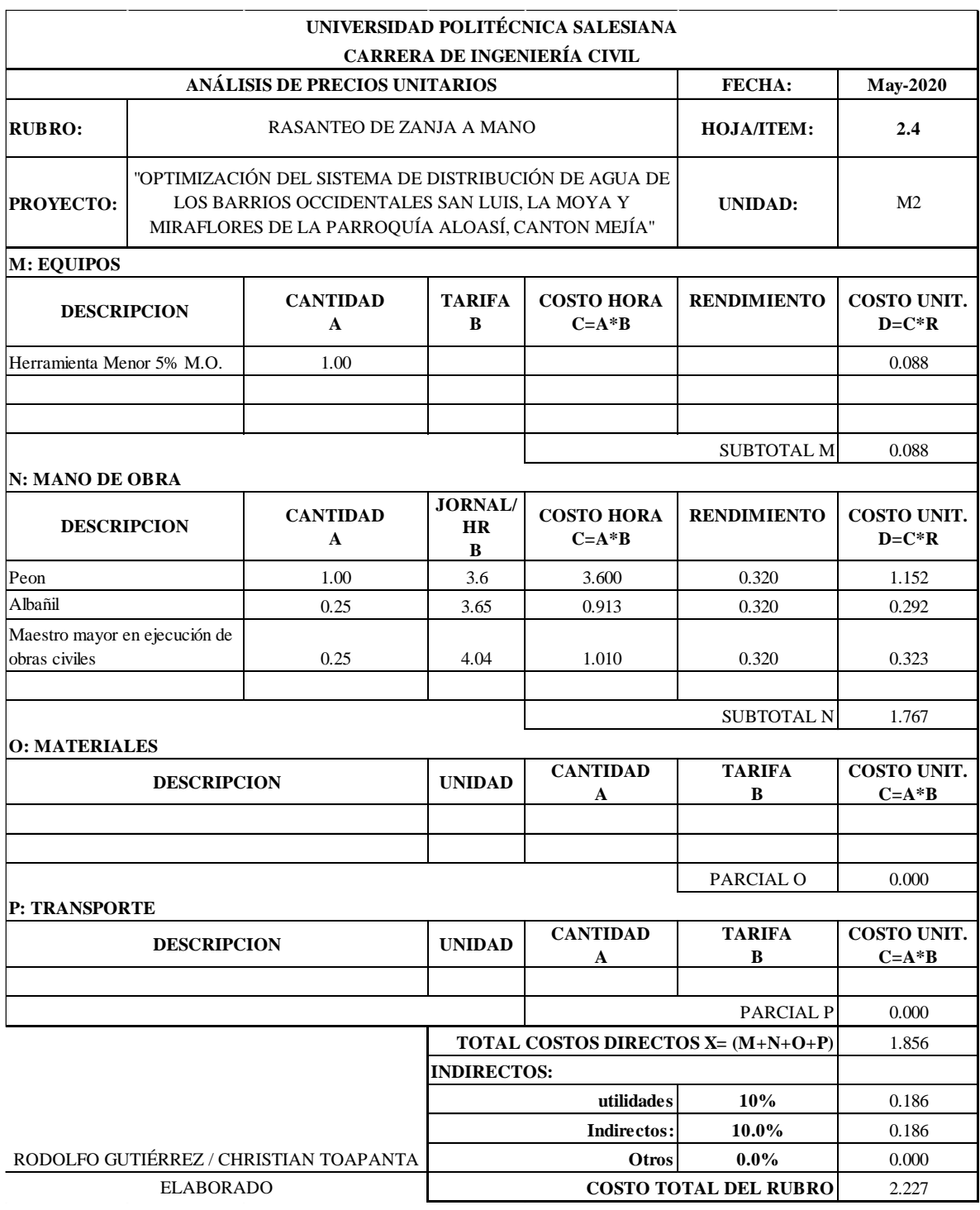

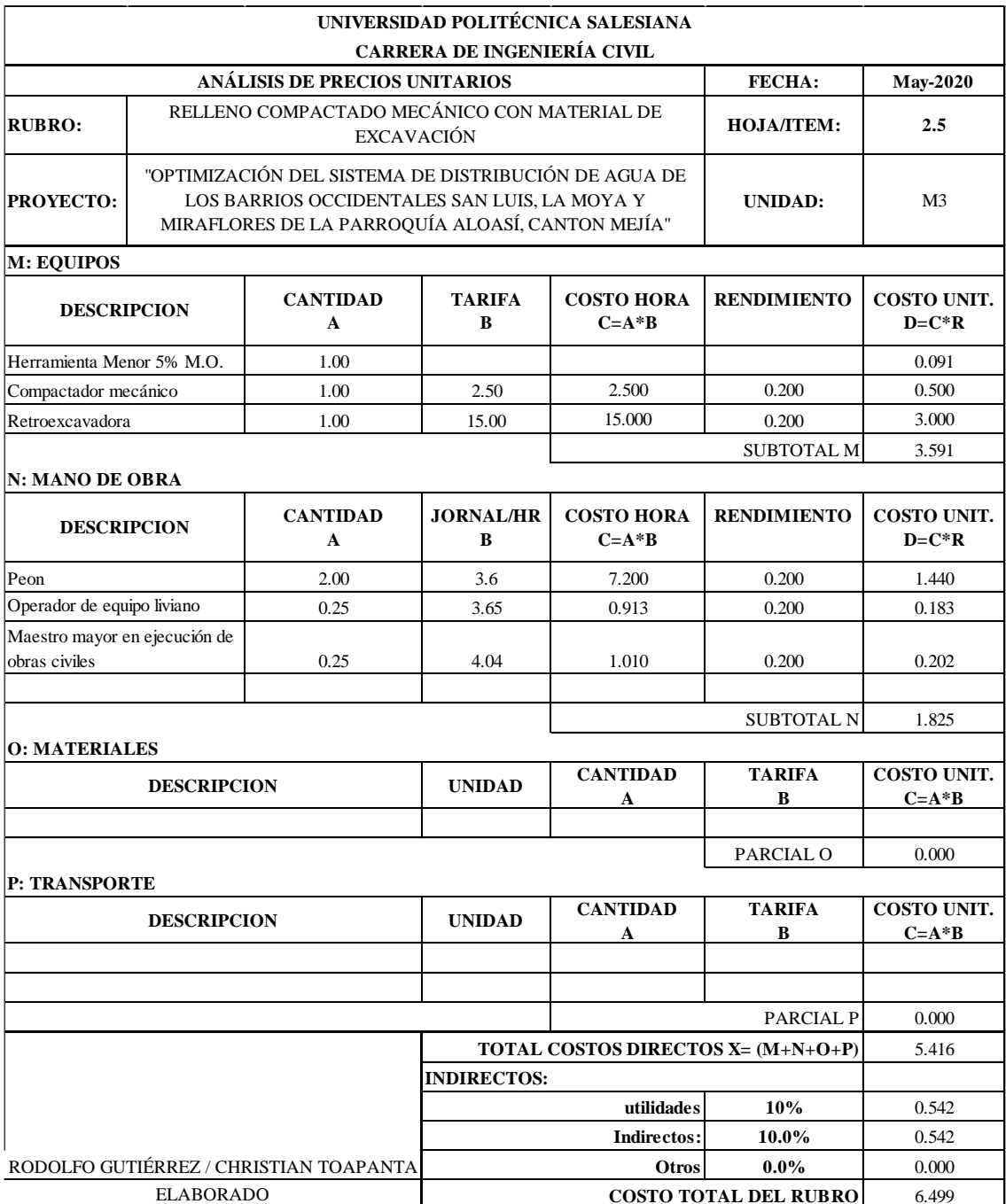

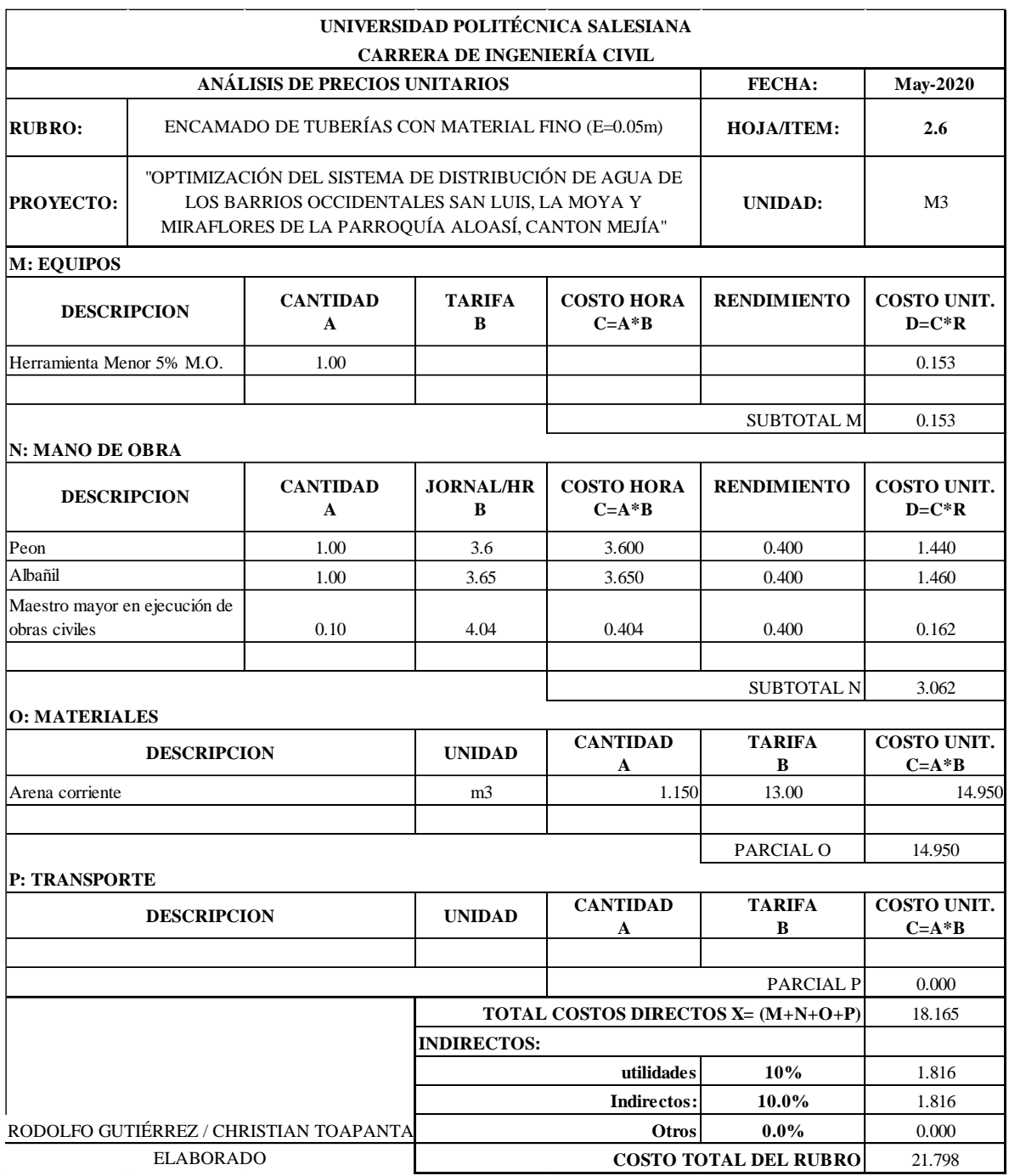

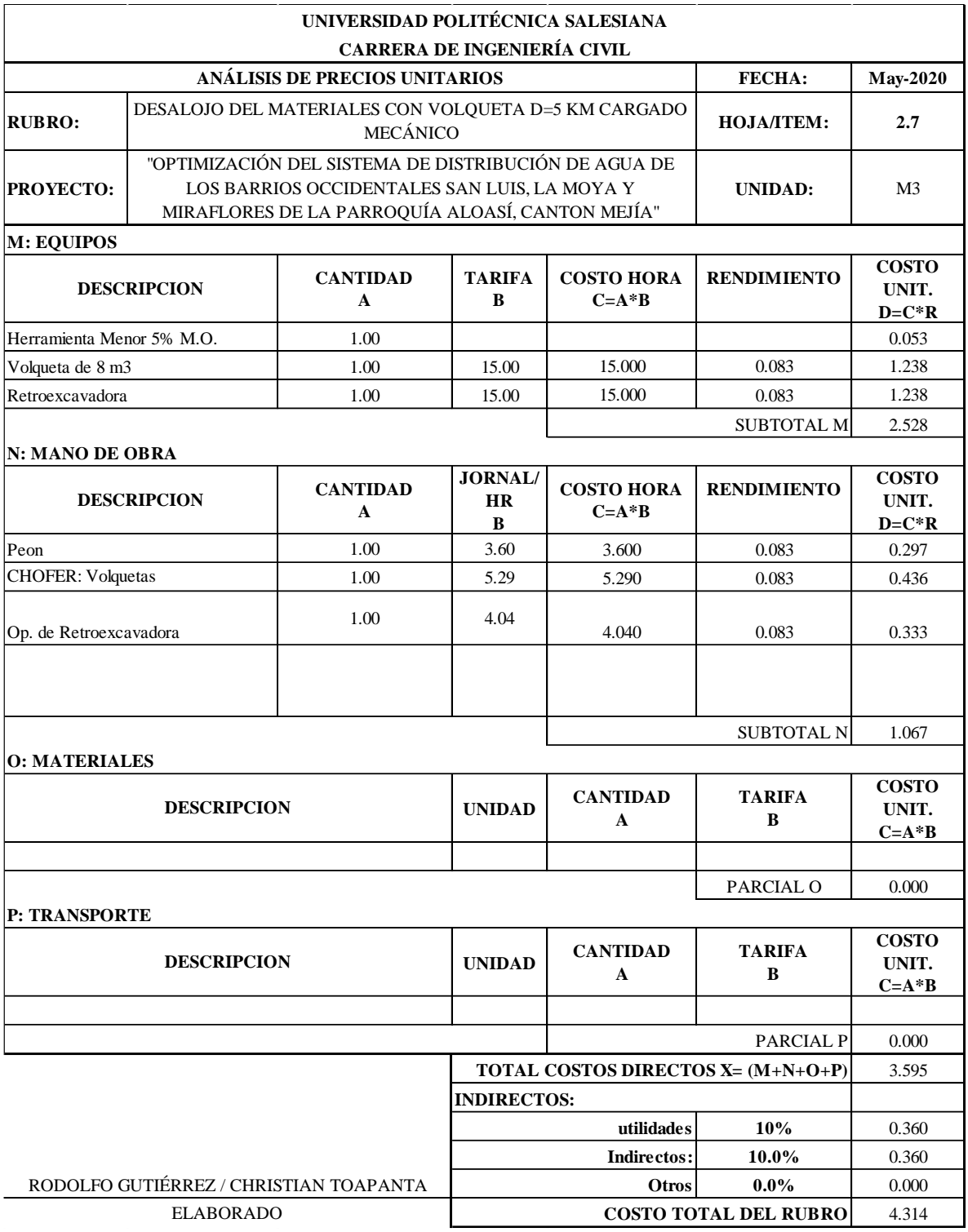

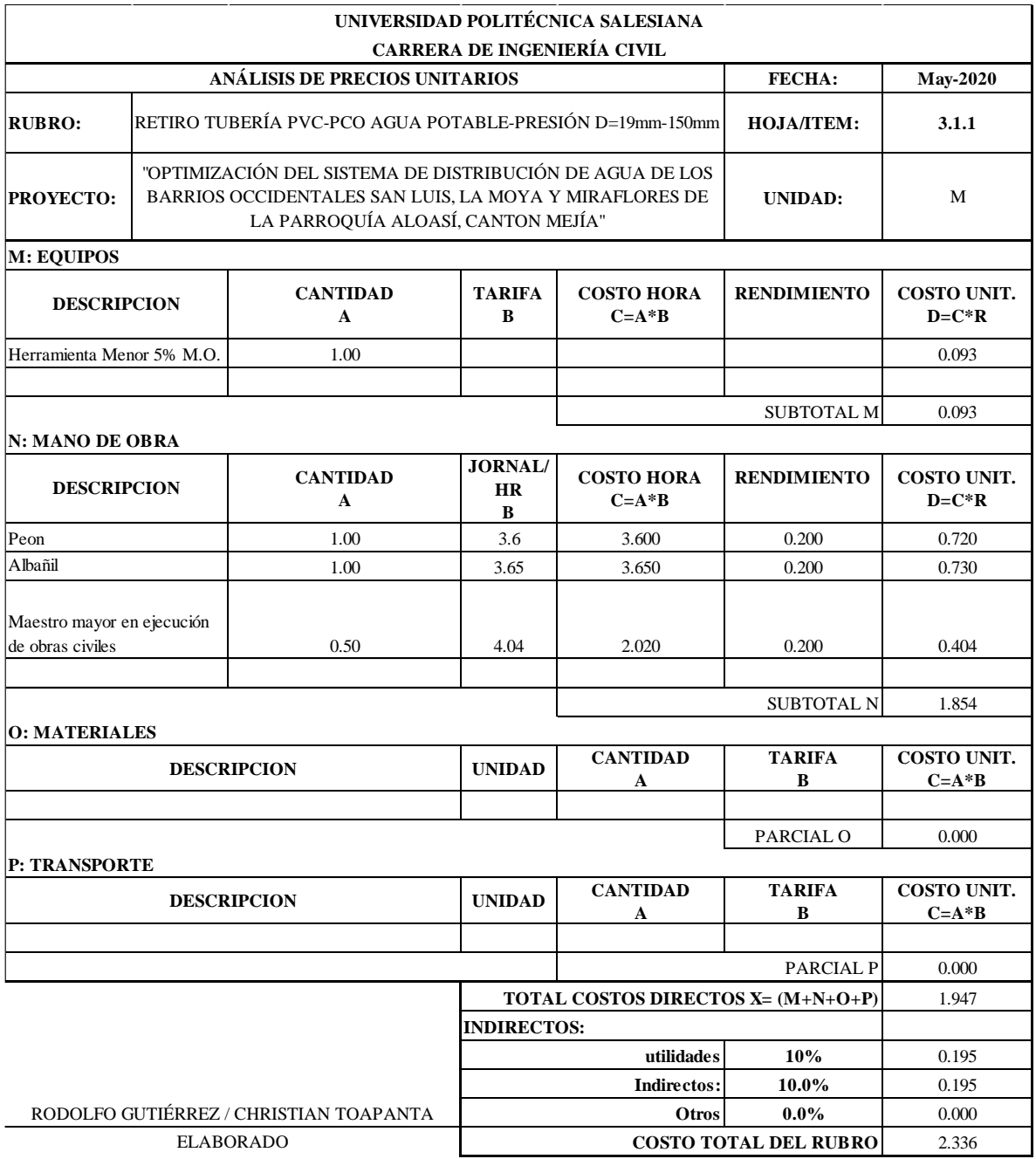
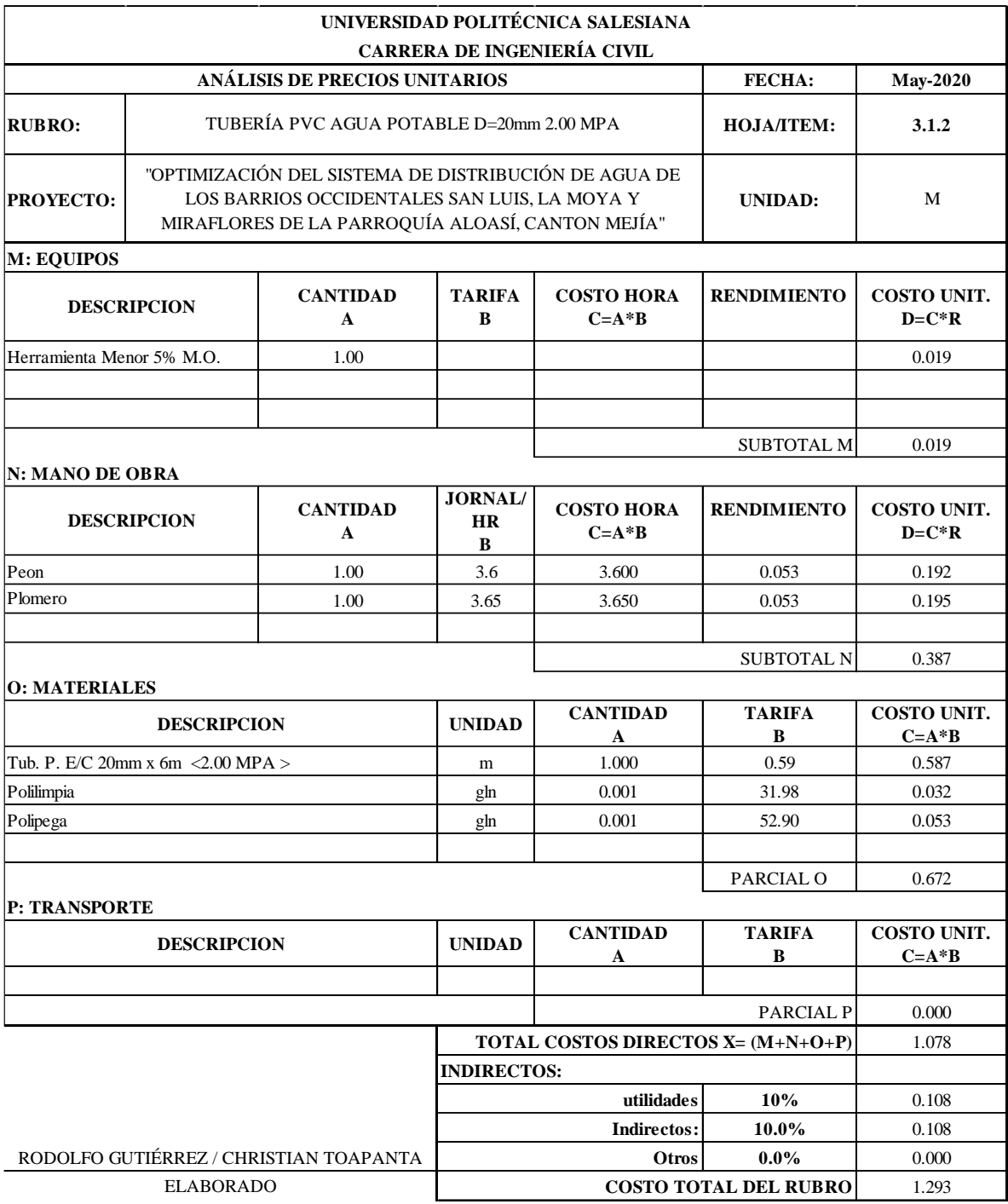

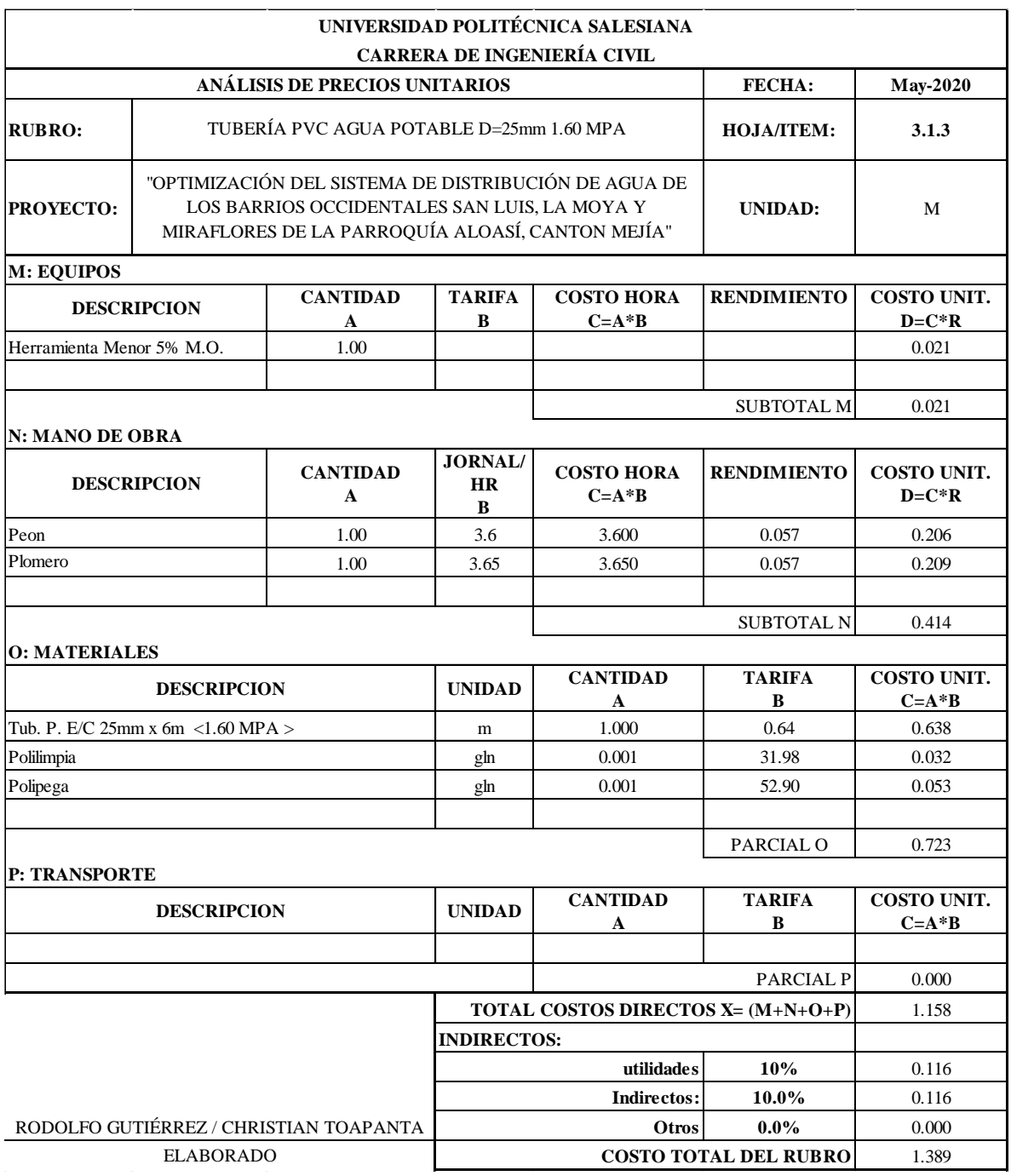

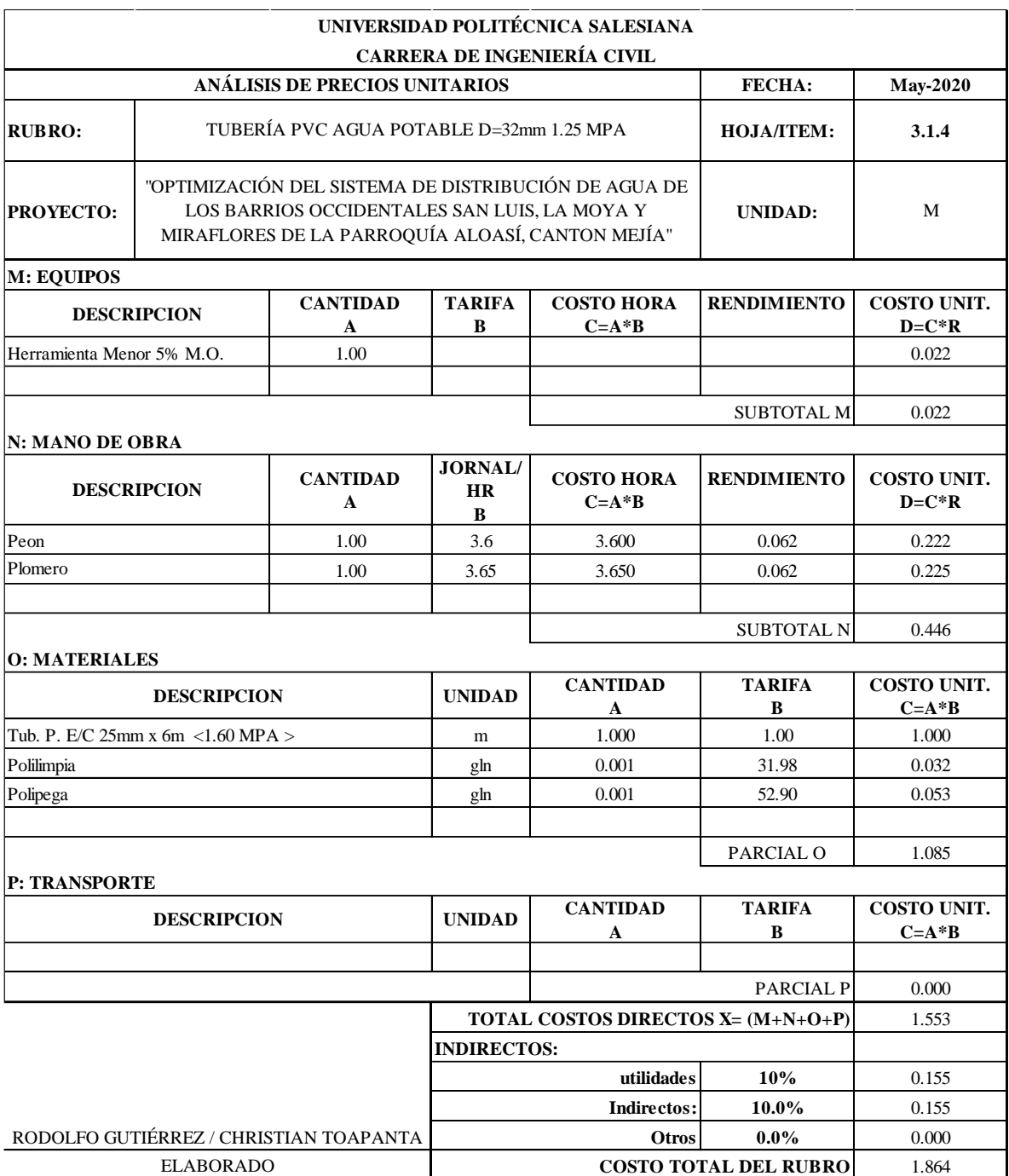

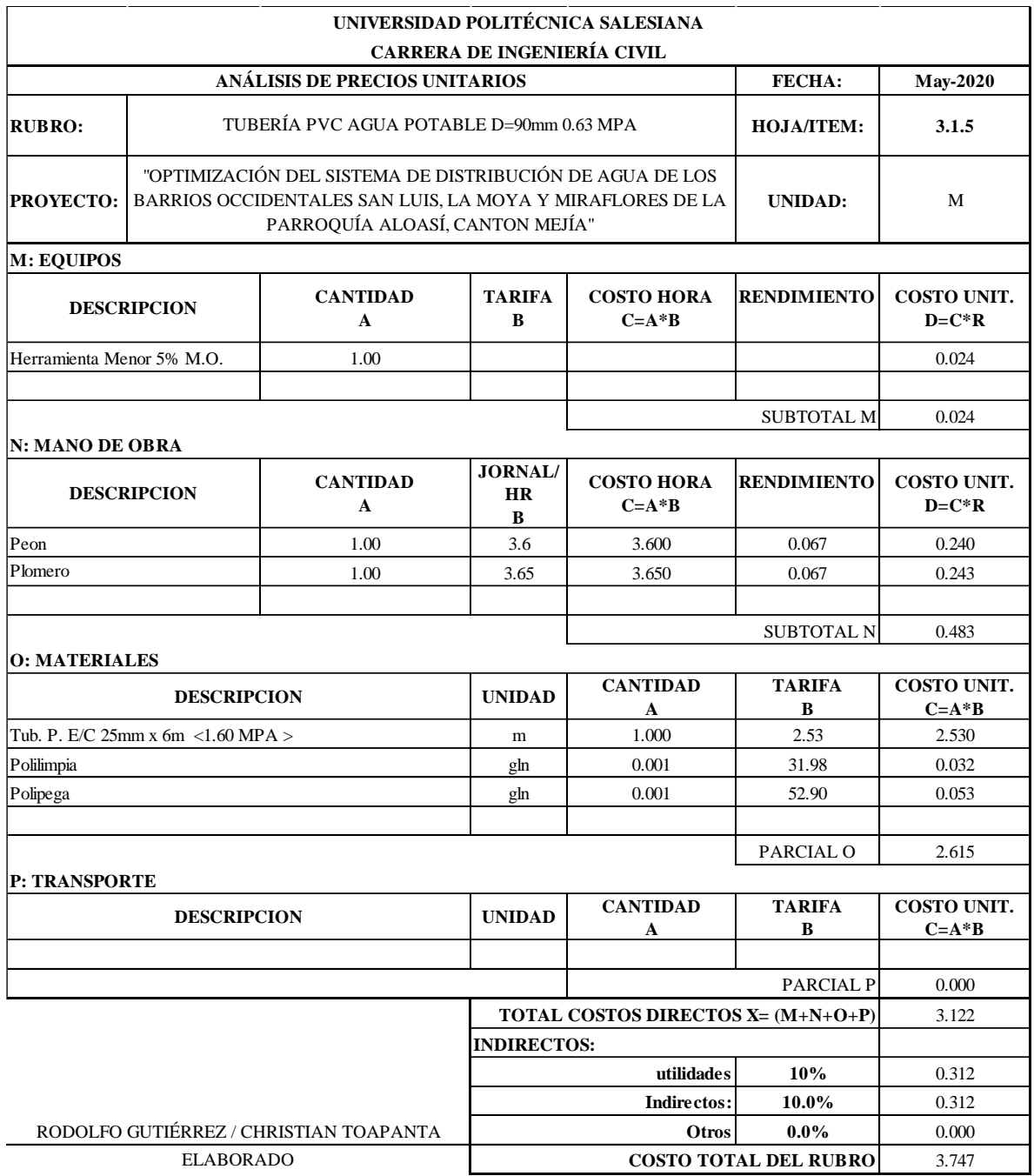

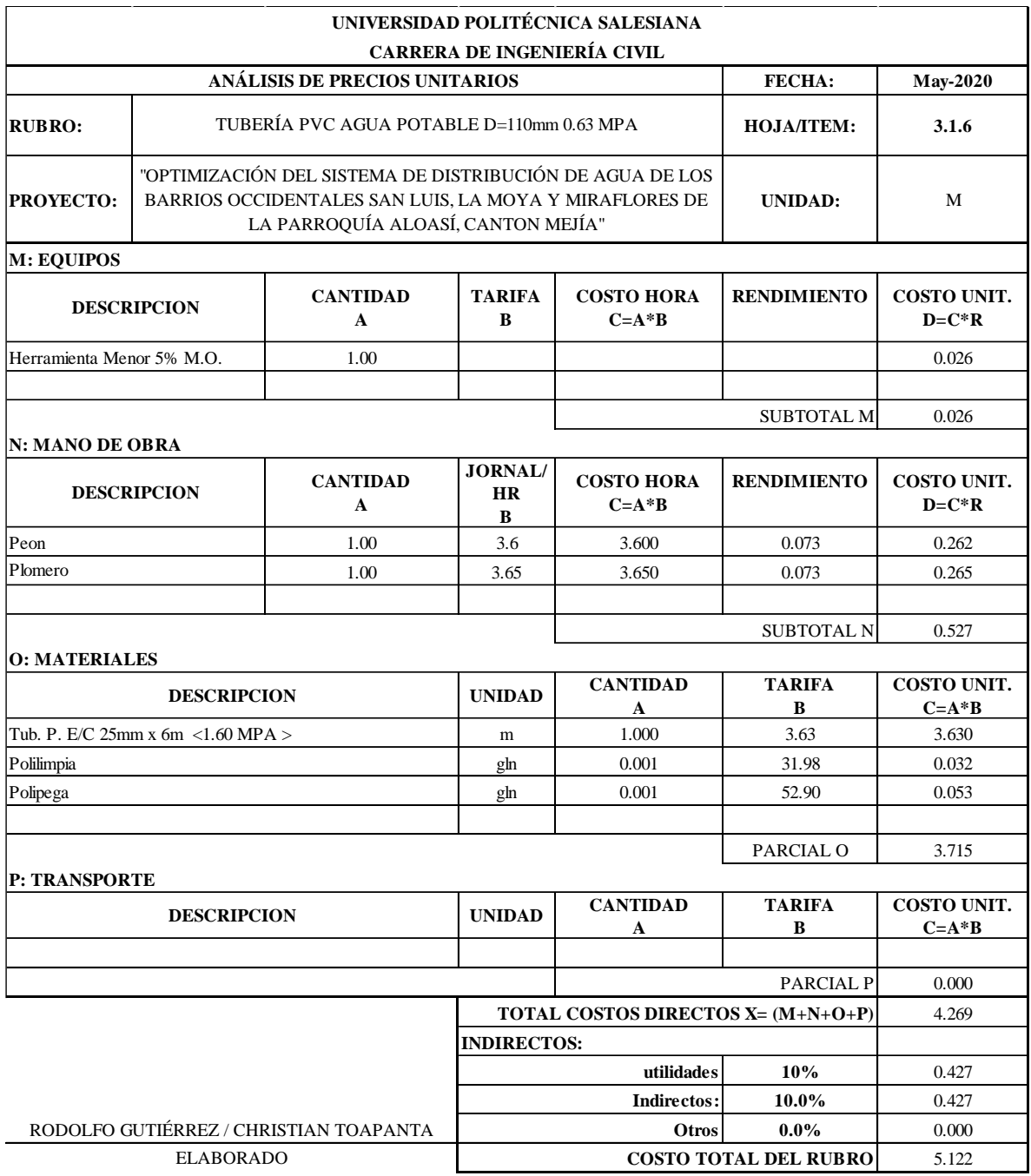

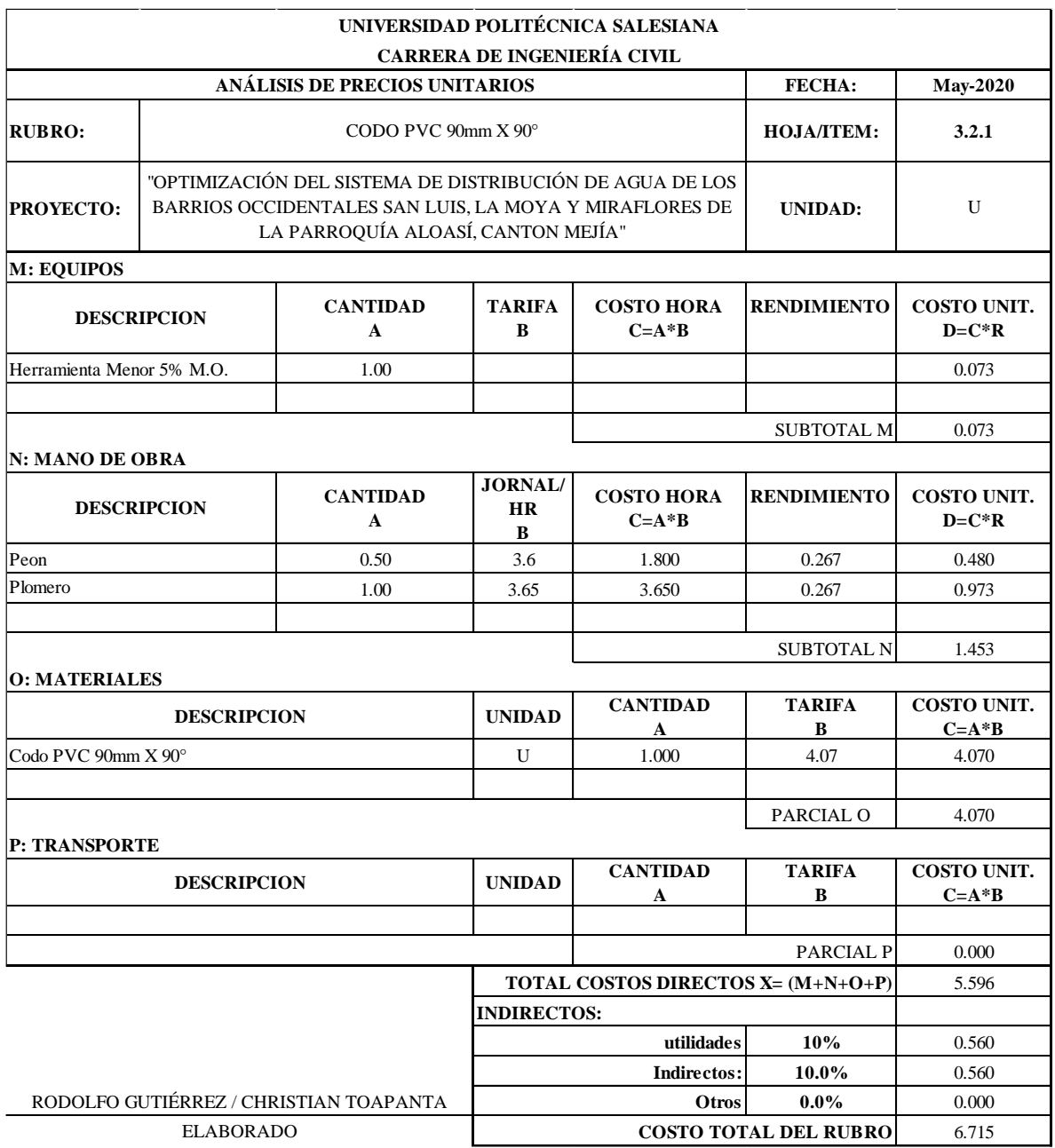

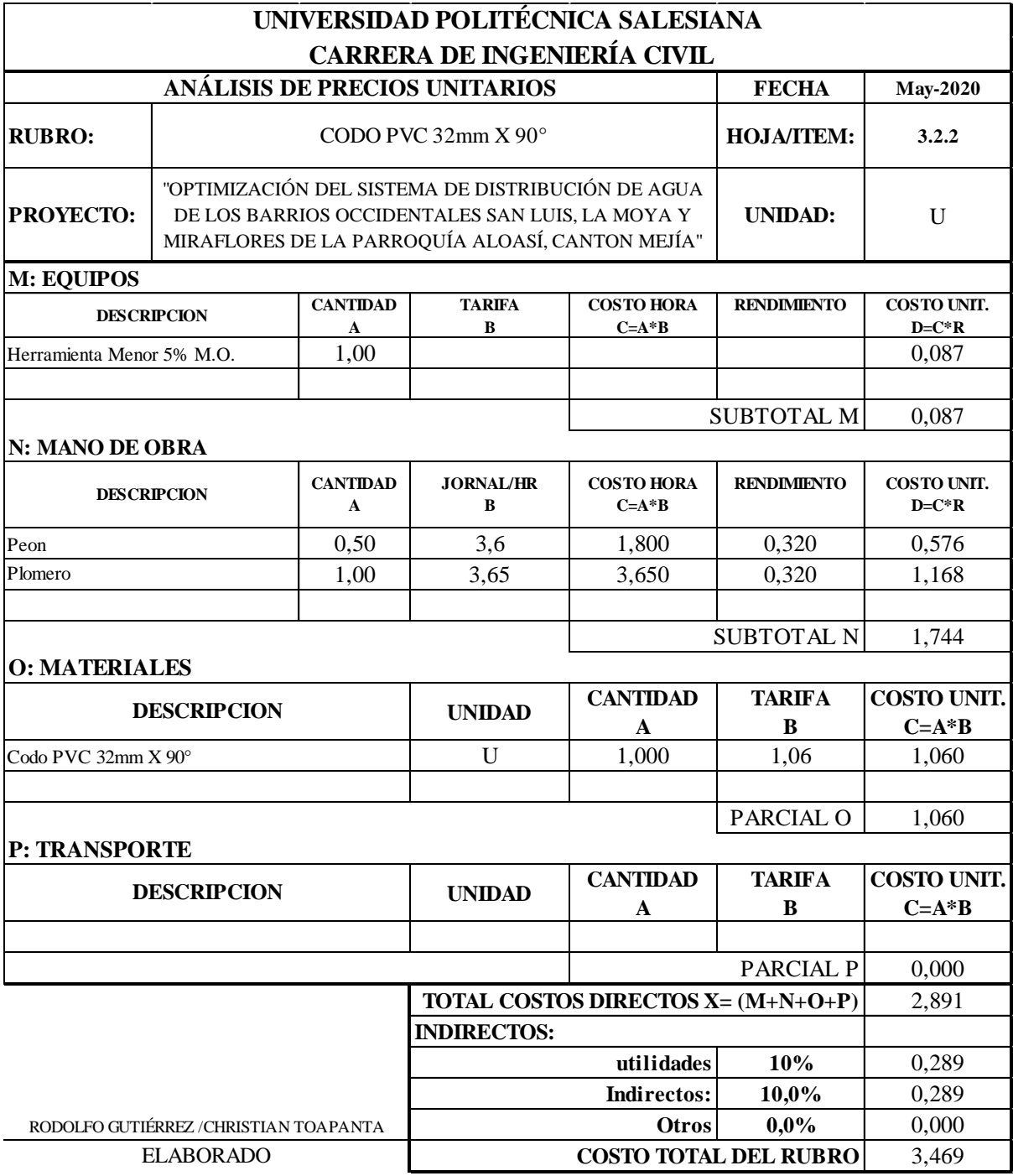

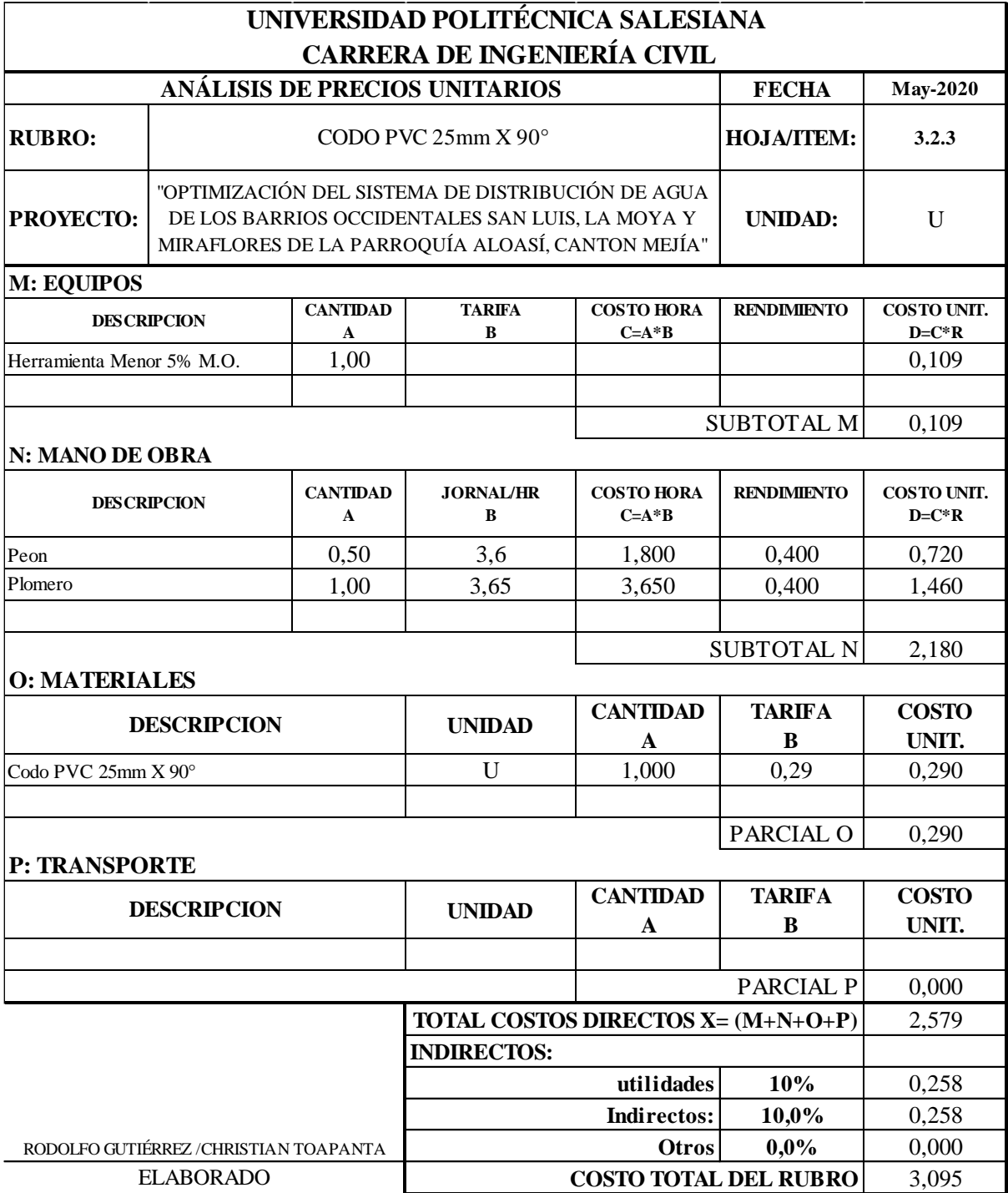

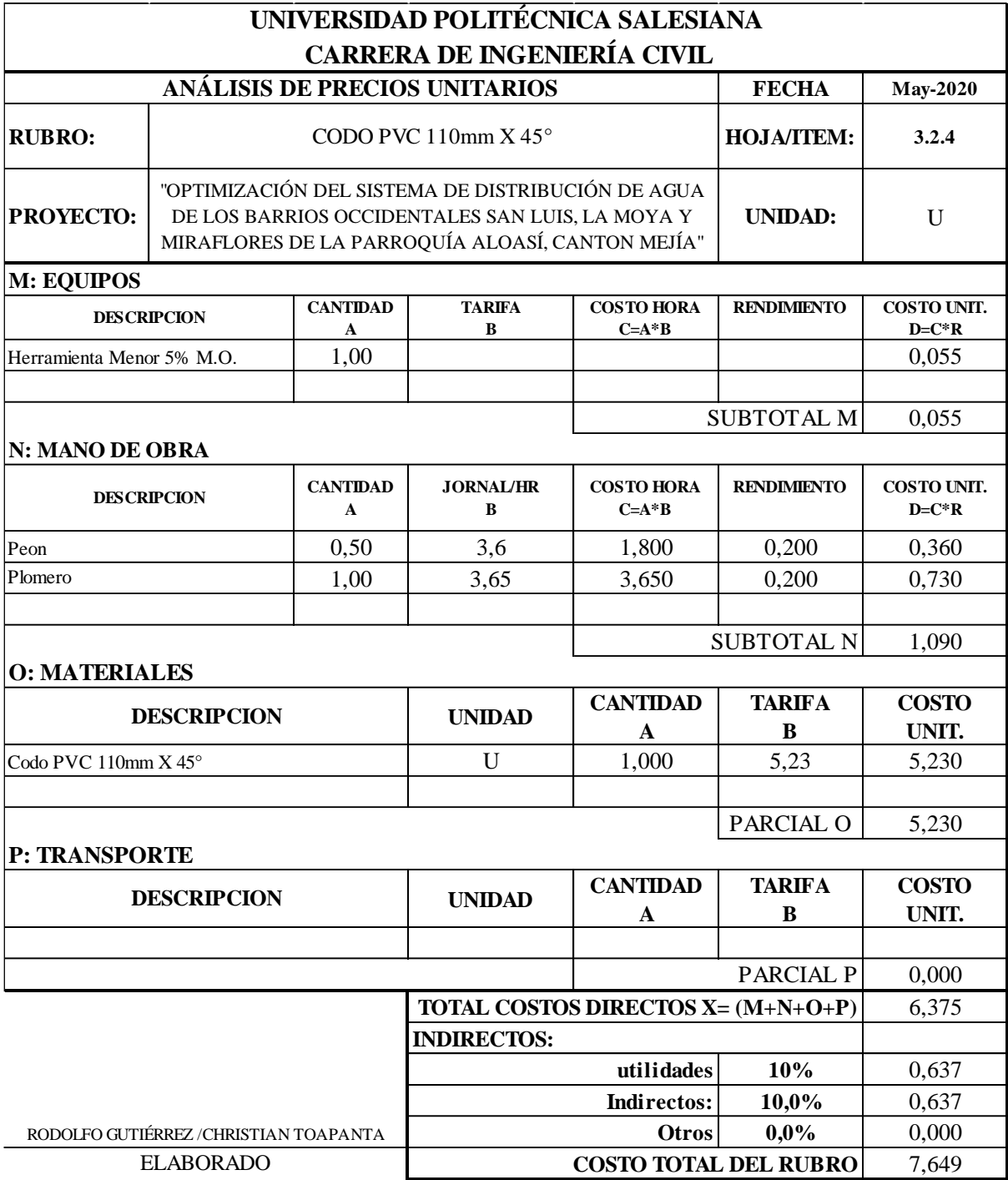

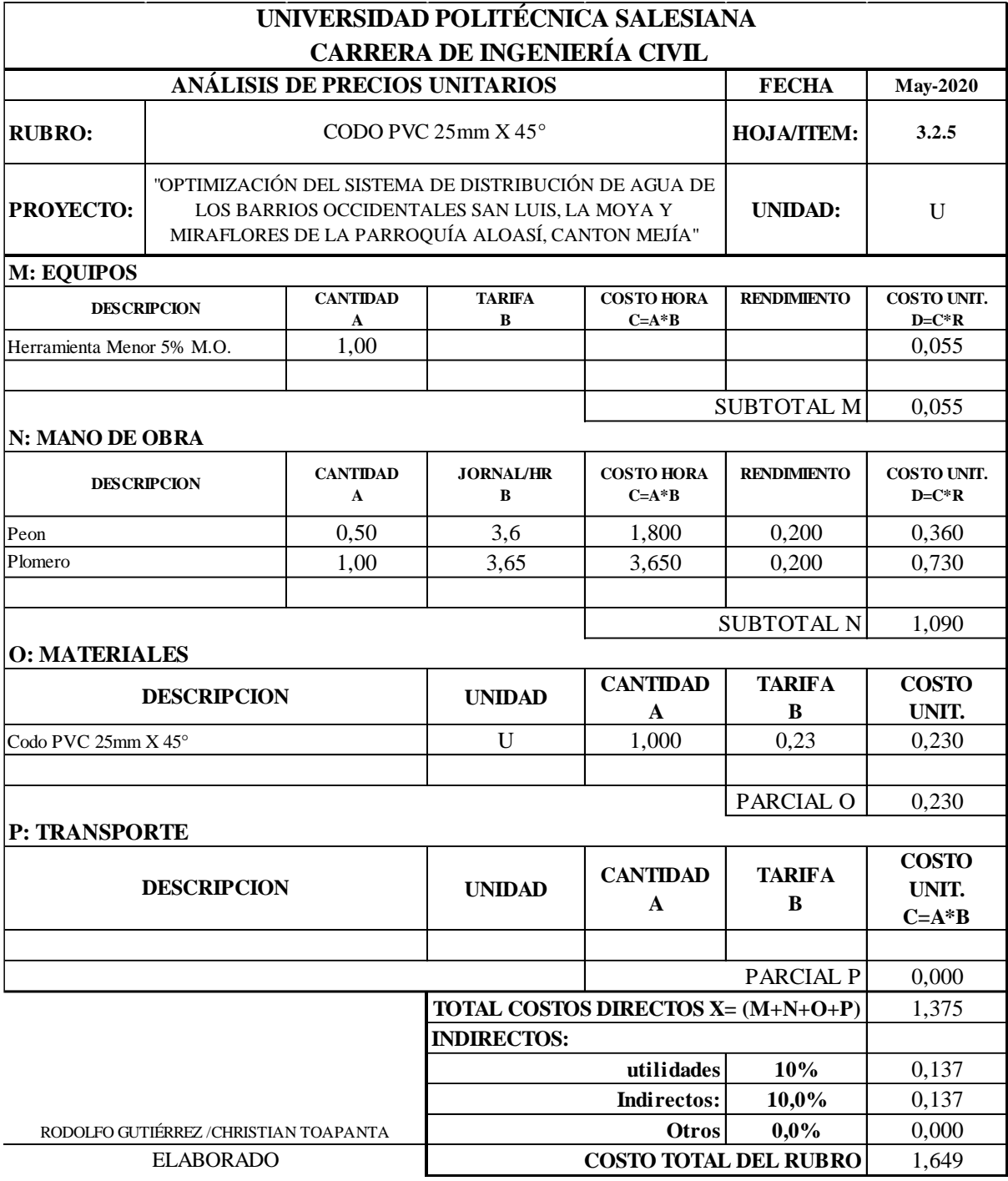

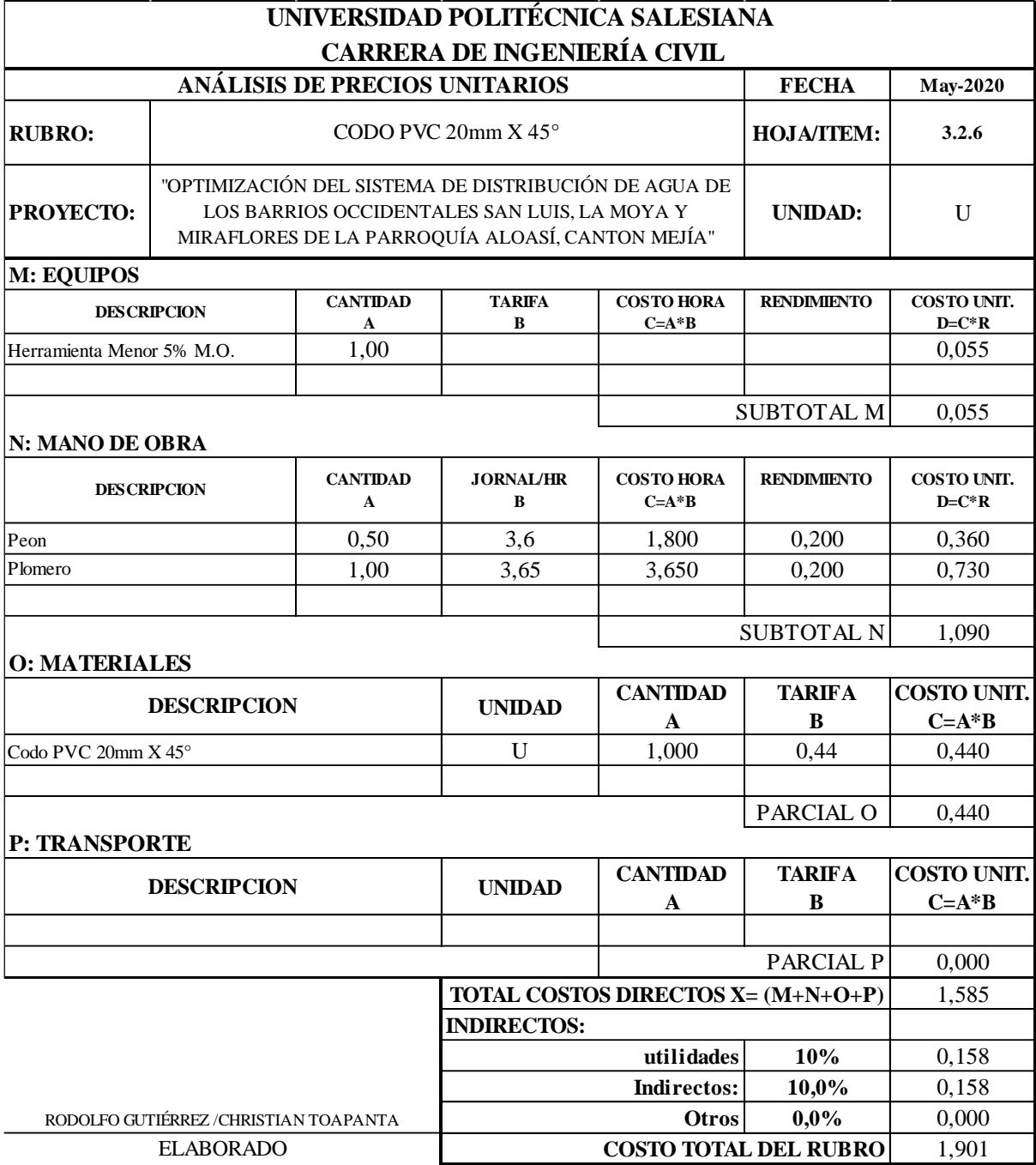

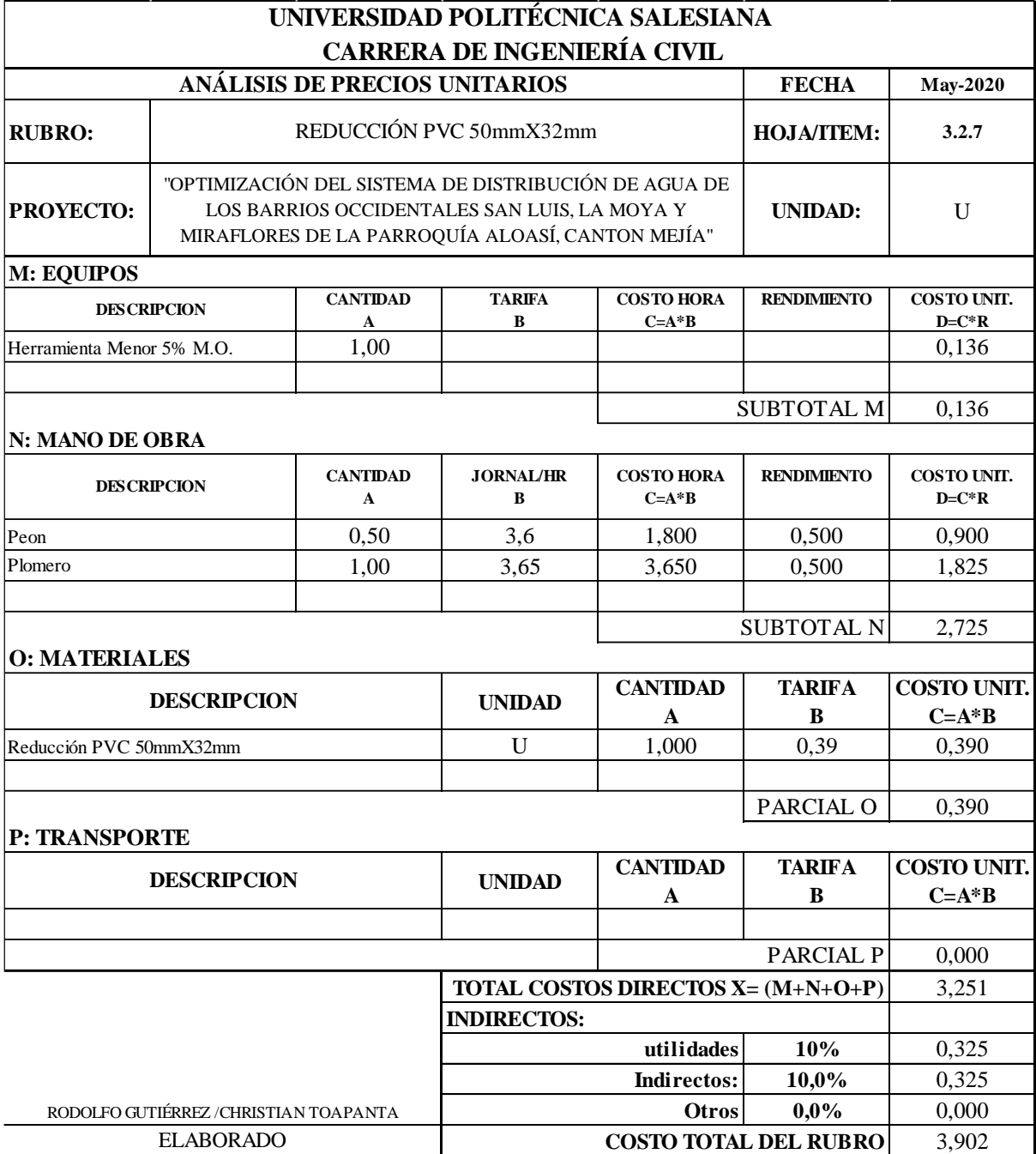

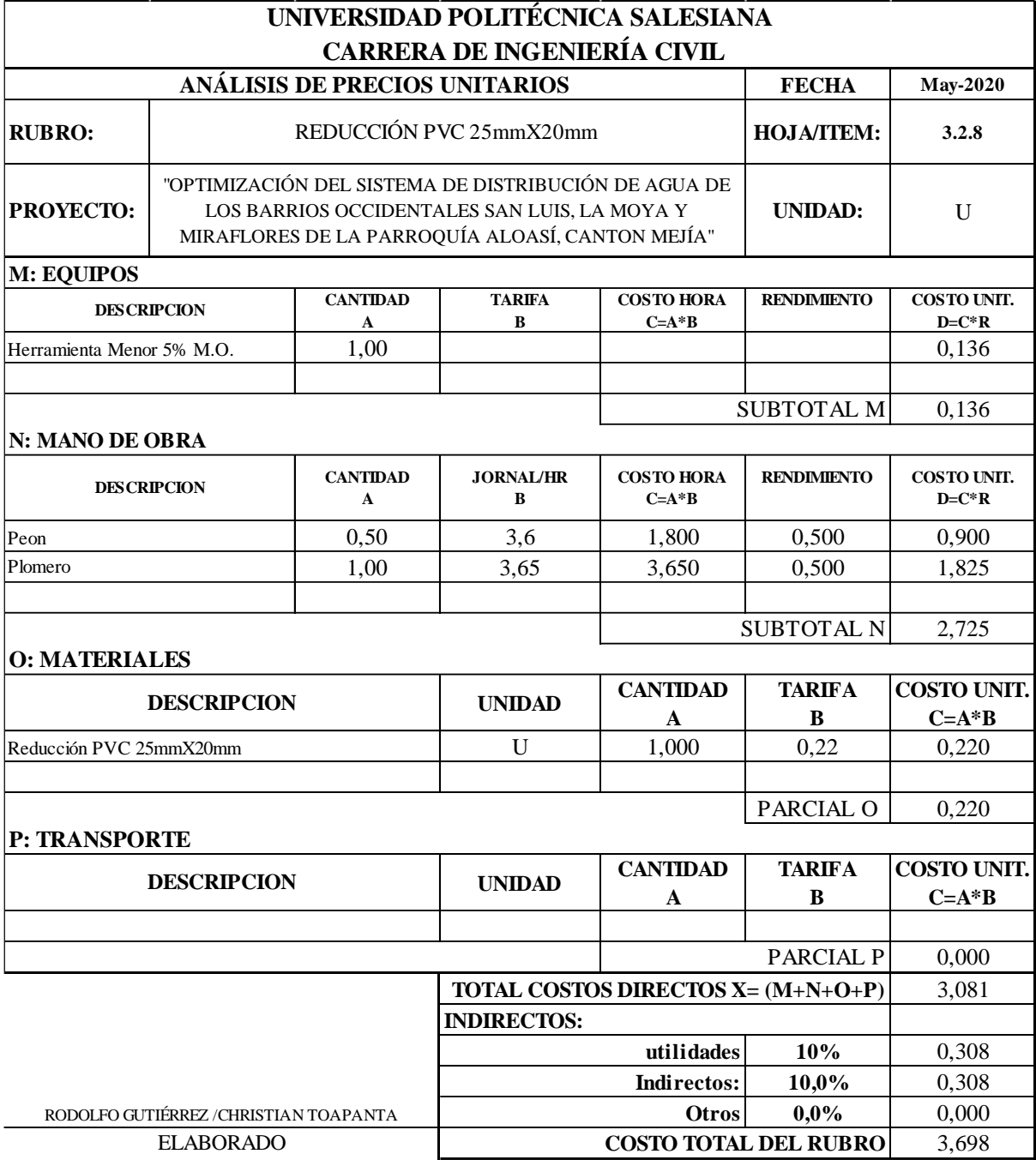

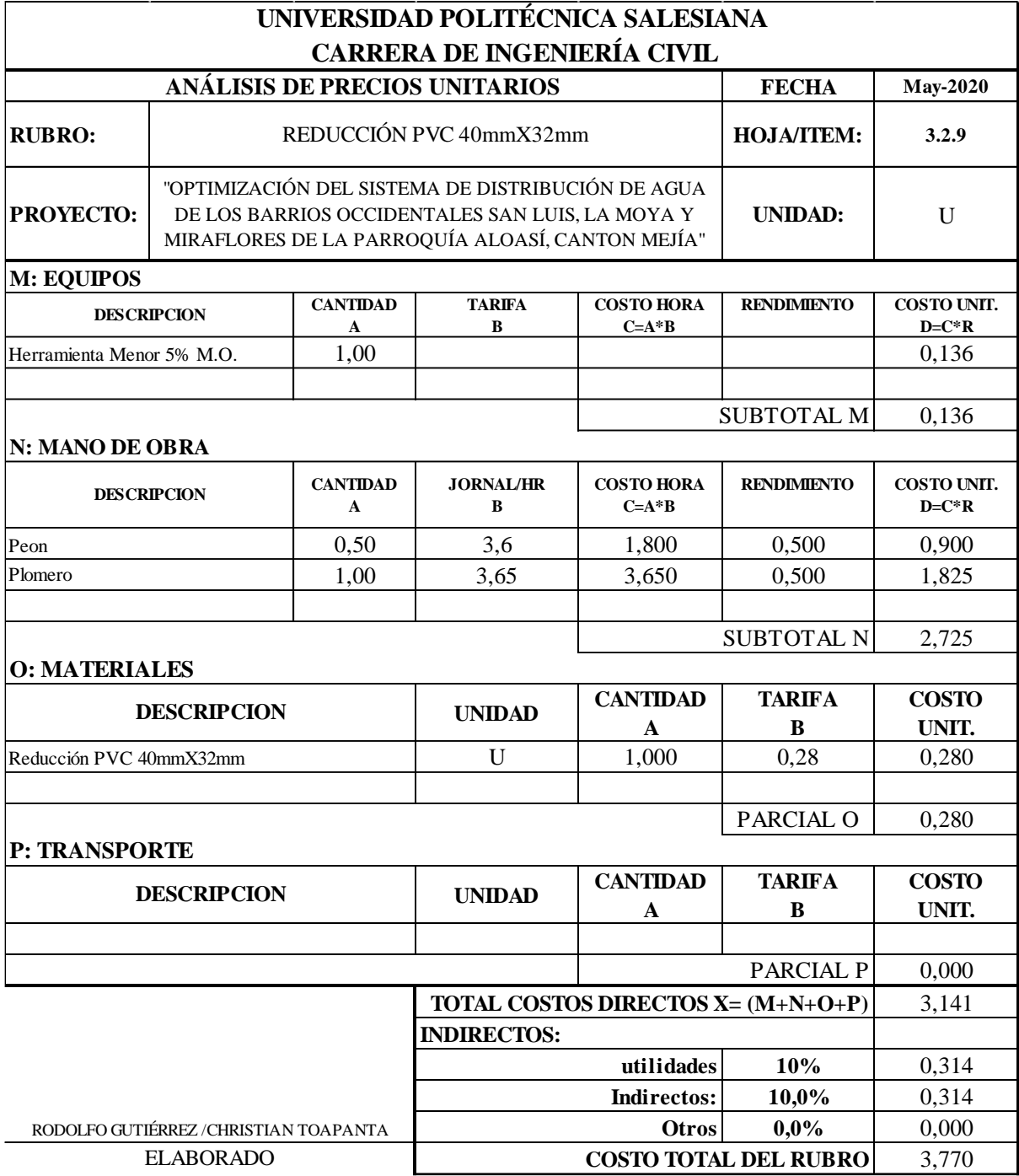

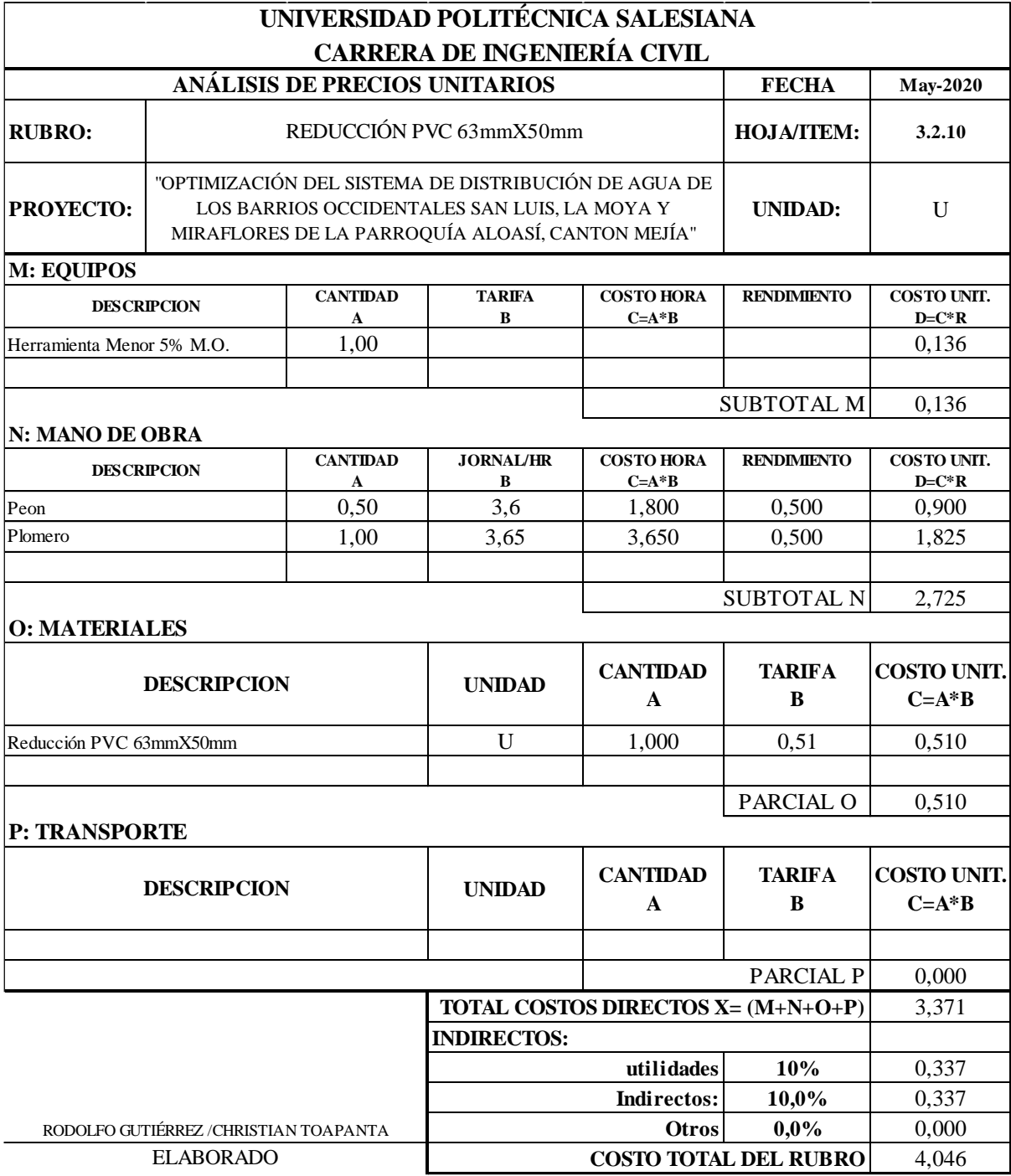

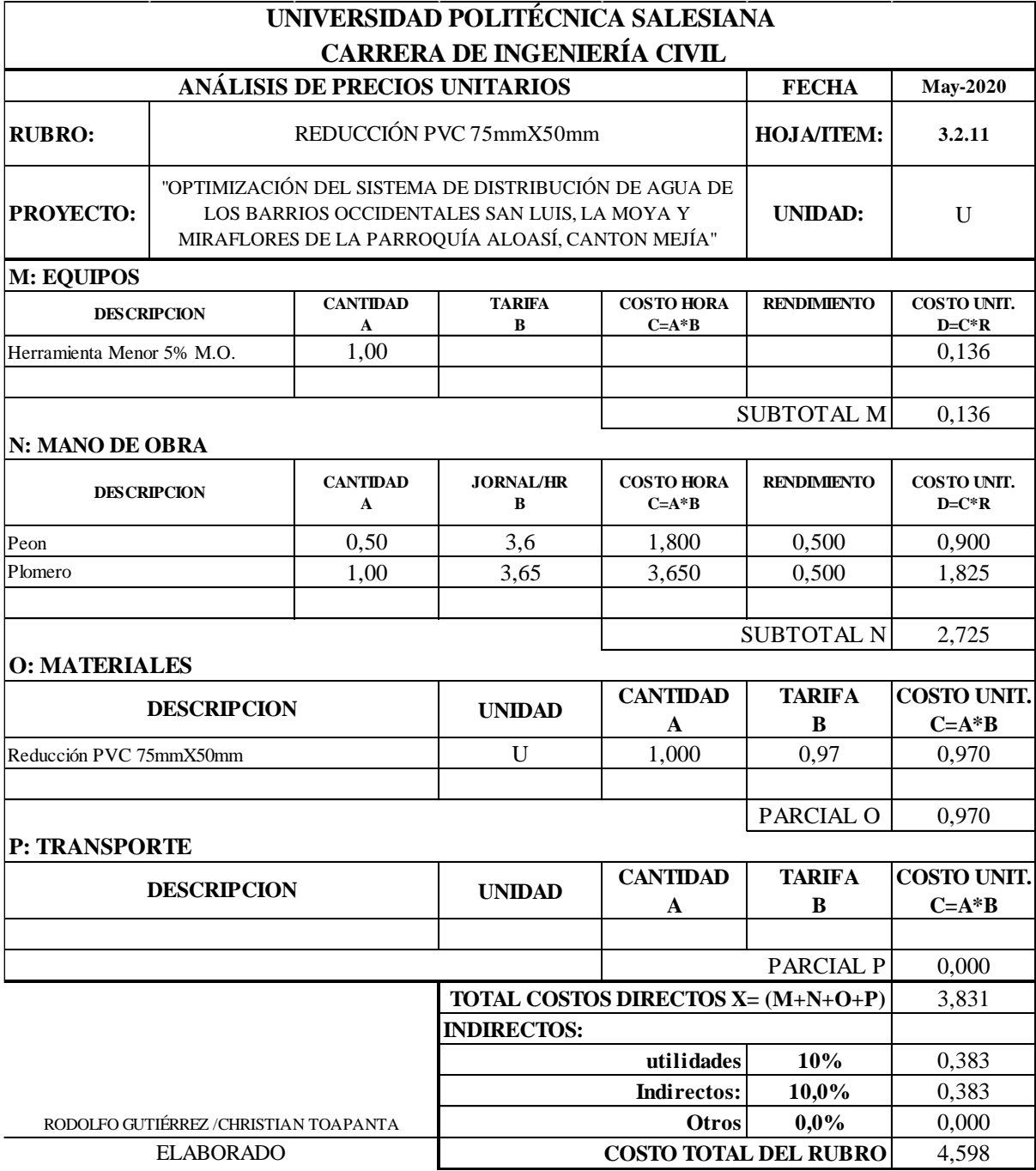

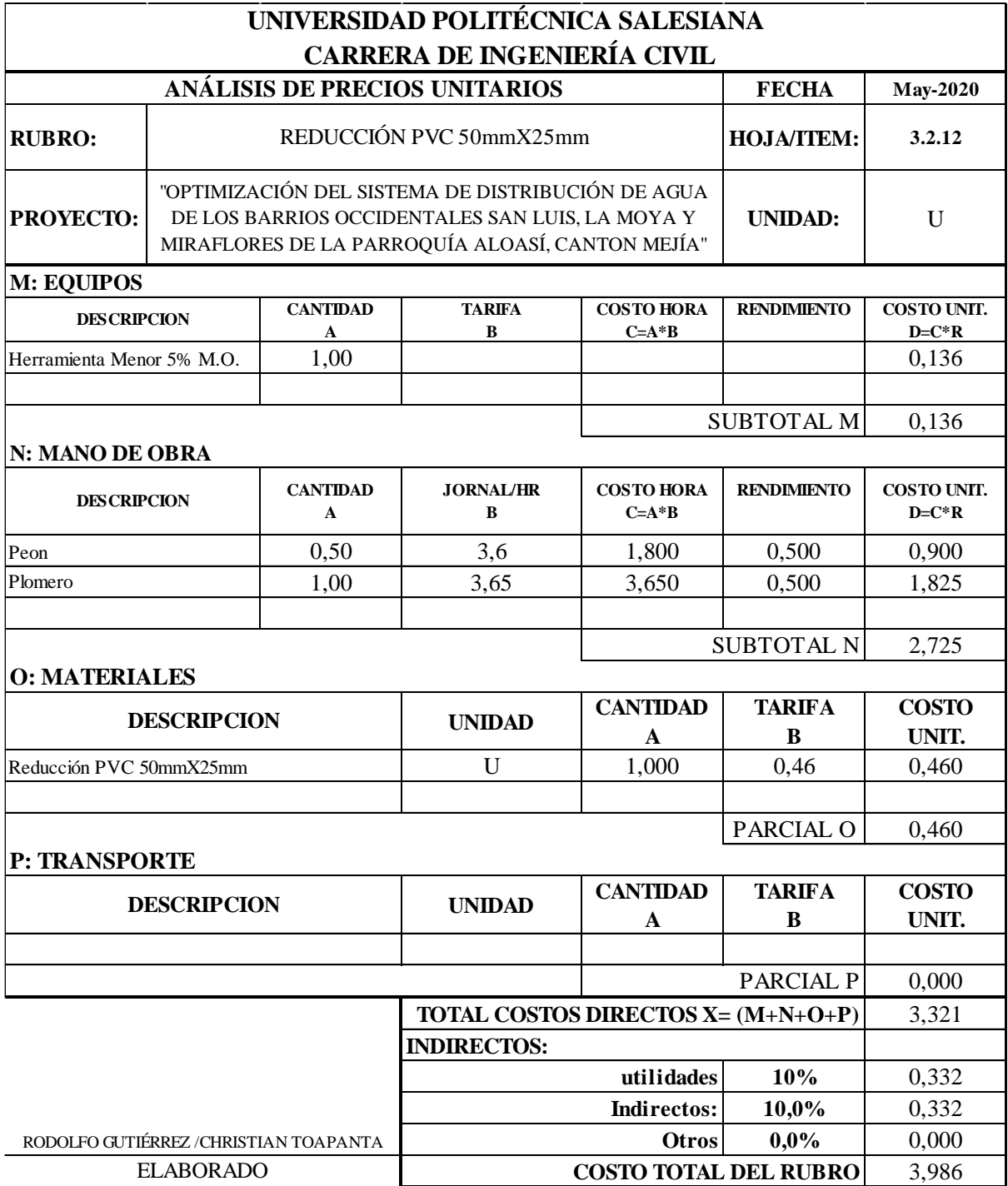

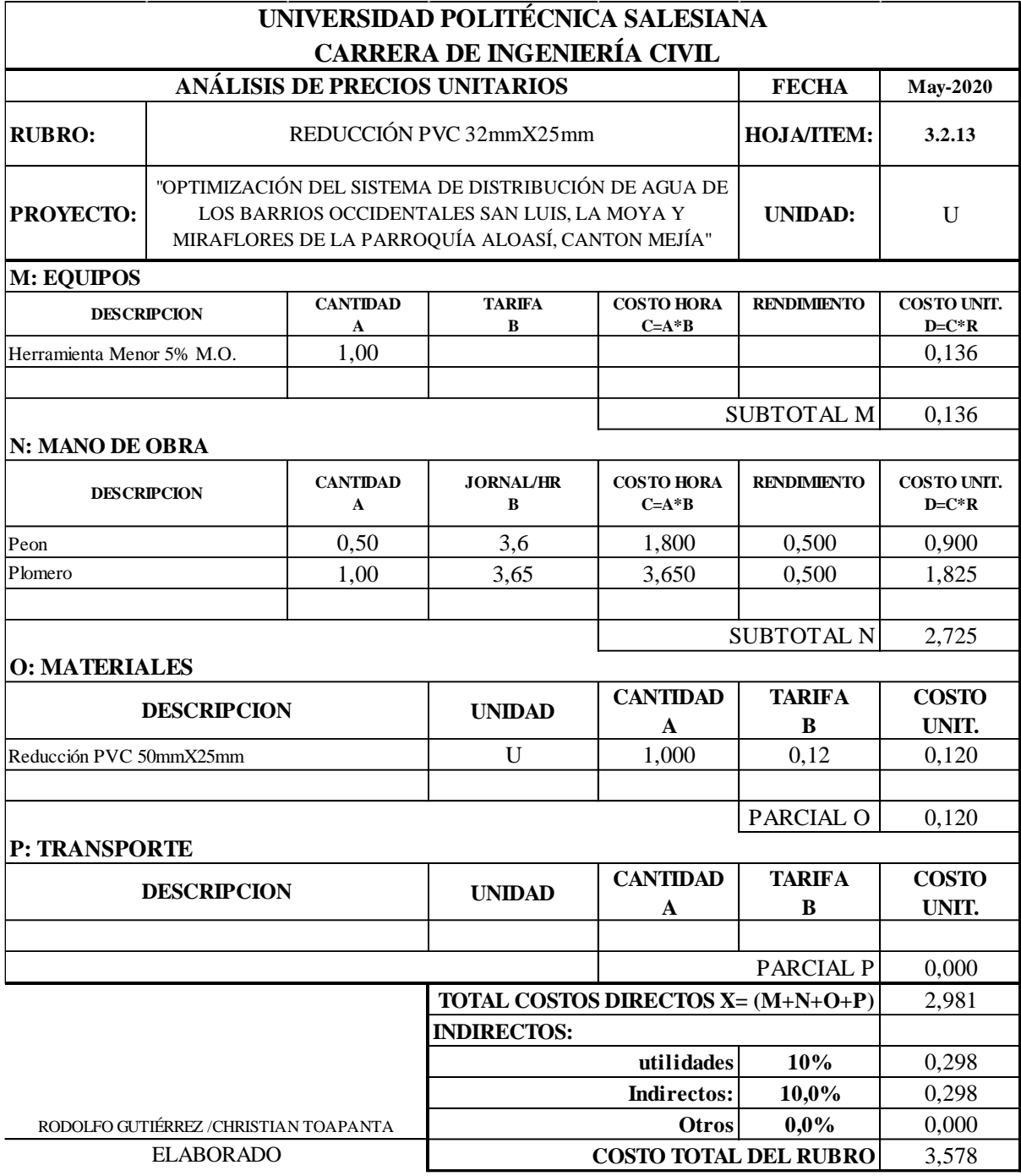

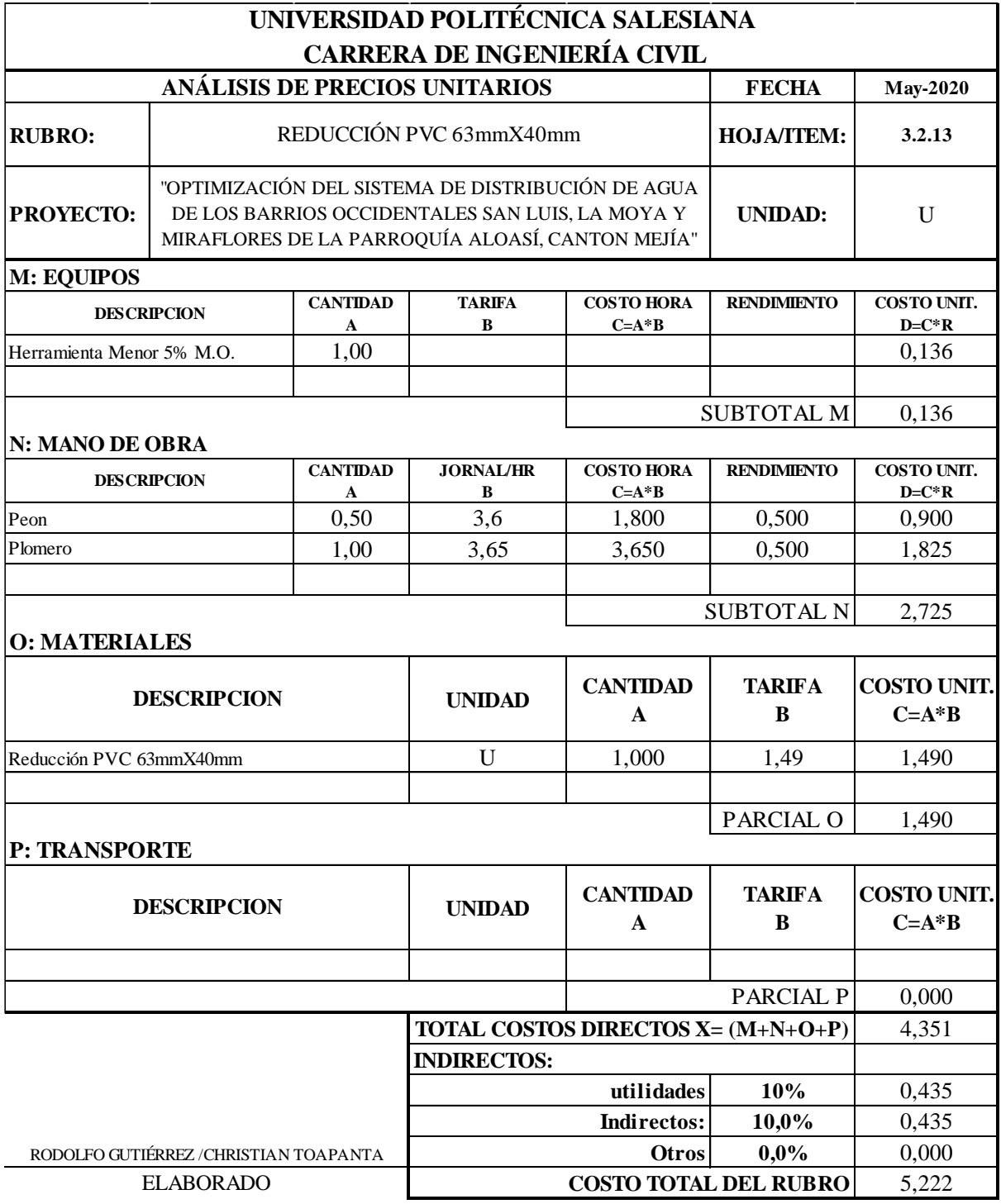

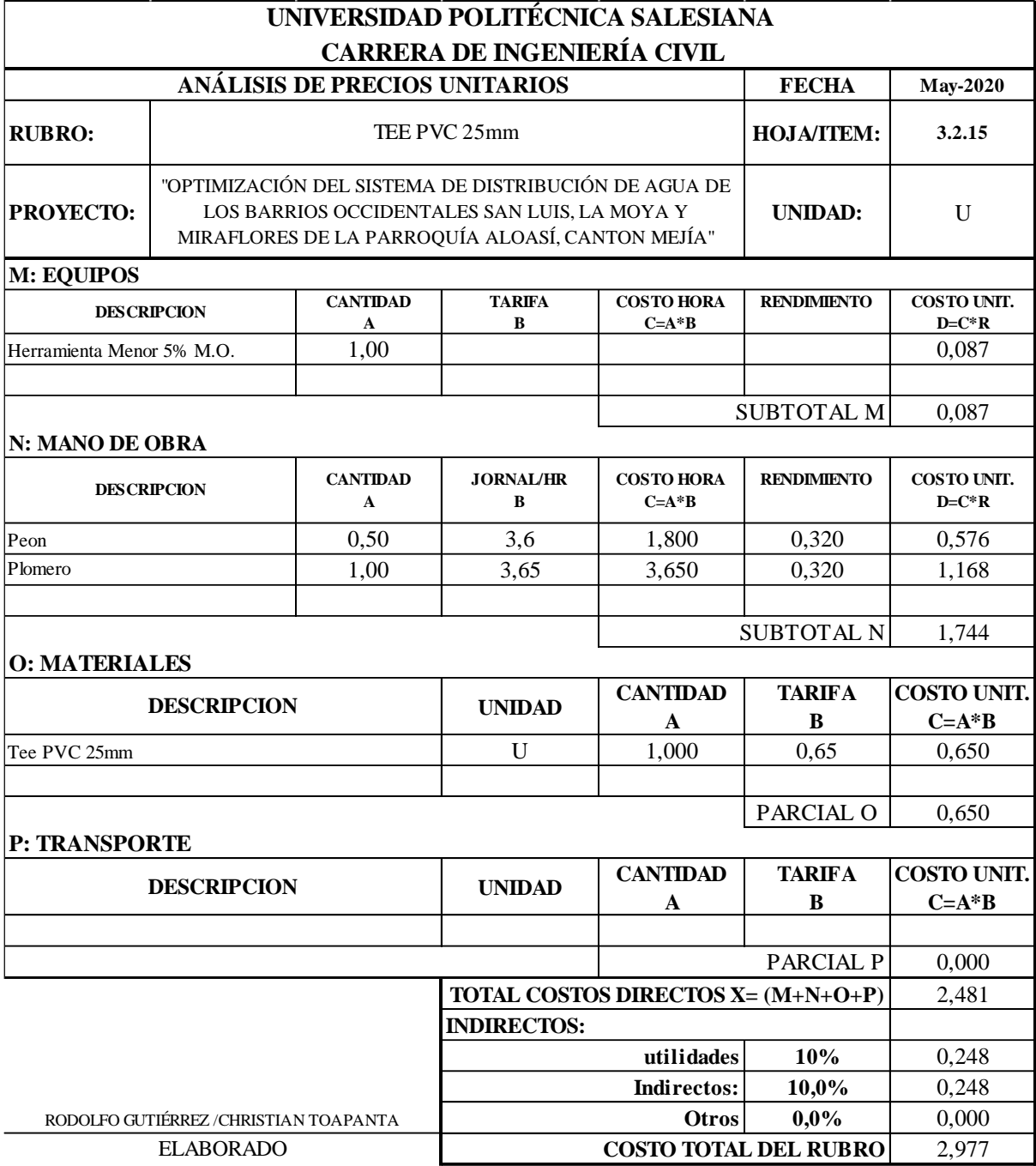

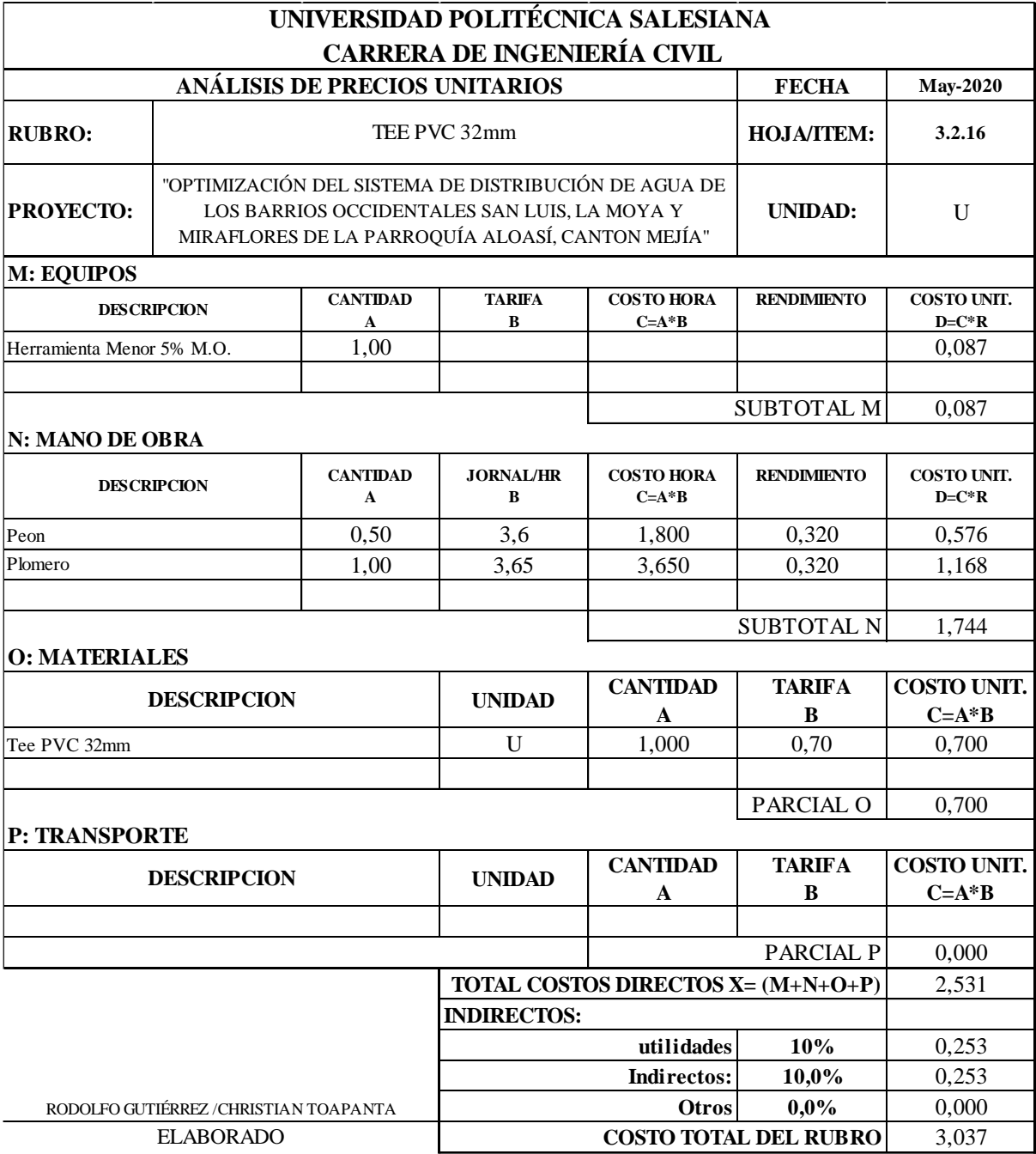

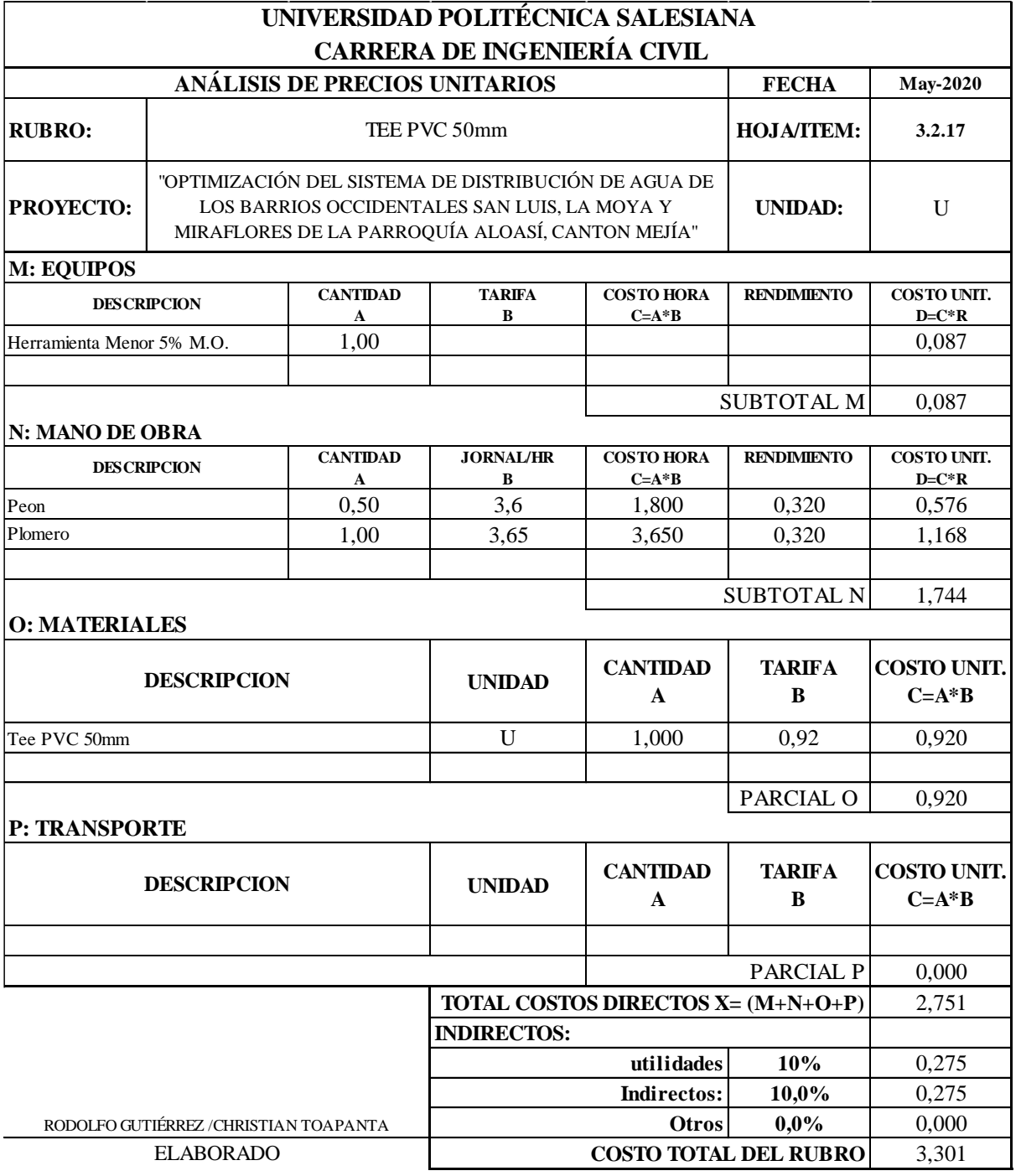

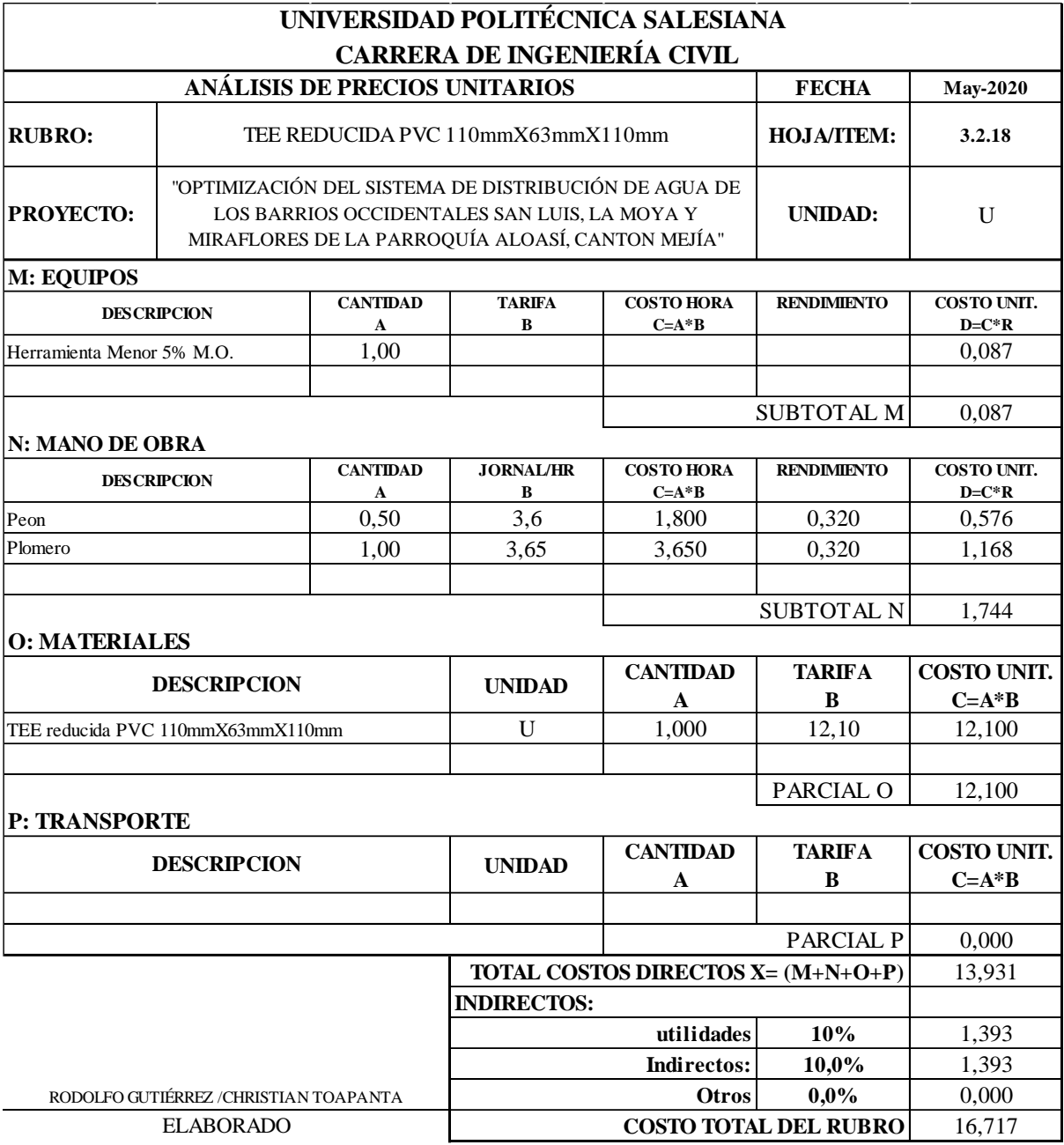

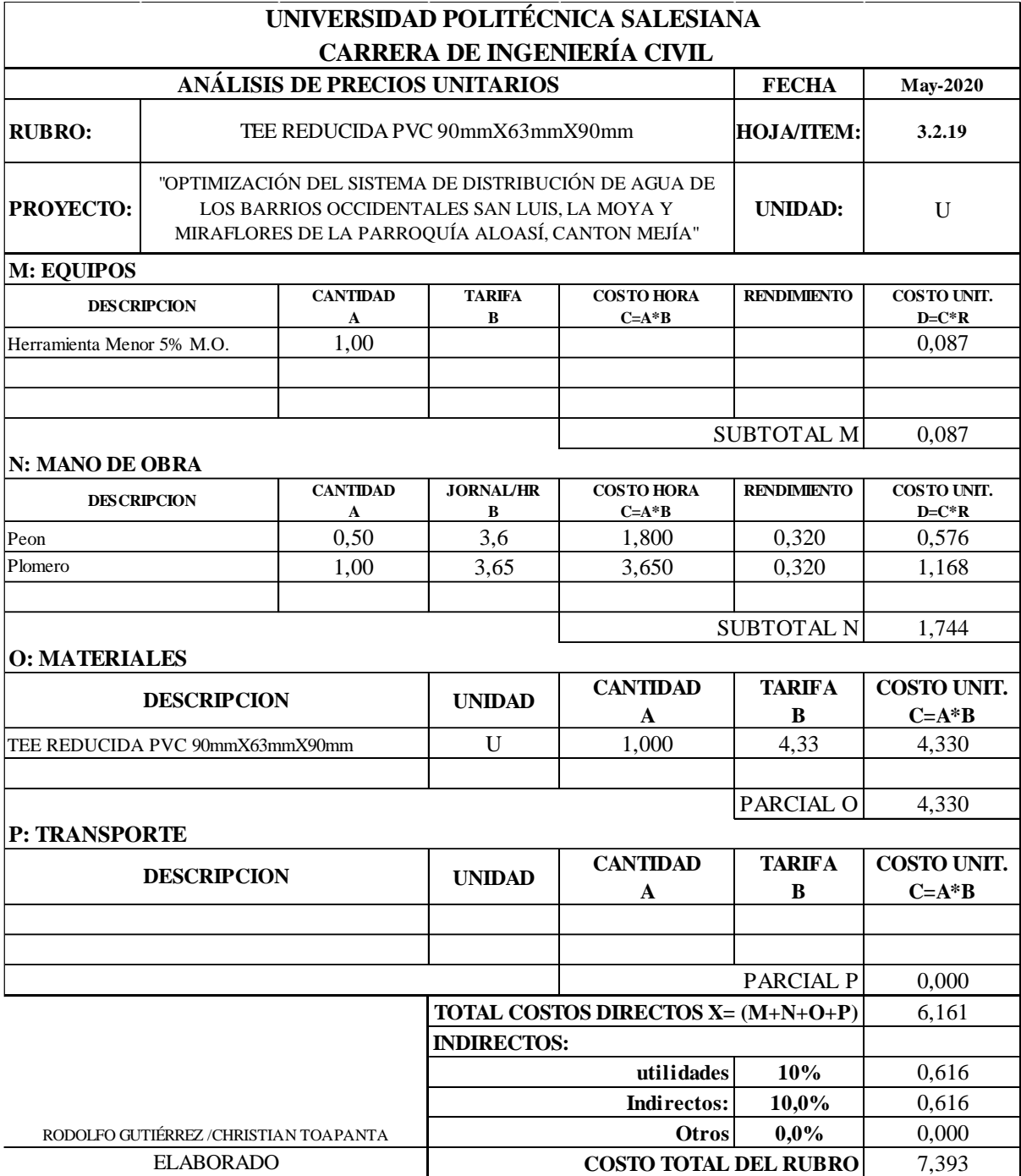

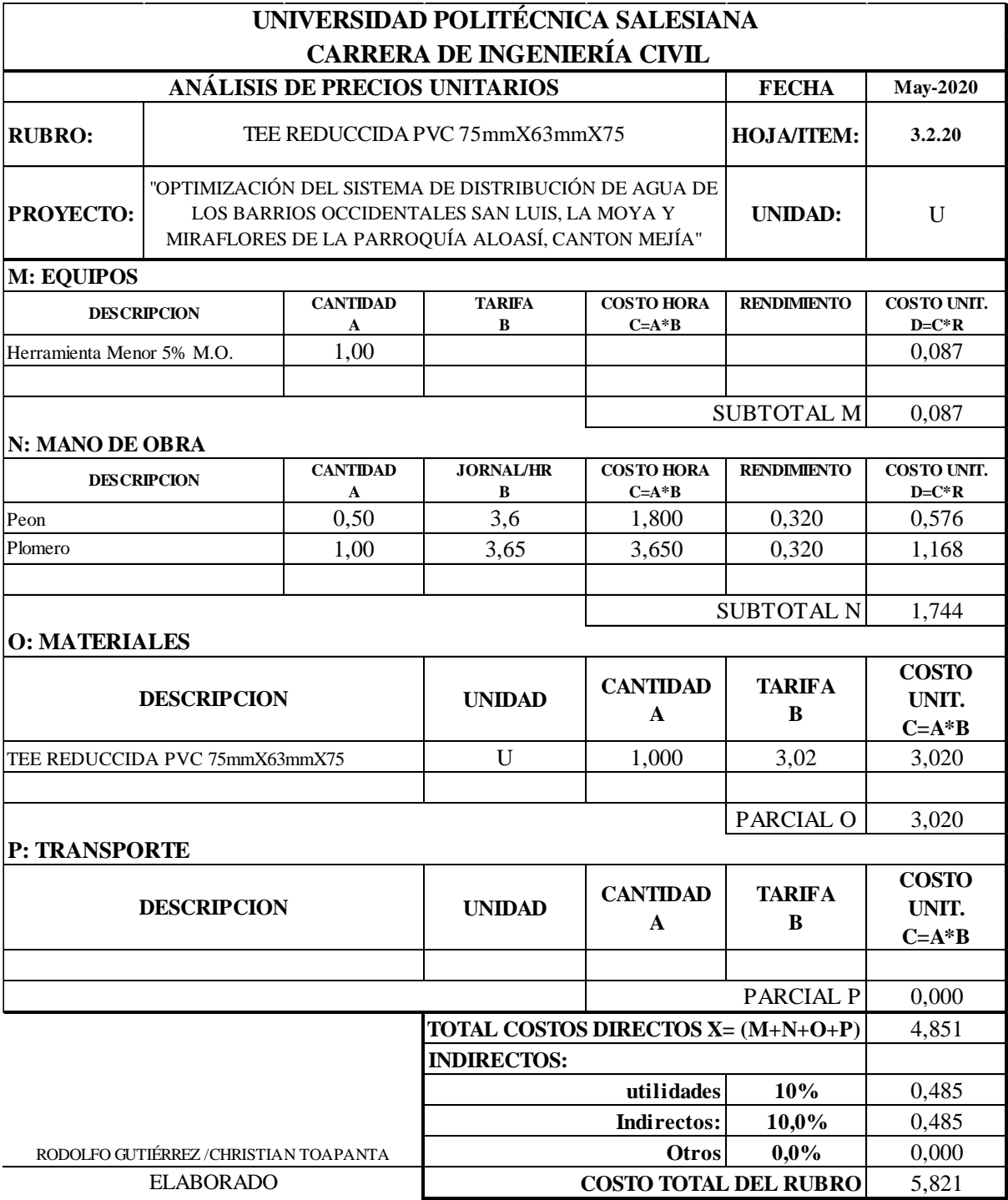

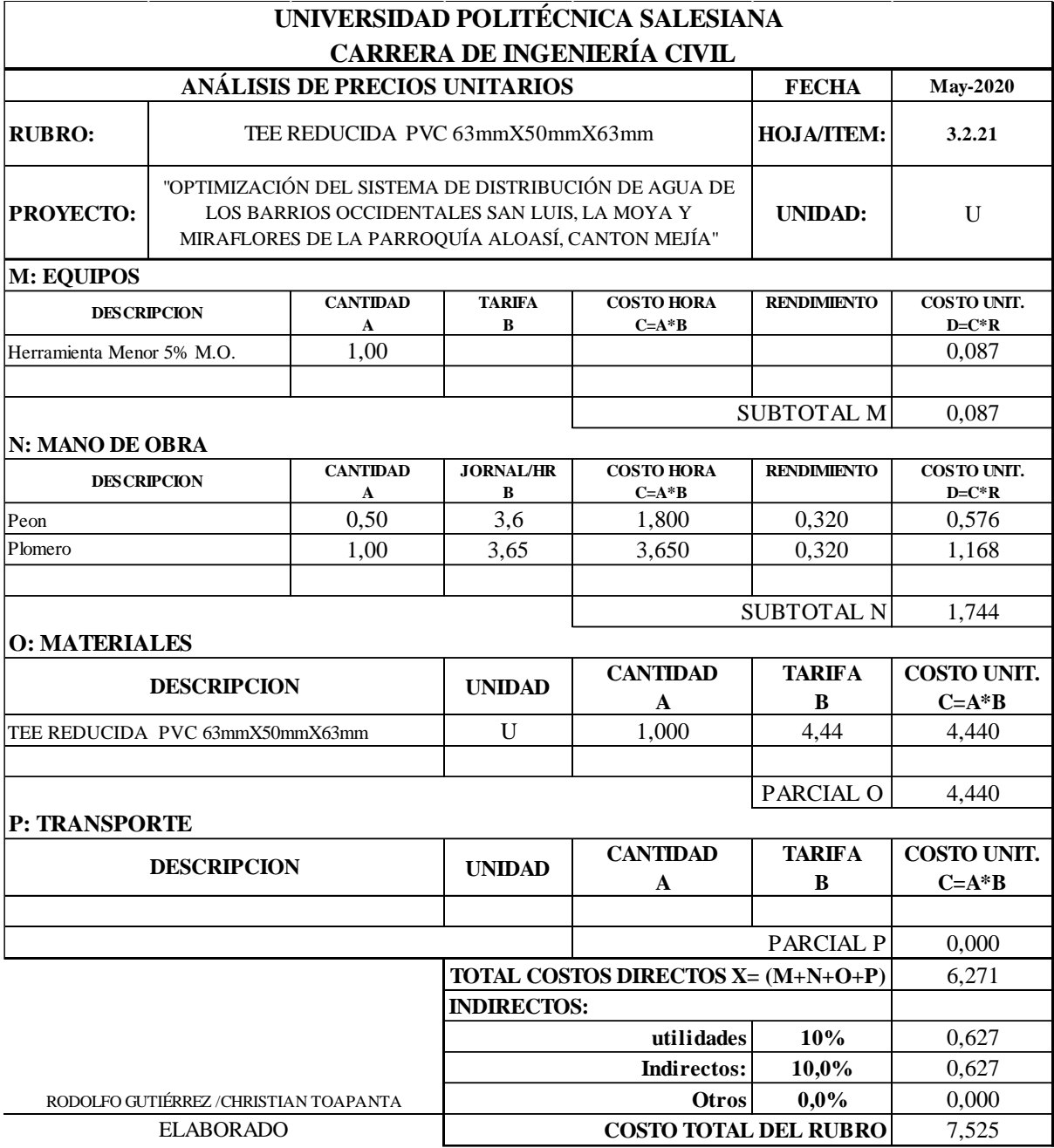

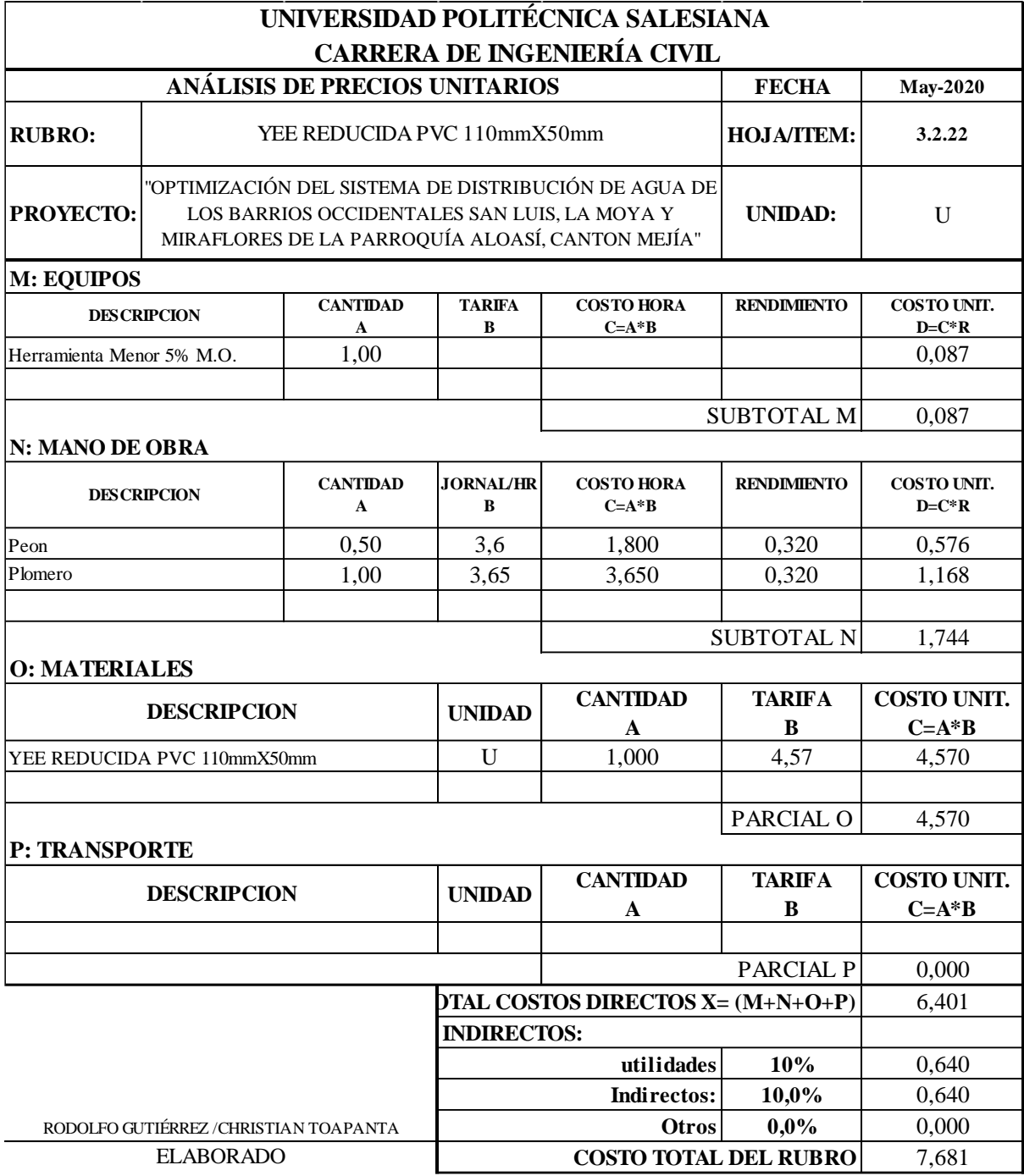

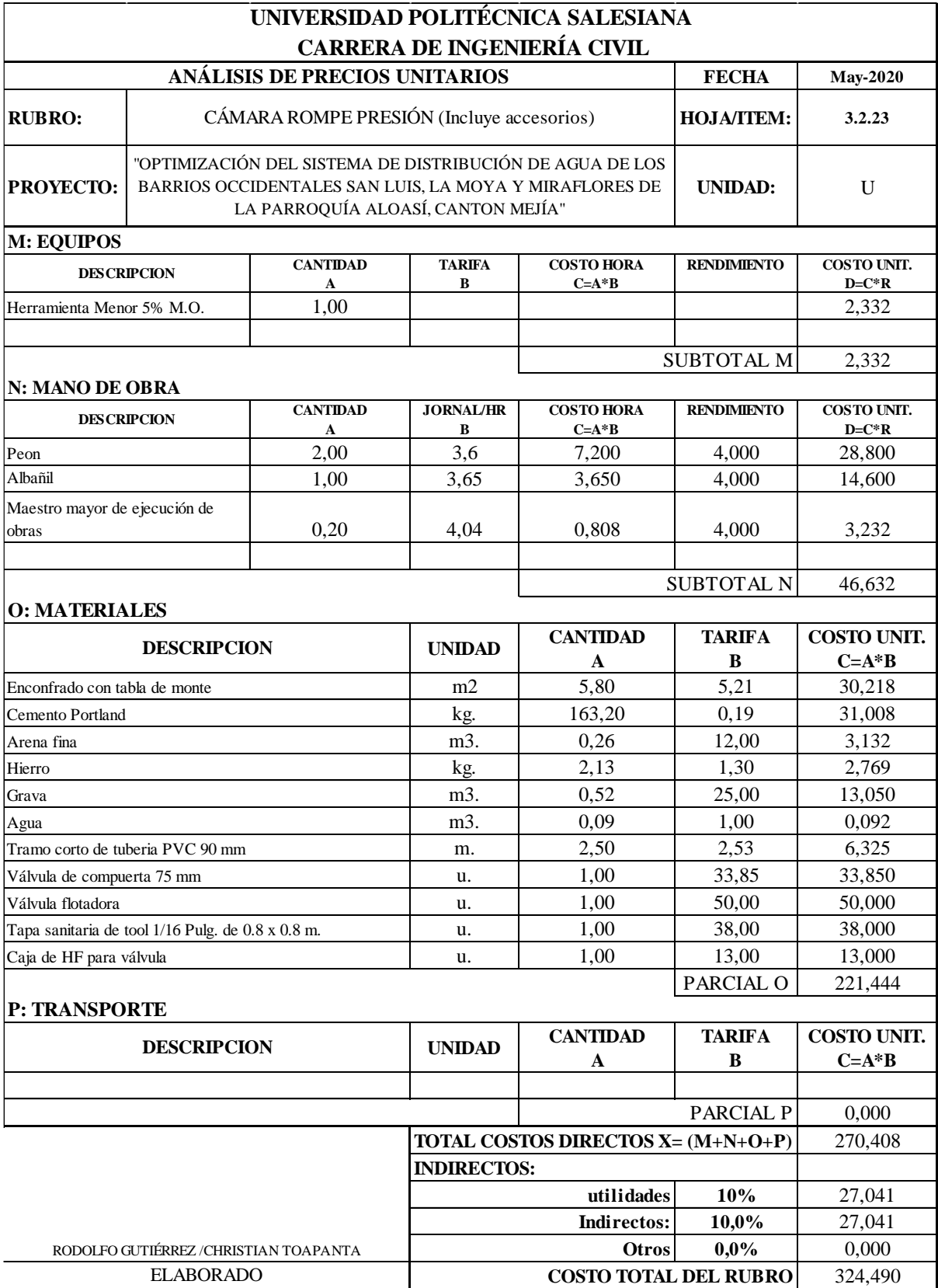

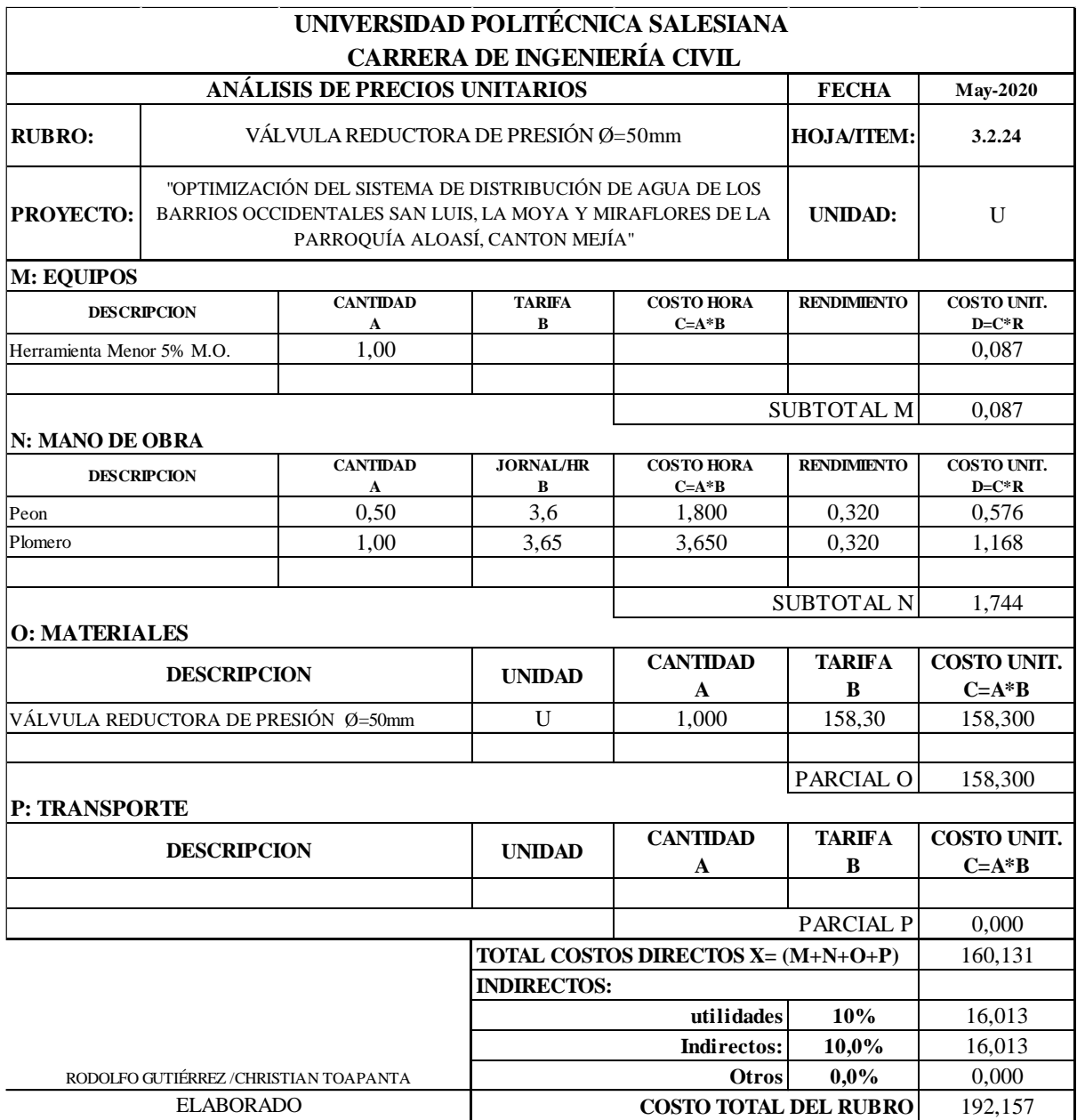

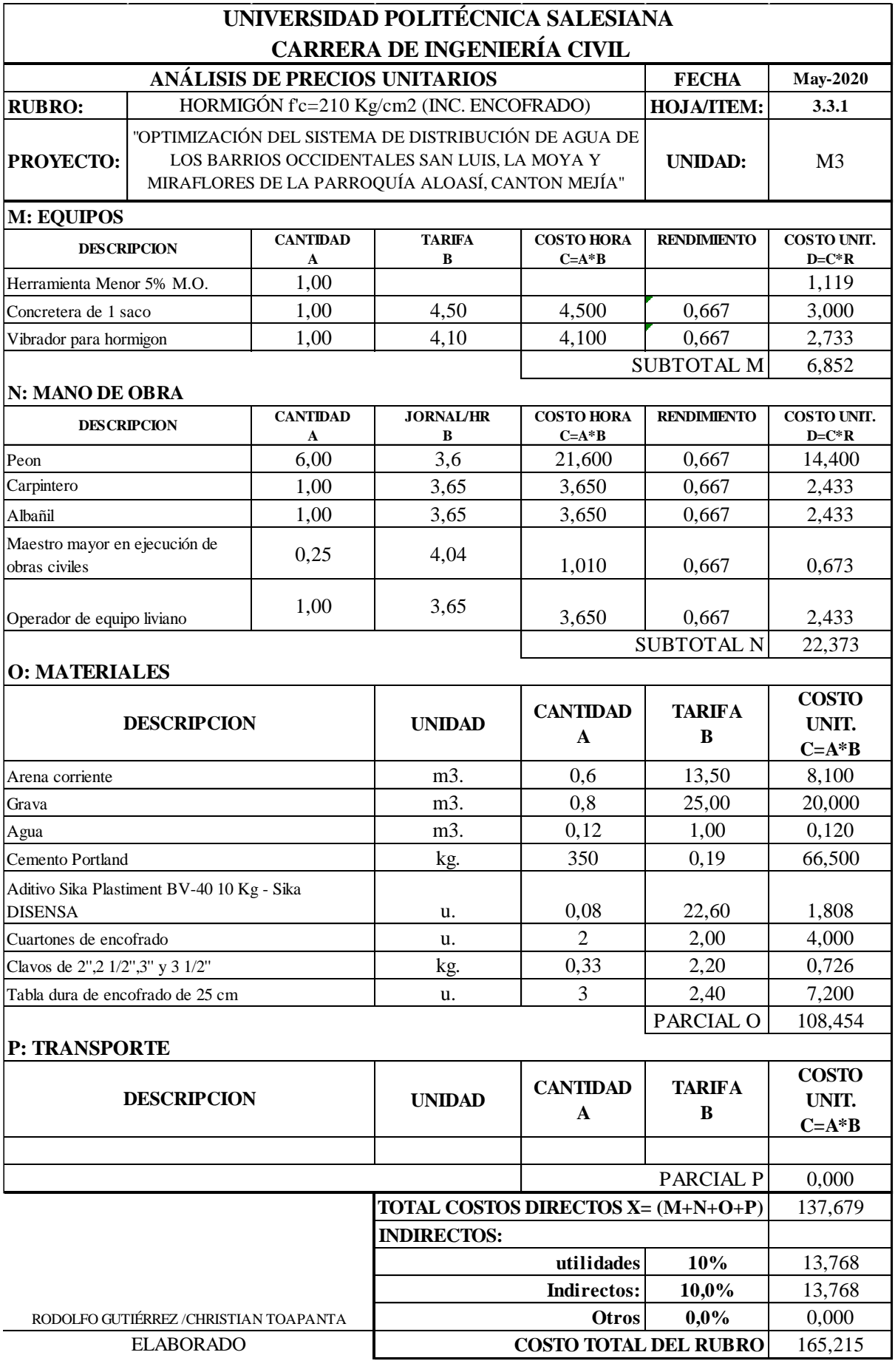

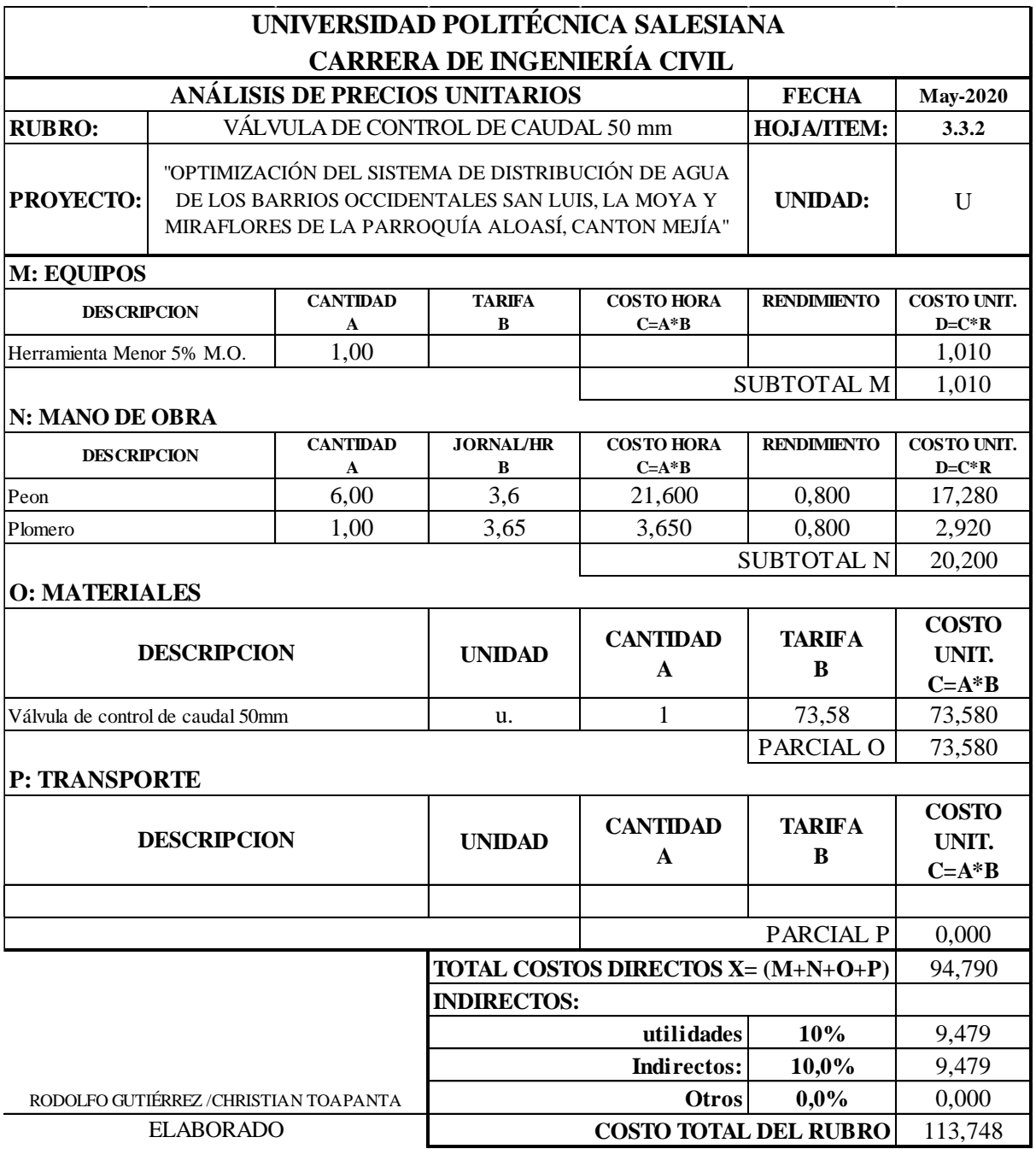

#### *Especificaciones técnicas*

# **LIMPIEZA Y DESBROCE CAPA VEGETAL**

# **Unidad**:  $m^2$

**Definición:** Se trata en librar el área de terreno necesario, para ejecutar un contrato, de acuerdo a zonas indicadas por el fiscalizador y/o planos. Se debe, retirar, desprender raíces y cortar todos los matorrales, hojas, árboles o cualquier tipo de vegetación de la zona de construcción, así como sustraer el espesor de capa vegetal indicada por el fiscalizador. Además de indicar la disposición final del material que proviene de esta operación (Játiva, 2014).

**Especificación:** Se debe realizar el desbroce y limpieza a partir de medios manuales o a máquina según el caso necesario, se deberá hacer el desbroce y limpieza dentro de las delimitaciones de la construcción, previniendo que se conserve la capa vegetal en lo mayor posible para su incorporación (Játiva, 2014).

Estos trabajos se deben efectuar de tal forma que no haya una afectación en las edificaciones, servicios básicos y públicos y construcciones cercanas a las áreas laterales colindantes. Se debe concluir el desbroce y limpieza para seguir con las excavaciones, ya que estos serán especificados por el contratista en la ubicación y aprobados por el fiscalizador. Tampoco se admitirá que se incineren estos materiales de remoción (Játiva, 2014).

**Medición y forma de pago:** Se calculará el área intercedida del terreno y su pago se lo hará por metro cuadrado m2, con aproximación de dos decimales.

#### **Equipos mínimos:** Herramienta menor.

**Personal técnico:** peón, maestro de obra.

### **Concepto de trabajo:**

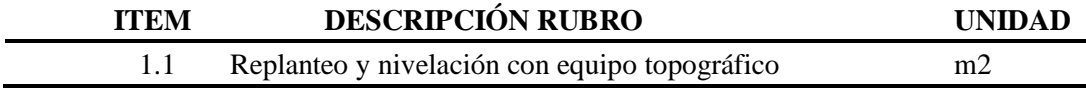

# **REPLANTEO Y NIVELACIÓN DE ZANJA**

#### **Unidad:** m

**Definición:** Replanteo y nivelación es la ubicación de un proyecto en el terreno, a partir de la entrega en los planos elaborados en el diseño previo, y/o las disposiciones del ingeniero encargado en fiscalización; como paso previo a la ejecución de los rubros en sitio (Játiva,2014).

**Especificaciones:** Todas las labores de replanteo y nivelación se deben ejecutar con aparatos de precisión y a través de personal técnico capacitado. Se tendrá que ubicar mojones de hormigón cabalmente identificados con la cota y abscisa respectiva y su número estará limitado a la magnitud de la obra y necesidad de trabajo y/o órdenes del ingeniero encargado en fiscalización (Játiva, 2014).

La Institución dará al contratista como información de campo, el BM y referencias que estarán en los planos, a partir de los cuales el constructor, derivará a replantear la obra a ejecutarse (Játiva, 2014).

**Forma de Pago:** El replanteo se medirá en metros lineales, con acercamiento a dos decimales en el caso de zanjas y, por metro cuadrado en el caso de estructuras. El pago se realizará en acuerdo con el proyecto y la suma real ejecutada medida en el terreno y aprobada por el ingeniero en fiscalización (Játiva, 2014).

**Material Mínimo:** Tira de eucalipto, Clavos, Pintura esmalte.

**Equipo Mínimo:** Herramienta menor, Equipo de Topografía.

**Personal Técnico:** Peón, Topógrafo 1, Cadenero.

### **EXCAVACIONES**

# **Unidad: m<sup>3</sup>**

**Definición:** Las excavaciones se entienden en general, el sacar y remover la tierra u otros materiales con la finalidad de brindar espacios para colocar tuberías y colectores, canales, drenes; incluyendo las actividades de compactación, limpiezas, retiros de material del resultado de las excavaciones y la conservación de estos hasta la finalización de la actividad planificada (Játiva, 2014).

**Especificaciones:** Se efectúa las excavaciones de acuerdo a planos, tomando la alineación y nivel, y en casos contrarios que se necesite modificación bajo el criterio del fiscalizador de obra.

El fondo de zanja deberá tener el espacio necesario para el trabajo de los obreros y ejecutar un relleno excelente. El ancho de zanja, por ningún motivo, debe ser menor al diámetro exterior del tubo más de 50cm en caso de entibamiento; sin entibamiento el ancho deberá ser mayor a 80cm, la profundidad mínima para zanjas de agua potable y alcantarillado será de 120cm más el exterior del diámetro del tubo (Játiva, 2014).

Bajo ninguna circunstancia se excavará muy profundo que la tierra de base de los tubos sea removida o aflojada. Deberán ser afinadas estas excavaciones, de tal forma que no difiera en 5cm con la sección inicial de la obra. En los últimos 10 cm se debe efectuar la excavación con una anticipación a la colación de la tubería o elemento estructural. Se debe revisar el tendido de la tubería en un tiempo no mayor a 7 días, desde la instalación de esta (Játiva, 2014).

El fiscalizador observara el fondo de la base de la zanja y en caso que este no sea estable para las estructuras, se debe buscar terreno estable; este terreno inaceptable se retirará, y se procederá a reponer hasta el nivel de diseño, con piedra, gravilla, tierra buena o cualquier material que el fiscalizador apruebe. Si el contratista remueve o altera el sitio de fundación más de lo indicado en los planos, dicho material será removido, reemplazado, compactado, usando un material conveniente aprobado por el Ingeniero Fiscalizador, y a costo del contratista (Játiva, 2014).

**Excavación a mano en tierra:** Se considera excavación a mano sin clasificar a la actividad de remover material, usando métodos ordinarios, con presencia de fragmentos rocosos cuya excavación no supere el 40% del volumen y el 0.05cm de estos fragmentos (Játiva, 2014).

**Excavación a mano en conglomerado y roca:** Se considera excavación a mano en conglomerado y roca a la actividad de remover material, que no se pueden aplicar métodos ordinarios. Conglomerado es la mezcla natural que se forma de un esqueleto mineral de áridos de diferente granulometría y un ligante, dotada de características de resistencia y cohesión, aceptando la presencia de bloques rocosos cuya dimensión se encuentre entre 5 cm y 60 cm (Játiva, 2014).

Un material tipo roca es un mineral sólido que se está en estado natural en masas o fragmentos grandes, con un volumen mayor de 200 dm3, y que necesitan uso de explosivos y/o equipo especializado para su excavación y desalojo. Cuando exista roca en la fundación, esta se excavará más profundo, para colocar material de replantillo a criterio del fiscalizador (Játiva, 2014).

**Excavación a máquina en tierra:** Se realiza estas obras para la implantación de tuberías de agua potable, colectores, elementos estructurales, más la compactación y replantillo, además se debe considerar la ubicación del material removido resultado de la excavación, y conservación previo a la aprobación del fiscalizador (Játiva, 2014).

Excavación a máquina en tierra, comprende al material removido sin clasificar no incluidos las definiciones de conglomerado, roca y fango (Játiva, 2014).

**Forma de Pago:** Se medirá en metros cúbicos (m3) con aproximación a dos decimales, comprobándose los volúmenes de obra y lineamientos del Fiscalizador.

**Equipo Mínimo:** Herramienta menor. Retroexcavadora, Excavadora de oruga.

**Personal Técnico:** Peón, Albañil, Operador de retroexcavadora.

**Conceptos de Trabajo:**

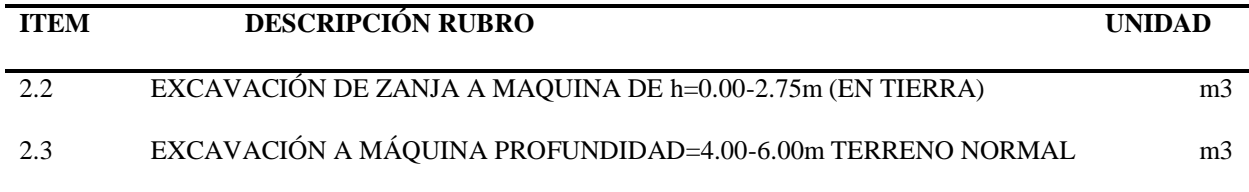

## **RASANTEO DE ZANJA A MANO**

## **Unidad:** m2

**Definición.** - Se interpreta por rasanteo de zanja a mano la excavación manual del fondo de la zanja para adaptar la estructura de tal manera que esta quede cimentada sobre una superficie firme (Játiva, 2014)

**Especificaciones.** - El acomodo del fondo de la zanja se realizará manualmente, mínimo en una profundidad de 10 cm, de tal manera que la estructura quede apoyada en forma adecuada, para oponer resistencia los esfuerzos exteriores, considerando la clase de suelo de la zanja, de acuerdo a lo que se especifique en el proyecto. El rasanteo se ejecutará en base a lo descrito en los planos de construcción suministrados por la Entidad Contratante (Játiva, 2014).

**Forma De Pago.** – Como unidad de medida de este rubro tendrá el metro cuadrado y se cancelará a partir del precio unitario determinado en el contrato. Se calculará con una aproximación de 2 decimales (Játiva, 2014).

**Materiales Mínimos**. - Ninguno.

**Equipo Mínimo.** - Correspondiente al de herramienta menor.
**Personal Técnico.** - Se necesitará para la ejecución del siguiente personal: Peón, Albañil, Maestro Mayor en ejecución de Obras Civiles.

#### **RELLENO COMPACTADO MECÁNICO CON MATERIAL DE EXCAVACIÓN**

#### **Unidad:** m<sup>3</sup>

**Definición:** Relleno son las técnicas apropiadas y operaciones necesarias para restitución a las excavaciones que se hayan realizado para la implantación de estructuras hasta el nivel original de terreno, sin tomar en cuenta la capa de rodadura si existiera, o hasta nivel de proyecto, bajo criterios del fiscalizador (Játiva, 2014).

**Especificaciones:** Se debe tener permiso del ingeniero fiscalizador para realizar esta actividad, ya que podría existir un cambio de materiales al momento de la comprobación y este no podrá ser negado por el contratista, además como la verificación de lineamientos y pendientes.

No se deberán dejar tramos sin completar, el vertido debe ser sistemático, procurando dejar terminados cada uno de los tramos. La primera parte consiste en emplear tierra fina, exenta de cualquier material que no corresponda a este, de manera cuidadosa que alcance los 30 cm por encima de la superficie superior de las estructuras. Como norma general se debe realizar con un apisonador de mano hasta los 60cm sobre la tubería o estructura, posterior a este nivel se realiza el compactado mecánico, con rodillos o compactadores neumáticos (Játiva, 2014).

No se debe perder de vista el nivel mínimo de relleno sea de 30cm sobre la tubería o estructura al momento de transitar por el lugar. Se debe prever material rocoso en sitios de pendientes fuertes para rellenos en zanjas, esto evitará el deslave debido al escurrimiento de aguas pluviales, o disponer de otra protección que el fiscalizador apruebe (Játiva, 2014).

Cuando sea el caso que disponga el fiscalizador de utilizar tablestacados, se deberá cortar a una altura de 40cm, sobre la tubería, y la remoción deberá realizarse en forma sistemática por etapas, cerciorándose de que este espacio sea rellenado adecuadamente (Játiva, 2014).

**Compactación:** La compactación que requiere debe ser del 95% del ASHTO T180. En zonas donde no se emplazarán las estructuras no será necesario llegar a este porcentaje de compactación. En el caso de materiales cohesivos en el relleno, se utilizarán equipos de compactación como son: rodillos neumáticos en caso de que permita el lugar, o rodillos pata de cabra en caso de que exista el ancho suficiente de zanja, evitando producir daños de las estructuras, cerciorándose del contenido de agua necesario para llegar al grado de compactación, si el material está muy seco se añadirá agua, o si el material está muy húmedo se deberá extender para la evaporación del agua excedente (Játiva, 2014).

Para materiales no cohesivos se deberá aplicar métodos de inundación con agua, así obtener la compactación requerida, se debe evitar que fluya el agua sobre la parte superior del relleno, la compactación podrá ser realizada con chorros de agua a presión o equipos vibradores mecánicos. Finalizados los trabajos de relleno, se deberá limpiar el sitio de trabajo, caso contrario el fiscalizador suspenderá la obra hasta que se haya efectuado dichas actividades, sin que existan reclamos de parte del constructor (Játiva, 2014).

**Material para relleno: excavado de préstamo:** Se podrá emplear el material de excavación apropiado, previo al visto bueno del fiscalizador. No se debe utilizar material con un peso específico menor a 1.60 kg/m3, puede ser tipo cohesivo que cumpla con lo siguiente: no presentar material ore, y en el caso de ser tipo no cohesivo, el tamaño de partícula del agregado debe ser menor o lo más igual a 0.05m, aprobado por el fiscalizador (Játiva, 2014).

**Forma De Pago:** El relleno y compactación de zanjas se pagará en metros cúbicos, con aproximación de dos decimales. Se medirán los volúmenes en obra.

**Material Mínimo:** Sub-Base Clase III.

**Equipo Mínimo:** Excavadora hidráulica de oruga 71 HP, Rodillo Manual vibratorio 4.3 HP, Herramienta menor

**Personal Técnico:** Operador de Excavadores. Ayudante de operador de equipo, Peón, Inspector de obra.

### **ENCAMADO DE TUBERÍAS CON MATERIAL FINO**

**Unidad:**  $m^3$ 

**Definición:** Cuando sea a criterio de fiscalización de obra, en el fondo de la excavación previa a la colocación de la tubería (Trujillo, 2017).

**Especificación:** Se procede a nivelar la cama de arena, esta debe estar sin ningún desperfecto para la correcta colocación de la tubería (Trujillo, 2017).

**Medición y Pago**: La medición se da en base a la cuantía de obra ejecutada de acuerdo los planos del proyecto o por recomendación de fiscalización, su pago será por m3 (Trujillo, 2017).

**Materiales mínimos:** Arena homogenizada

**Equipo mínimo:** Herramienta menor.

**Mano de obra mínima:** Albañil, peón.

#### **DESALOJO DEL MATERIAL DE EXCAVACIÓN CON MÁQUINA**

**Unidad:**  $m^3$ 

**Definición:** Esta actividad consiste en el traslado del material producto de la excavación sin clasificar que deba ser desalojado del área del proyecto a uno de los botaderos autorizados por los municipios de la localidad, a una distancia mayor a los 5km (Játiva, 2014).

**Especificaciones:** Consiste en el desalojo fuera de la obra de los materiales de excavación que sean ordenados por Fiscalización. El determinar el sitio final del desalojo es responsabilidad del contratista, sujetándose siempre a las normas locales, y garantizando el uso de botaderos autorizados (Játiva, 2014).

ENSAYOS Y TOLERANCIAS: El transporte se realizará con el personal y equipo apropiado hasta el botadero autorizado por la I. Municipalidad. Se debe llevar un registro en el que se indique: Nombre del conductor, placa de identificación del vehículo, volumen transportado, fecha, horario de salida y retorno, etc. Todos los vehículos de transporte de material deberán disponer logotipo de identificación de la empresa contratista, así como carpas para evitar la caída de materiales y generación de polvo. Se establecerá un registro con la identidad, número de matrícula y capacidad de cada uno de los vehículos de transporte (redondeado a m3) (Játiva, 2014).

Consiste en el desalojo fuera de la obra de los materiales de excavación que sean ordenados por Fiscalización. El determinar el sitio final del desalojo es responsabilidad del contratista, sujetándose siempre a las normas locales, y garantizando el uso de botaderos autorizados (Játiva, 2014).

**Forma de pago:** El desalojo de material de excavación con maquina se medirá en metros cúbicos y se pagarán al precio unitario especificado.

**Material y equipo:** Se utilizará herramientas menores, volqueta y retroexcavadora.

#### **RETIRO TUBERÍA PVC-PCO AGUA POTABLE-PRESIÓN D=19mm-150mm**

#### **Unidad:** m

**Definición:** Este rubro se describe en el desmonte de tuberías PVC que se necesite retirar para la ejecución de las obras y el retiro de escombros preliminarmente indicadas en las indicaciones arquitectónicas (Universidad Distrital Francisco Jose de Caldas, 2016).

Especificaciones Técnicas.: Al encontrar las tuberías a desmontarse, para el caso de la tubería PVC se deben taponar los controles de agua, se debe rodear o evitar el muro donde se localizan las tuberías, si tal fuere el caso, después, se retira las tuberías cortándolas con sierra y se retira las uniones e instalación enteras de tubería (Universidad Distrital Francisco Jose de Caldas, 2016).

**Forma De Pago:** La unidad de medida de pago será por metro lineal (ML) de tubería desmontada, la sellada con mortero de las derivaciones y retiro de despojos generados por el contratista. El pago se realizará por precios unitarios ya determinados en el contrato que incluyen herramienta, mano de obra, equipos y transporte necesario para su ejecución. (Universidad Distrital Francisco Jose de Caldas, 2016).

#### **Materiales Mínimos:** Ninguno

**Equipo Mínimo:** Correspondiente al de herramienta menor.

**Personal Técnico:** Peón, Albañil, Maestro Mayor en ejecución de Obras Civiles.

#### **TUBERÍA PVC AGUA POTABLE D=20mm-150mm (diferentes presiones de trabajo)**

#### **Unidad:** m

**Definición.** - La instalación de tuberías para agua potable que deberá ejecutar el Constructor serán instalados en las partes que señale el proyecto y/o las resoluciones del ingeniero fiscalizador de la obra.

**Especificaciones Técnicas**. - La instalación de tuberías de agua potable vislumbra las siguientes acciones: la carga en camiones en el lugar de su fabricación; la descarga de éstos y la carga en los camiones que deberán acarrear hasta el lugar de su almacenamiento provisional; el manejo y acarreo locales que deba hacer el constructor para distribuirla a lo largo de las zanjas; la operación de descender la tubería a la zanja; ya sea que se conecte con otros ramales de tubería ya

colocadas o con piezas especiales o accesorios; y posteriormente la ensayo de las tuberías ya instaladas para su aprobación por parte del Contratante (Gobierno Autónomo Descentralizado del cantón Simón Bolivar, 2015).

El ingeniero Fiscalizador de la obra, previa, la instalación deberá inspeccionar las tuberías y uniones para asegurarse de que el material está en condiciones óptimas, en caso contrario deberá desistir de todas aquellas piezas que encuentre defectuosas.

El Constructor deberá tomar las precauciones necesarias para que la tubería no sufra daño ni durante la movilización, ni en el área de los trabajos, ni en la zona de almacenamiento. Para manejar la tubería en la carga y en la colocación en la zanja debe emplear equipos y herramientas apropiadas que no dañen la tubería ni la magullen, ni la dejen caer.

En la colocación preparatoria para la unión de tuberías se observarán las normas siguientes:

a) Una vez descargadas a las zanjas deberán ser organizadas de acuerdo con los datos del proyecto, procediéndose a continuación a instalar las uniones correspondientes.

b) Se tenderá la tubería de manera que se apoye en toda su longitud en la base de la excavación preliminarmente dispuesta de acuerdo con lo señalado en la especificación sobre el replantillo construido en los términos de las especificaciones pertinentes.

c) La tubería deberá ser operada de tal manera que no se encuentre sometida a esfuerzos de flexión.

d) Al continuar a la instalación de las tuberías se deberá tener exclusivo cuidado de que no se introduzca en su interior agua, u otro fluido que las ensucie en partes interiores de los tubos y uniones.

e) El ingeniero Fiscalizador de la obra probará por cualquier método que tanto en la planta como en perfil la tubería quede situada con el alineamiento indicado en el proyecto.

f) Cuando se presente obstáculos en el trabajo, o al final de cada jornada de labores, deberán cubrirse los extremos abiertos de las tuberías cuya instalación no esté terminada, de manera que no puedan penetrar en su interior materias extrañas, tierra, basura, etc.

Para la instalación de tuberías se deberá utilizar intervalos superiores o iguales a 1.0 m. de longitud (Gobierno Autónomo Descentralizado del cantón Simón Bolivar, 2015).

**Forma De Pago**. - La instalación de tubos se medirá tomando como unidad el metro lineal instalado, con aproximación de hasta dos decimales.

**Materiales Mínimos**: Tubería PVC E/C 20mm-150mm x 6m, Polilimpia, Polipega.

**Equipo Mínimo.** - Correspondiente al de herramienta menor.

**Personal Técnico**. – Peón, Plomero

Concepto De Trabajo. –

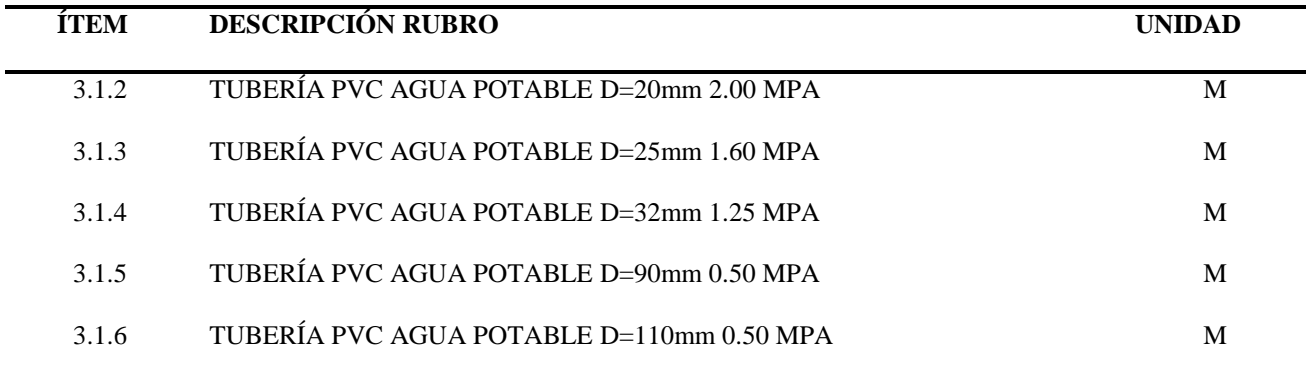

#### **SUMINISTRO E INSTALACIÓN DE ACCESORIOS PVC.**

**TEE´s, codos, reducciones y cruces** 

**Unidad:** U

**Definición**. - La colocación de accesorios PVC para agua potable que habrá de ejecutar el constructor serán instalados en los lugares que marque el proyecto y/o las disposiciones del ingeniero Inspector de la obra (EMPRESA PÚBLICA AGUAS DE MANTA , 2017).

**Especificaciones Técnicas**: Para la instalación de estos elementos considerados bajo el número de accesorios se usan generalmente los fabricados del material de que están elaboradas las tuberías. Los accesorios para la instalación de redes de distribución de agua potable y líneas de conducción se instalarán en torno a las uniones de que vienen provistas (EMPRESA PÚBLICA AGUAS DE MANTA , 2017).

Se habrá de apoyar libremente de las tuberías los accesorios al momento de su instalación para lo cual se anclarán estos de manera apropiada y de acuerdo a lo pertinente en el proyecto y/o las órdenes del Ingeniero Supervisor.

El contratista suministrará e instalará todos los accesorios precisos para las redes de distribución, conforme a los planos, los accesorios serán de cloruro de polivinilo PVC. Los accesorios deberán cumplir con la Norma Técnica Ecuatoriana INEN 1373 (EMPRESA PÚBLICA AGUAS DE MANTA , 2017)

Se deberá ahondar y extender adecuadamente la zanja, para la instalación de los accesorios.

Los accesorios deben estar cubiertos bajo el suelo. El material deberá ser homogéneo en la pared. El rubro ejecutado debe presentar superficies internas y externas lisas a inspección visual y libre de grietas, perforaciones o sedimentos de material extraño.

*CODOS DE PVC:* El rubro es la provisión e instalación de codos de PVC en las líneas de impulso de agua potable. Se utilizarán estos materiales cuando se demande cambiar la dirección del flujo en la tubería. Los codos deben ser de 1.25 – 0.8 MPa de presión (EMPRESA PÚBLICA AGUAS DE MANTA , 2017).

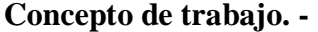

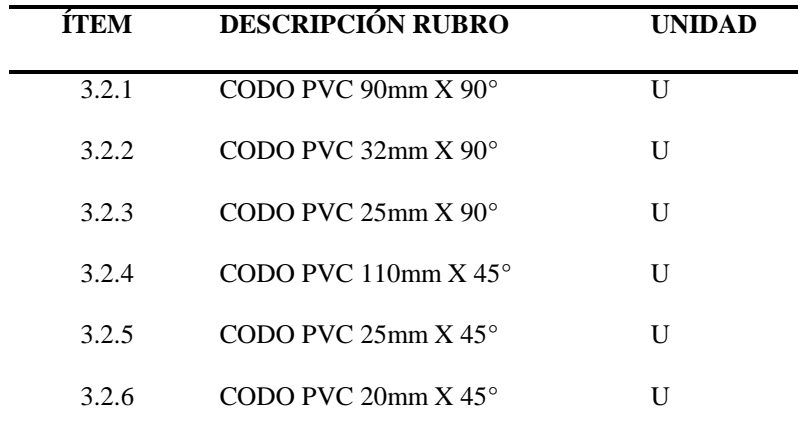

*REDUCTORES PVC:* El rubro consiste en el suministro e instalación de Reductores de PVC en las líneas de impulsión de agua potable. Se emplearán estos materiales cuando se requiera cambiar el diámetro de las tuberías del recorrido en el sistema debido a las presiones de trabajo existentes en la red de agua potable.

**Concepto De Trabajo**. –

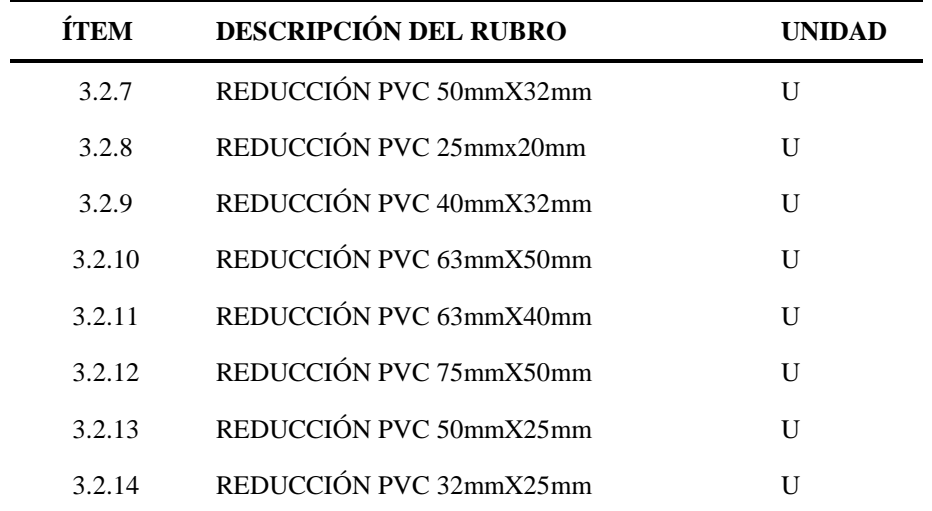

*SUMINISTRO E INSTALACIÓN DE TEE DE PVC:* Son accesorios que se deberán emplear en las intersecciones de 3 ramales de tubería de la red de distribución o línea de impulsión para unirlos, siempre y cuando los diámetros de las tuberías sean los mismos (EMPRESA PÚBLICA AGUAS DE MANTA , 2017).

#### **Concepto De Trabajo**. –

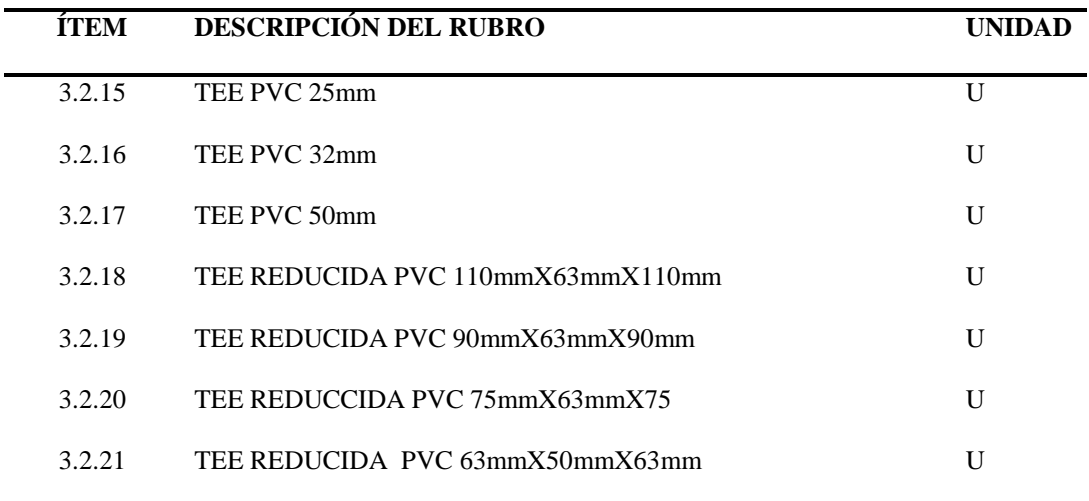

*SUMINISTRO E INSTALACIÓN DE YEE DE PVC:* Son accesorios que se deberán emplear en las intersecciones de 3 ramales de tubería de la red de distribución o línea de impulsión para unirlos, en uniones de tuberías con 45°, siempre y cuando los diámetros de las tuberías sean los mismos garantizando así su hermeticidad.

**Conceptos de trabajo. –**

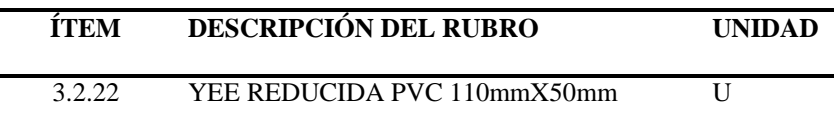

**Forma De Pago**: La instalación de accesorios se medirá tomando como medida la unidad del accesorio instalado.

**Materiales Mínimos**: Accesorios PVC de acuerdo al diámetro y uso del mismo, Polilimpia, Polipega

**Equipo Mínimo**. - Correspondiente al de herramienta menor.

**Personal Técnico**. – Peón, Plomero.

#### **CÁMARA ROMPE PRESIÓN (Incluye accesorios)**

#### **Unidad:** U

**Definición:** Es una estructura que tiene la finalidad de disminuir la presión hidrostática u atmosférica a valor nulo, generando un nuevo nivel de trabajo para las tuberías (SERVICIO DE AGUA POTABLE Y ALCANTARILLADO DE AREQUIPA S.A., 2017).

**Especificación:** El desnivel que existe entre los puntos a lo largo de la red y la captación genera presiones excesivas, por esta razón es que se necesita la implantación de una cámara rompe presión, para reducir el valor de presión relativa a cero, para cuidar la vida útil de la tubería (SERVICIO DE AGUA POTABLE Y ALCANTARILLADO DE AREQUIPA S.A., 2017).

**Forma de pago:** Se pagará de acuerdo al presupuesto referencial de obra. De manera que constituye todos los equipos, materiales y mano de obra.

**Materiales Mínimos:** Tapa sanitaria metálica 0.80x0.80, Encofrado y Desencofrado Normal, Acero estructural A36, Concreto f'c=210 kg/cm2, Prueba de calidad del concreto (prueba a la compresión), Tramo corto de tubería PVC, Válvula de compuerta, Válvula flotadora, Caja H.F para válvula, Codo DN 110 mm 90°, Unión DN110mm, Codo DN 110 mm 45°.

**Equipos Mínimos:** Herramientas manuales

**Personal Técnico:** Peón, Albañil, Plomero.

#### **SUMINISTRO E INSTALACIÓN DE VÁLVULAS REDUCTORAS DE PRESIÓN**

**Unidad:** U

**Definición:** La válvula será de cuerpo en globo, con pistón vertical para proveer su extracción y ajuste durante el mantenimiento. Poseerá una varilla indicadora de posición del pistón externa y palpable. El pistón será de flotación autónoma, sin diafragmas, membranas ni muelles

internos; estará ordenado en 2 puntos separados al menos un 150 % del diámetro nominal de la válvula para evitar su acodalamiento (Válvulas ROSS S.A., 1999).

La válvula será guiada, con tubos de control externamente rígido, metálico no oxidable y al menos de ½" de diámetro. Estos tubos no estarán arrugados, sino que irán roscados. El piloto, la válvula de aguja y el filtro habrán de ser de fundición de bronce. La válvula de aguja tendrá un cerrojo seguro para evadir manipulaciones accidentales (Válvulas ROSS S.A., 1999).

**Especificación:** En su empleo de válvula reductora-reguladora de presión de salida, deberá mantener automático el agua por debajo la presión preseleccionada, independientemente de las variaciones de presión agua arriba y de caudal. Esto se consigue al regular el piloto los distintos estados del pistón, sin causar golpes de ariete, fluctuaciones ni mermas de agua. La regulación podrá hacerse fácilmente en sitio, actuando sobre un tornillo de regulación. La válvula llevará válvulas de bola en los tubos de control que autorizarán la actuación manual sobre la misma; se podrá cerrar, apertura o dejar bloqueada en una posición intermedia actuando sobre dichas llaves (Válvulas ROSS S.A., 1999).

**Forma de Pago:** Este ítem ejecutado en un todo de acuerdo con los planos y las especificaciones, medido según lo señalado y aprobado por el Inspector, será pagado al precio unitario de la propuesta aceptada.

Dicho pago será compensación total por todos los materiales, mano de obra, herramientas, equipo, ensayos de laboratorio, transporte de materiales al lugar de trabajo y gastos adicionales necesarios para la adecuada y correcta ejecución de los trabajos.

**Materiales mínimos:** Las características del material deben ser avaladas mediante un certificado de calidad emitido en el país del fabricante o la entidad responsable del control de calidad, certificándose éste aspecto en el Libro de Órdenes por el SUPERVISOR.

El CONTRATISTA será el único responsable de la calidad, transporte, manipuleo y almacenamiento de la tubería y sus accesorios, debiendo reemplazar antes de su utilización en obra todo aquel material que mostrará daños o que incumpla con las normas y especificaciones destacadas, sin que se le reconozca pago adicional alguno.

EJECUCIÓN: Las válvulas de reductoras de presión se colocarán según lo establecido en los planos de detalle del Proyecto y según las especificaciones anteriores

CONTROL INGENIERIL: En el caso de que el fabricante posea Certificado de Calidad emitido por el Organismo o Administración Competente, no será necesario realizar un control de calidad. En caso contrario se realizará un control de parámetros, que será certificado por un Laboratorio de Control externo (Válvulas ROSS S.A., 1999).

**Personal Técnico:** Peón, Plomero.

#### **HORMIGÓN f'c=210 Kg/cm2 (INC. ENCOFRADO)**

Unidad: m<sup>3</sup>

**Definición:** Corresponde a la preparación, vertido y colocación de un hormigón simple de resistencia de 210 kg/cm2, que es utilizado para estructuras como: columnas, plintos, cadenas, paredes de tanques, muros, etc. (EMPRESA PÚBLICA AGUAS DE MANTA , 2017).

**Especificación:** En cuanto al vertido y preparación del hormigón se debe referir a las normas especificadas en el código Ecuatoriano de la Construcción (CEC) (EMPRESA PÚBLICA AGUAS DE MANTA , 2017).

**Forma de pago:** Se medirá en volumen y se pagará en metro cubico (m3), de acuerdo al calculado en obra.

**Materiales mínimos:** Encofrado, cemento tipo portland, arena gruesa, ripio triturado, agua potable y aditivo;

**Equipo mínimo:** Herramienta general, concretera, vibrador.

**Personal técnico:** Maestro mayor, ayudantes de albañil, carpinteros para encofrado, operador de concretera, operador de vibrador, peones.

#### **SUMINISTRO E INSTALACION DE VALVULAS DE CONTROL 4"**

#### **Unidad:** U

**Definición:** Este rubro consistirá en la provisión de materiales, equipo y mano obra especializada para el suministro, instalación y puesta en funcionamiento de una válvula de control tipo esférica de acero inoxidable de diámetro indicado, que deberá cumplir las siguientes especificaciones técnicas mínimas (Trujillo, 2017)

**Especificación:** Las válvulas de control serán de bronce para soportar una presión máxima de 200 psig WOG, tipo de conexión FNPT, temperatura máxima del fluido 150 ºC, fabricada bajo norma (Trujillo, 2017).

**Forma de pago:** La medición y forma de pago será por cada unidad de válvula de diámetro indicado, instalado, probado y puesto en funcionamiento, previa aprobación de fiscalización. El rubro incluye la compensación total por el suministro, transporte, almacenamiento, manipuleo, instalación, colocación, reparaciones, pruebas y puesta en funcionamiento, así como también toda la mano de obra, equipo, accesorios, partes y piezas, herramientas, materiales y operaciones necesarias para la ejecución de los trabajos descritos a satisfacción de la administración (Trujillo, 2017).

**Material mínimo:** Válvula esférica acero inoxidable 2C 4 "; bridada, Brida acero inoxidable 4"; clase 150; con empaque y pernos

**Equipo mínimo:** Herramienta menor

**Personal técnico:** Plomero, Ayudante plomero

*Planos de alternativa seleccionada optimizada y detalles constructivos*

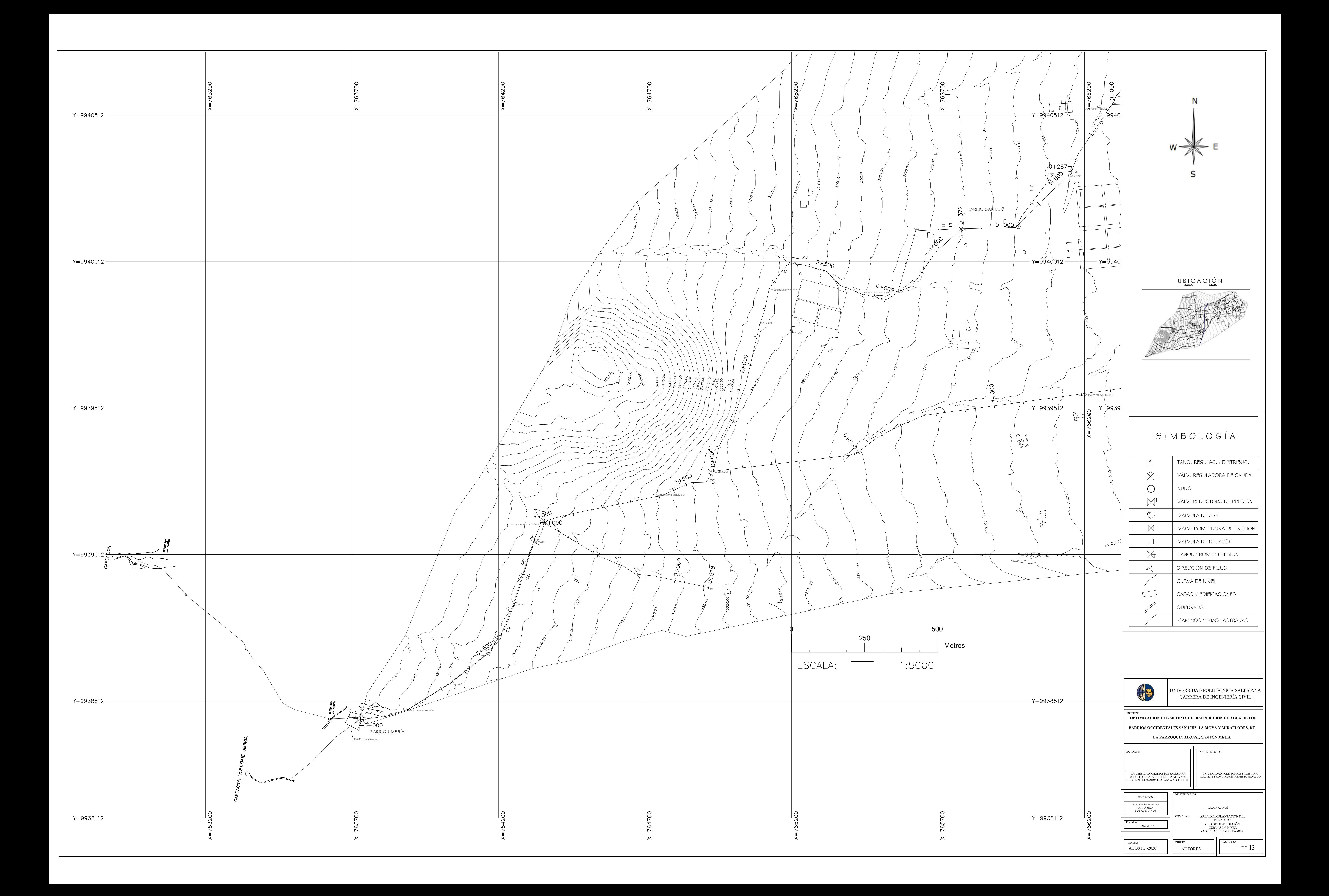

![](_page_340_Figure_0.jpeg)

![](_page_340_Figure_2.jpeg)

![](_page_340_Figure_1.jpeg)

![](_page_341_Picture_472.jpeg)

![](_page_341_Figure_0.jpeg)

![](_page_341_Picture_473.jpeg)

![](_page_341_Picture_474.jpeg)

![](_page_341_Figure_3.jpeg)

![](_page_342_Figure_4.jpeg)

![](_page_342_Figure_0.jpeg)

![](_page_342_Picture_448.jpeg)

![](_page_342_Figure_2.jpeg)

![](_page_343_Figure_6.jpeg)

PERFIL RED PRINCIPAL ABS. 2+000-3+000<br>ESCALA HORIZONTAL: 1:2000<br>ESCALA VERTICAL: 1:200

![](_page_343_Figure_0.jpeg)

![](_page_343_Figure_2.jpeg)

 $\begin{array}{c}\n\bigcup\limits_{\mathsf{ESCAA}}\bigcup\limits_{\mathsf{C}}\bigcap\limits_{\mathsf{A}}\bigcap\limits_{\mathsf{C}}\bigcap\limits_{\mathsf{A}\text{1:100000}}\bigcap\limits_{\mathsf{A}}\big)\\
\end{array}$ 

![](_page_343_Picture_4.jpeg)

![](_page_343_Picture_464.jpeg)

![](_page_344_Figure_5.jpeg)

# PERFIL RED PRINCIPAL ABS. 3+000-4+000<br>ESCALA HORIZONTAL: 1:2000<br>ESCALA VERTICAL: 1:200

![](_page_344_Figure_0.jpeg)

![](_page_344_Figure_1.jpeg)

 $\begin{array}{c}\n\bigcup\limits_{\mathsf{ESCAA}}\bigcup\limits_{\mathsf{C}}\bigcap\limits_{\mathsf{A}}\bigcap\limits_{\mathsf{C}}\bigcap\limits_{\mathsf{A}\text{1:100000}}\bigcap\limits_{\mathsf{A}}\big)\\
\end{array}$ 

![](_page_344_Picture_3.jpeg)

![](_page_344_Picture_416.jpeg)

![](_page_345_Figure_0.jpeg)

![](_page_346_Picture_0.jpeg)

![](_page_346_Picture_1708.jpeg)

### S I M B O L O G Í A

![](_page_346_Picture_1709.jpeg)

![](_page_346_Picture_1.jpeg)

![](_page_347_Picture_2178.jpeg)

### S I M B O L O G Í A

![](_page_347_Picture_2179.jpeg)

![](_page_347_Figure_0.jpeg)

![](_page_347_Picture_4.jpeg)

![](_page_348_Figure_0.jpeg)

![](_page_348_Figure_1.jpeg)

![](_page_348_Figure_2.jpeg)

![](_page_348_Figure_4.jpeg)

![](_page_348_Figure_6.jpeg)

![](_page_349_Figure_0.jpeg)

![](_page_349_Picture_505.jpeg)

![](_page_349_Figure_2.jpeg)

![](_page_350_Figure_0.jpeg)

![](_page_350_Picture_608.jpeg)

![](_page_350_Picture_609.jpeg)

![](_page_351_Figure_0.jpeg)

![](_page_351_Picture_527.jpeg)

![](_page_351_Picture_528.jpeg)

## S I M B O L O G Í A

![](_page_351_Figure_4.jpeg)